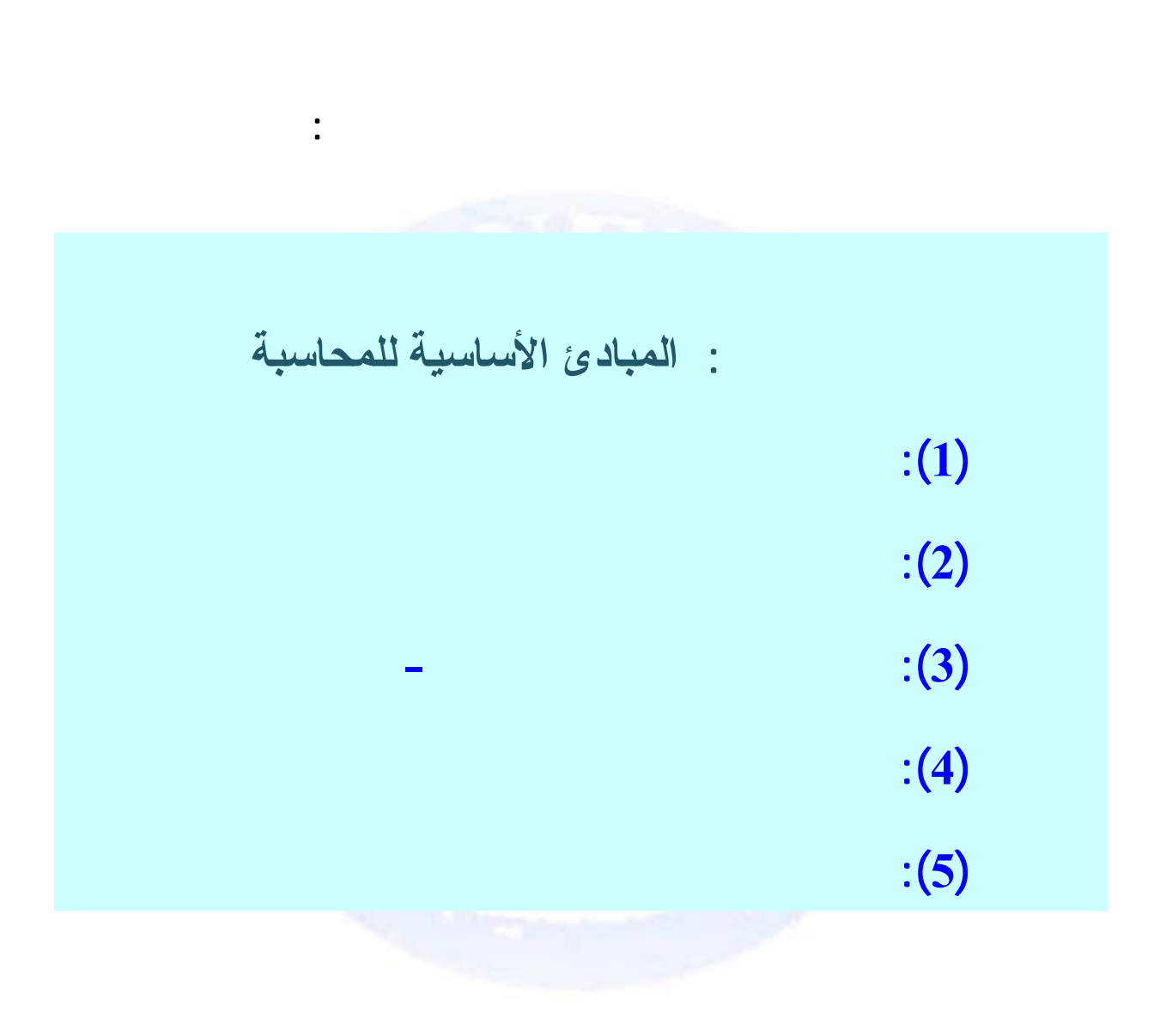

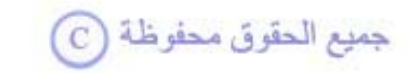

<span id="page-1-0"></span>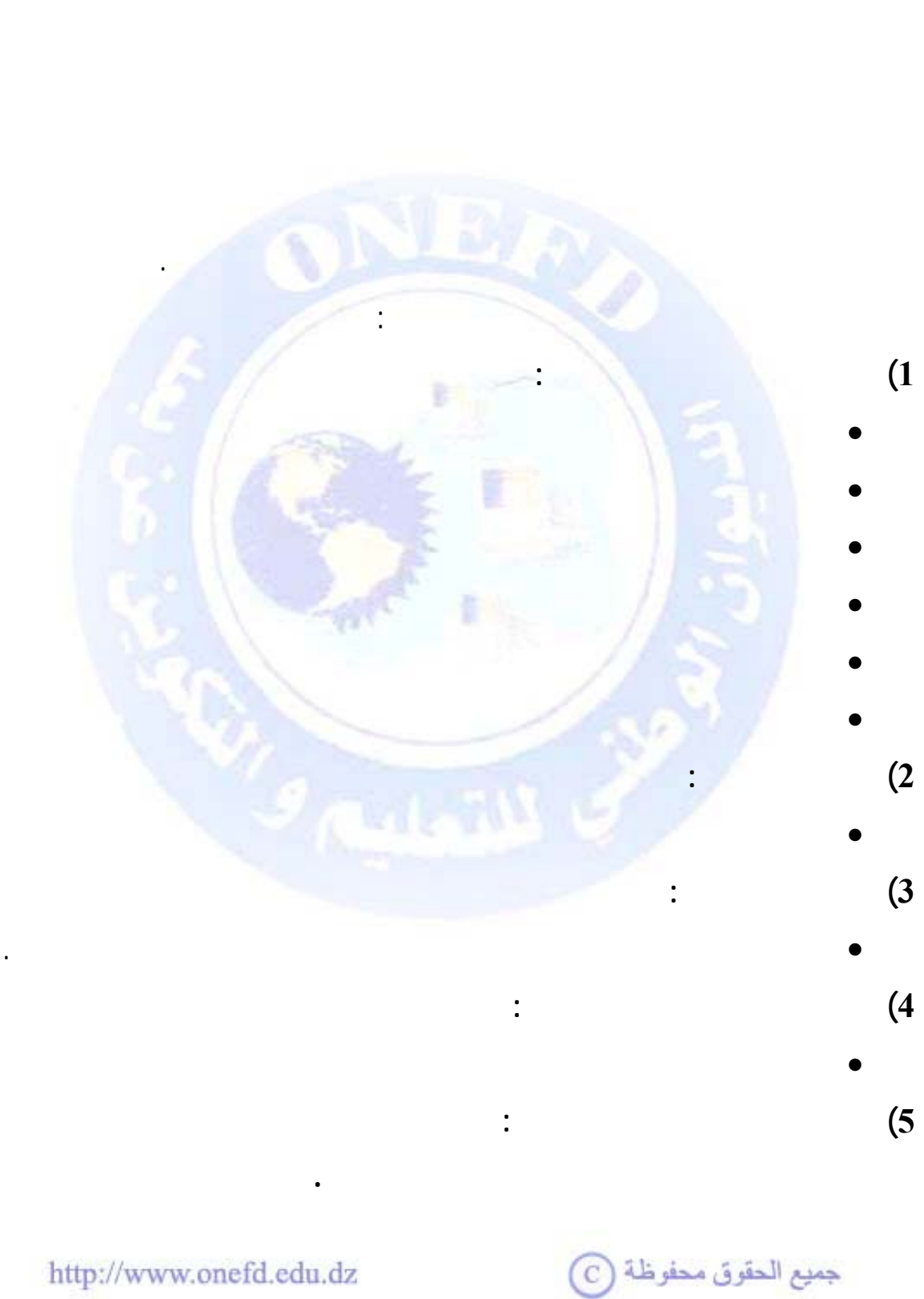

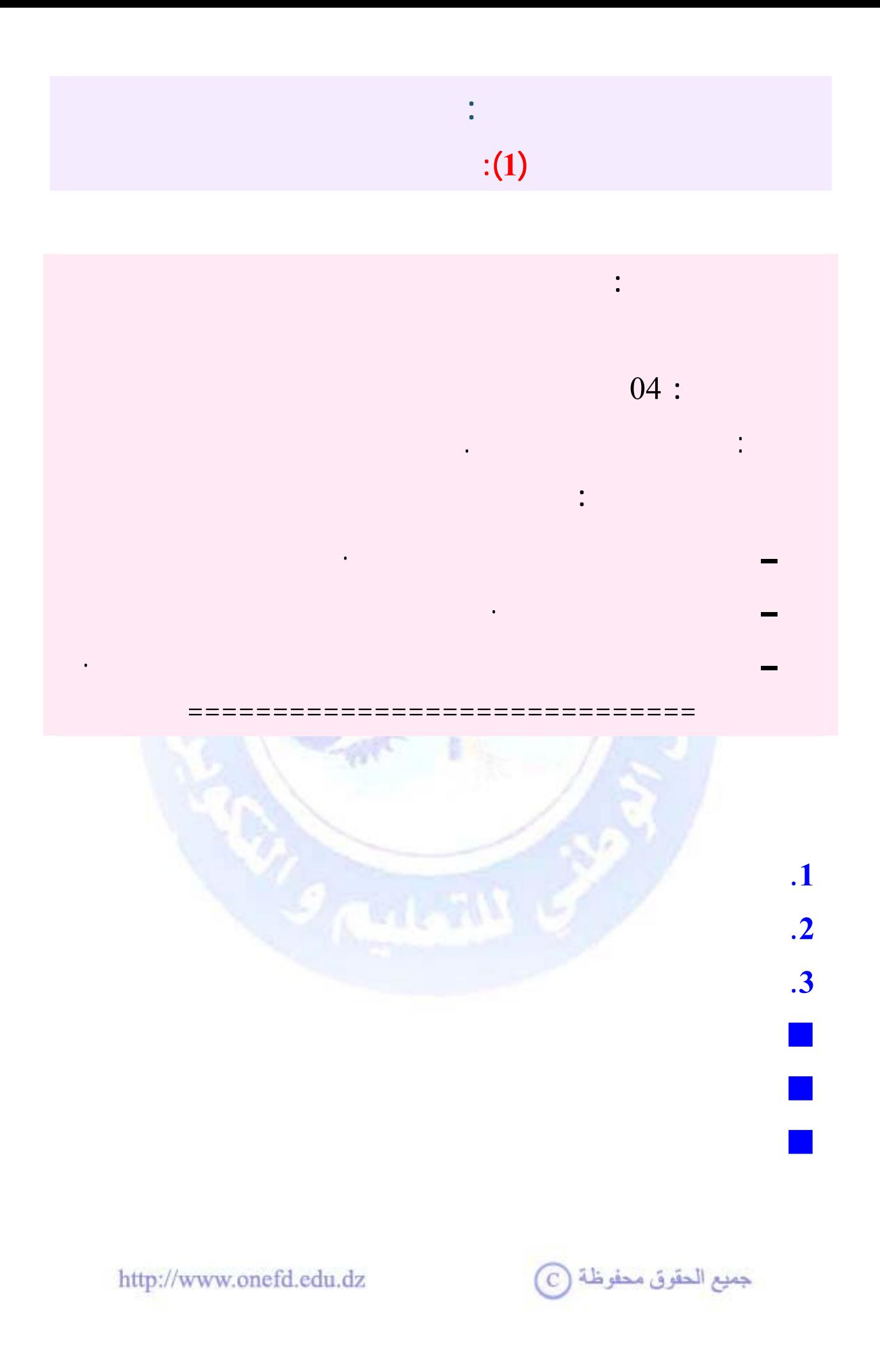

<span id="page-3-0"></span>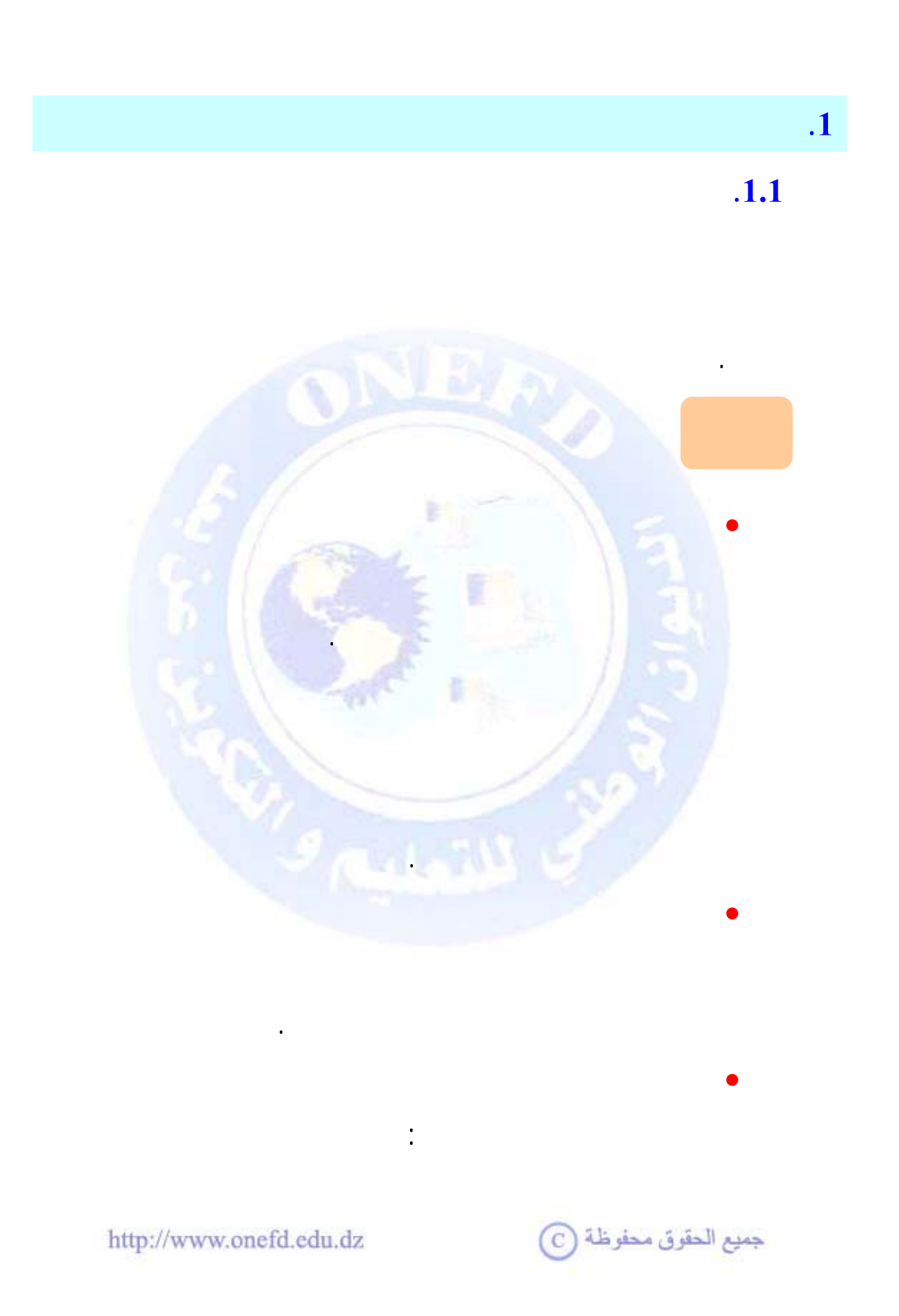

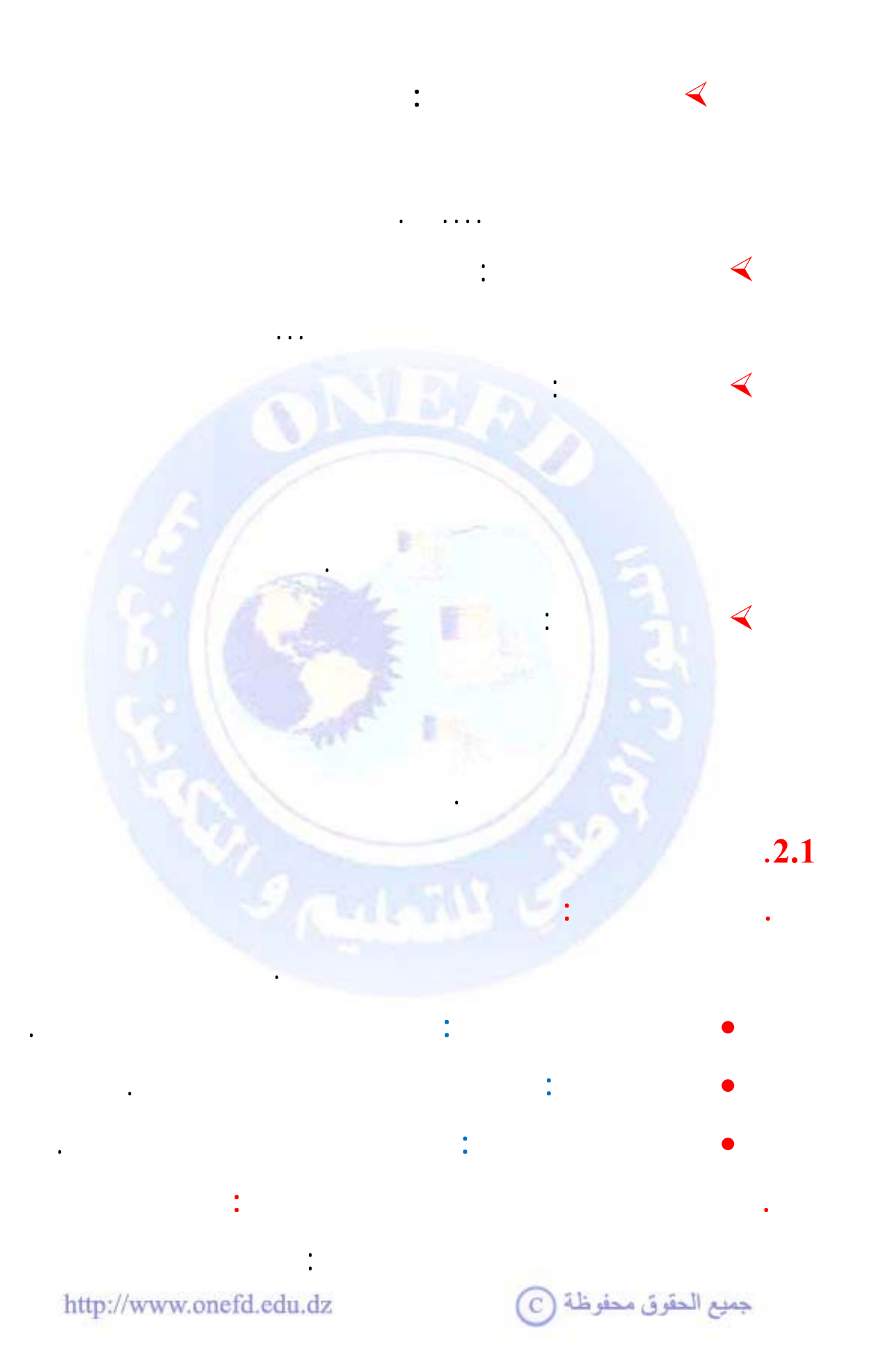

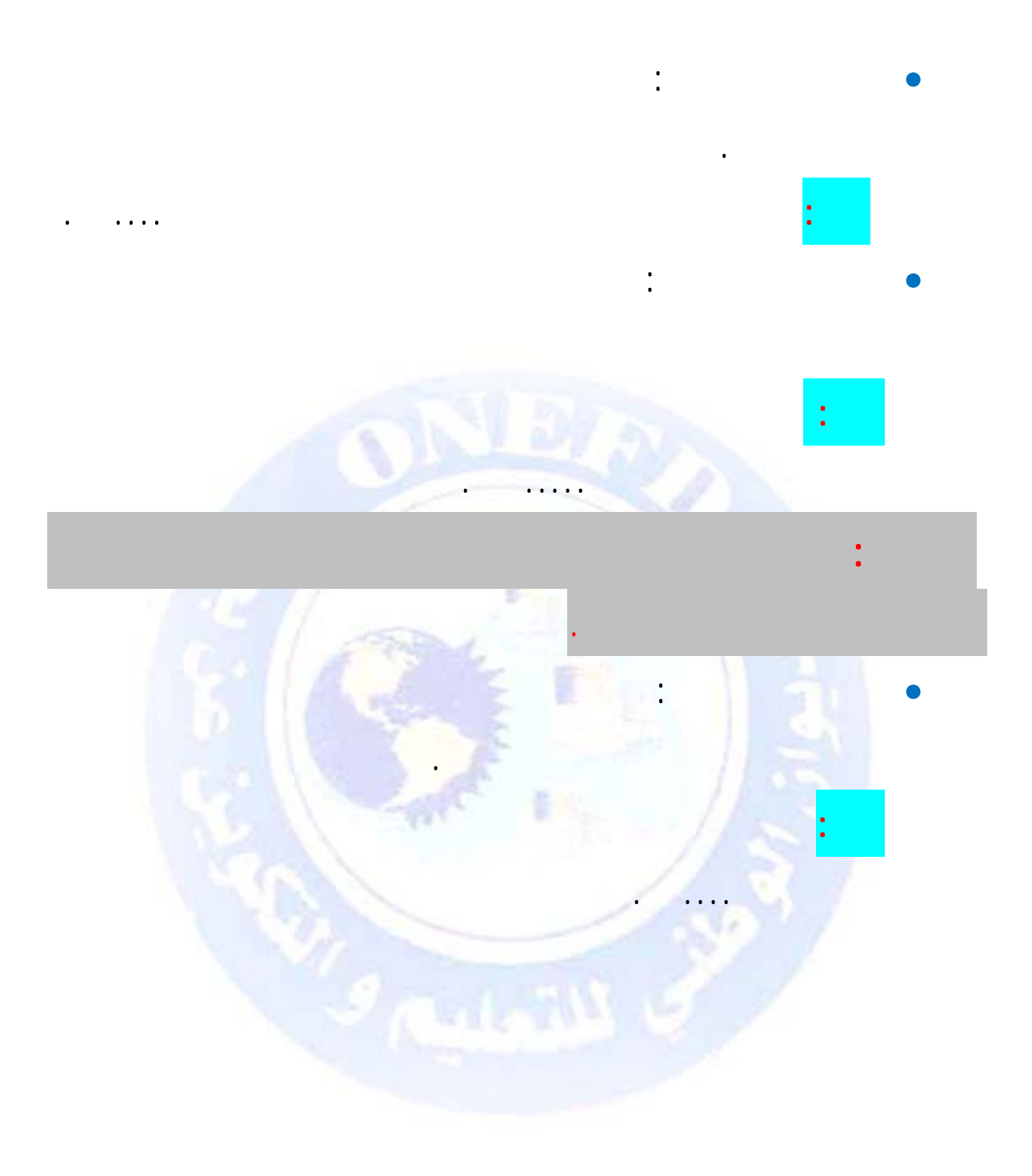

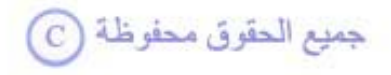

<span id="page-6-0"></span> **.<sup>2</sup> التسيير**  $\bf{1.2}$ والطرق الكمية النوعية.  $.2.2$ **.التنظيم:** هو عملية إدارية تهتم بإعداد هيكل تنظيمي للمؤسسة يسمح تحديد المهام والأنشطة التي تقوم بها الأقسام بالأقسام بالمؤسسة، وقد تقوم بها الأقسام بالمؤسسة، وقد تقوم بالمؤسسة، بالإضافة إلى تحديد السلطات والصلاحيات والتنسيق بينها وحل المشاكل والخلافات التي يمكن أن تحدث بين الأقسام , ويؤدي أن تحدث بين الأقسام , ويؤدي ذلك إلى المستخدم ، ويؤدي ذلك إلى ا تحقيق أهداف المؤسسة. **.التنبؤات:** هي التخطيط ووضع الافتراضات حول أحداث المستقبل باستخدام تقنيات خاصة عبر فترات زمنية مختلفة. التنبؤات تمكّ المؤسسة على الخصوص من معرفة احتياجاتها المستقبلية والحد من المخاطر المستقبلية كما تعطيها صورة عن التوجه المستقبلي. **.اتخاذ القرارات:** هو مفاضلة المسير أو متخذ القرار بين مجموعة من

جميع الحقوق محفوظة (C)

وسيلة لتحقيق أهداف المؤسسة.

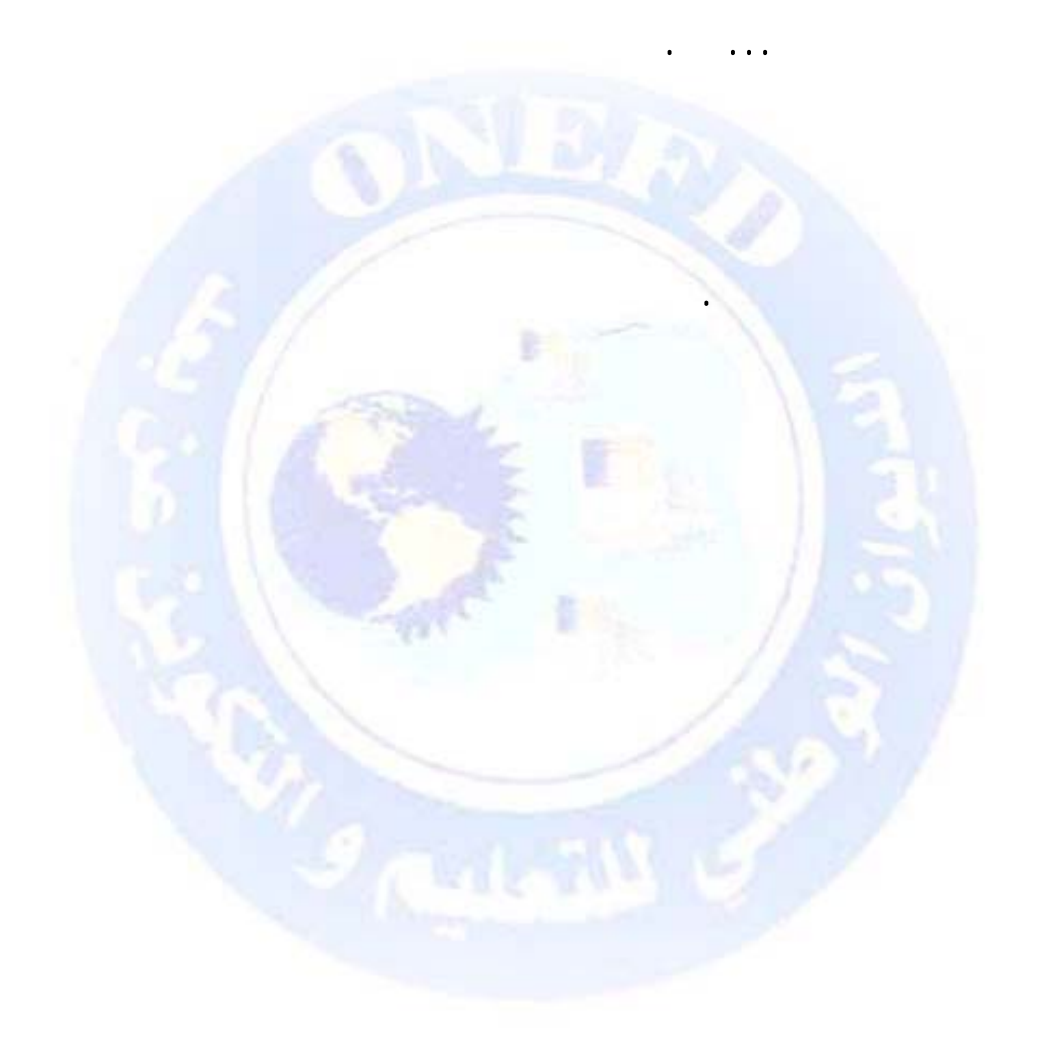

 $\ddot{\phantom{a}}$ 

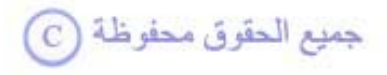

 $\frac{1}{2}$  ,  $\frac{1}{2}$ 

 $\ddot{\phantom{0}}$ 

<span id="page-8-0"></span>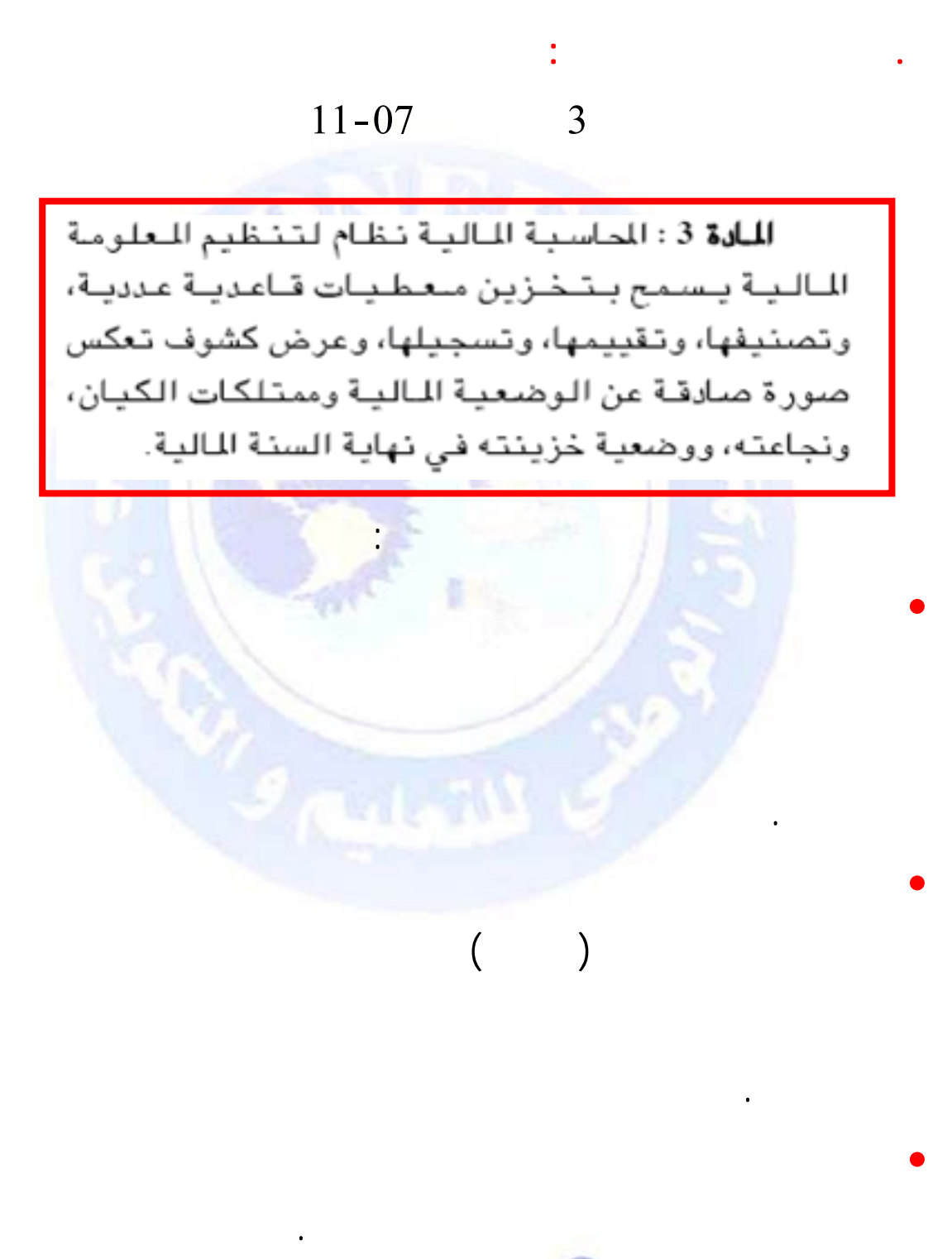

 $\cdot$ 3

 $.1.3$ 

$$
11-07 \qquad \qquad 4 \qquad \qquad -
$$

**.أهداف المحاسبة المالية:** 

المالية ونص هذه المادة :

**.1.ضرورة قانونية:**

I

I

I

 $\overline{\phantom{a}}$ 

نصها:

I

I

I

I

I

**للادة 4** : تلزم الكيانات الأتية بمصطف محاسبة مالية : – الشركات الخاضعة لأحكام القانون التجاري، - التعاونيات، – الأشـخاص الطبيعيون أو المعنويون المنتجون للسلع أو الخدمات التجارية وغير التجارية، إذا كانوا يمارسون نشاطات اقتصادية مبنية على عمليات متكررة، – وكل الأشــخـاص الـطـبـيـعـيـين أو المـعـنـويـين الخاضعين لذلك بموجب نص قانوني أو تتظيمي.

$$
11-07 \tag{5}
$$

**-** كما يلزم القانون الكيانات الصغيرة بمسك محاسبة مالية مبسطة تسمى

جميع الحقوق محفوظة (C)

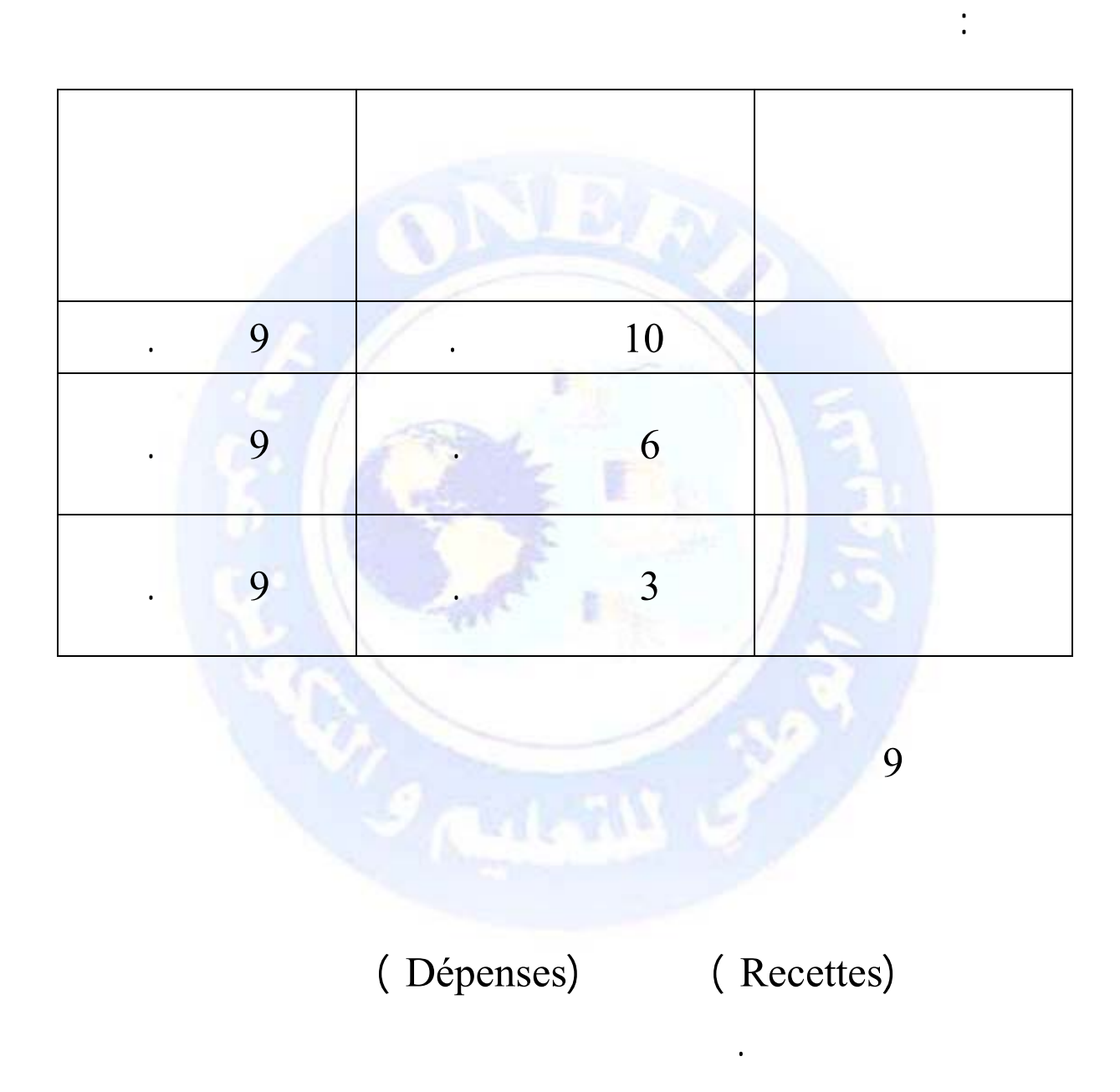

 $\ddot{\cdot}$ 

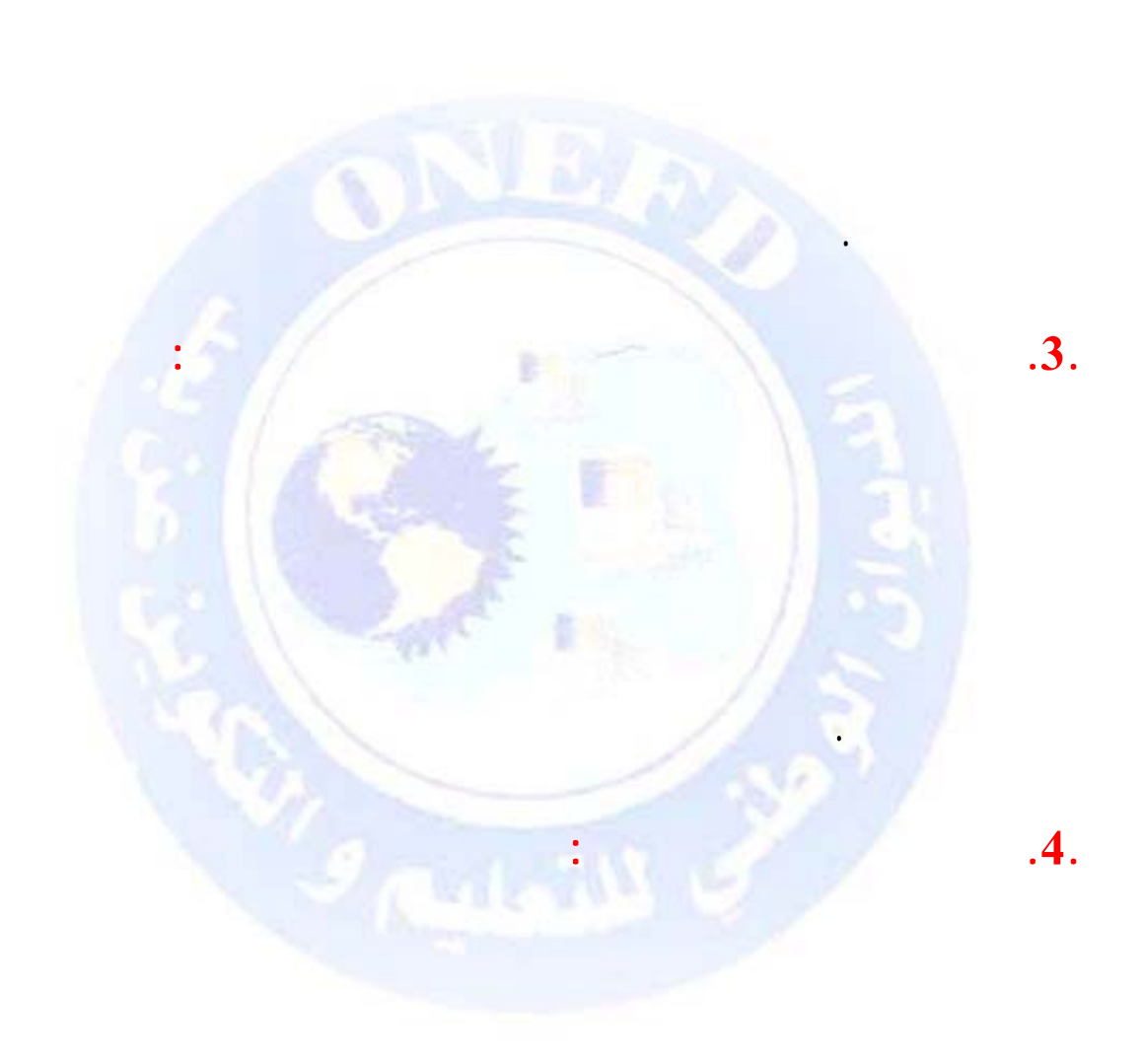

http://www.onefd.edu.dz

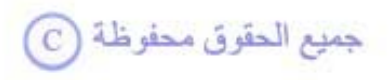

 $\ddot{\phantom{0}}$ 

 $\therefore$  .2.

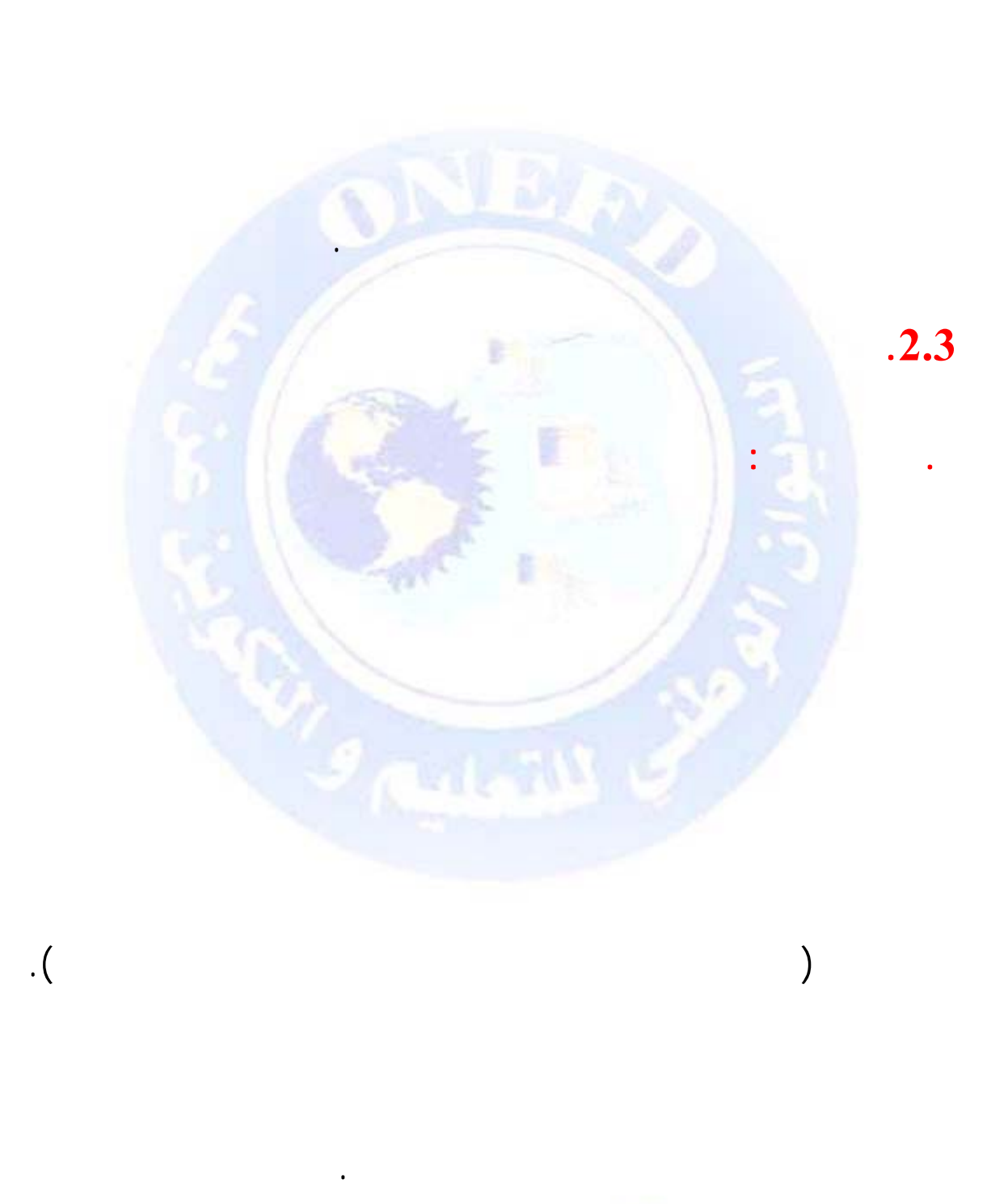

 $\frac{1}{2}$ 

جميع الحقوق محفوظة ۞

 $.5.$ 

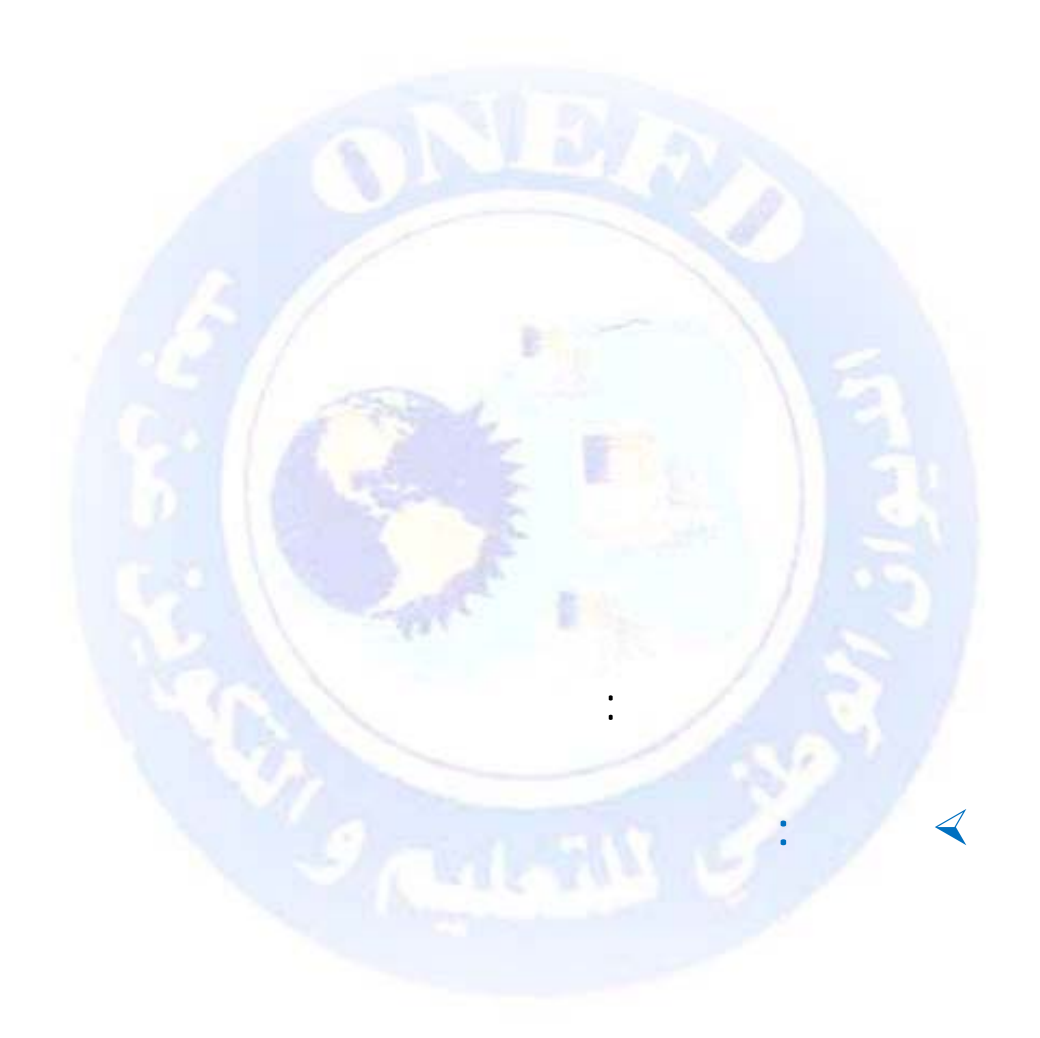

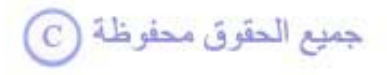

 $\ddot{\phantom{a}}$ 

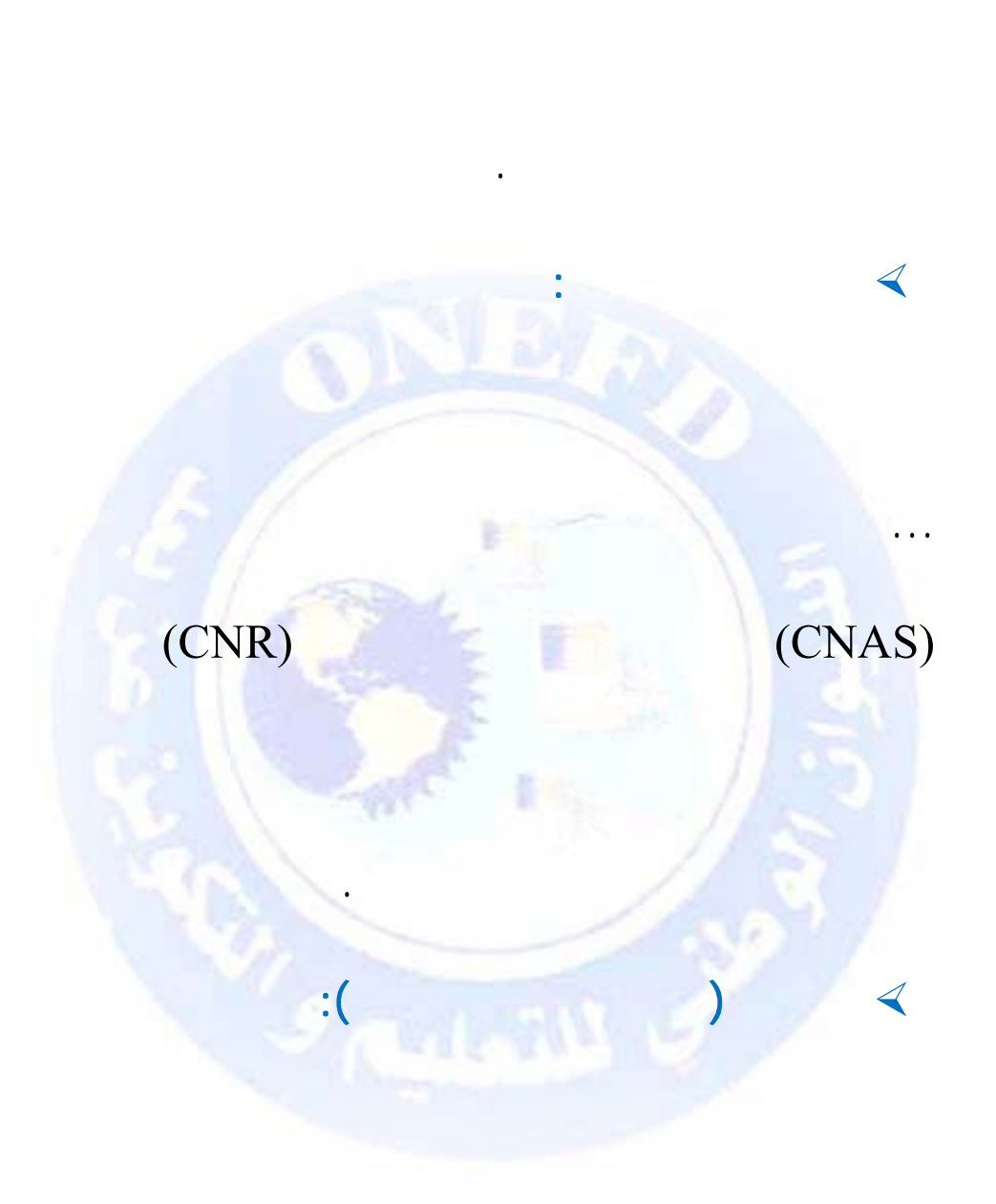

 $\frac{1}{\epsilon}$ 

 $\blacktriangleleft$ 

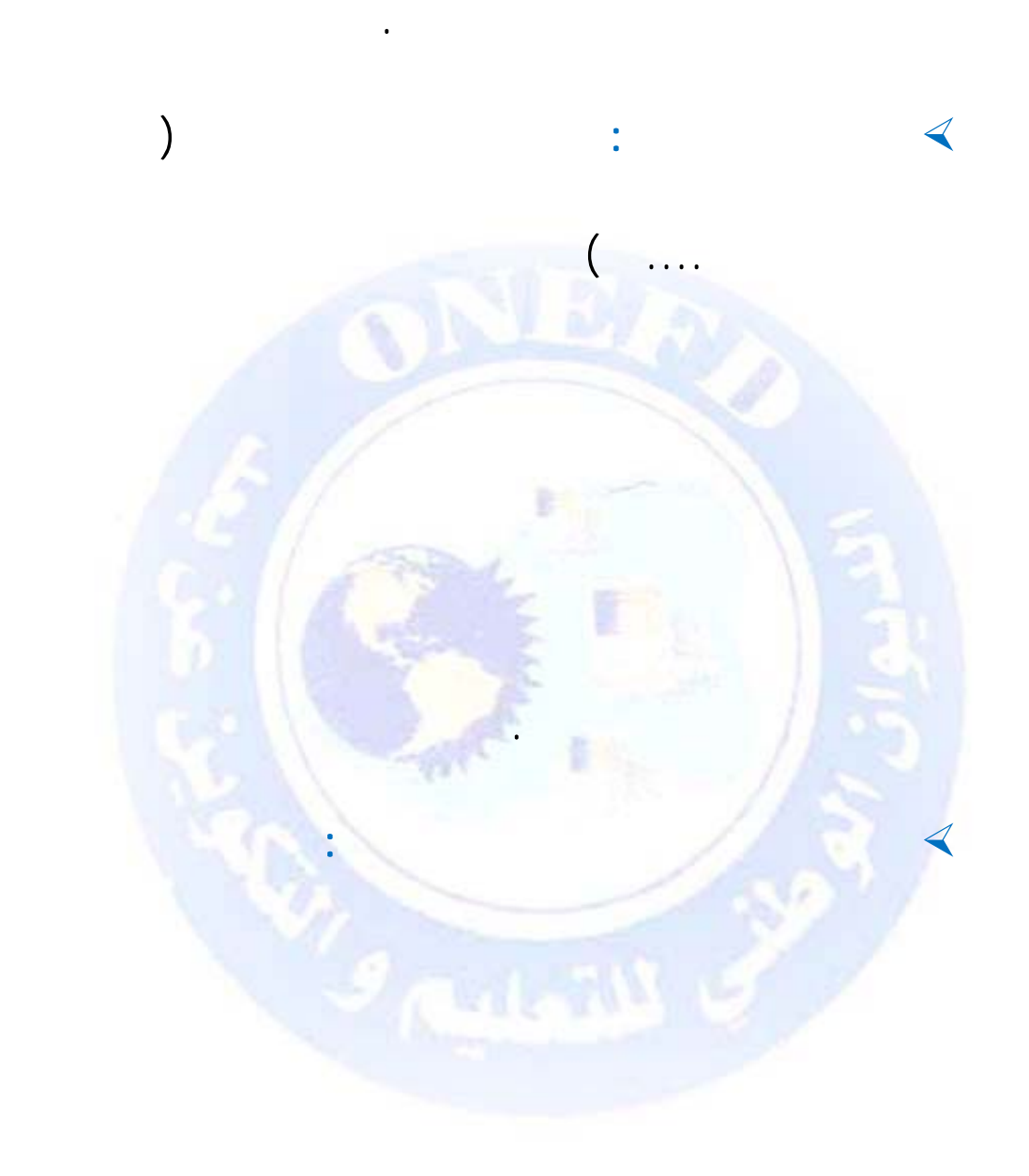

المؤسسة ومدى قدرتها على تحقيق الأرباح في المستقبل.

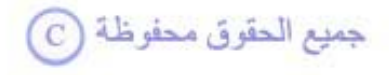

1/2 إنّ عملية معالجة المعلومات المالية للمؤسسة من أجل إعداد حساباتها وكشوفها المالية يمكن أن تتم يدويا، كما يمكن أن تتم باستعمال أنظمة الإعلام الآلي .

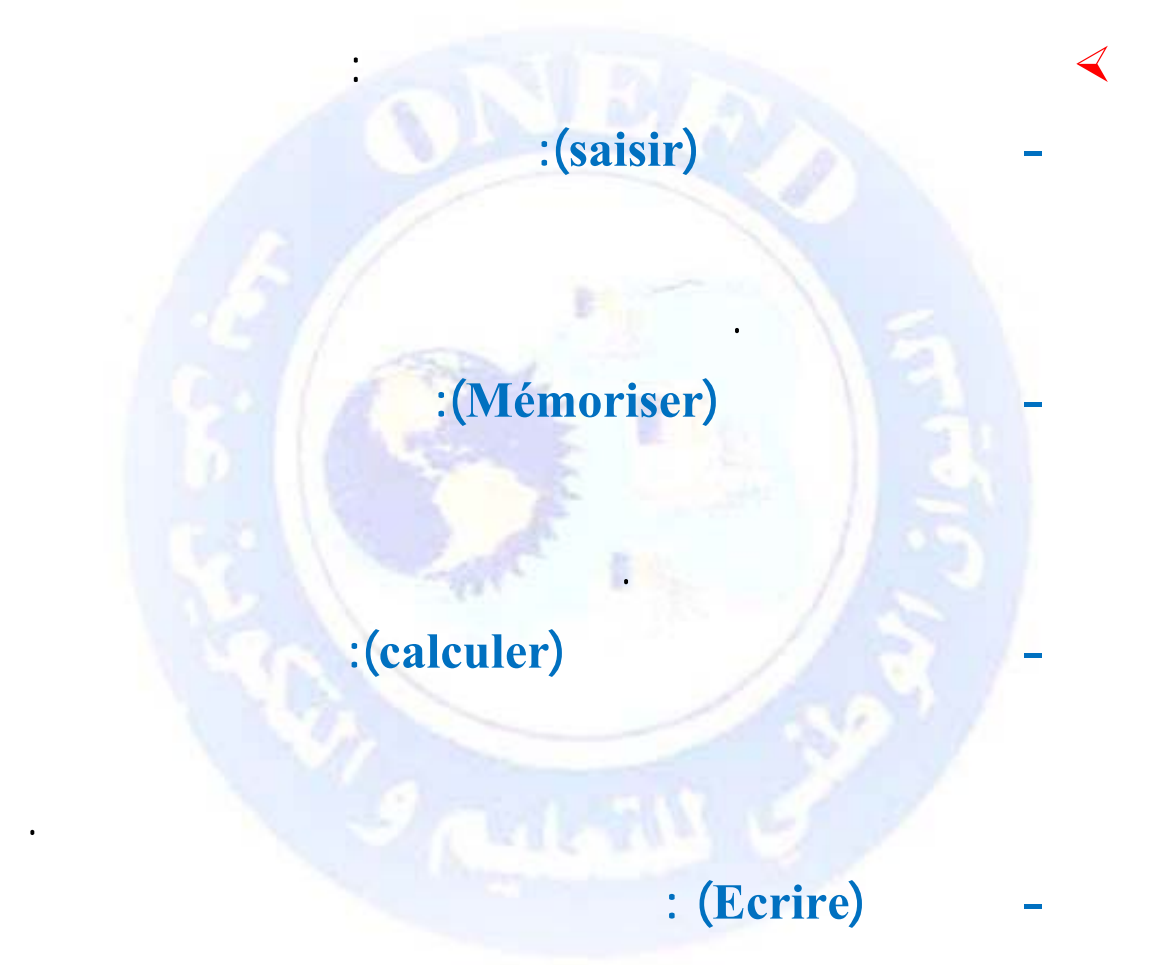

1/2 المقصود بأنظمة الإعلام الآلي هي استعمال حاسوب وبرمجيات إعلام آلي في معالجة البيانات والقيام بالمهام المذكورة سابقا ، وهذا جمع انصيت عليه المادة 3 من المرسوم التنفيذي رقم 110-09 بالقول: ( يعتبر

يسمح بسهولة تداول الوثائ حفظها.

نظام إعلام آلي في مفهوم هذا المرسوم ربط بين موارد مالية و برامج إعلام آلي ، يمكن من خلاله :

- الحصول على معلومات في شكل تعاقدي أو تنظيمي

 $\sim$  100  $\sim$  100  $\sim$ 

- معالجة هذه المعلومات

- 1/2 يمكن للحاسوب أن تستعمله المؤسسة أو أن يستعمله أحد من خارج المؤسسة أي من الغير مثل الخبر اء المحاسبين.
- 1/2 يشترط في مسك المحاسبة بواسطة أنظمة الإعلام الآلي نفس ما يشترط في مسكها بشكل يدوي . حيث يجب أن يستجيب مسك المحاسبة عن طريق أنظمة الإعلام الآلي لمجمل الالتزامات والمبادئ المحاسبية المعمول بها. كما نصت على ذلك المادة 4 من المرسوم التنفيذي رقم 110-09 .
- 1/2 آما يجب أن يحدّد آل تسجيل محاسبي مصدر ومحتوى وتحميل كل معلومة وكذا مراجع الوثيقة الثبوتية التي يستند عليها.
- 1/2 من جهة أخرى يجب أن تُعرّف إصدارات نظام الإعلام الآلي و ُترقّم وتُؤرخ عند انشائها بواسطة وسائل توفر كل الضمان في مجال الإثبات كما نصت على ذلك المادة 5 من المرسوم التنفيذي رقم 110-09 .

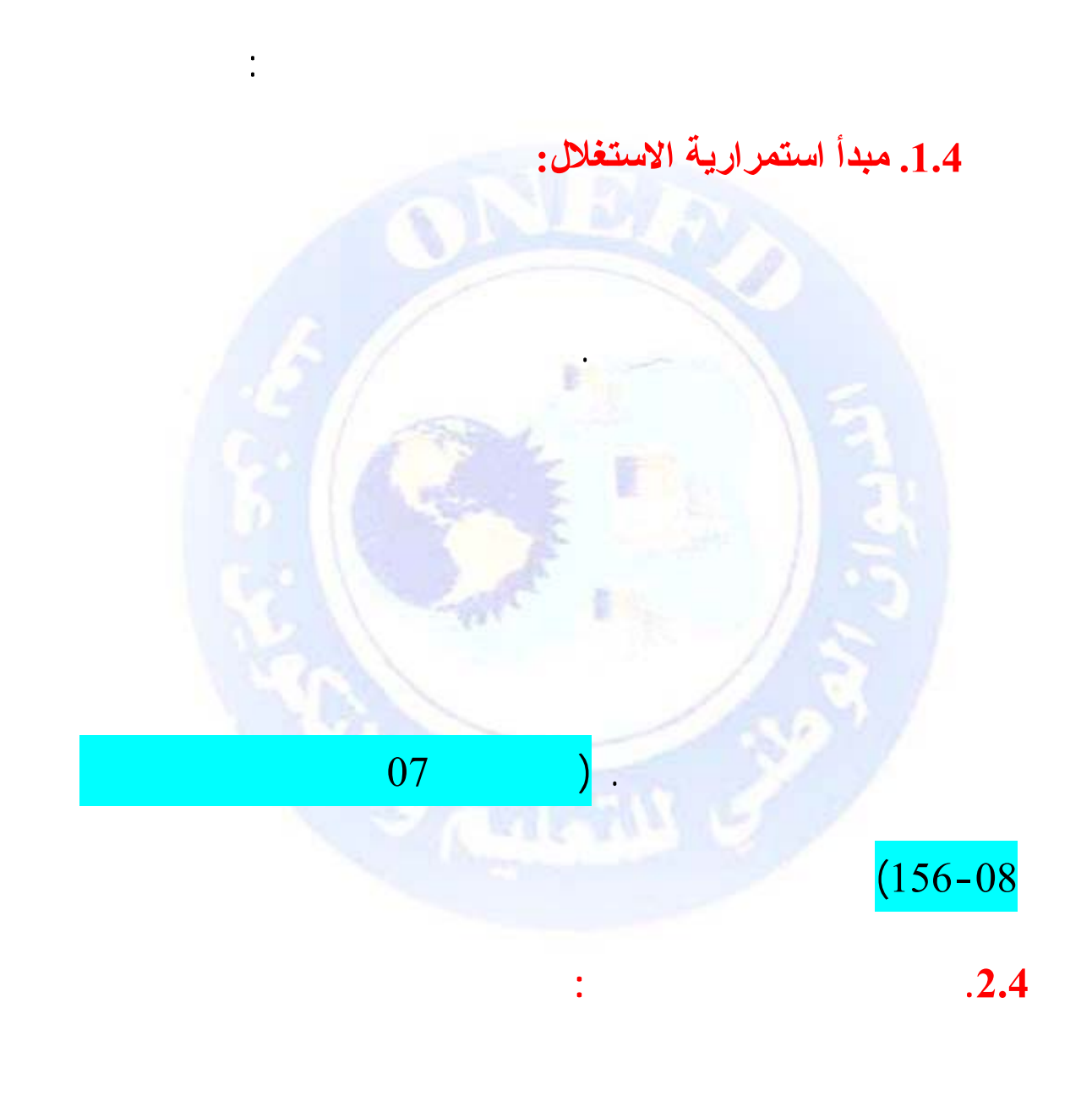

تعرفها المؤسسة وصفً كافيا مخلصا واضحا دقيقا. فالمعلومات

المحقوق محفوظة http://www.onefd.edu.dz

**.4 مبادئ المحاسبة** 

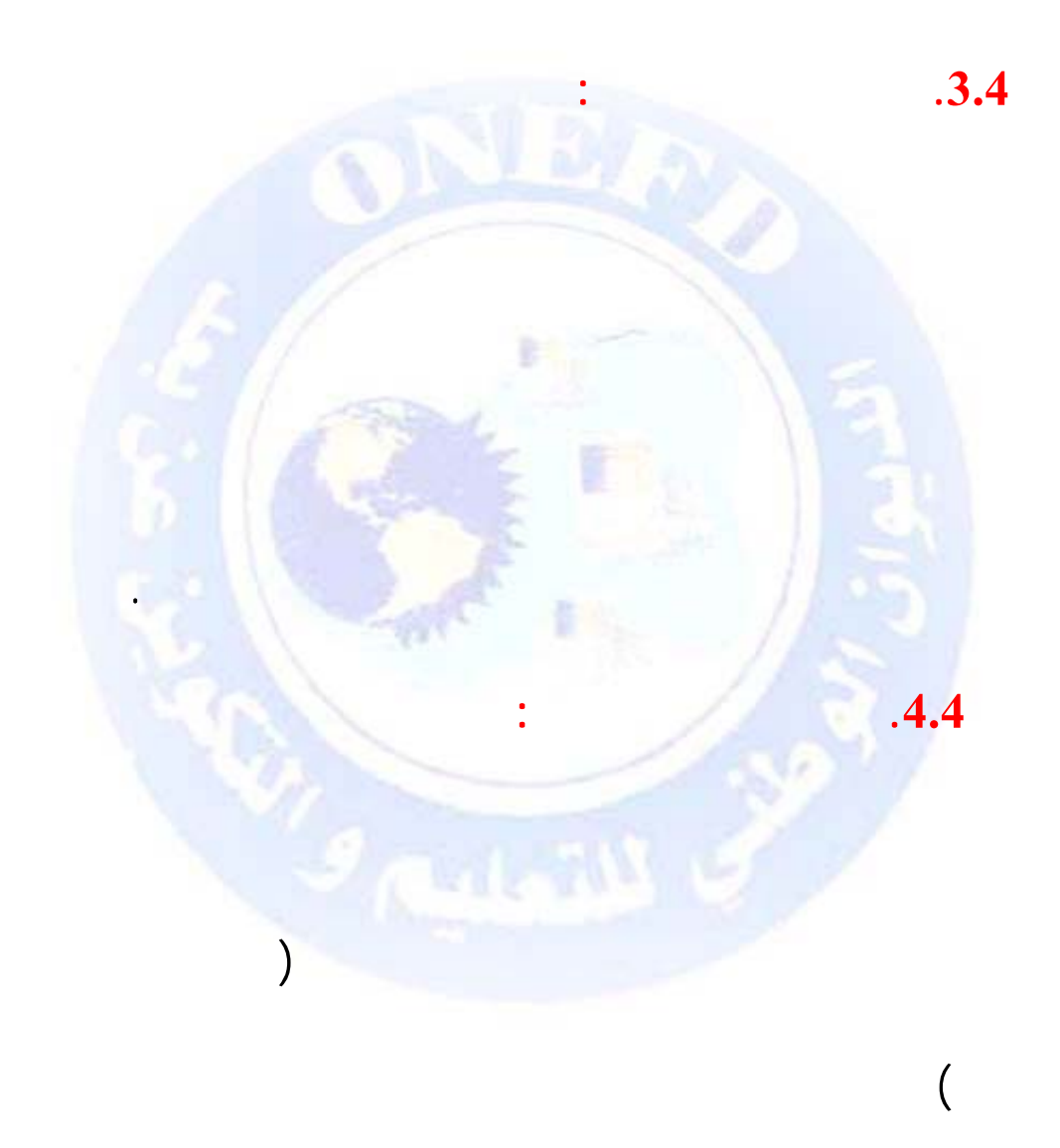

 $\ddot{\phantom{a}}$ 

http://www.onefd.edu.dz

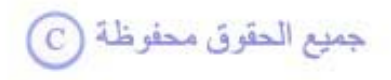

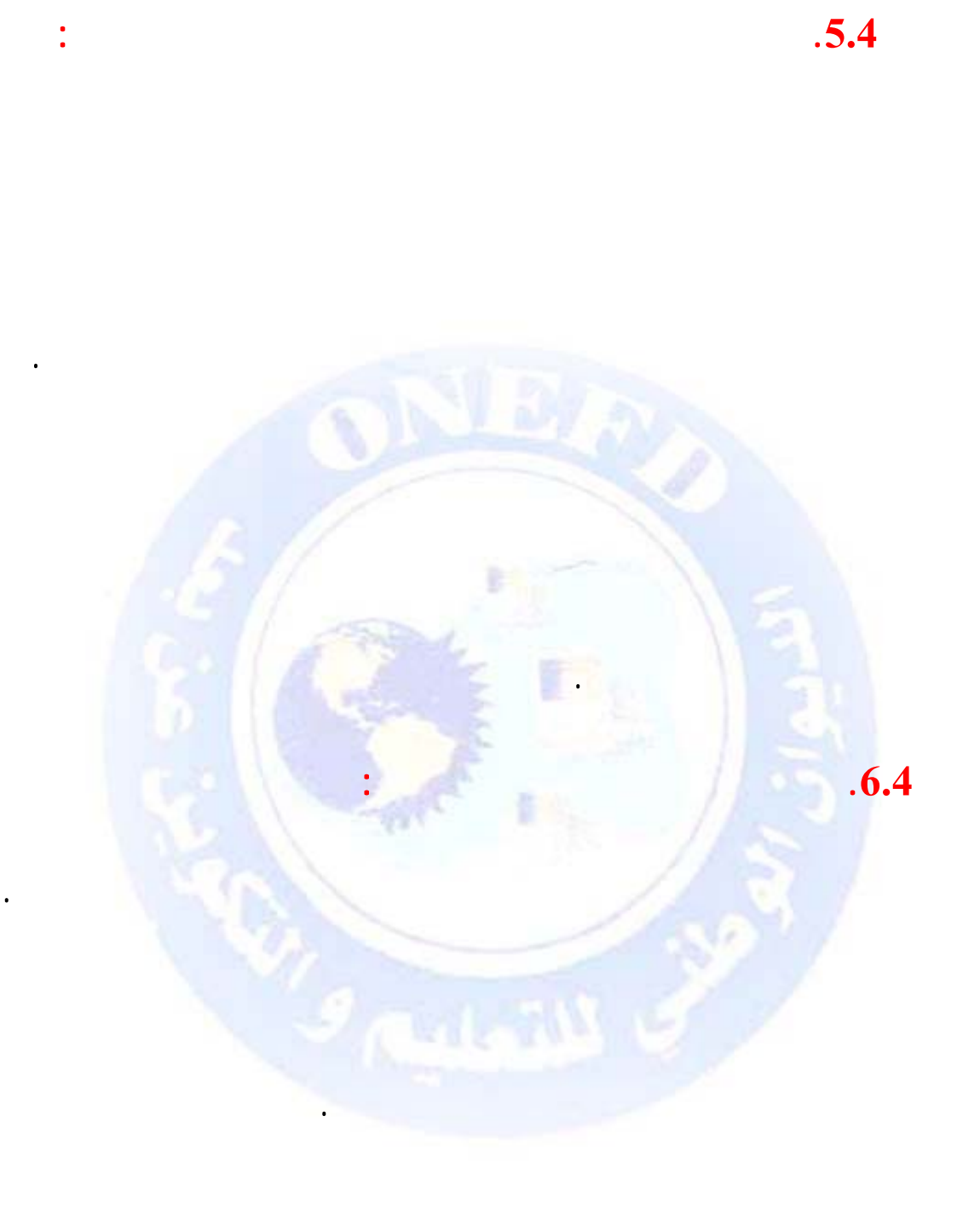

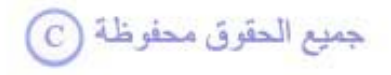

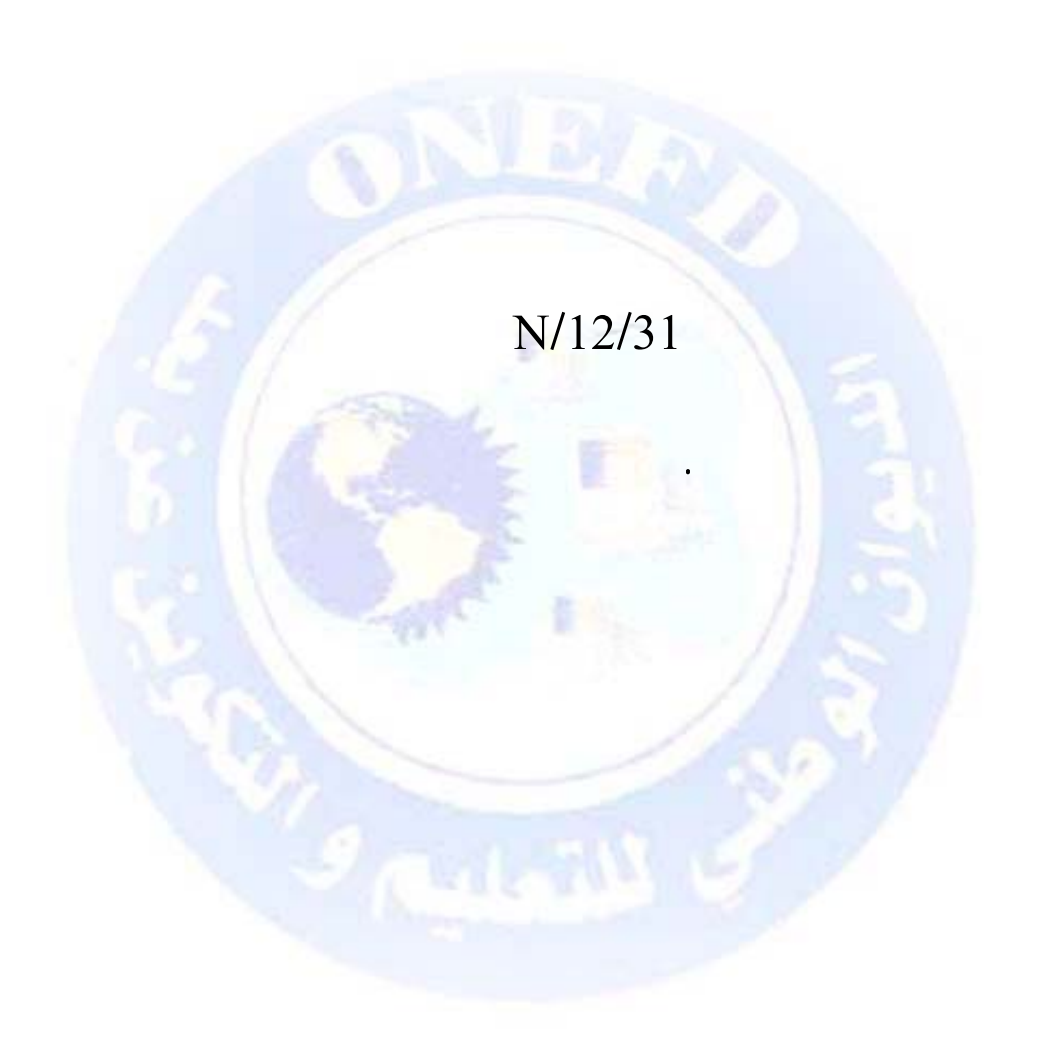

 $\ddot{\cdot}$ 

#### http://www.onefd.edu.dz

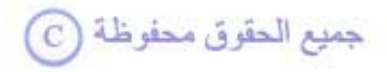

 $\ddot{\phantom{a}}$ 

 $.7.4$ 

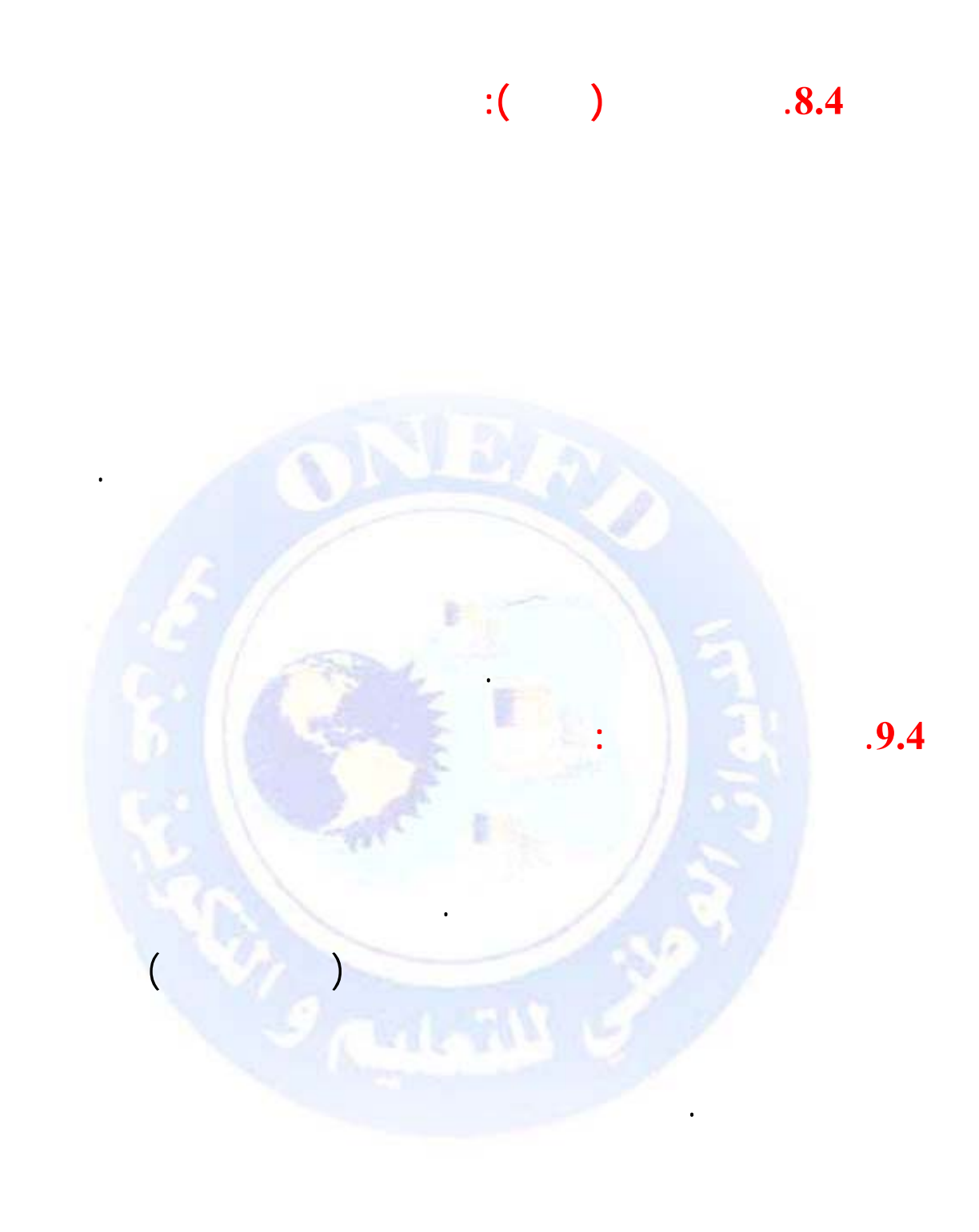

جميع الحقوق محفوظة ۞

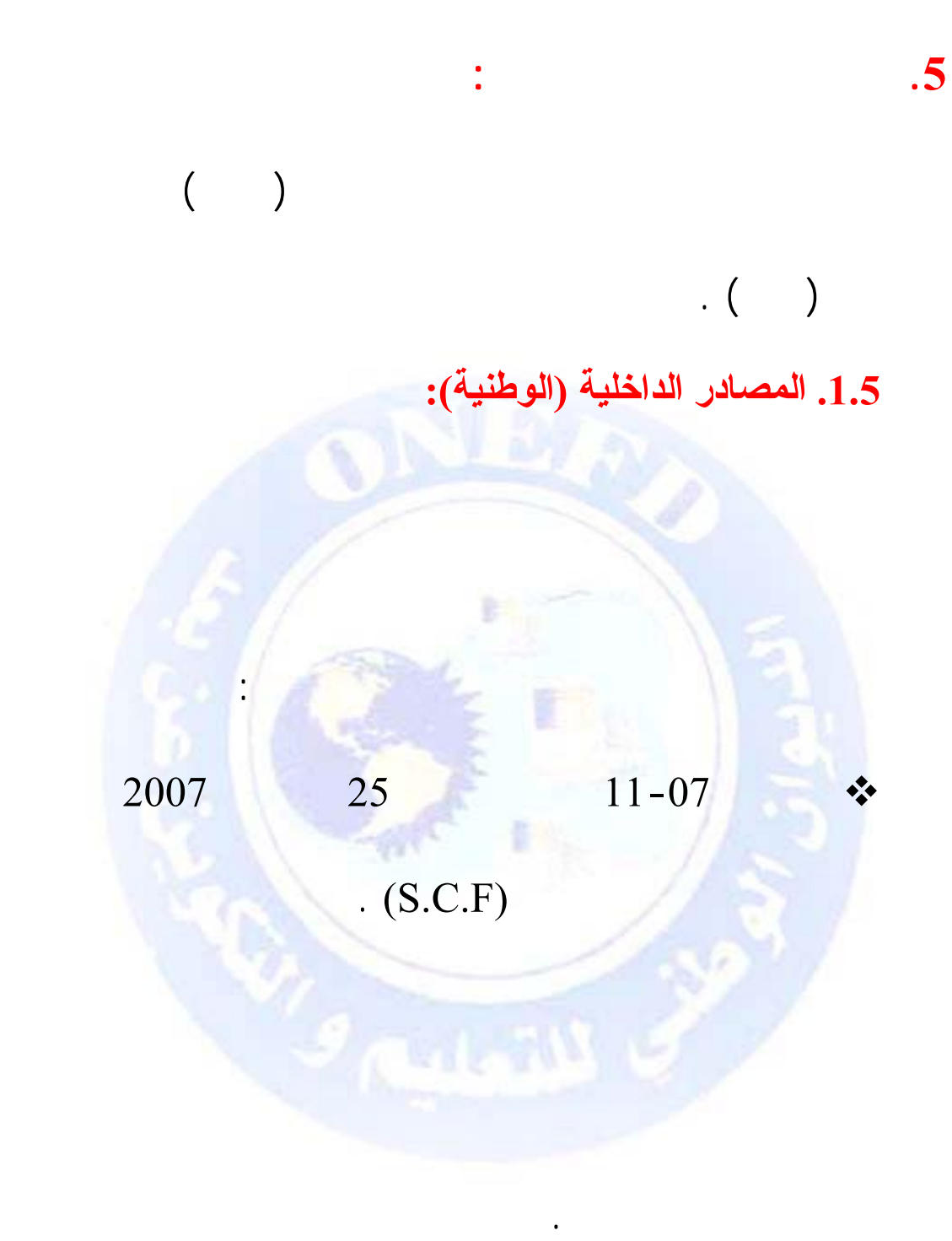

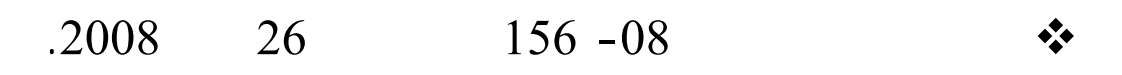

## $.11 - 07$

http://www20081.edu.dz 26

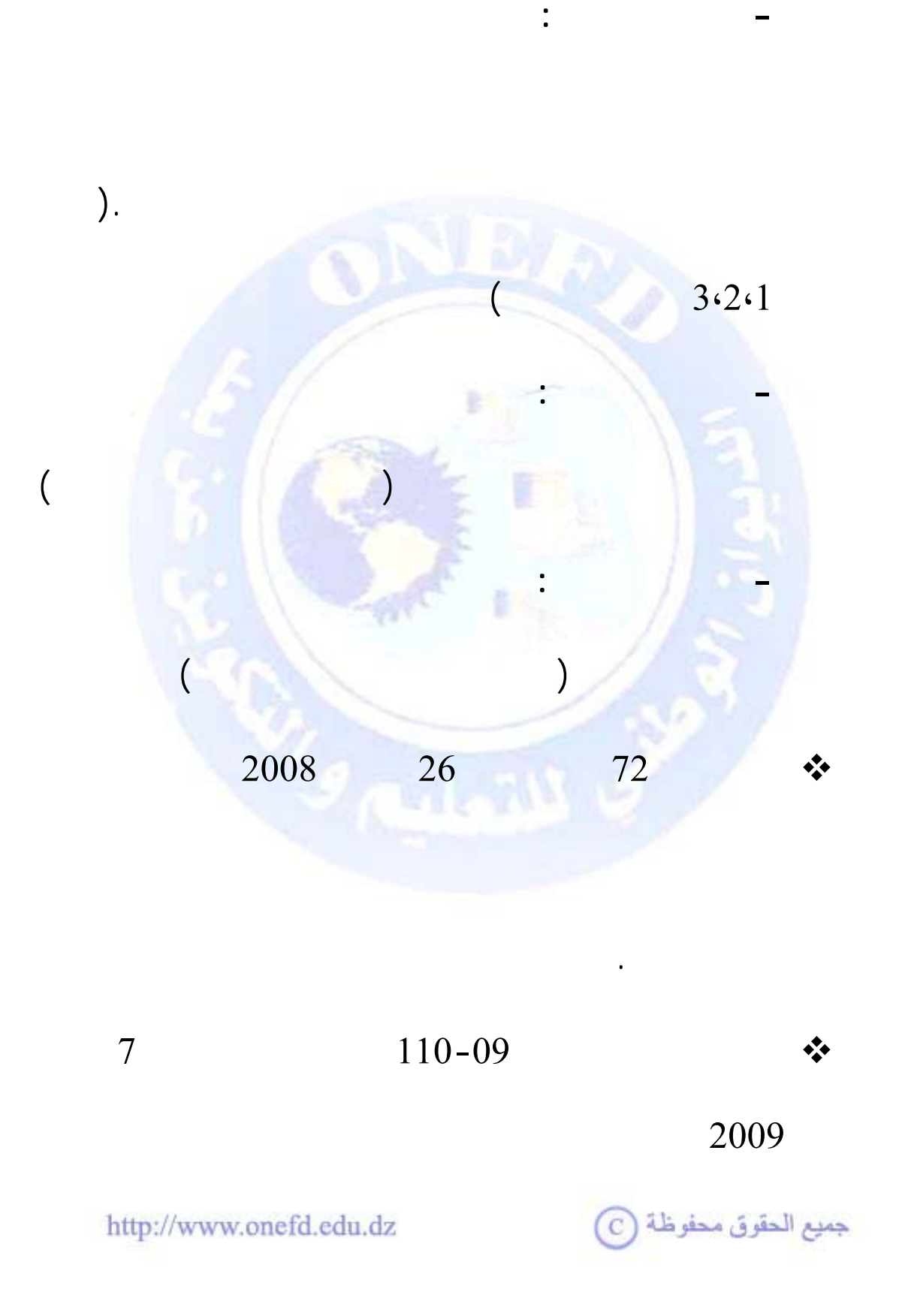

يتكون هذا القرار من الملحقات التالية :

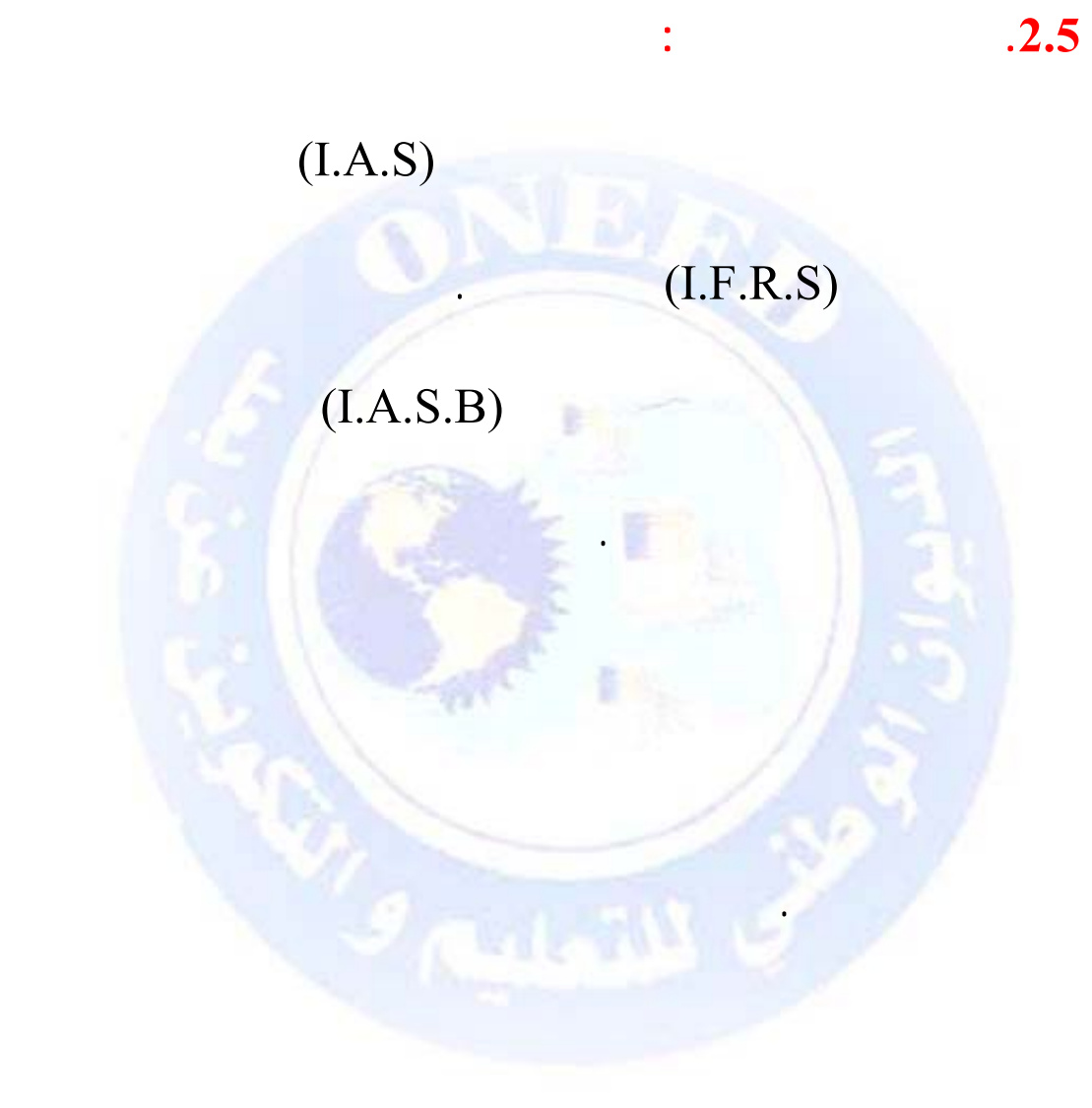

بواسطة أنظمة الإعلام الآلي.

 $(2004)$   $)2010$   $1$ 

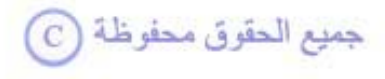

<span id="page-26-0"></span>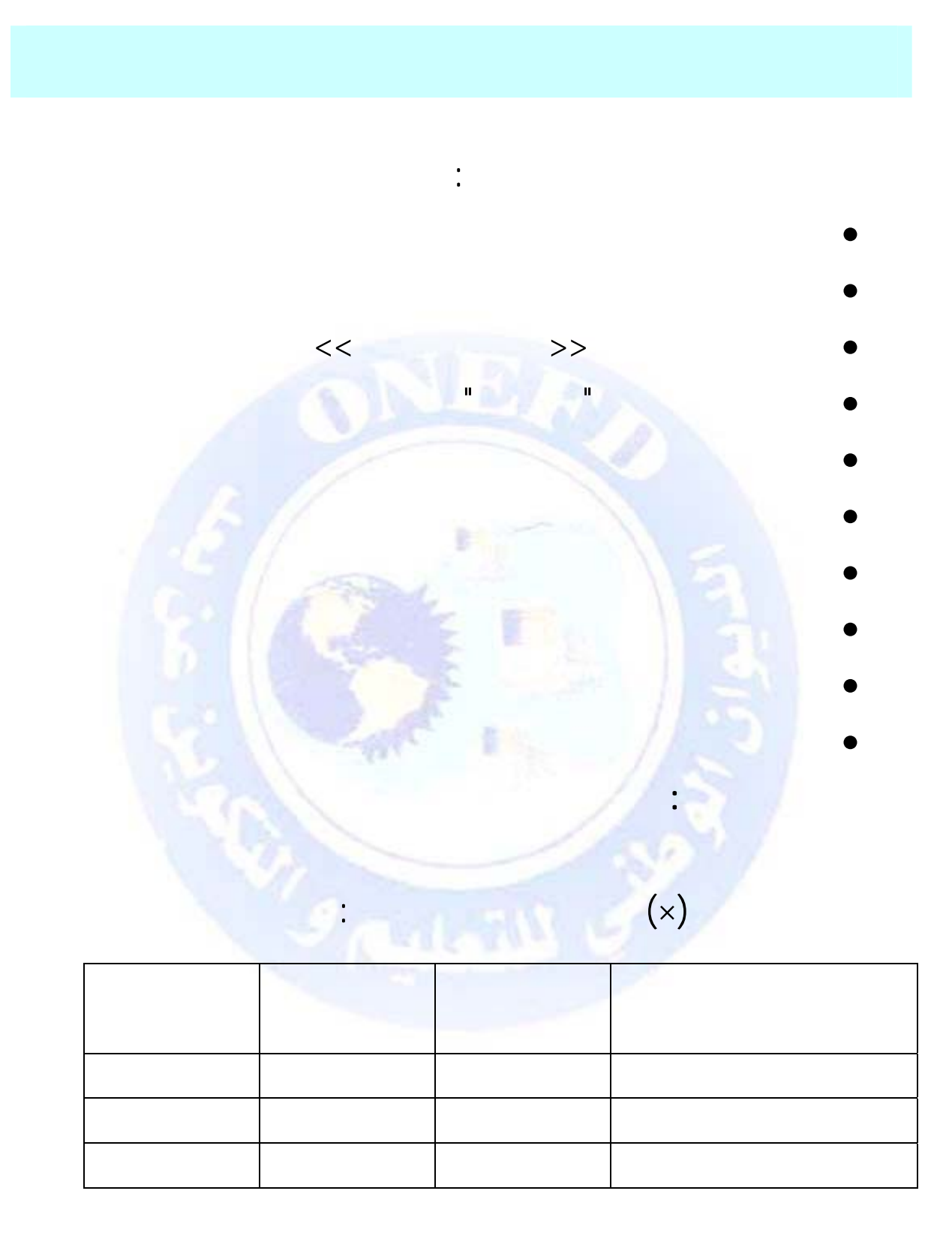

جميع الحقوق محفوظة ۞

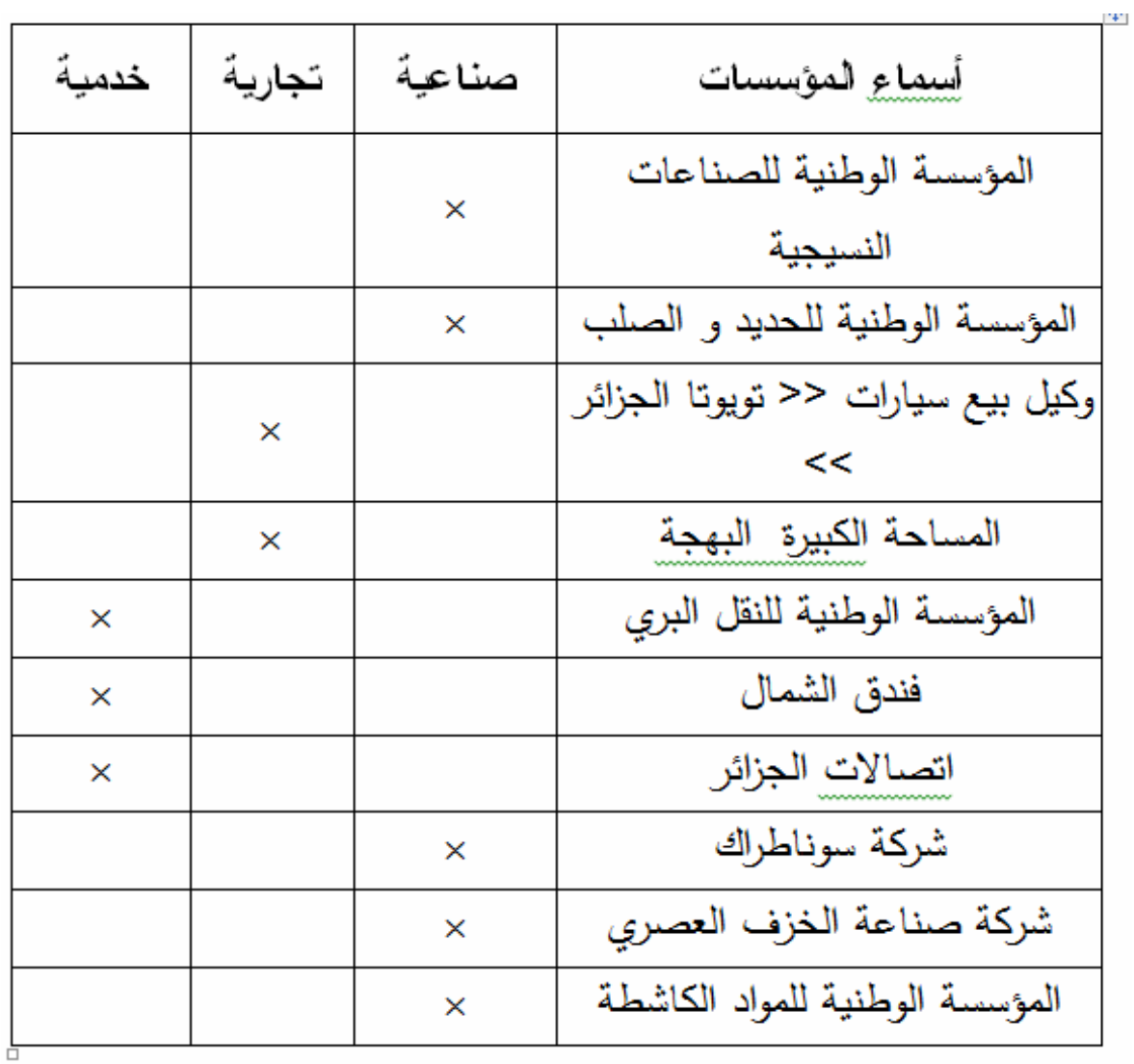

 $\sim 10^{11}$  km s  $^{-1}$ 

جميع الحقوق محفوظة ۞

<span id="page-28-0"></span>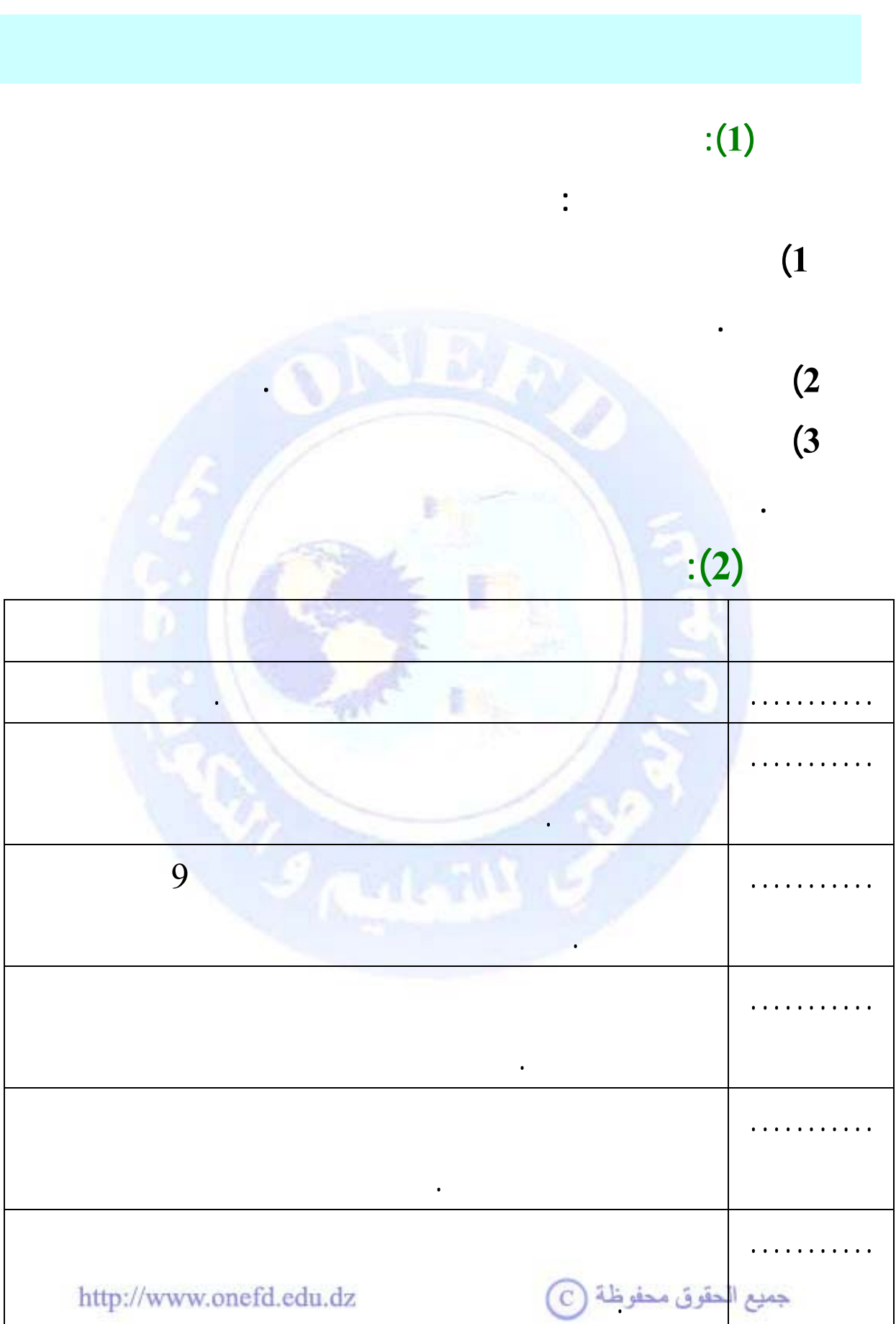

## **التمرين (3):**

# **ضع إشارة (X (في المكان لمناسب**

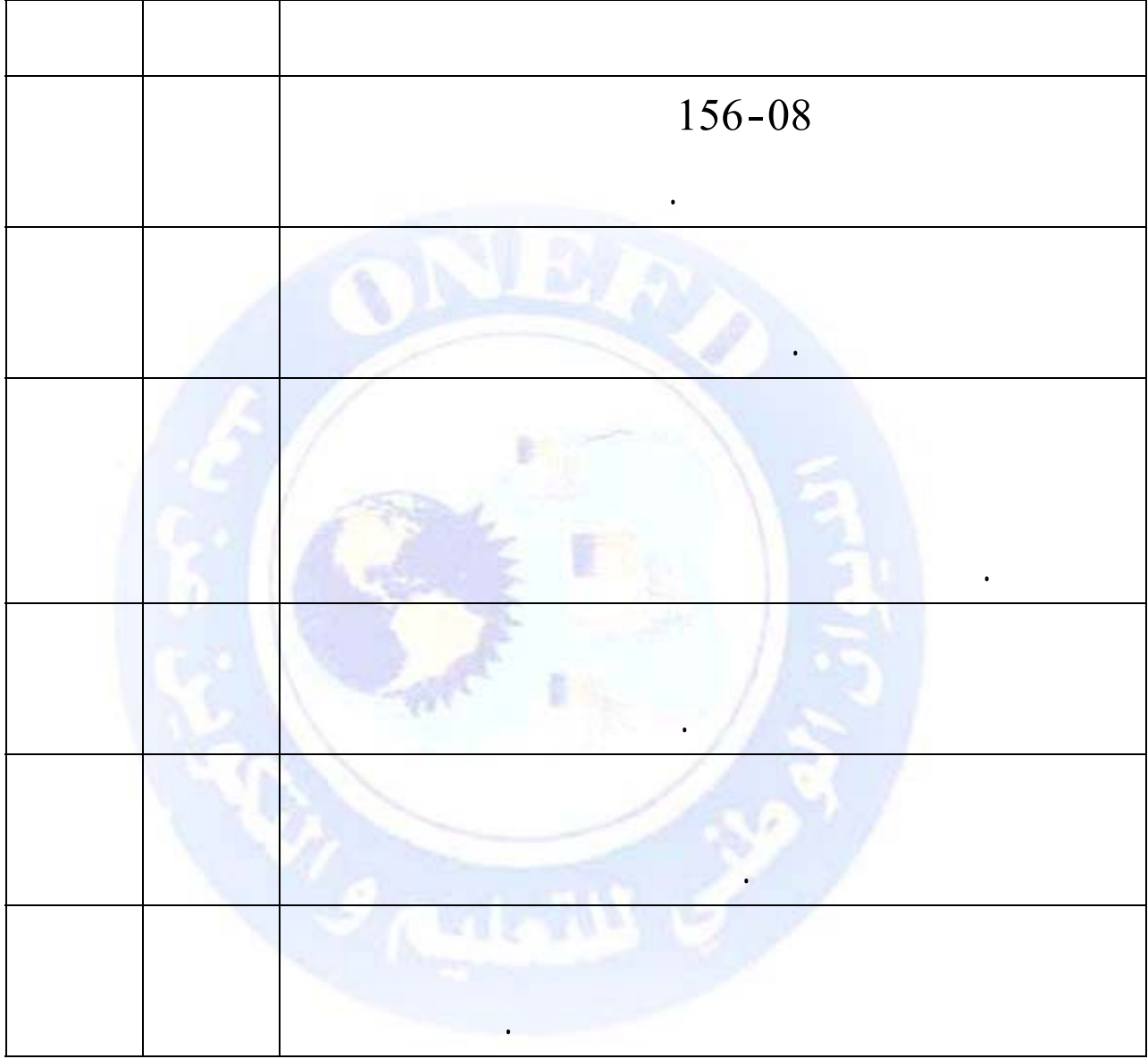

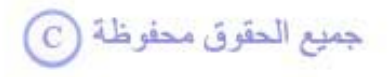

<span id="page-30-0"></span>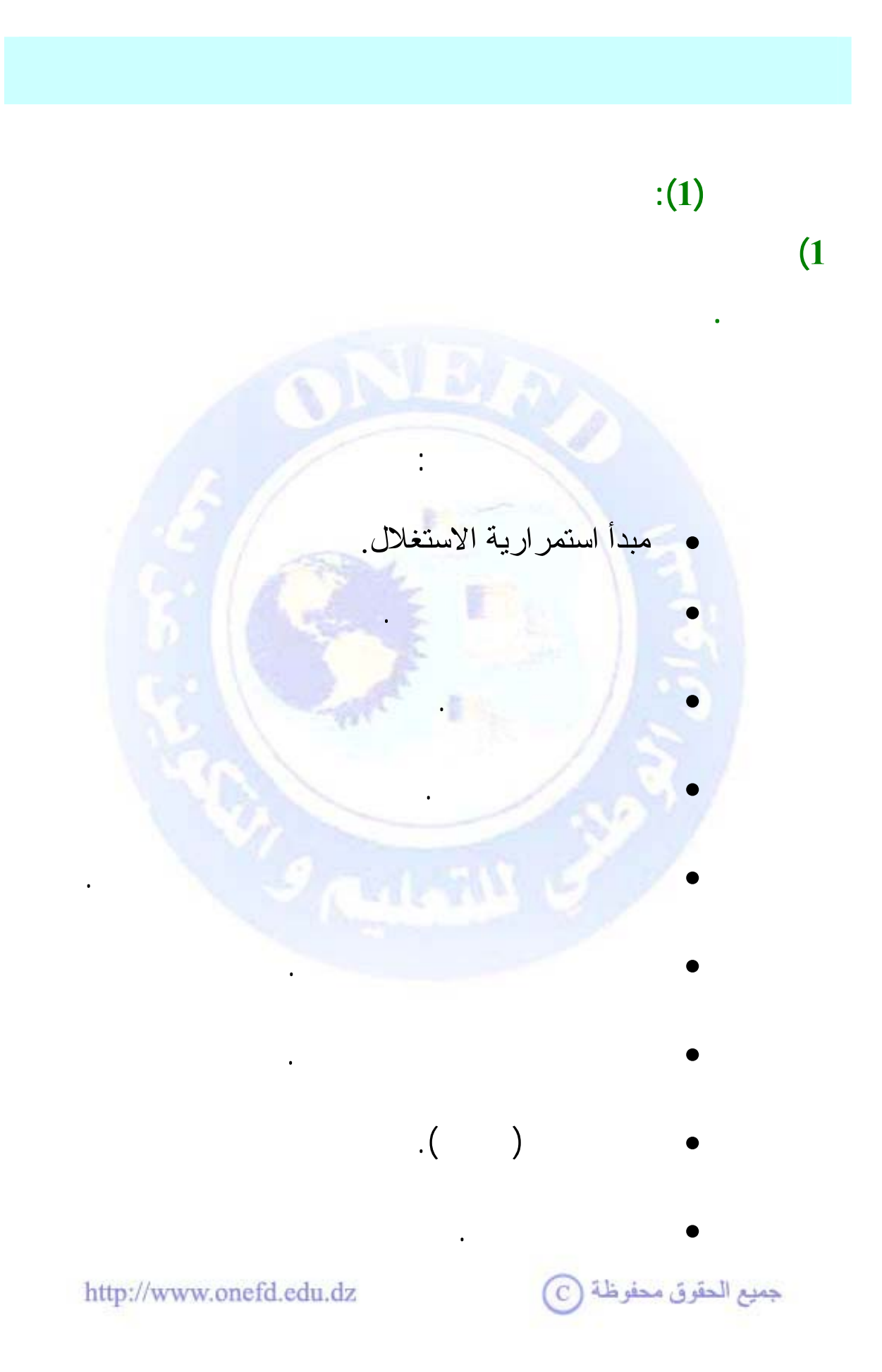

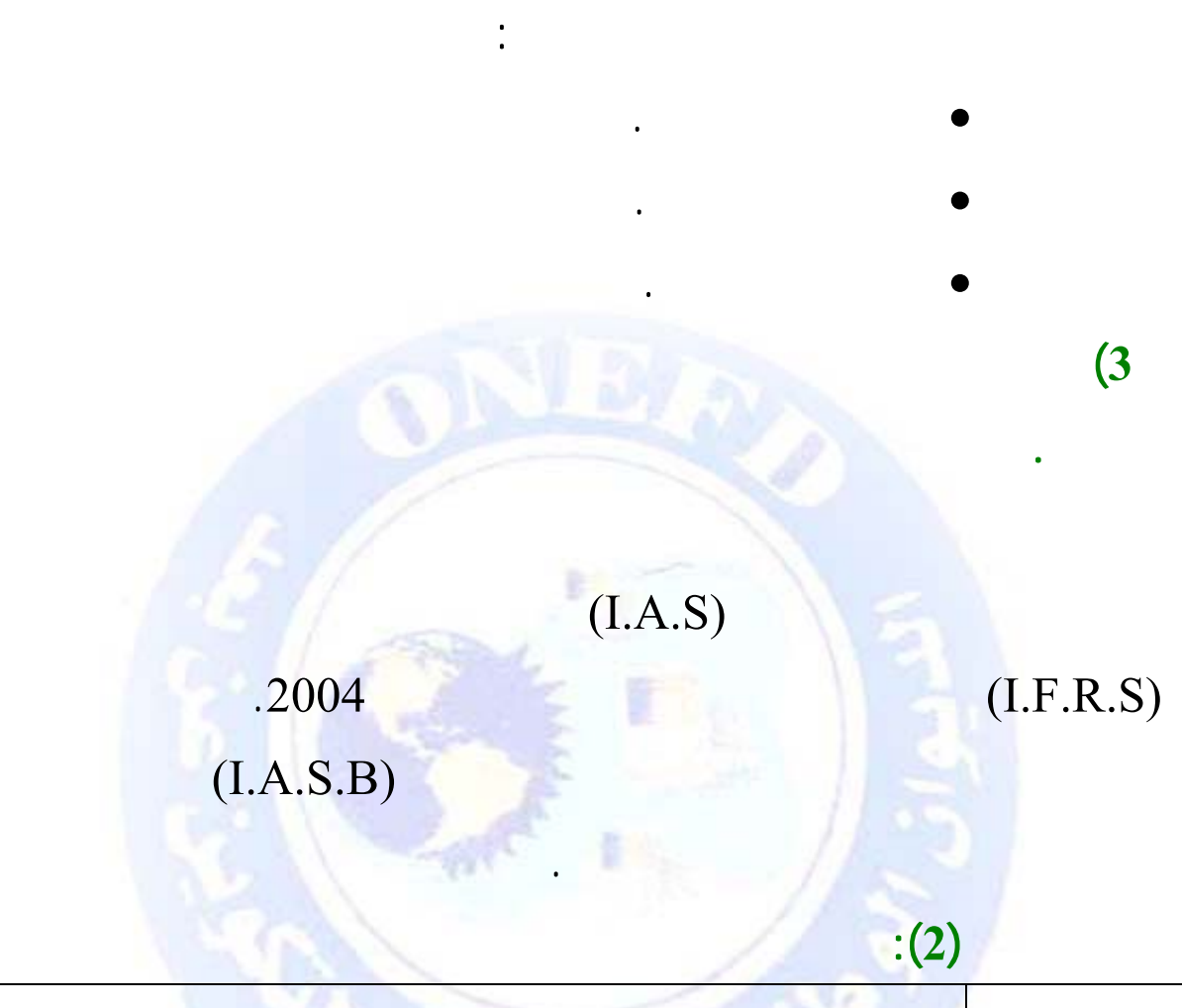

**2) صني المؤسسات وفقا لمعيار طبيعة النشاط.** 

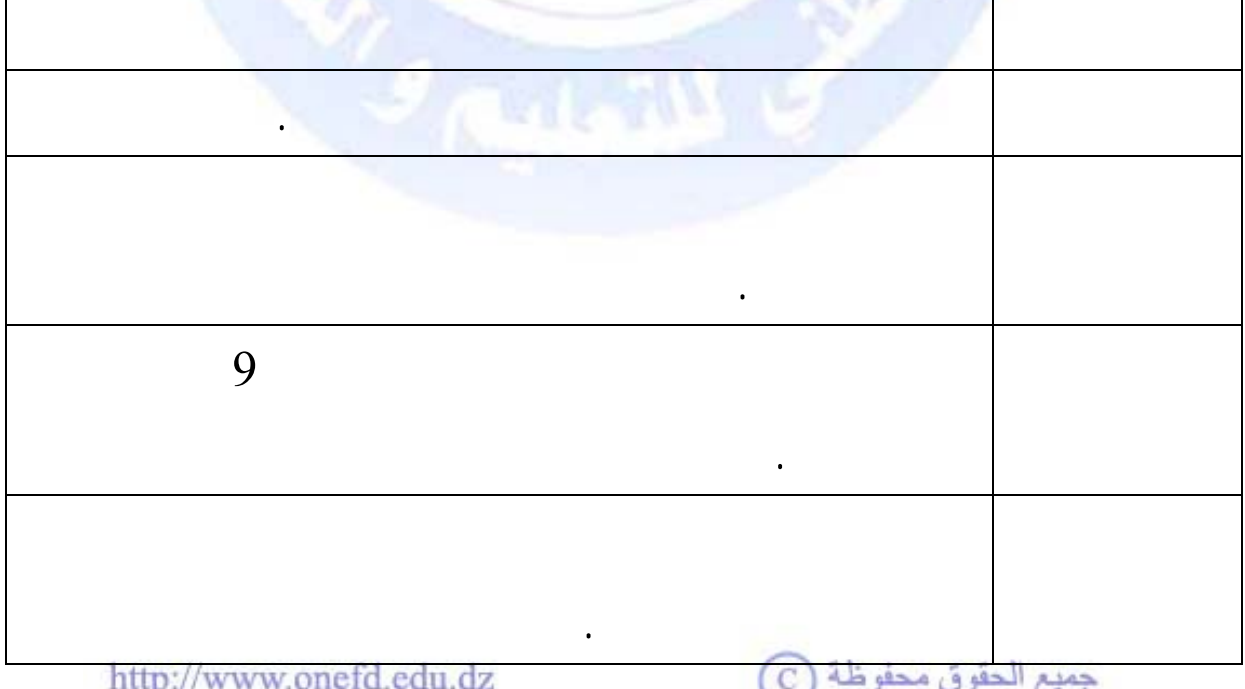

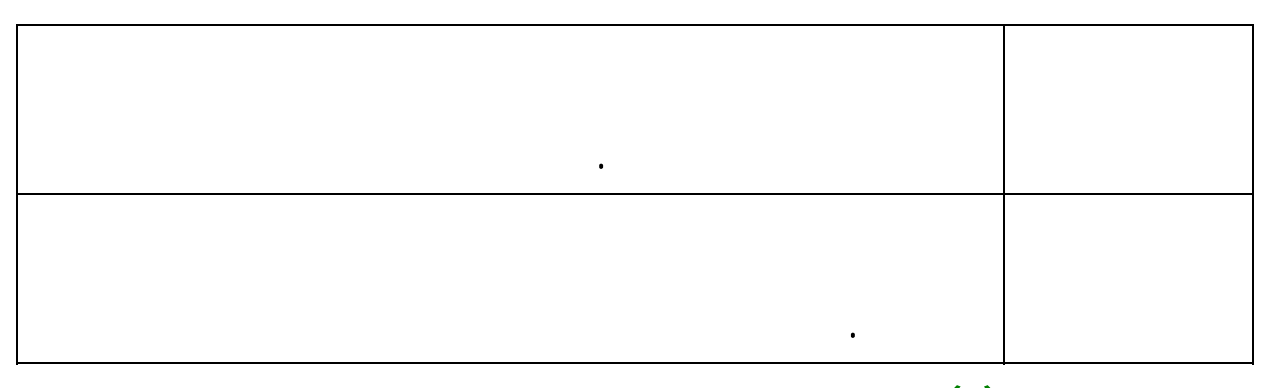

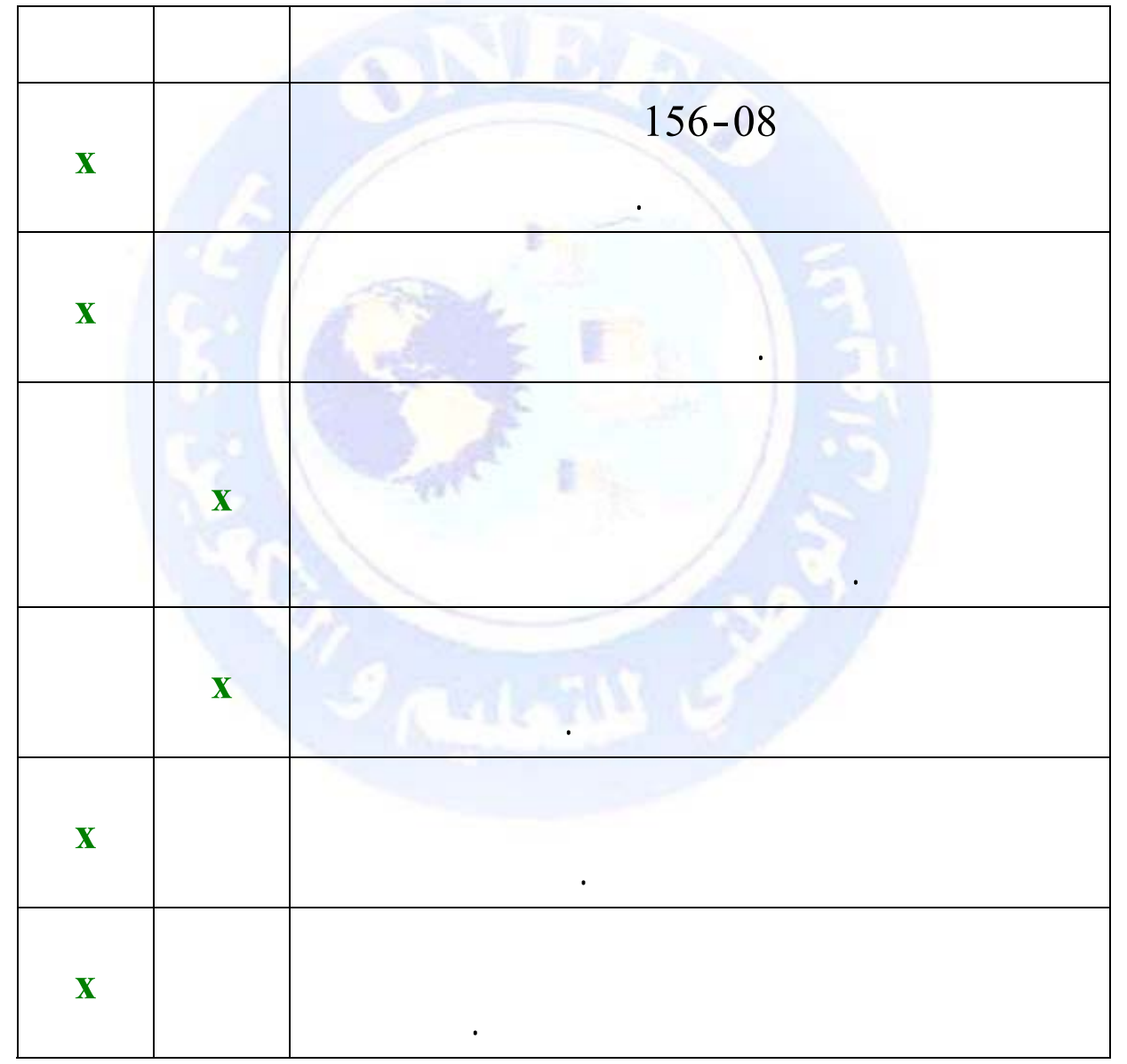

**حل التمرين (3): وضع إشارة x في المكان المناسب** 

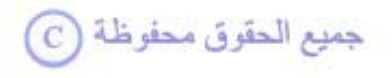

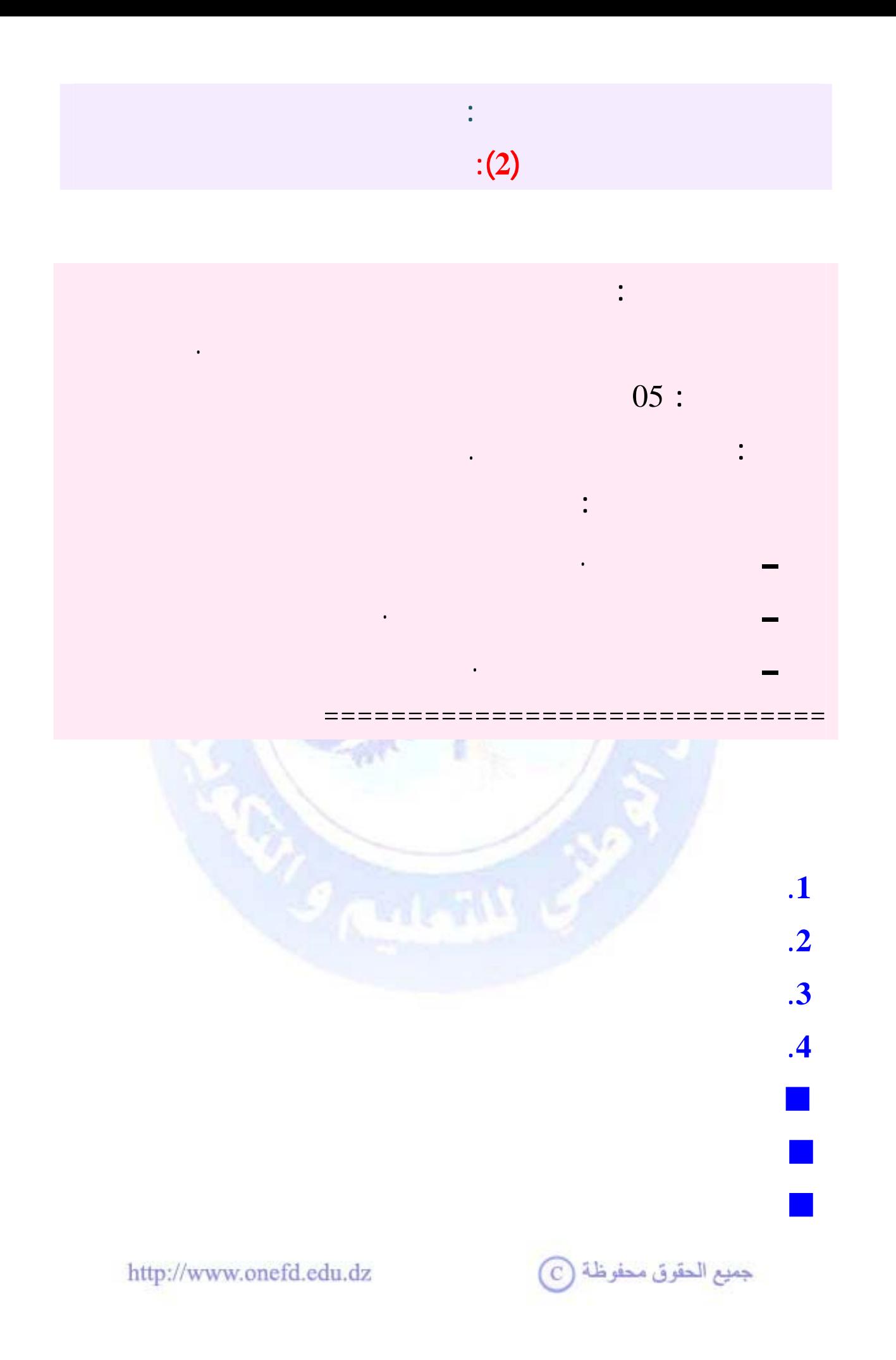

<span id="page-34-0"></span>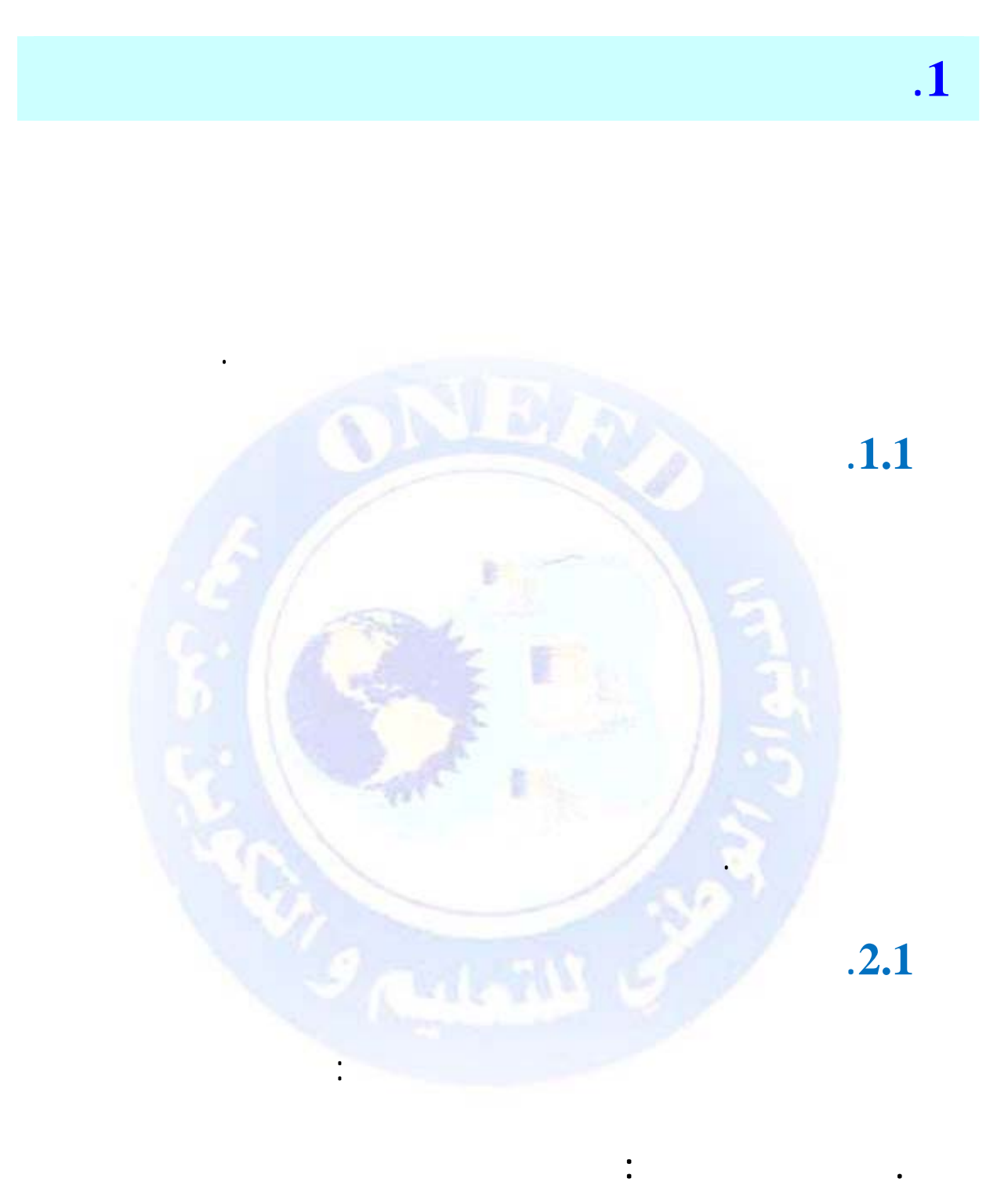

http://www.onefd.edu.dz

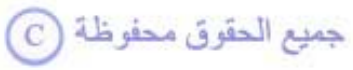

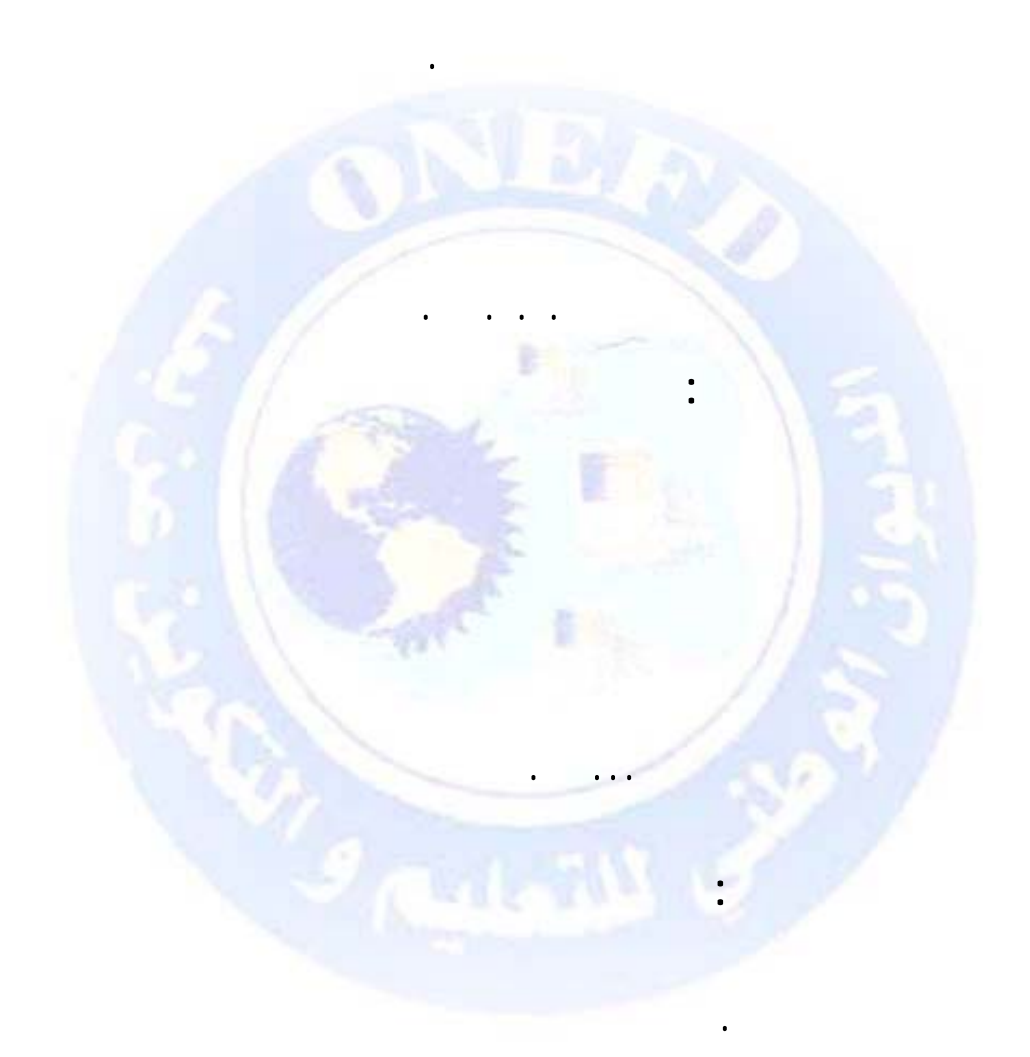

 $\ddot{\cdot}$ 

### $\text{http://www.onefd.edu.dz}$

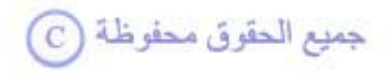
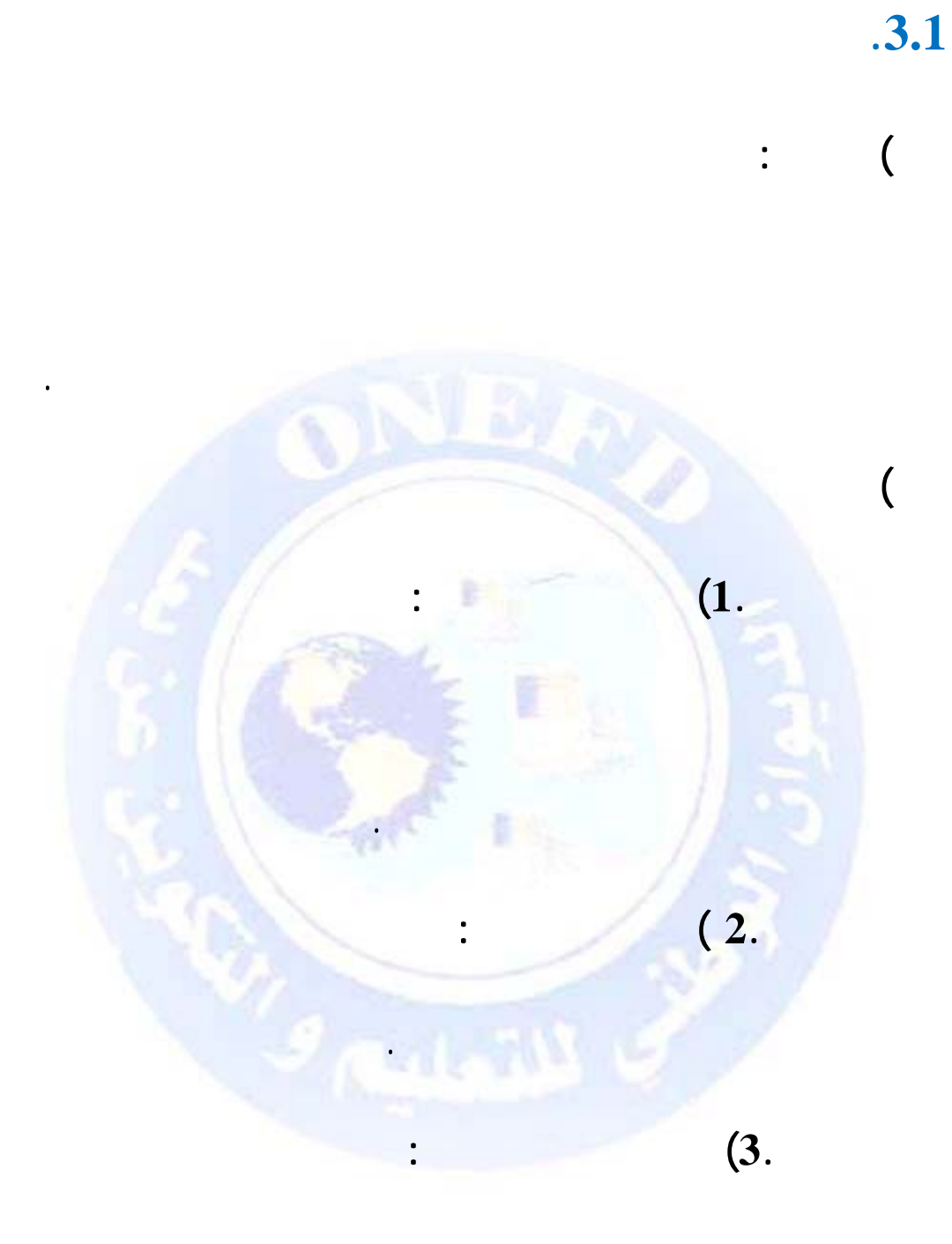

جميع الحقوق محفوظة ۞

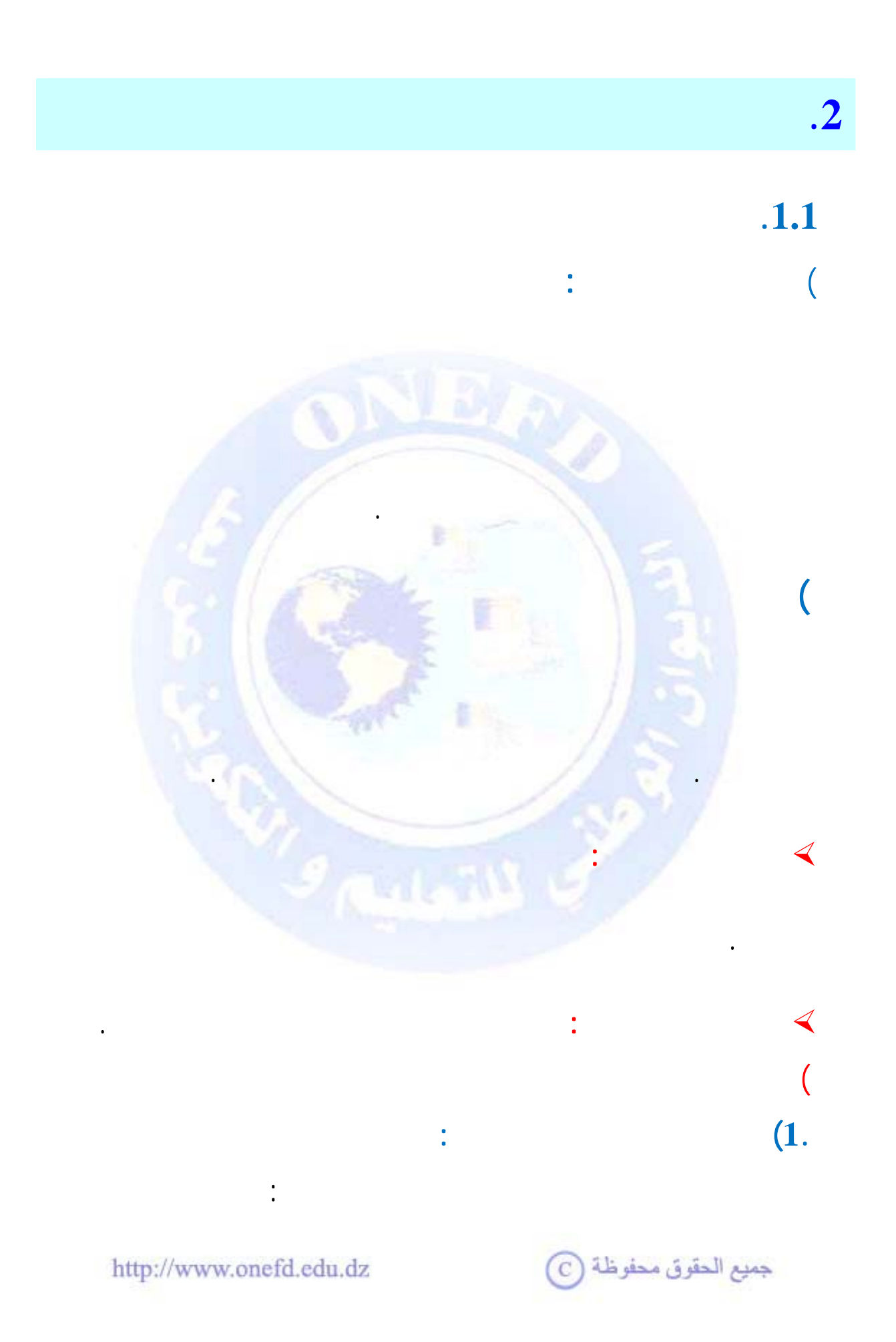

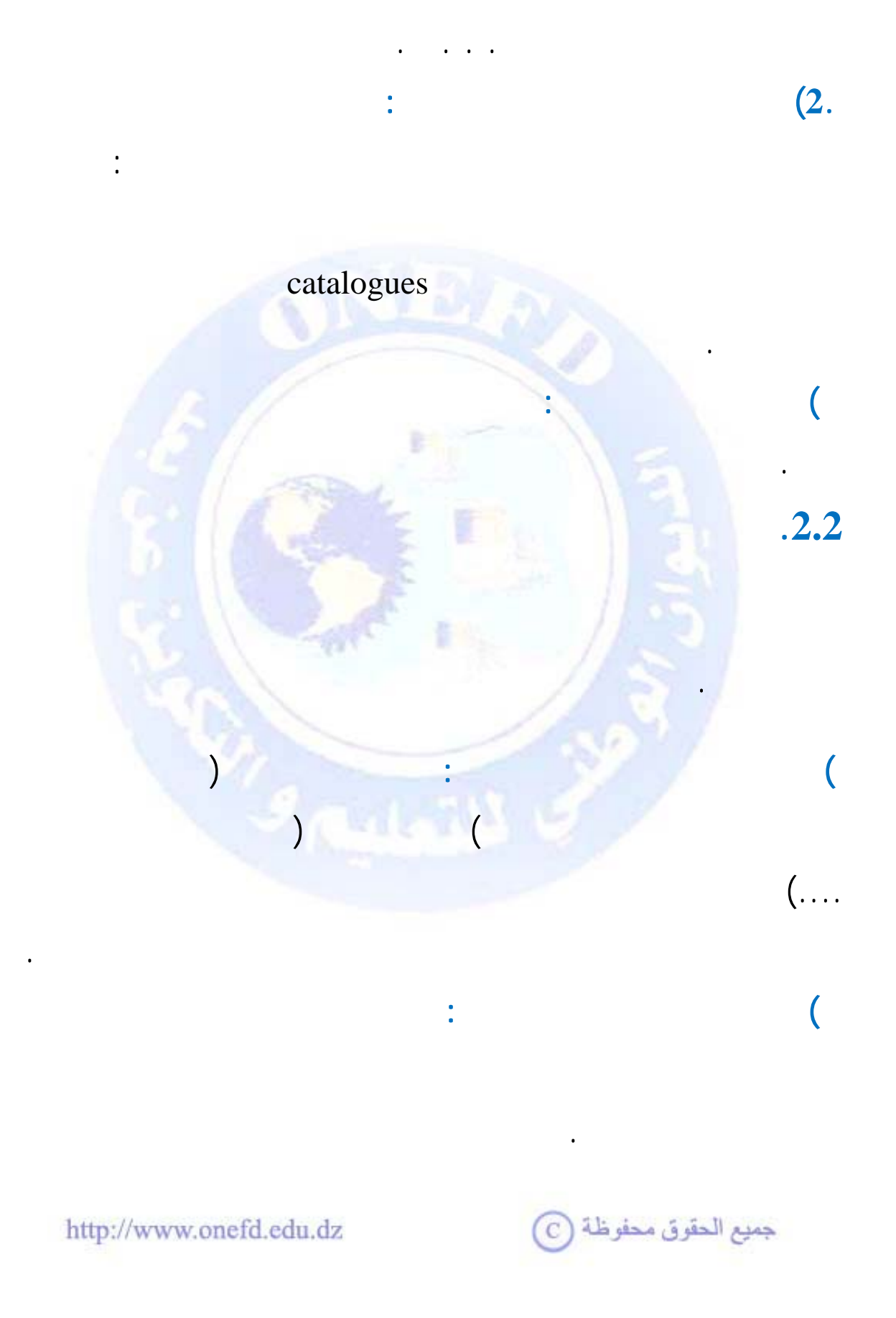

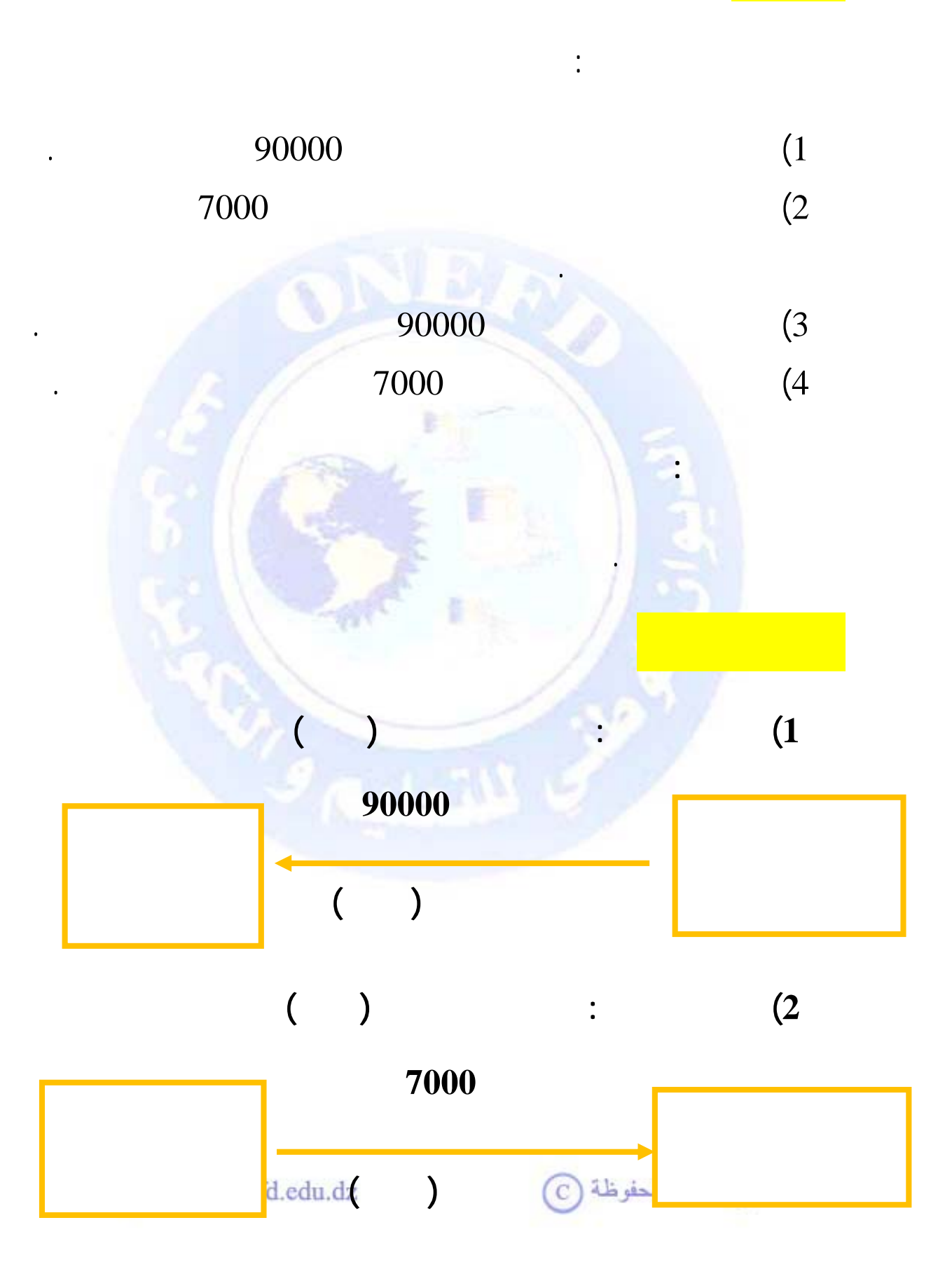

**مثــال :** 

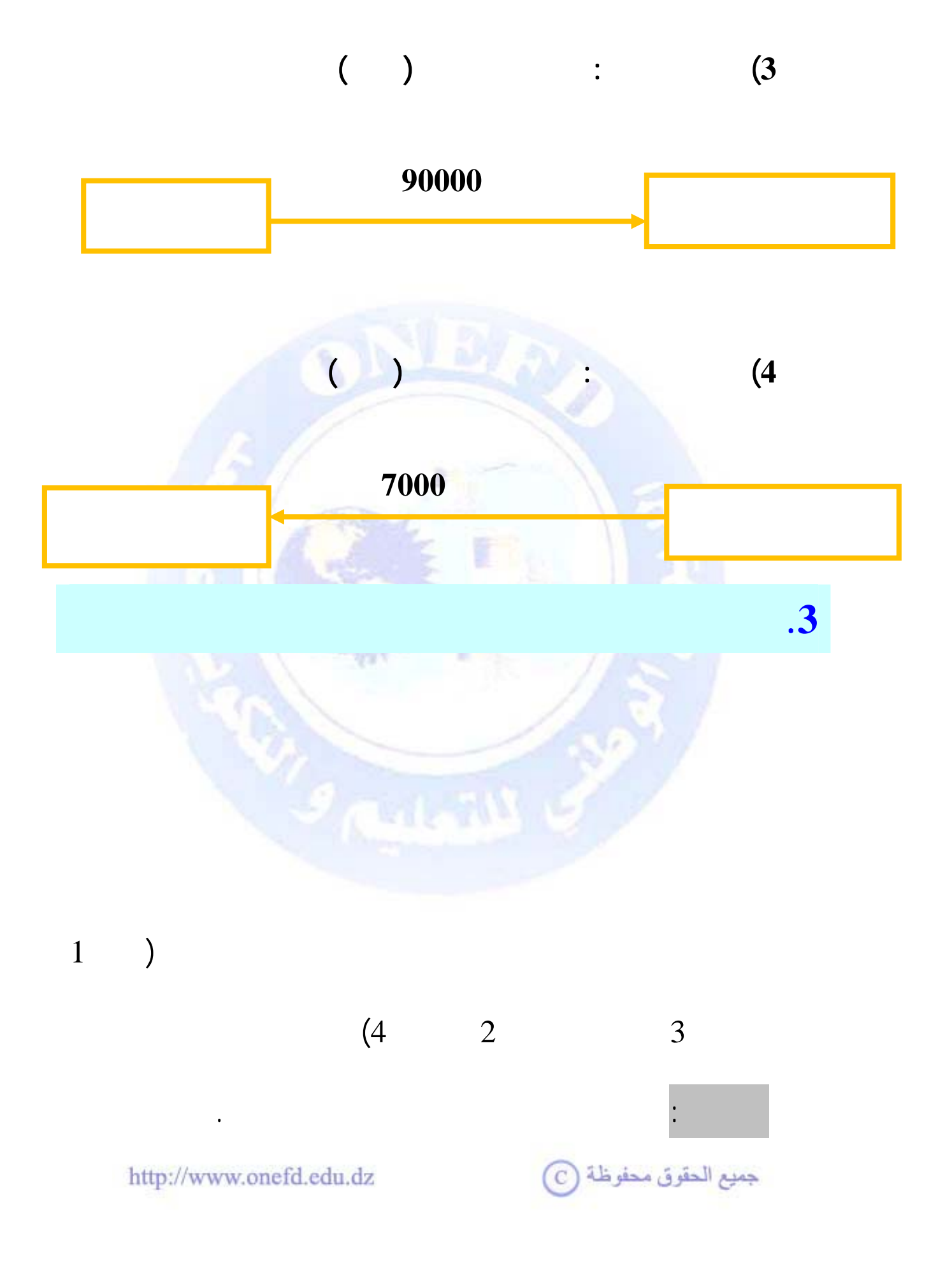

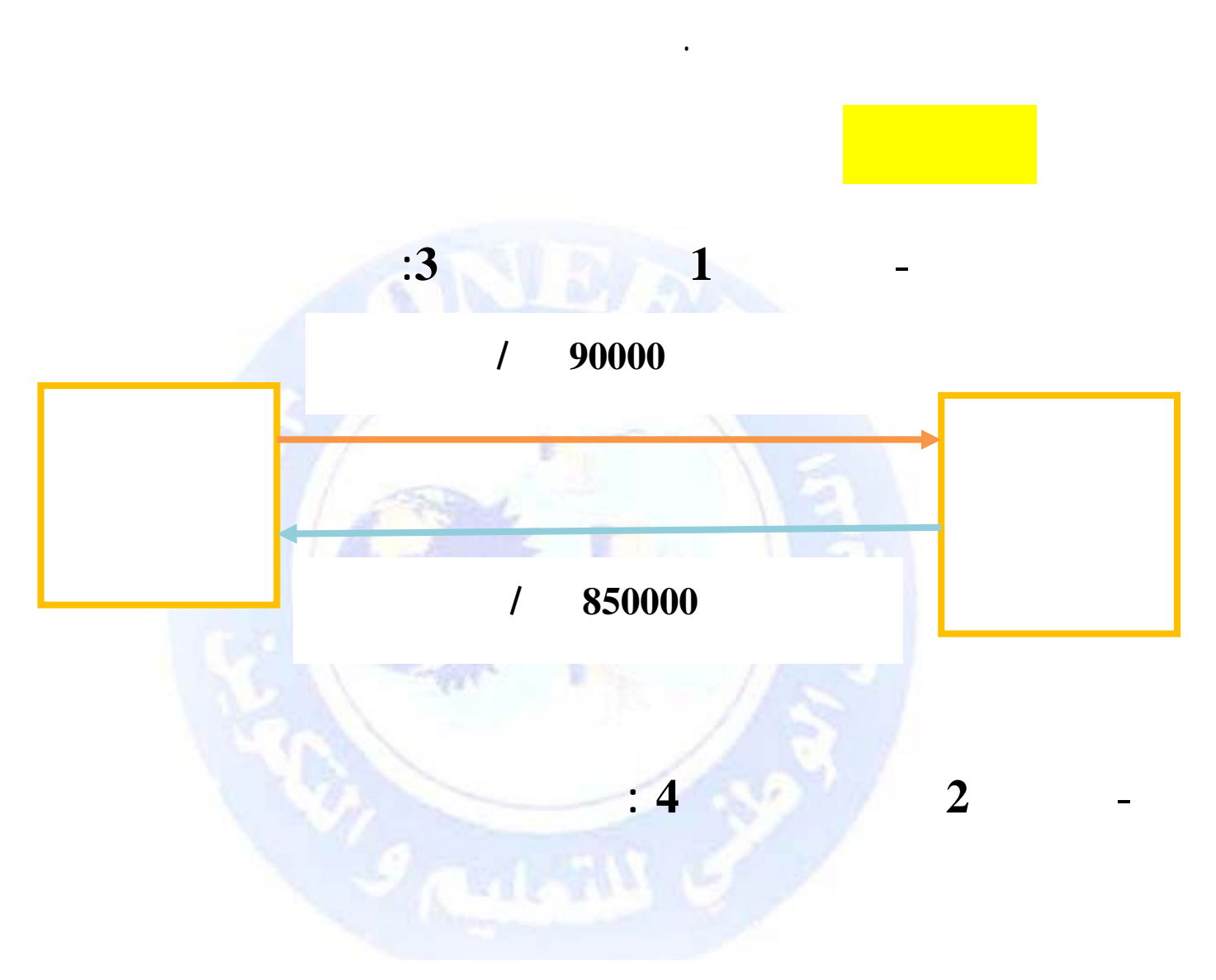

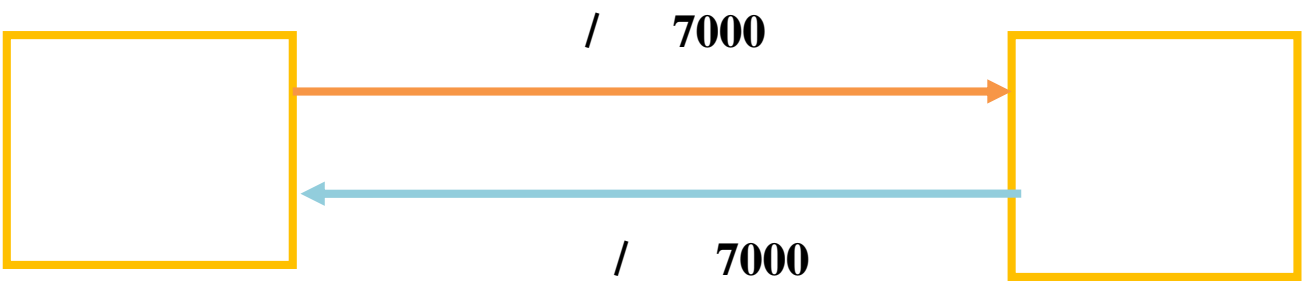

جميع الحقوق محفوظة ۞

 $\frac{1}{2}$  ,  $\frac{1}{2}$ 

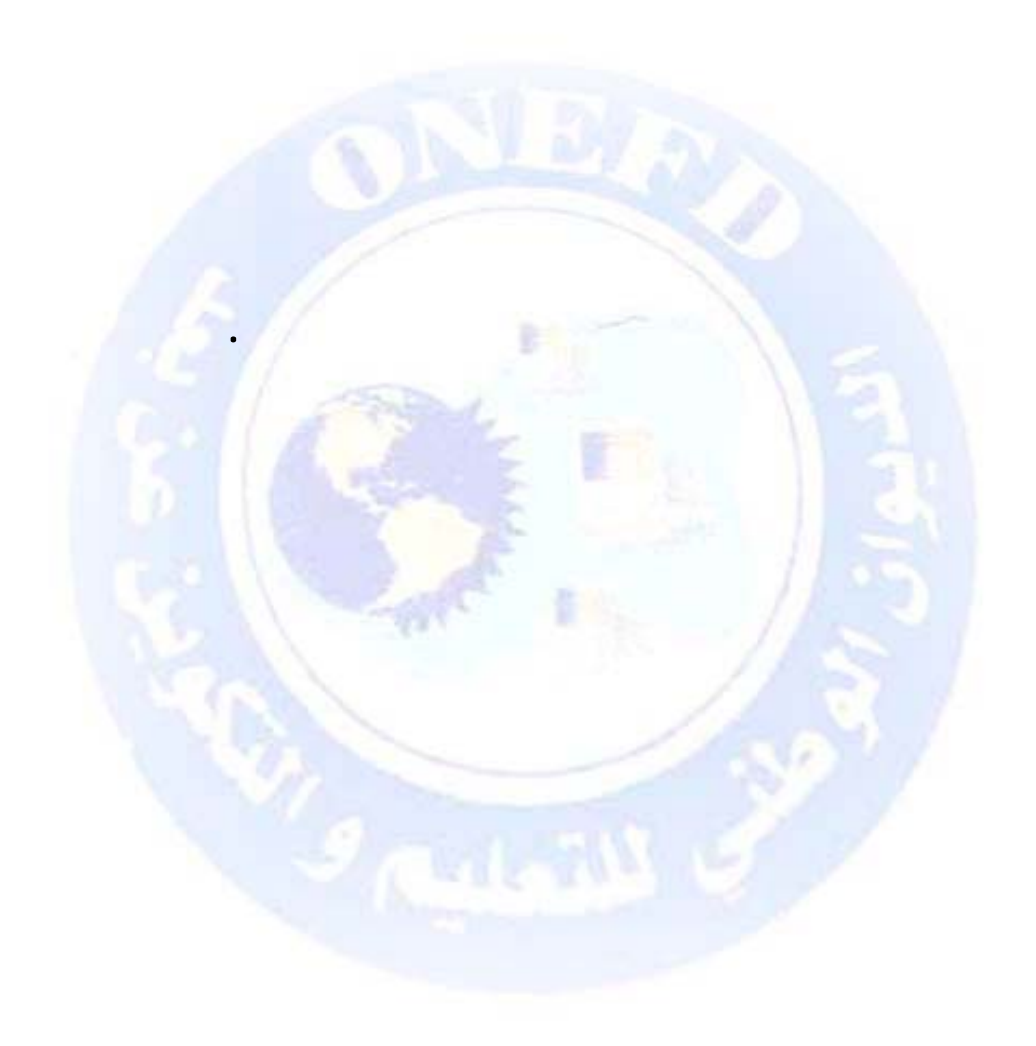

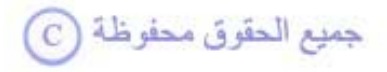

 $\frac{1}{\sqrt{2}}$ 

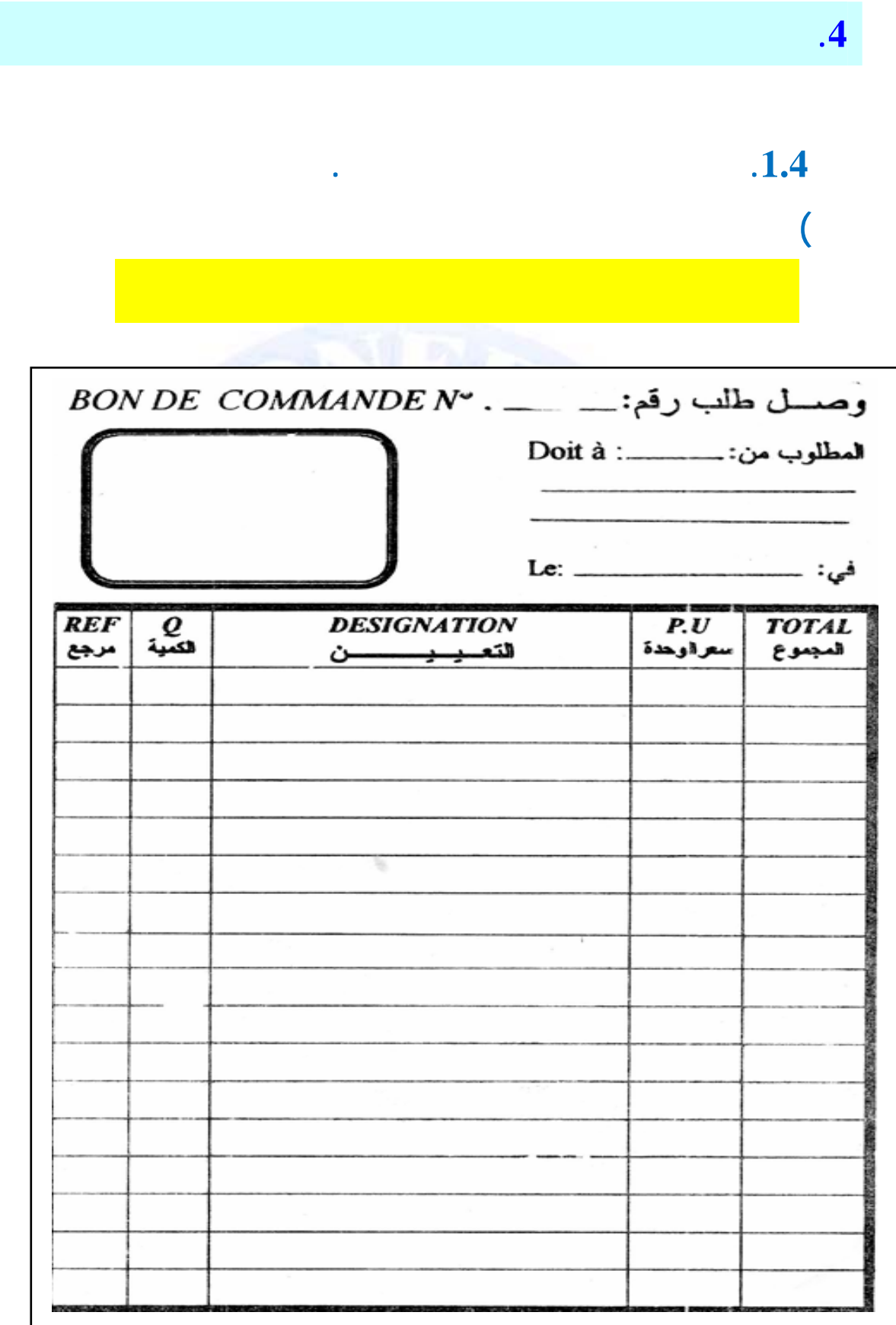

جميع الحقوق محفوظة ۞

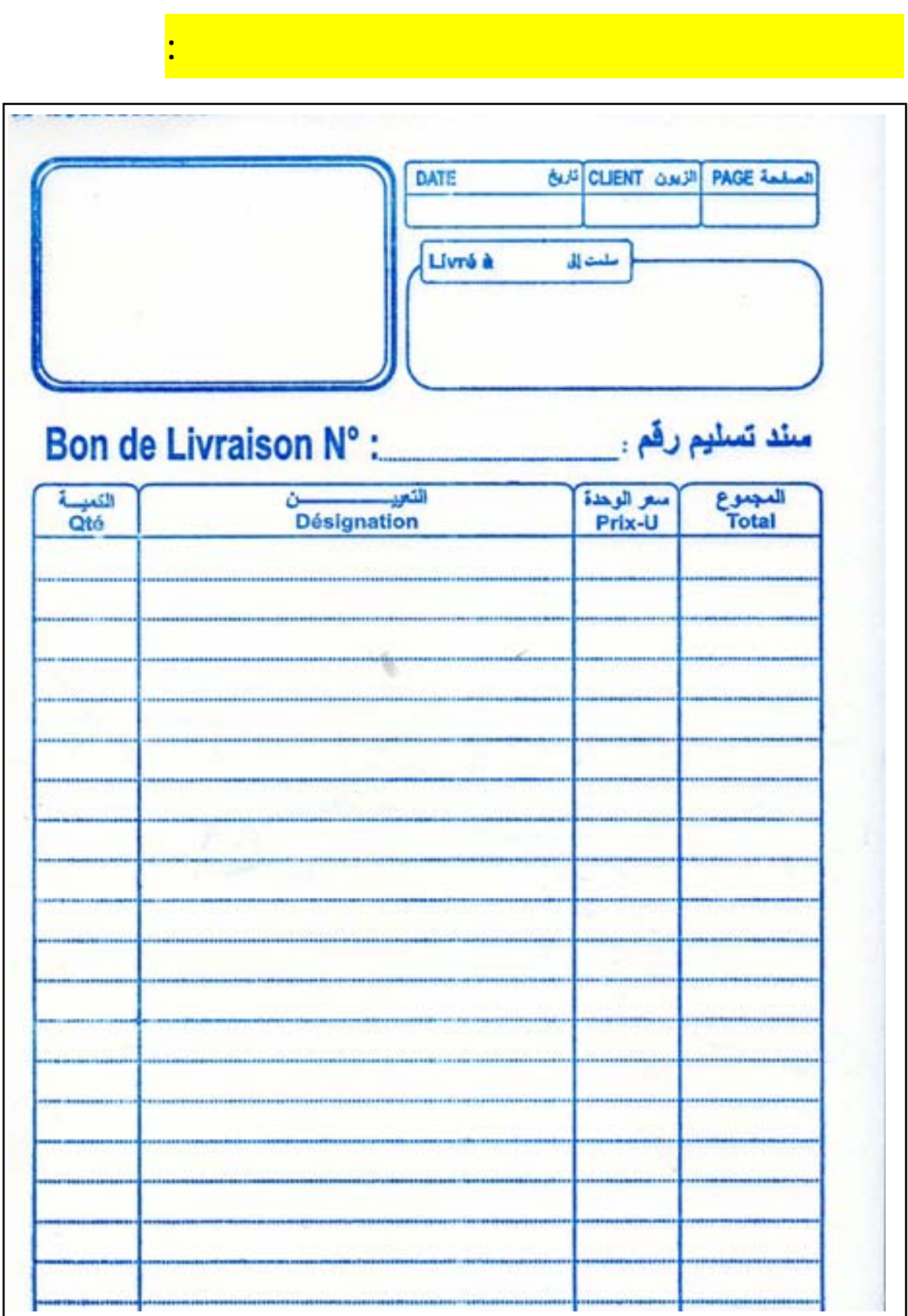

**(**

# **(**

**النموذج التالي يبين شكل الفاتورة وهو نموذج متداول في السوق:**

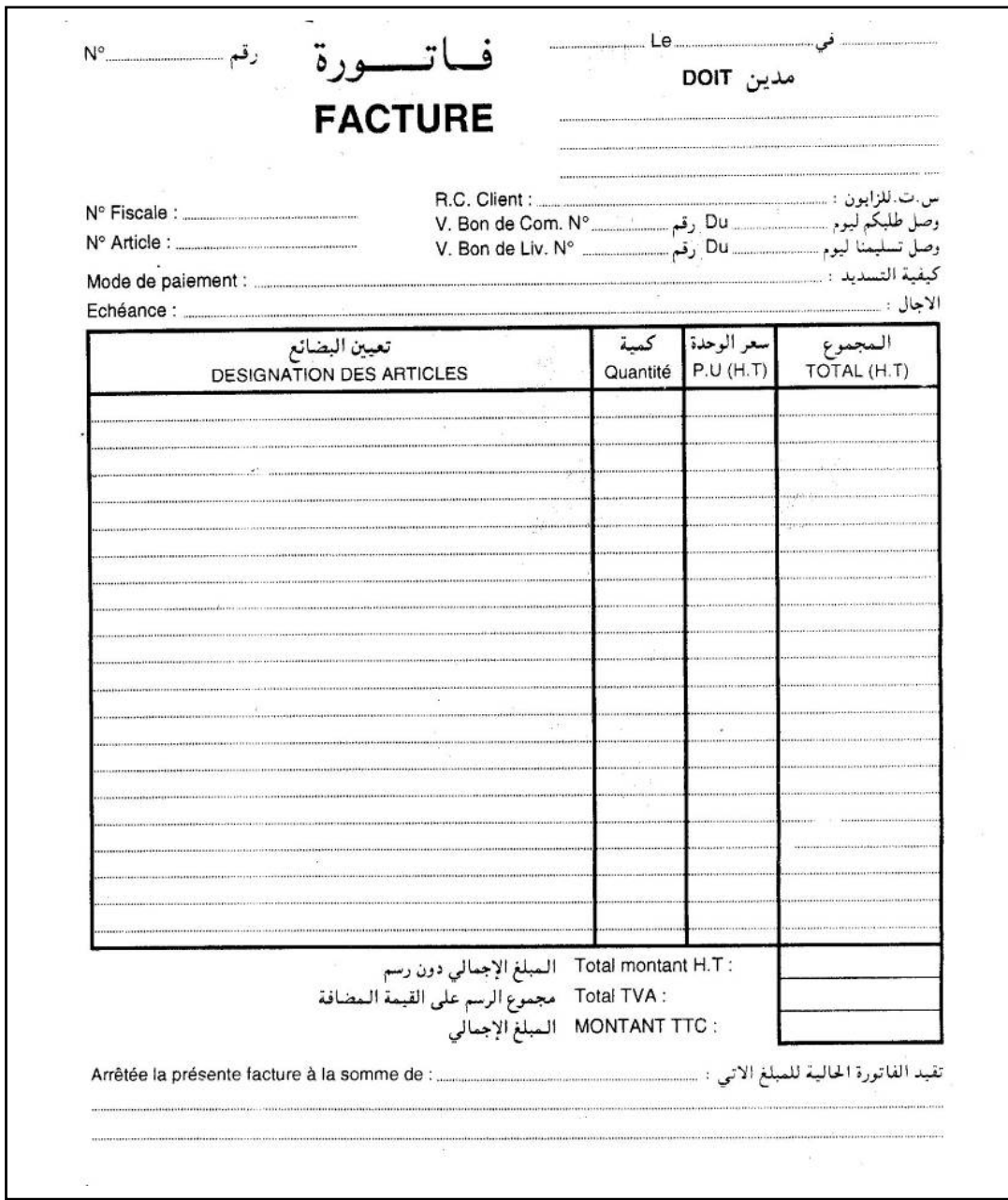

جميع الحقوق محفوظة ۞

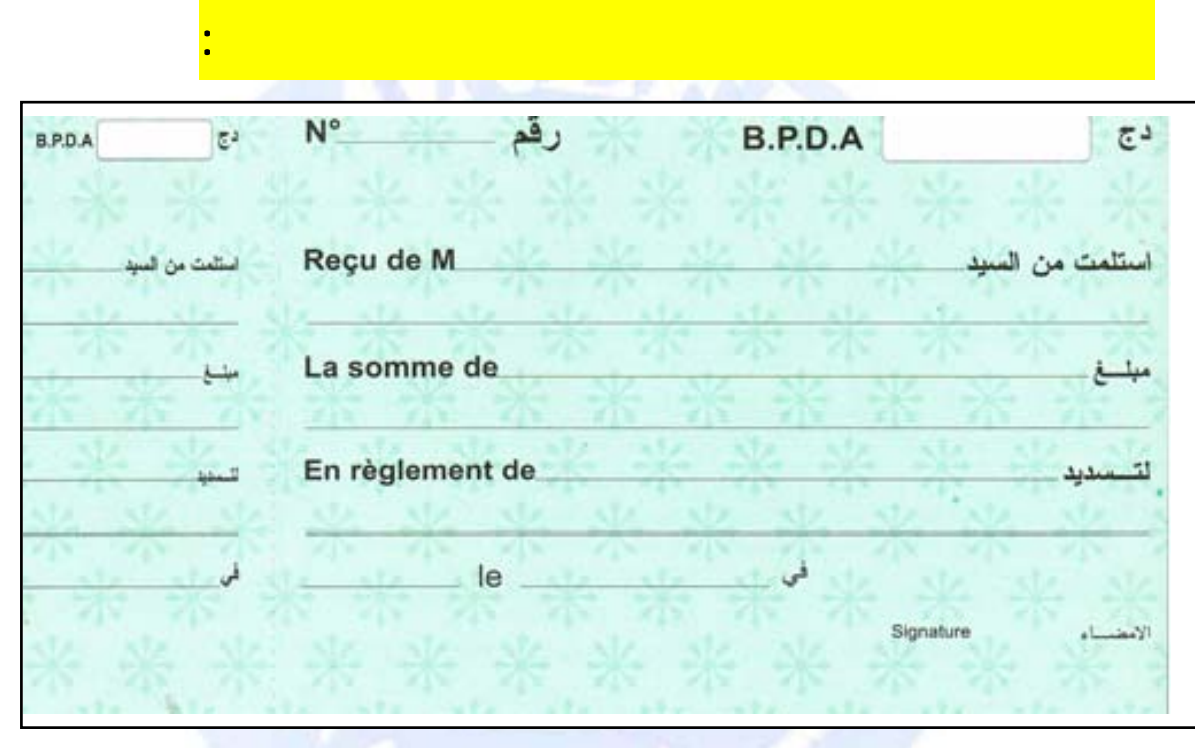

) **وسائل الدفع الفوري : الوصل النقدي والشيك.**

وسائل إثبات عمليات الدفع الفوري هي : الوصل النقدي الشيك

## **2.) الشيك البنكي النموذج التالي يبين شكل شيك بنكي صادر عن بنك**

 $(1.$ 

**.2.4 وثائق إثبات التدفقات المالية**

البنكي والشيك البريدي.

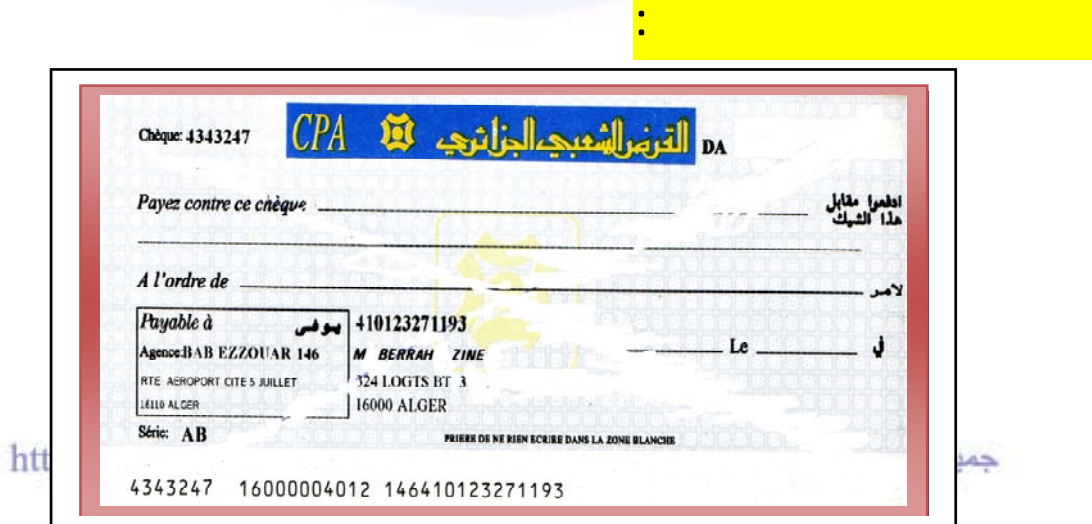

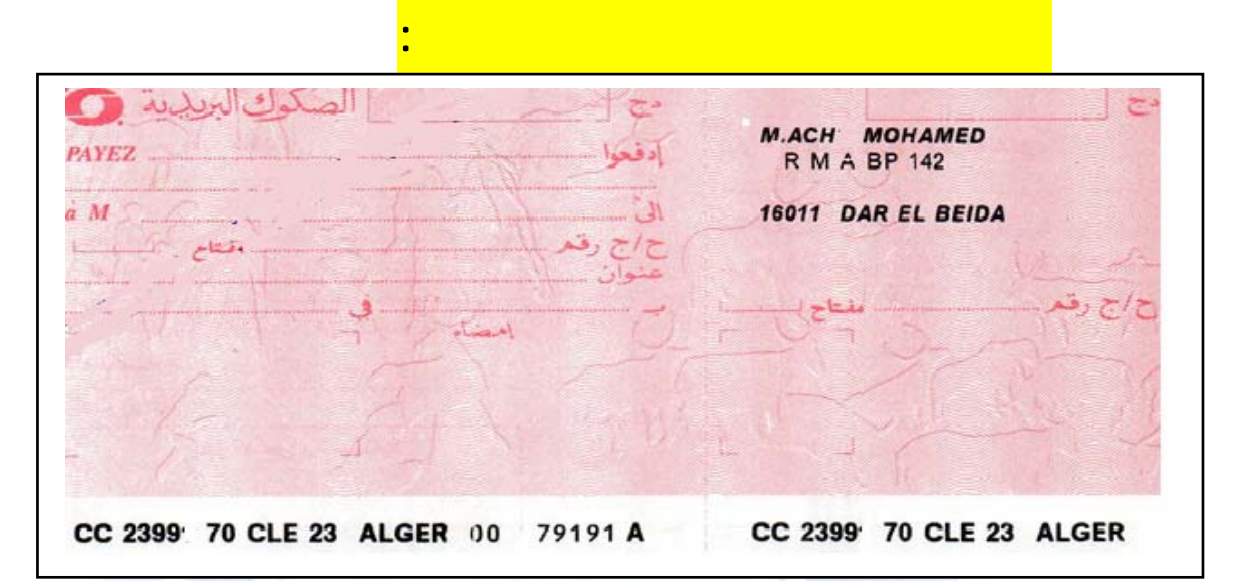

 $(3.$ 

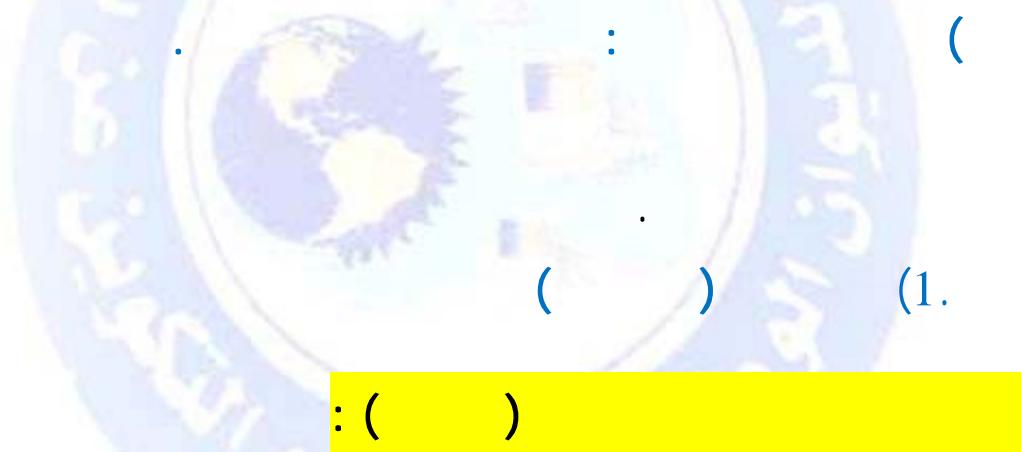

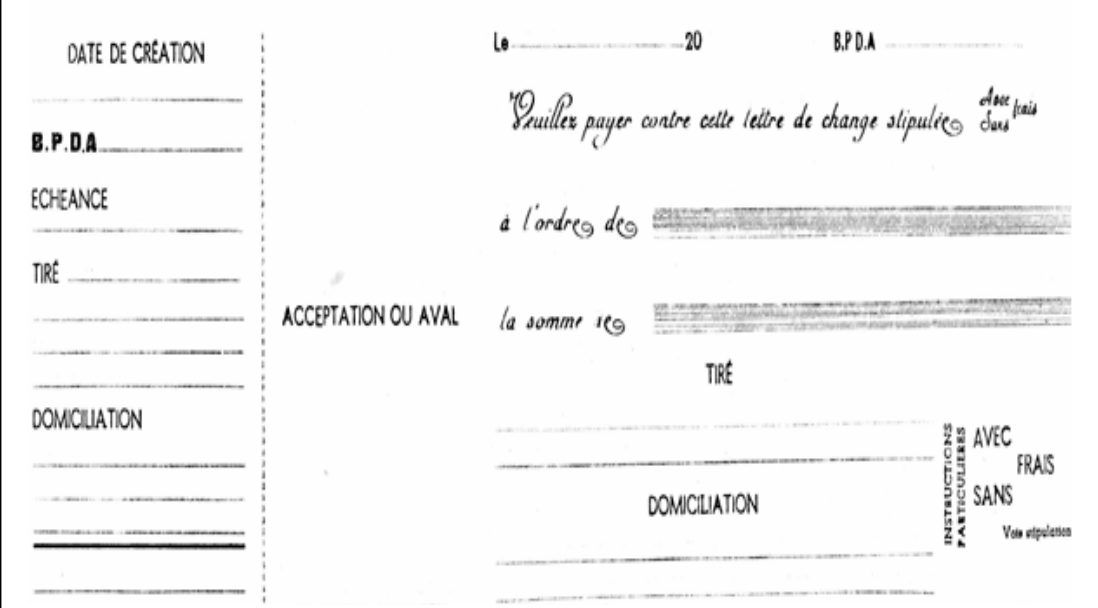

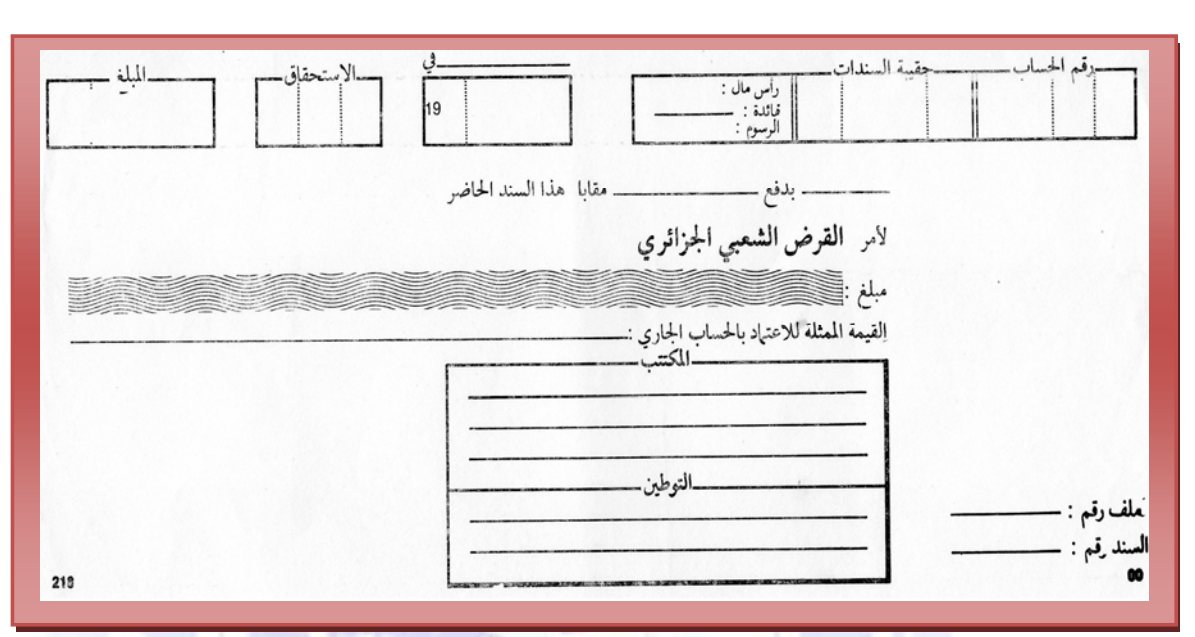

 $\ddot{\cdot}$ 

 $(2.$ 

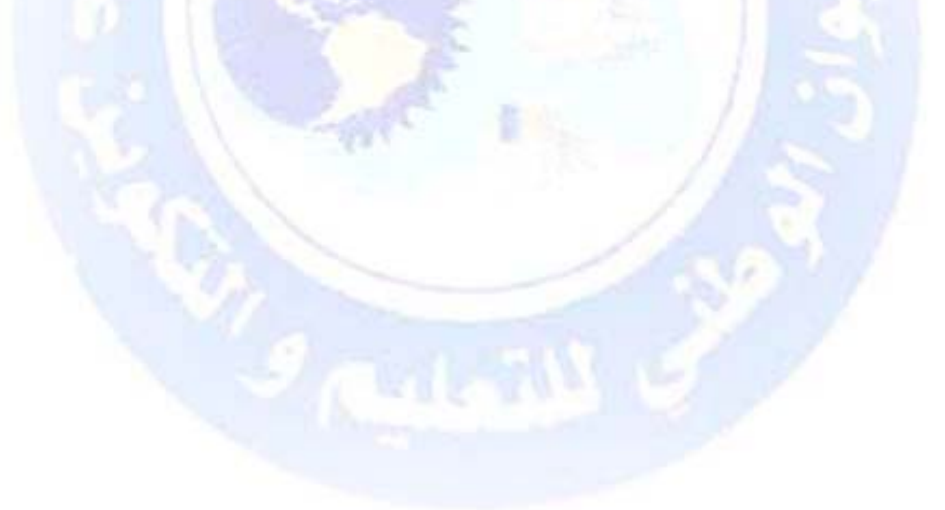

جميع الحقوق محفوظة ۞

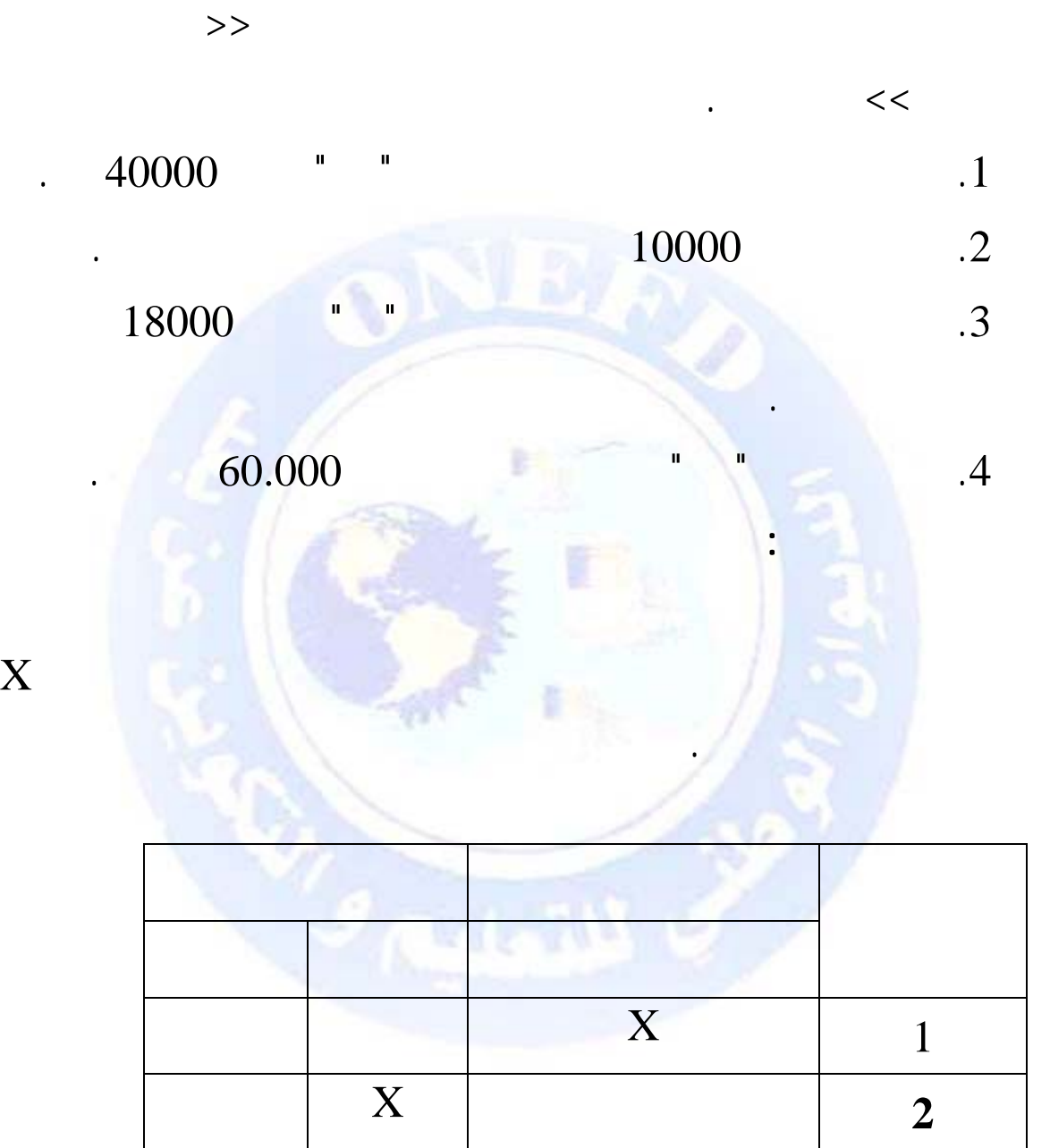

X **3** X

 $\begin{array}{|c|c|c|c|c|}\nX & X & A\n\end{array}$ 

جميع الحقوق محفوظة <mark>①</mark>

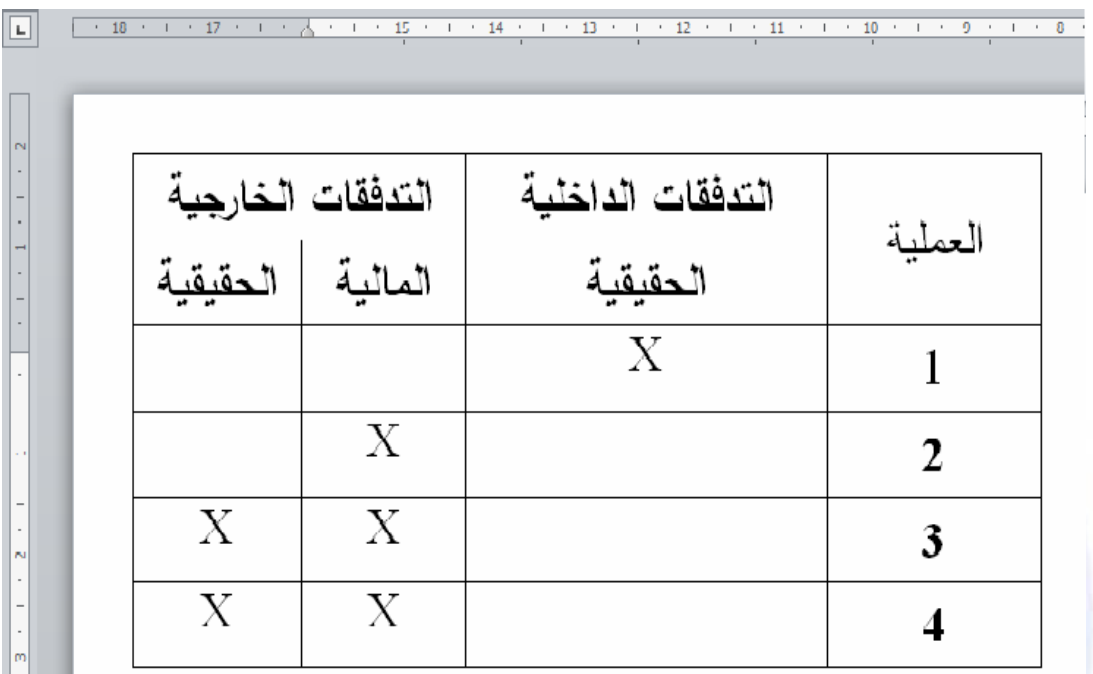

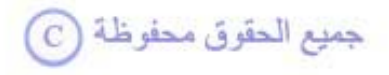

**يكون الحل المقترح كما يلي:** 

### **التمرين (1):**

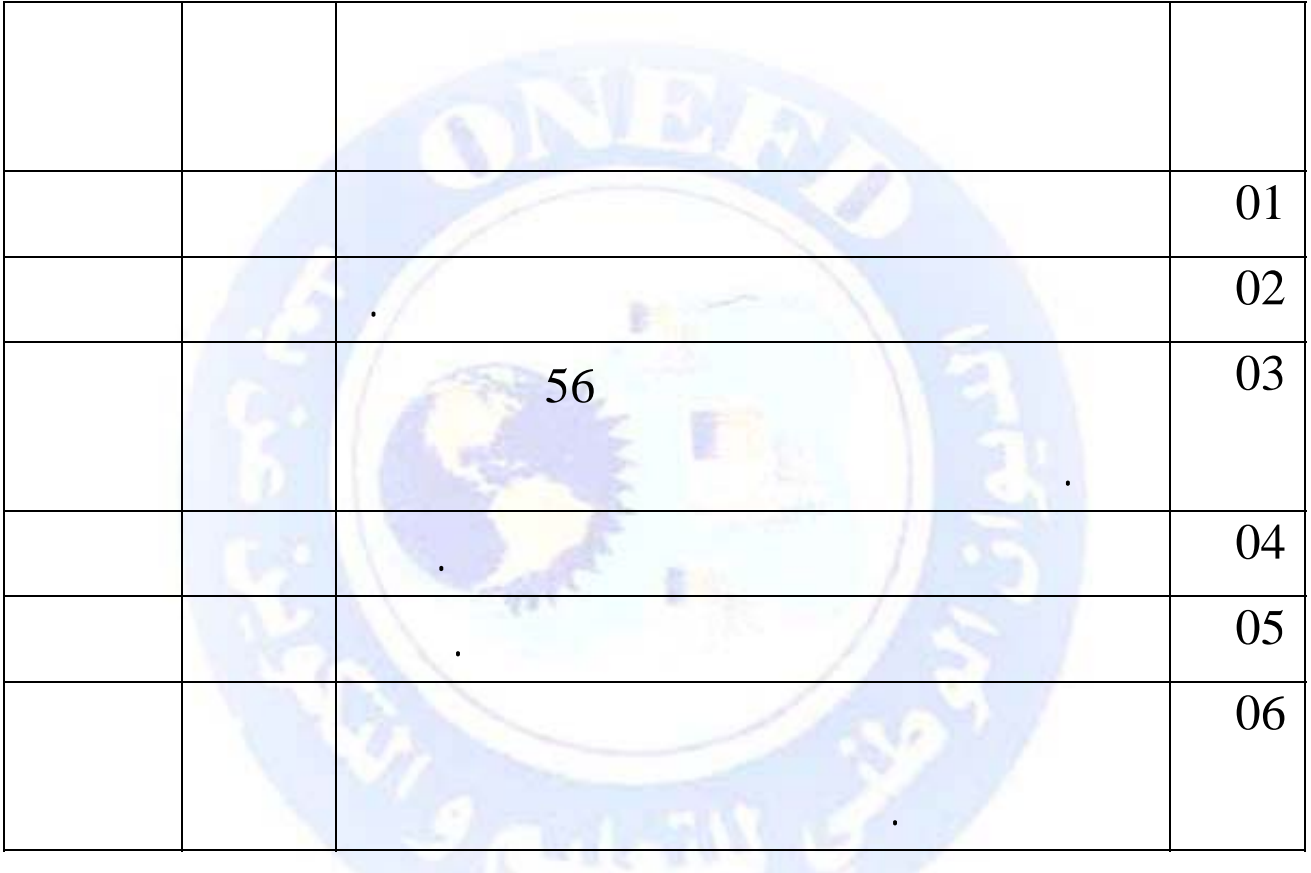

**إكمال الجدول السابق وضع (X (في الخانة الصحيحة.** 

 $\frac{1}{1}$  and  $\frac{1}{2}$  are not multiplied by  $\frac{1}{2}$ 460000

**العمل المطلوب:** 

 $(2)$ 

جميع الحقوق محفوظة ۞

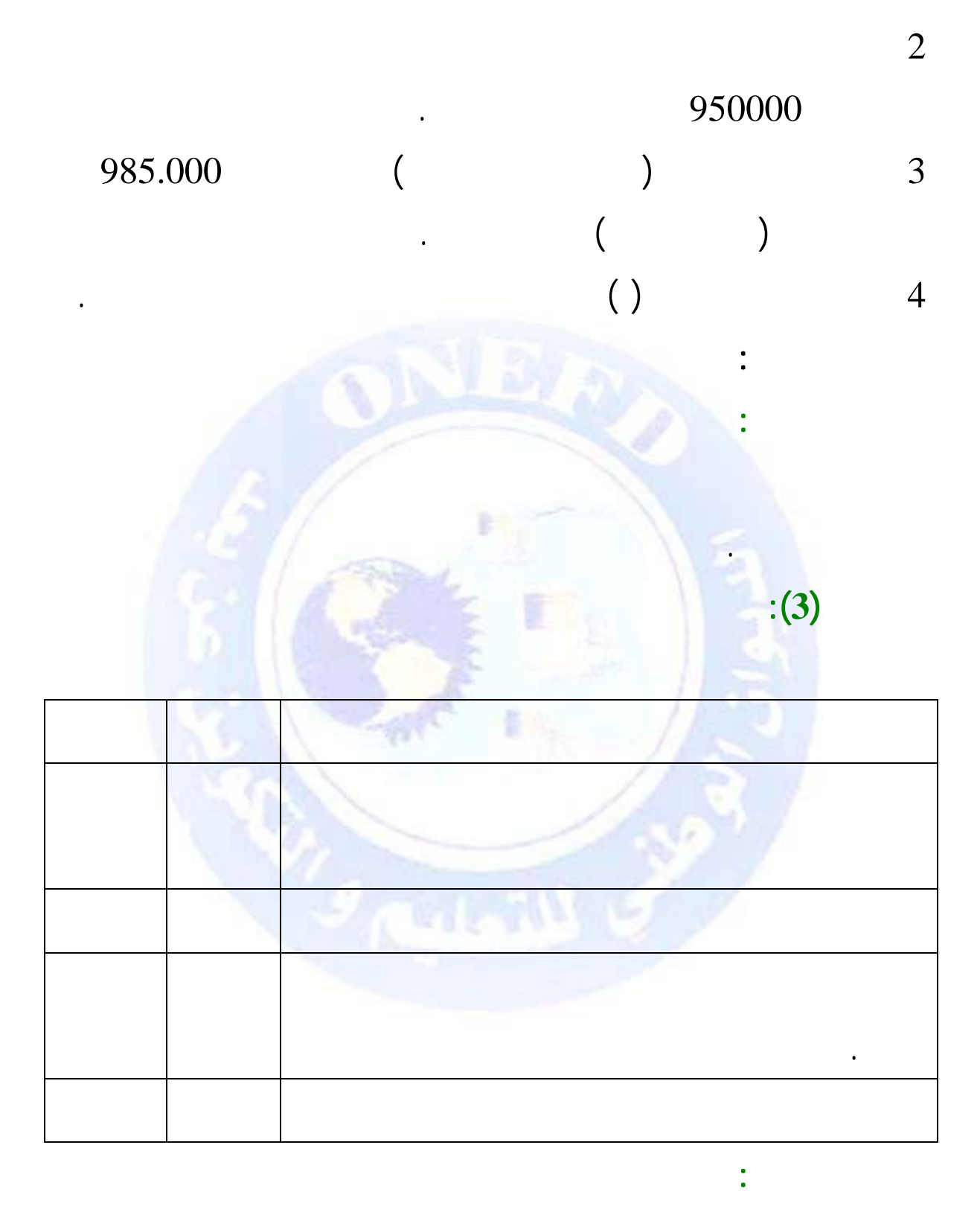

 $\mathbf X$  is the unit of  $\mathbf X$ 

 $\bigodot$  جميع الحقوق محفوظة

**:**  $(1)$ 

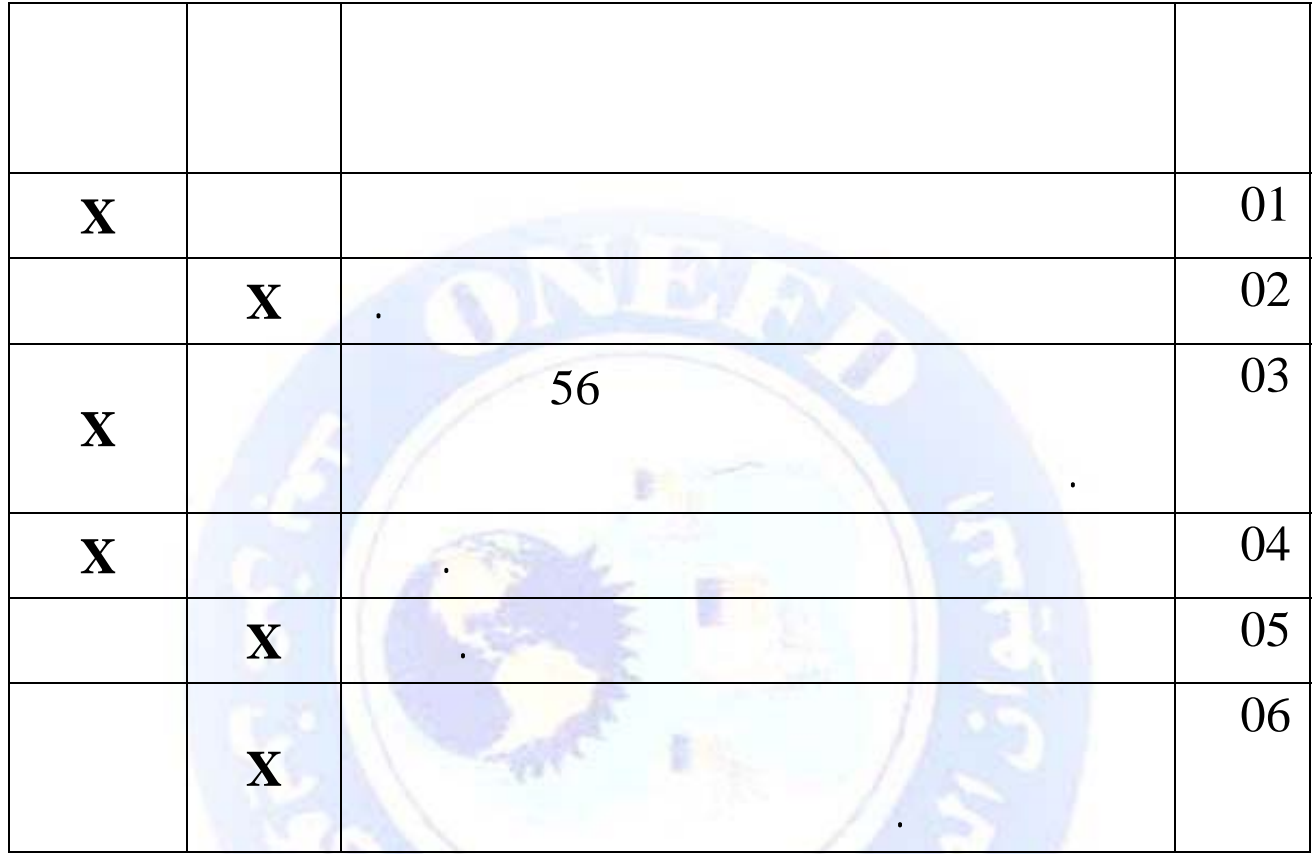

 $:(2)$ 

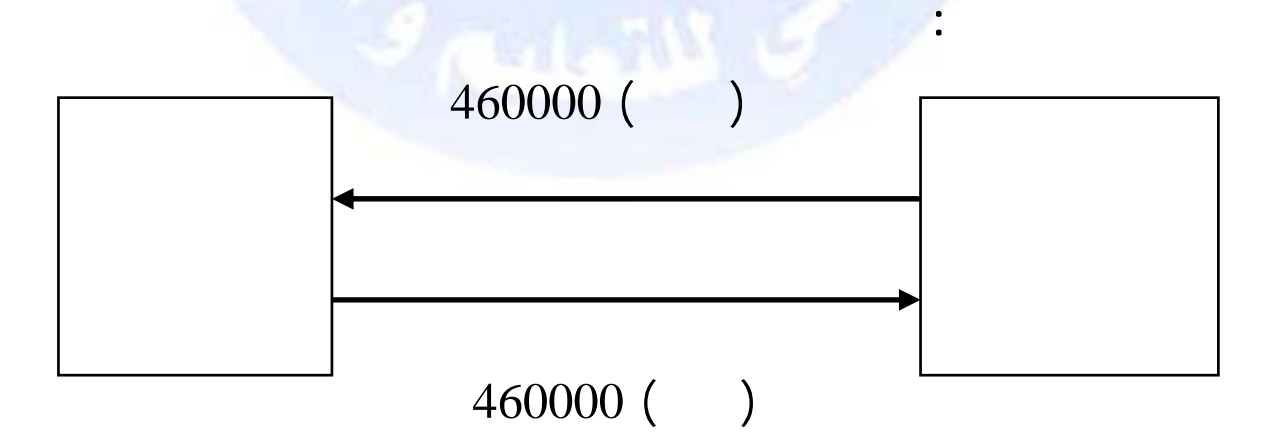

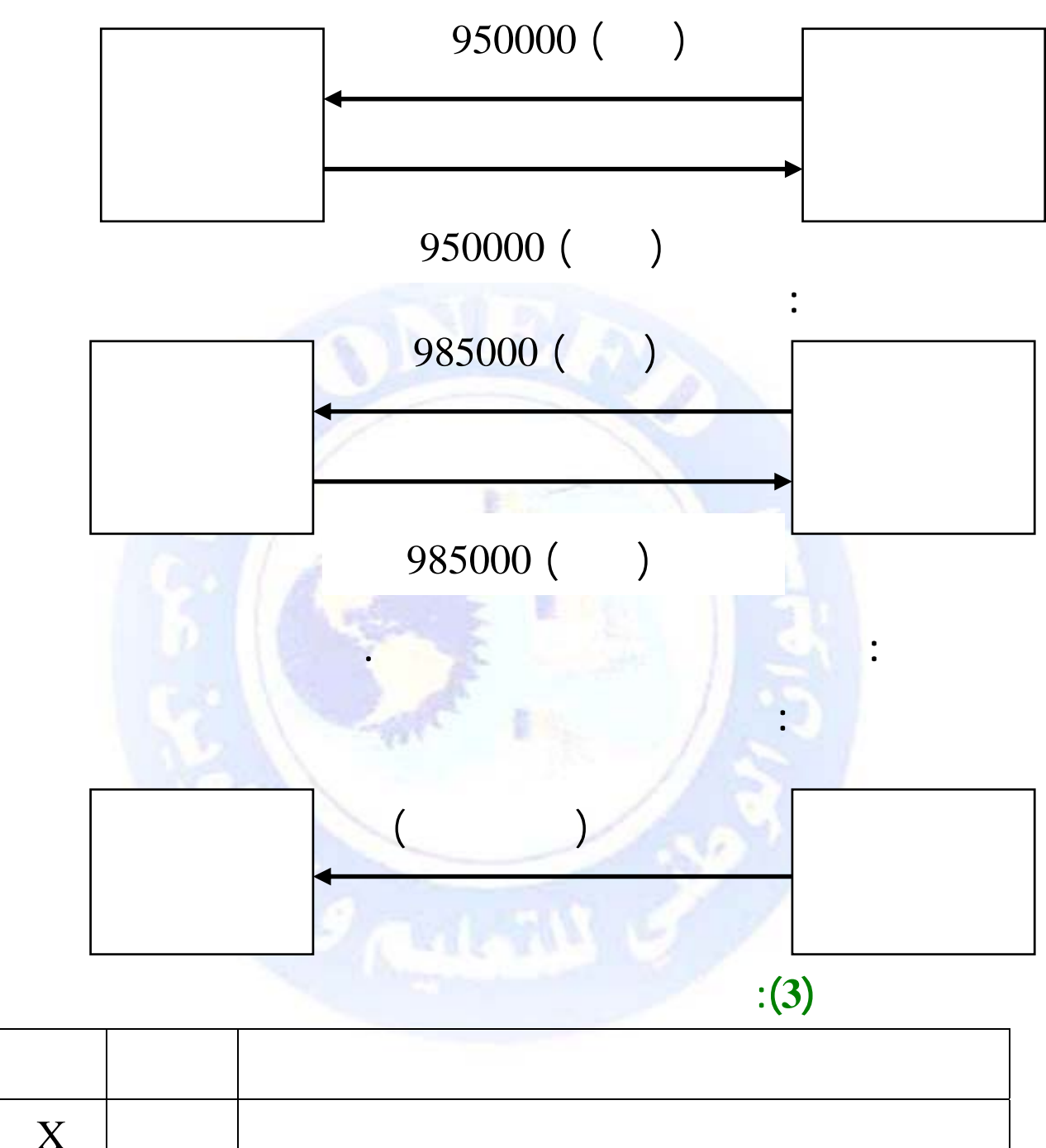

**العملية الثانية:** 

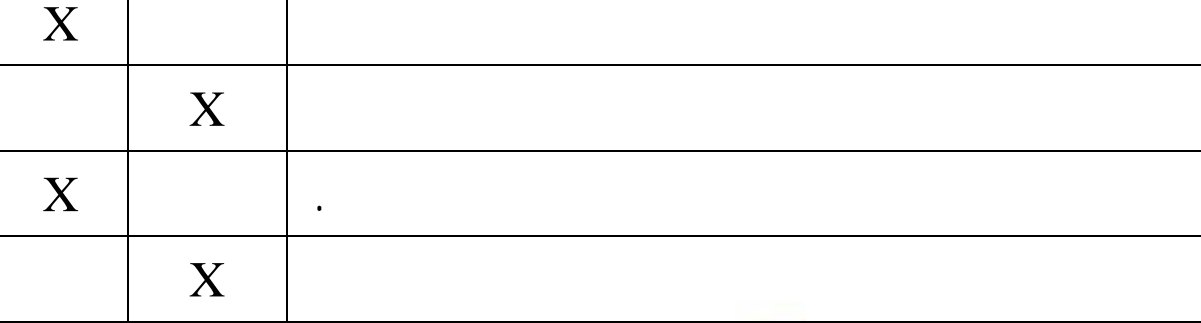

جميع الحقوق محفوظة (C)

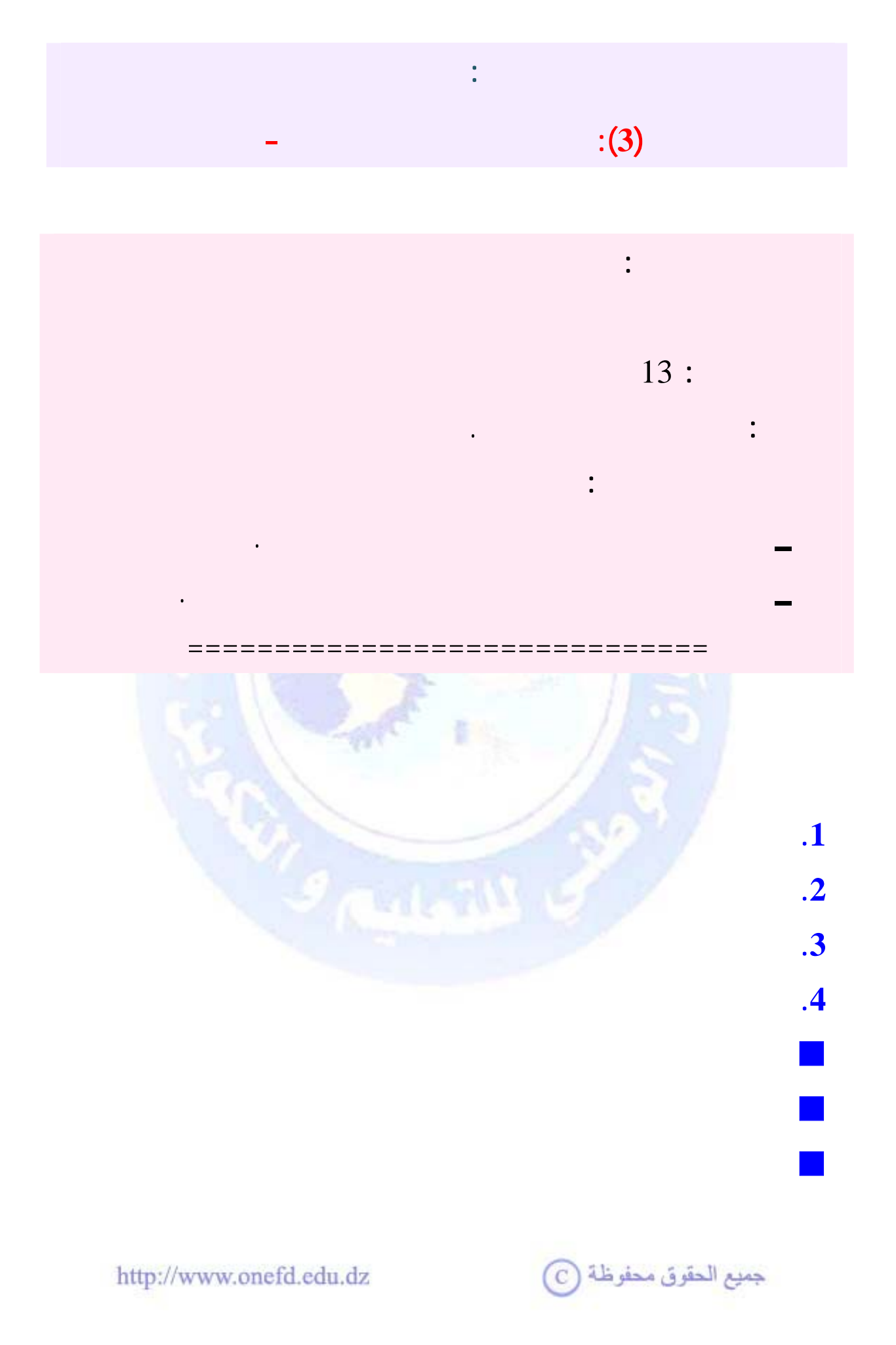

<span id="page-56-0"></span>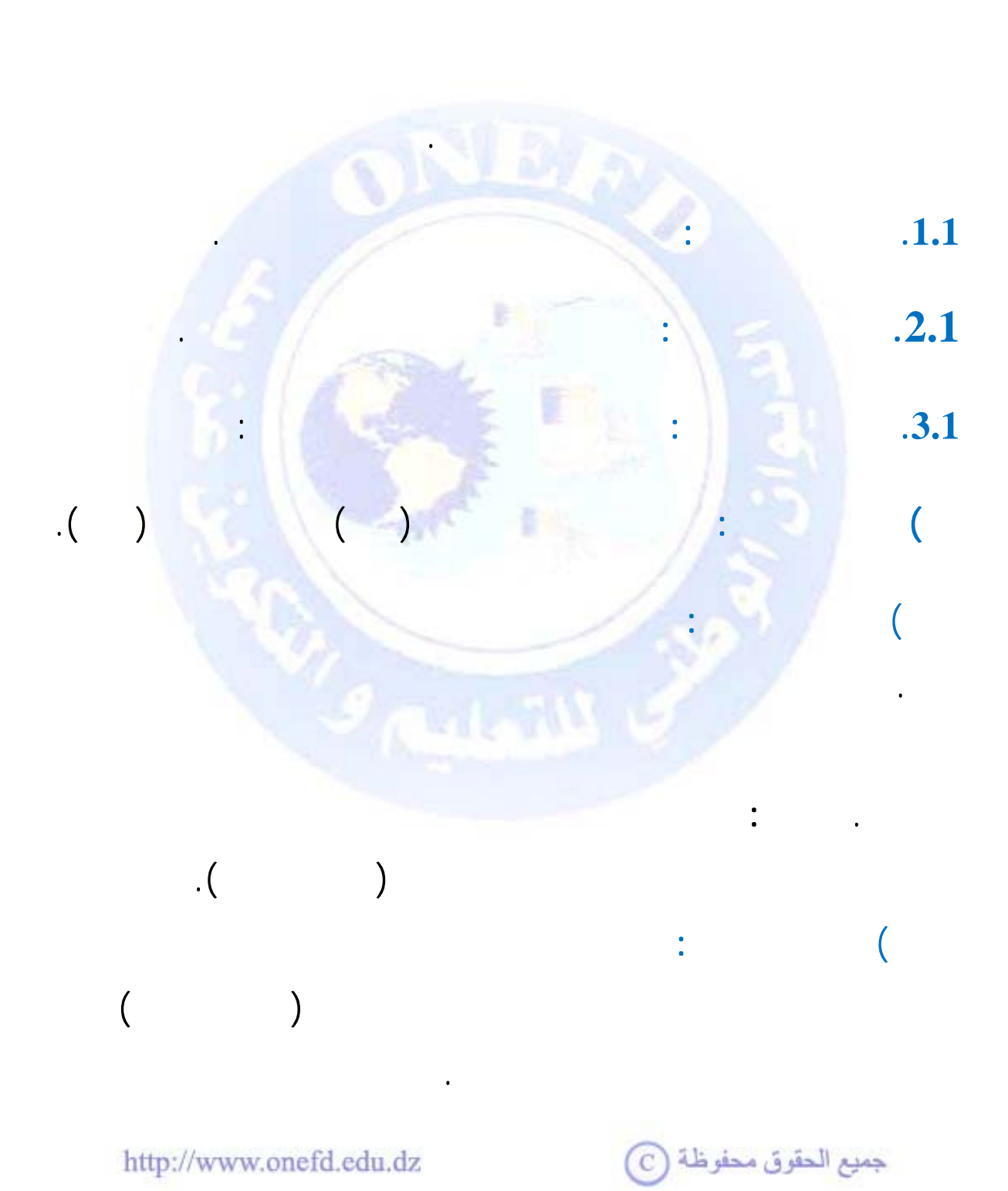

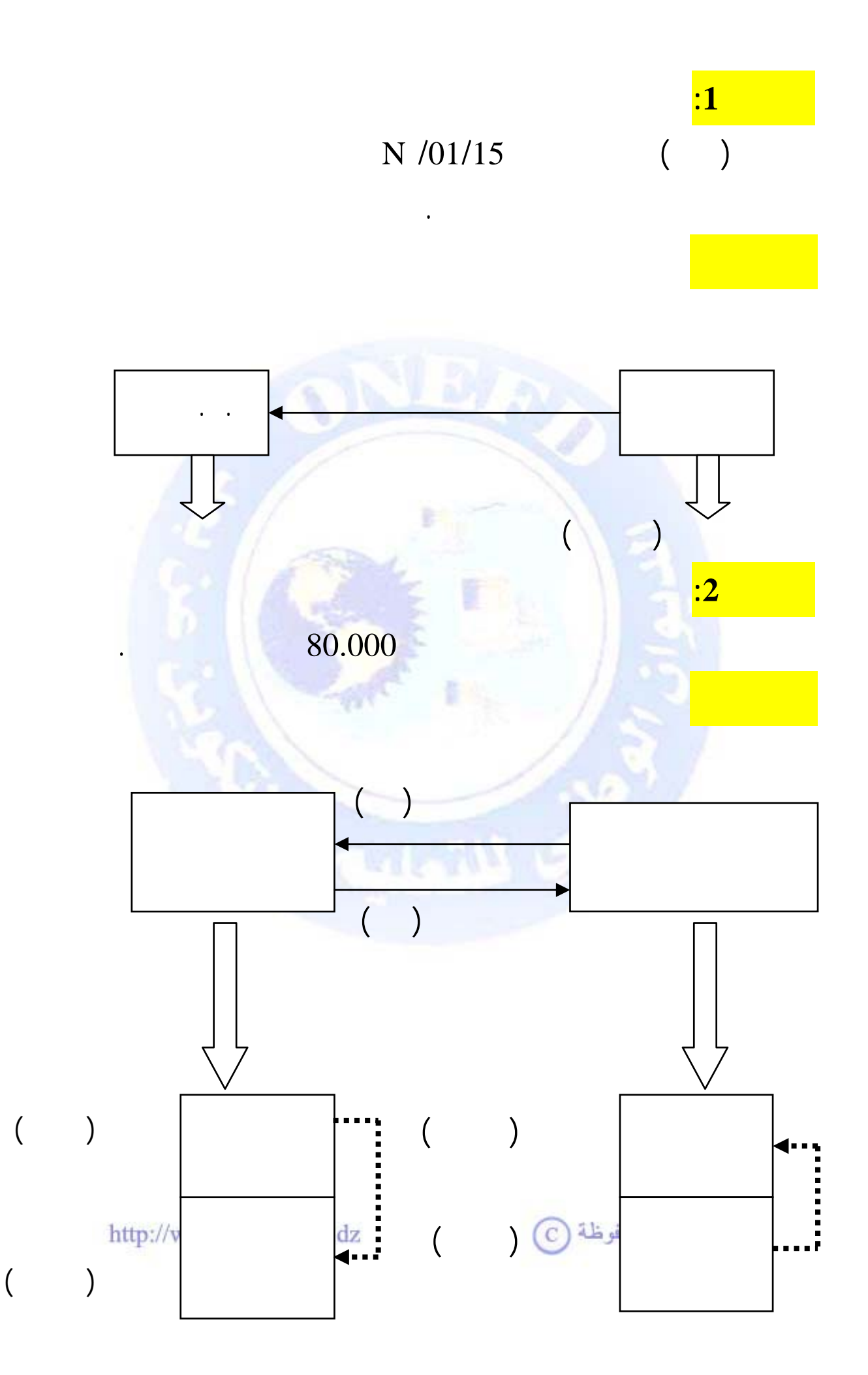

<span id="page-58-0"></span>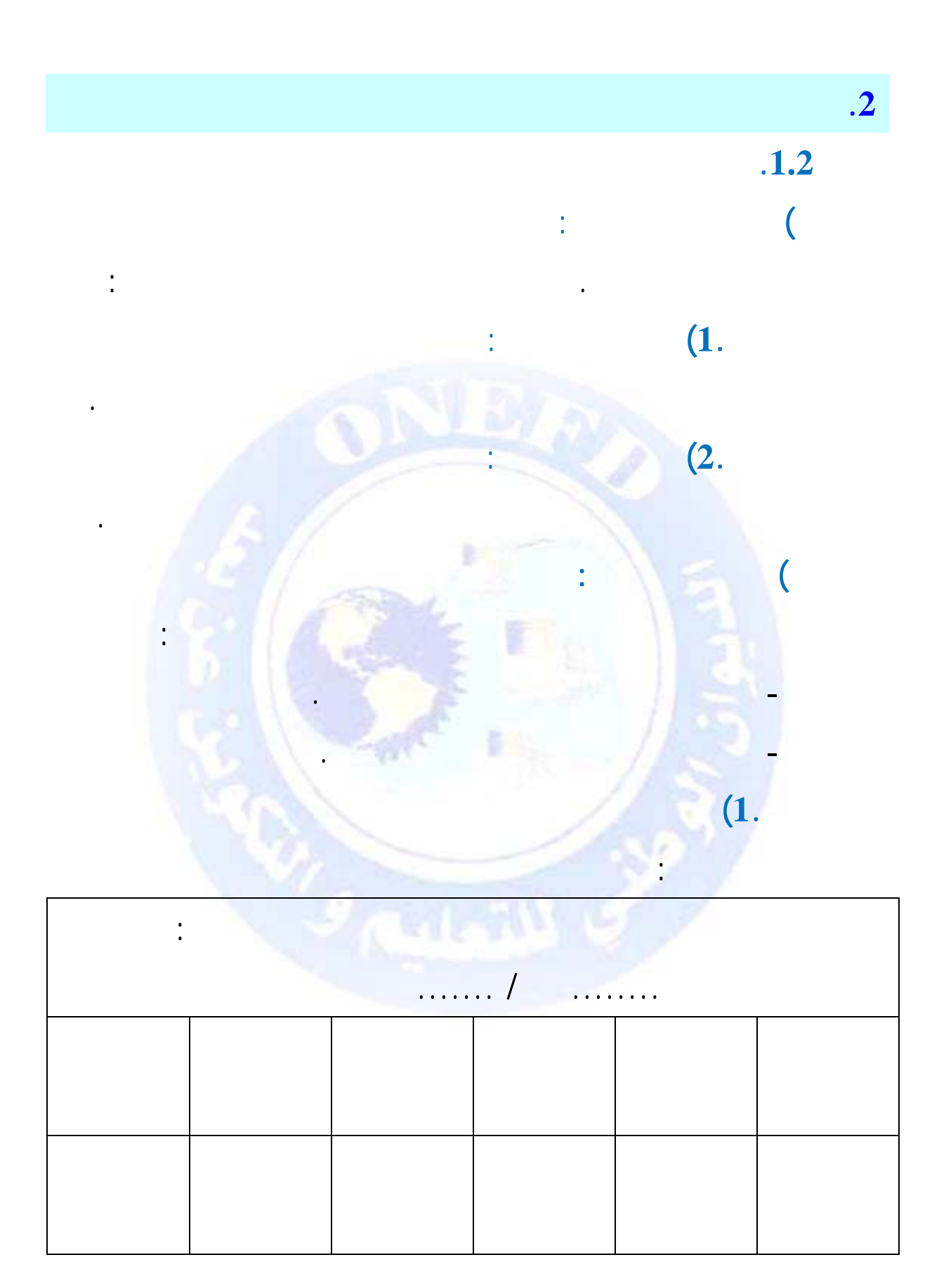

جميع الحقوق محفوظة ۞

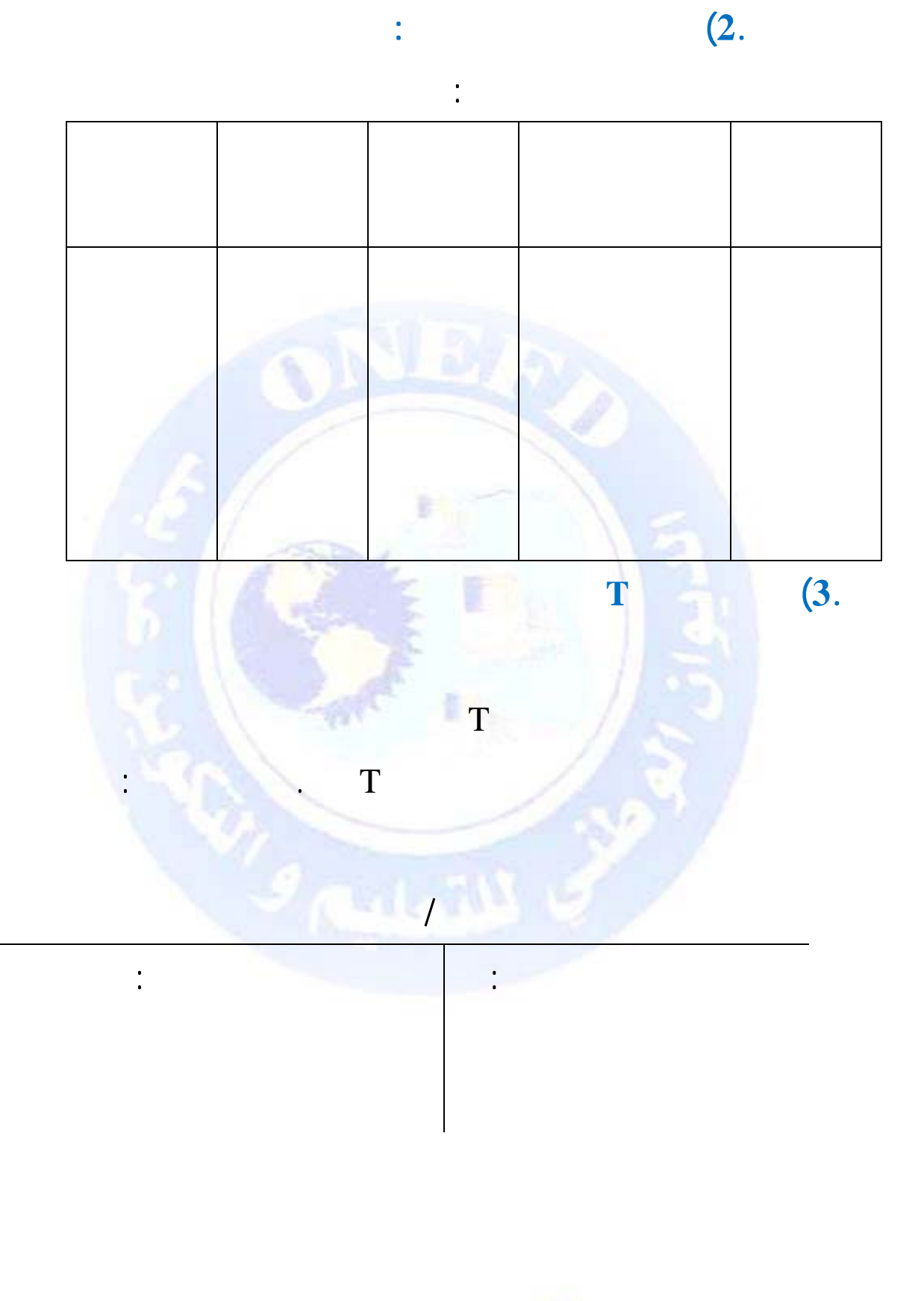

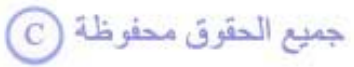

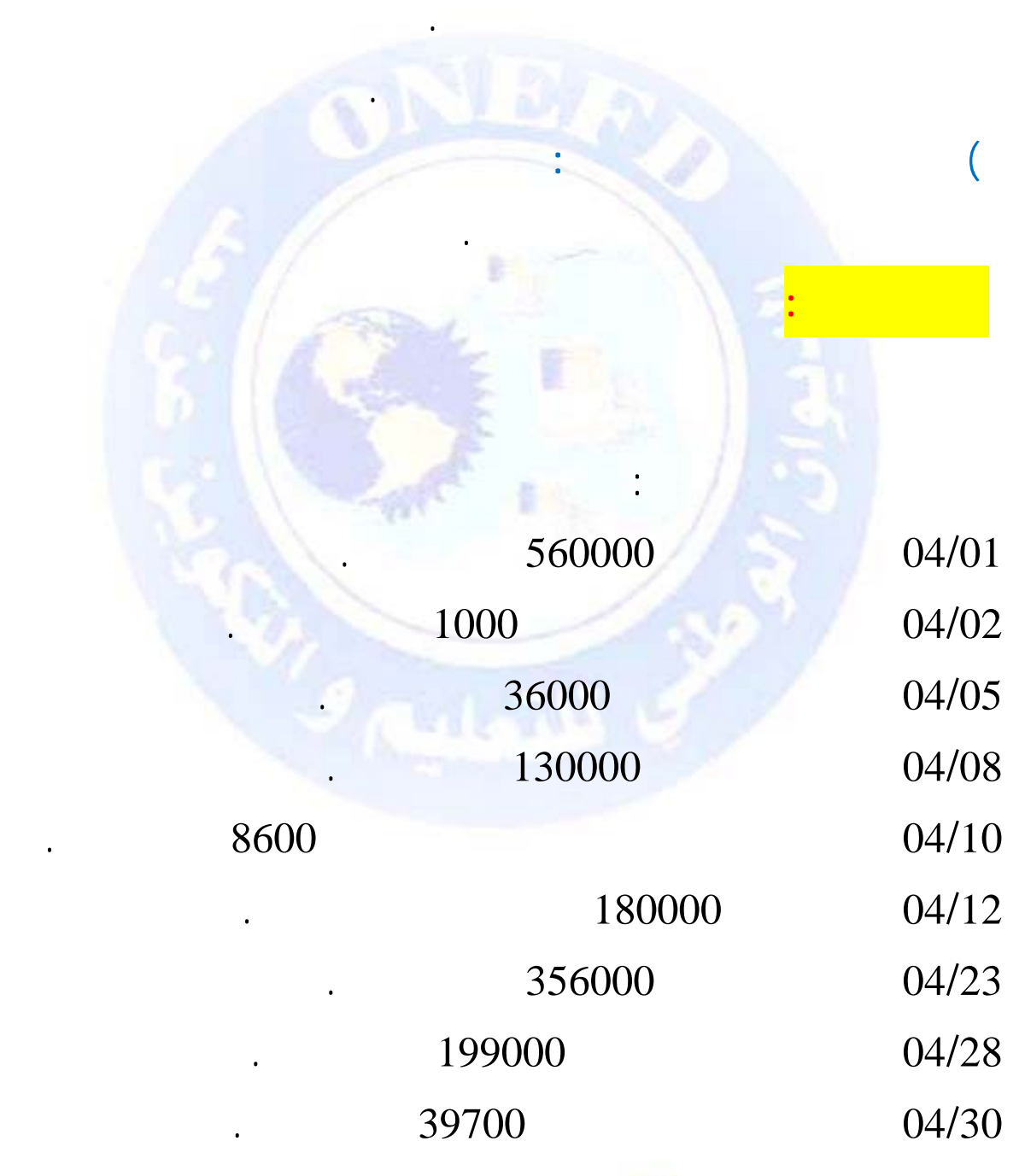

جميع الحقوق محفوظة ۞

**.2.2 تسجيل لتدفقات في الحساب** :

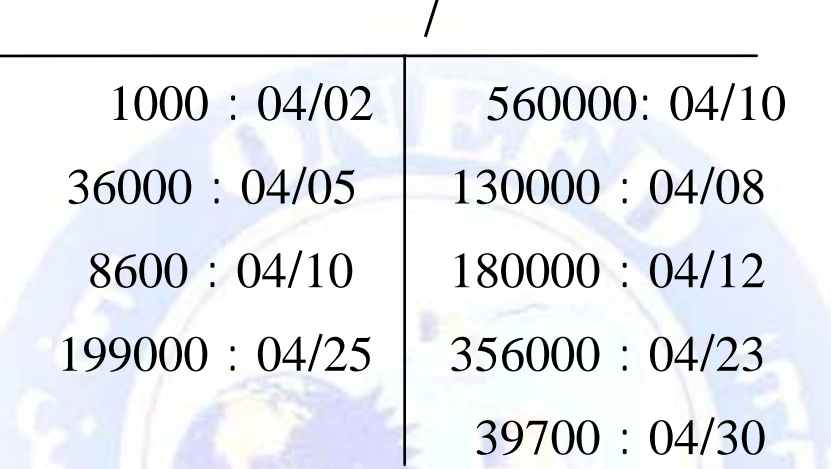

**) التسجيل في الجانب الدائن**: يتم التسجيل في الجانب الدائن للحساب

 $\frac{1}{\sqrt{1-\frac{1}{2}}}\left(1-\frac{1}{2}\right)$ 

يظهر أثر العمليات على حساب البنك كما يلي:

عندما يكون هذا الحساب مصدرا.

**المطلوب :** 

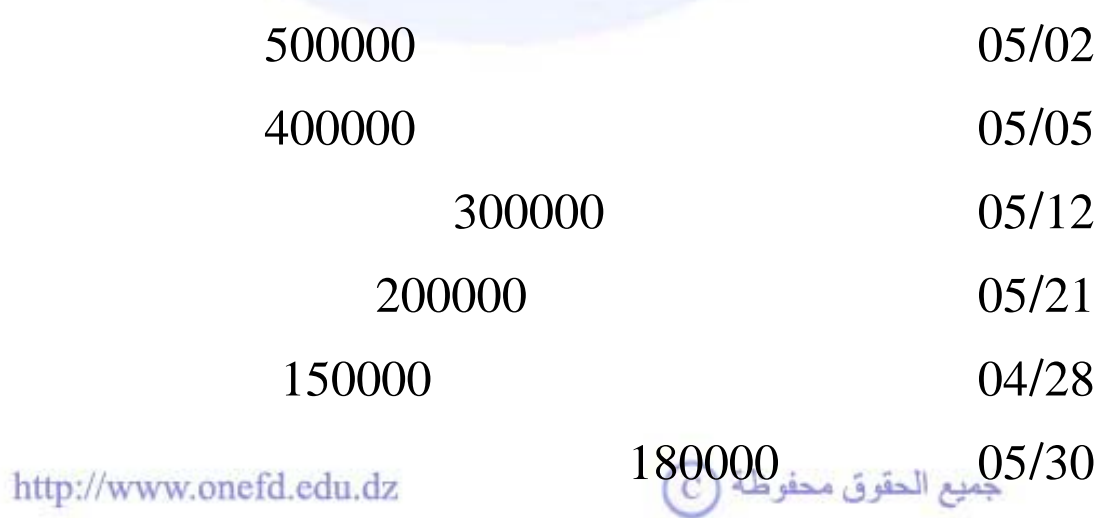

تخص حساب الموردين في شهر ماي كما يلي :

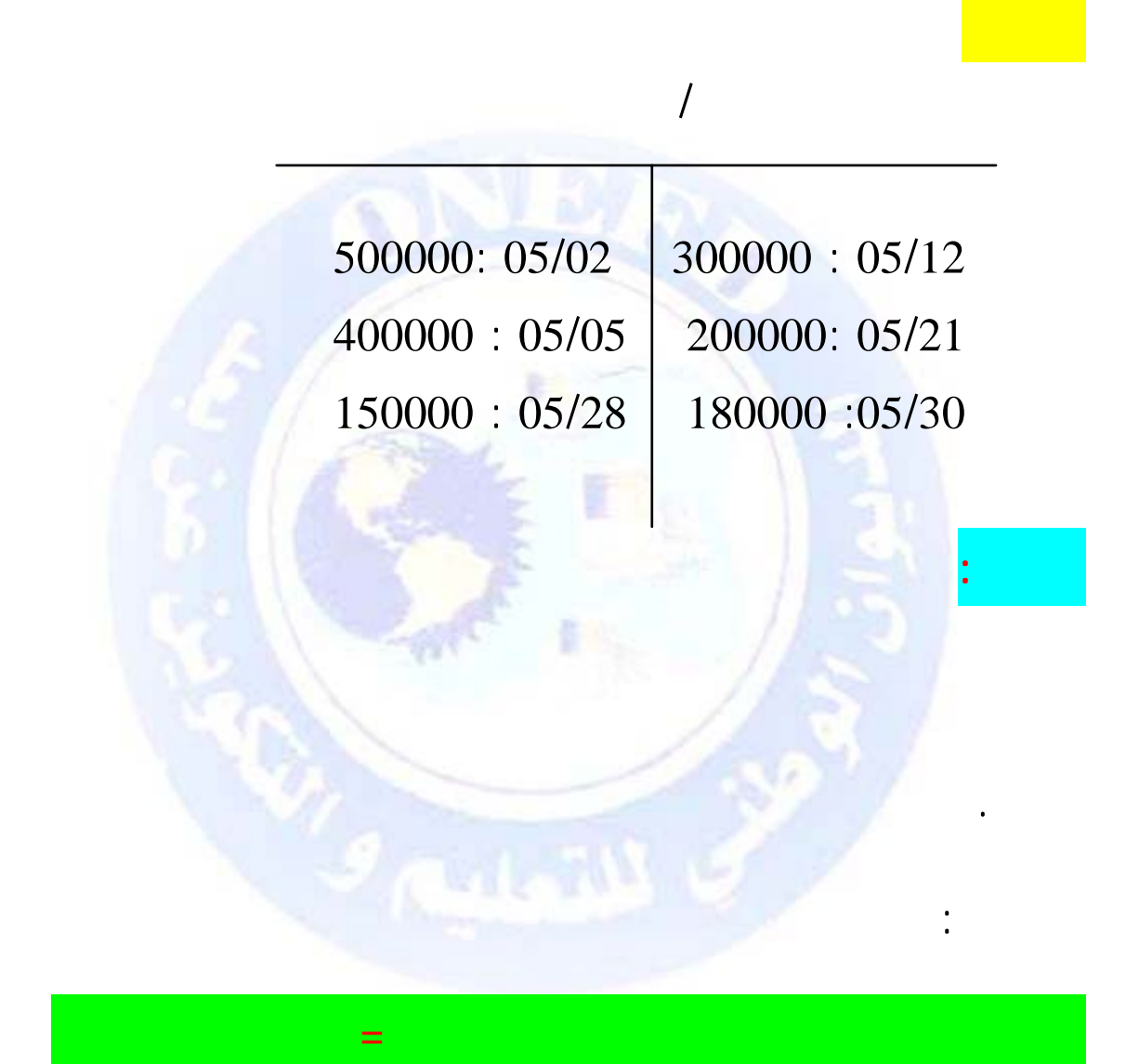

فتح حساب الموردين تسجيل أثر هذه التدفقات على هذا الحساب.

http://www.onefd.edu.dz

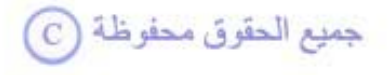

**الجانب الدائن لحسابات**

**المطلوب :** 

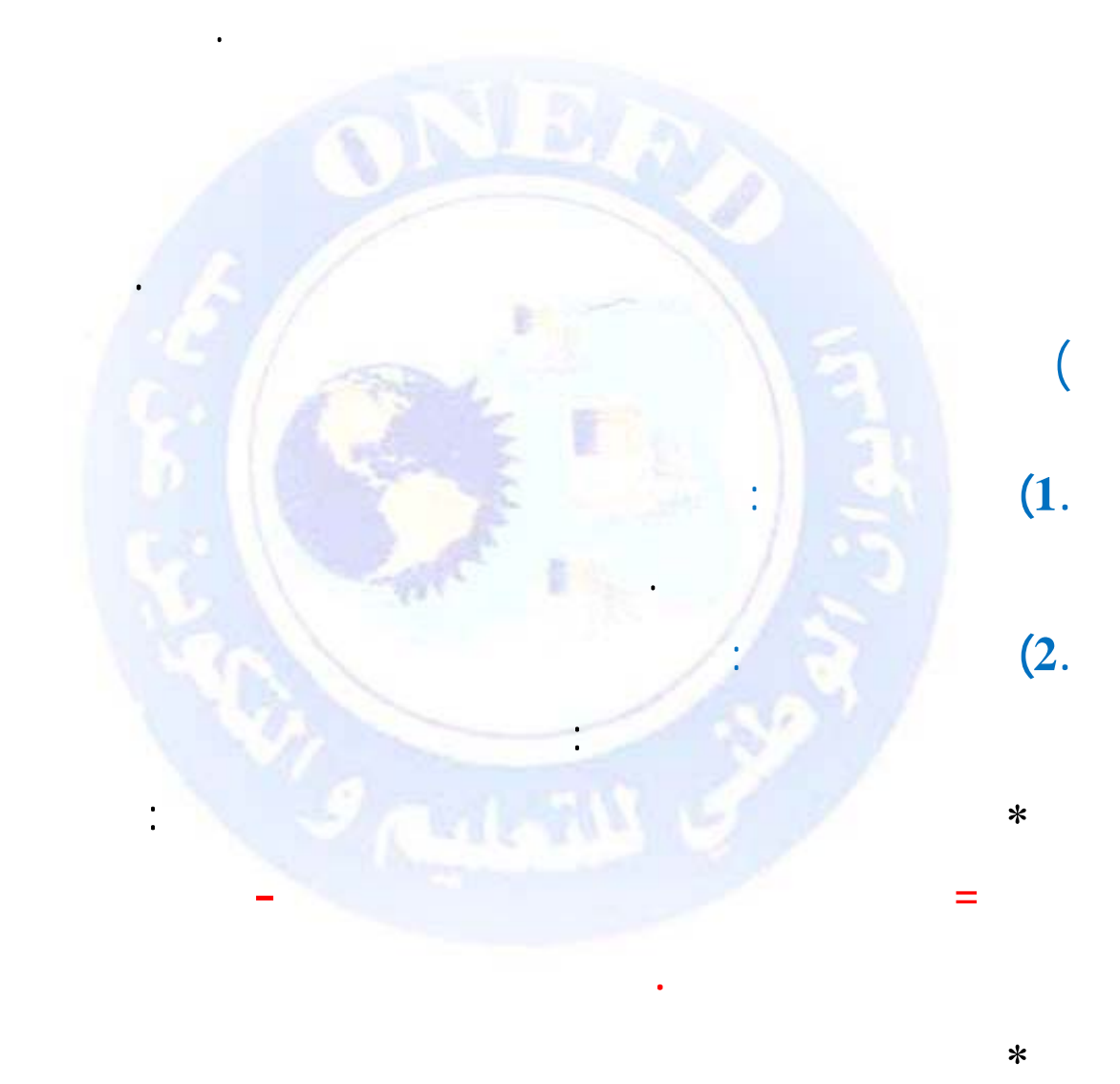

يوضع المجموع في الجهتين من أجل إظهار التوازن.

http://www.onefd.edu.dz

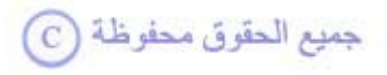

**) وصف الحساب بعد التسجيل** 

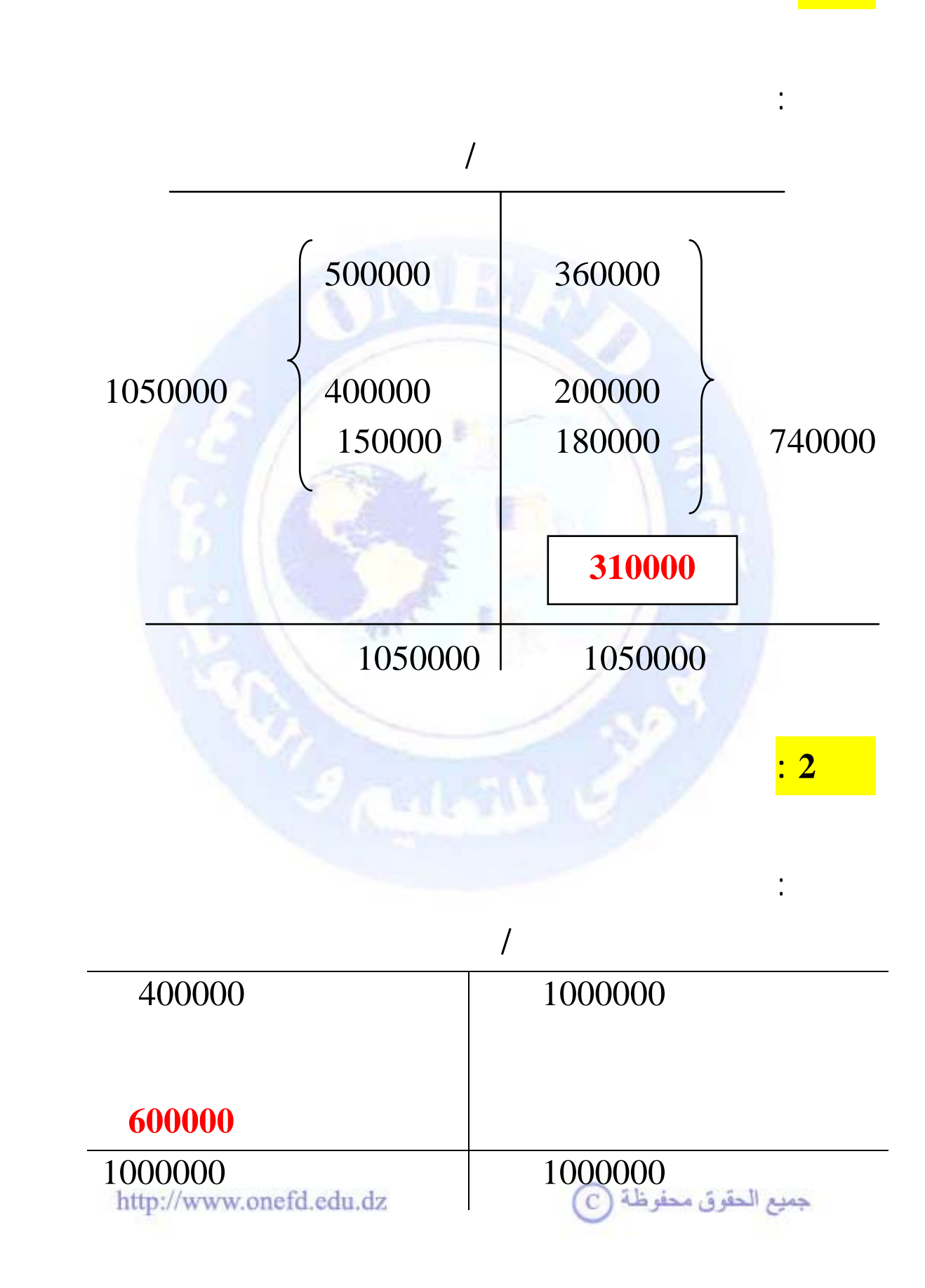

**مثال 1 : ترصيد حساب ذو طبيعة دائنة**

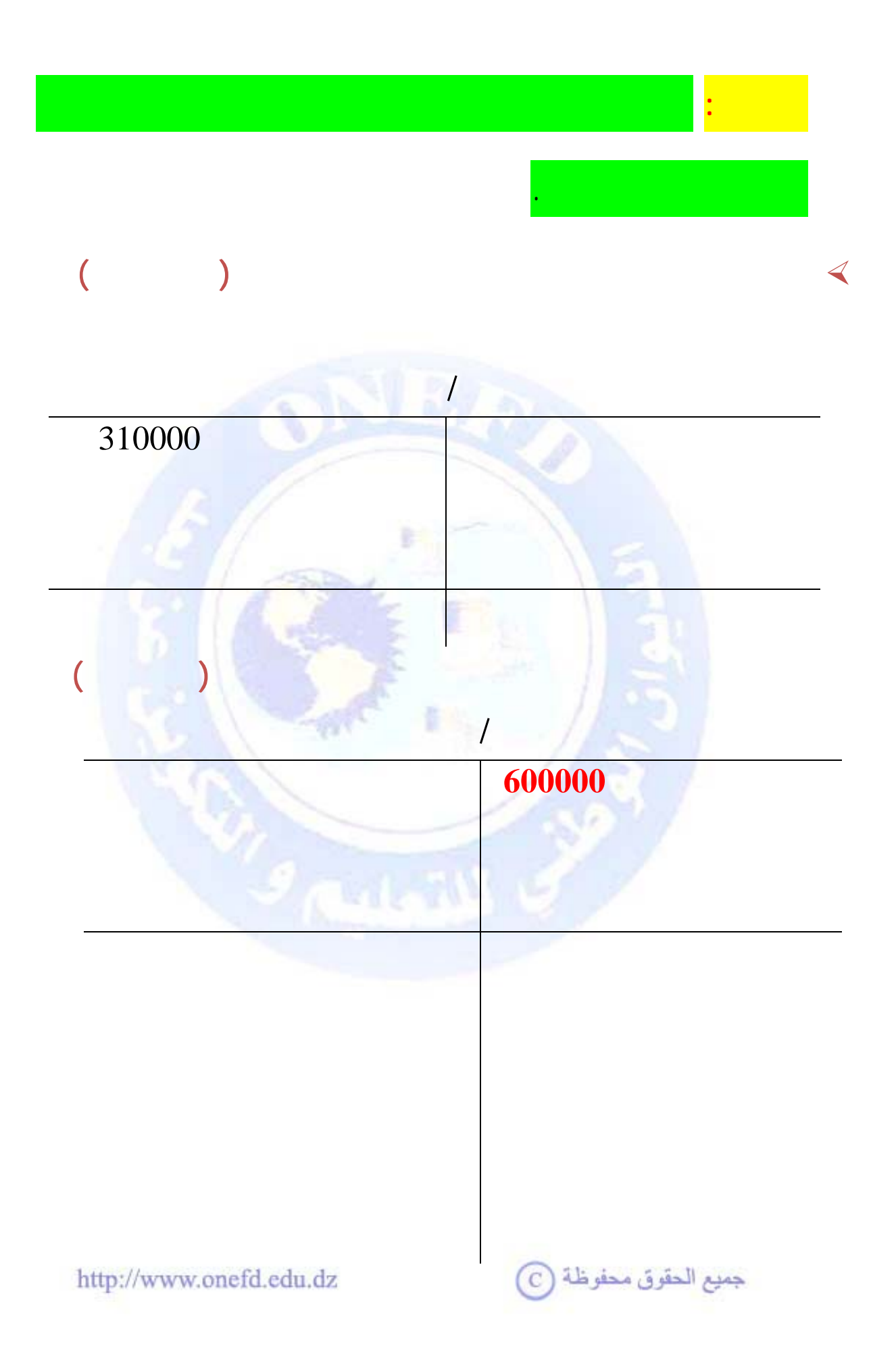

<span id="page-66-0"></span>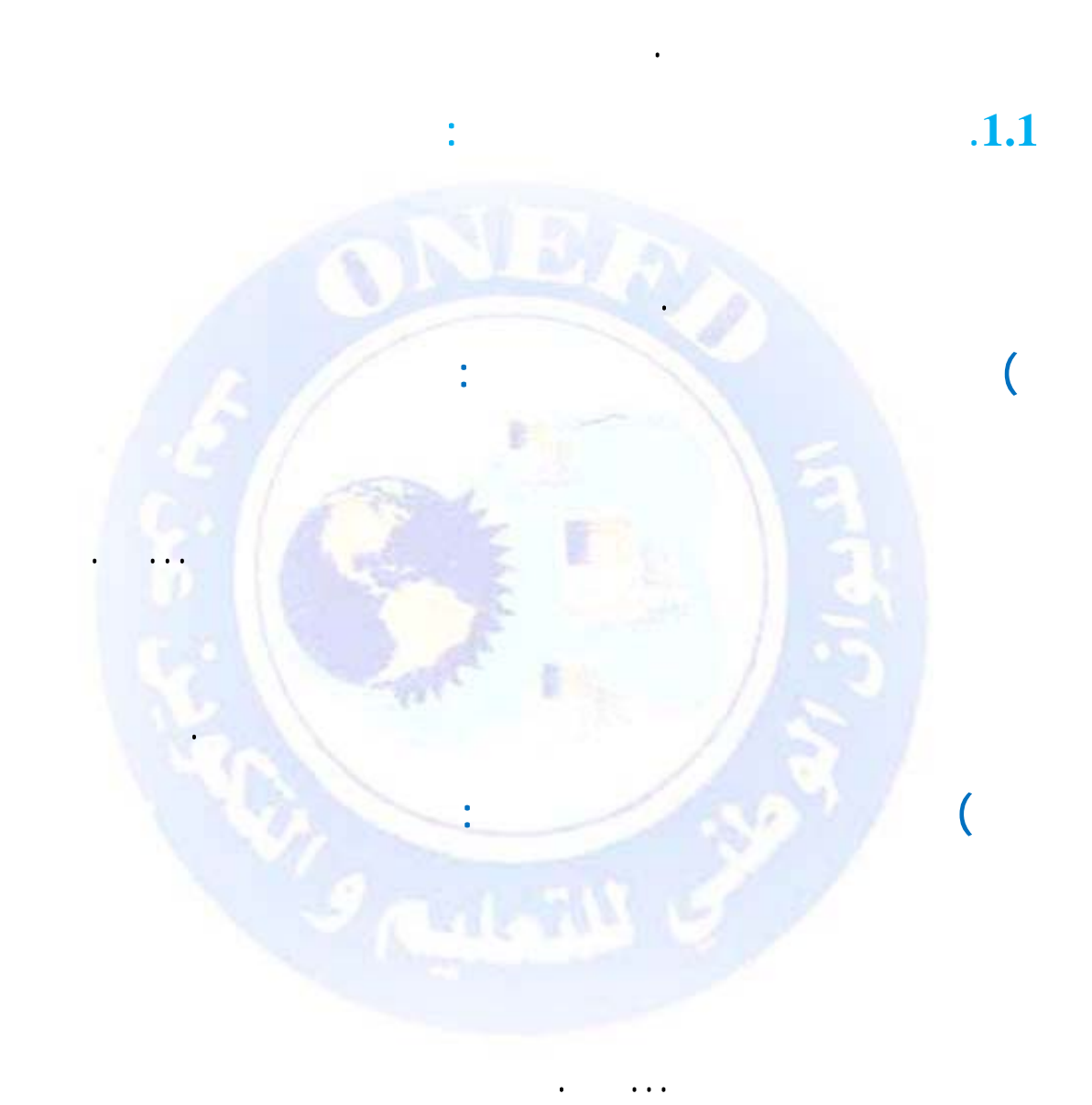

للانعكاس ويكون استخدامها نهائيا ولا تشكل مصدرا لاحقا.

**.2.3 الحسابات ذات الأرصدة الدائنة** 

**.3 تحليل أرصدة الحسابات**

جميع الحقوق محفوظة <mark>۞</mark>

<span id="page-67-0"></span>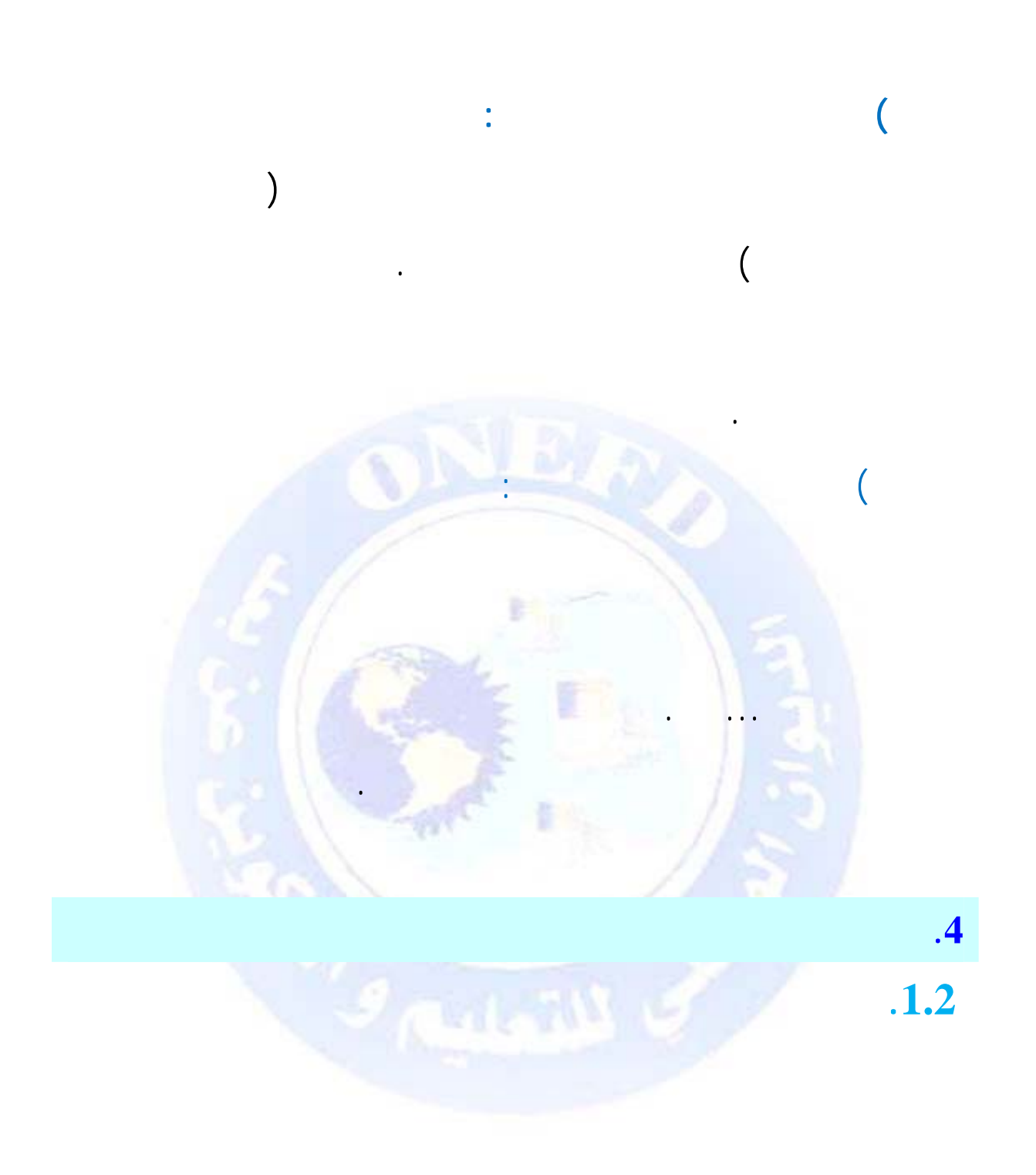

جميع الحقوق محفوظة <mark>۞</mark>

 $\ddot{\cdot}$ 

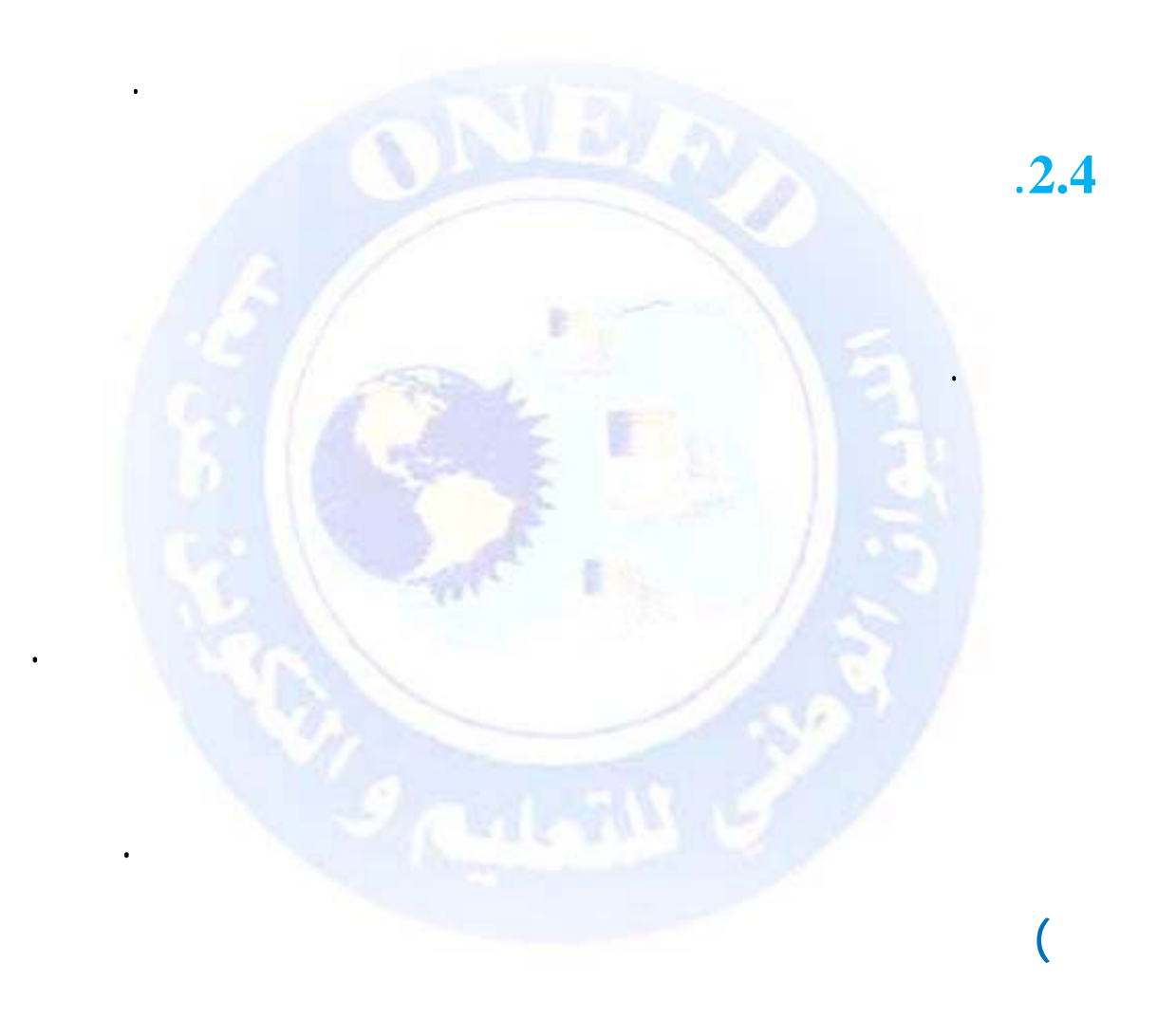

- تصنيف وتقييم وتسجيل المعلومة المالية .

- عرض كشوف تُعبّر عن الوضعية المالية للمؤسسة .

 $9 \t 0$ 

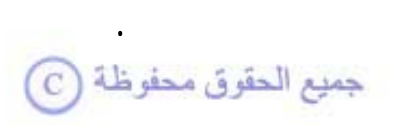

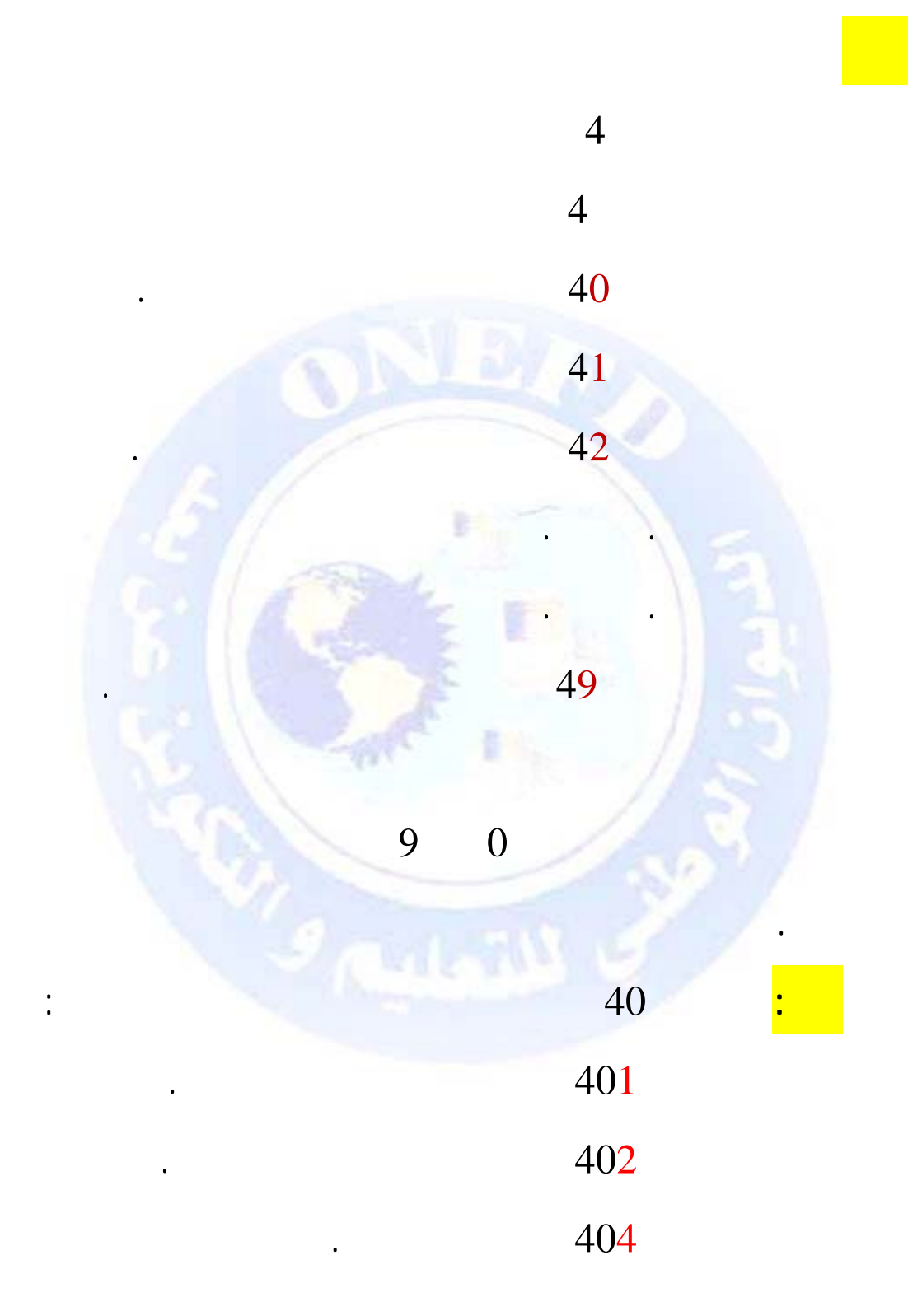

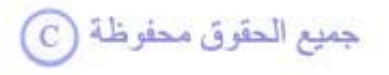

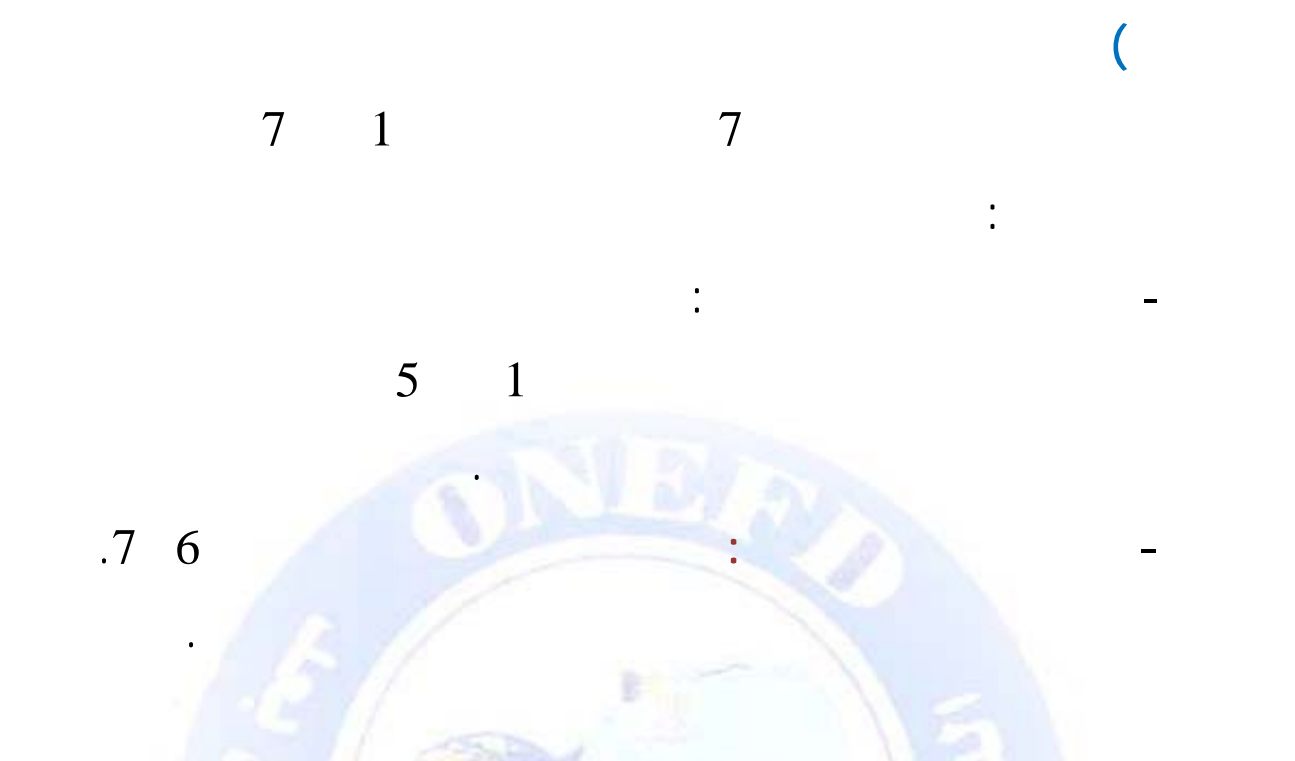

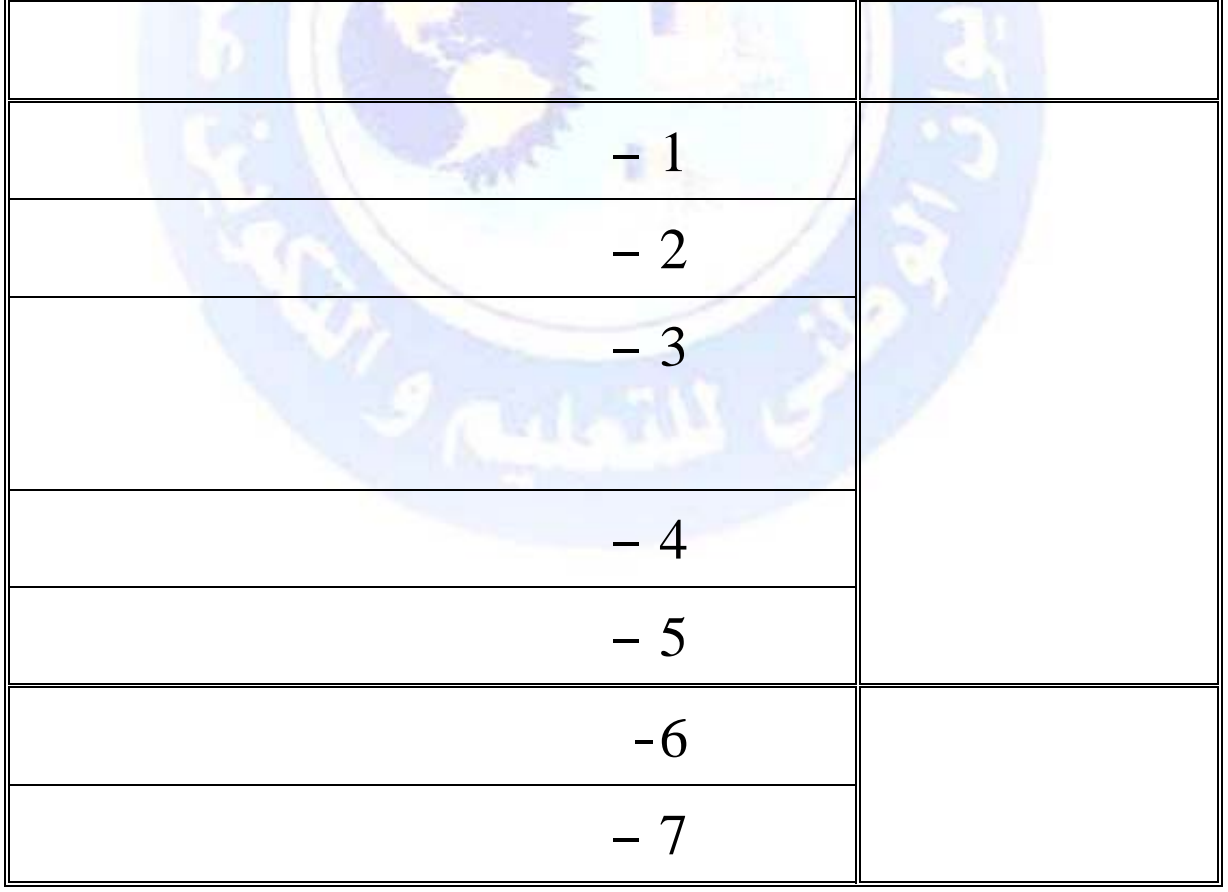

جميع الحقوق محفوظة ۞

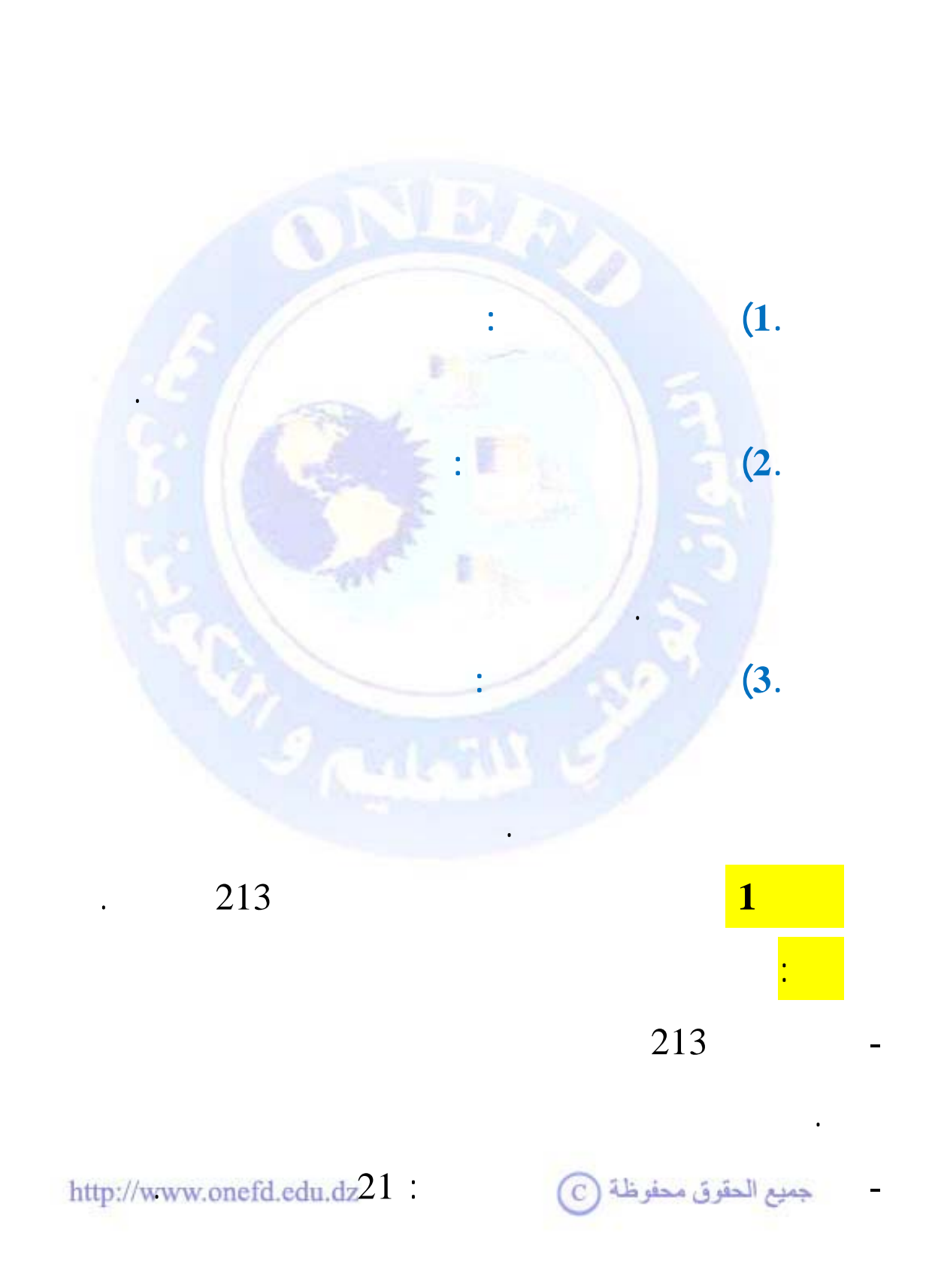

**) ترقيم الحسابات**
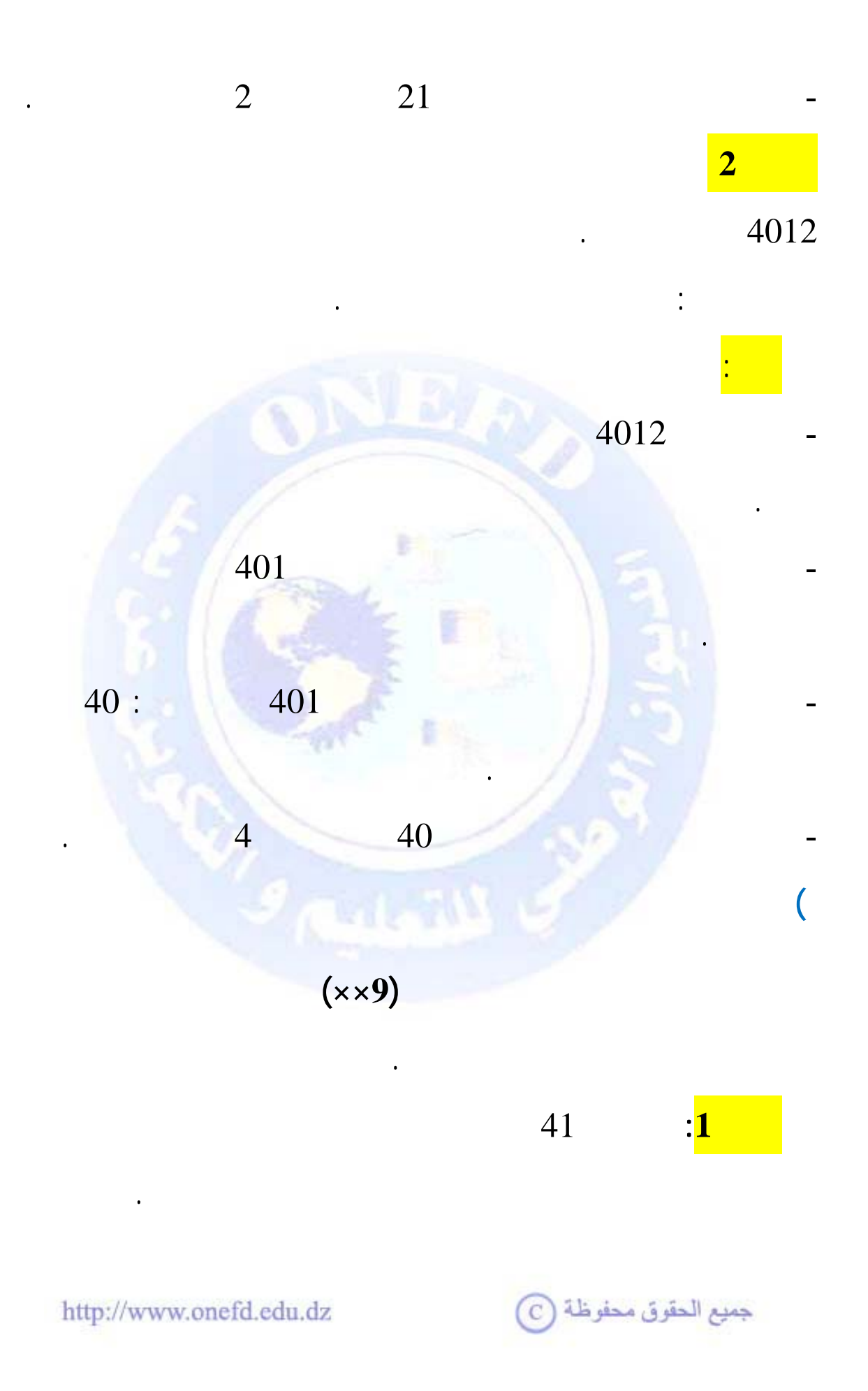

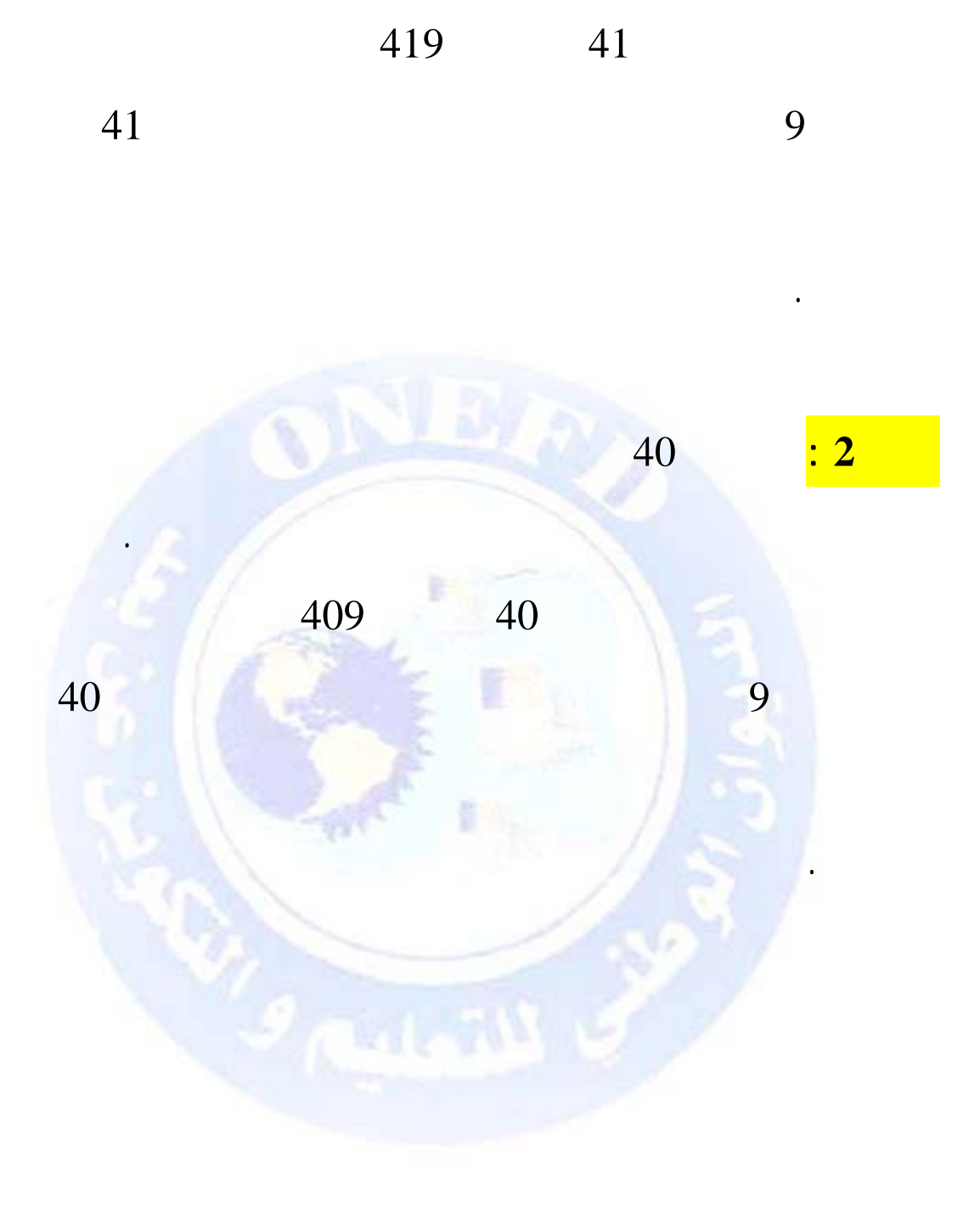

جميع الحقوق محفوظة ©

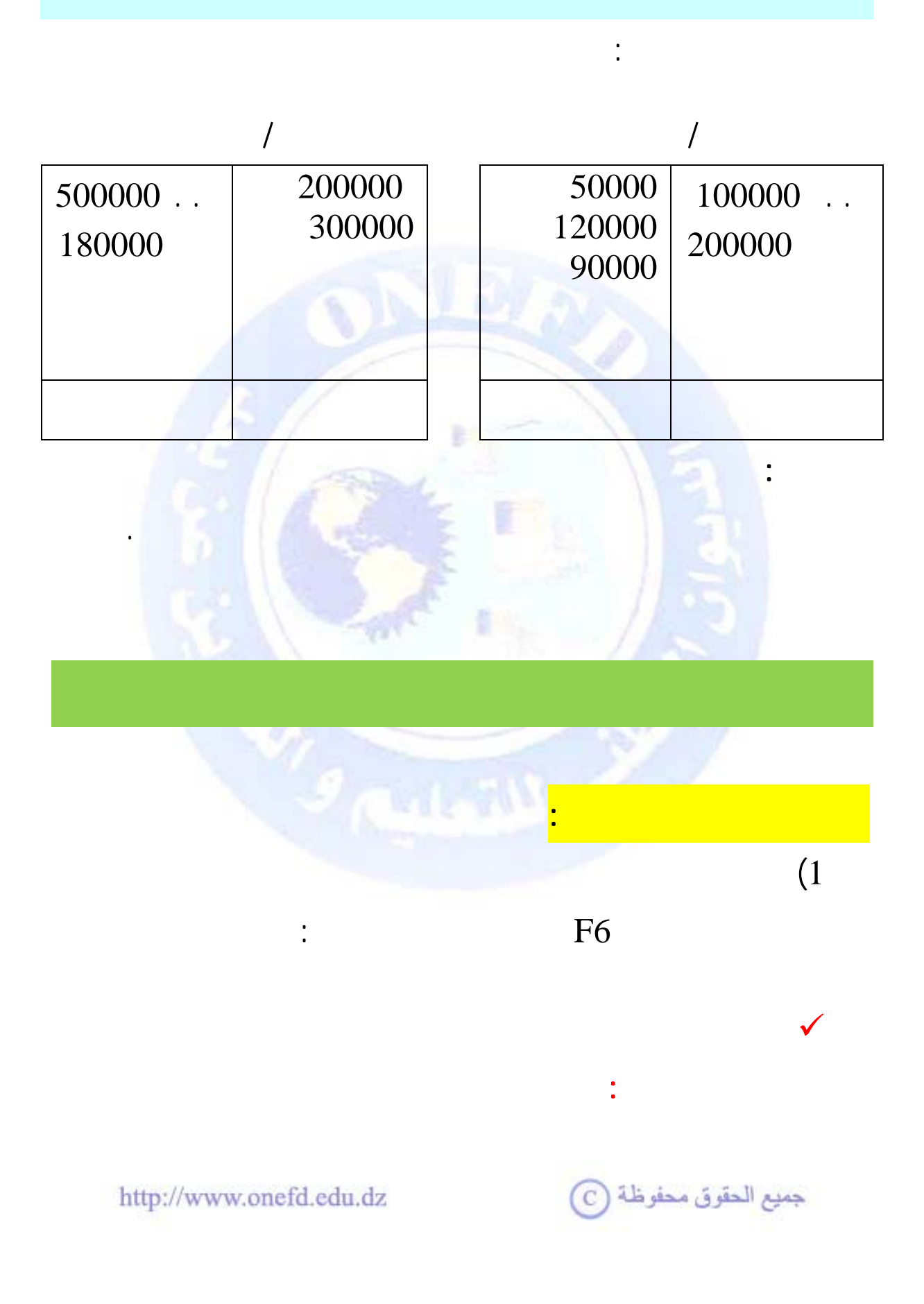

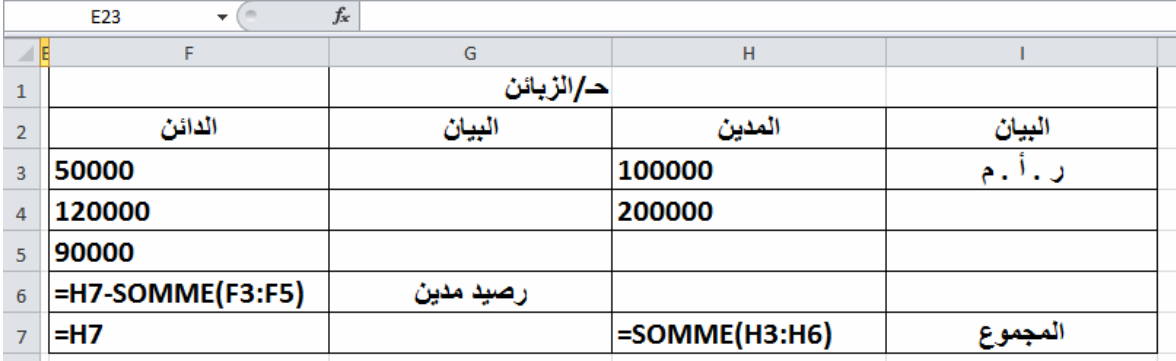

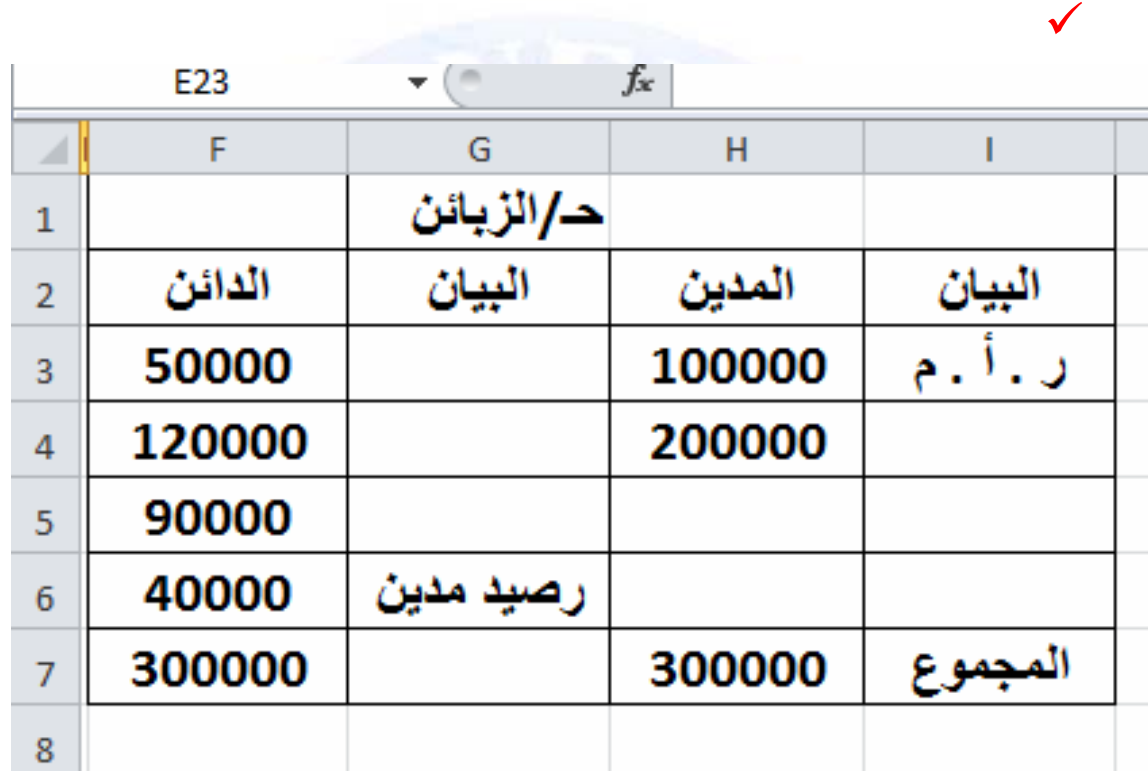

9 **الحل مع تبيين الصيغ المستعملة في مجموع الحساب وتحديد**

 $(3)$ 

 $\Gamma$ 

**الرصيدالدائن:** 

جميع الحقوق محفوظة <mark>۞</mark>

 $\text{http://www.onefd.edu.dz}$ 

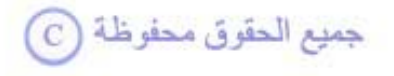

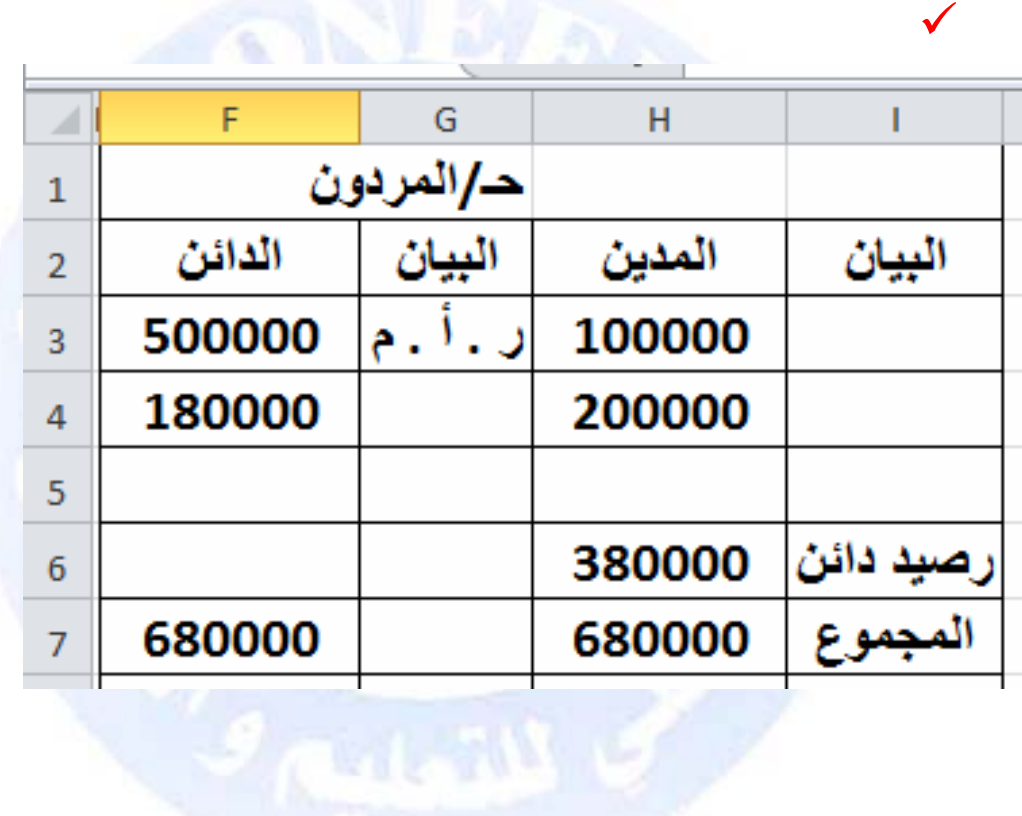

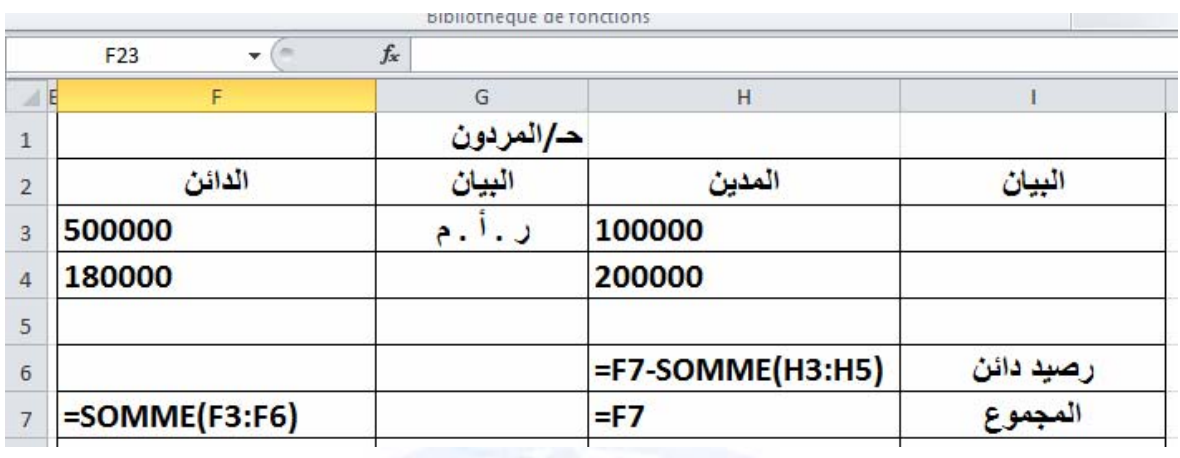

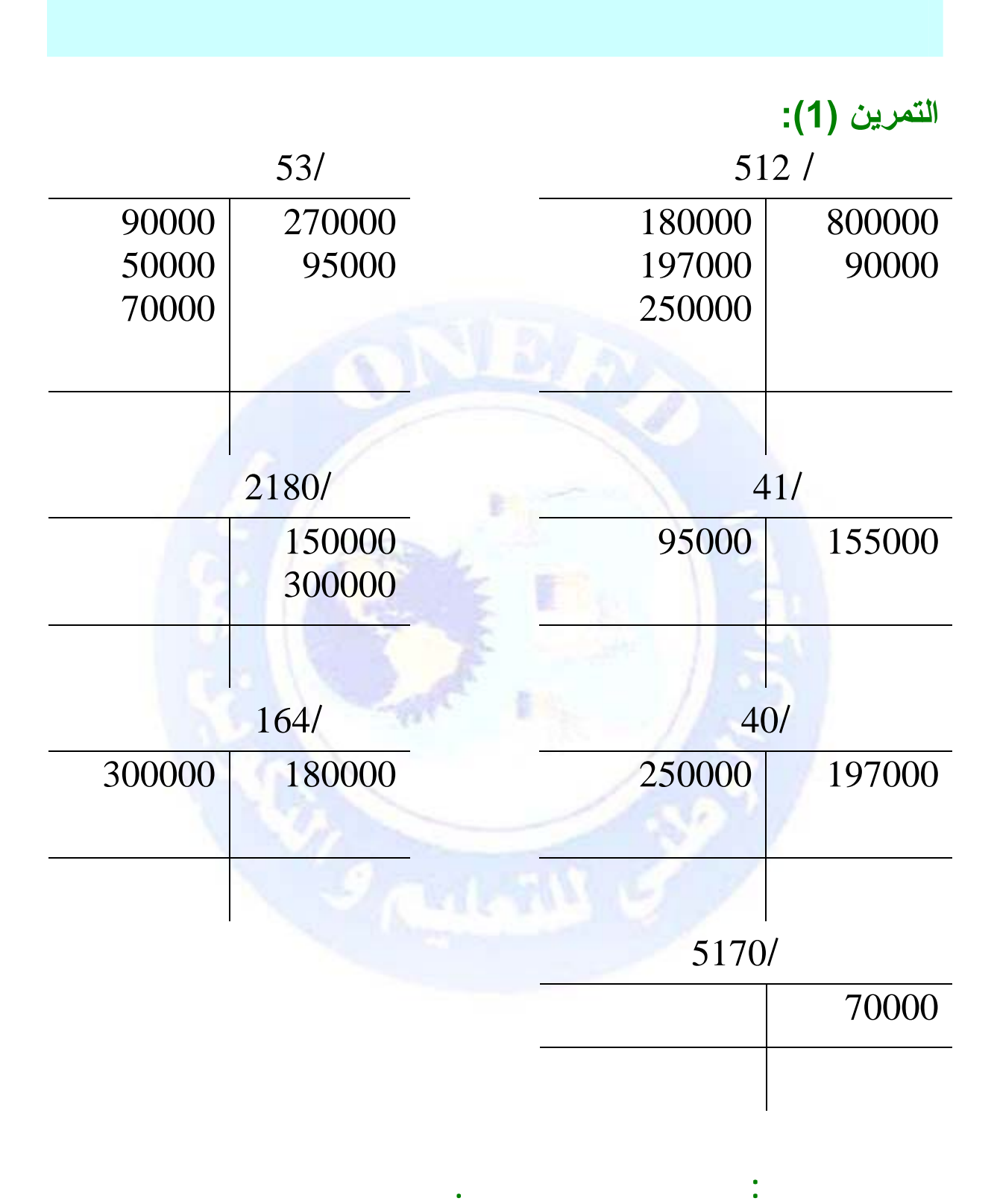

 $_{\rm C}$ جميع الحقوق محفوظة

**التمرين (2):** 

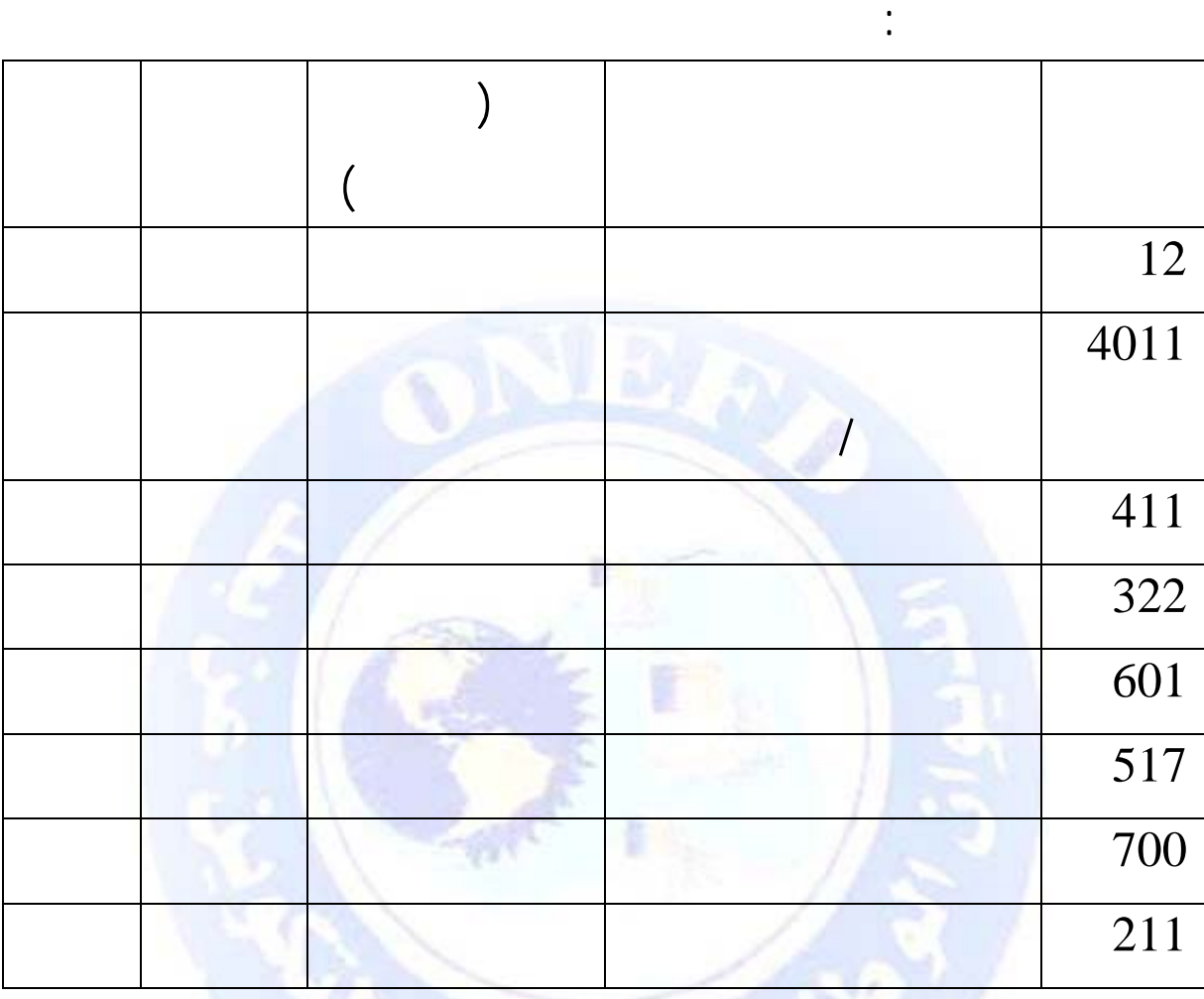

**التمرين (3):** 

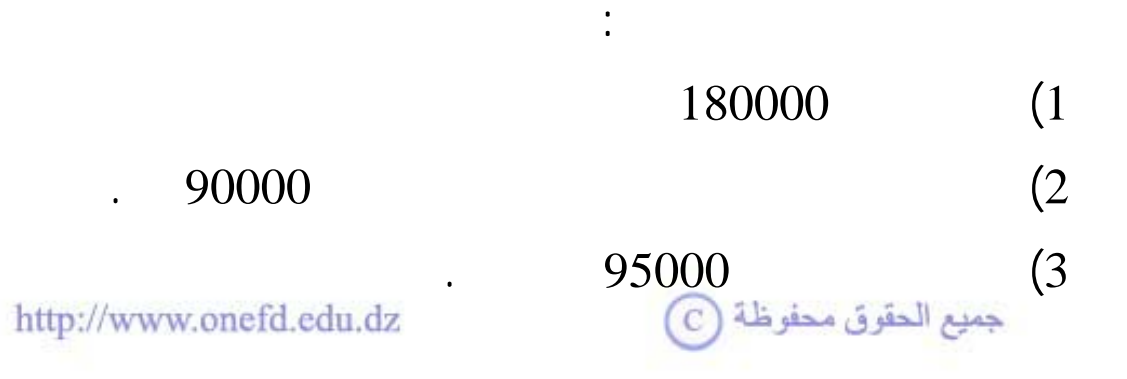

**العمل المطلوب:** أكمل الفراغات الموجودة في الجدول السابق.

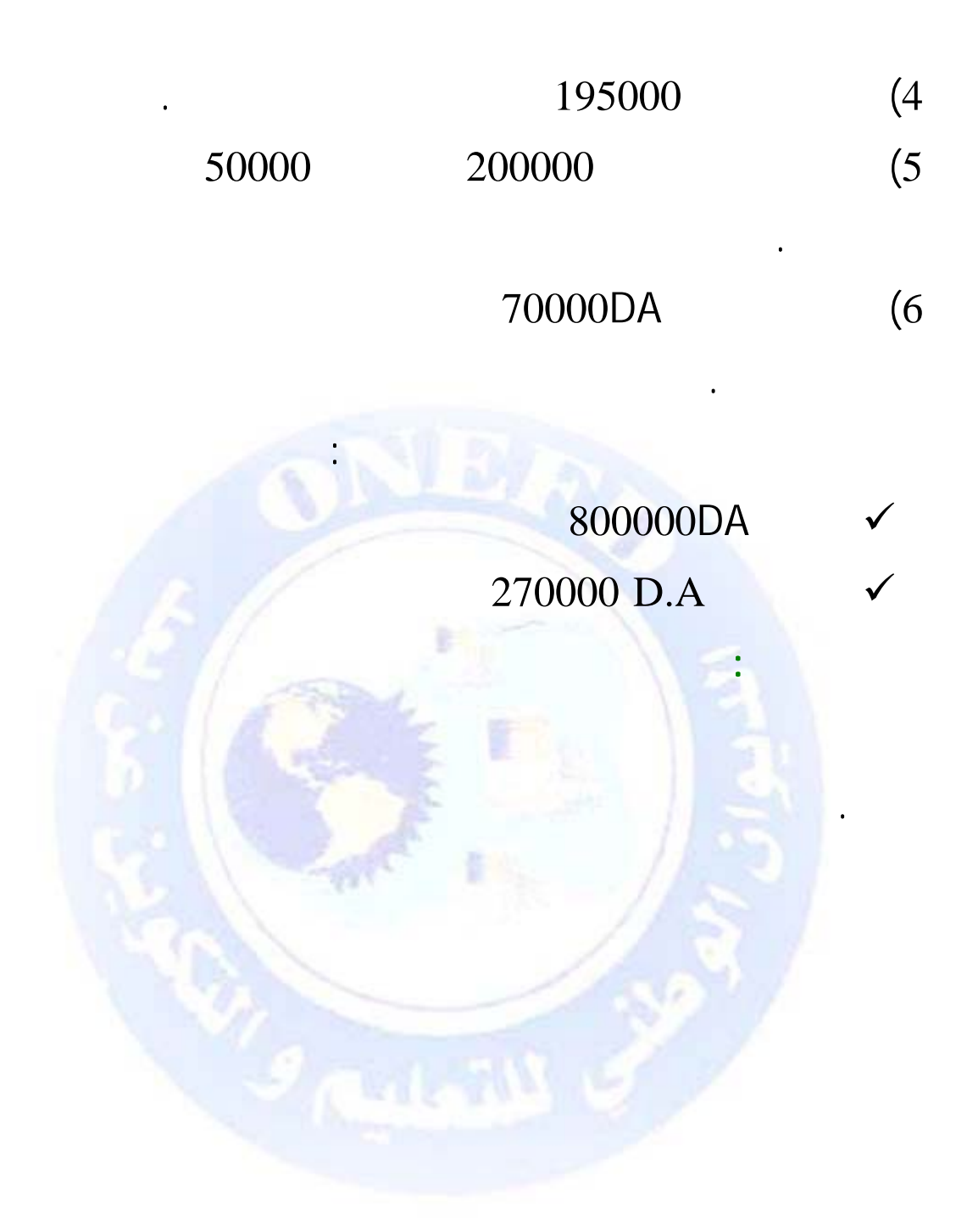

 $_{\odot}$  جميع الحقوق محفوظة

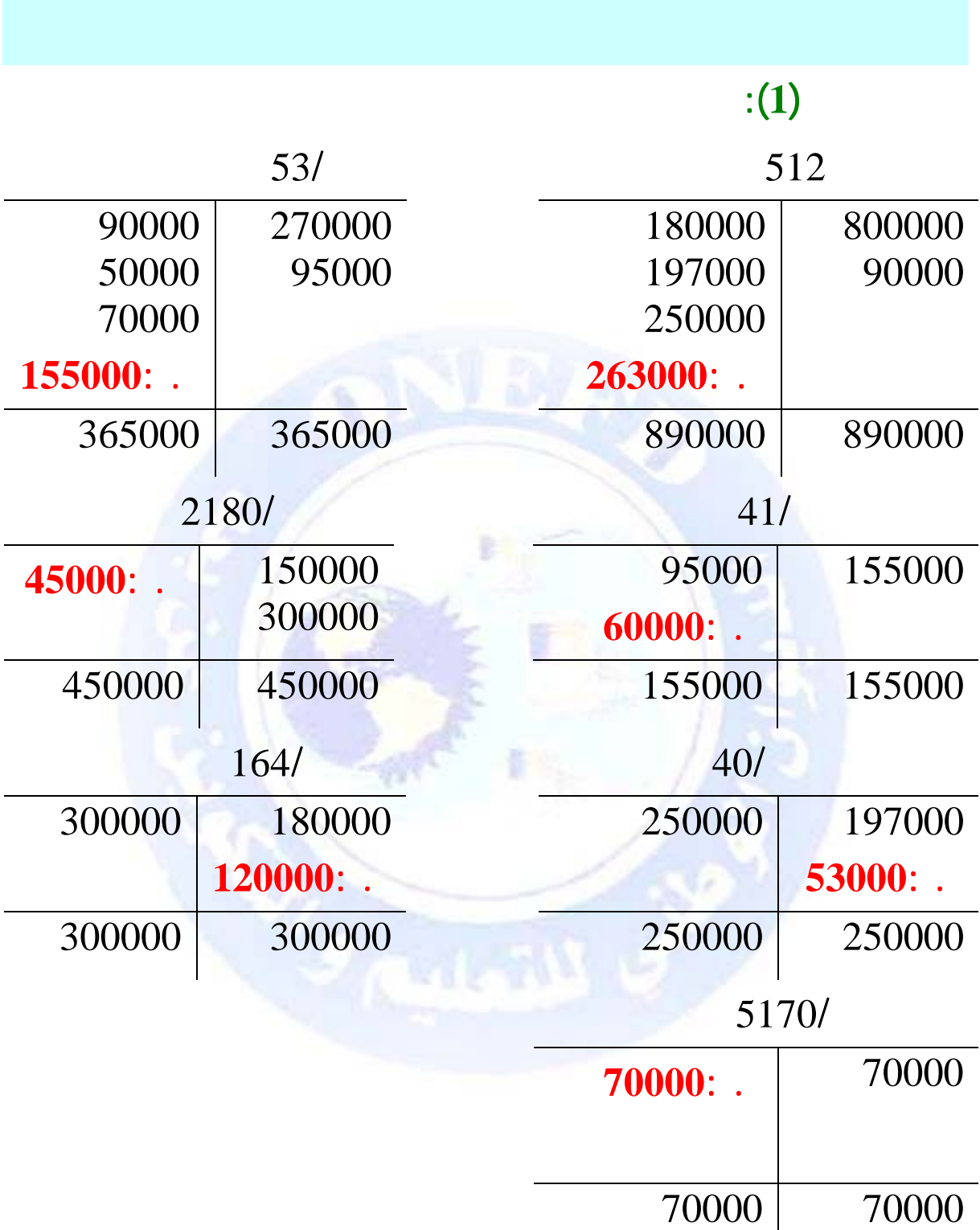

جميع الحقوق محفوظة ۞

 $:(2)$ 

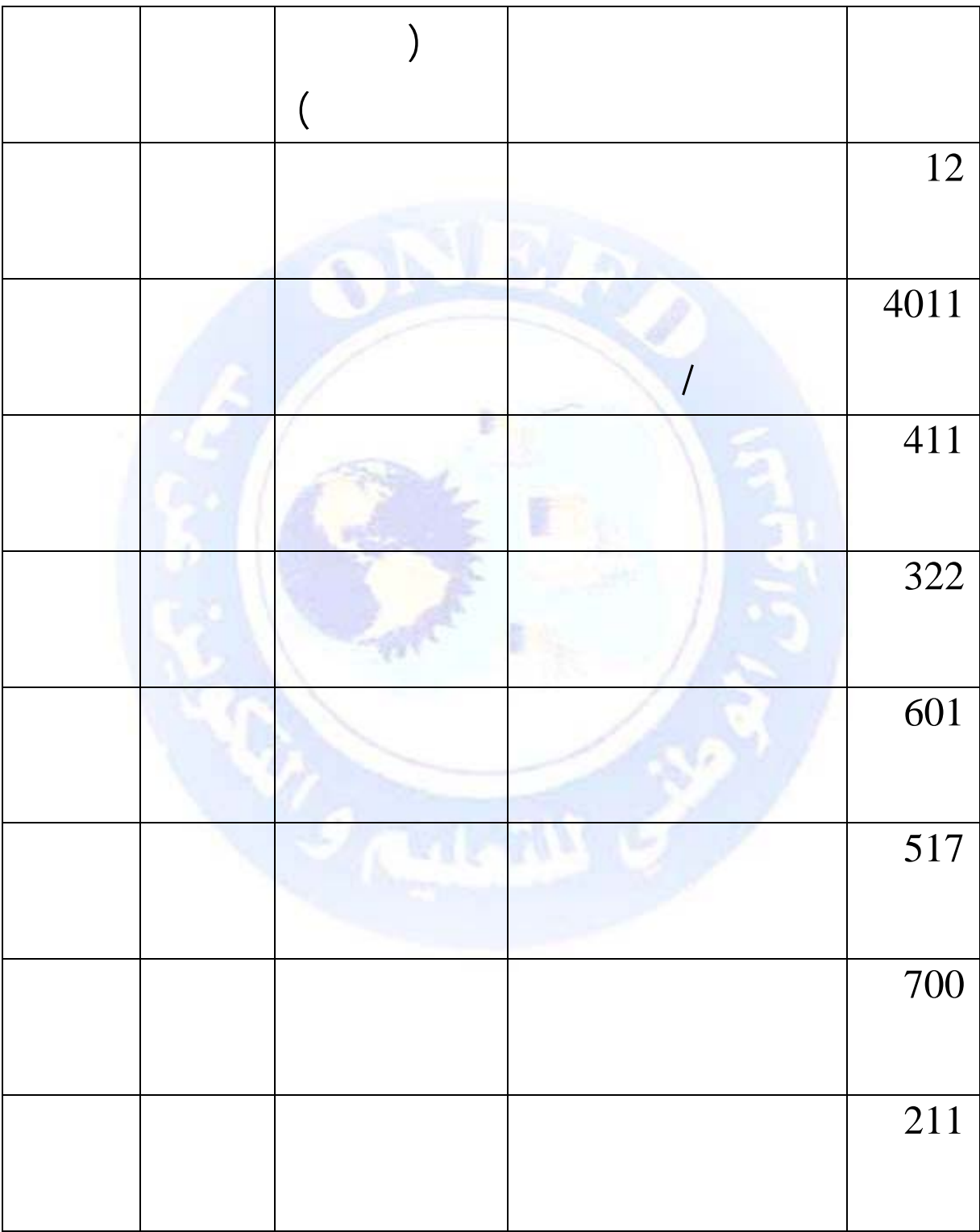

جميع الحقوق محفوظة ۞

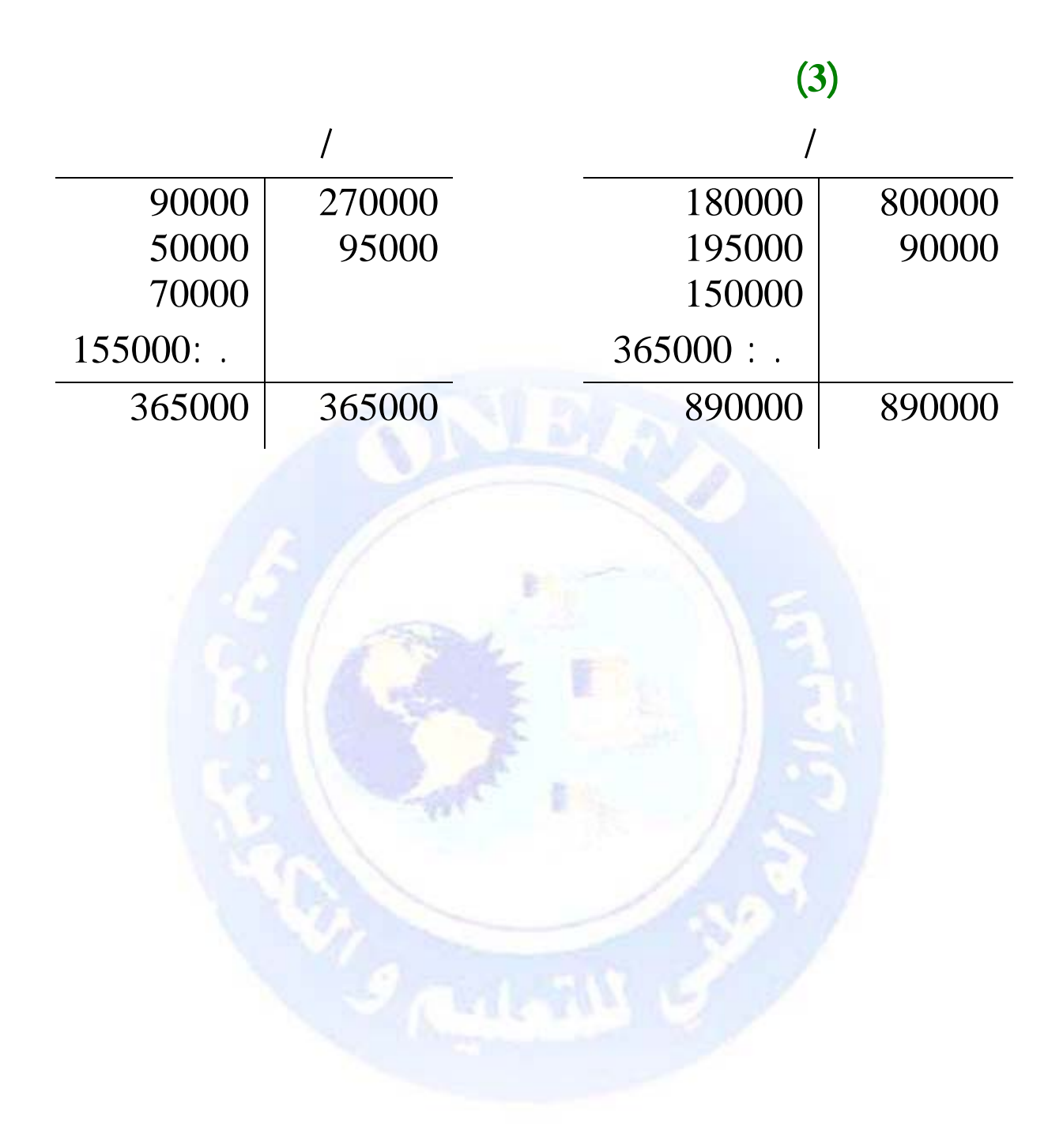

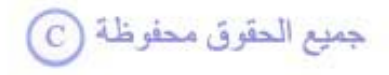

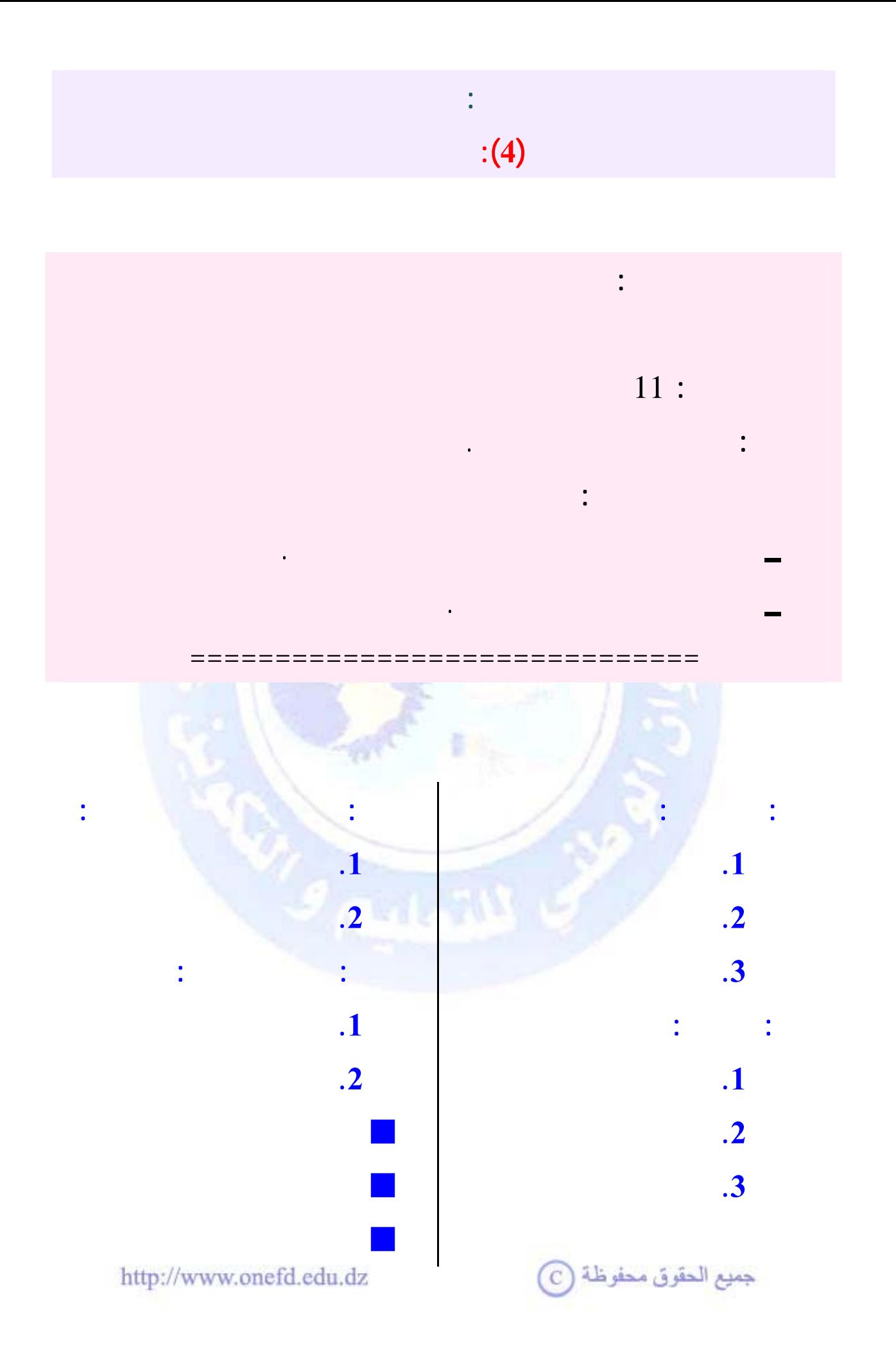

<span id="page-84-0"></span>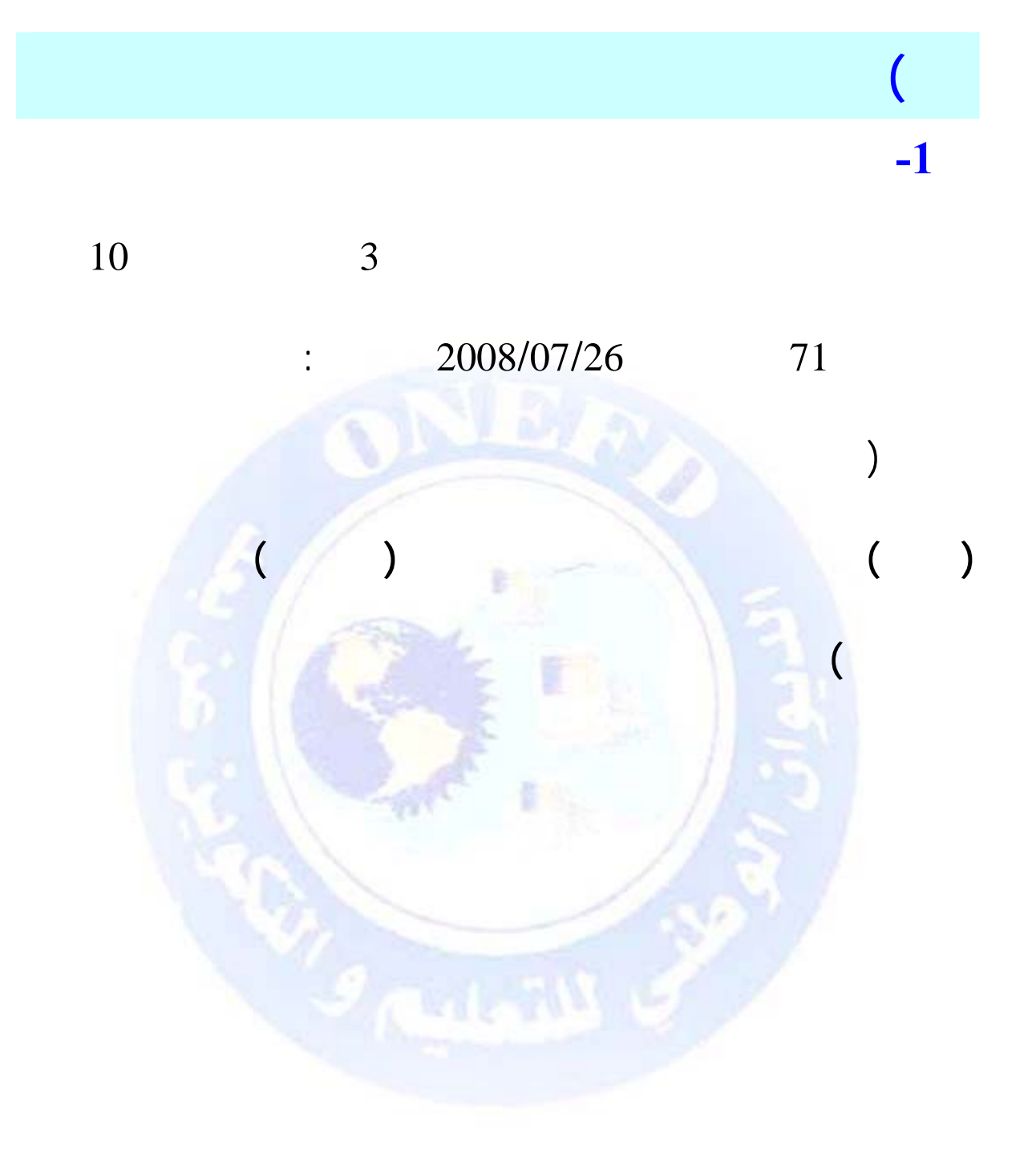

استخدامات هذه الموارد أي وجهتها. وتقدم الميزانية في شكل جدولين

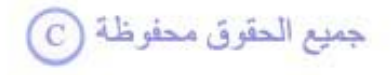

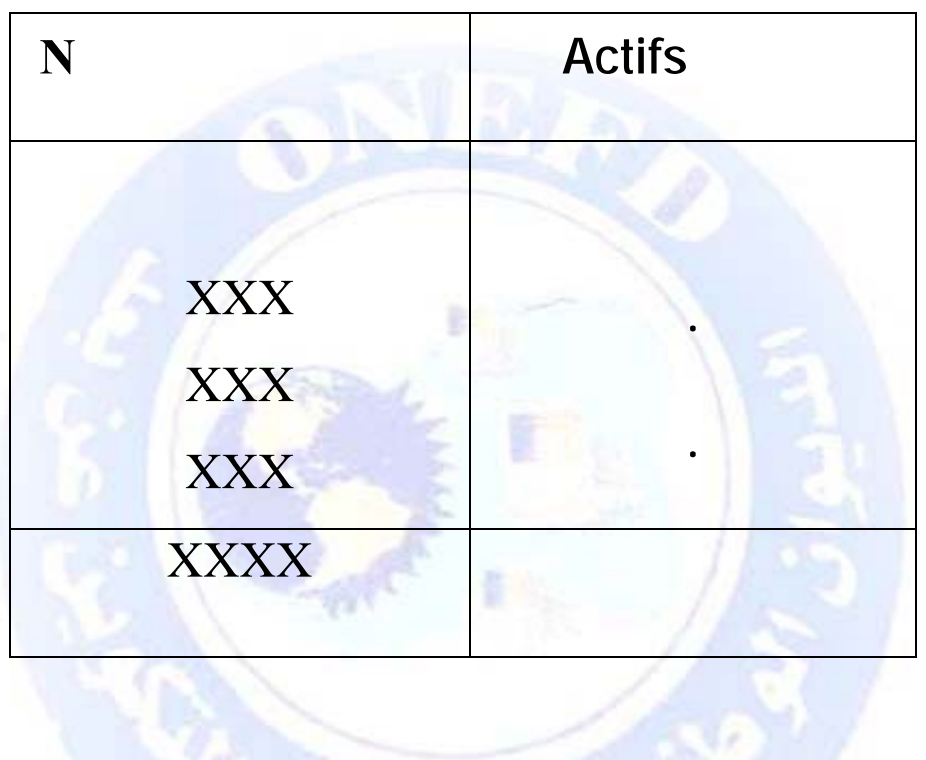

وتظهر الميزانية في شكلها المبسط مكونة من عمودين كما يلي :

الذي يأتي في أسفل القائمة للموارد التي تسمى بالخصوم.

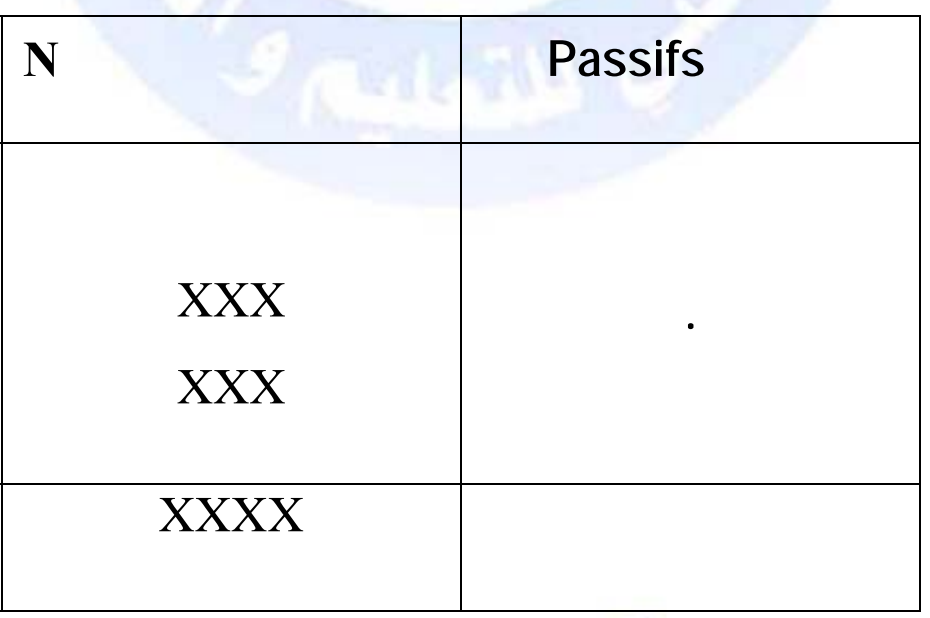

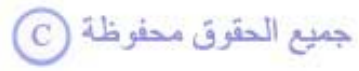

<span id="page-86-0"></span>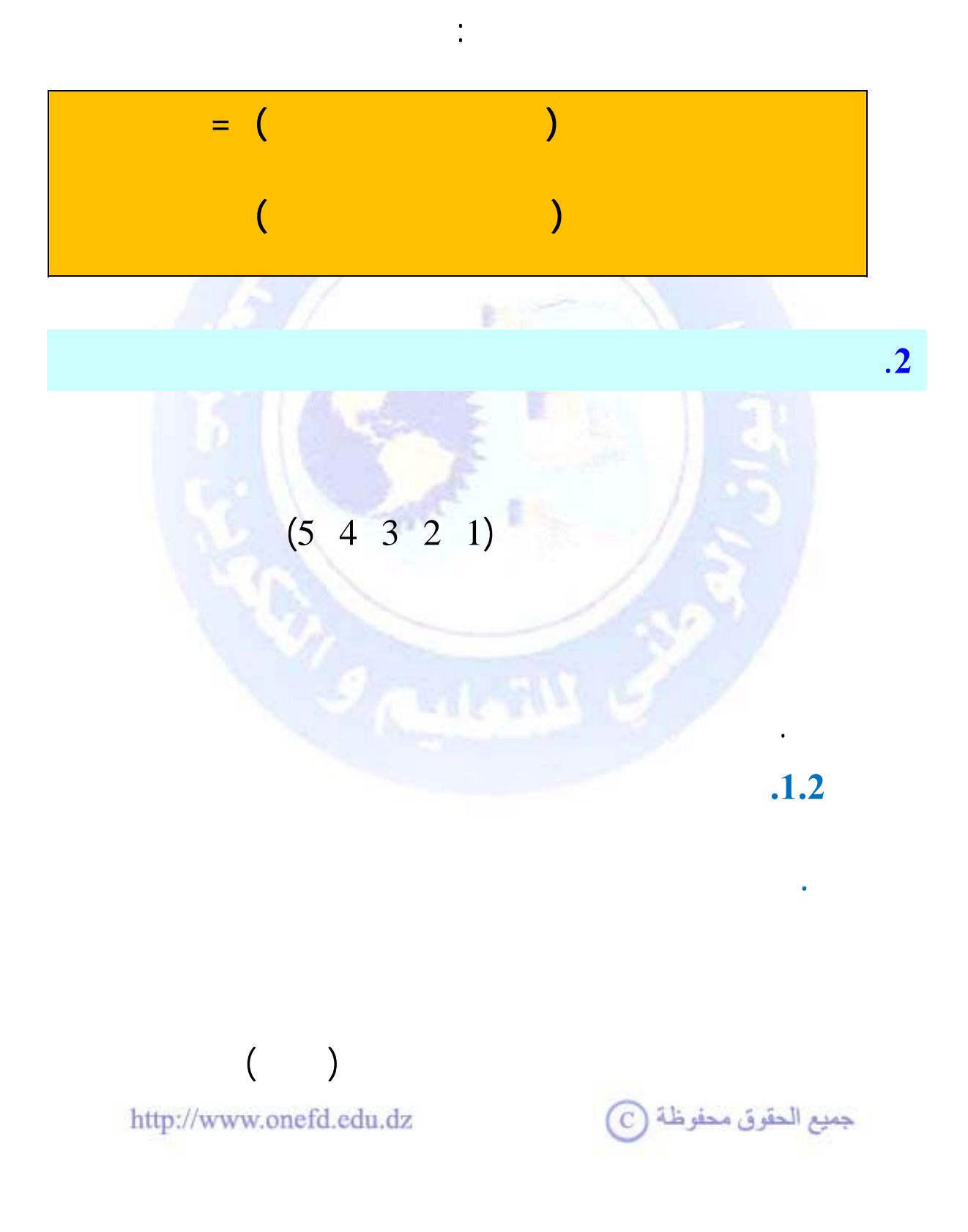

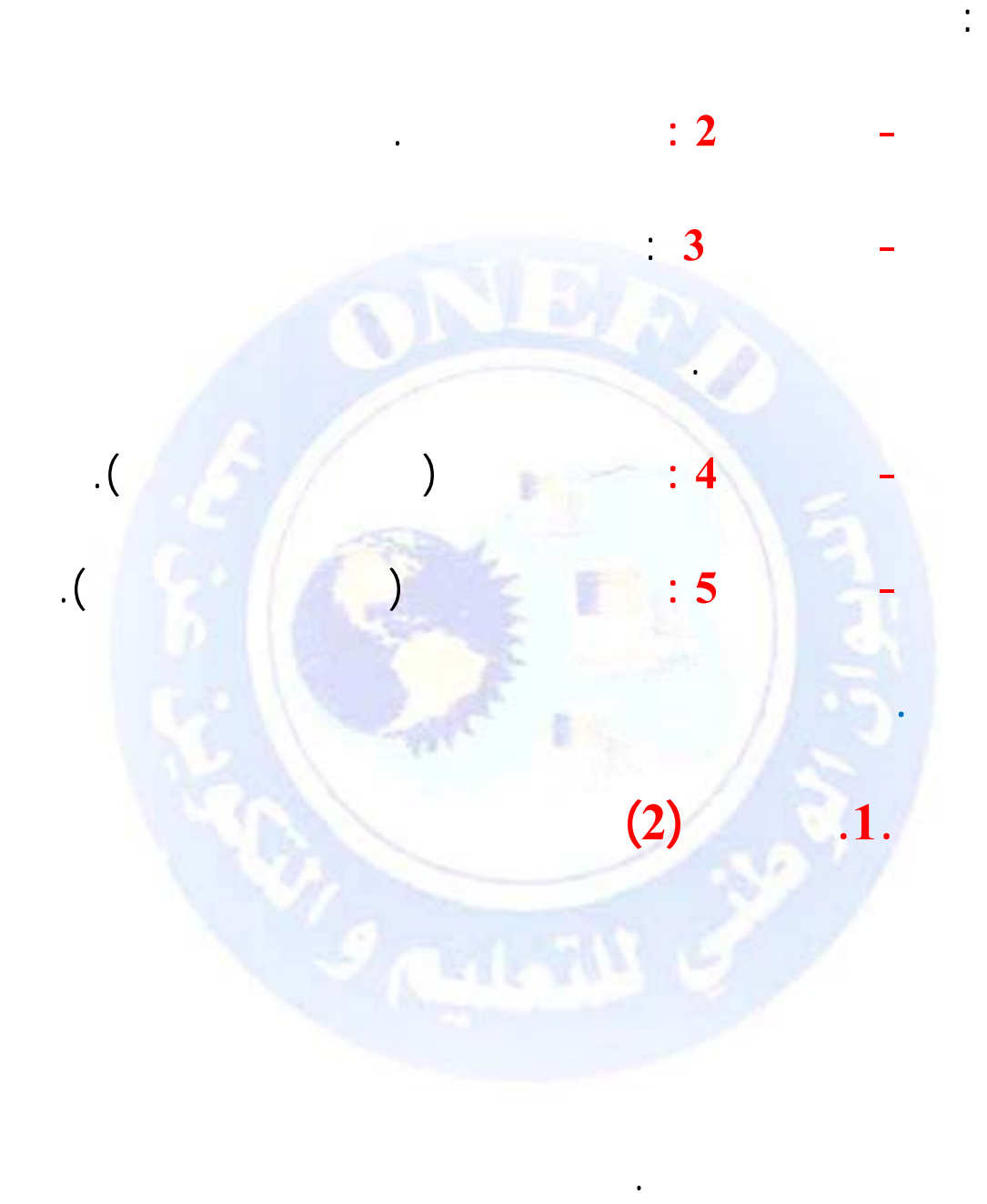

المستقبل. والحسابات التيتظهرفي جانب الأصول هي حسابات الأصناف

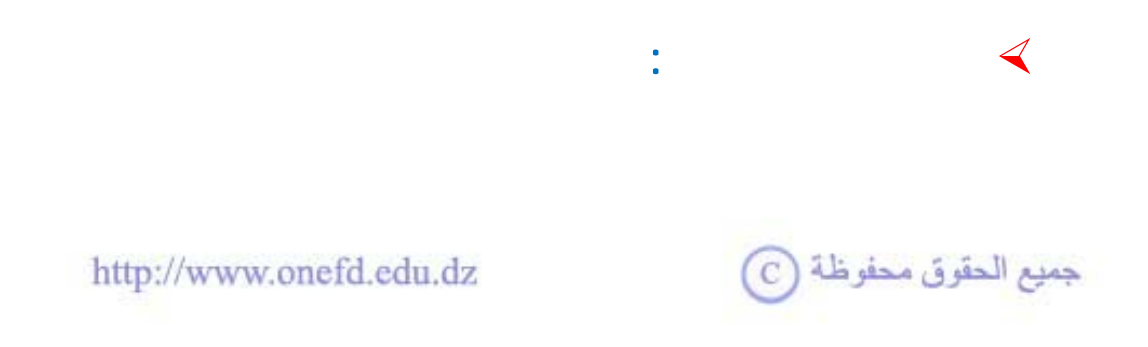

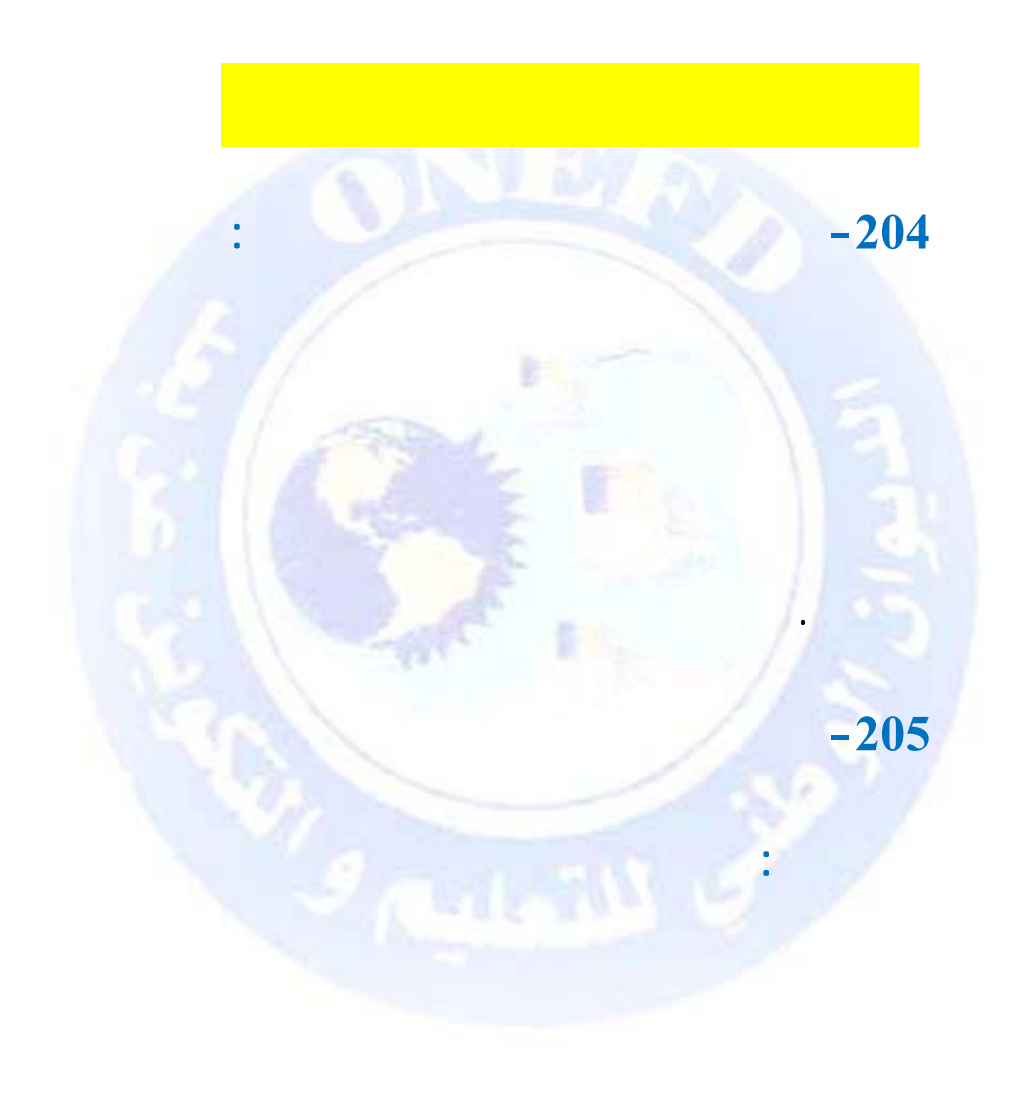

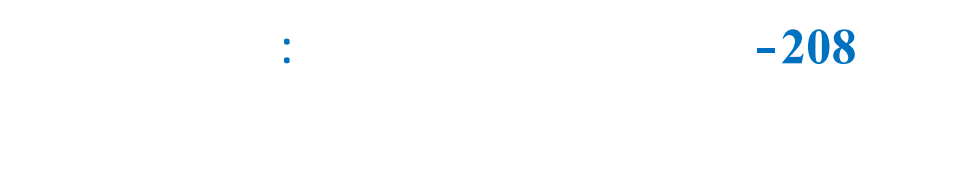

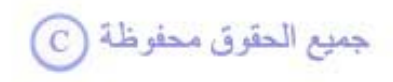

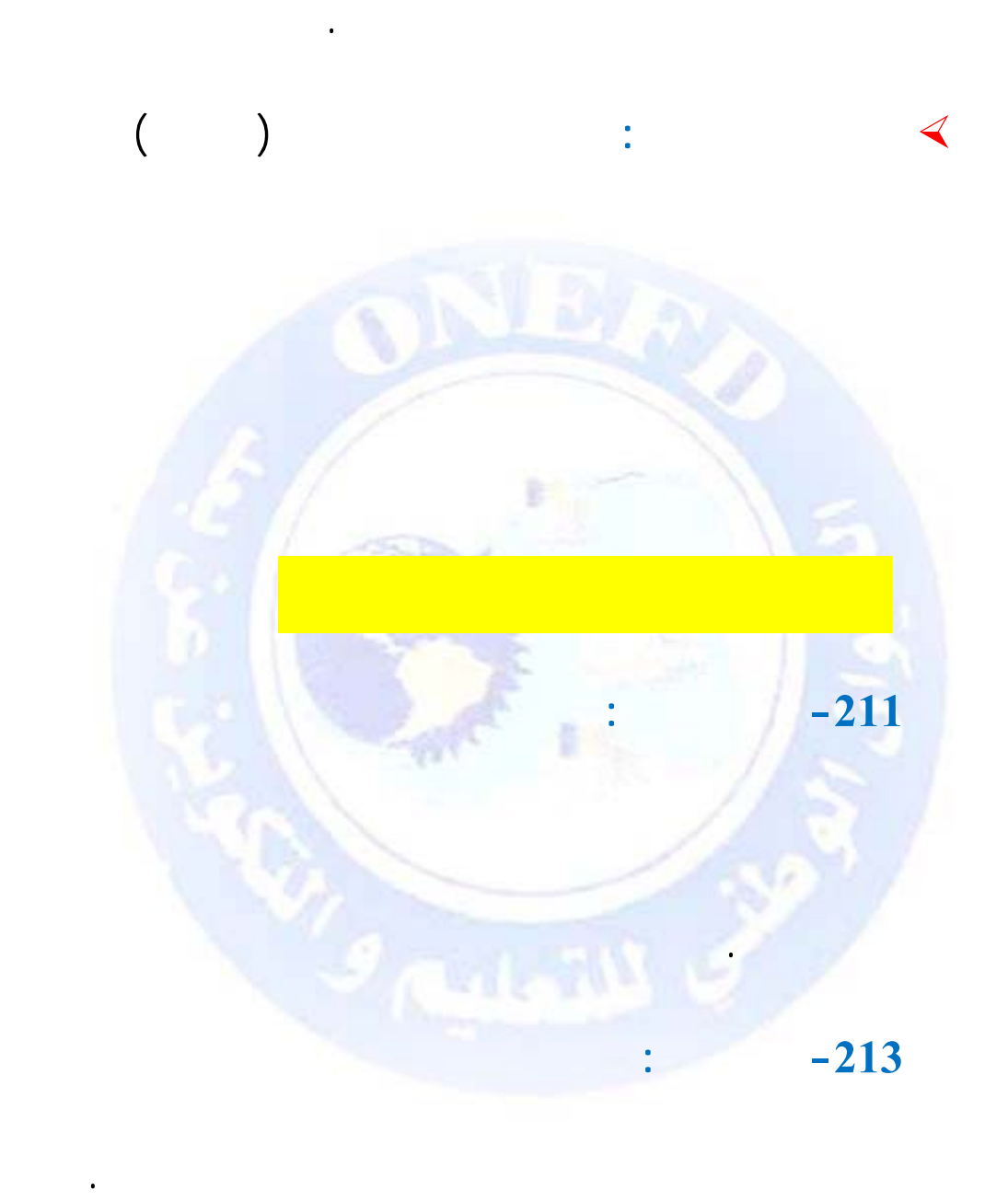

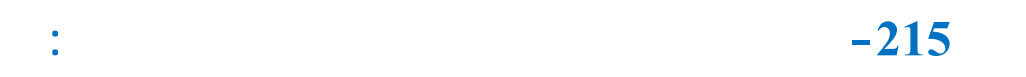

الآلات والمعدات التي لها صلة بنشاط المؤسسة.

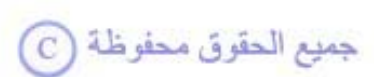

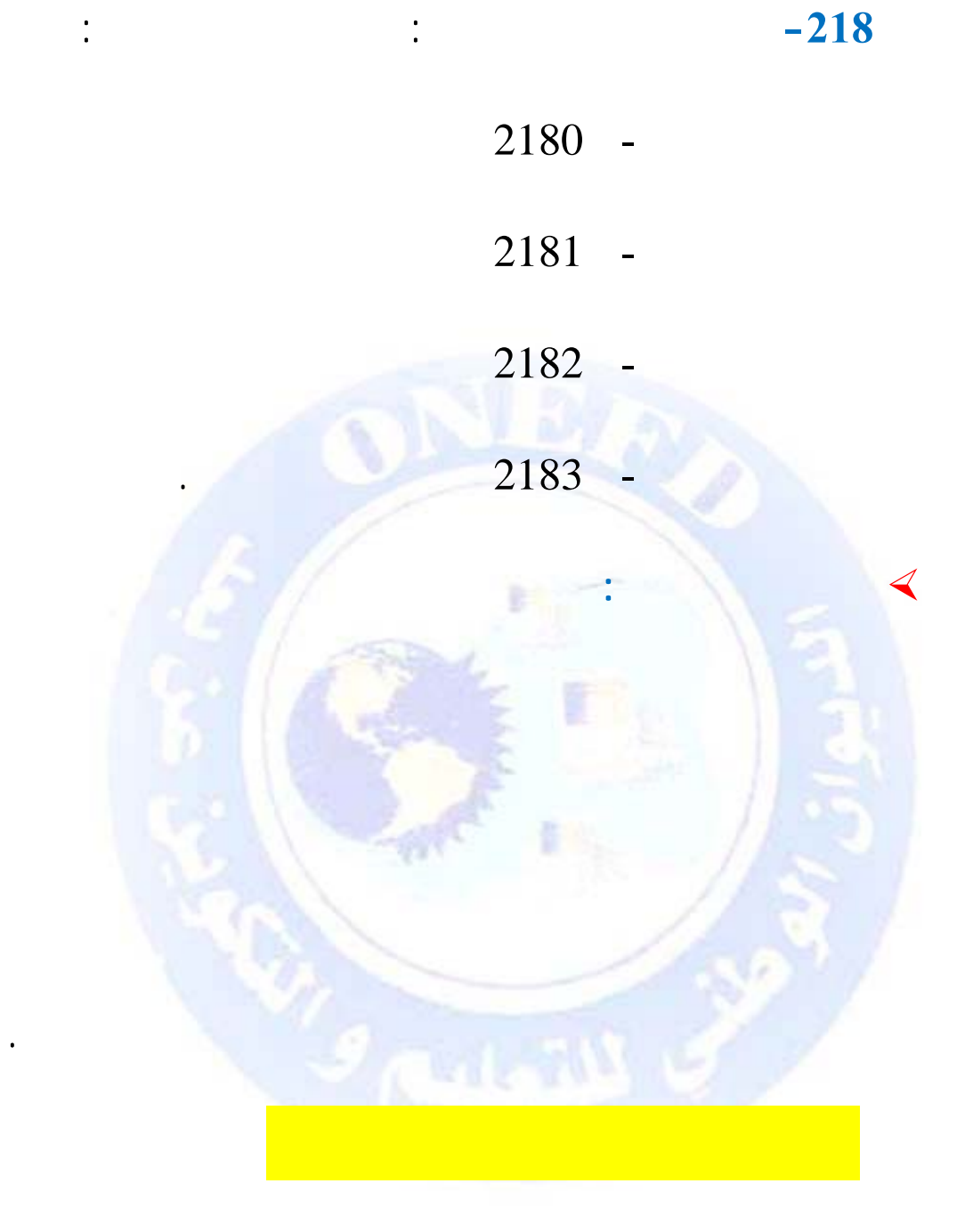

لنشاط الحافظة : وهي السندات من غير سندات المساهمة التي

ينوي الكيان بيعها في الأجل القصير.

 $271$ 

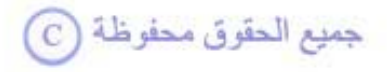

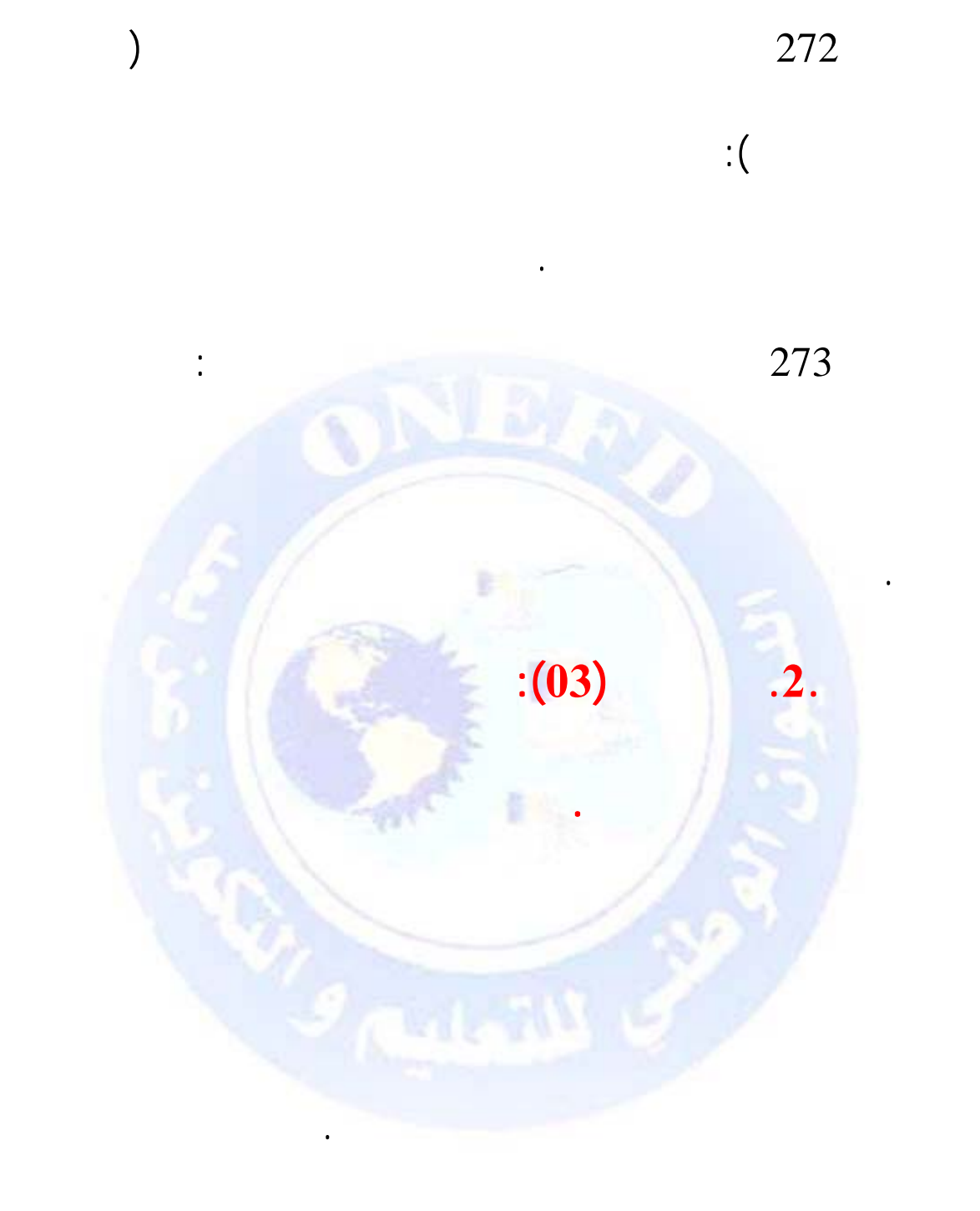

 $3$ 

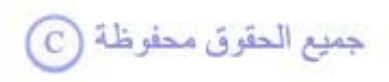

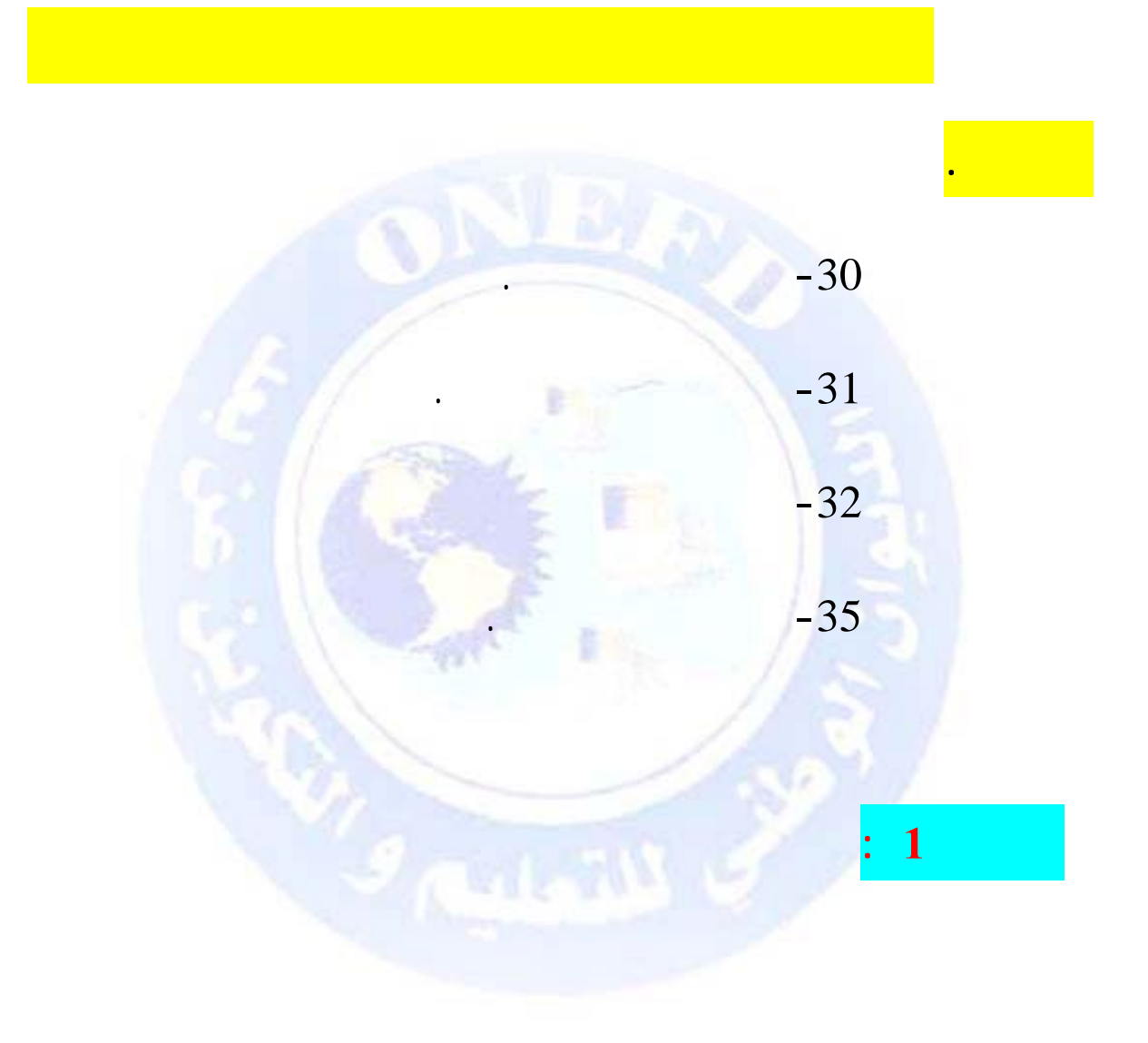

على المواد الأولية الموجودة قيد الاستعمال في مسار الانتاج.

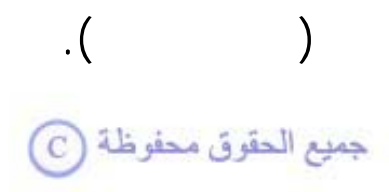

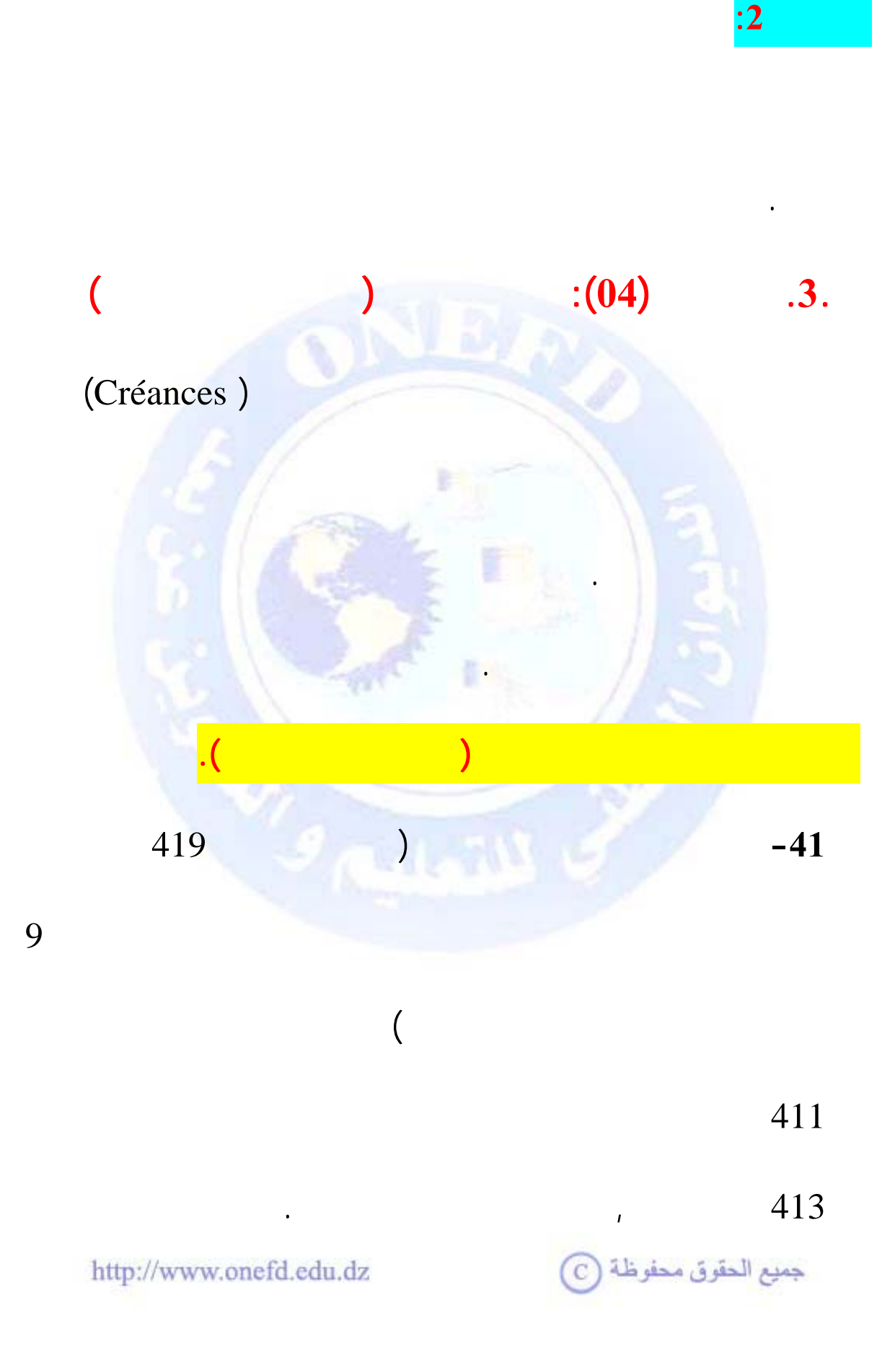

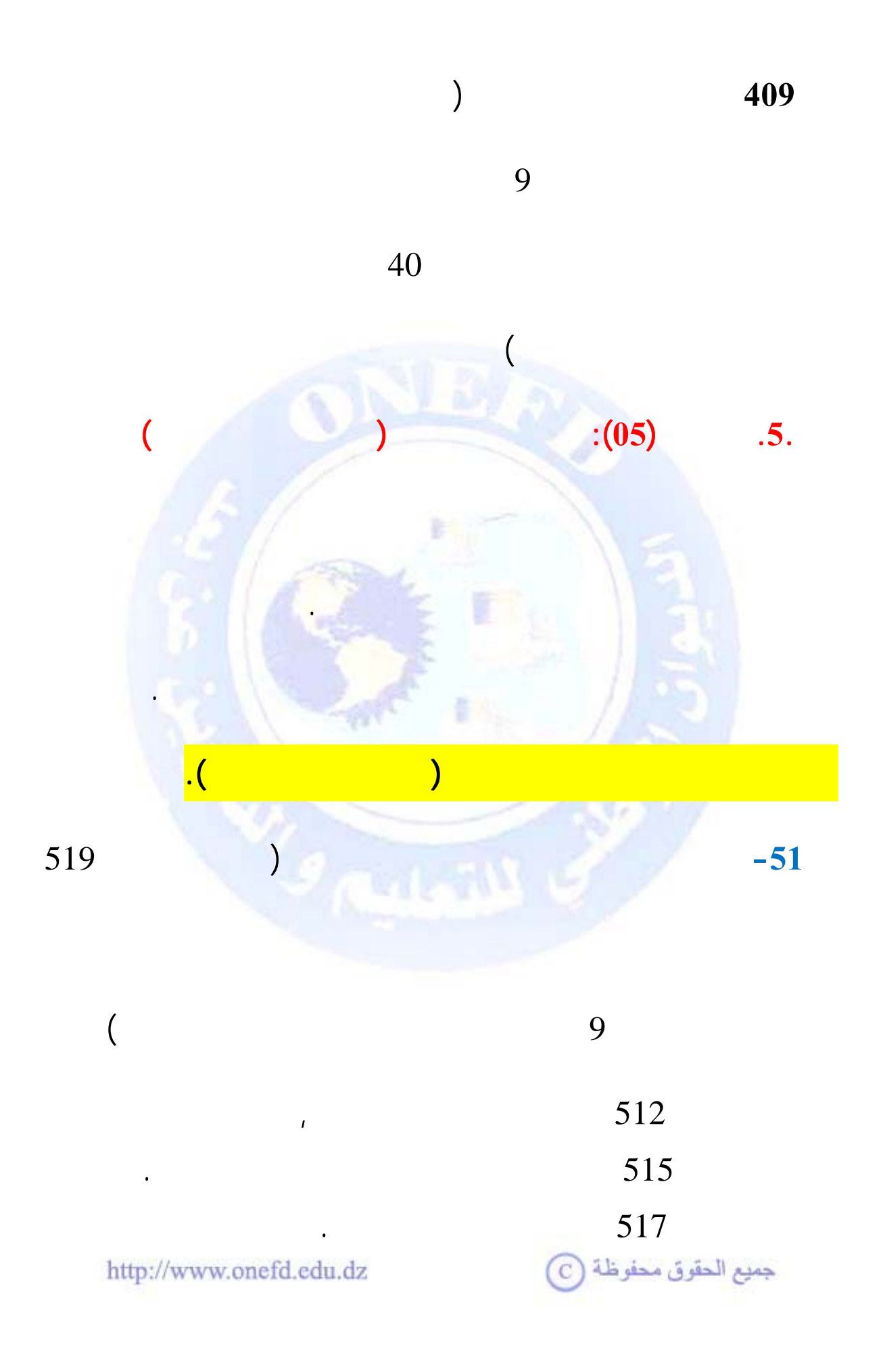

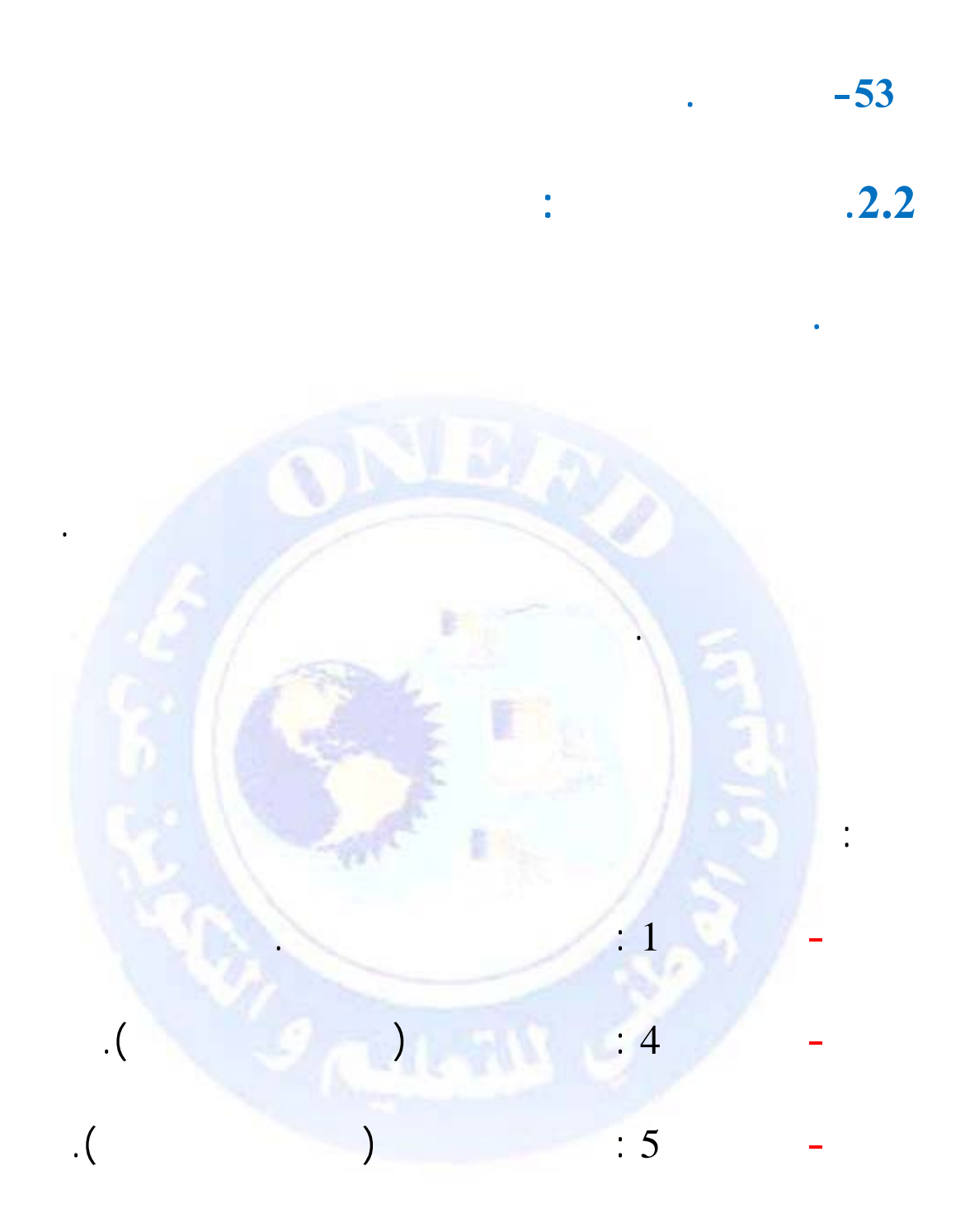

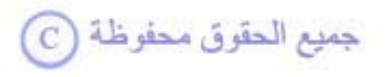

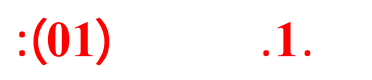

**. تقديم حسابات الخصوم**

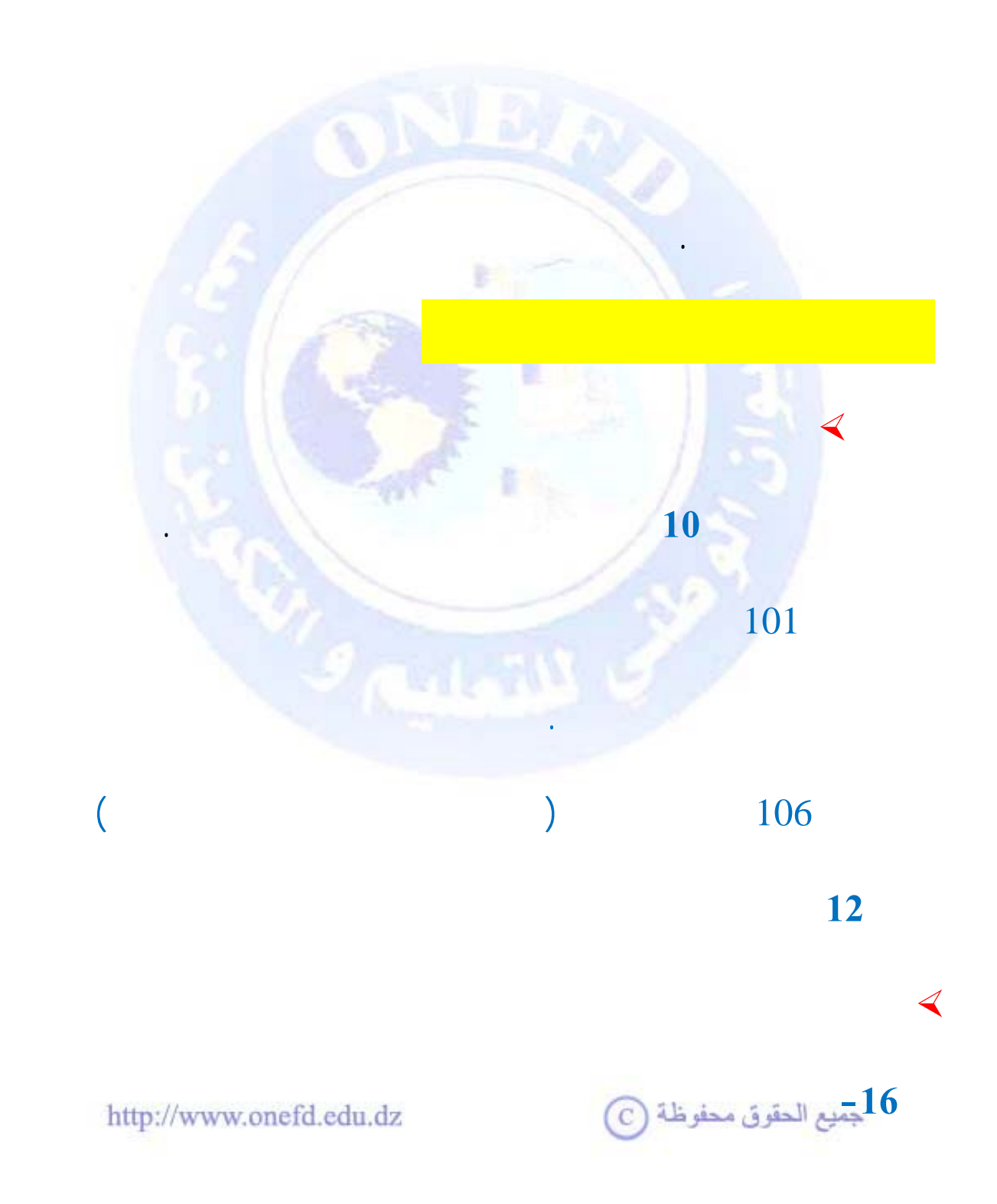

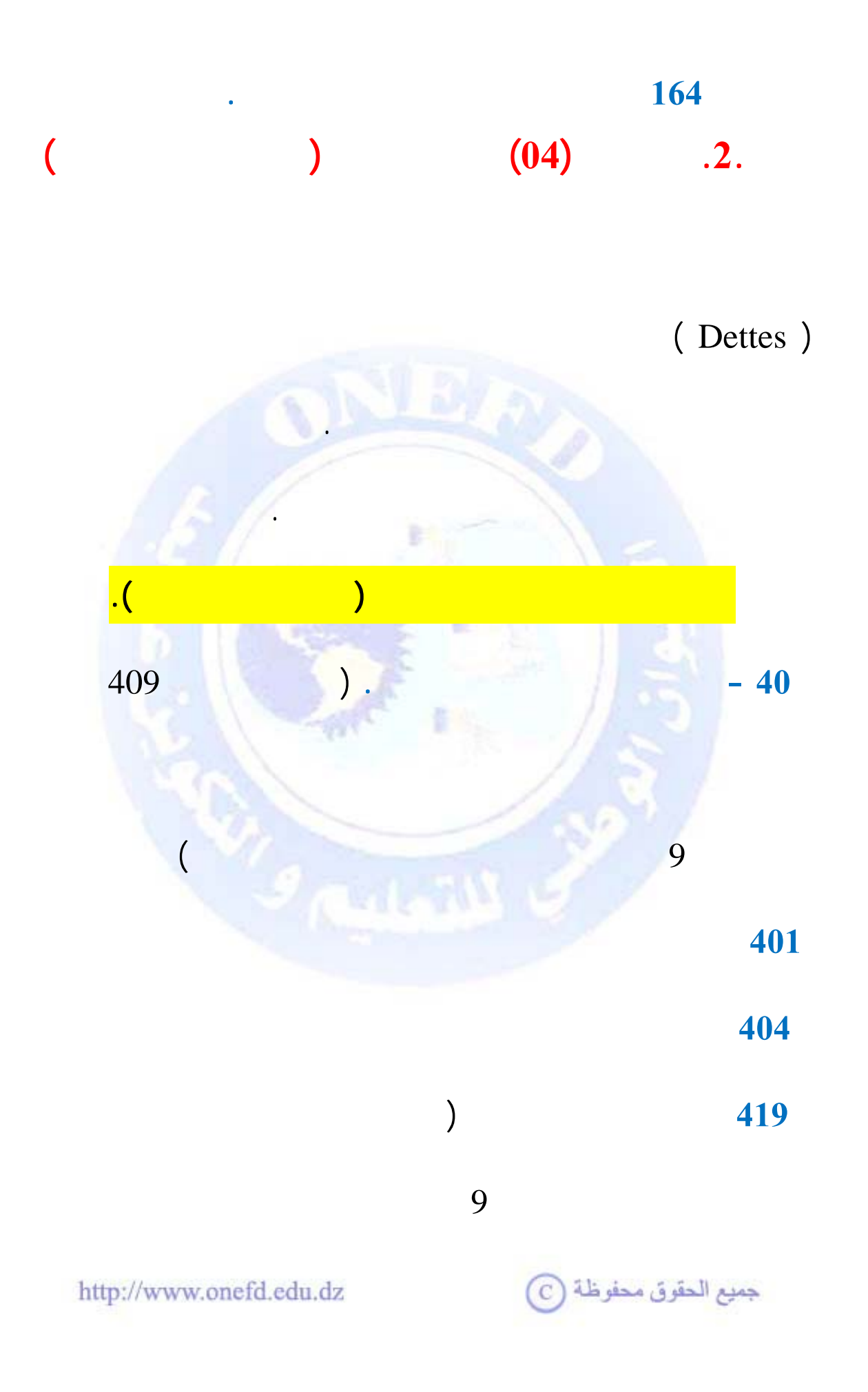

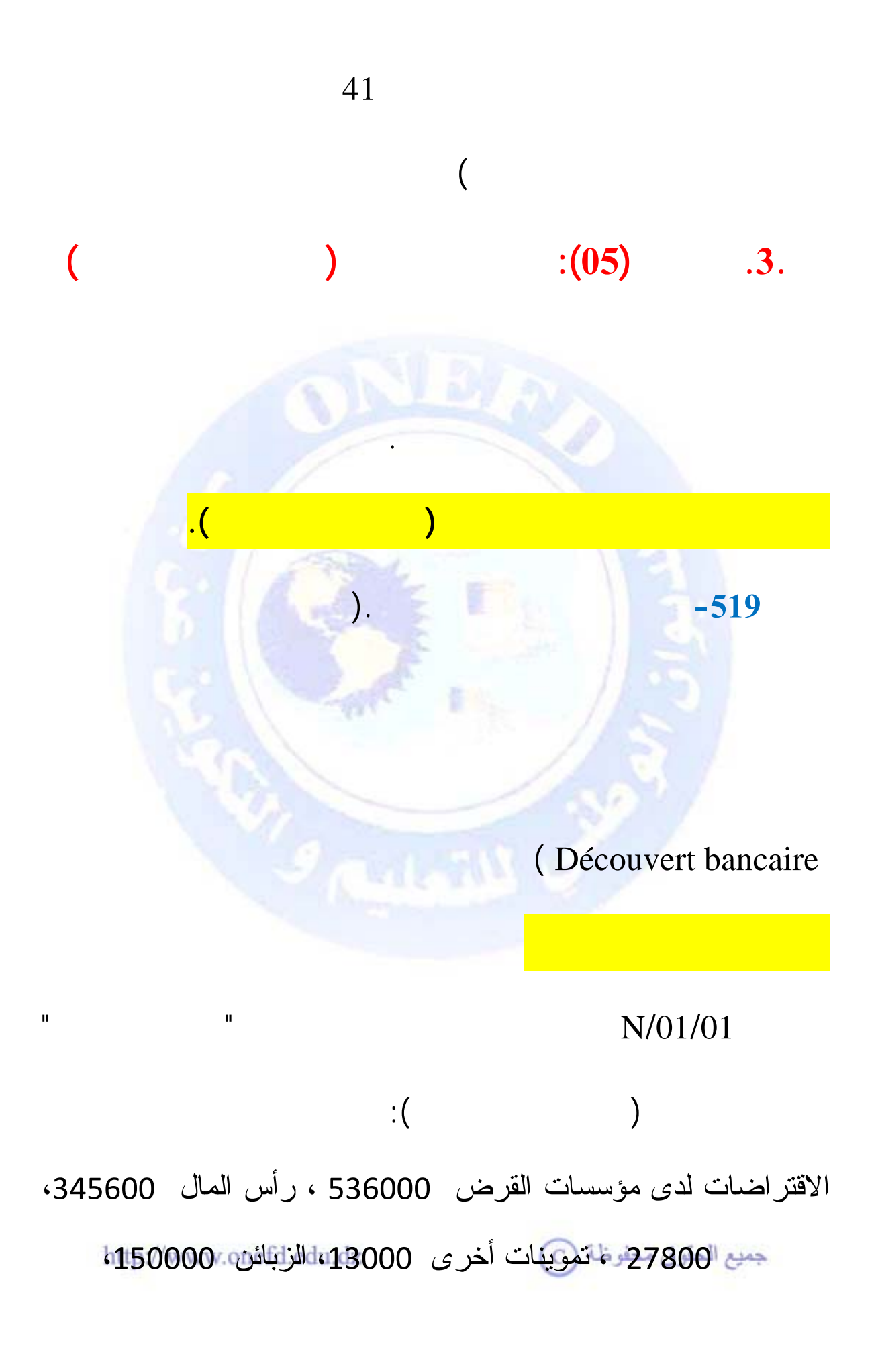

معدات وأدوات 190000 ، زبائن دائنون 7000 ، أثاث المكتب ،16000 مخزونات المنتجات 170000 ، موردو المخزونات والخدمات ،197400 بناءات 280000 أراضي ،320000 مواد أولية ولوازم

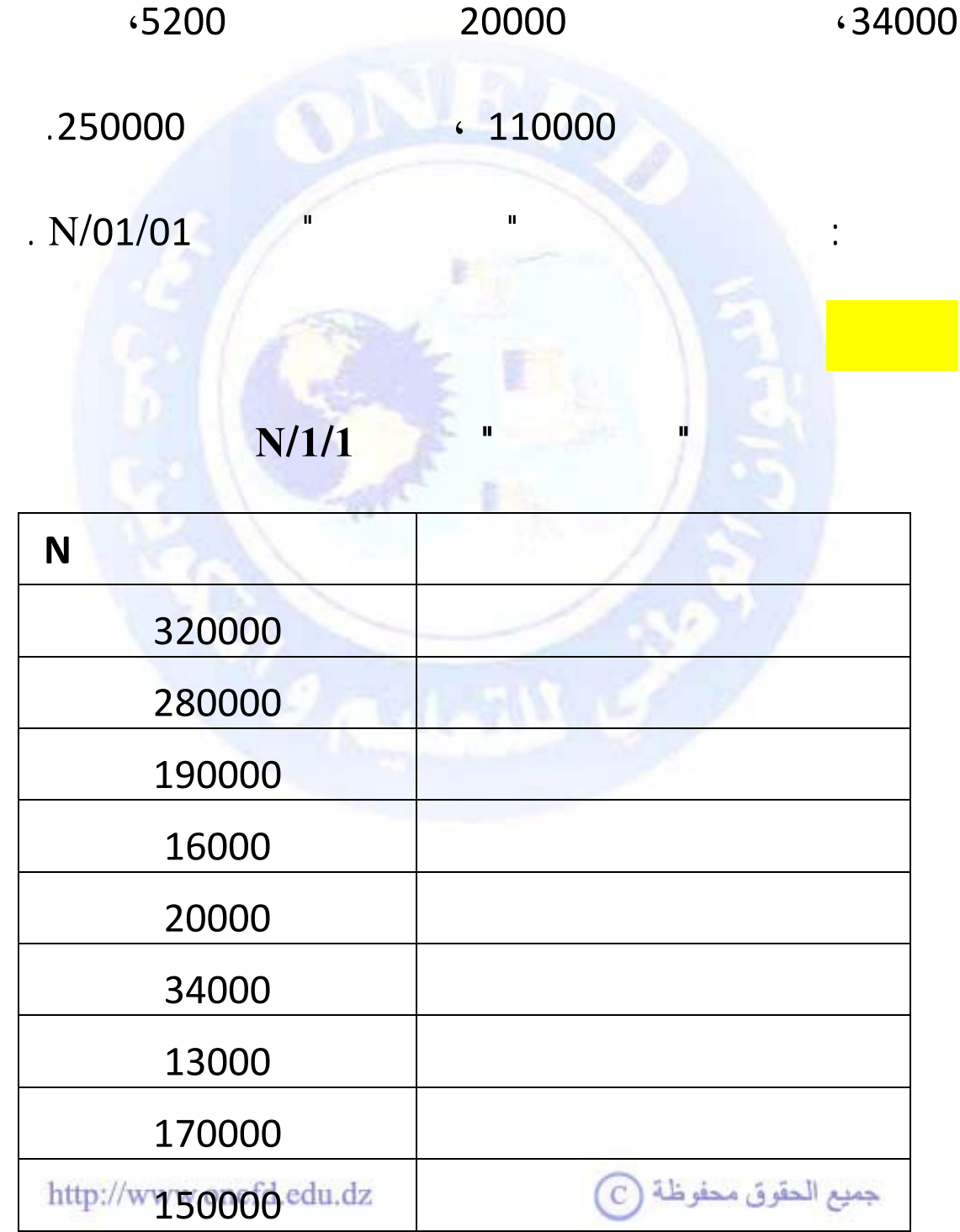

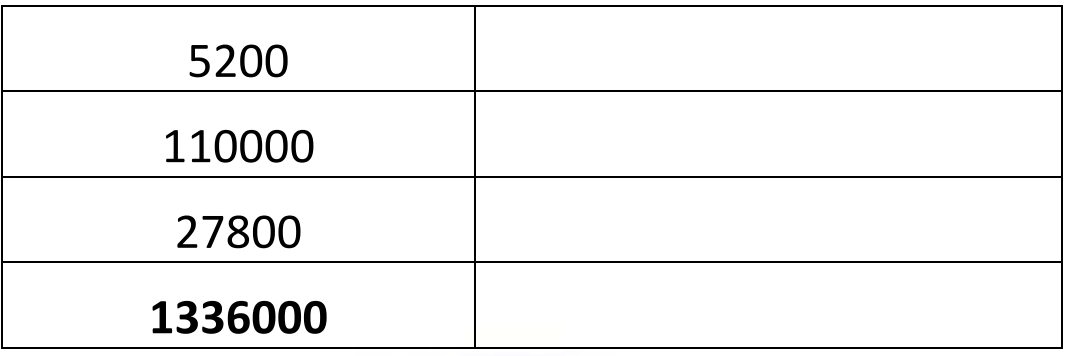

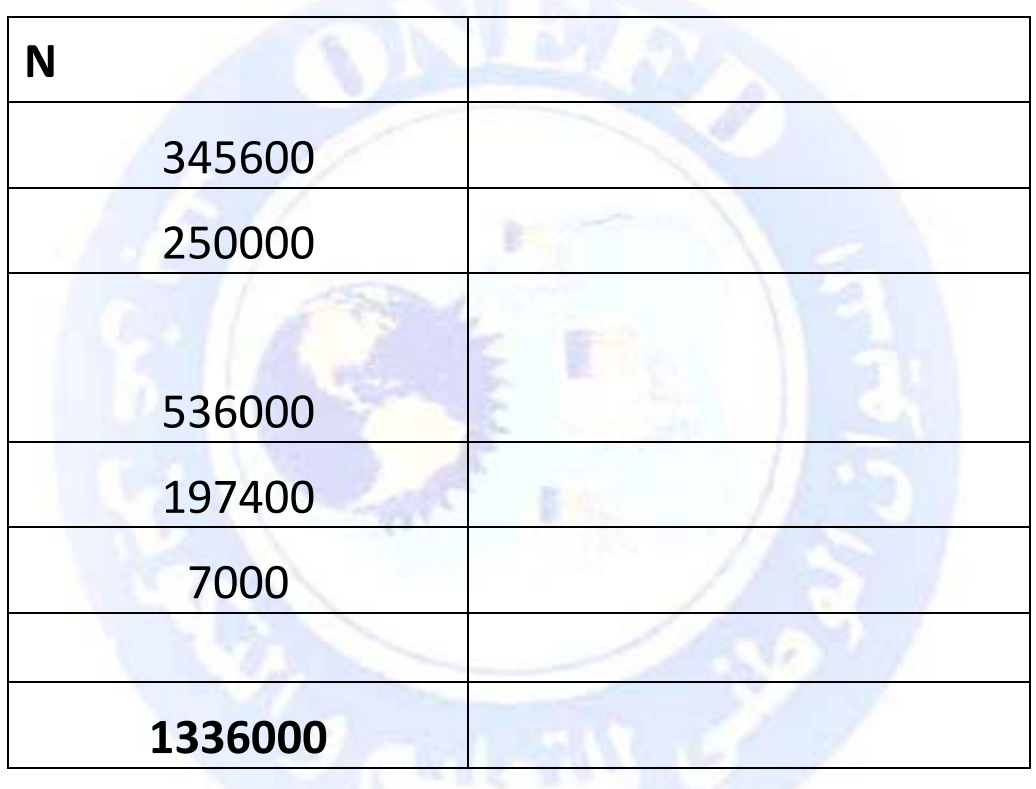

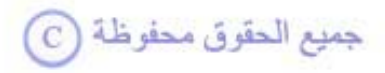

<span id="page-101-0"></span>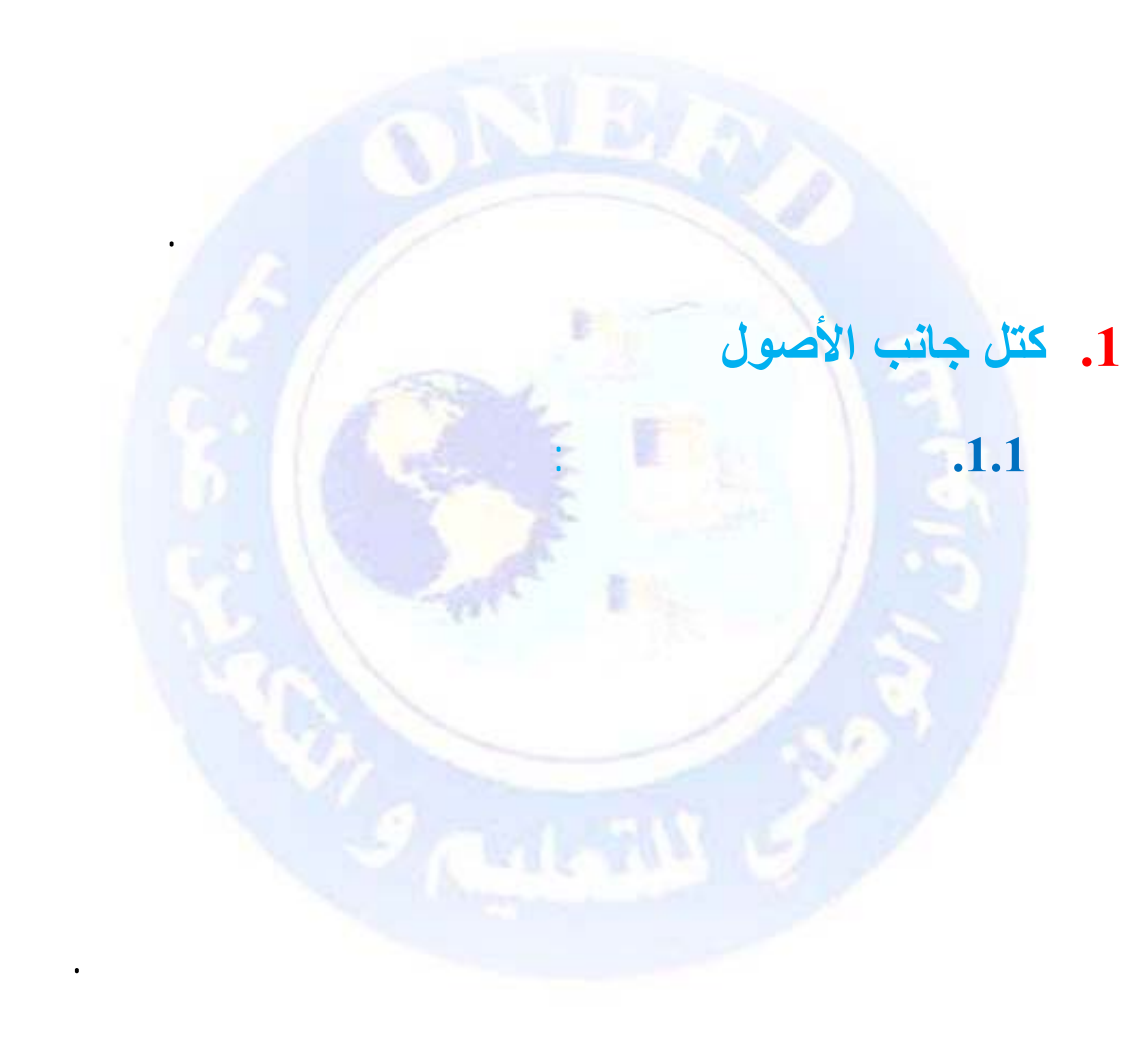

**.1.2 الأصول الجارية:** هي الأصول التي ترتقب المؤسسة

**.3 شكل الميزانية**

جميع الحقوق محفوظة ۞

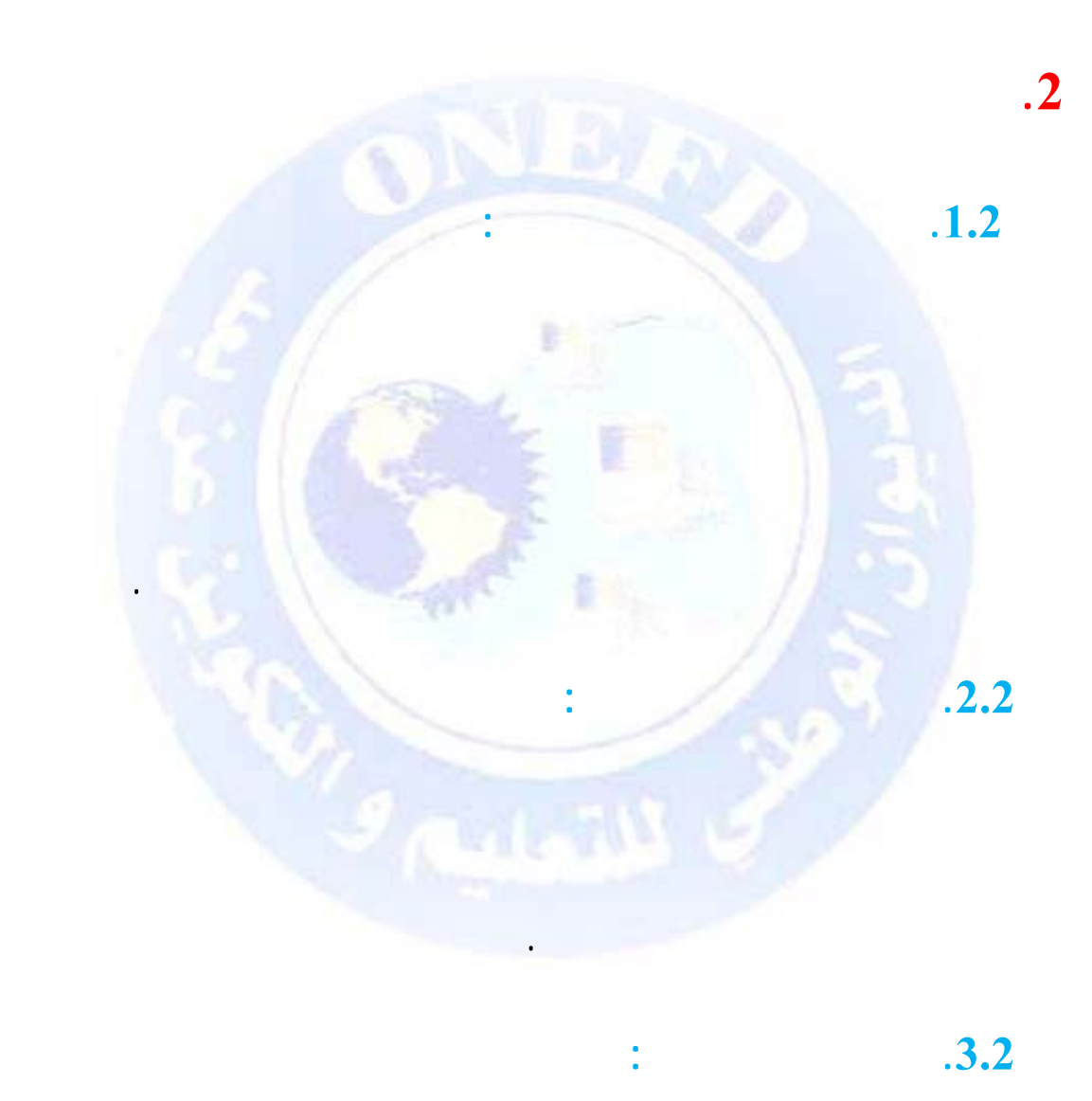

في غضون الأشهر الاثني عشر التي تلي تاريخ إقفال السنة المالية.

التي يخضع استعمالها للقيود.

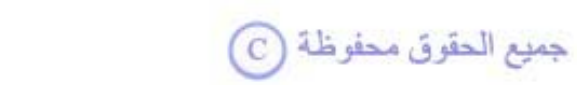

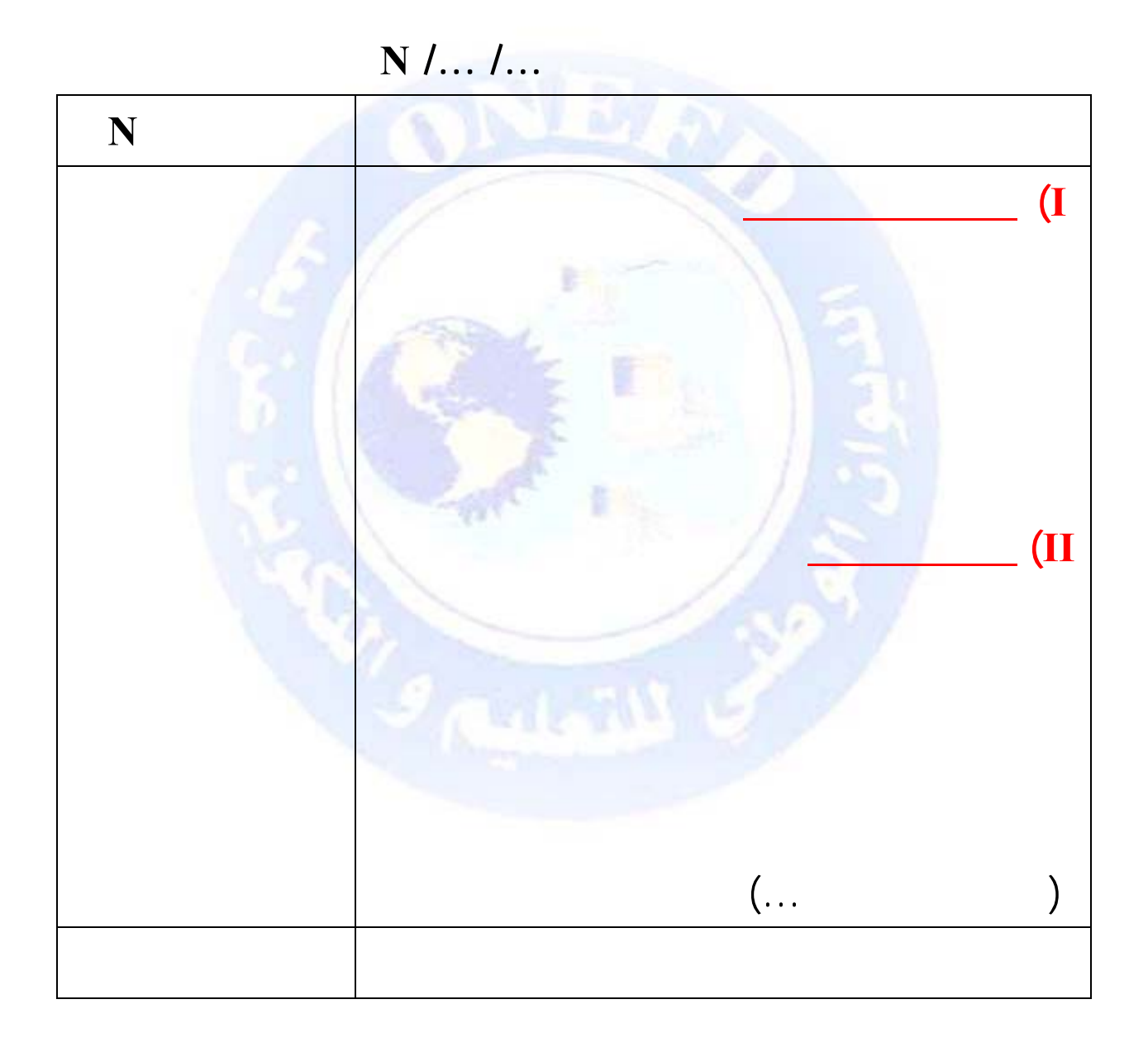

 $\overline{\phantom{0}}$ 

جميع الحقوق محفوظة ۞

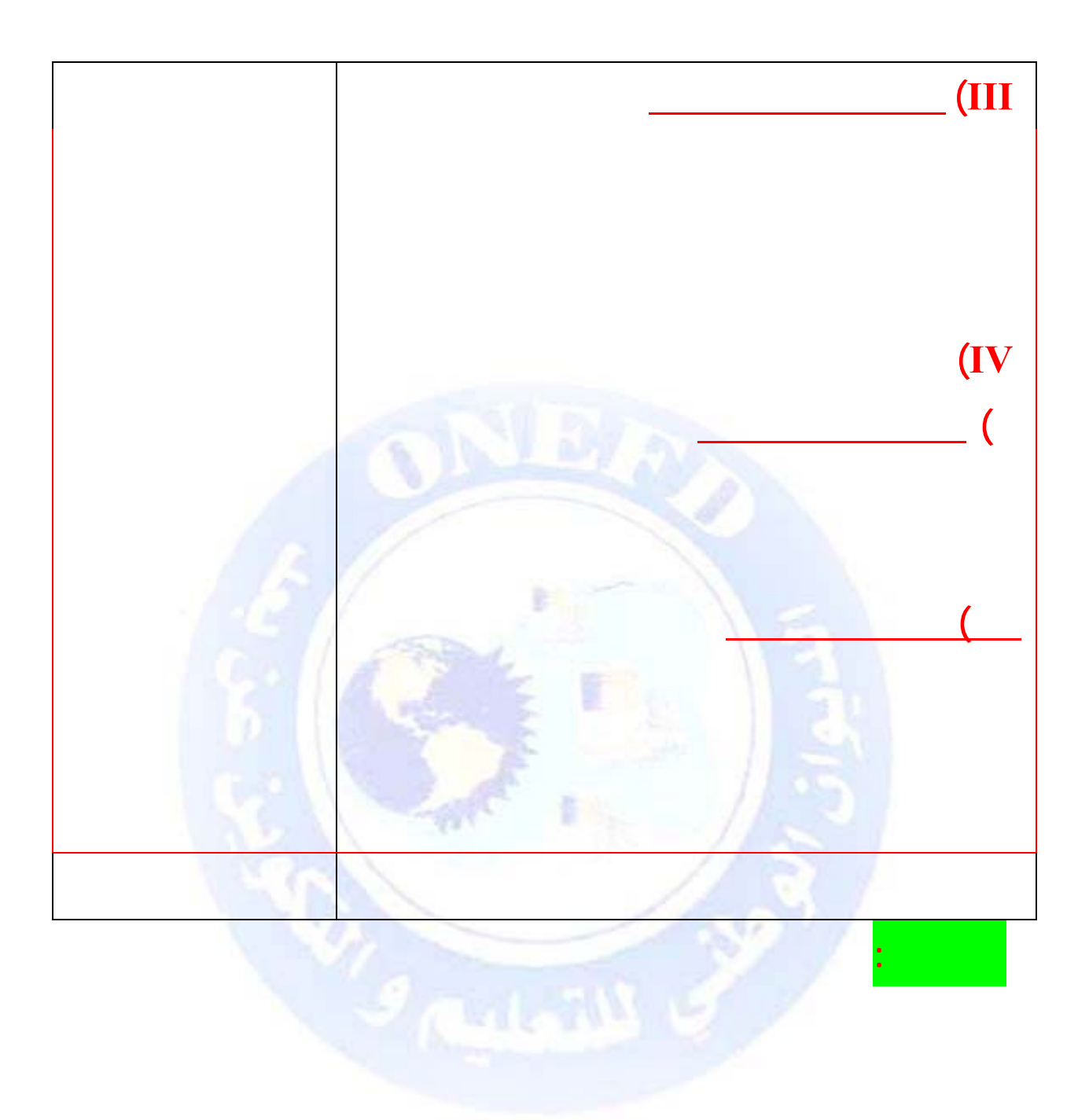

 $\mathbf{u}$ 

## http://www.onefd.edu.dz

 $\mathbf{u}$ 

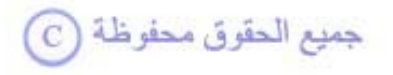

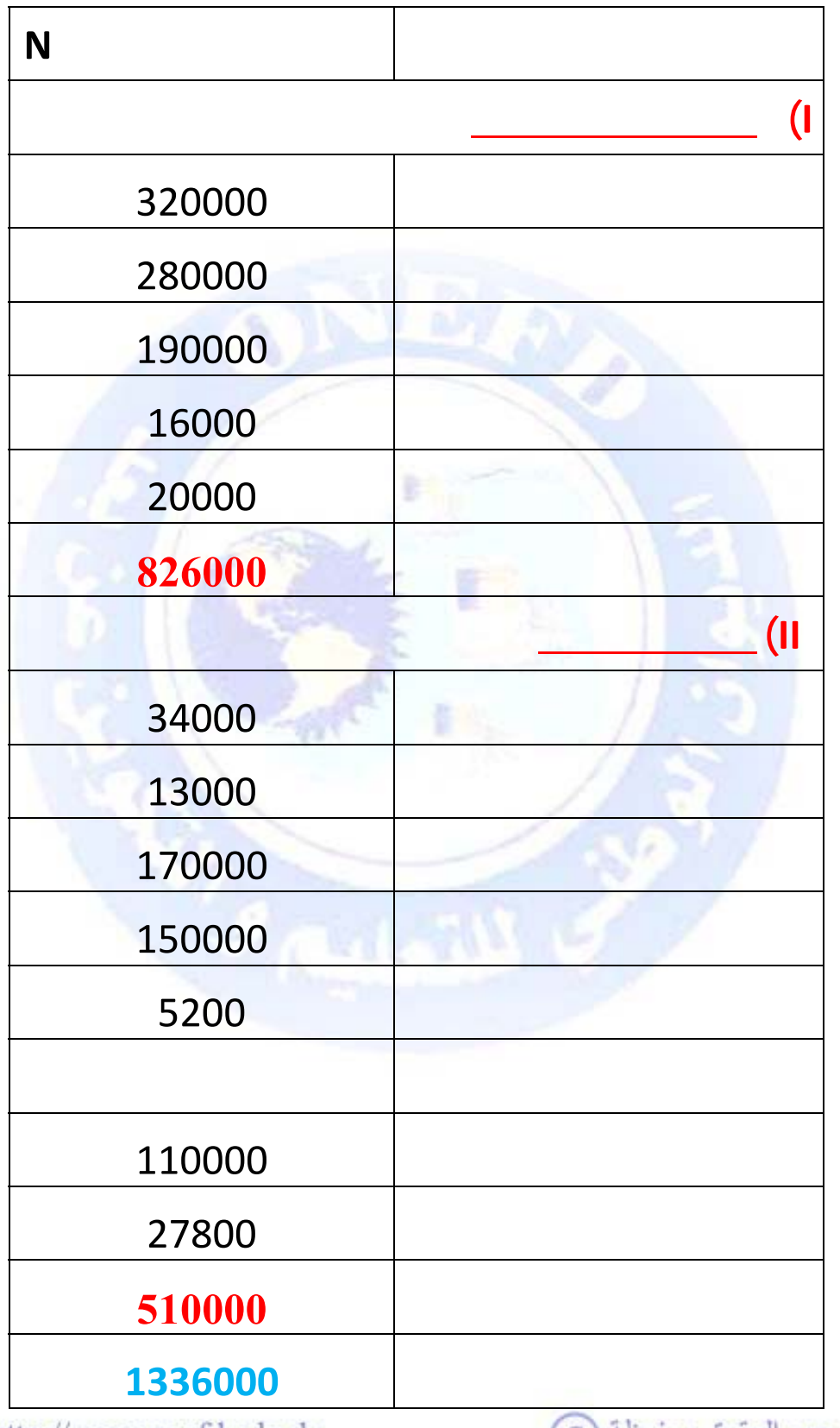

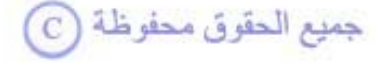

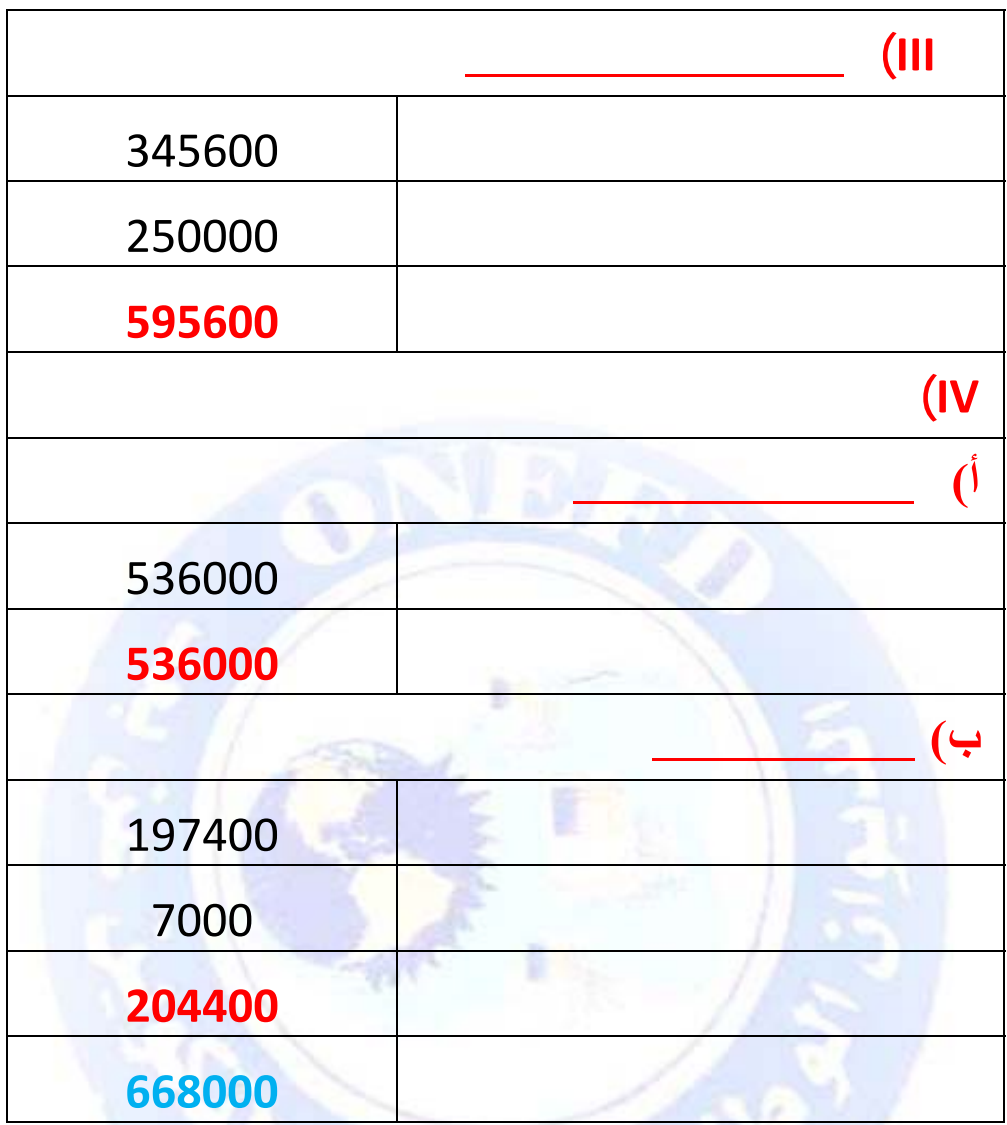

<span id="page-107-1"></span><span id="page-107-0"></span>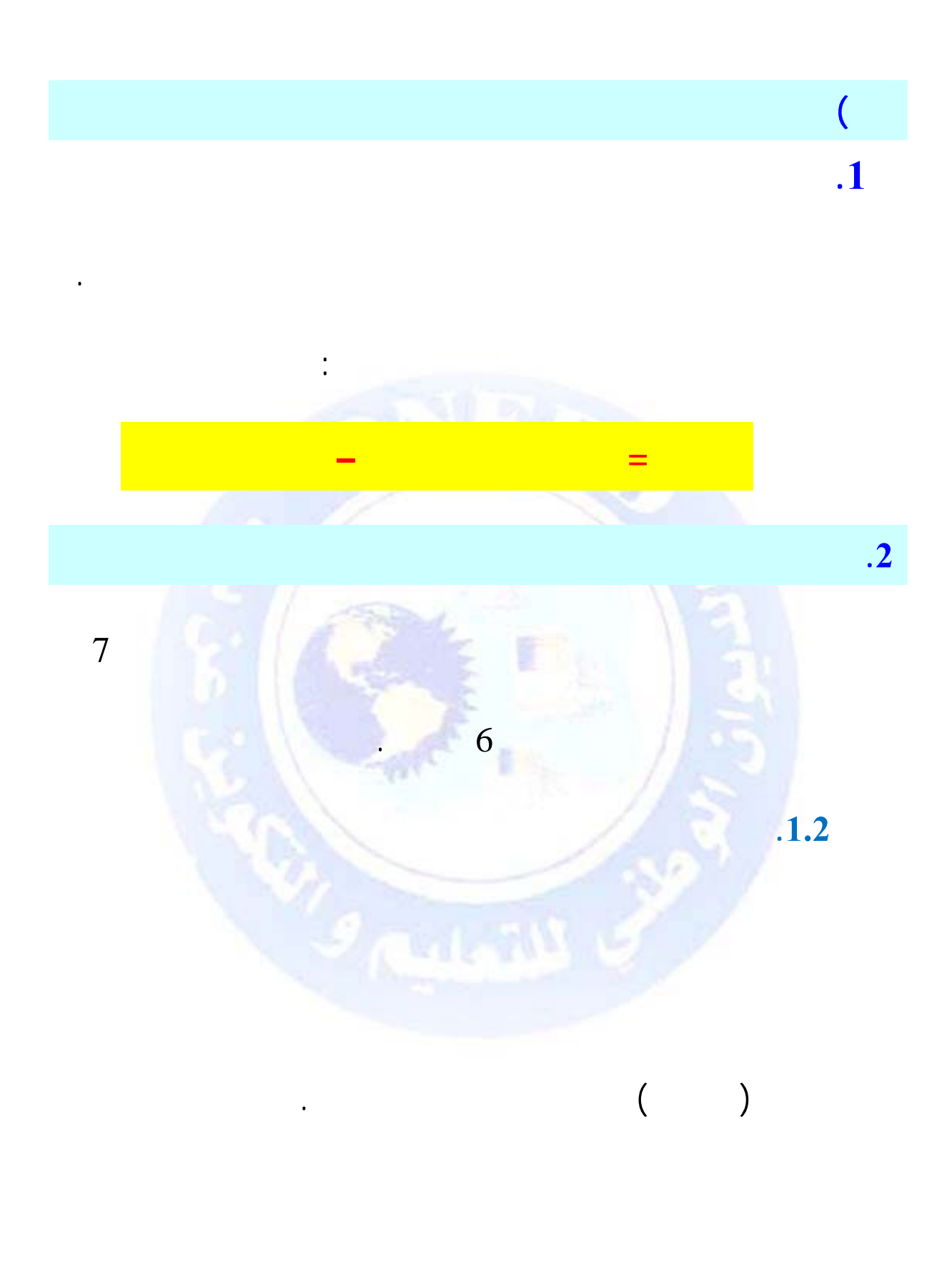

جميع الحقوق محفوظة ۞
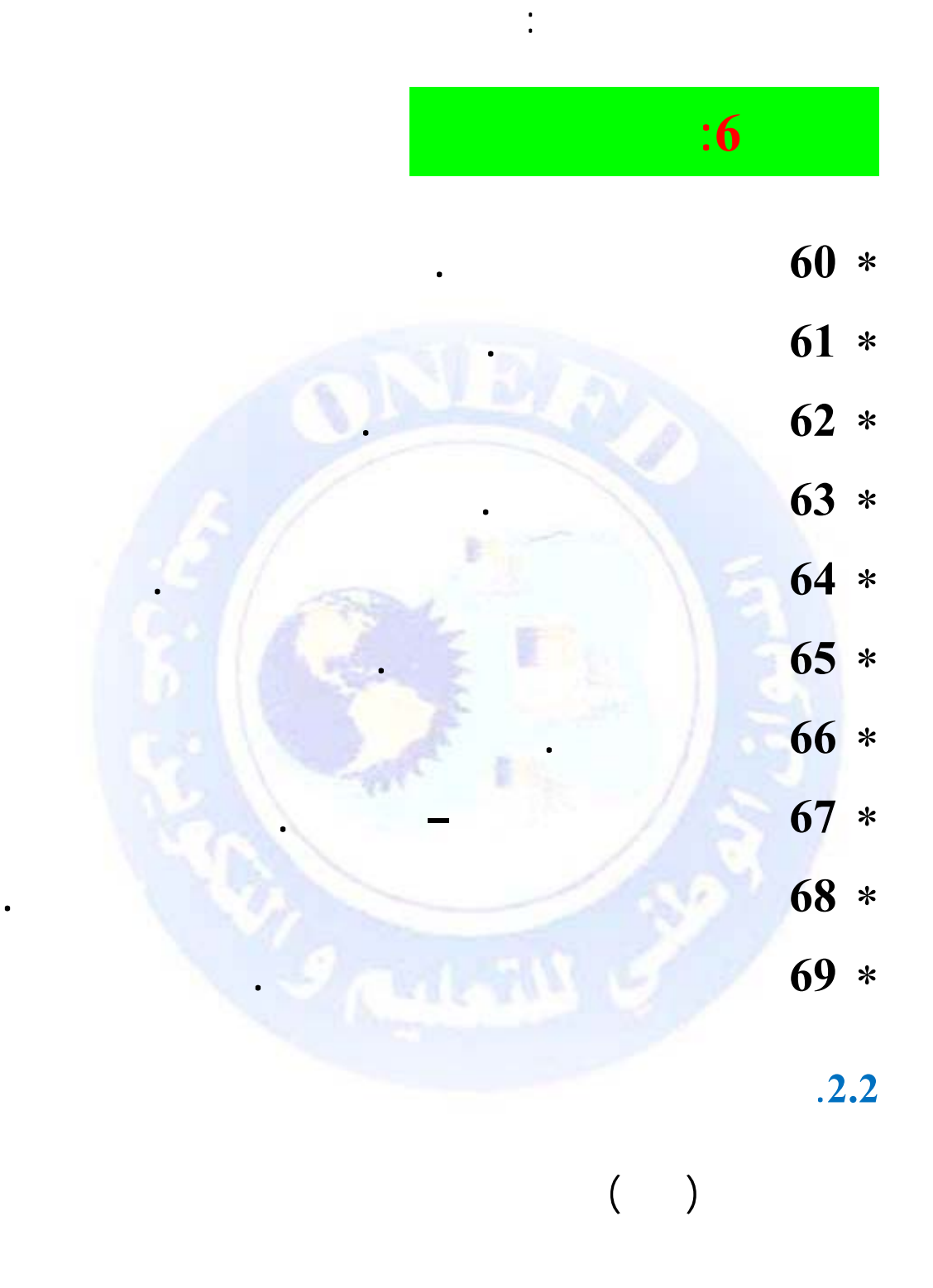

رؤوس الأموال الخاصة.جميع الحقوق محفوظة <mark>①</mark>

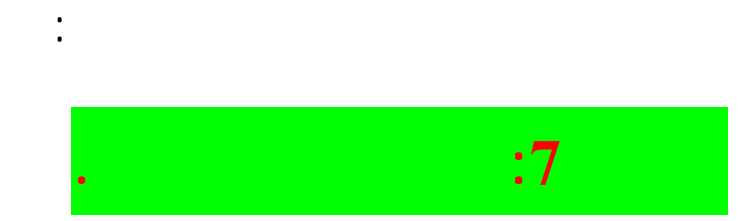

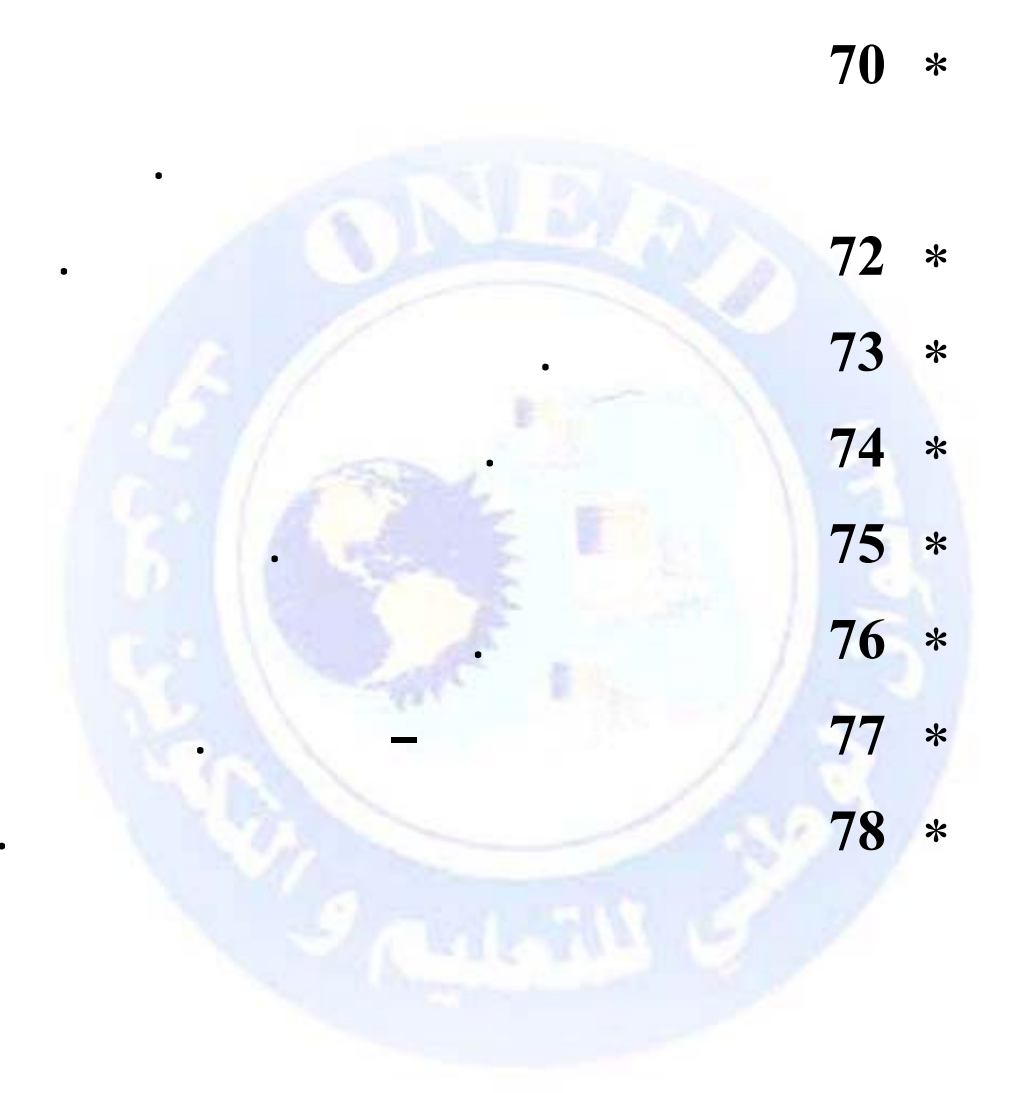

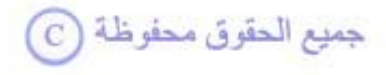

# **.3 تحديد النتيجة سبق أن ذكرنا عند تعريف النتيجة بما تساويه هذه الأخيرة أي: النتيجة = مجموع المنتوجات – مجموع الأعباء قلما تقع في الواقع.**   $.1.3$ تكون النتيجة ربحا إذا كان : **مجموع المنتوجات > مجموع الأعباء**

**أي : (ح 70 +ح +72ح 73 +ح +74ح 75 +ح +76ح +77ح 78) –** 

 $+67$   $\zeta$  +  $66$   $\zeta$  +  $65$   $\zeta$  +  $64$   $\zeta$  +  $63$   $\zeta$  +  $62$   $\zeta$  +  $61$   $\zeta$  +  $60$   $\zeta$ ) **ح 68 + ح 69 ) > 0 أي موجب** 

*مثل 12/31***N كانت أرصدة حساب التسيير لمؤسسة التسيير لمؤسسة التسيير لمؤسسة التسيير لمؤسسة التسيير لمؤسسة التسيير لمؤسسة التسيير التسيير التسيير التسيير التسيير التسيير التسيير التسيير التسيير التسيير التسيير التسيير التسيي** 

الاتقان" كالتالي:

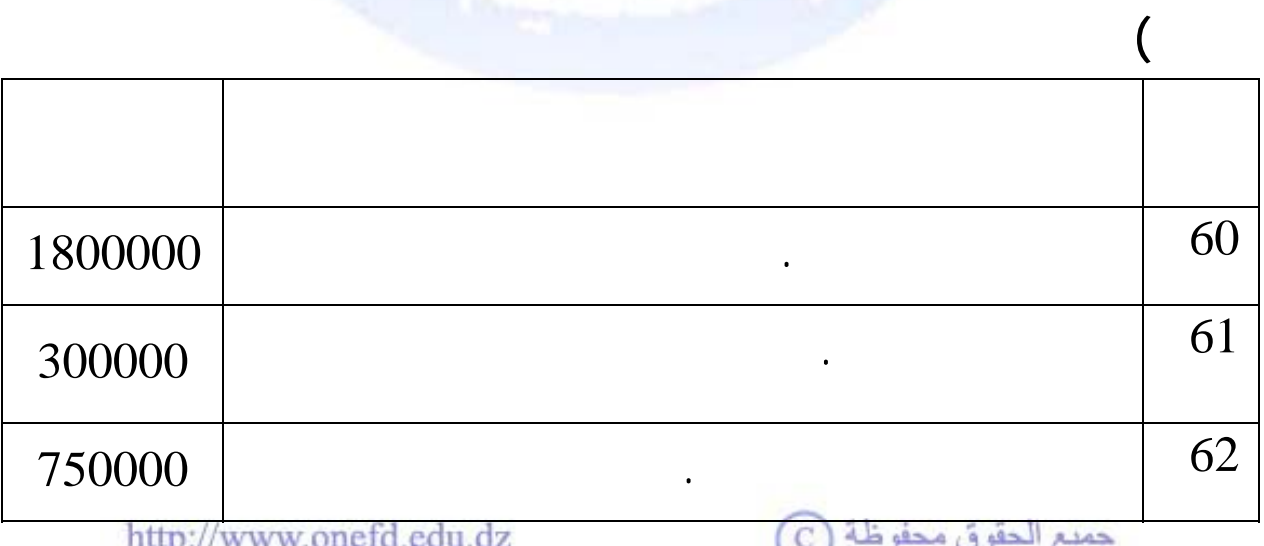

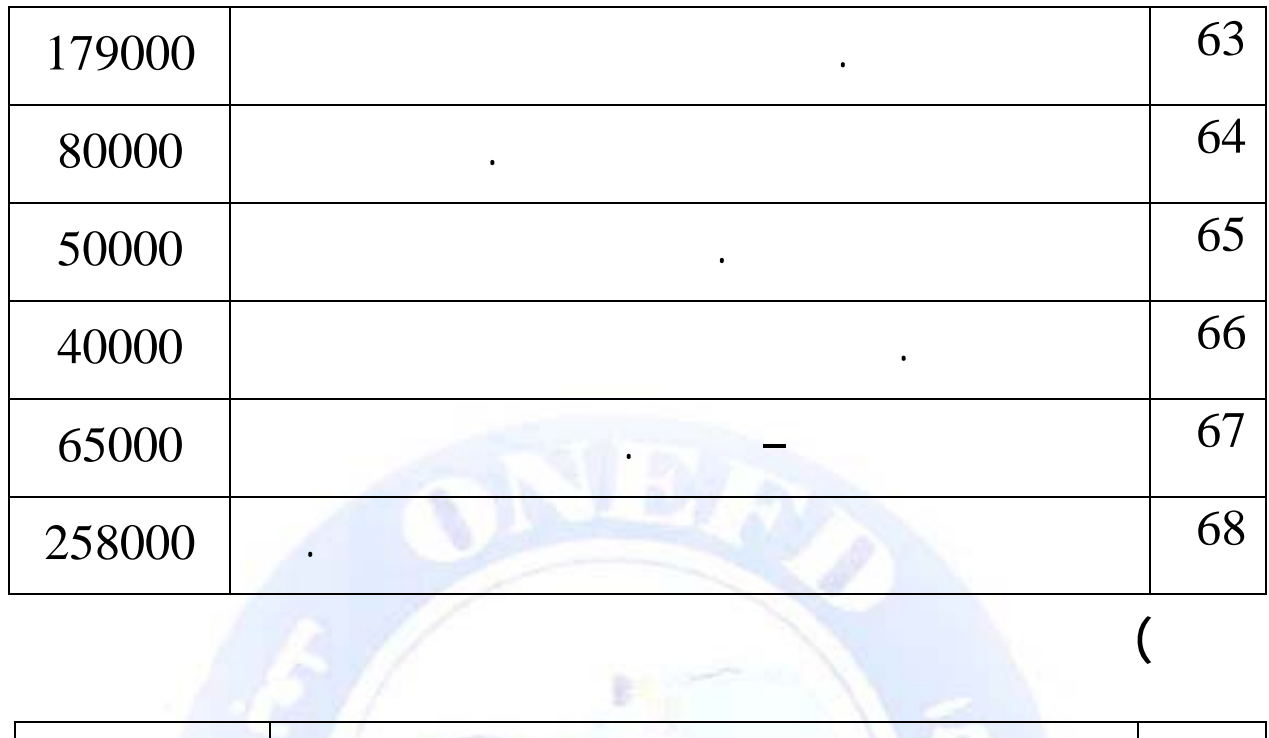

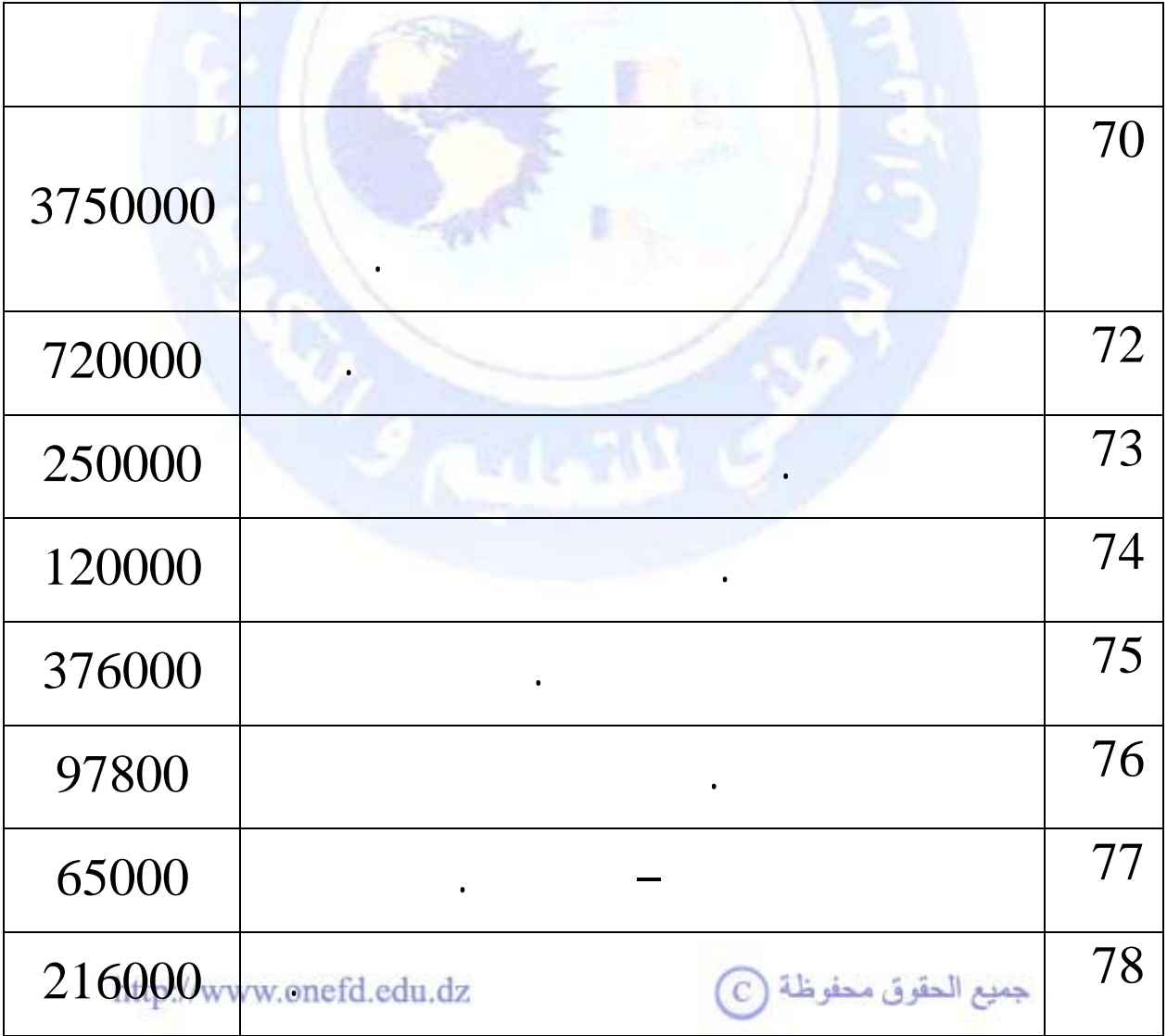

**النتيجة = (ح 70 +ح +72ح 73 +ح +74ح 75 +ح +76ح +77ح**  $7 + 66$   $5 + 65$   $5 + 64$   $5 + 63$   $5 + 62$   $5 + 61$  $5 + 60$   $5$   $) - (78)$ **ح 67 + ح 68 )**

 $376000+120000+250000+720000+3750000$  = **750000 + 300000 +1800000 ) – (216000+65000+97800+**

**( 258000 + 65000 + 40000 + 50000 + 80000 + 179000 +**

 $($  ) 2072800 + = 3522000 - 5594800 =

 $2 - 3$ 

**الحــل:** 

بالتعويض:

**أي : (ح 70 +ح +72ح 73 +ح +74ح 75 +ح +76ح +77ح 78) –** 

تكون النتيجة خسارة إذا كان : **مجموع المنتوجات < مجموع الأعباء** 

 $+67$   $\t\zeta$  +  $66$   $\t\zeta$  +  $65$   $\t\zeta$  +  $64$   $\t\zeta$  +  $63$   $\t\zeta$  +  $62$   $\t\zeta$  +  $61$   $\t\zeta$  +  $60$   $\t\zeta$ ) **ح 68 + ح 69 ) < 0 أي سالب**

http://www.onefd.edu.dz

جميع الحقوق محفوظة (C

النتيجة = مجموع المنتوجات - مجموع الأعباء

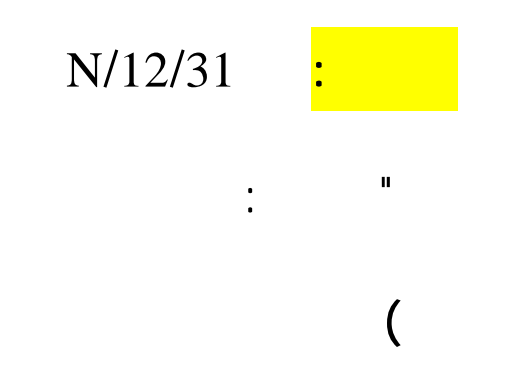

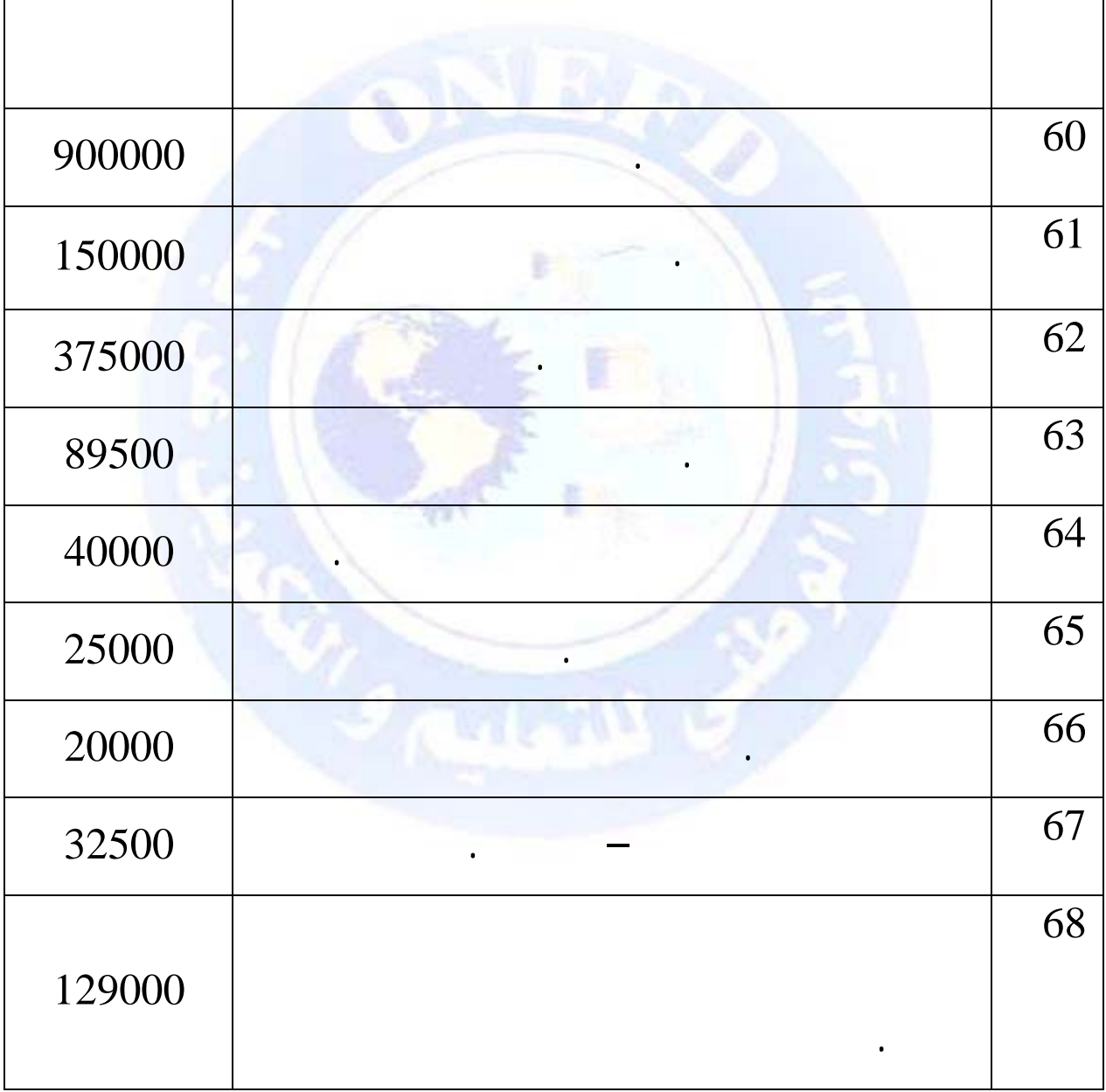

 $\mathbf{u}% =\mathbf{v}^{T}\mathbf{v}^{T}\mathbf{v}^{T}\mathbf{v}^{T}+\mathbf{v}^{T}\mathbf{v}^{T}\mathbf{v}^{T}+\mathbf{v}^{T}\mathbf{v}^{T}\mathbf{v}^{T}+\mathbf{v}^{T}\mathbf{v}^{T}\mathbf{v}^{T}+\mathbf{v}^{T}\mathbf{v}^{T}\mathbf{v}^{T}+\mathbf{v}^{T}\mathbf{v}^{T}\mathbf{v}^{T}+\mathbf{v}^{T}\mathbf{v}^{T}\mathbf{v}^{T}+\mathbf{v}^{T}\mathbf{v}^{T}\mathbf{v}^{T}+\mathbf{v$ 

جميع الحقوق محفوظة ۞

# **ثانيا) المنتوجات**

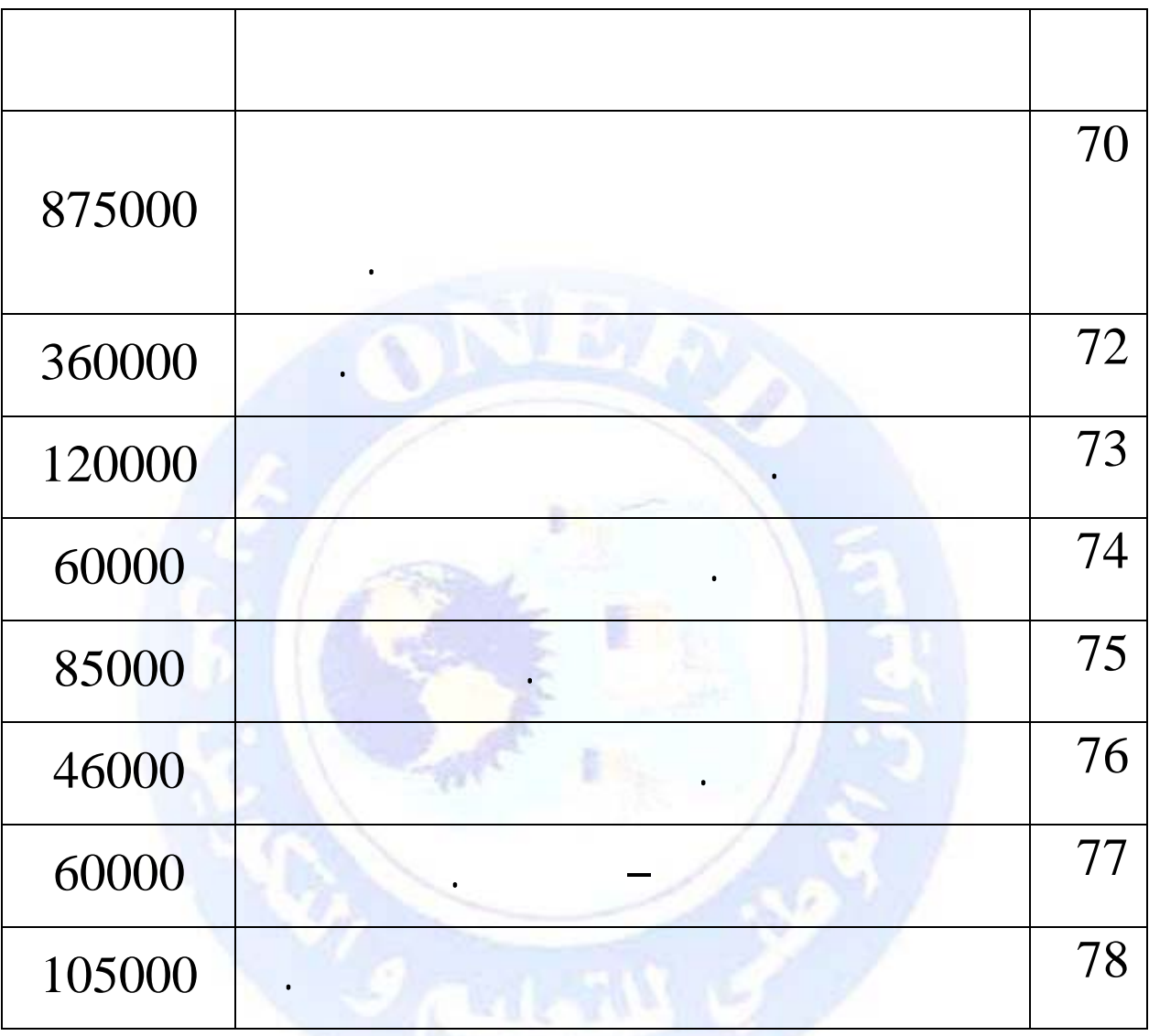

لمؤسسة " قوس قزح " **المطلوب** : حساب نتيجة السنة N **الحــل:** النتيجة = مجموع المنتوجات -

جميع الحقوق محفوظة <mark>۞</mark>

 $+85000 +60000 + 120000+360000 + 875000$  =

**375000 + 150000 +900000 ) – (105000 +60000 +46000 ( 129000 + 32500 + 20000 + 25000 + 40000 + 89500 +**

 $($  ) 50000 – = 1761000 – 1711000 =

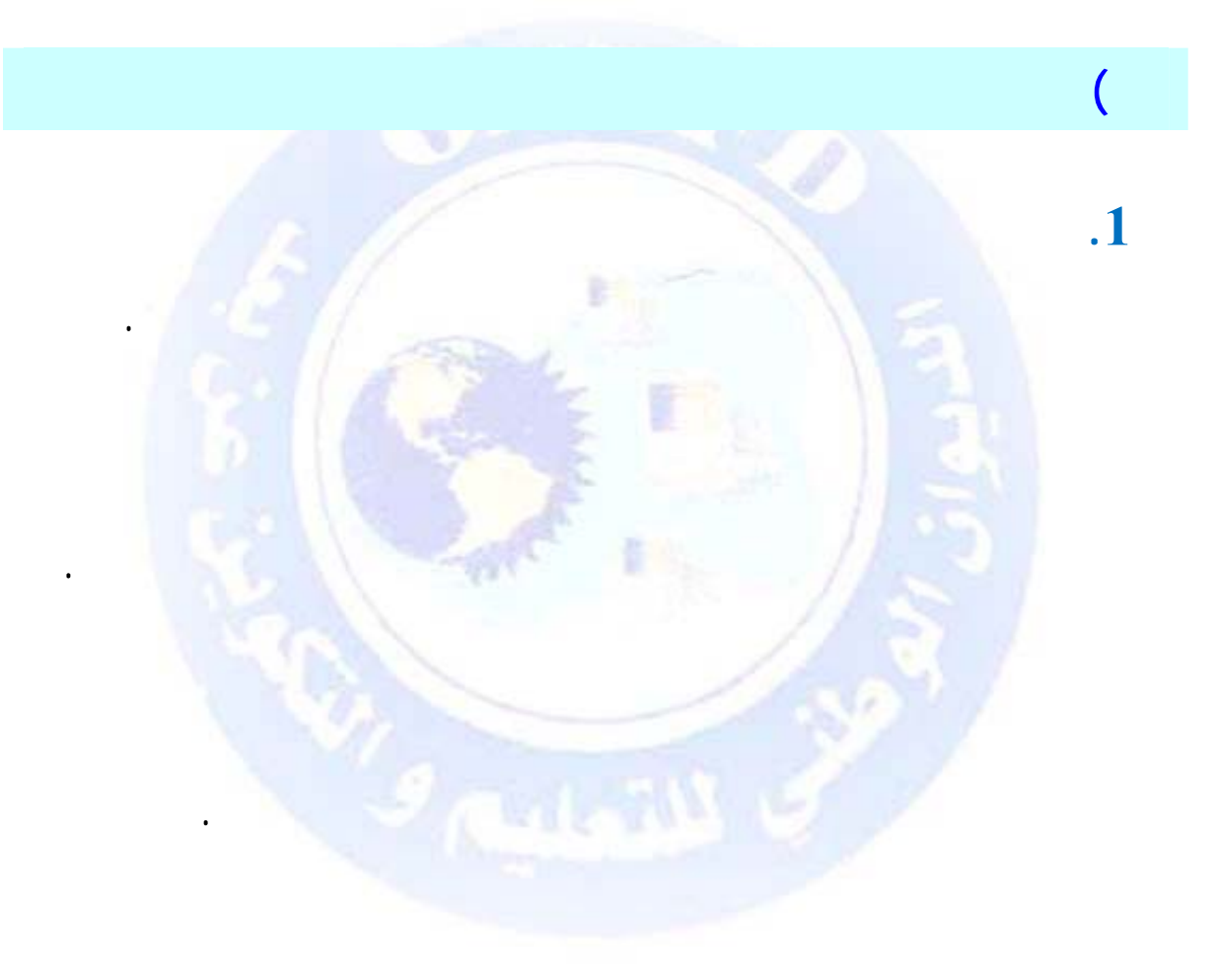

 $_{\odot}$  جميع الحقوق محفوظة

 $12"$  in and  $12"$  $\qquad \qquad \vdots \; 1$  :  $\qquad \qquad$  $\overline{12}$   $\overline{12}$   $\overline{12}$ كانت النتيجة ربحا.  $\frac{1}{2}$   $\frac{1}{2}$   $\frac{1}{2}$   $\frac{1}{2}$   $\frac{1}{2}$   $\frac{1}{2}$ كانت النتيجة خسارة وفي هذه الحالة يكتب مبلغ النتيجة ضمن عناصر الميزانية باشارة **(-)**.

http://www.onefd.edu.dz

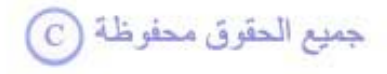

- إذا كان:

المالية هي التي تعيد التوازن إلى الميزانية حيث :

**.2 إظهار النتيجة في الميزانية**

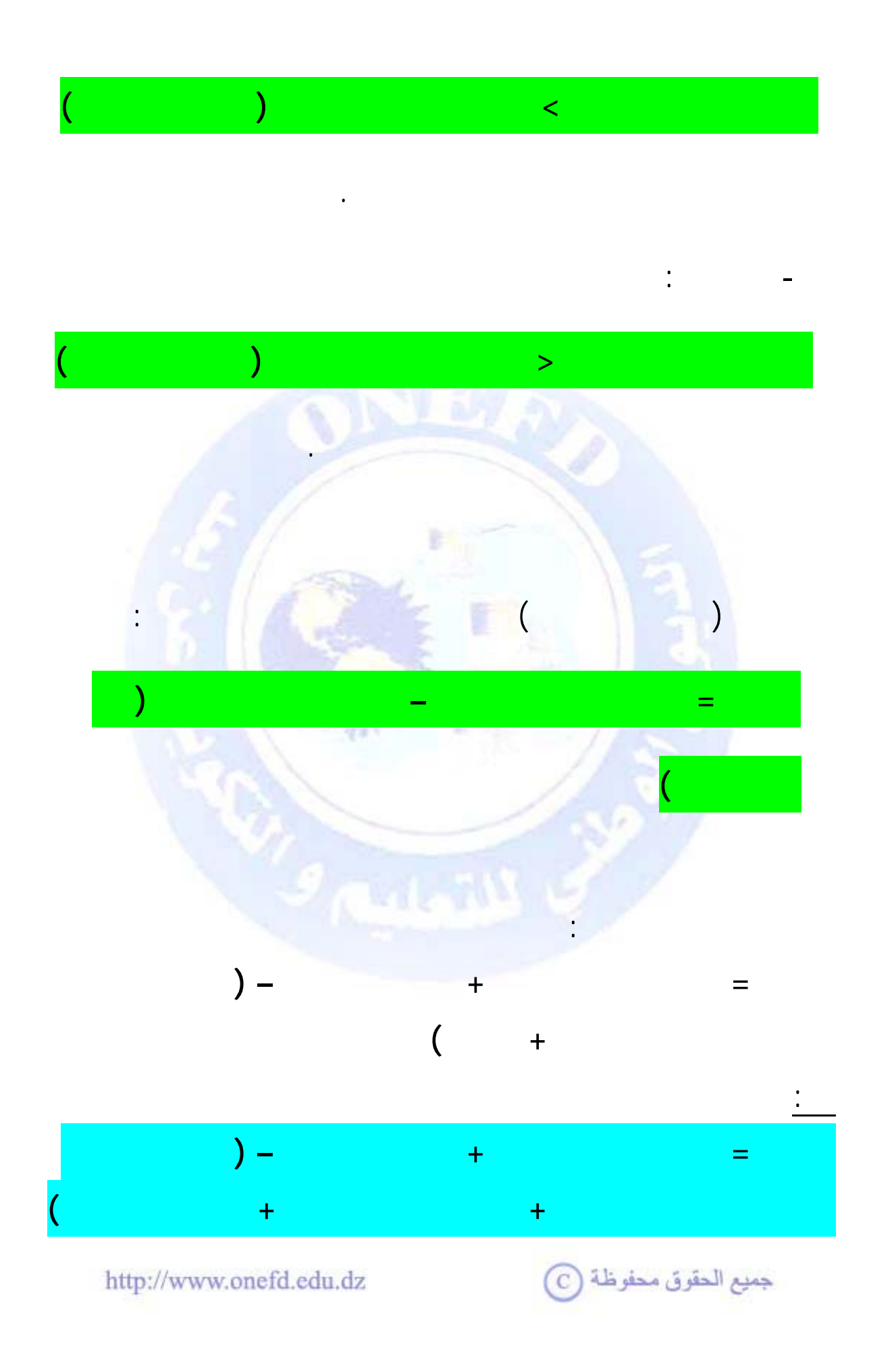

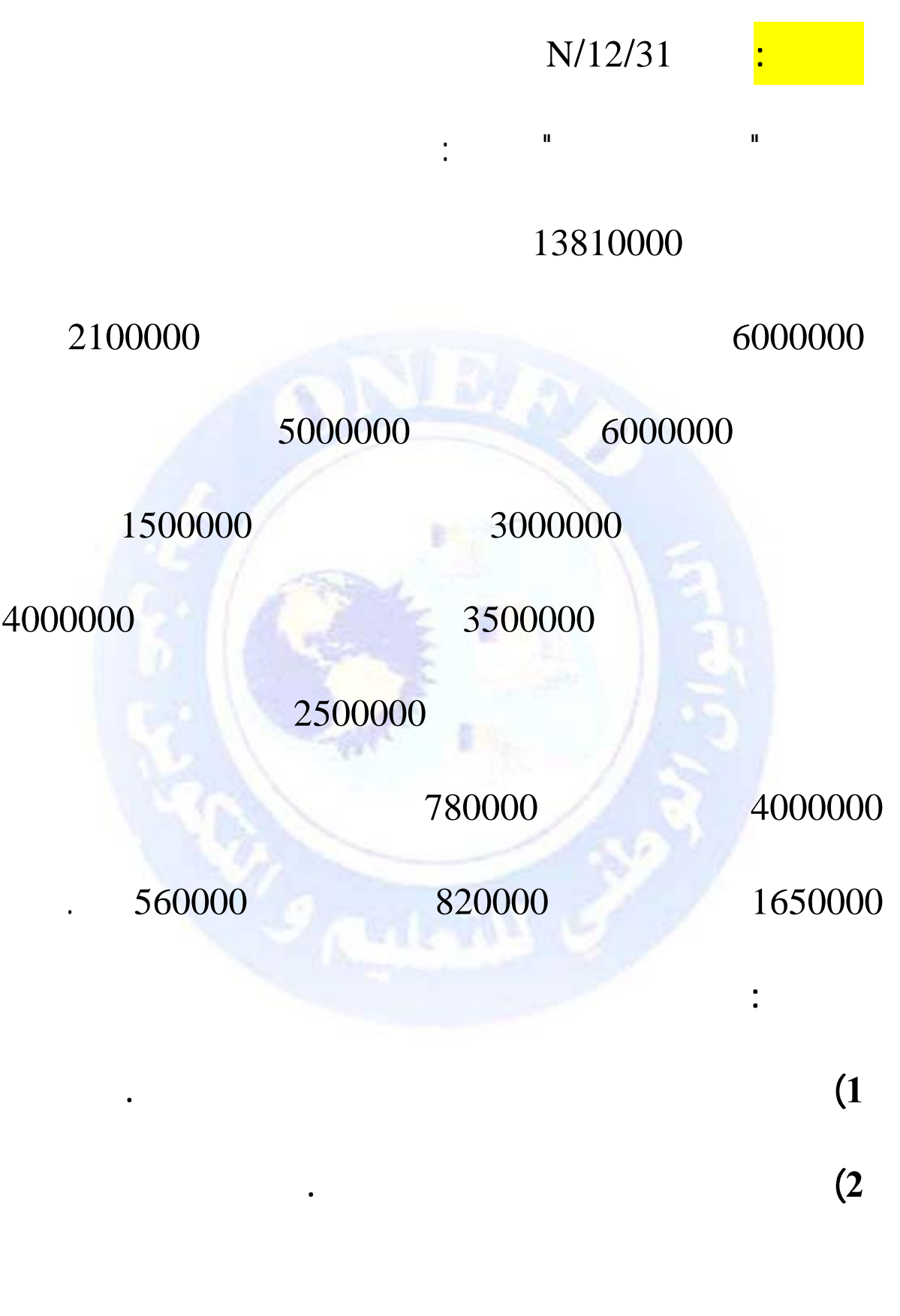

جميع الحقوق محفوظة ۞

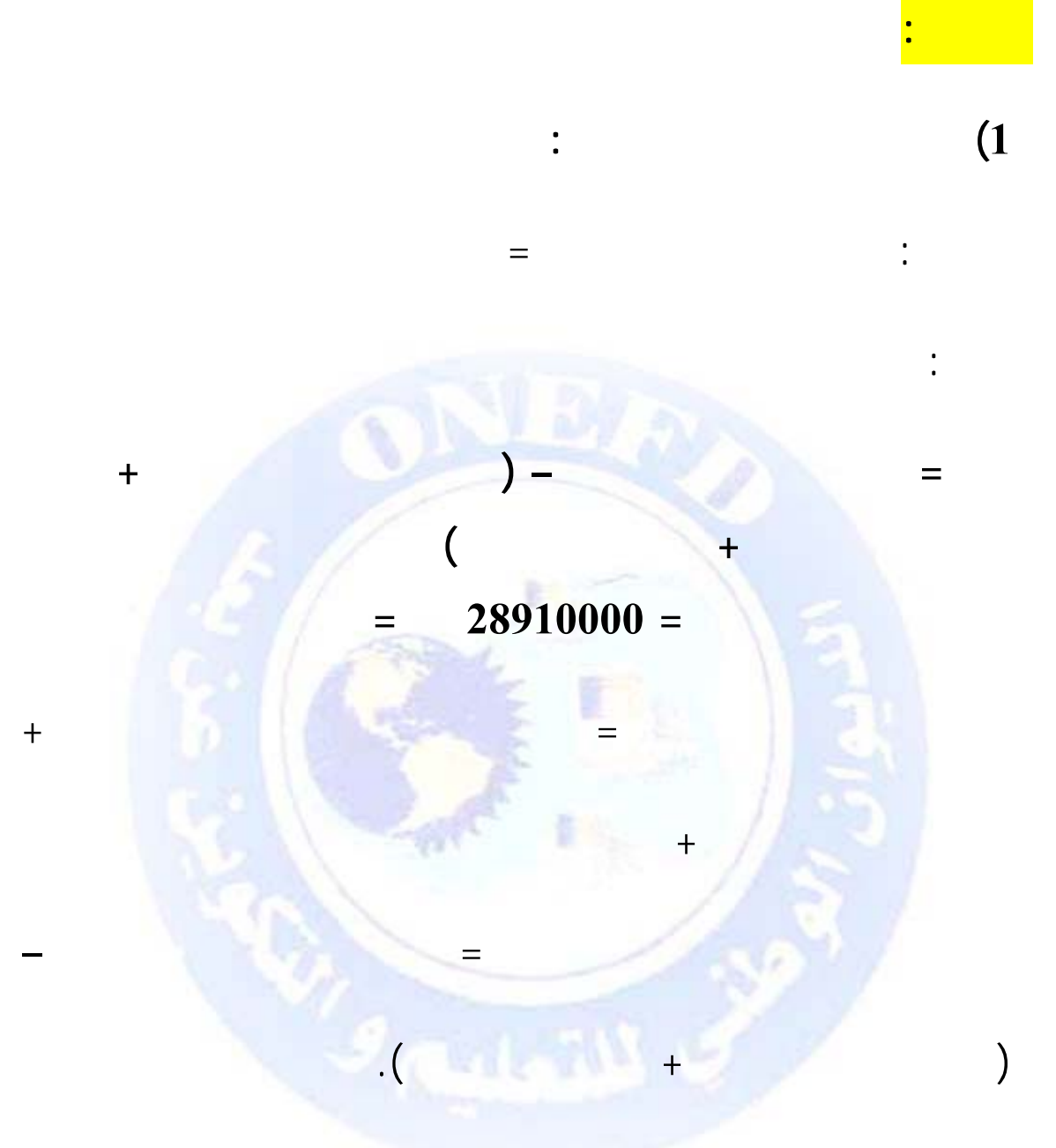

- $+6000000$  )  $-28910000 =$ 
	- $16410000 = 12500000 28910000 = (6500000$

نتيجة السنة المالية = مجموع رؤوس الأموال الخاصة - رأس المال http://www.onefd.edu.dz C

مجموع رؤوس الأموال الخاصة = رأس المال + نتيجة السنة المالية

#### **2600000** + = 13810000 - 16410000 =

### **(ربح)**

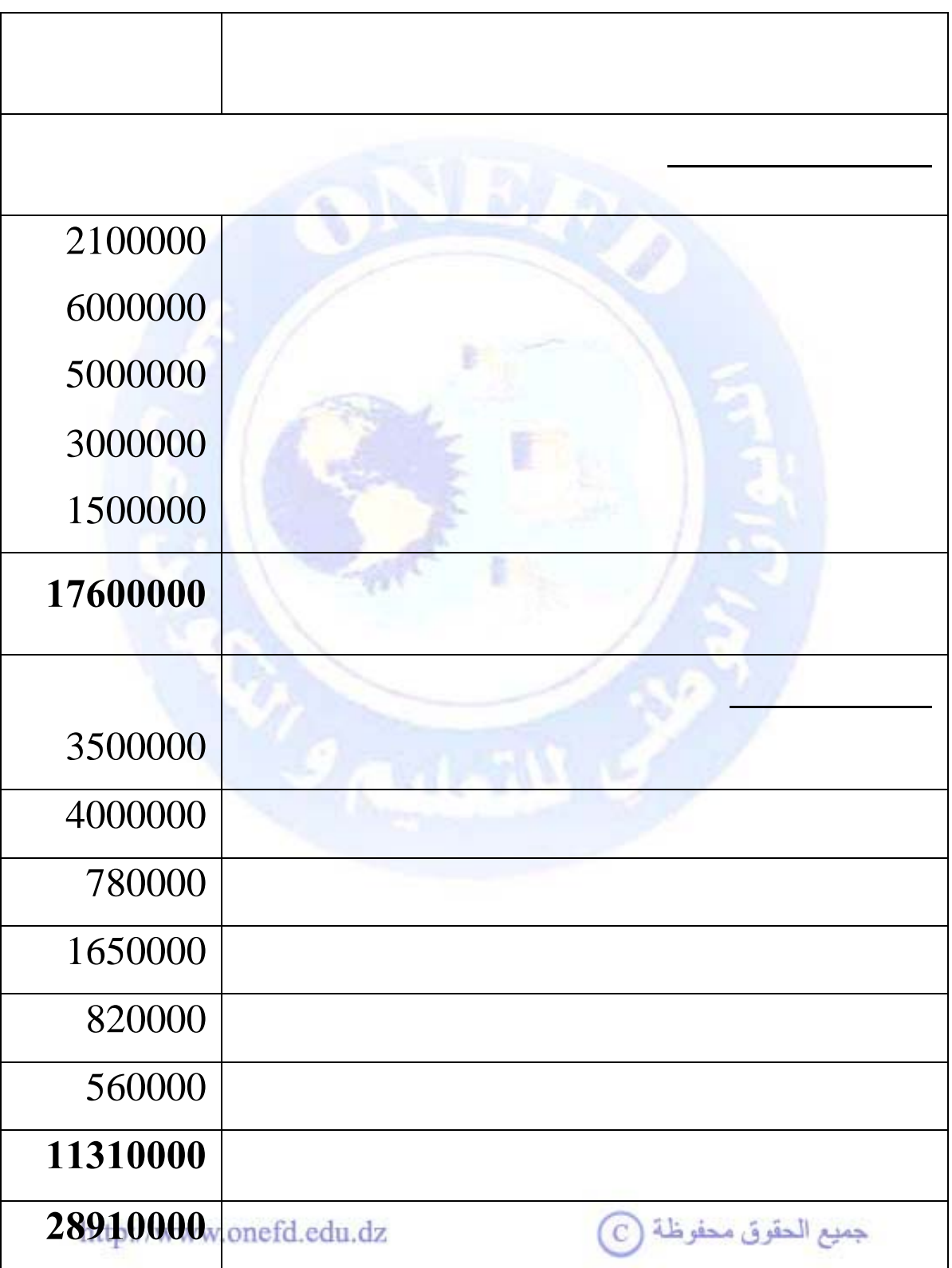

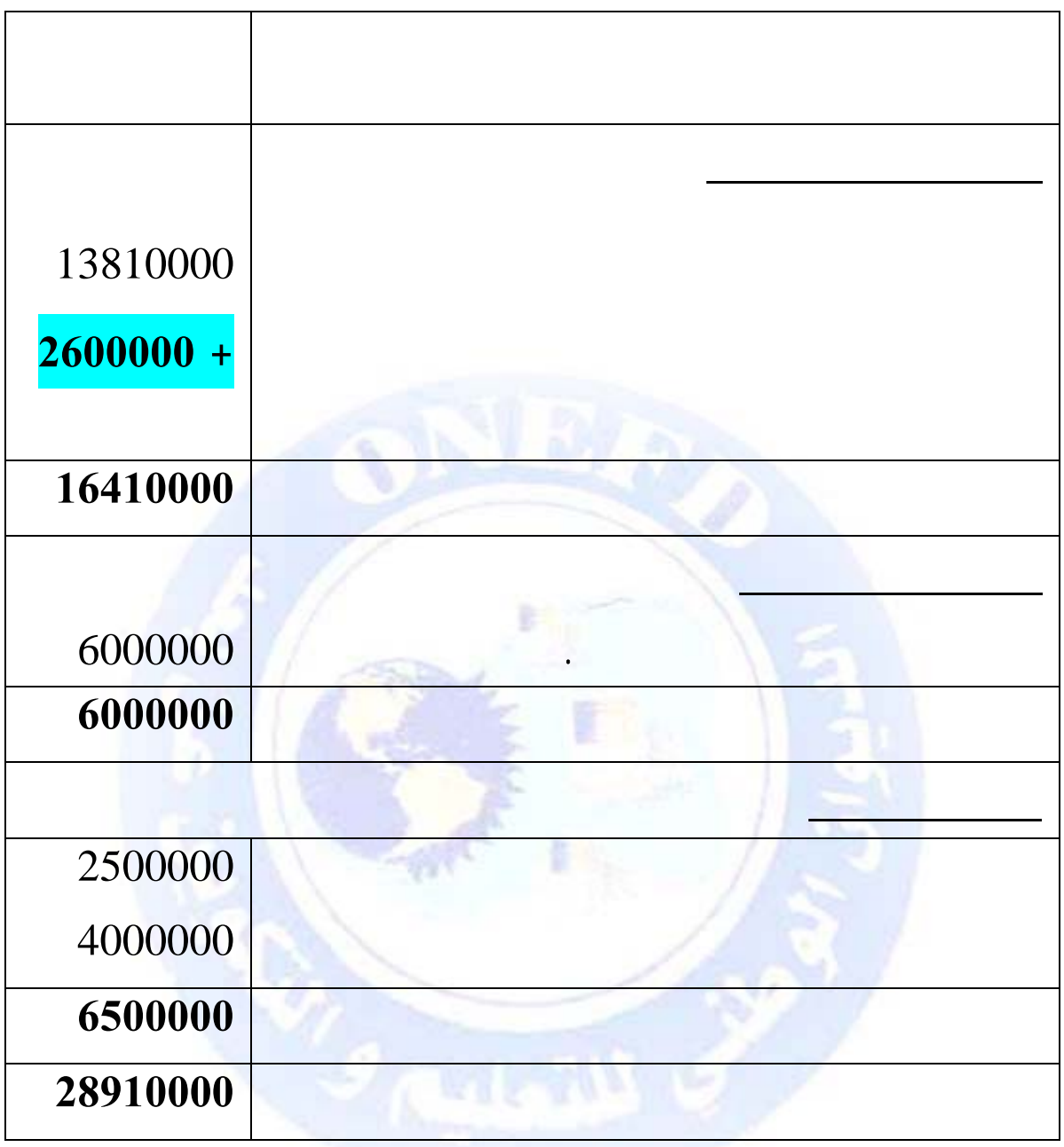

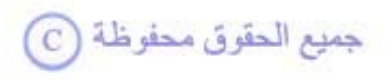

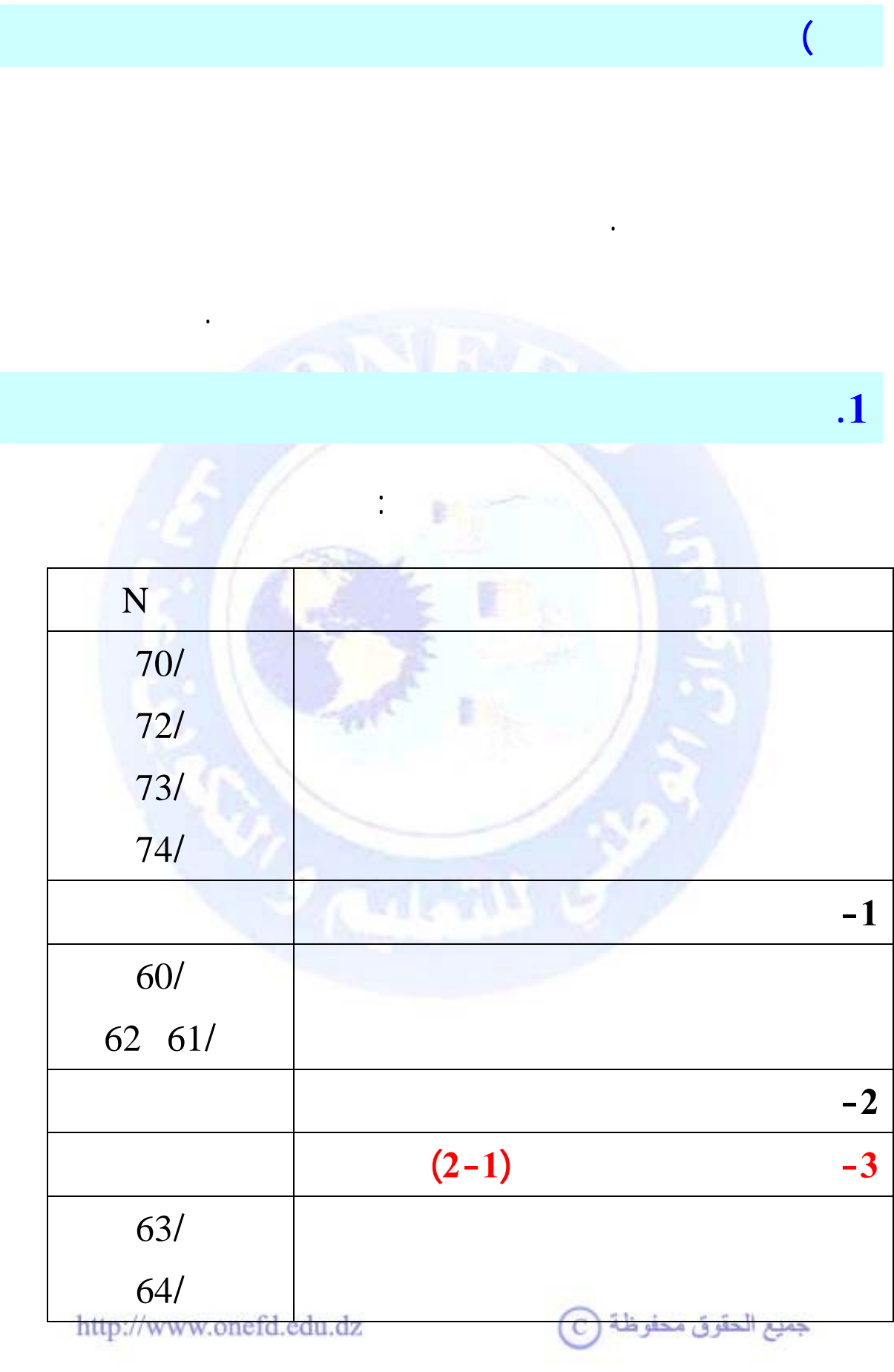

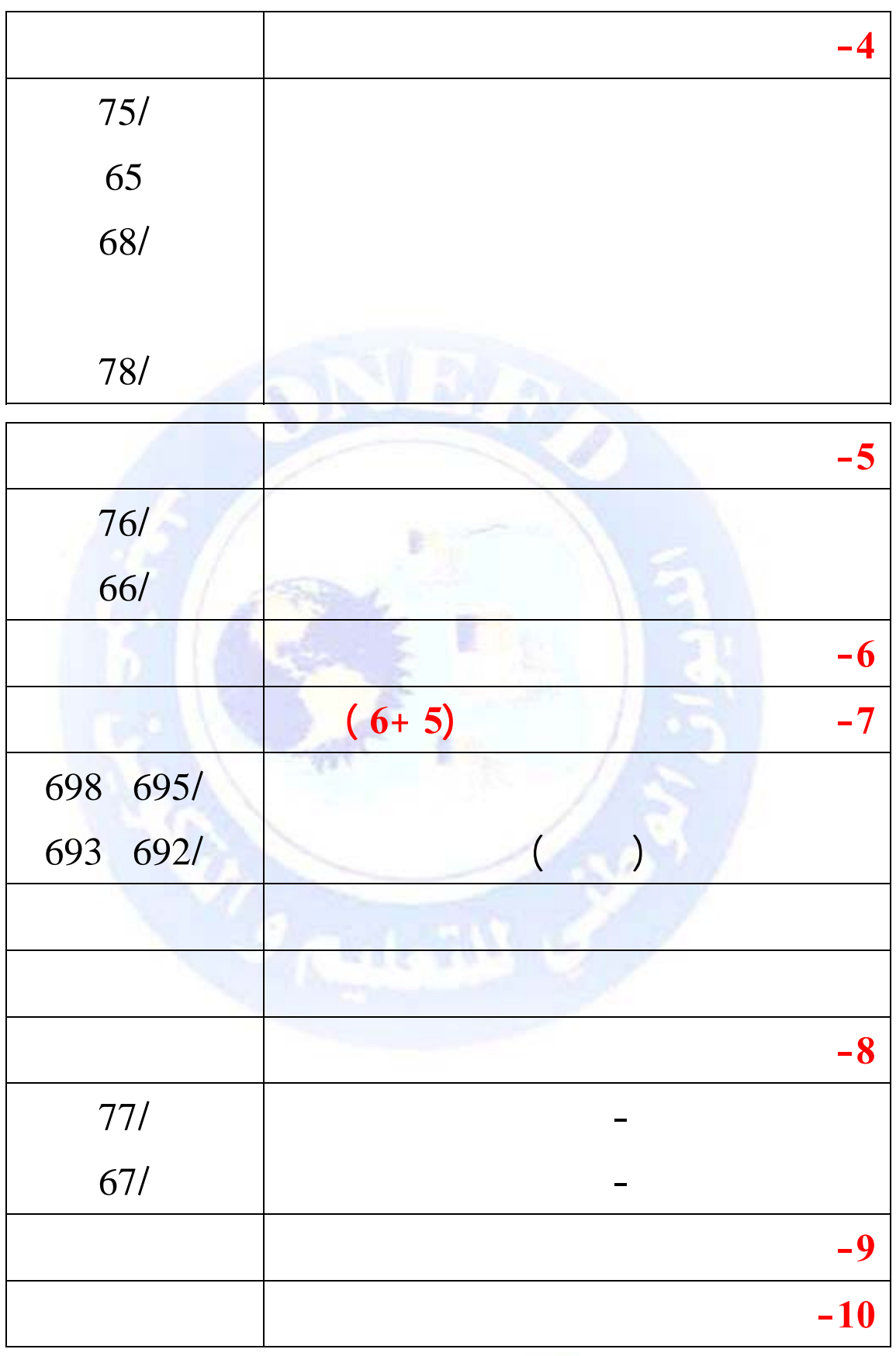

جميع الحقوق محفوظة ۞

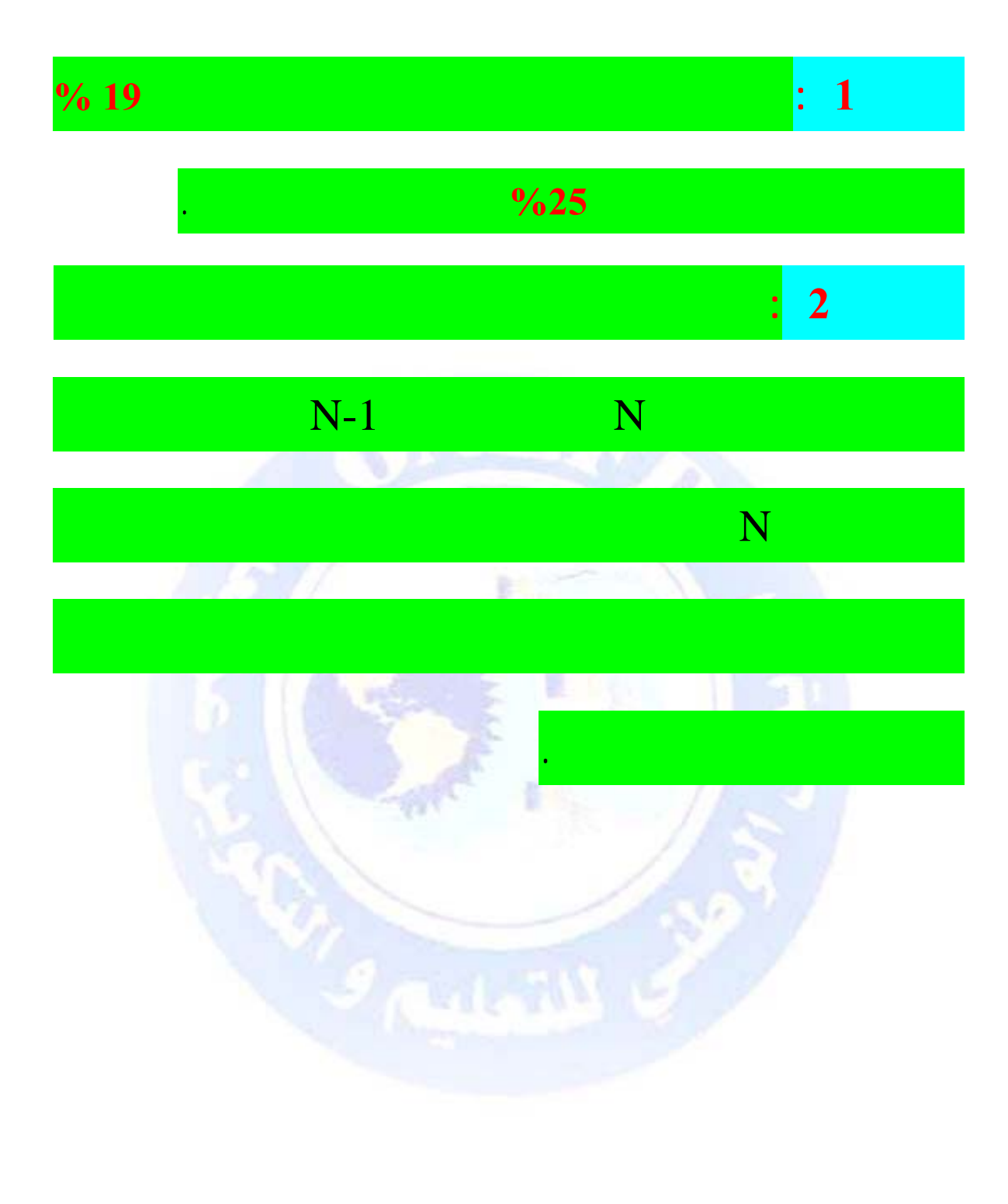

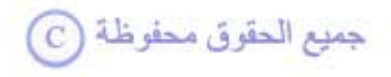

$$
-\int_{0}^{\infty}\frac{\sinh(\theta)}{\cos(\theta)}\,d\theta
$$

∗ **إجمالي فائض الاستغلال = القيمة المضافة للاستغلال -**

**(أعباء المستخدمين+الضرائبوالرسوموالمدفوعات المماثلة)**

إجمالي فائض الاستغلال = القيمة المضافة للاستغلال -

 $+ 73/ + 72/ + 70/ ) =$ 

### $. (62/ + 61/ + 60/ ) - (74/$

 $. (64/ + 63/ )$ 

∗ **النتيجة العملياتية = (إجمالي فائض الاستغلال + المنتجات العملياتية الأخرى + استرجاع علىخسائر القيمة والمؤونات)** http://www.onefd.edu.dz جميع الحقوق محفوظة <mark>۞</mark> **.2 إعداده** 

في نهاية السنة المالية .

**السنة المالية.**

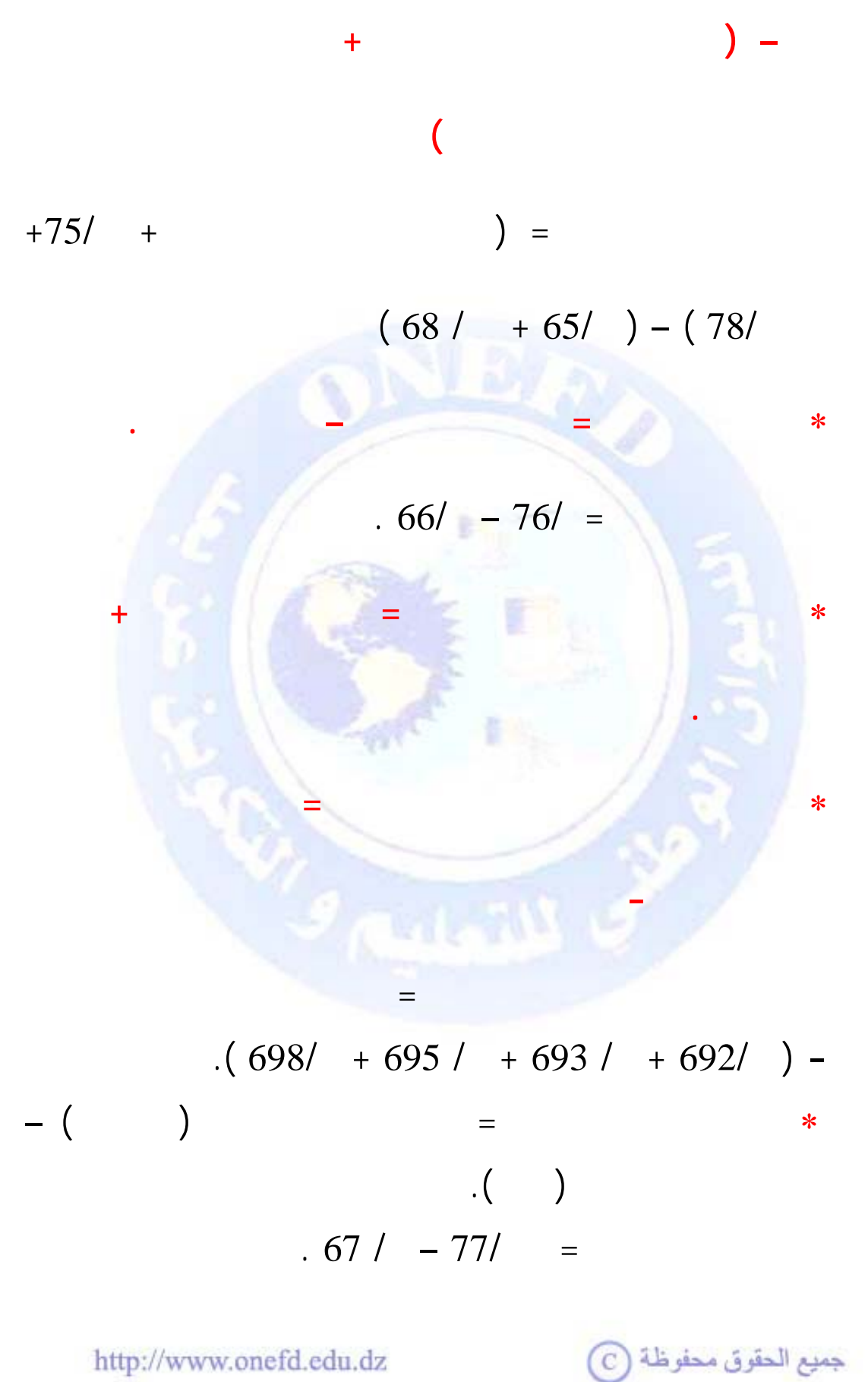

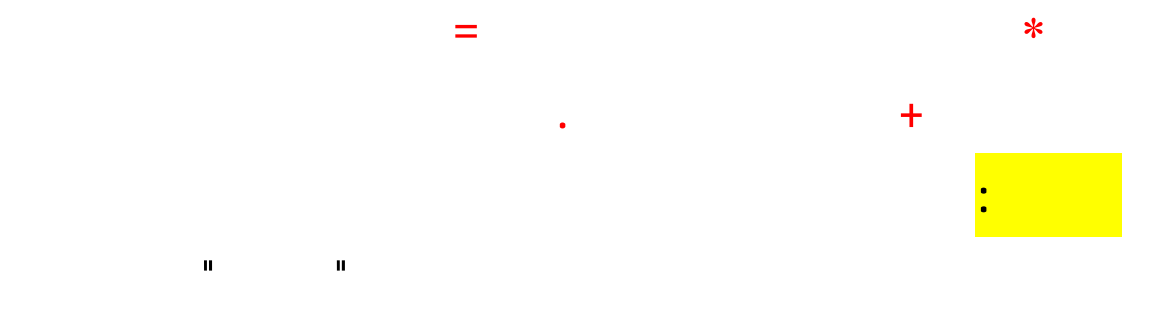

#### N/12/31

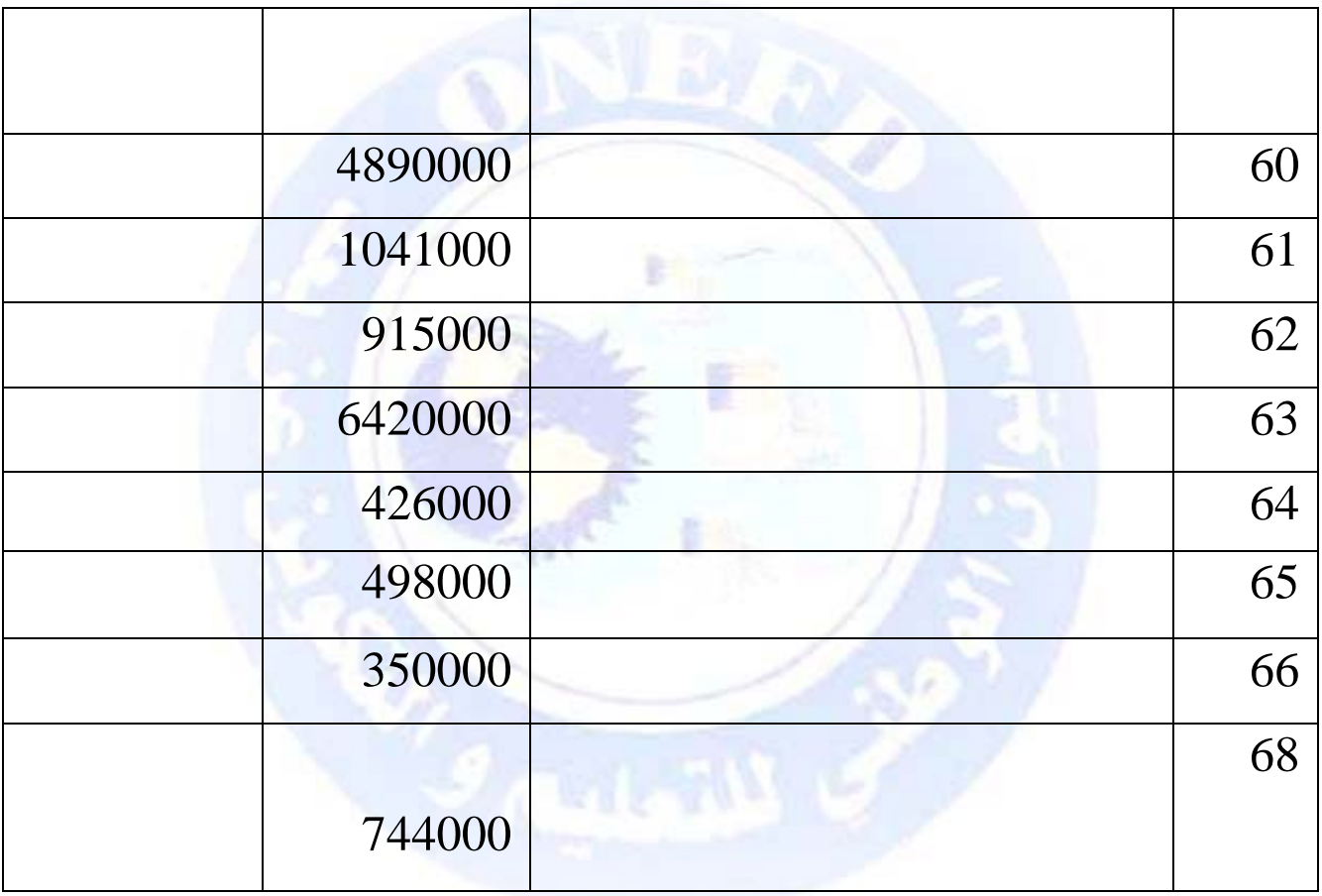

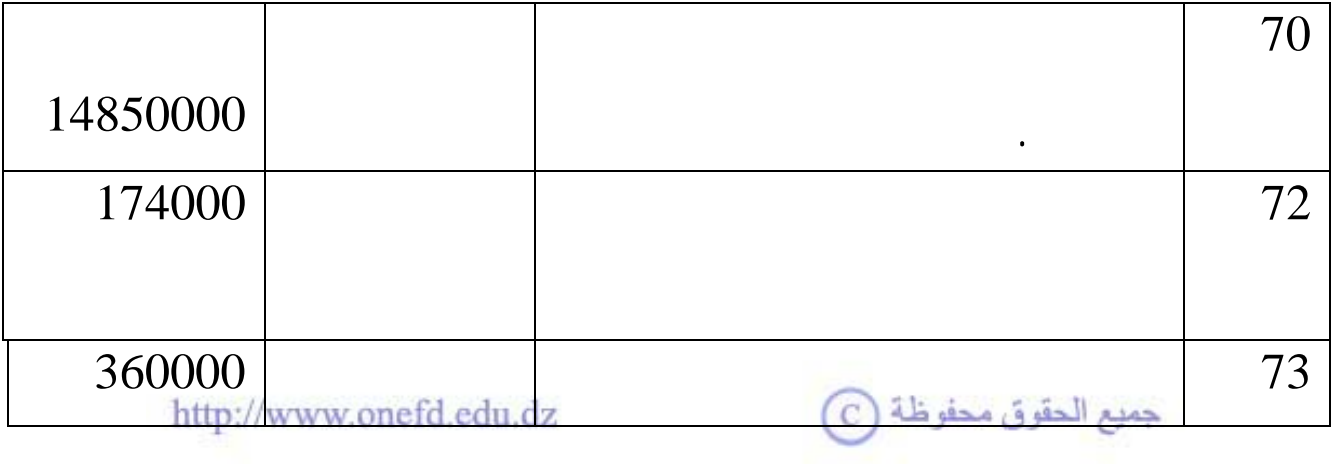

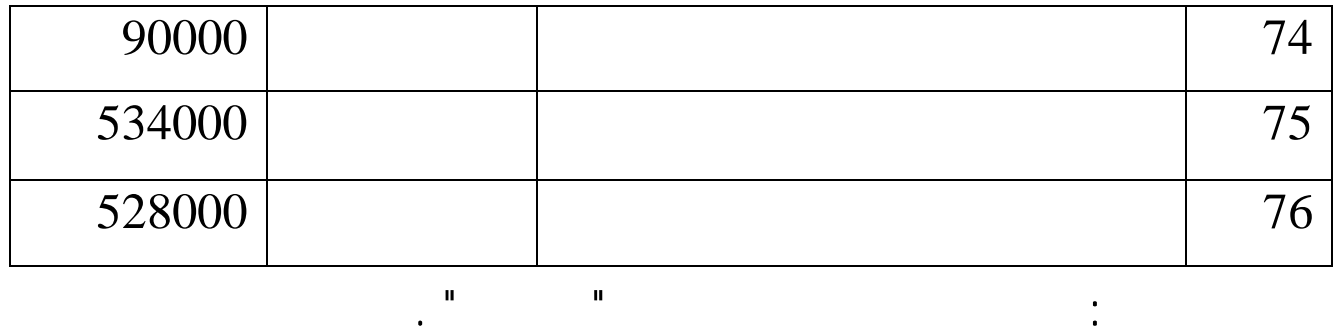

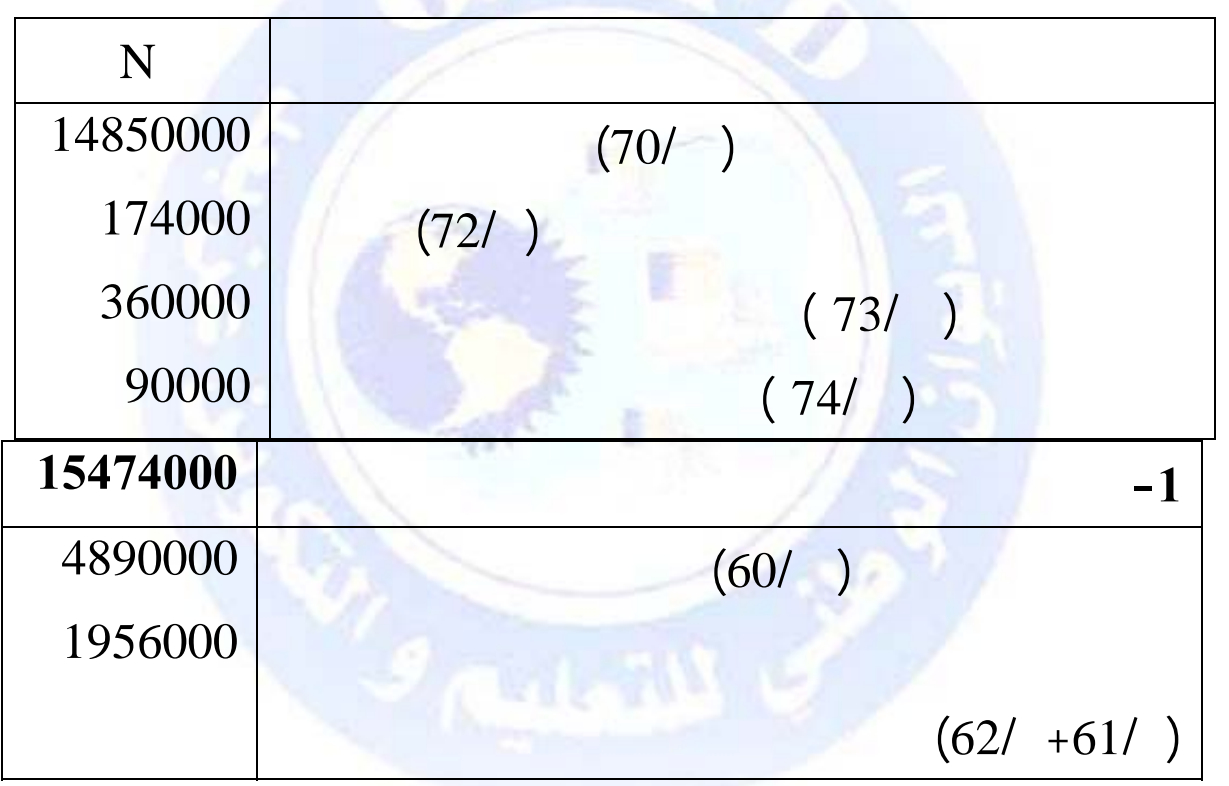

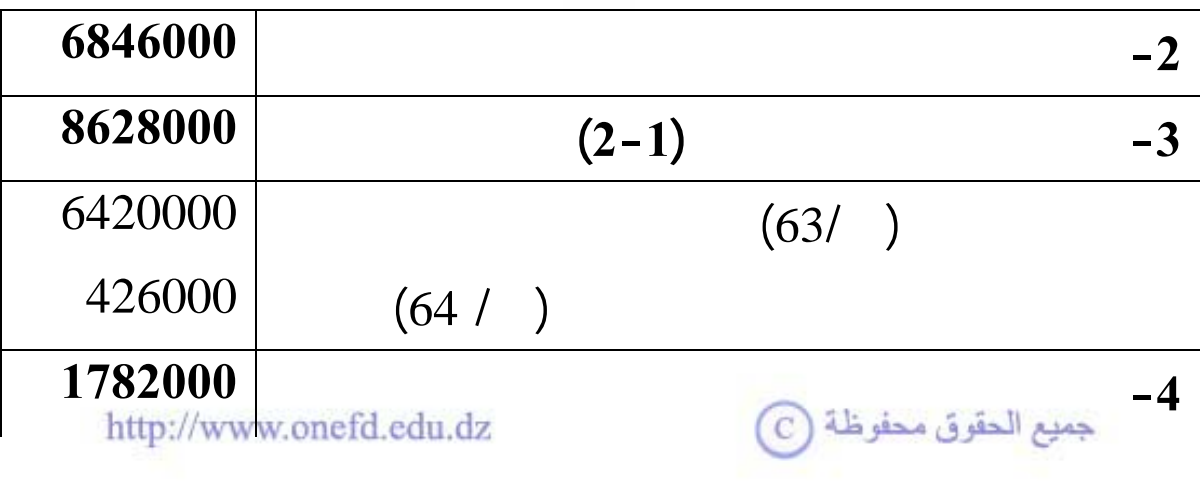

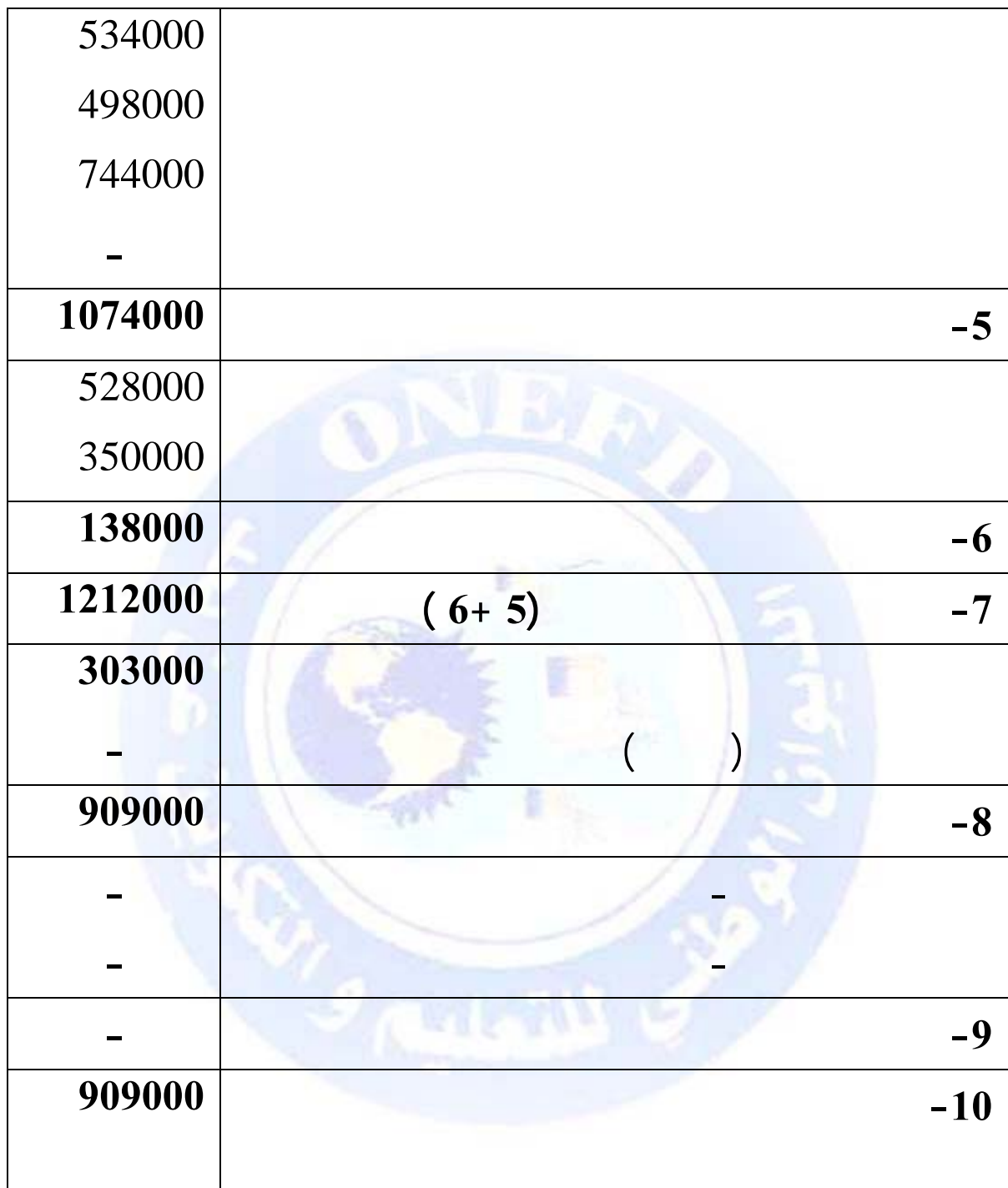

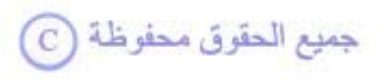

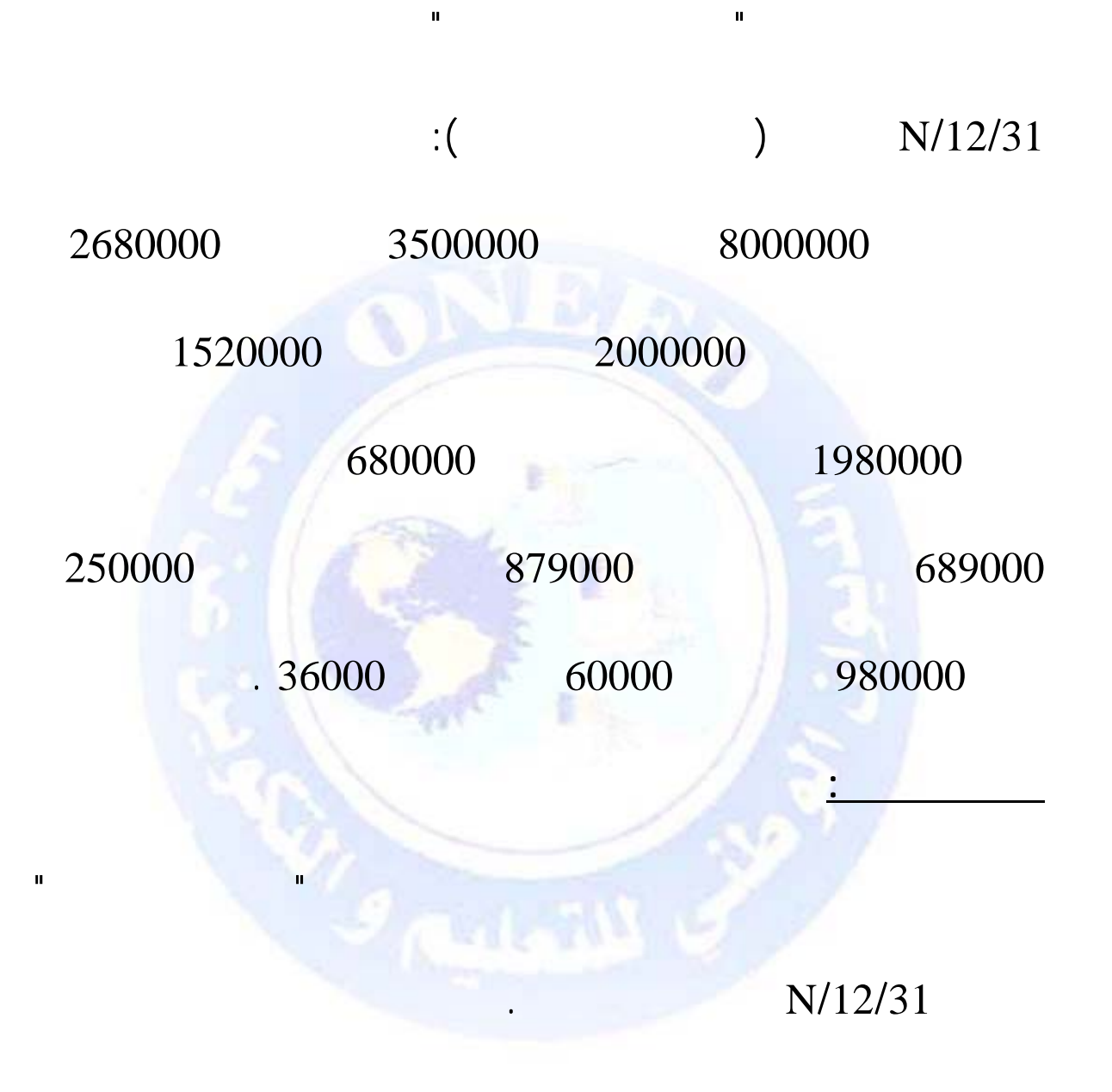

 $\widehat{\left\langle \right.}$ جميع الحقوق محفوظة  $\widehat{\left\langle \right.}$ 

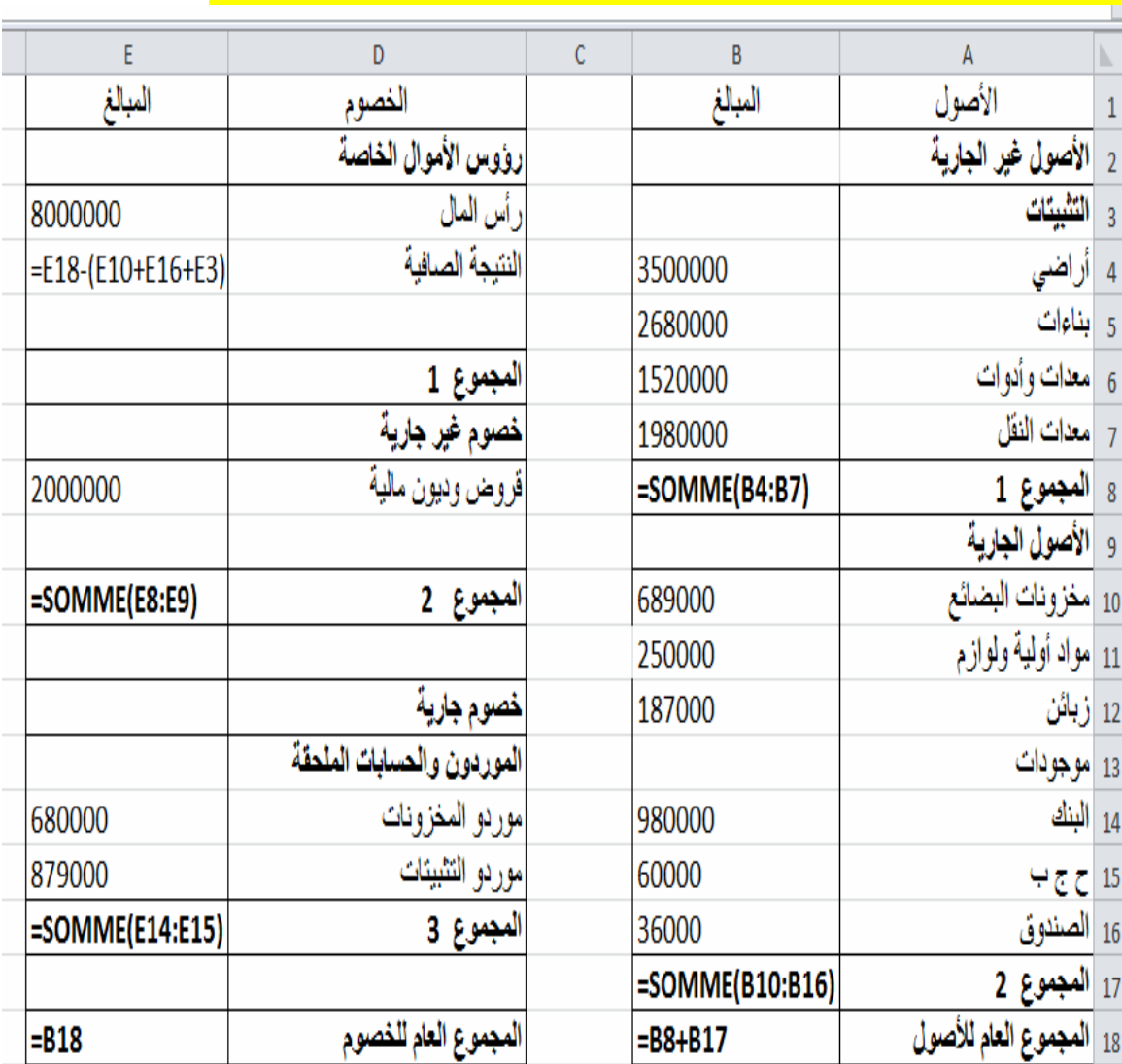

جميع الحقوق محفوظة ۞

 $\cdot$ 

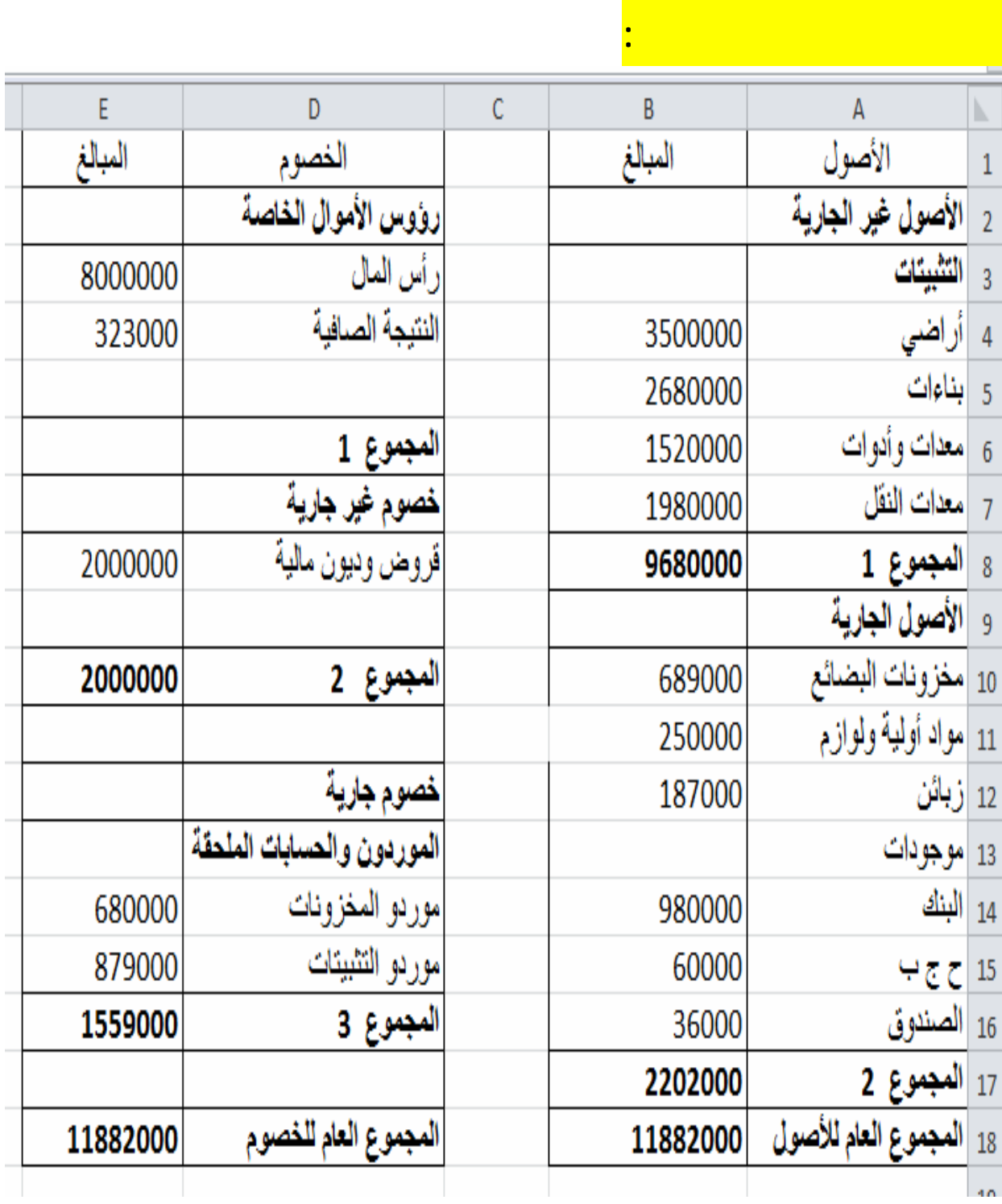

جميع الحقوق محفوظة <mark>①</mark>

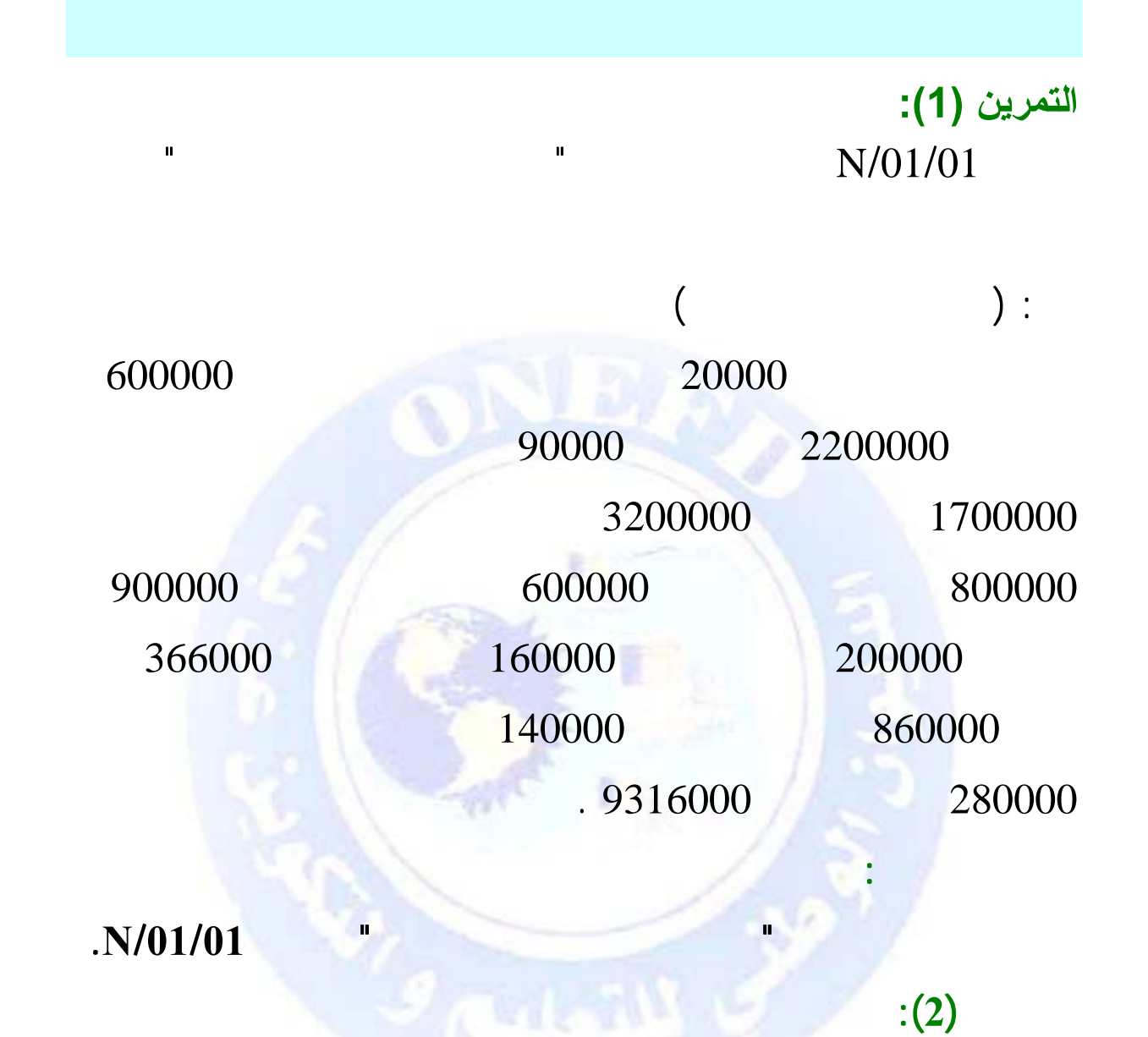

#### $\frac{1}{2}$  N/12/31

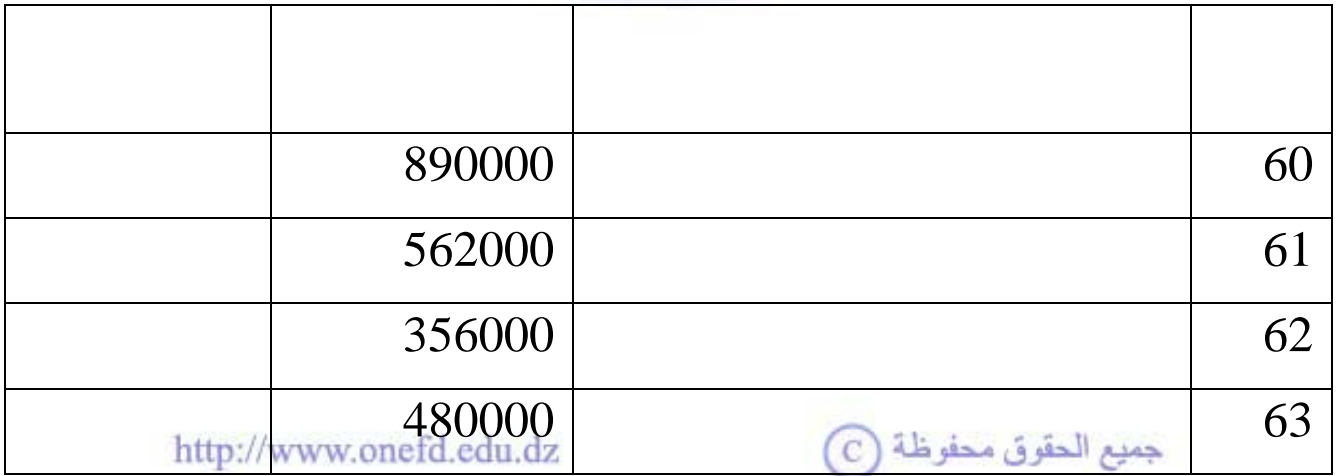

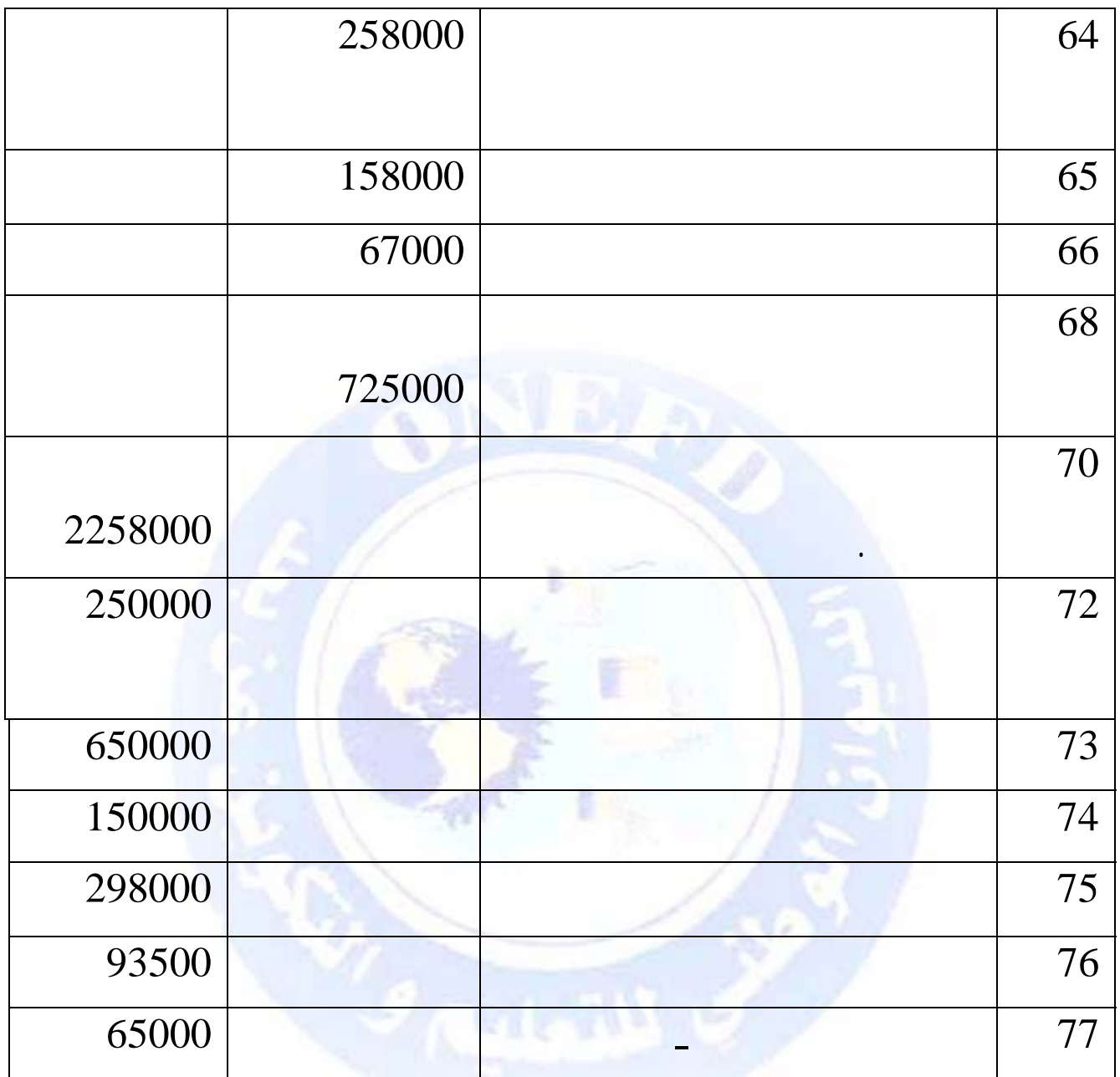

**.1 حدد نتيجة المؤسسة العادية قبل الضرائب باستعمال الفرق بين** 

**العمل المطلوب:** 

جميع الحقوق محفوظة ۞

**.2 حدد النتيجة الصافية للأنشطة العادية علما أن المؤسسة نشاطها**

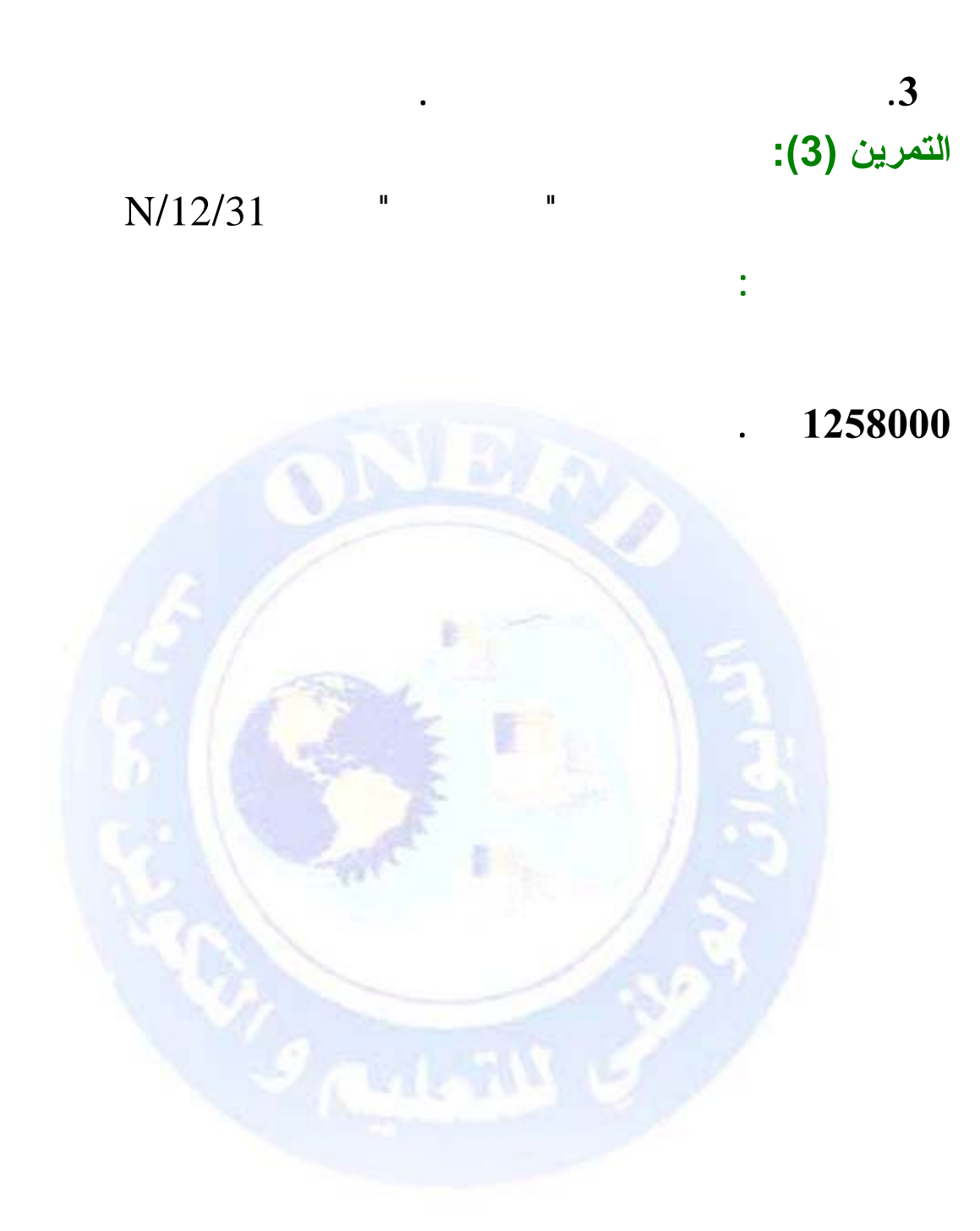

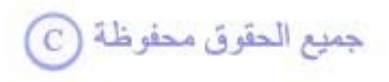

## $\ddot{\mathbf{r}}$  (1)

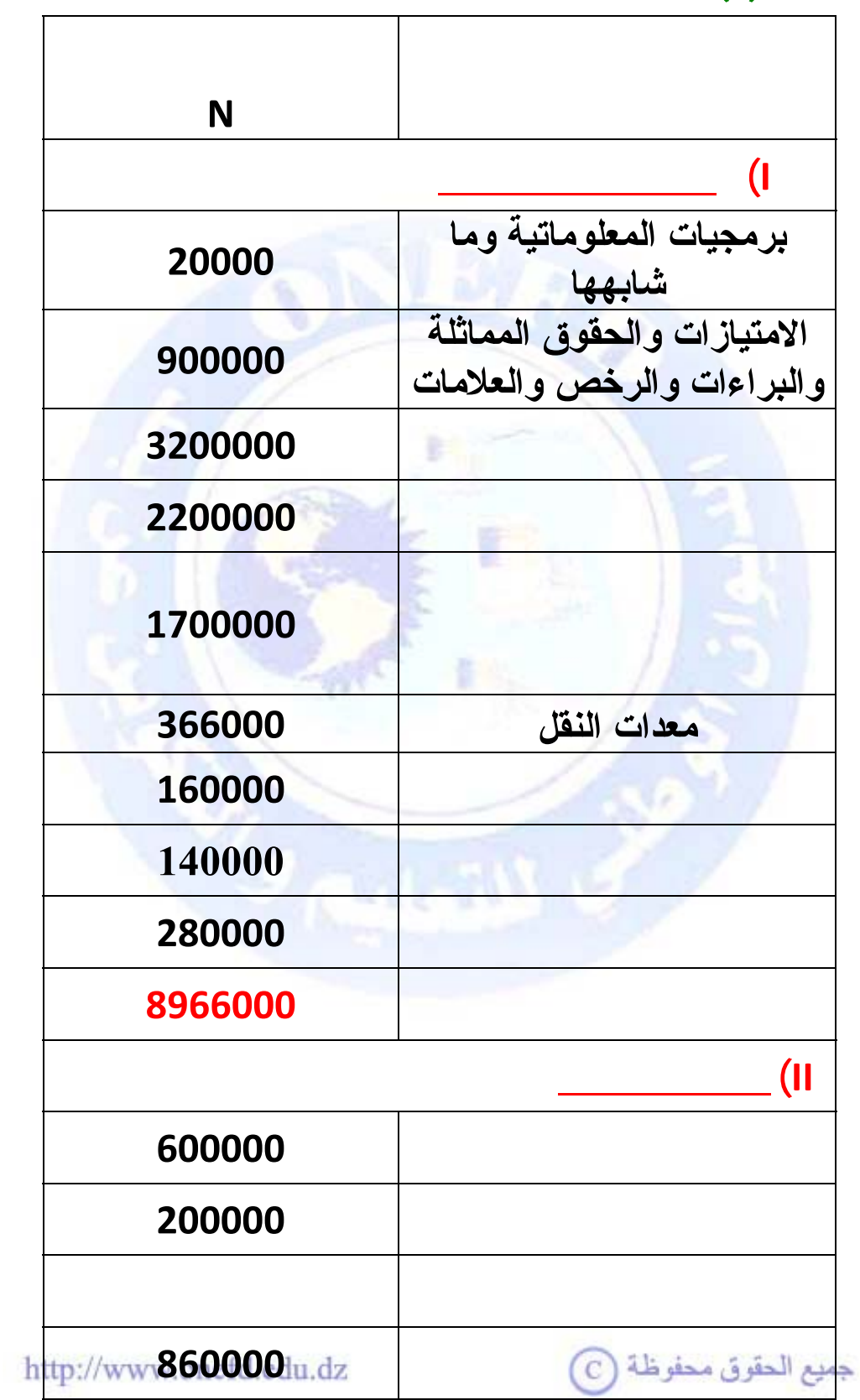

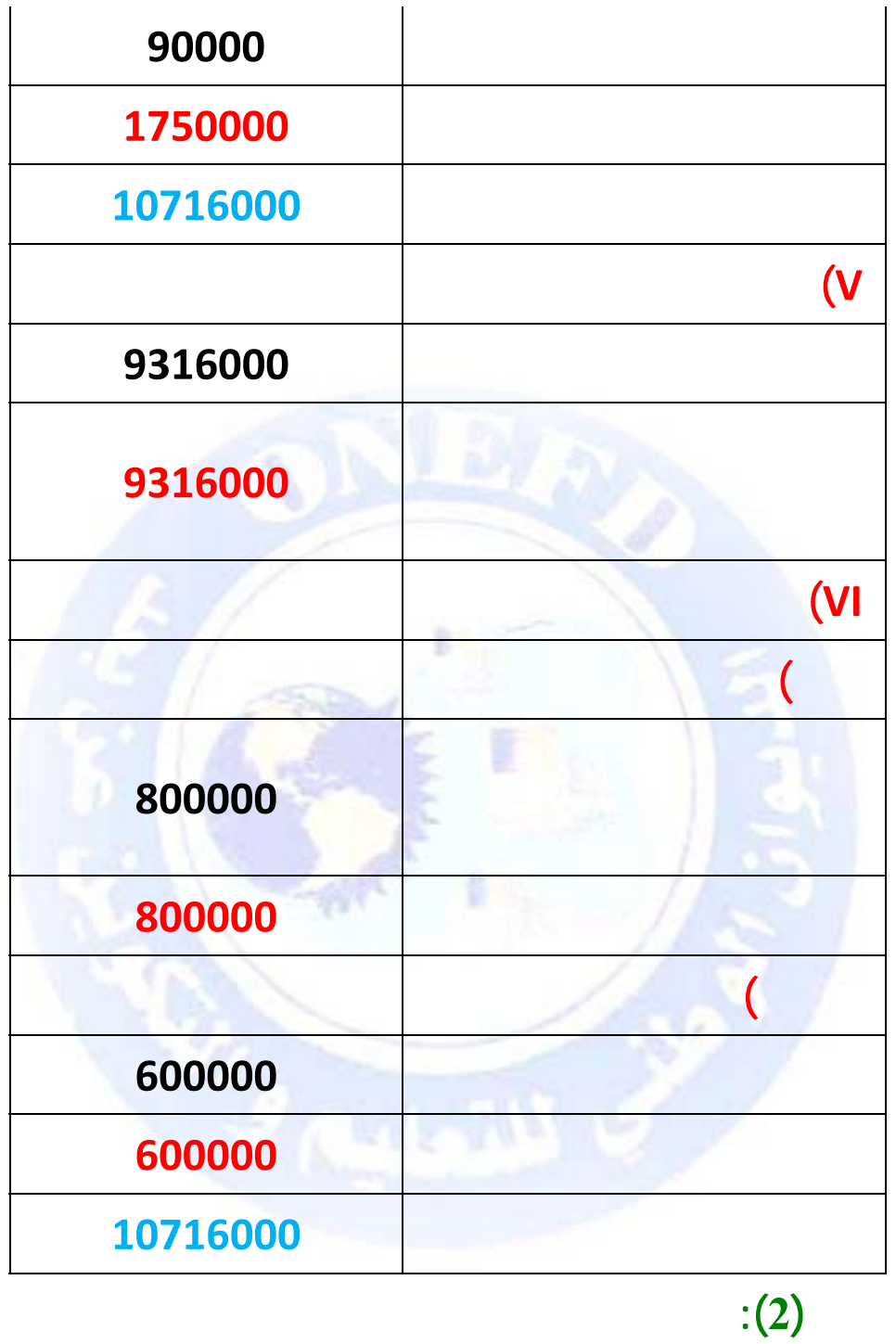

**النتيجة = مجموع المنتوجات العادية – مجموع الأعباء العادية** 

**1) تحديد النتيجة العادية قبل الضرائب**

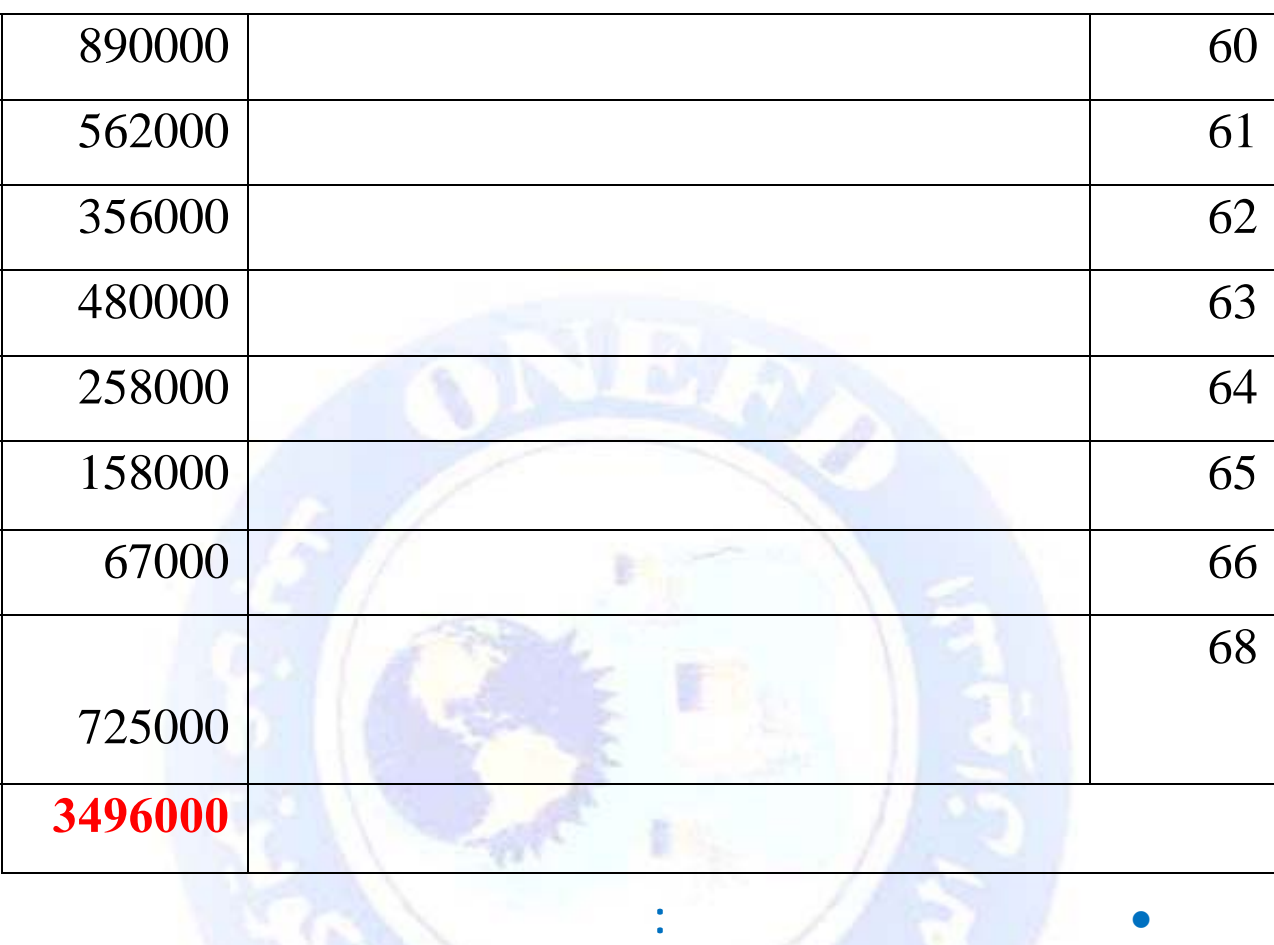

• **مجموع الأعباء العادية:** 

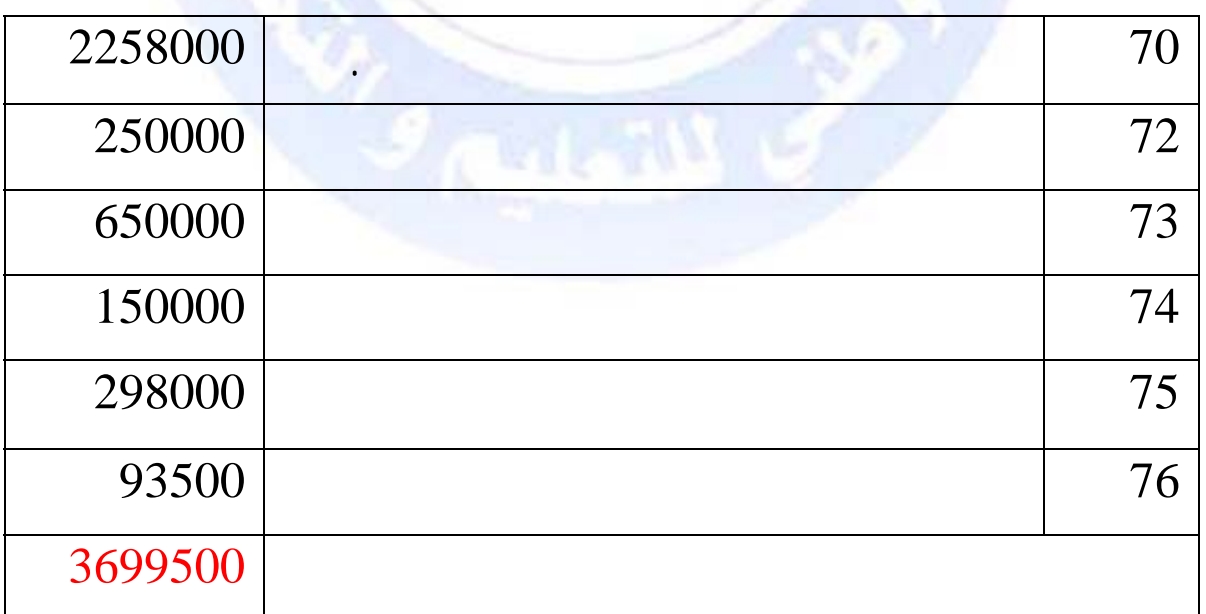

# **النتيجة = 3699500 – 3496000 =203500 دج.**

**تجاري.**

$$
152625 = 0.75 \times 203500 = 0.75 \times
$$

 **يمكن إيجاد النتيجة أيضا بتحديد الضرائب على النتائ أولا كما يلي:** 

 **النتيجة الصافية للأنشطة العادية = النتيجة العادية قبل**

**ومنه النتيجة الصافية للأنشطة العادية = النتيجة العادية قبل**

 $50875 = 0.25 \times 203500 =$ 

**الضرائب - الضرائب على الأرباح = 203500 - 50875 =** 

**152625 دج.** 

 $\bigodot$  جميع الحقوق محفوظة

**3) تحديد صافي نتيجة السنة المالية.**

 $= (66/ -77/ ) + 152625 =$  $217625 = (65000) + 152625$ **حل التمرين (3)** 

**صافي نتيجة السنة المالية = النتيجة الصافية للأنشطة العادية**

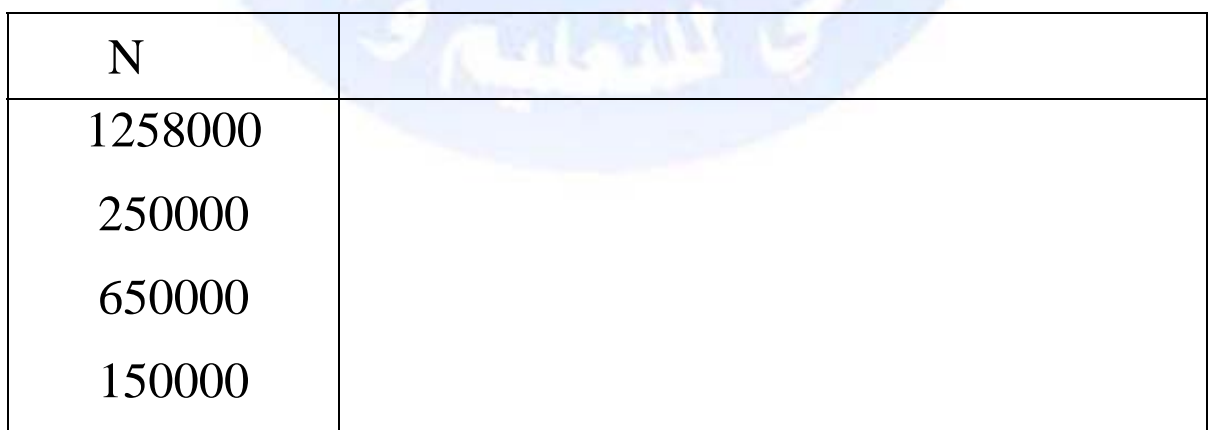

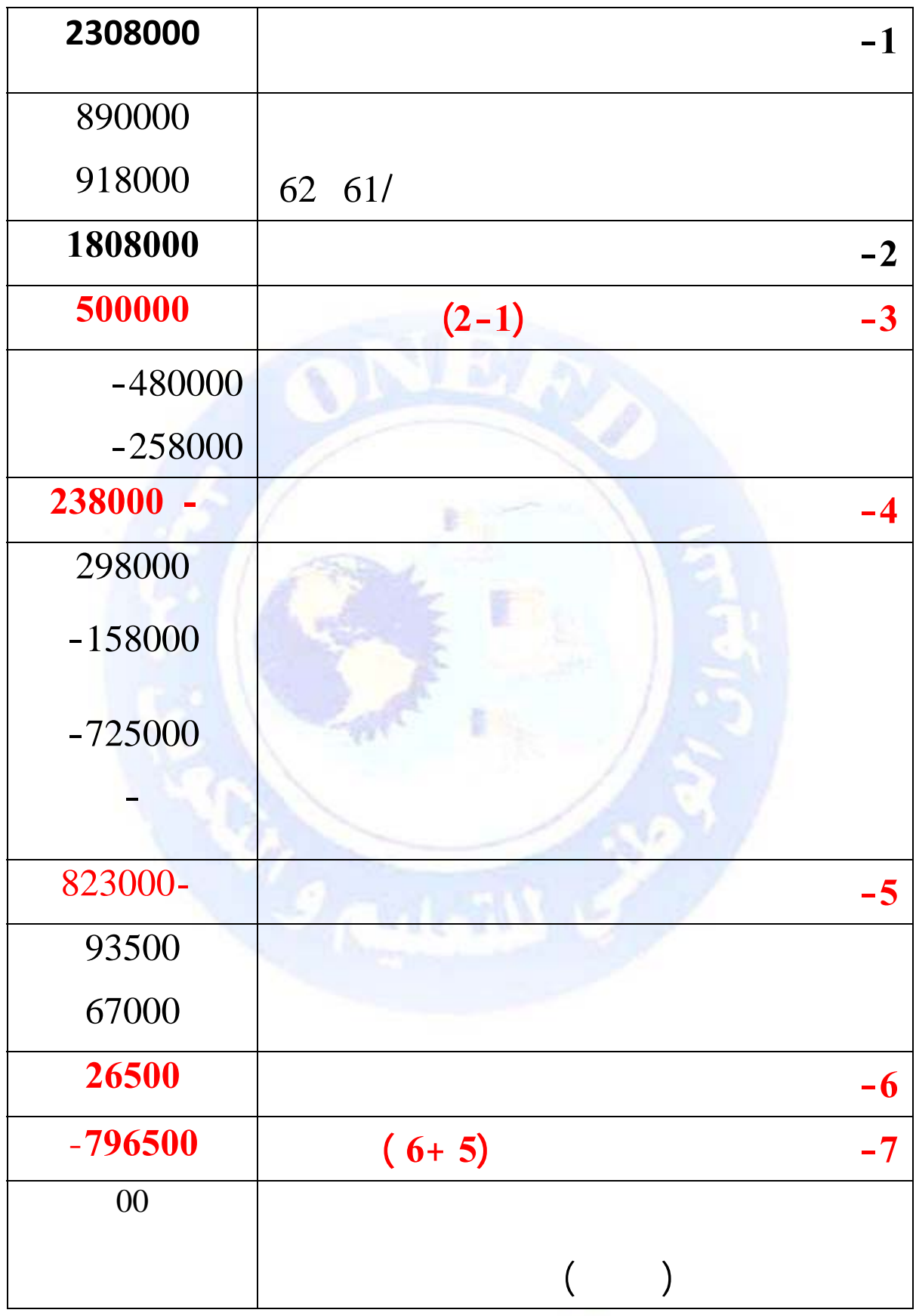

جميع الحقوق محفوظة ۞

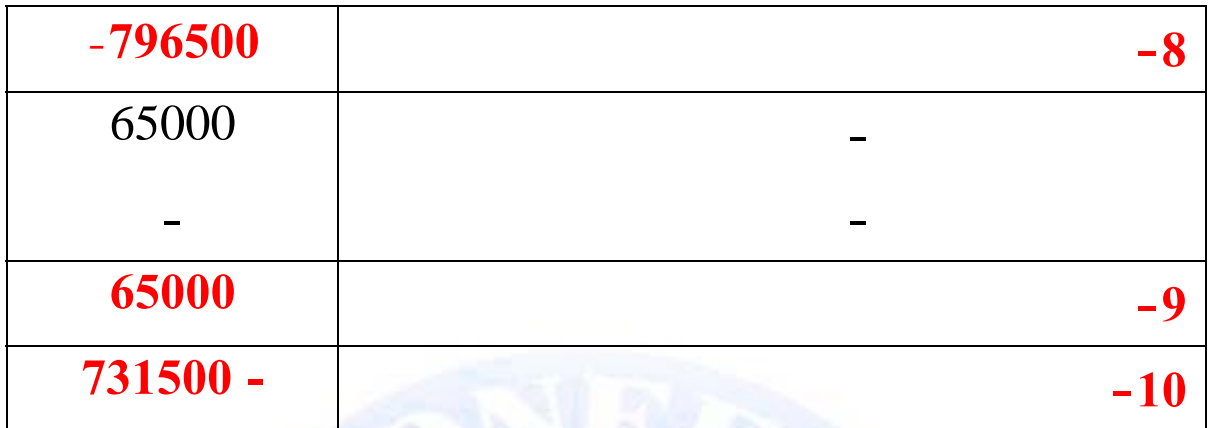

**ملاحظة: عندما تكون النتيجة خسارة توجد ضرائب على الأرباح.**

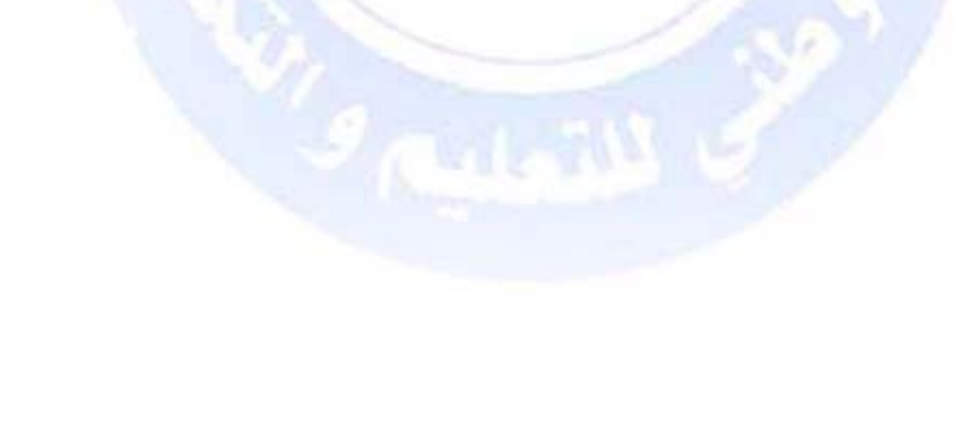

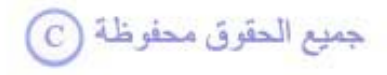

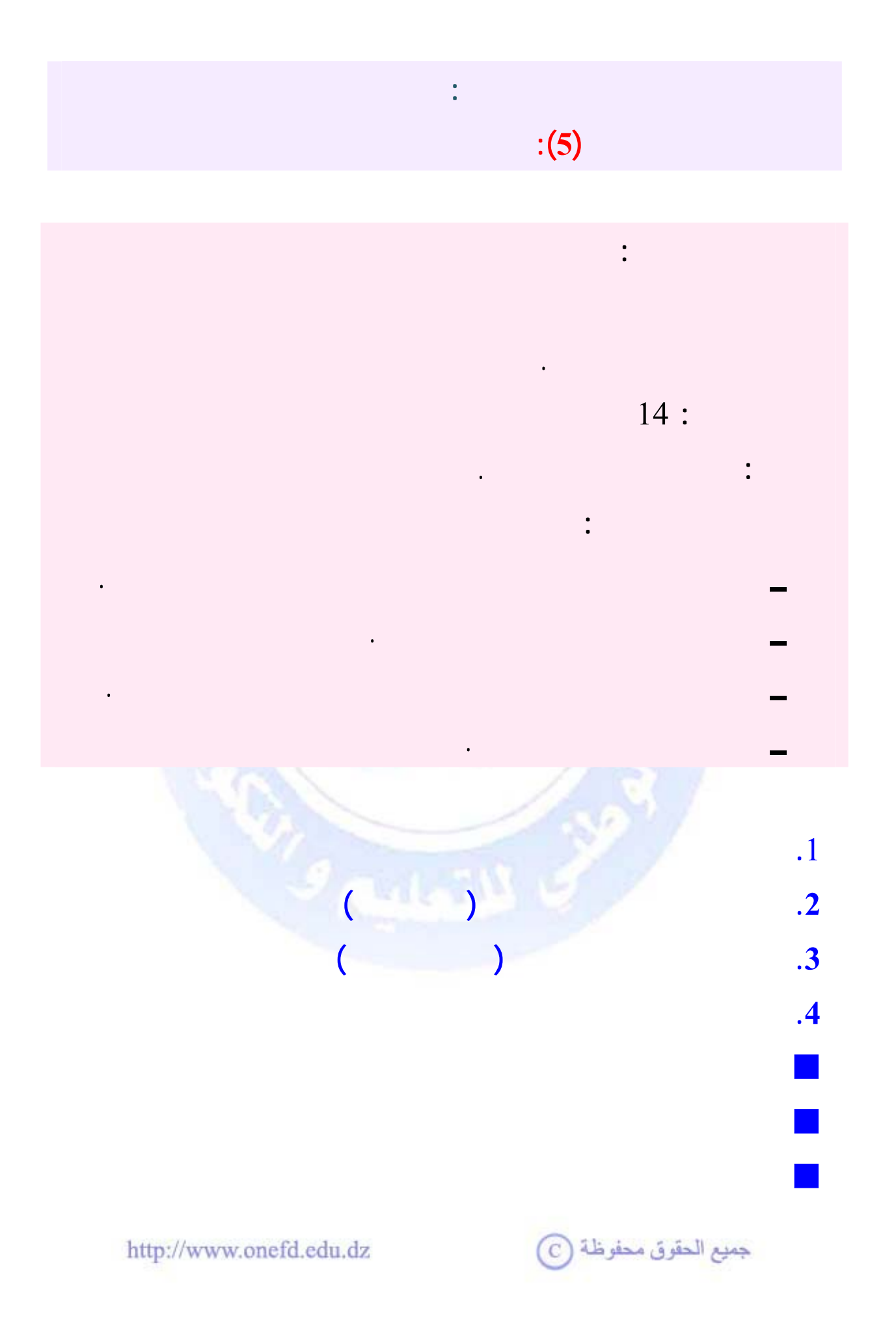

<span id="page-143-0"></span>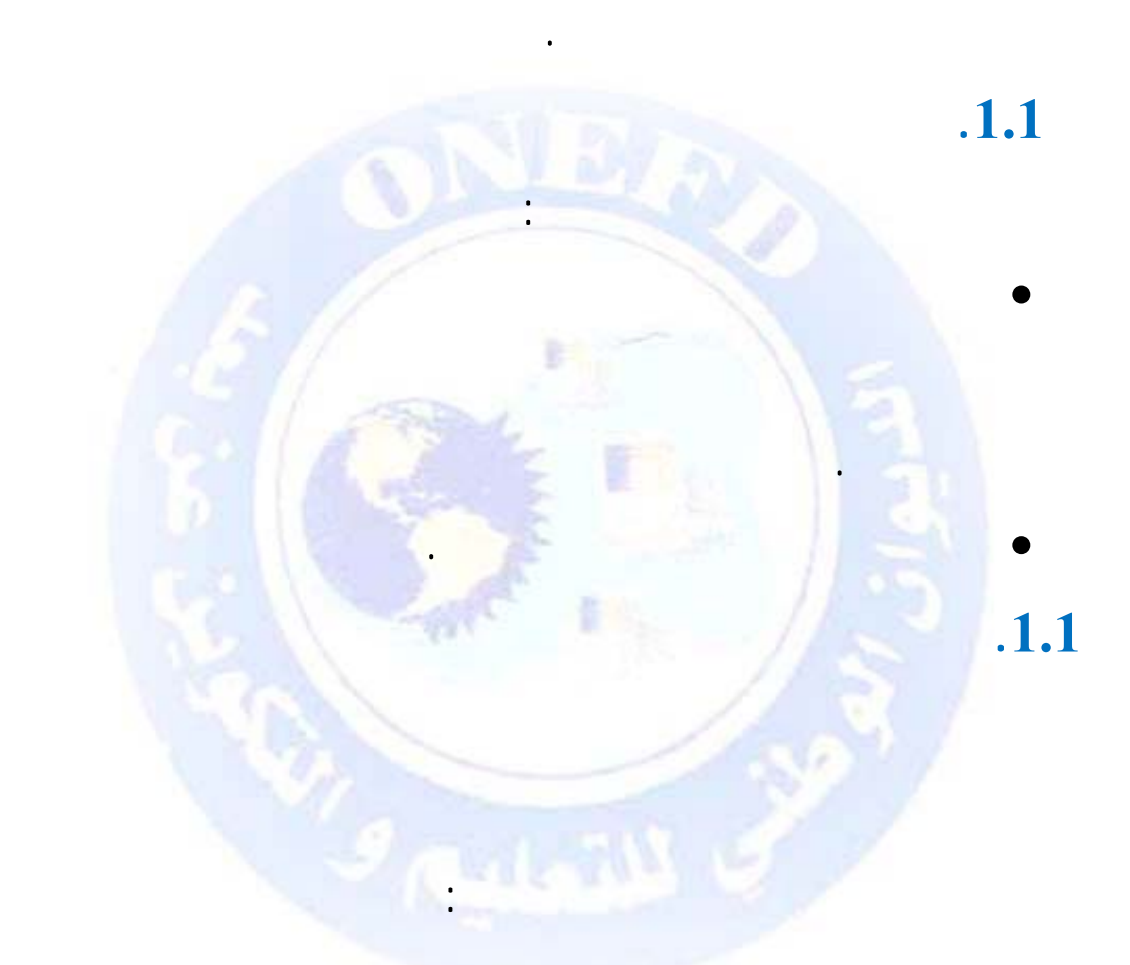

Le livre journal

#### Le livre d'inventaire

ـ الدفتر الكبير livre grand Le

http://www.onefd.edu.dz

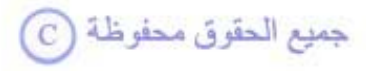

**.1مدخل للتنظيم المحاسبي**

**.1.1 تعريف التنظيم المحاسبي**
وقد نصت المادة 20 من القانون 07 ـ11 على هذه الدفاتر: (تمسك الكيانات الخاضعة لهذا القانون دفاتر محاسبية تشمل دفترا يوميا ، ودفترا آبيرا ، ودفتر جرد ، مع مراعاة الأحكام الخاصة بالكيانات الصغيرة....)

**.2 نظرة عامة على التنظيم المحاسبي الكلاسيكي.**

#### **.1.2 المبدأ**

التنظيم المحاسبي القاعدي المسمّى بالتنظيم الكلاسيكي يقوم على مبدأ تقسيم الأعمال المحاسبية إلى أعمال يومية وأخرى دورية :

3/4**الأعمال اليومية :** تتمثل في التسجيل المحاسبي للعمليات بالدفتر اليومي وفقا للتسلسل الزمني لوقوعها ، وفي تسجيل العمليات حسب طبيعتها بالدفتر الكبير.

3/4**الأعمال الدورية :** تتمثل في إعداد ميزان المراجعة عادة في نهاية كل شهر . وإعداد الكشوف المالية في نهاية كل سنة مالية .

تتجسد خطوات التنظيم المحاسبي الكلاسيكي في الأعمال التالية :

• **أعمال تمهيدية :** تتمثل في تصنيف وتحليل الوثائق الثبوتية

**.1.2 تقديم التنظيم المحاسبي الكلاسيكي**

جميع الحقوق محفوظة (C)

**) خطوات التنظيم المحاسبي الكلاسيكي**

تمهيدا لتسجيلها المحاسبي .

• **تسجيل العمليات في الدفتر الكبير** : يتم تسجيل العمليات حسب طبيعتها في الدفتر الكبير ، الذي يتضمن مجموع حرآات الحسابات خلال الفترة المعينة .

• **تسجيل العمليات في الدفتر اليومي :** يتم تسجيل العمليات

في الدفتر اليومي يوما بيوم وفقا للتسلسل الزمني لوقوعها .

• **إعداد ميزان المراجعة**: ميزان المراجعة وثيقة يظهر في زمن معين كل الحسابات المفتوحة من طرف المؤسسة حسب التدرج الموجود في النظام المحاسبي المالي ، وهو وسيلة أو أداة تحليل ومراقبة

• **إعداد الكشوف المالية** : انطلاقا من ميزان المراجعة يتم إعداد الكشوف المالية منها الميزانية وحساب النتائج.

جميع الحقوق محفوظة (C)

**ب) تقديم مخطط النظام الكلاسيكي** 

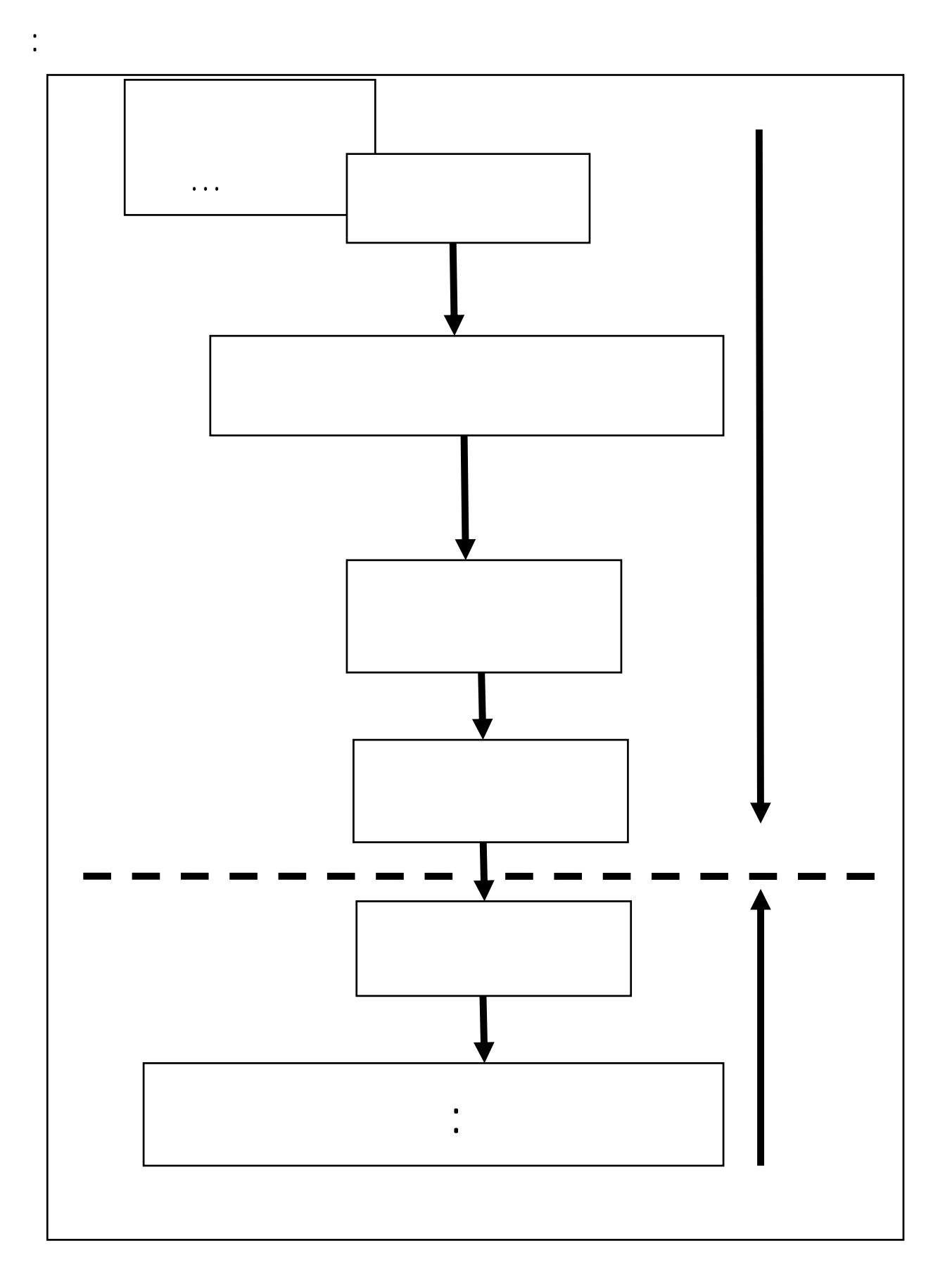

# Pièce comptable unique

للكتابات المحاسبية. وقد كانت المؤسسات في السابق تستعمل دفتر

• تتمثل في تصنيف وتحليل الوثائق الثبوتية التي تكون مؤرخة

• من أجل المحافظة على الوثائق الثبوتية من التلف والضياع

تسجل محتوياتها في سند للتخصيص بحيث تلخّص العمليات من

نفس الطبيعة والتي تمت في نفس المكان وفي نفس اليوم في وثيقة

Pièces Justificatives

les données

**.3استعمال النظام الكلاسيكي (مكونات النظام).**

إعادة محتواها على الأوراق.

**.1.3** 

Documents internes

http://www.onefd.edu.dz

 $_{\odot}$  جميع الحقوق محفوظة

مسودة لنفس الغرض.

المحاسبي .

• الوثائق الثبوتية قد تكون وثائق خارجية externes Documents يتم إنشاؤها من طرف الغير.

**أمثلة :** الفاتورة الموجهة للزبائن وصولات الصندوق التي تخص

**أمثلة :** الفواتير المرسلة للمؤسسة من طرف مورديها ، آشف البنك المرسل من بنك المؤسسة ، الشيكات المرسلة من طرف الزبائن لتسديد ما عليهم ....الخ .

• تحفظ الوثائق الثبوتية لمدة (10) سنوات ابتداء من تاريخ قفل آل سنة مالية محاسبية.( المادة 20 من القانون 07 ـ11).

الكيان يوما بيوم وعملية بعملية حسب التسلسل الزمني لوقوعها.

## **.2.3 الدفتر اليومي**

 $\bigcirc$  جميع الحقوق محفوظة

**. تعريف الدفتر اليومي** 

طرف المؤسسة ....الخ.

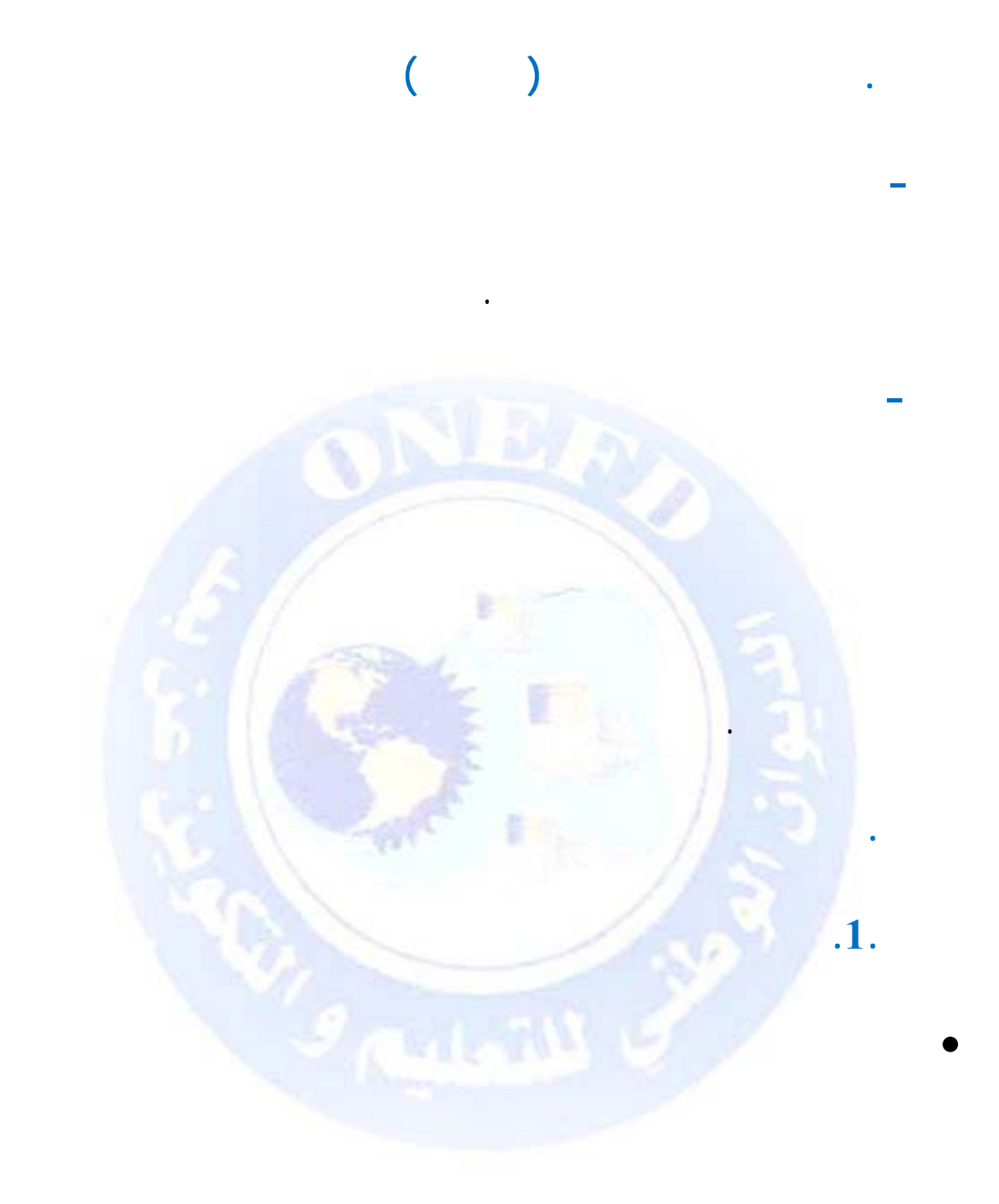

http://www.onefd.edu.dz

تكون أوراقه متحركة. في الحياة العملية عند استعمال أنظمة

جميع الحقوق محفوظة ۞

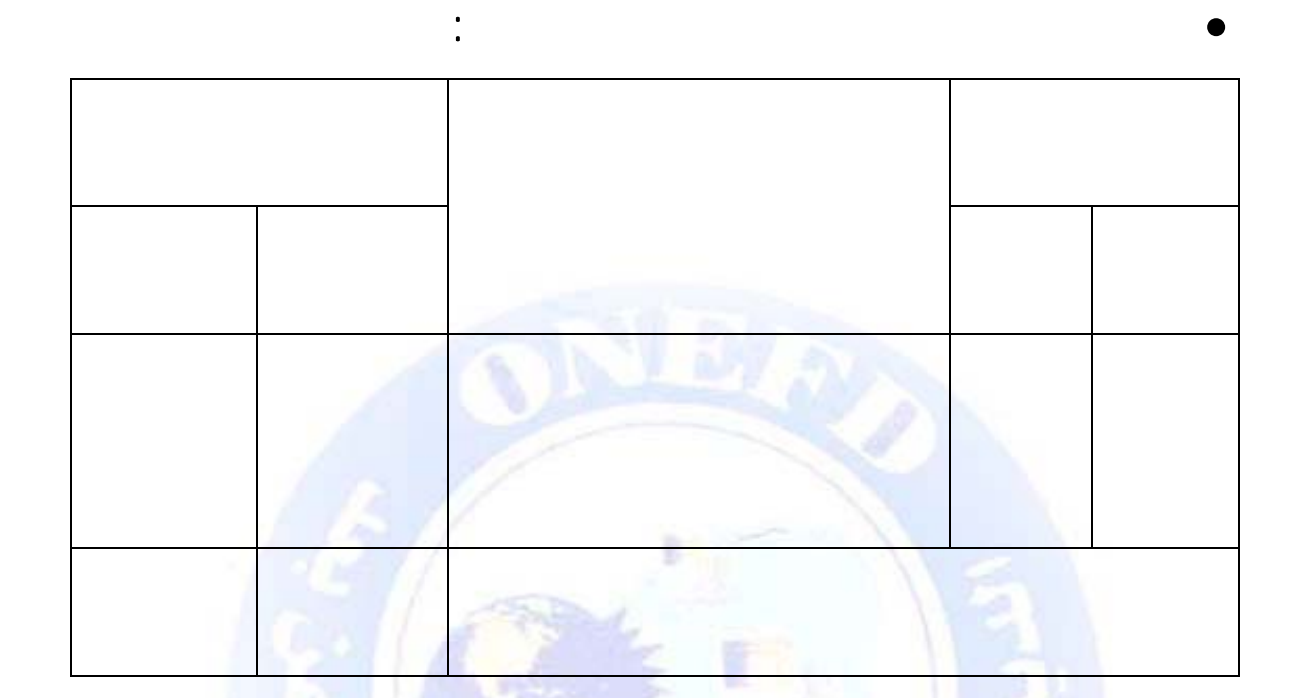

**.2. الكتابة المحاسبية comptable écriture) القيد Article (**

- **تاريخ** العملية ؛
- أر**قام وأسماء الحسابات** التي شهدت حركة متأثر ة بالعملية ( مأخوذة من مدونة حسابات النظام المحاسبي المالي ) ؛

هي تسجيل مجموع المعلومات المتعلقة بعملية معينة كل تسجيل في

اليومية أو كتابة محاسبية بها يجب أن تحتوي على المعلومات التالية:

- المبلغ ( أو المبالغ) المسجلة في **المدين** ؛
	- المبلغ( أو المبالغ) المسجلة في **الدائن** ؛
- **الشرح** ( مرجع الوثيقة الثبوتية : طبيعتها ورقمها واسم الغير المعني بالعملية).http://www.onefd.edu.dz

• يجب أن يرقم رئيس محكم مقر الكيان ويؤشر على الدفتر اليومي.

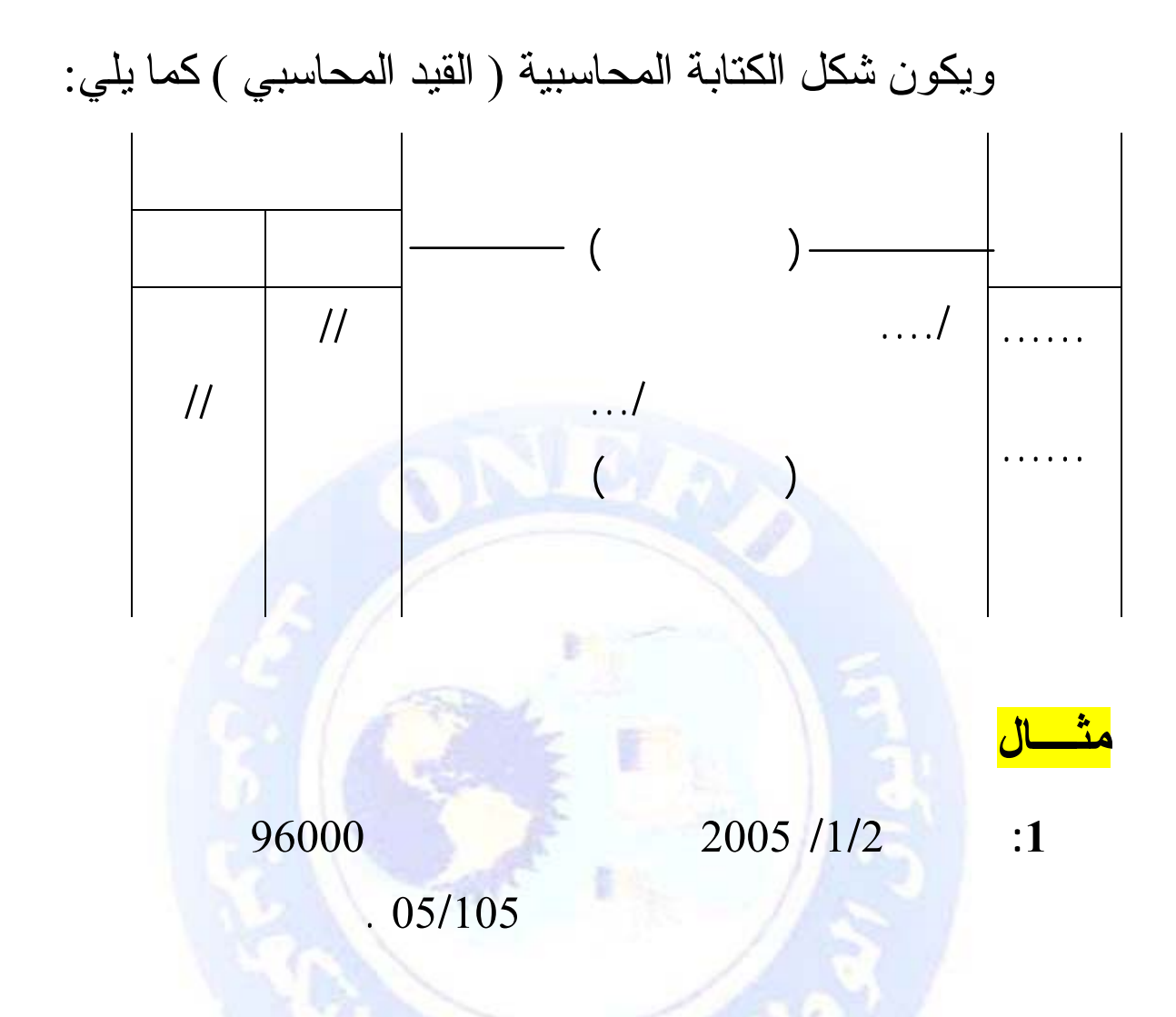

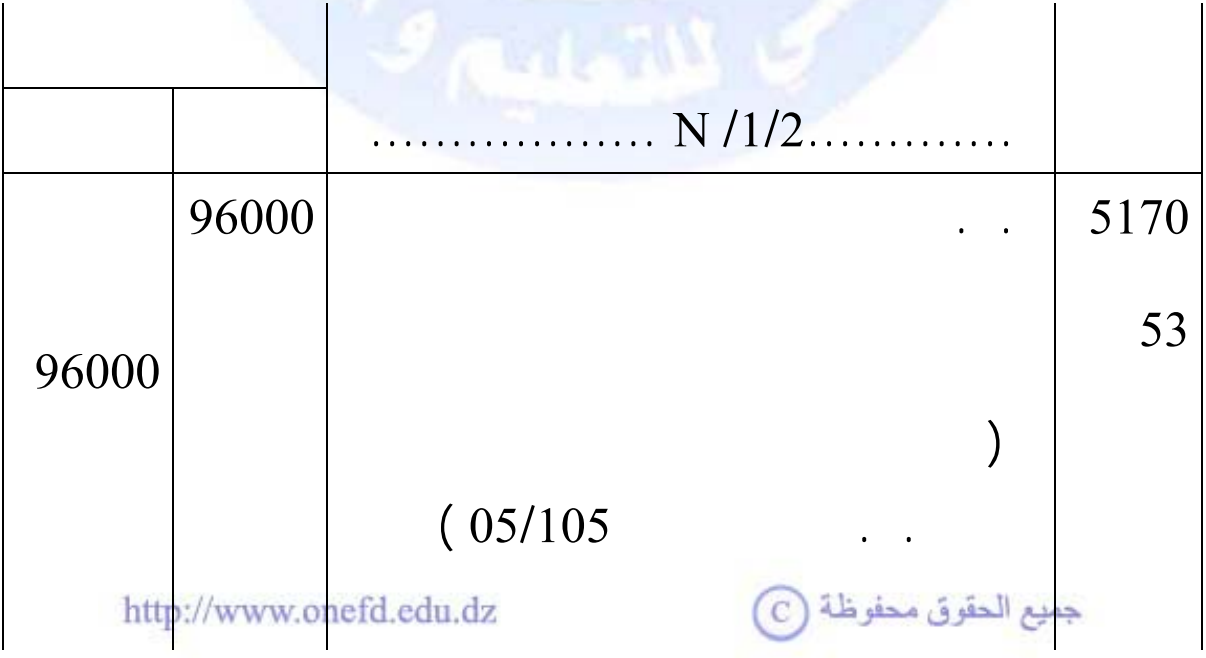

**د. أنواع الكتابة المحاسبية ( القيد)** 

 **د.1. الكتابة البسيطة ( القيد البسيط)** 

هي آل آتابة محاسبية تتضمن حسابين فقط ،أحدهما يكون مدينا والآخر يكون دائنا.

## **مثــــال**

الكتابة السابقة بسيطة لأنها تحتوي حسابين فقط أحدهما في الجانب المدين هو الصندوق والآخر في الجانب الدائن هو البنوك الحسابات الجارية.

 **د.2. الكتابة المرآبة ( القيد المرآب)** 

هي الكتابة المحاسبية التي تحتوي على أكثر من حسابين في الجانب المدين أو الجانب الدائن أو كلاهما.

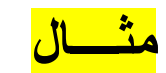

الحساب.

بتاريخ /09/15 N اشترت المؤسسة حق استخدام برمجية للإعلام

الآلي بمبلغ 7000 دج سددت نصف المبلغ بشيك بنكي والباقي على

جميع الحقوق محفوظة (C)

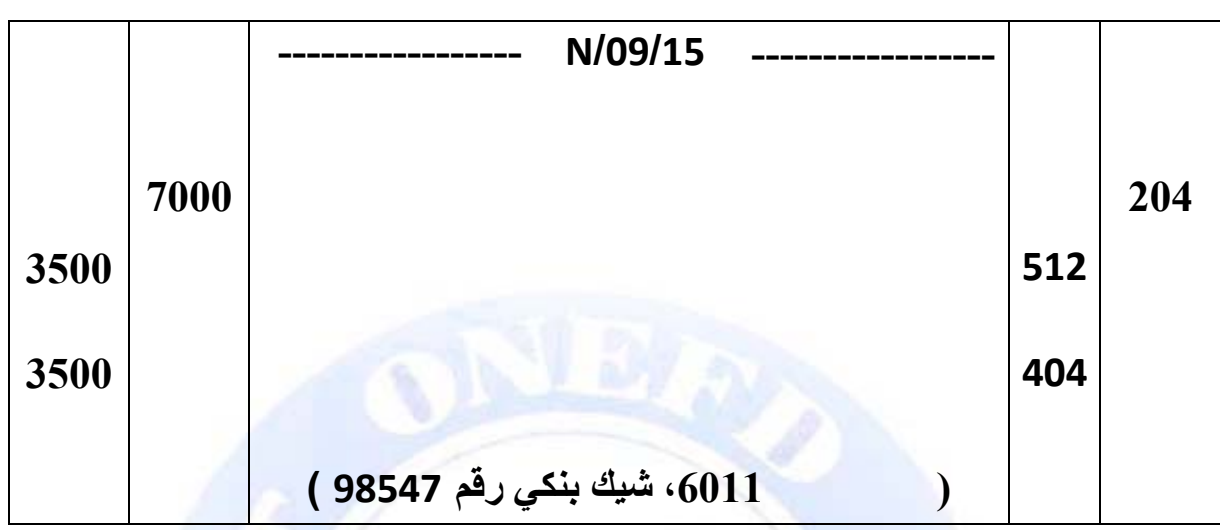

الكتابة السابقة مركبة لأنها تحتوي أكثر من حسابين ( 3 حسابات ) ، أحدها في الجانب المدين هو برمجيات الاعلام الآلي وما شابهها ، وحسابين في الجانب الدائن وهما البنوك الحسابات الجارية وموردو التثبيتات.

هي الكتابة المحاسبية التي تسجل فيه كل أرصدة أول المدة الخاصة

الأصول مدينة كل حسابات الخصوم دائنة. ويسجل القيد الافتتاحي في

بداية كل دورة محاسبية انطلاقا من الميزانية الافتتاحية لهذه الدورة.

هو دفتر يتضمن مجموع حركات الحسابات خلال الفترة المعنية. أي

مجموع الحسابات المستعملة من قبل المؤسسة خلال دورة معينة. يكون

**.3. الكتابة الافتتاحية ( القيد الافتتاحي):**

**الحل:** 

 **Le grand livre الكبير الدفتر .3.3 أ. تعريفه**

جميع الحقوق محفوظة (C)

**ب . الترحيل إلى الدفتر الكبير**  يتم التسجيل في الحسابات انطلاقا من اليومية ، وذلك بترحيل المعلومات المسجلة في القيود حسب تسلسلها الزمني ، إلى الحسابات التي تمثل العمليات حسب طبيعتها. كما ر أينا عند در اسة الحساب

تنجز الكشوف المالية مرة واحدة في السنة انطلاقا من ميزان المراجعة

**.1.3 الكشوف المالية (الوثائق التلخيصية )** 

وتتضمن الكشوف المالية :

 $\mathcal{L}$ 

• حساب النتائج

• جدول سيولة الخزينة

• جدول تغير الأموال الخاصة

• ملحق يبين القواعد والطرق المحاسبية المستعملة ويوفّر

معلومات عن الميزانية وحساب النتائج.

اليدوي.

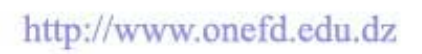

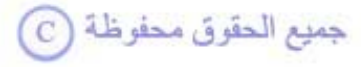

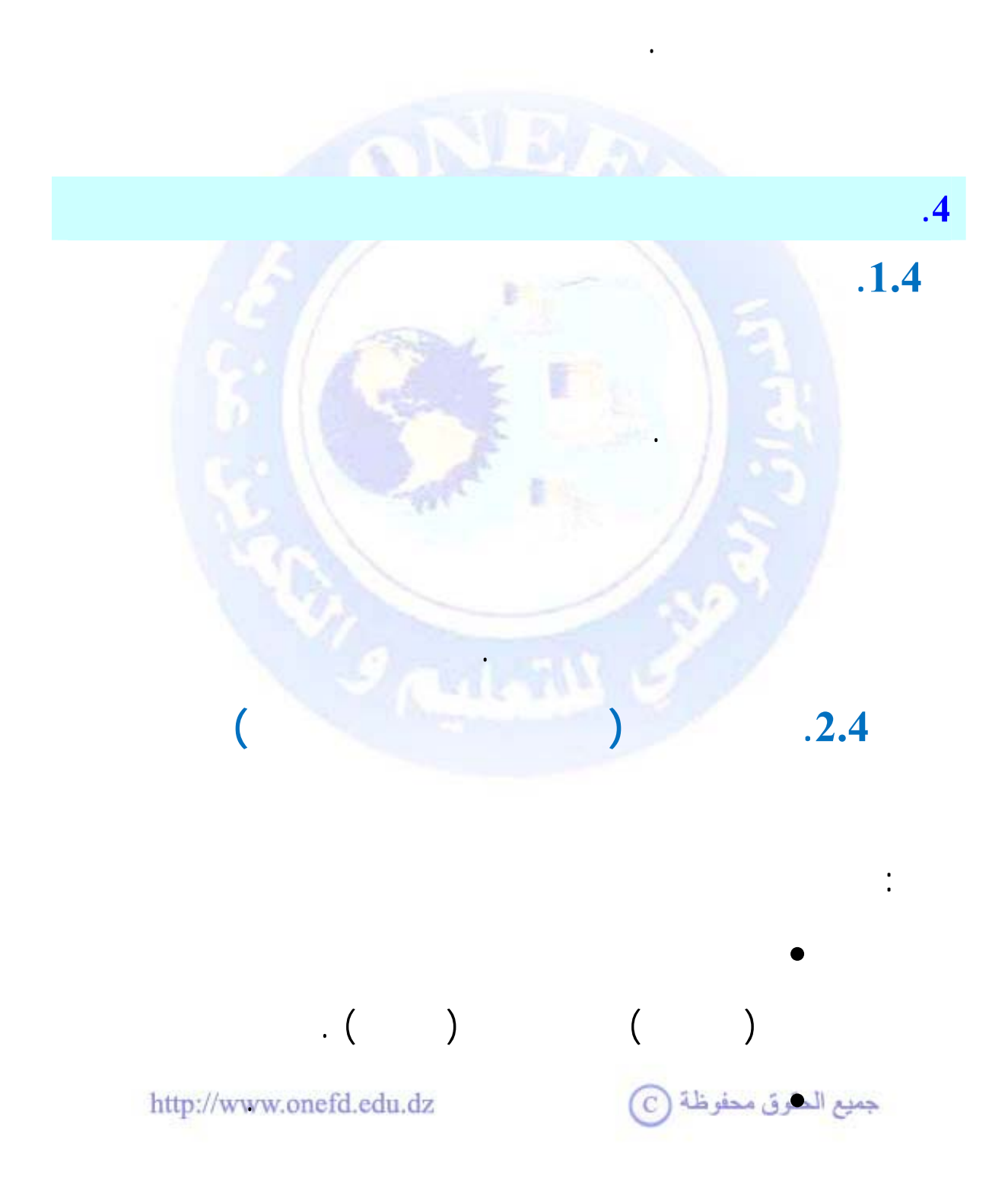

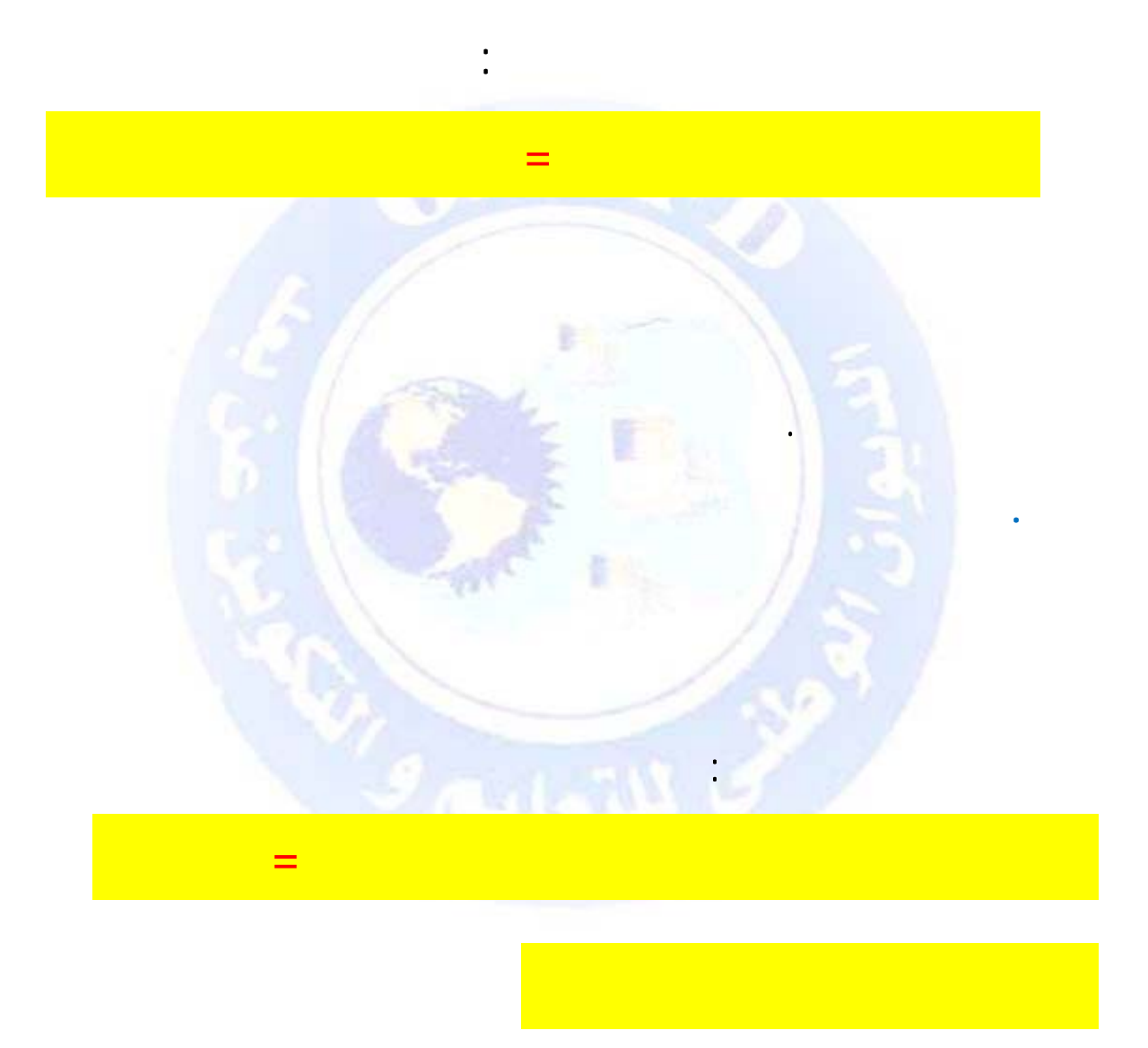

جميع الحقوق محفوظة ۞

 $.3.4$ 

 $\overline{(\ }$ 

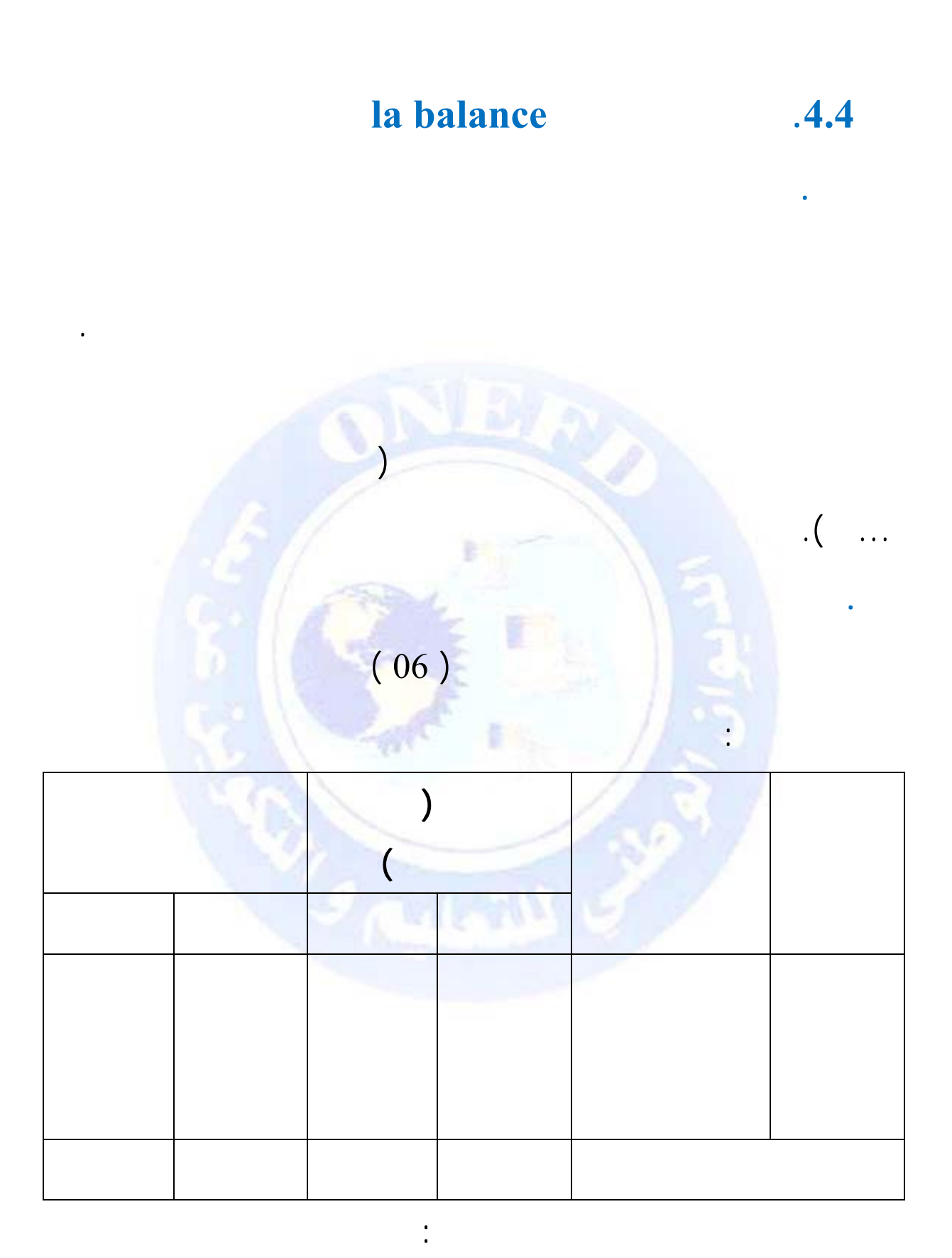

رقم الحساب وفقا لقائمة النظام المحاسبي المالي.<br>جيع الحقوق محقوظة (C)

- اسم الحساب .
- مجموع المبالغ المسجلة في الجانب المدين من الحساب.
- مجموع المبالغ المسجلة في الجانب الدائن من الحساب.
- رصيد الحساب .( رصيد معدوم ، رصيد مدين أو رصيد دائن)

ج. **دور ميزان المراجعة**

المساواة التالية :

المساواة التالية :

 **Les contrôles المراقبة** 

**المبالغ المسجلة في كل الحسابات في الجانب الدائن** 

هذا المجموع يجب أن يساوى مجموع الدفتر اليومي.

 $\mathcal{A}$  and  $\mathcal{A}$  is a sequence of  $\mathcal{A}$ 

الكبير وأنها تمت وفقا لنظرية القيد المزدوج هكذا يتم التأكد من صحة

**مجموع المبالغ المسجلة في كل الحسابات في الجانب المدين = مجموع**

**مجموع الأرصدة المدينة لكل الحسابات = مجموع الأرصدة الدائن لكل**

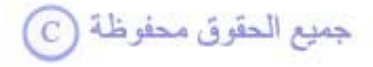

9 **وضعية الذمة المالية للمؤسسة**: الأصناف من 1 إلى 5 وهي حسابات الميزانية. ويظهر ذلك في أعلى ميزان المراجعة . 9 **وضعية نشاط المؤسسة ( النتيجة)** : الأصناف 6 و7 وهي حسابات التسيير. ويظهر ذلك في أسفل ميزان المراجعة.

**. أداة لتقدير الوضعية المالية للمؤسسة :** 

يبين في تاريخ معين:

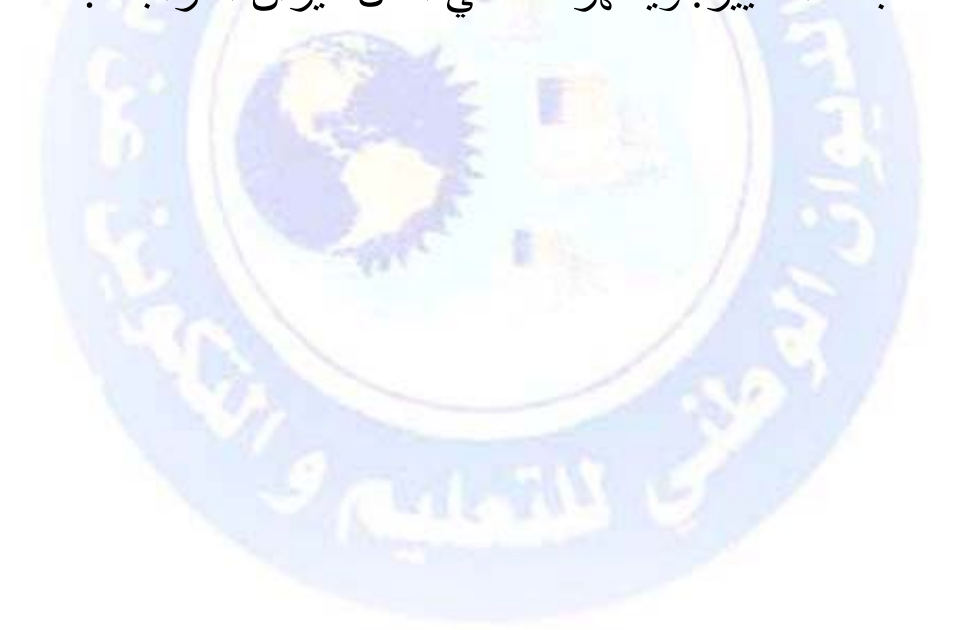

جميع الحقوق محفوظة (C)

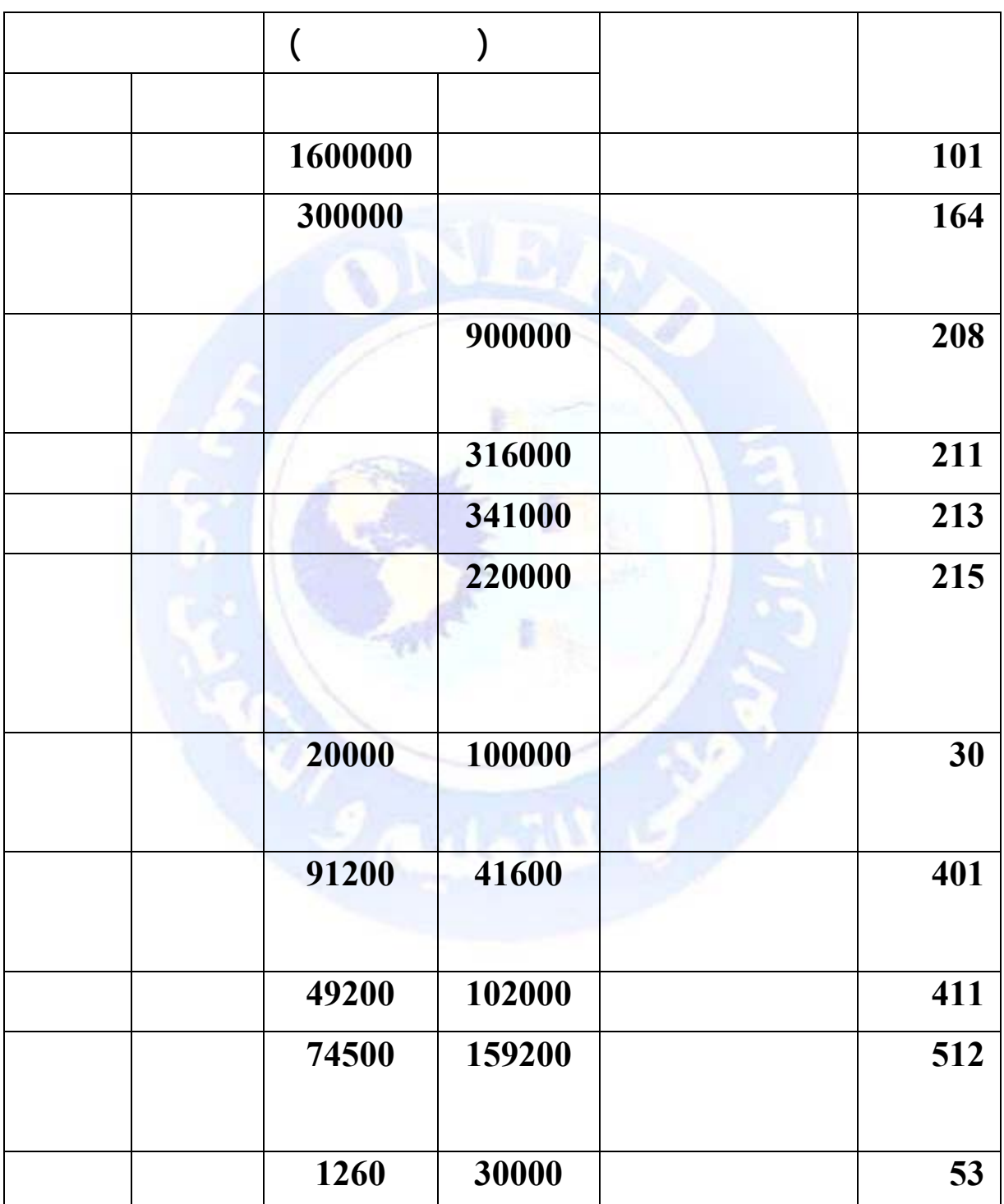

 $\ddot{\cdot}$ 

جميع الحقوق محفوظة ۞

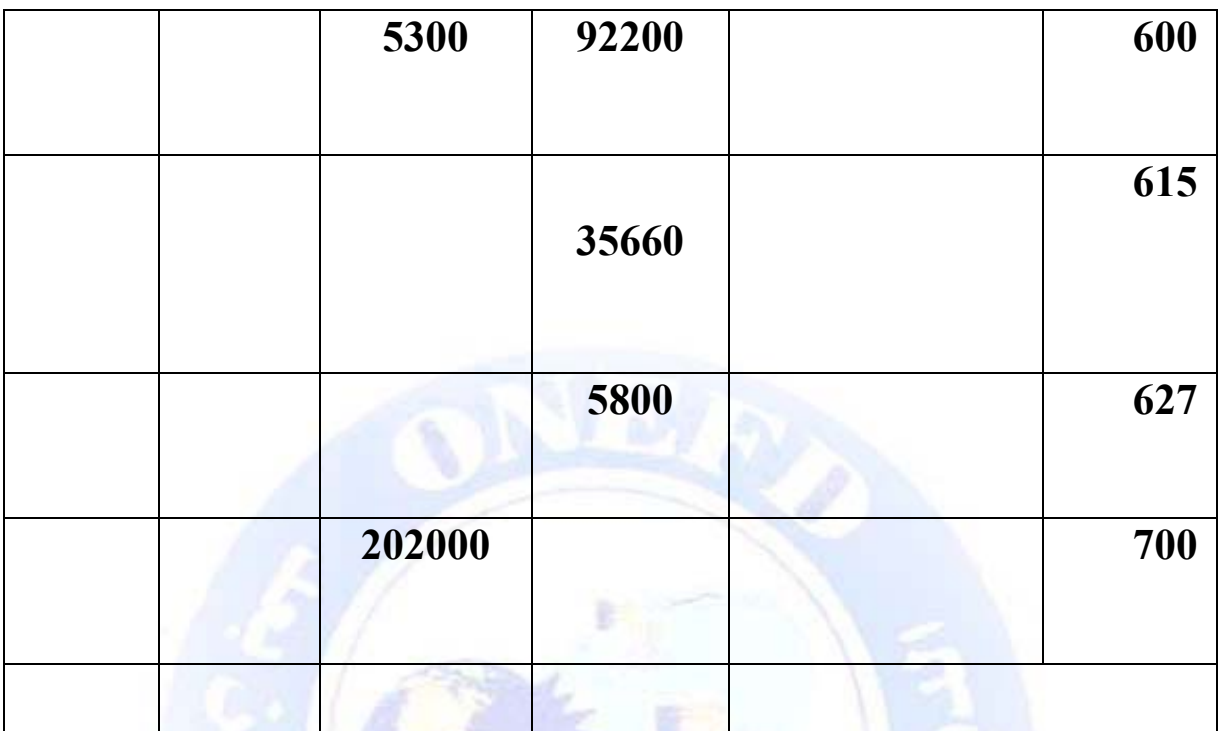

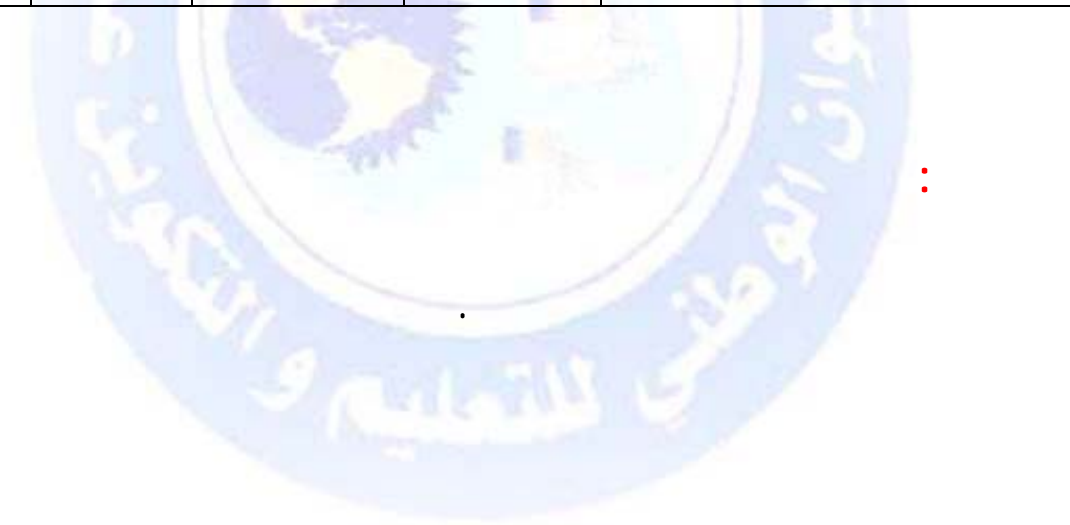

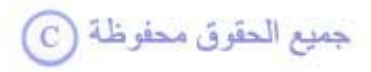

جميع الحقوق محفوظة ۞

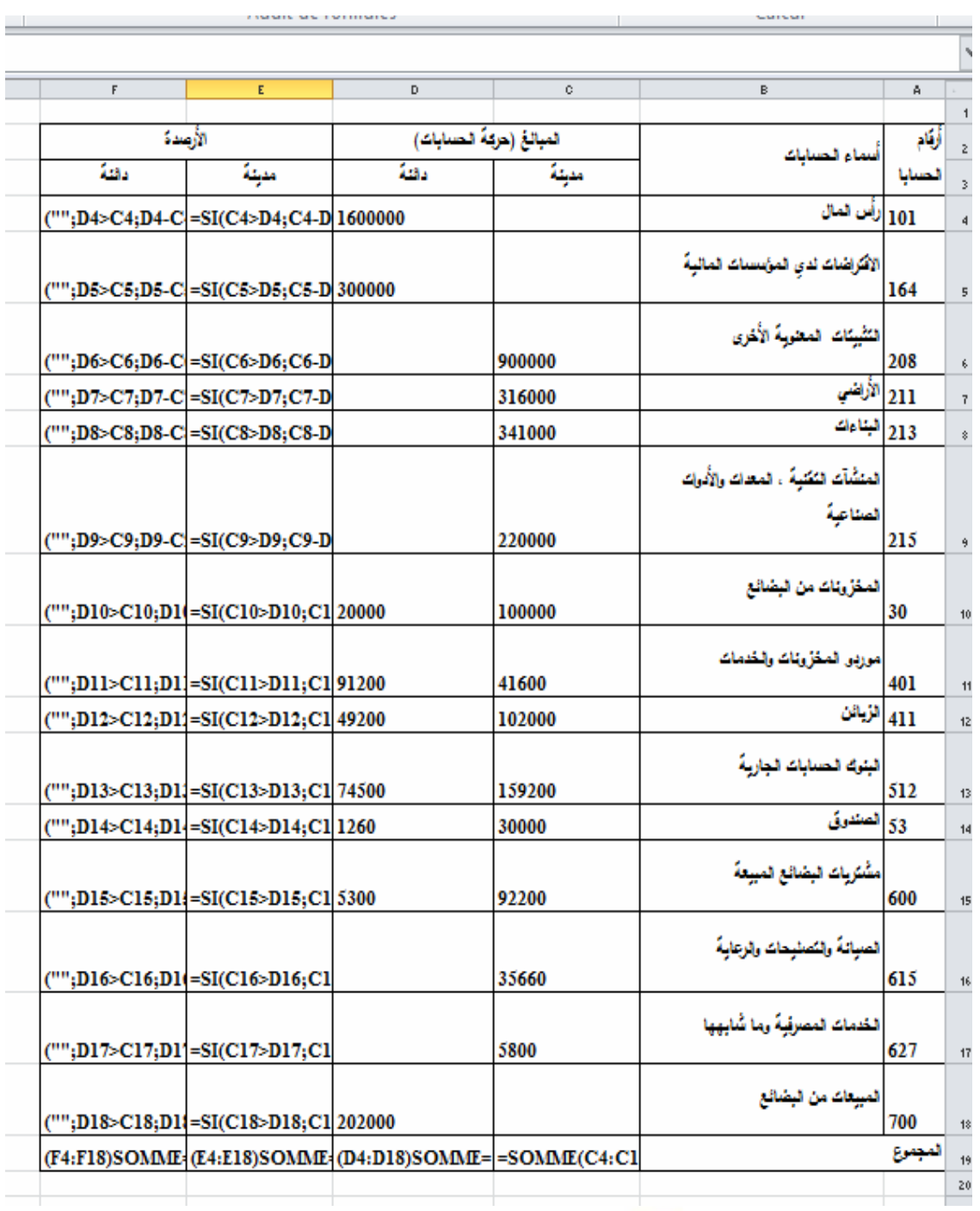

بعد استعمال دالة SI تظهر الصيغ كما يلي:

**يكون الحل المقترح كما يلي:**

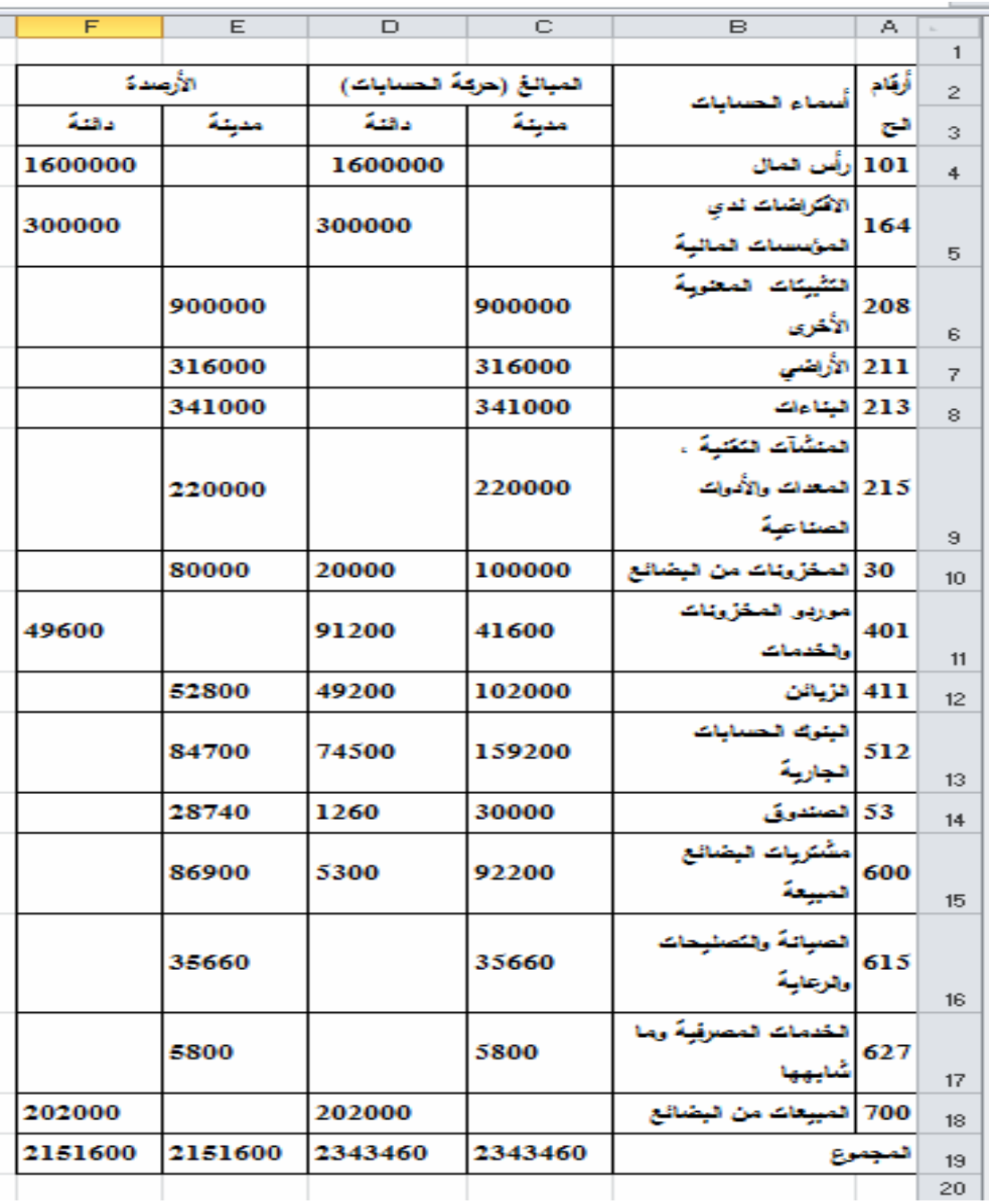

جميع الحقوق محفوظة ۞

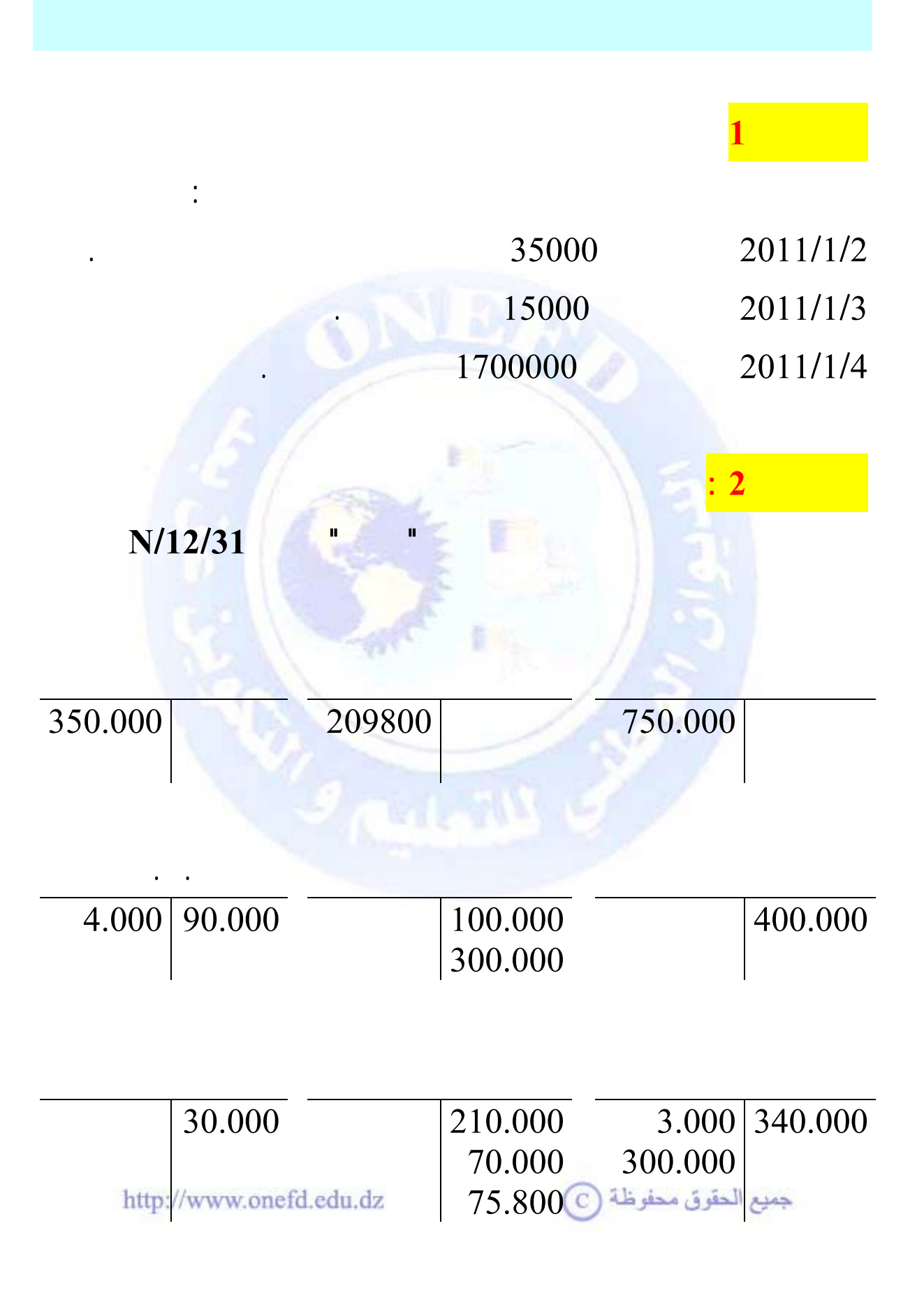

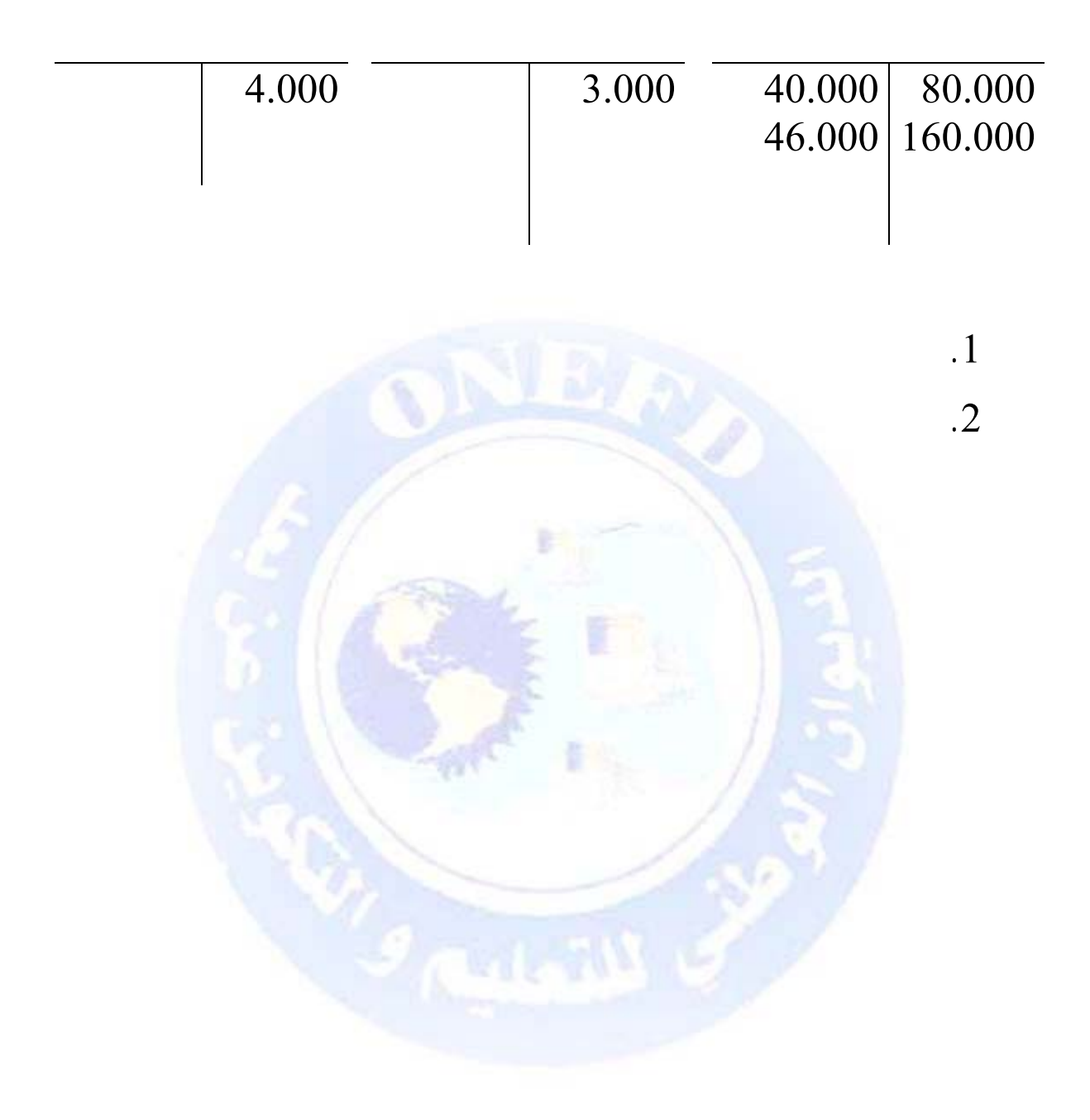

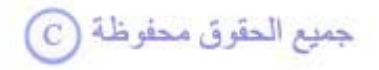

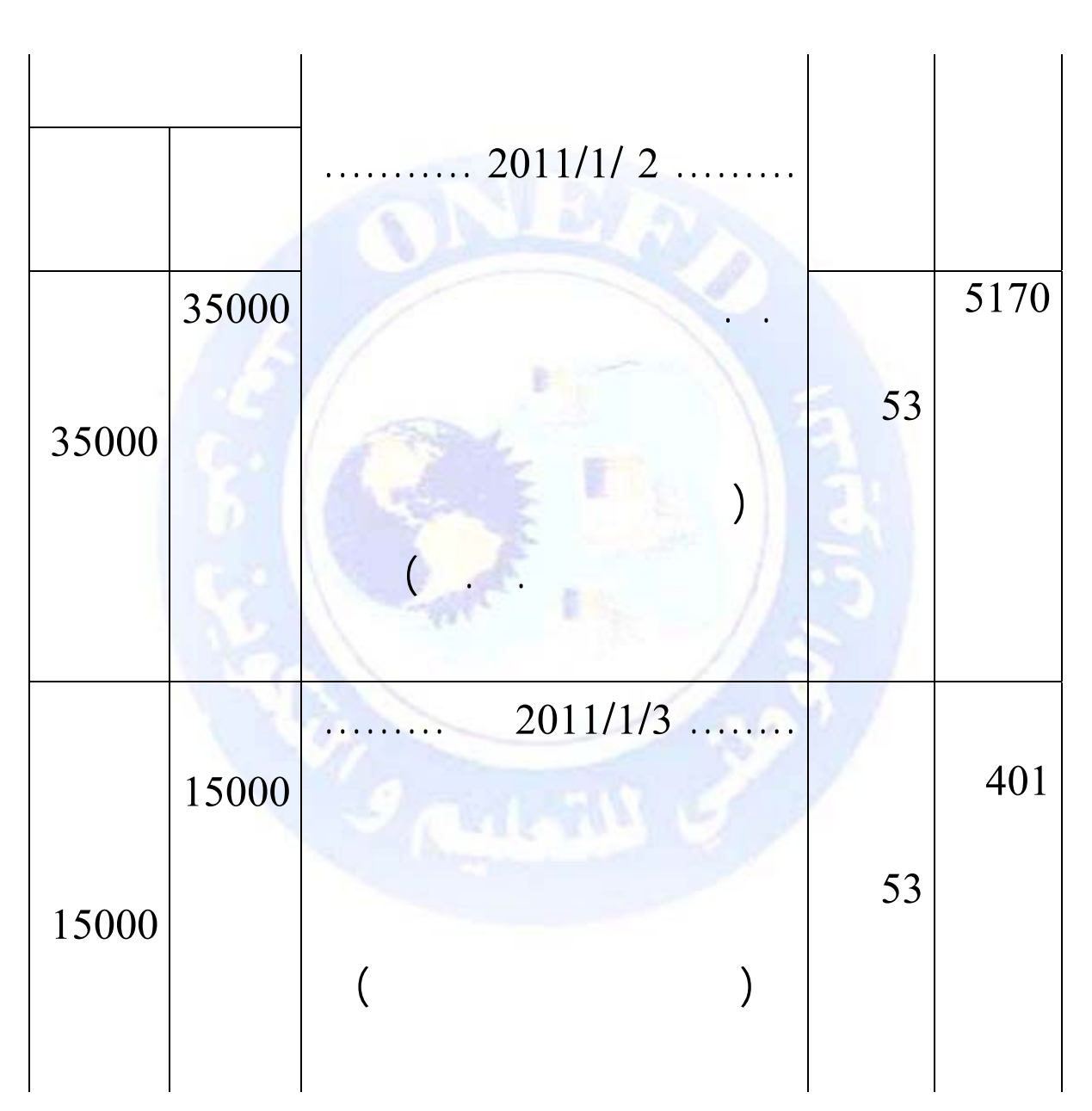

 $\div(1)$ 

 $_{\bigodot}$  جميع الحقوق محفوظة

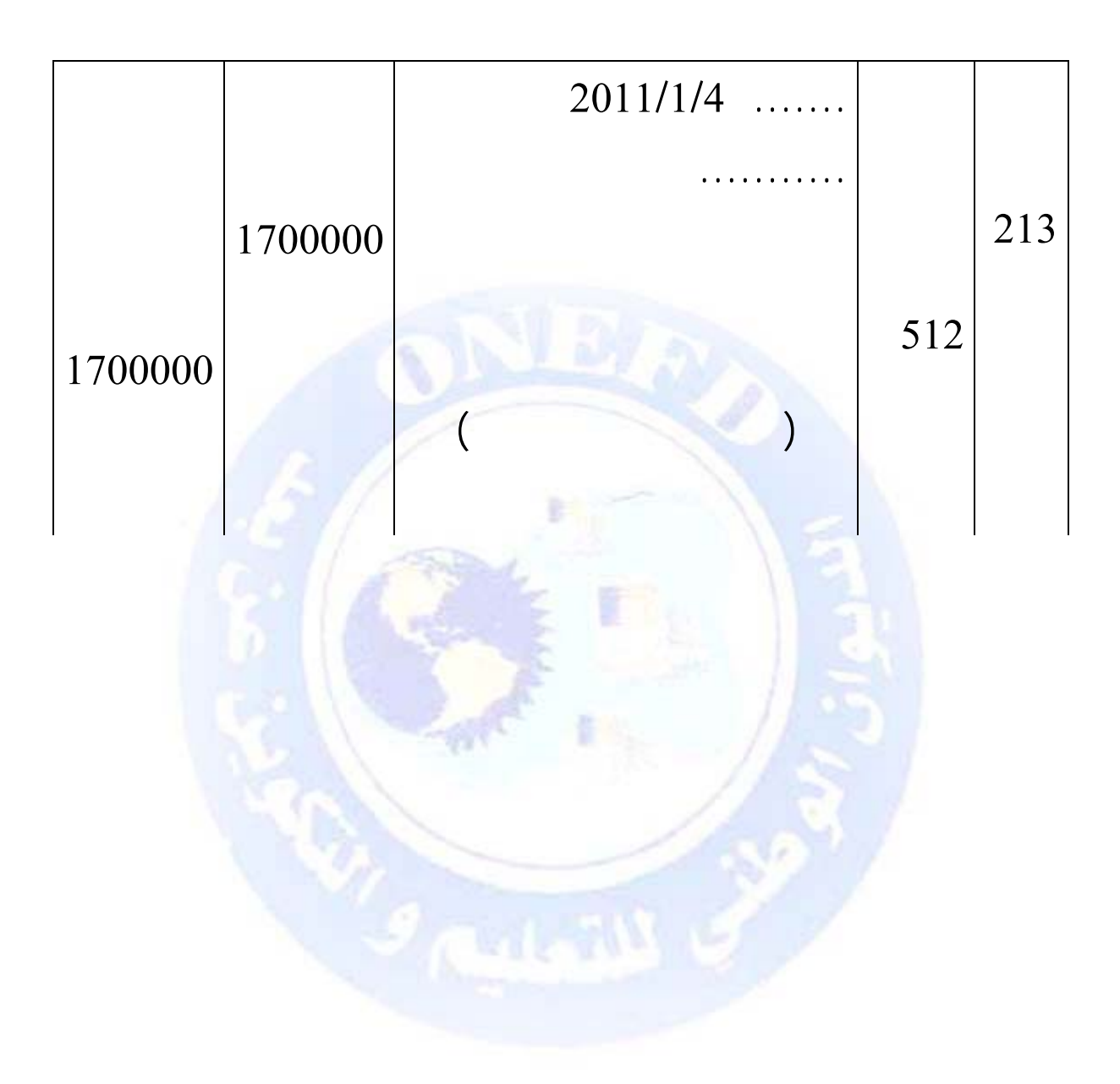

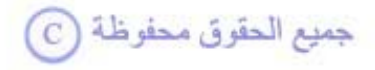

## $:(2)$

## **1) ترصيد الحسابات**

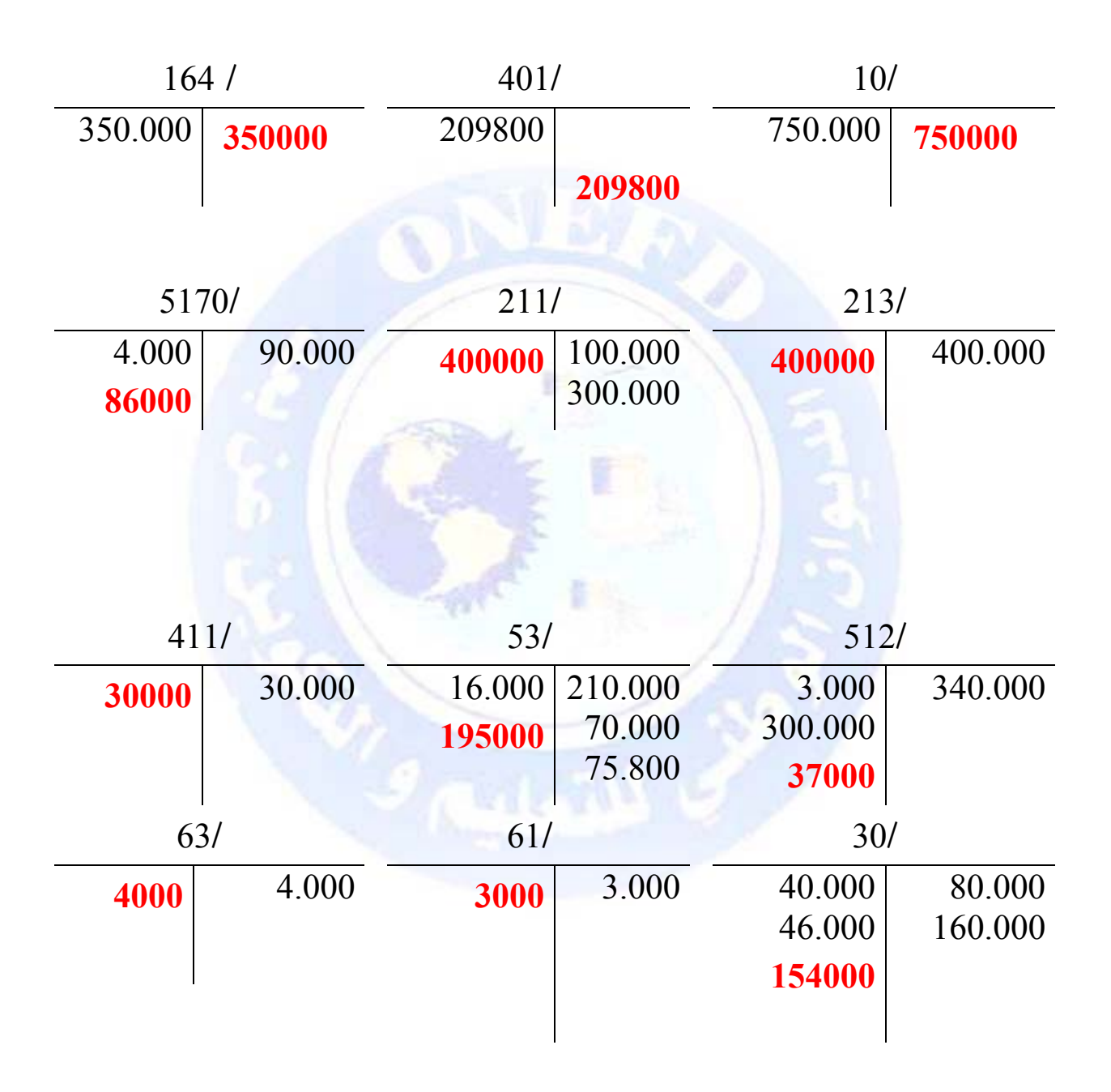

جميع الحقوق محفوظة (C

 $(2)$ 

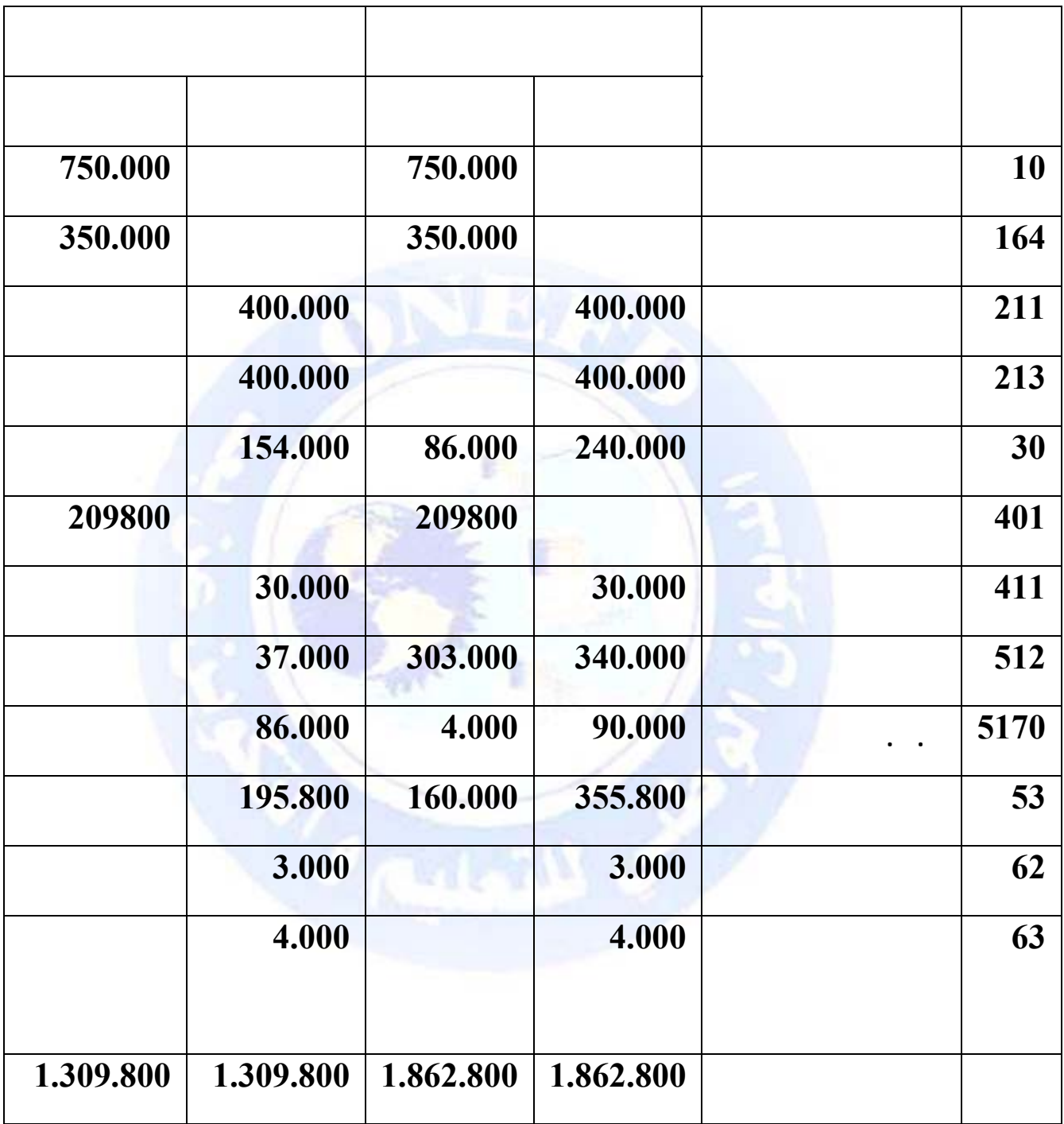

جميع الحقوق محفوظة ۞

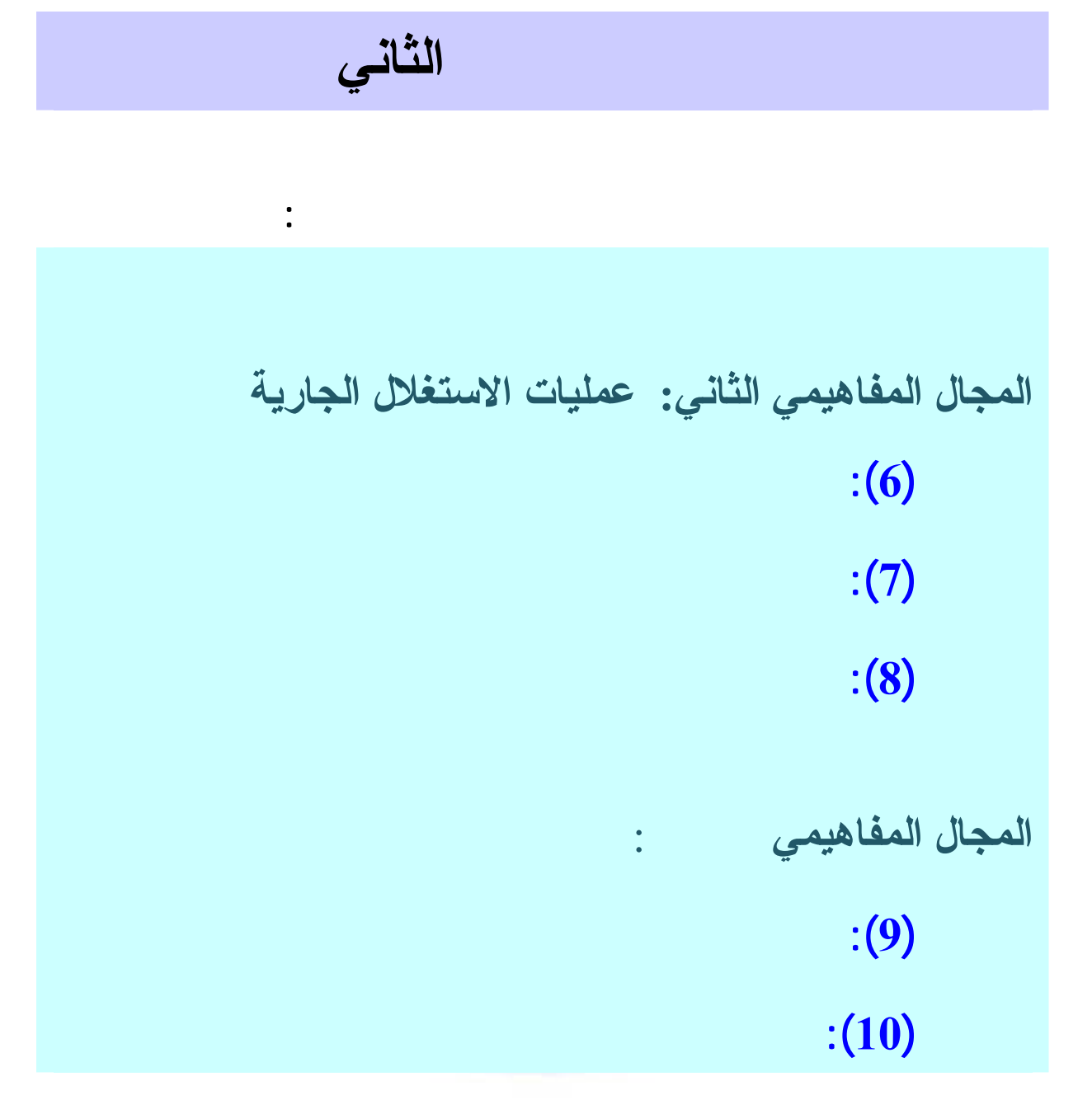

جميع الحقوق محفوظة (C)

<span id="page-171-0"></span>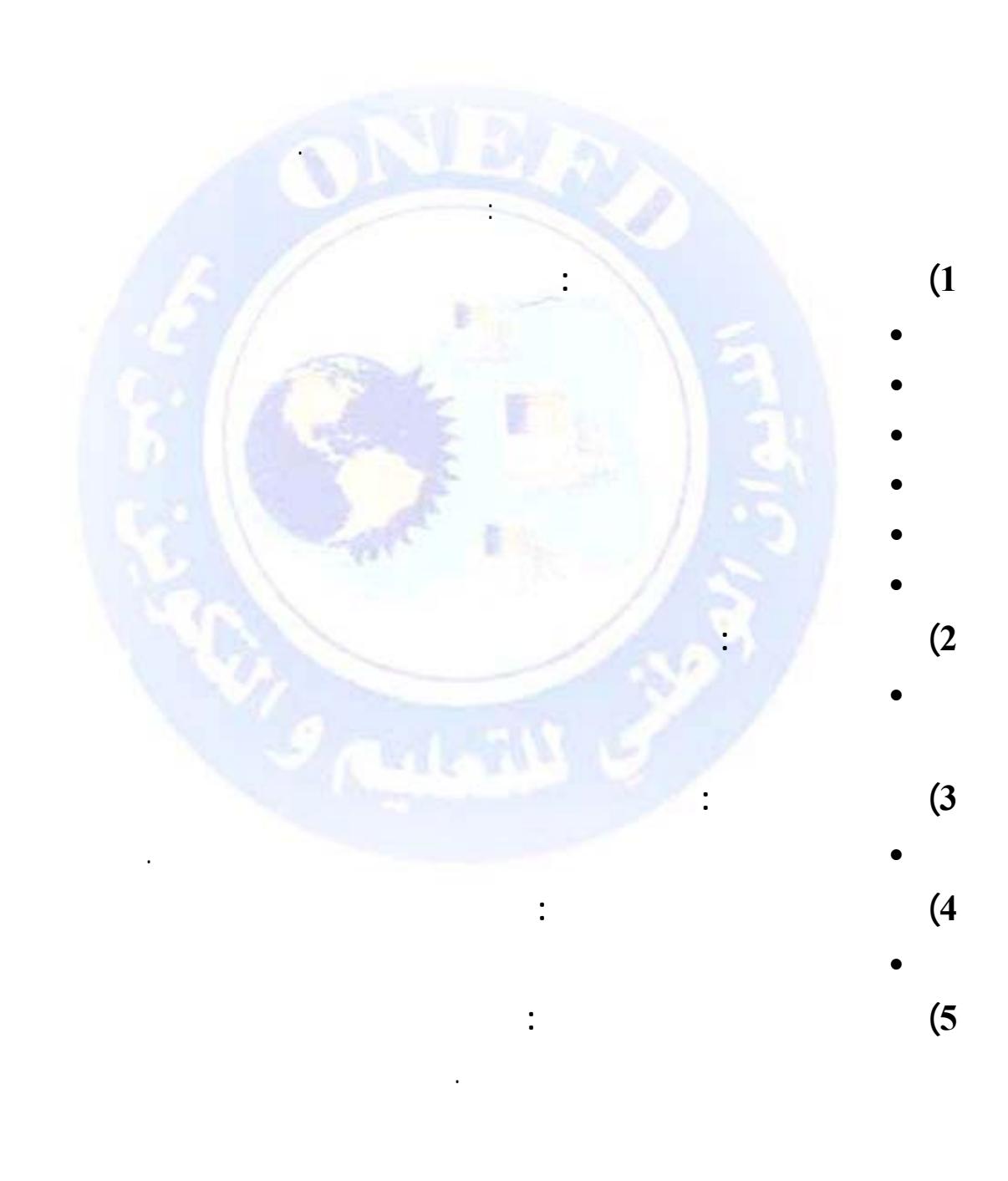

جميع الحقوق محفوظة ۞

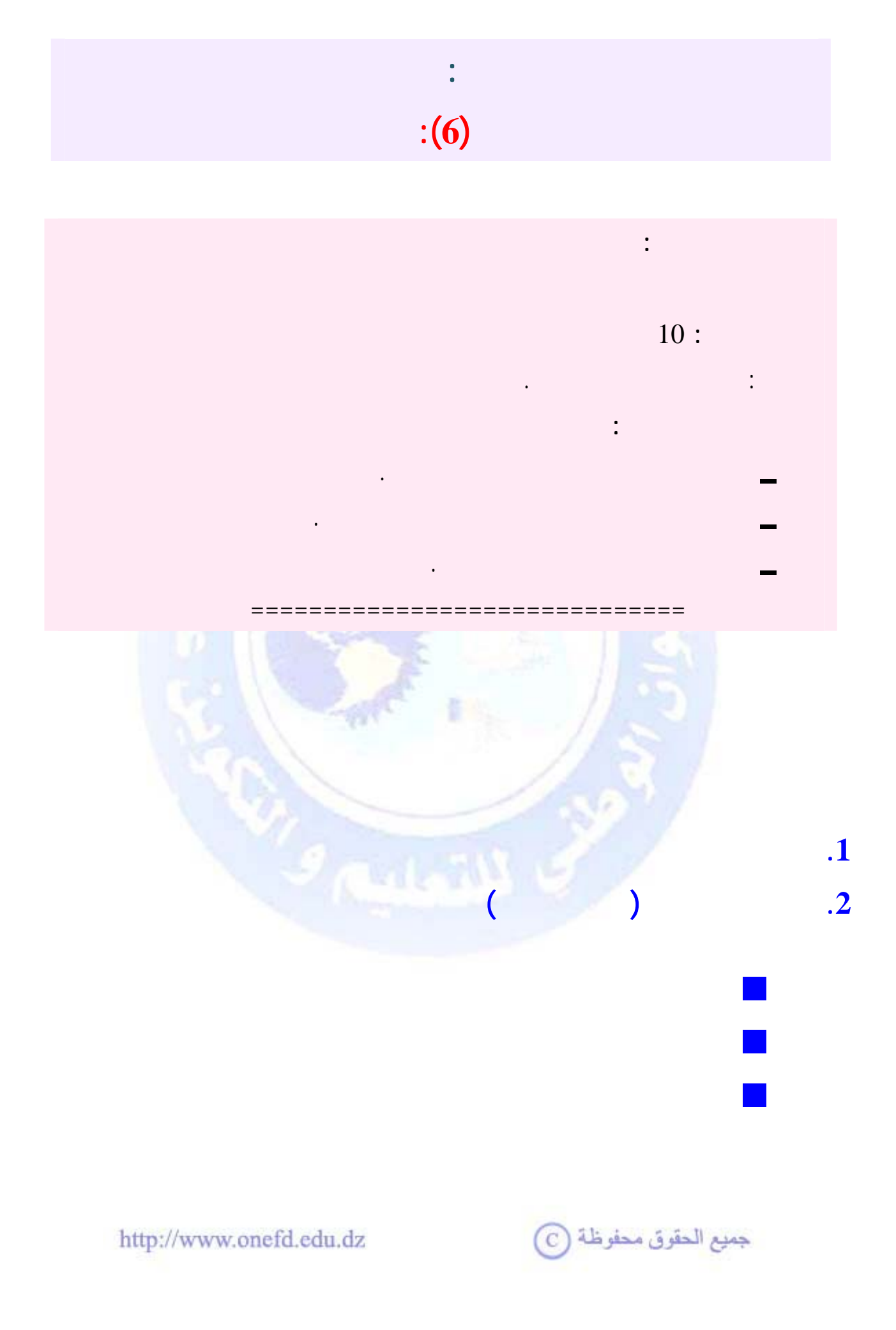

<span id="page-173-0"></span>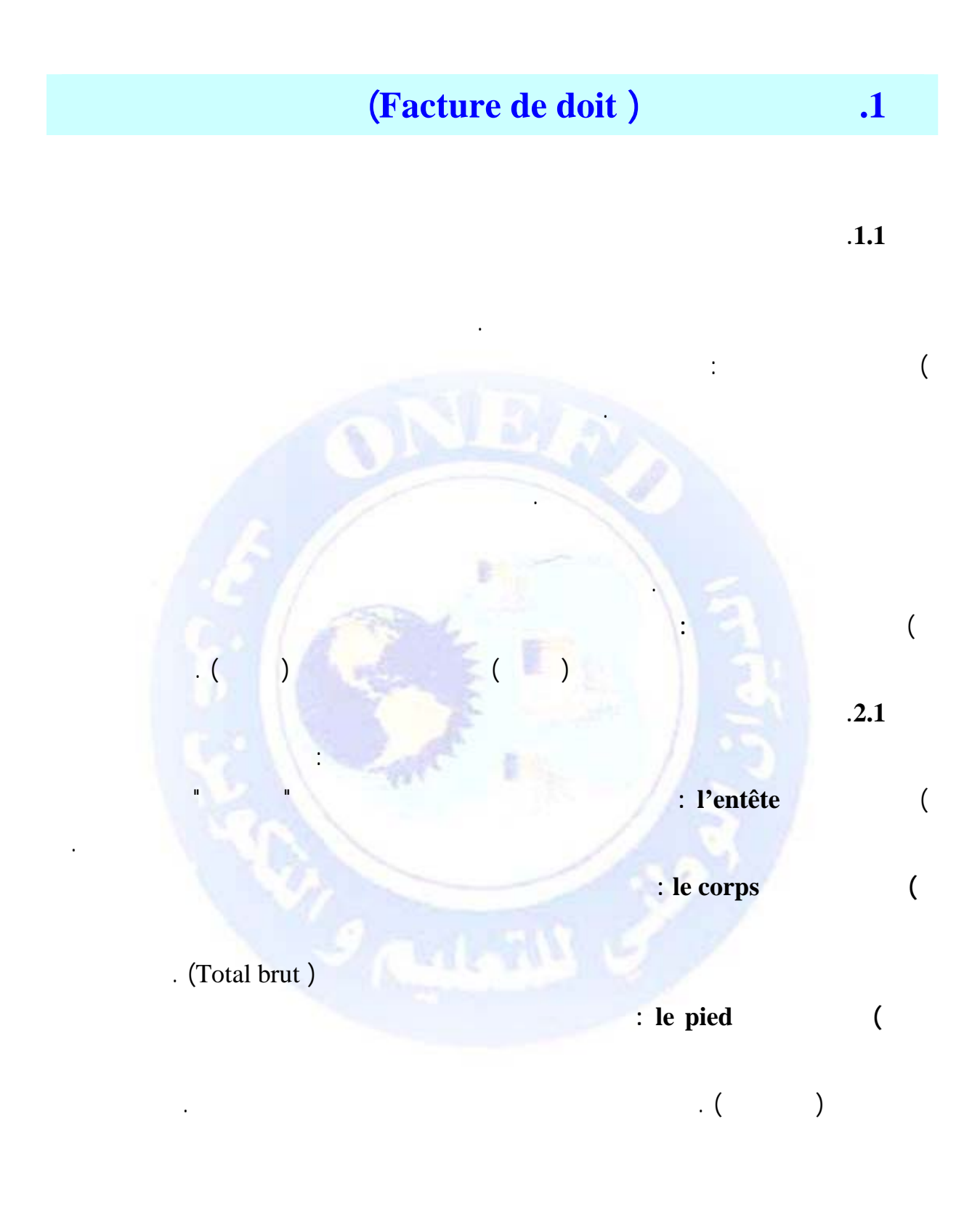

جميع الحقوق محفوظة (C

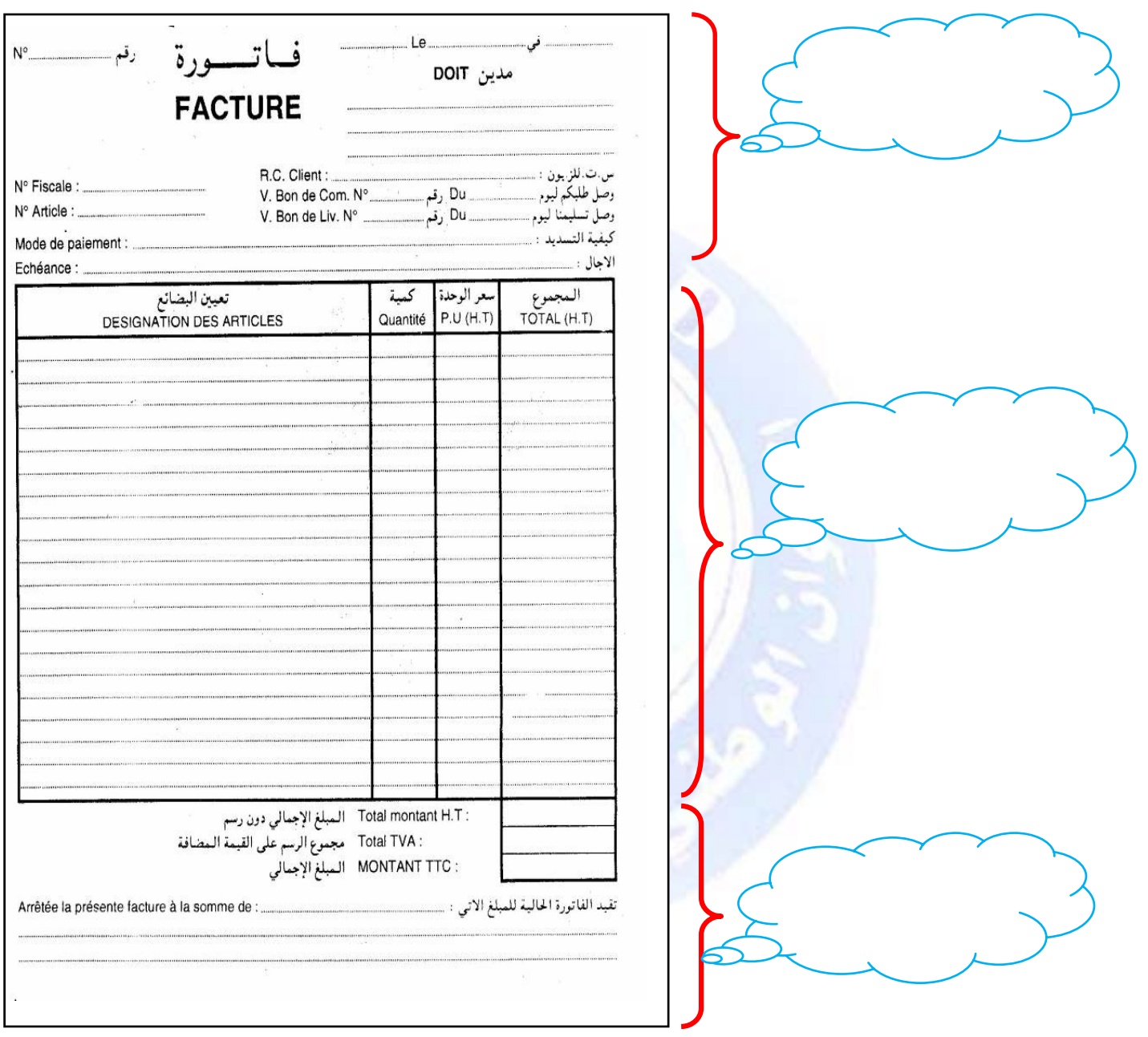

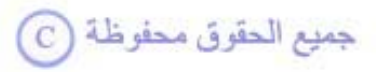

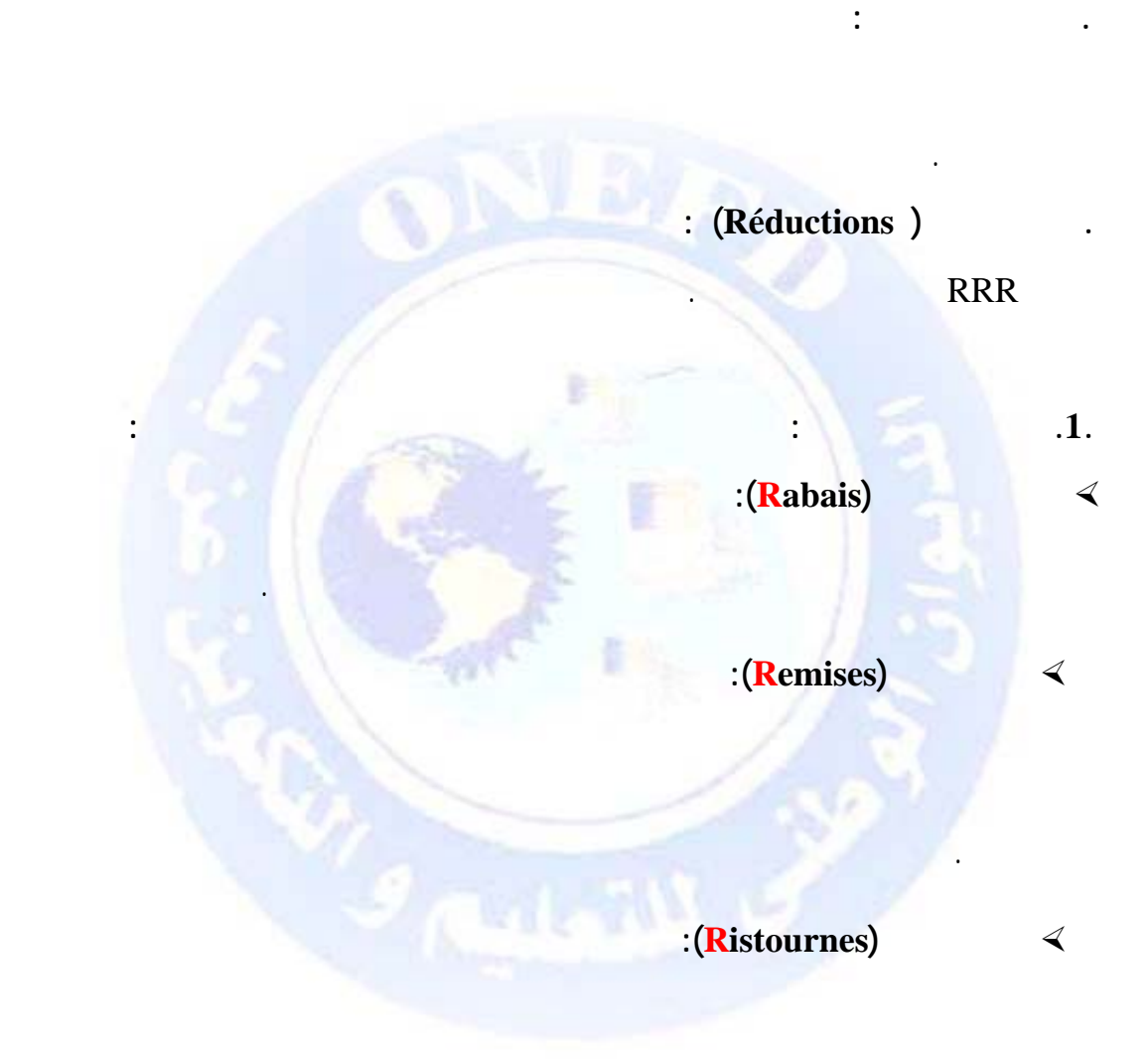

من الفاتورة ويمكن أن نميزها كما يلي:

مجموع ضرب الكمية في سعر الوحدة للسلع المبيعة أو الخدمات المؤداة.

**. المبلغ الخام خارج الرسم:** هو مجمو المبالغ خارج الرسم المتعلقة بالسلع المبيعة أي

 $\cdot$ **2**.

http://www.onefd.edu.dz حميع الحقوق محفوظة  $\bigodot$ 

لديه بأسعار مخفضة.

**.3.1 عناصر الفاتورة:** المقصود بعناصر الفاتورة تلك العناصر التي تظهر في الجزء الأسفل

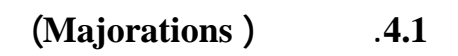

1/2 **تعريف :** هي مبالغ تضاف للمبلغ الصافي للدفع خارج الرسم ويقع دفعها على عاتق

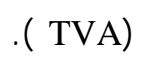

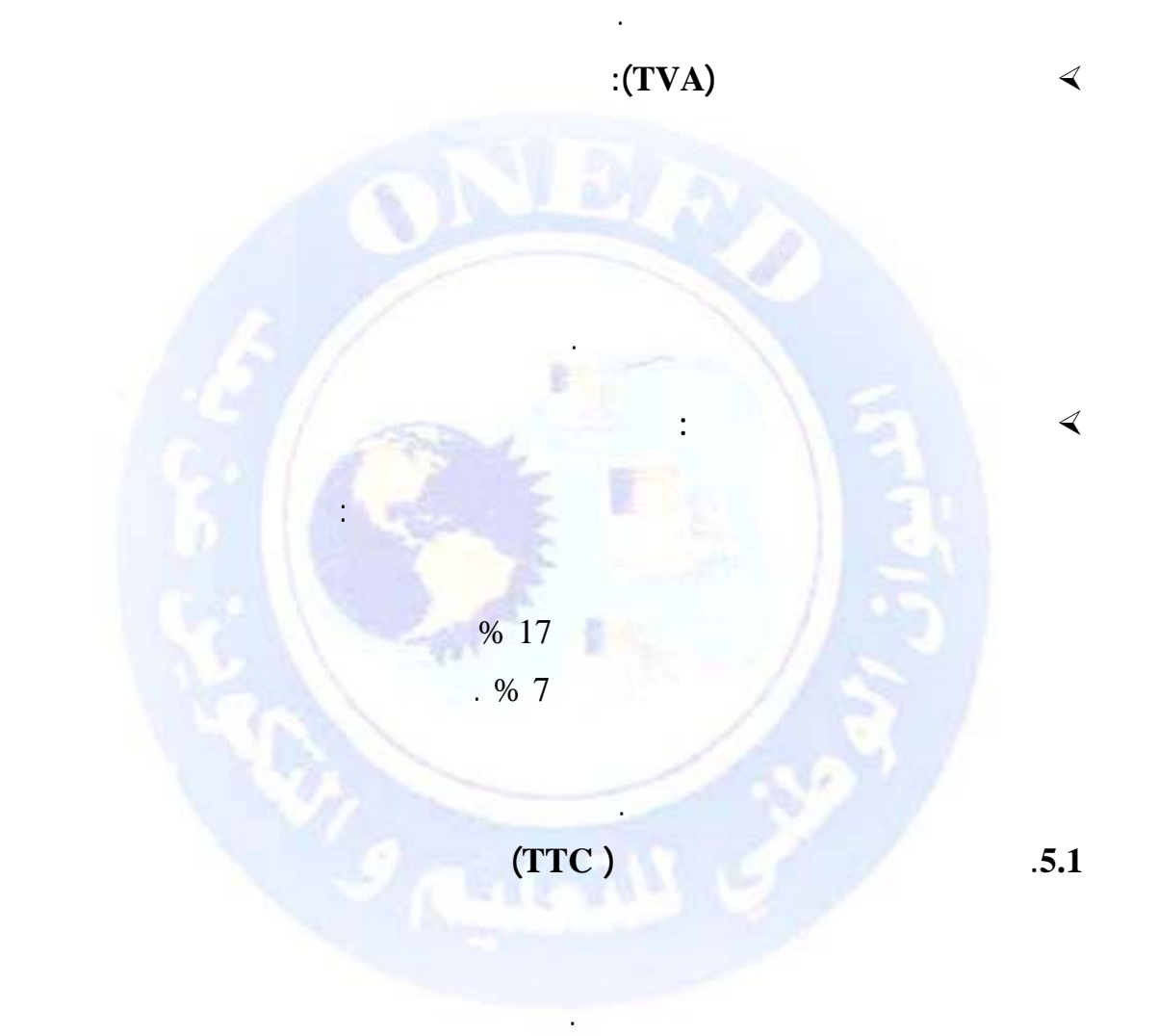

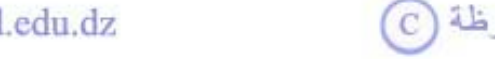

http://www.onefd.edu.dz

جميع الحقوق محفوظة ۞

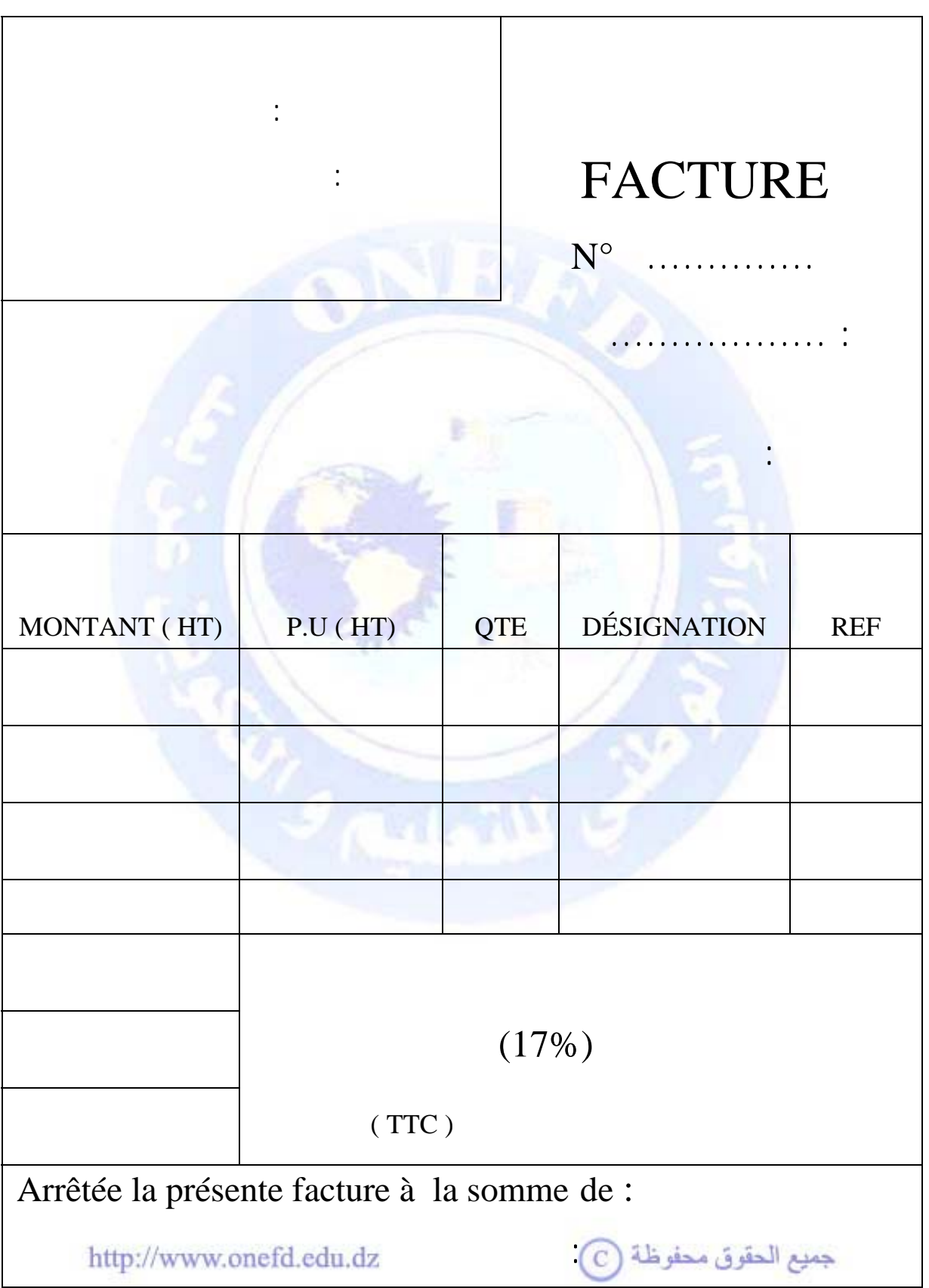

**مثال توضيحي:** 

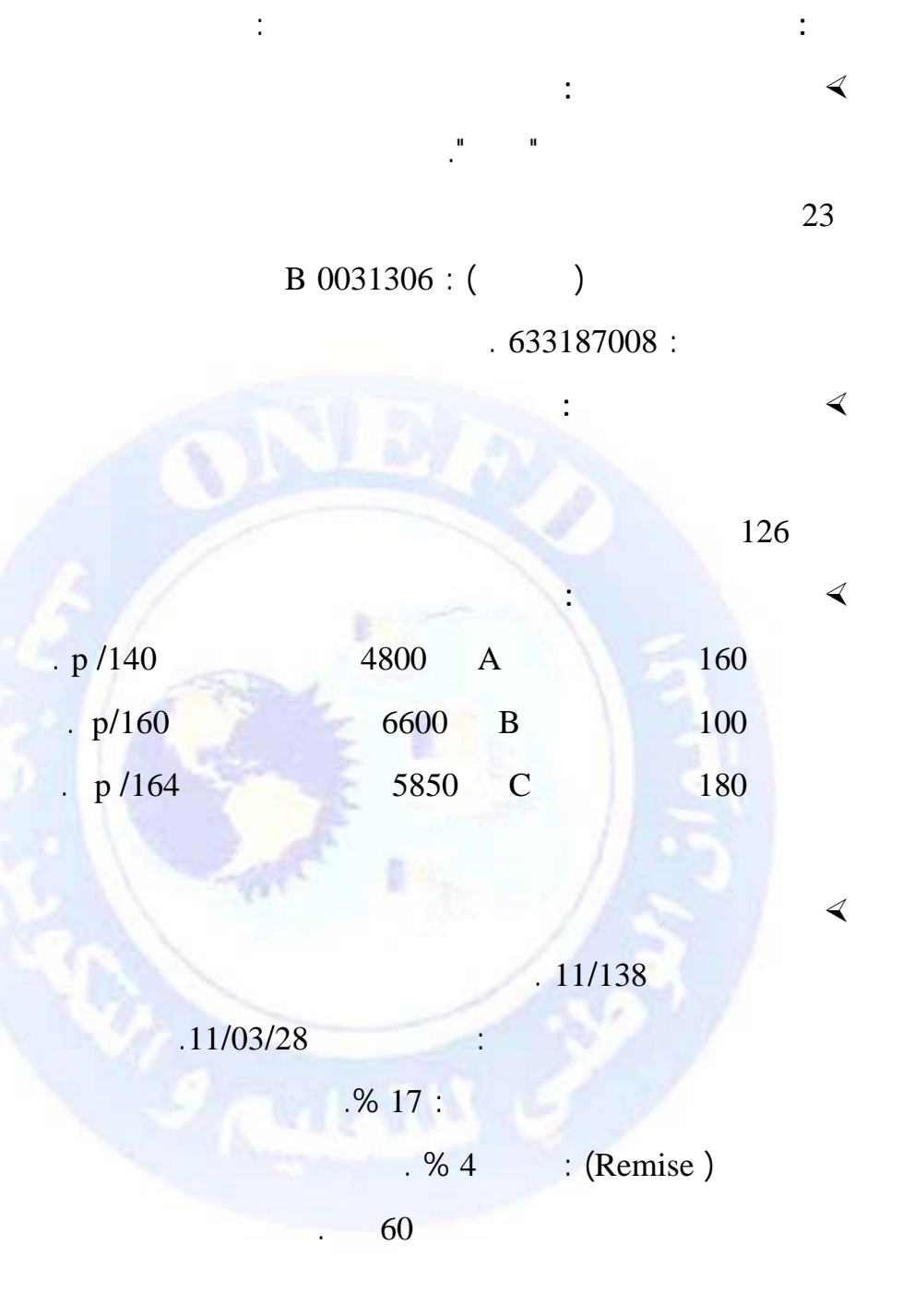

جميع الحقوق محفوظة ۞

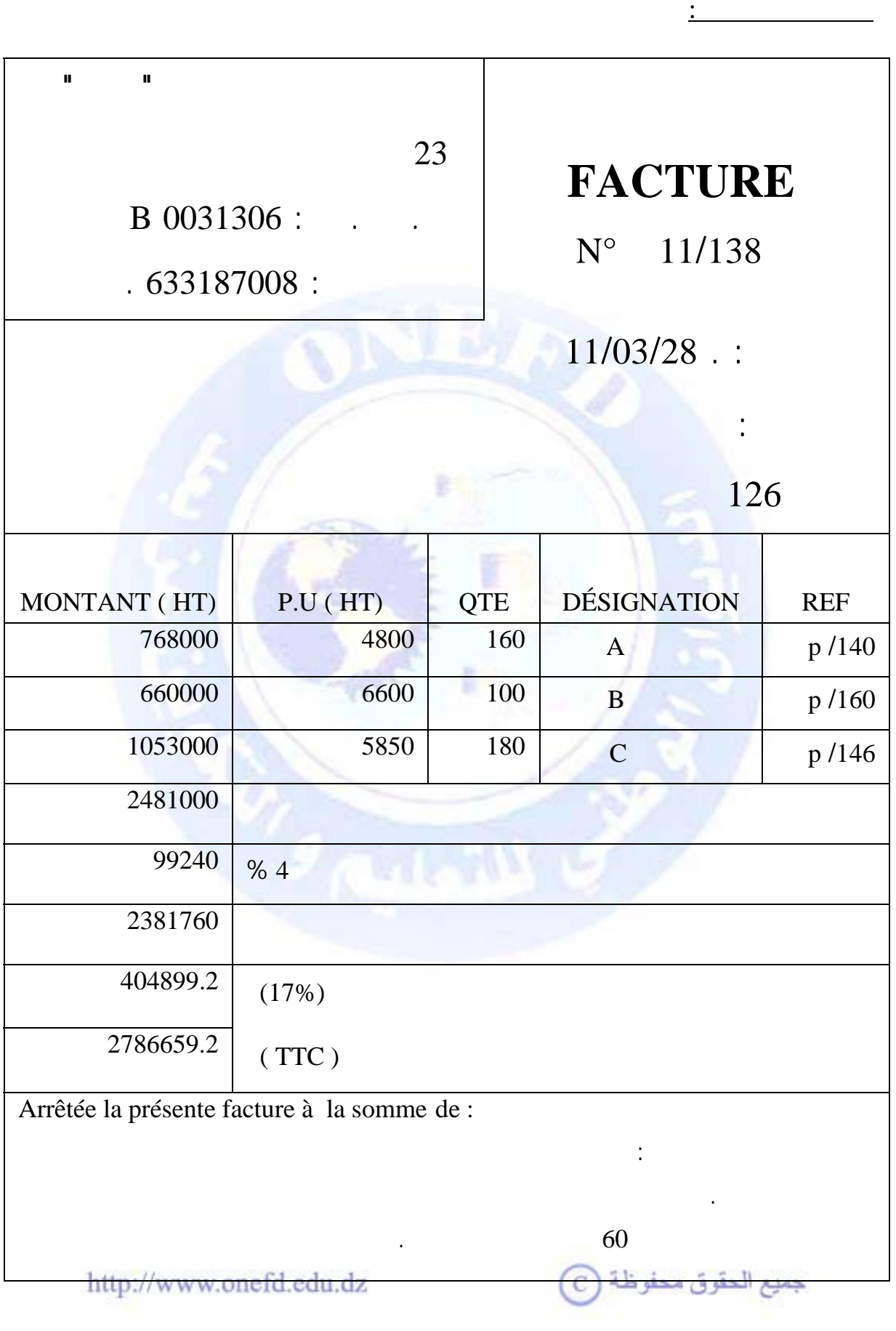
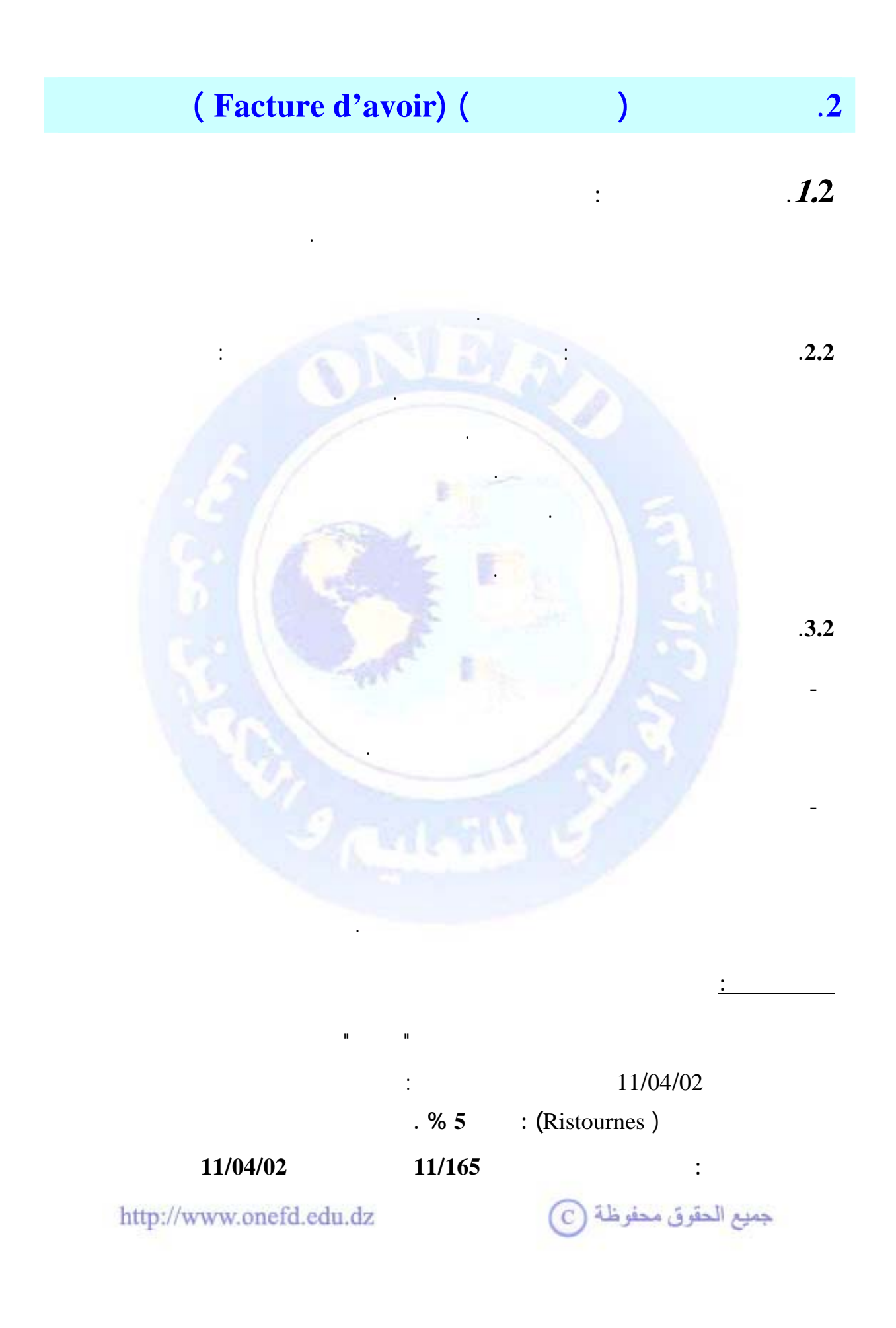

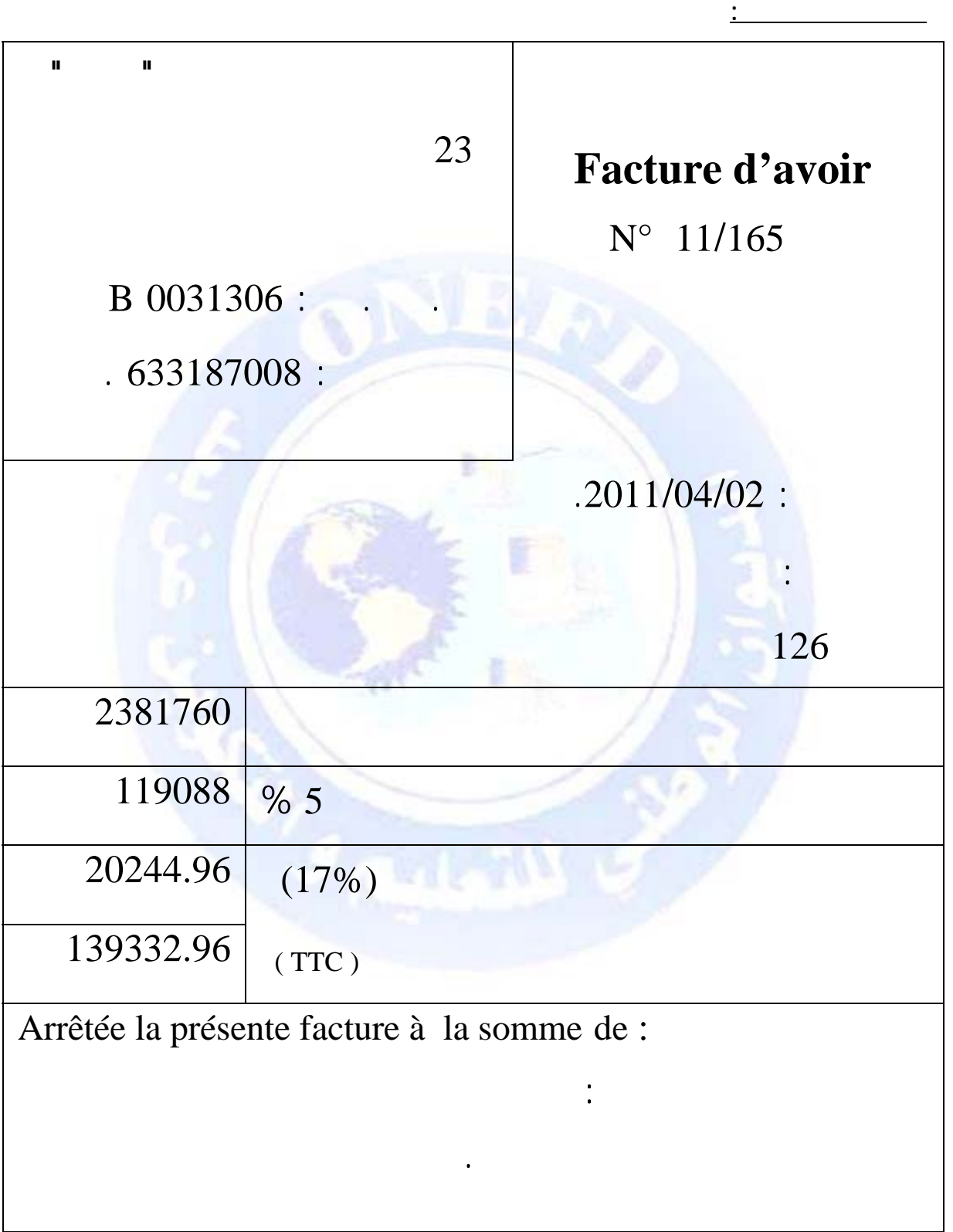

جميع الحقوق محفوظة ۞

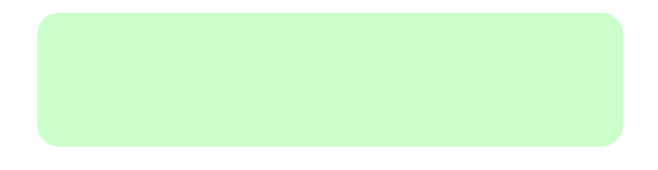

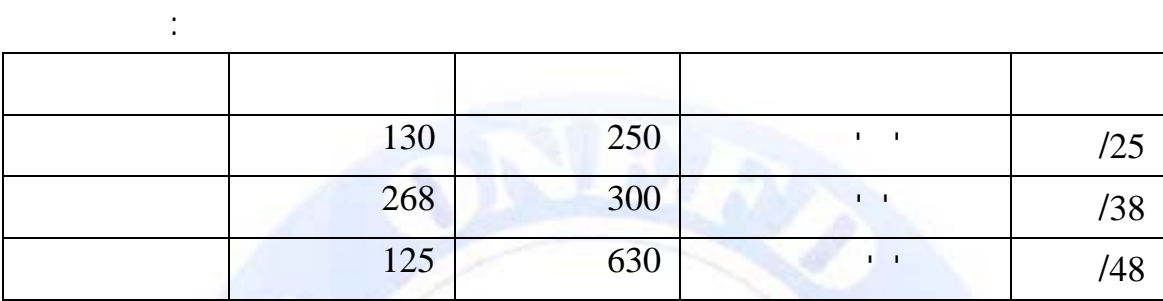

 $. \%17$  :

. % 3 : (Rabais)

2 . % 5 : (Remises)

**معلومات مكملة:** 

نسبة المحسومات ( Ristournes **(: 6 % .** 

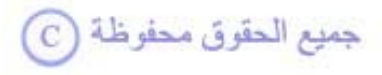

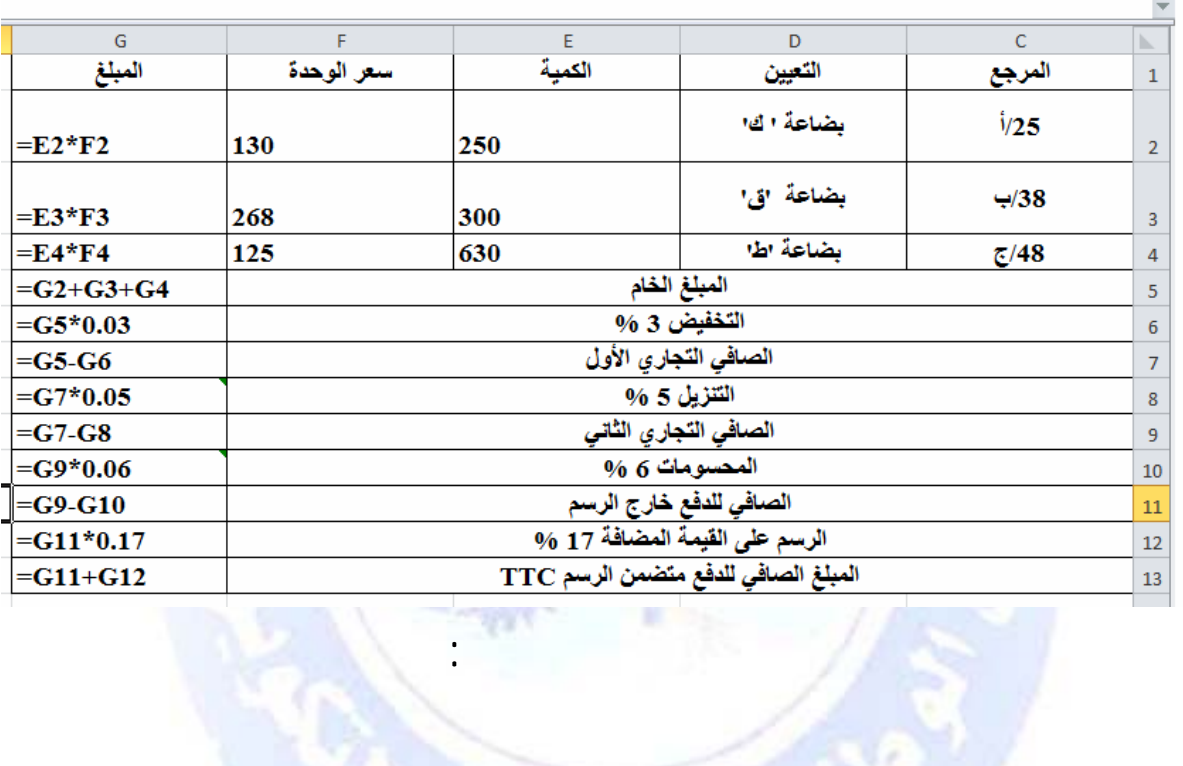

يظهر الحل النهائي بعد تطبيق صيغ المجدول كما يلي:

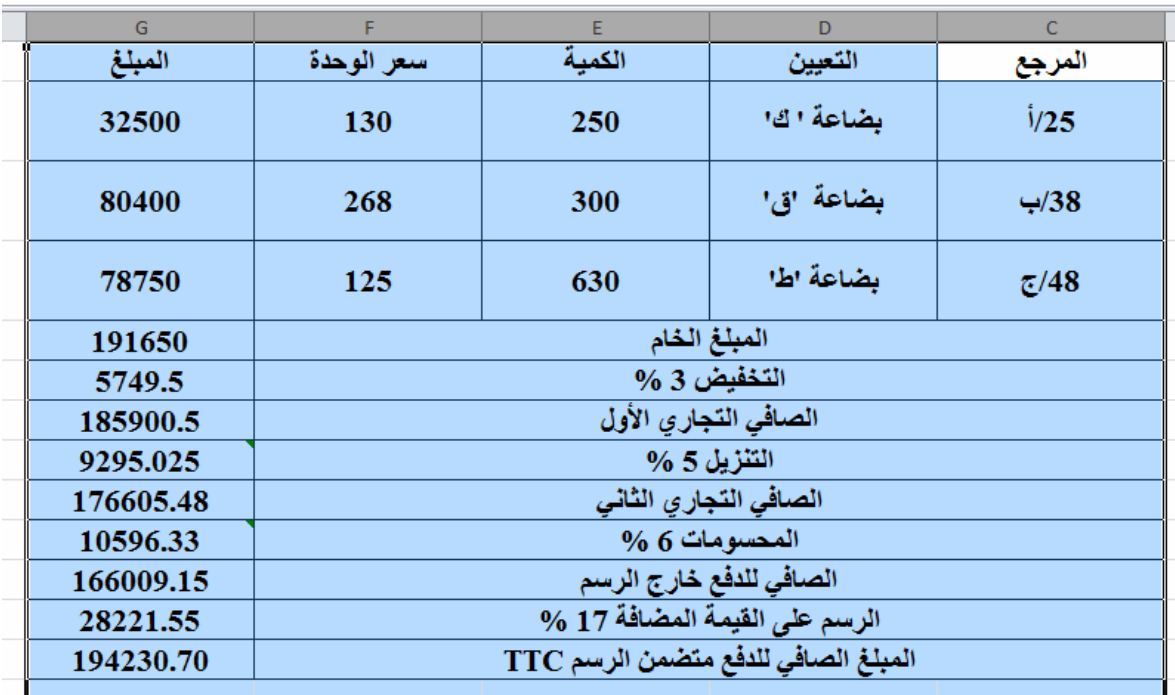

 $\cdot$ **(1)** 

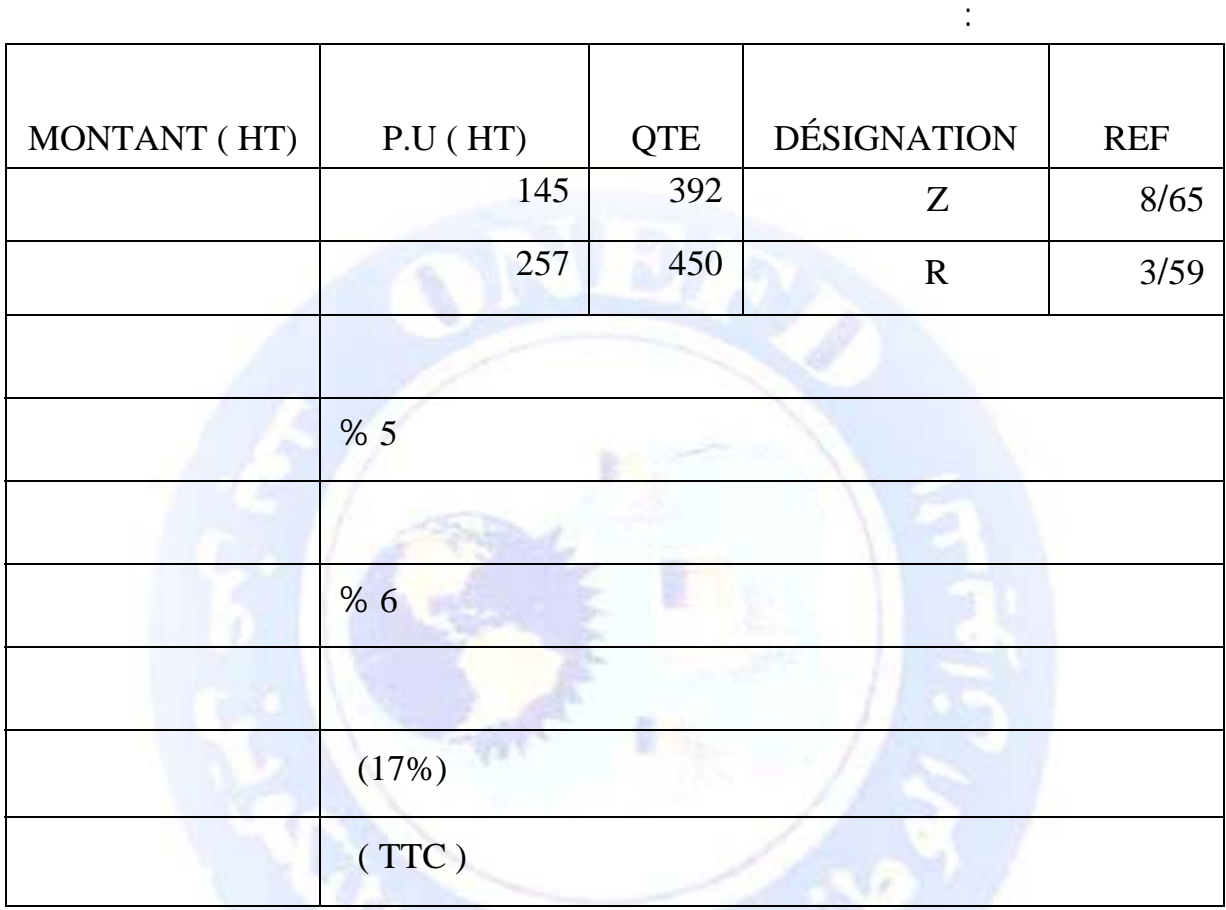

**التمرين (2):** 

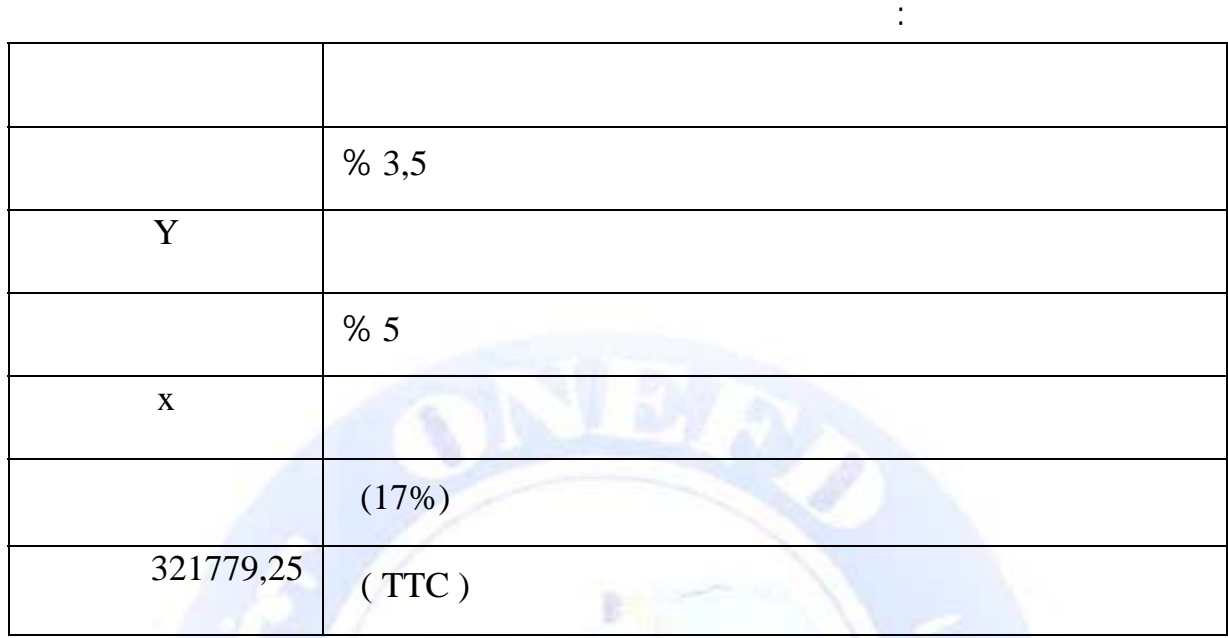

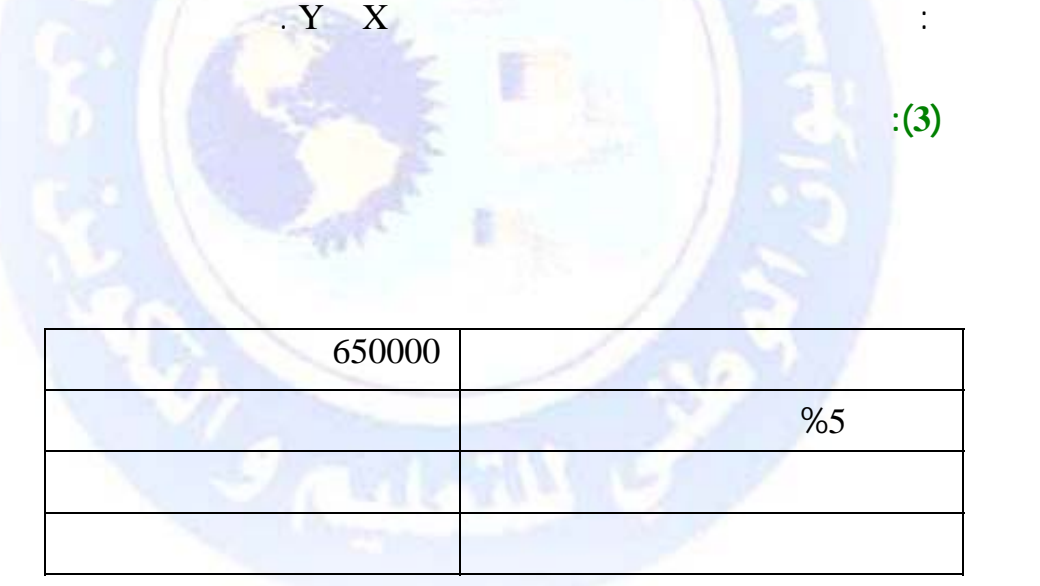

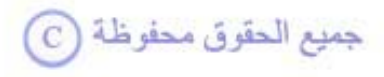

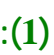

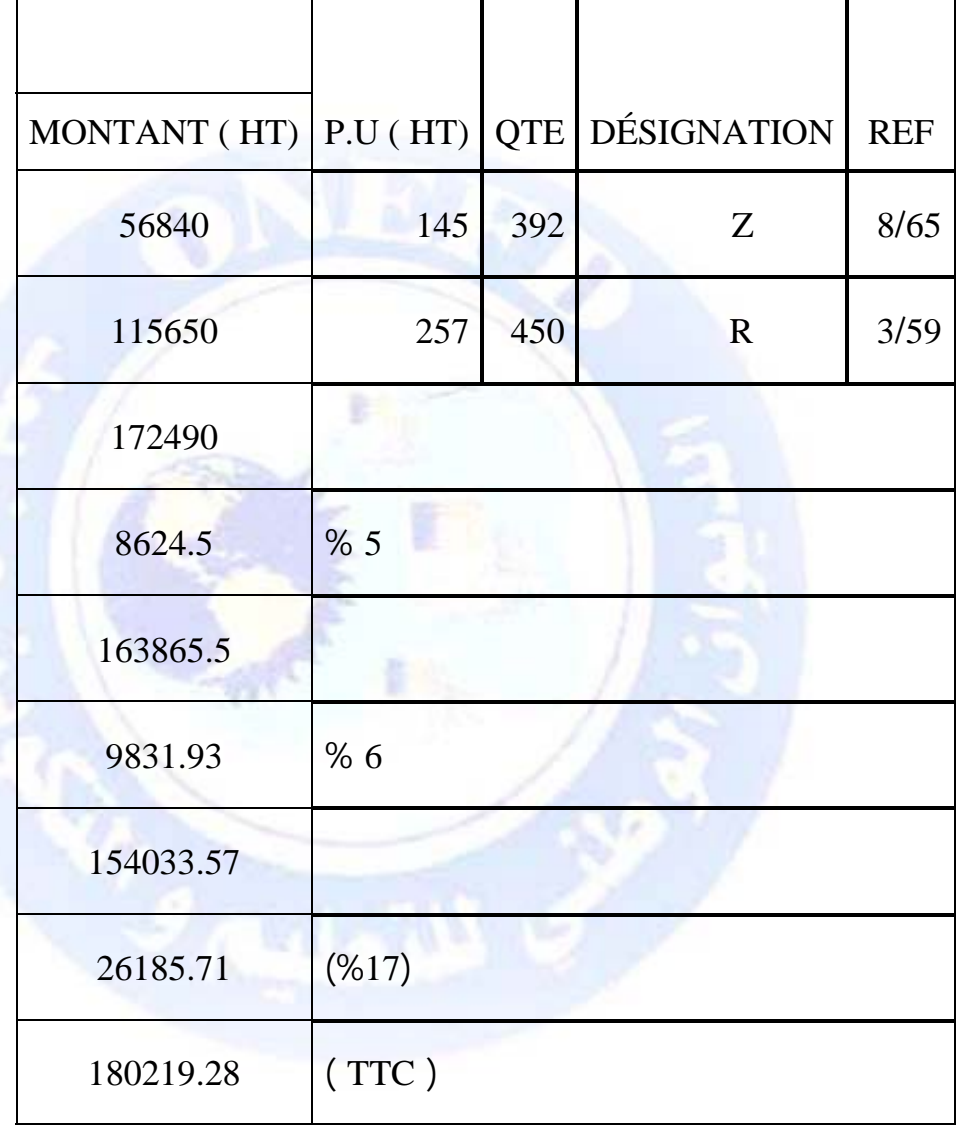

جميع الحقوق محفوظة ۞

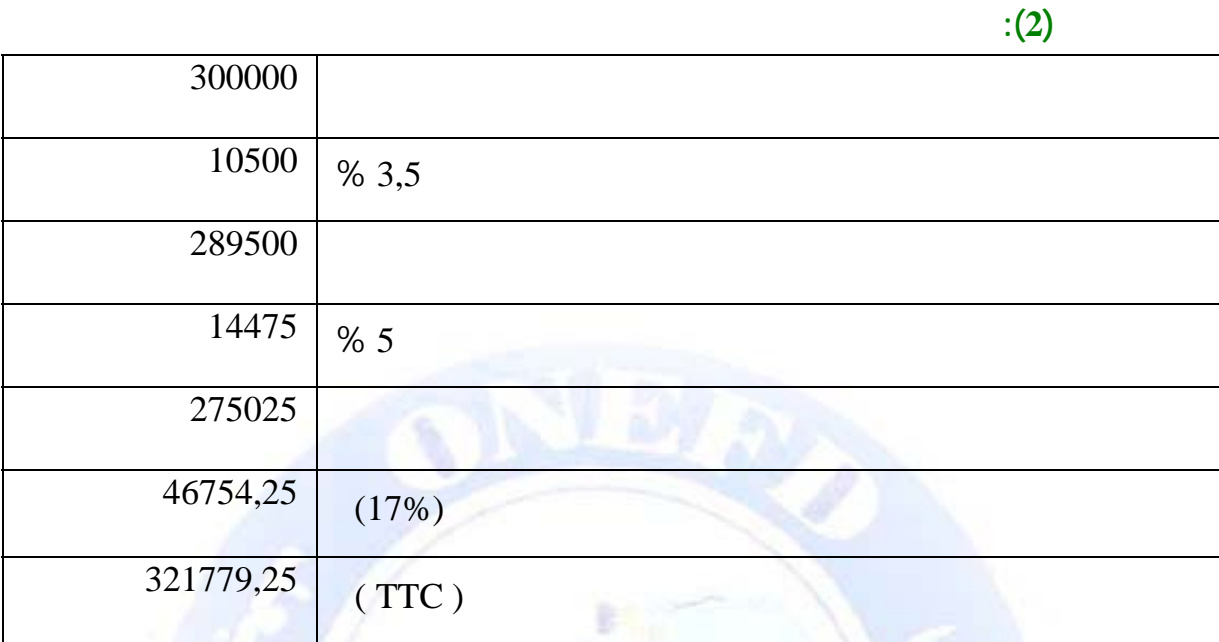

**275025** = 1,17÷ (  $1 \times 321779,25$  = x  $1289500 = 95 \div (100 \times 275025) = Y$ 

 $:(3)$ 

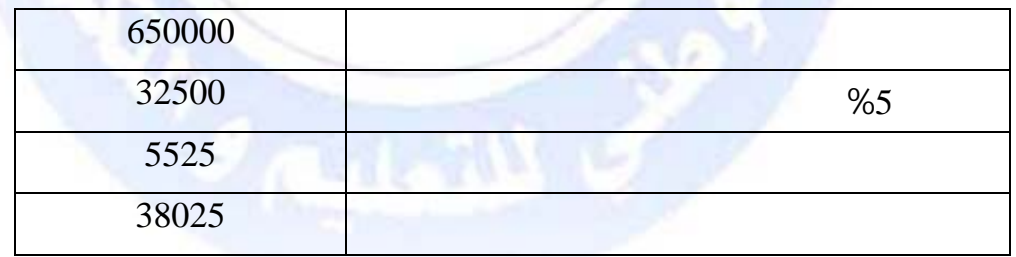

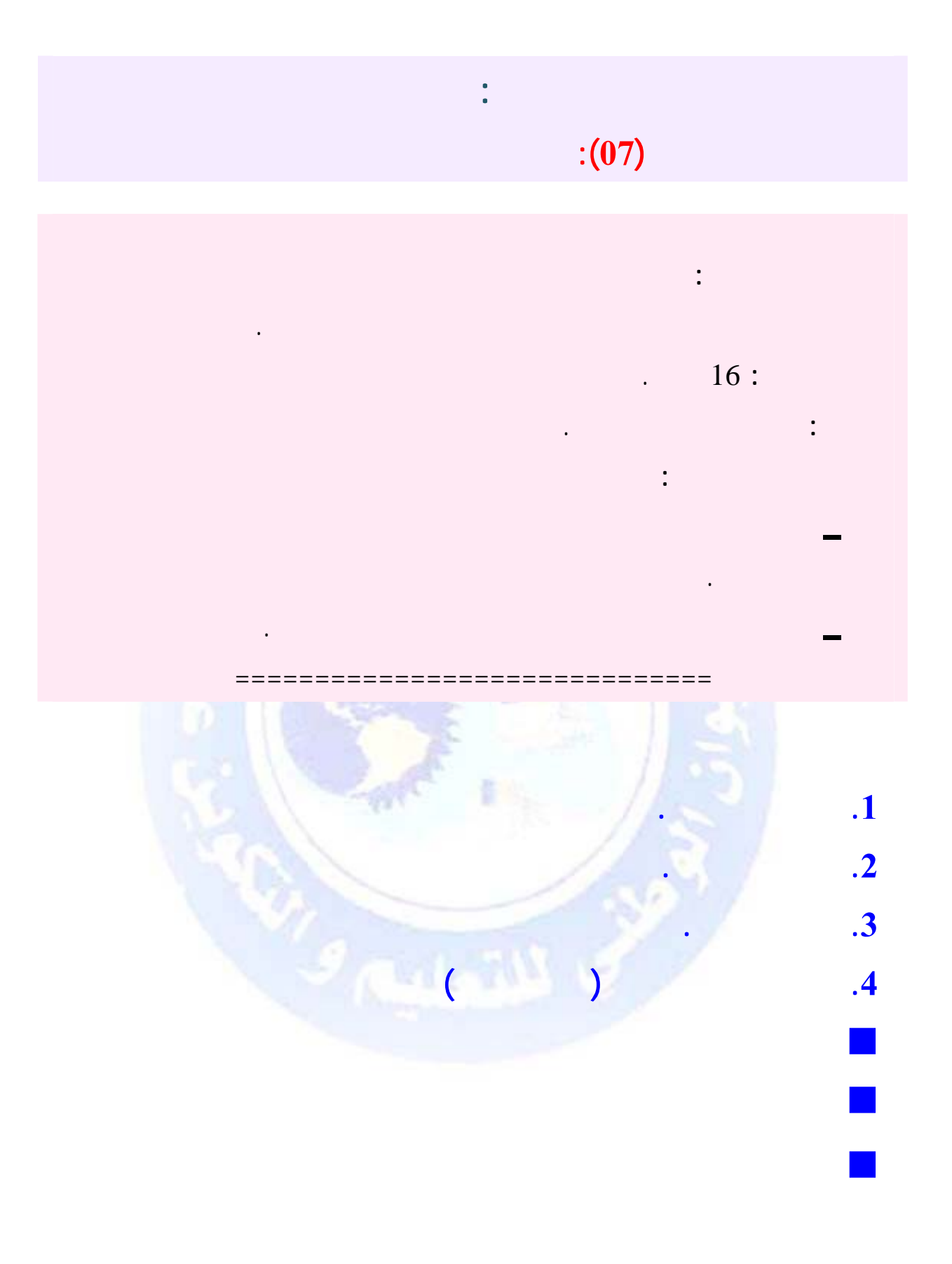

جميع الحقوق محفوظة <mark>①</mark>

<span id="page-189-0"></span>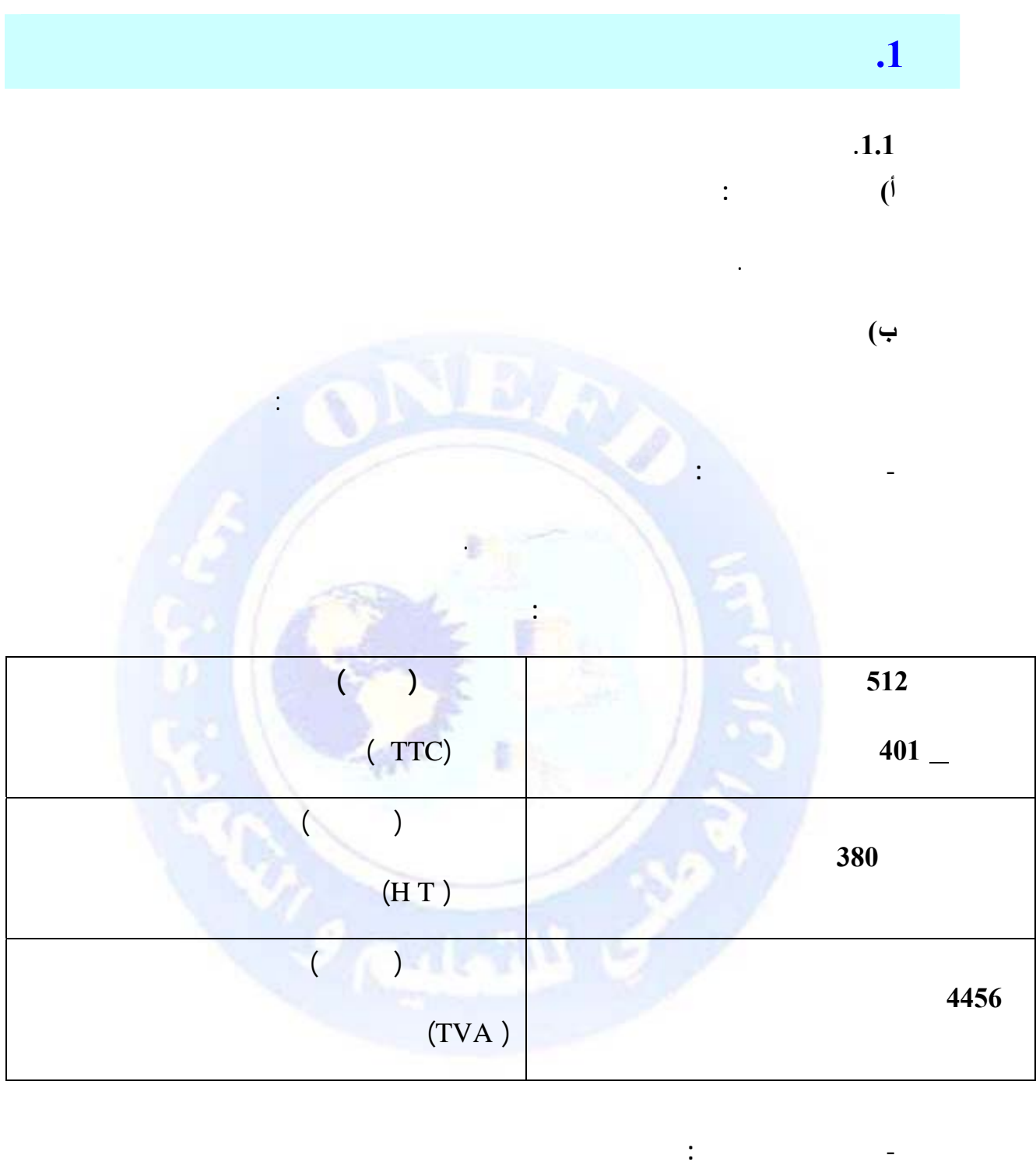

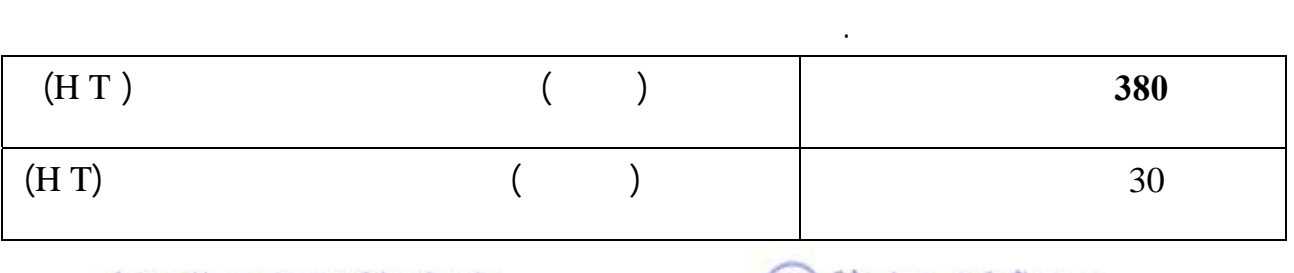

 $\text{http://www.onefd.edu.dz}$ 

جميع الحقوق محفوظة <mark>①</mark>

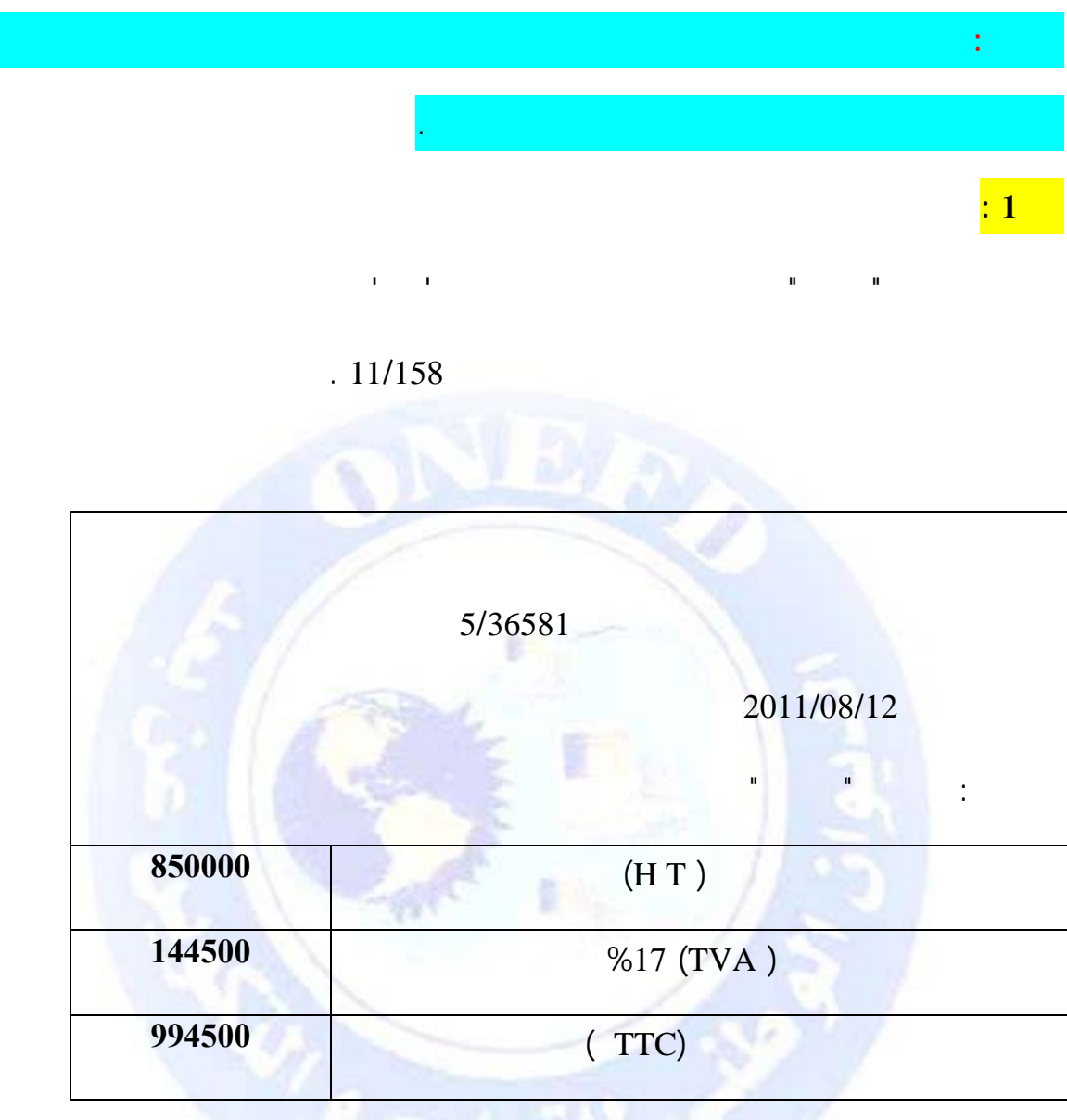

**المطلوب :** سجل العملية السابقة في الدفتر اليومي للزبون التسديد بشيك بنكي.

جميع الحقوق محفوظة <mark>۞</mark>

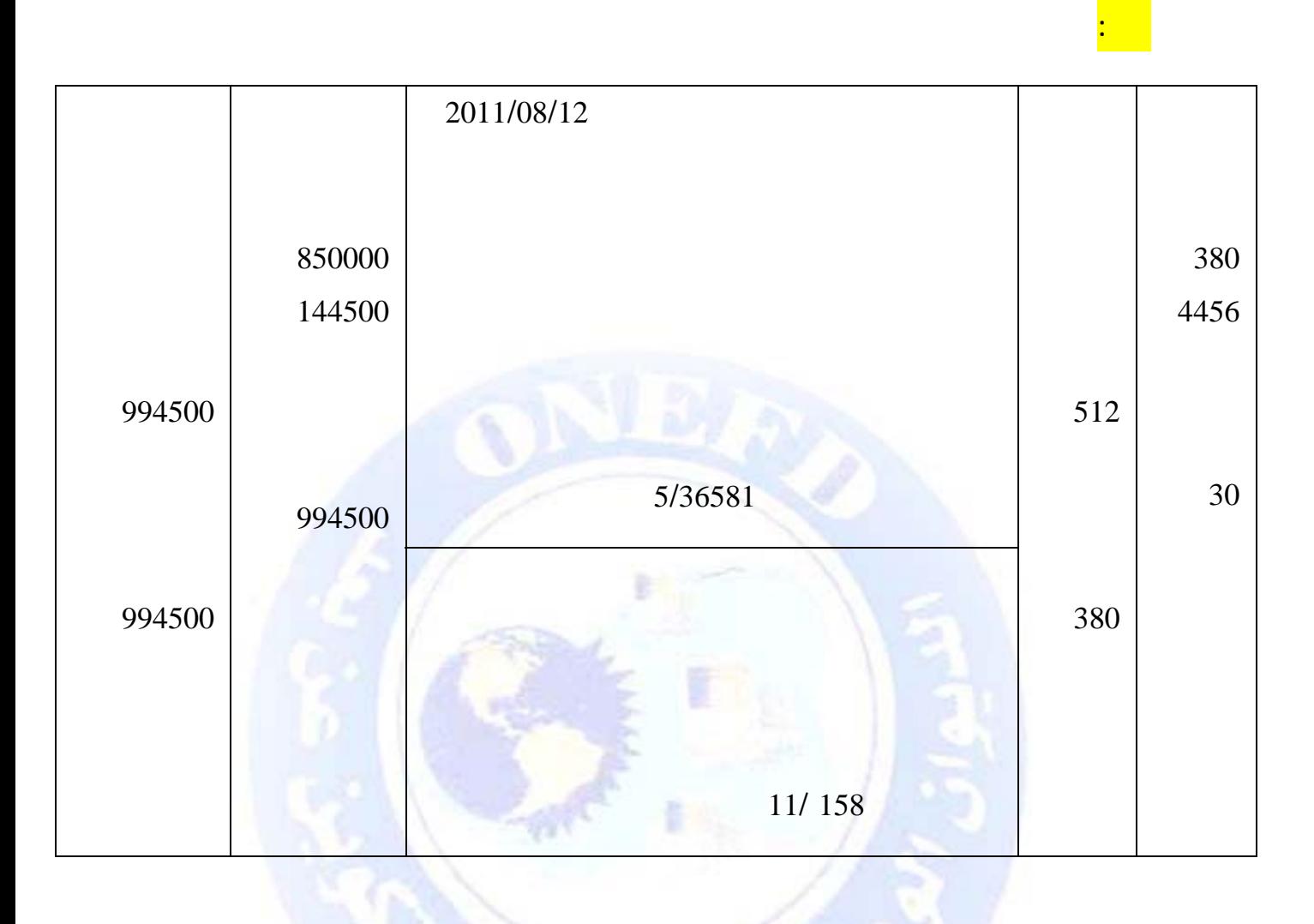

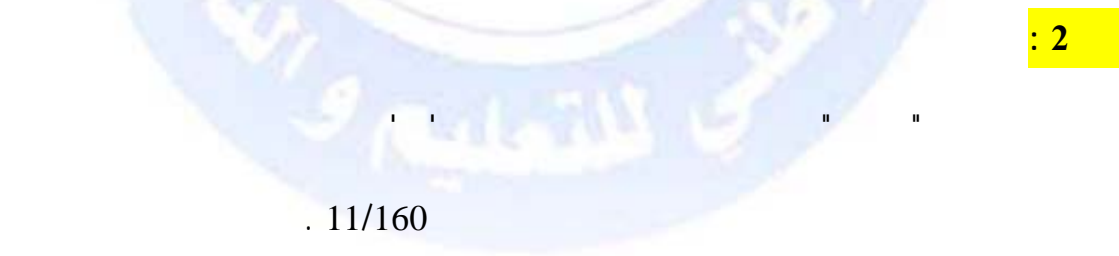

جميع الحقوق محفوظة <mark>①</mark>

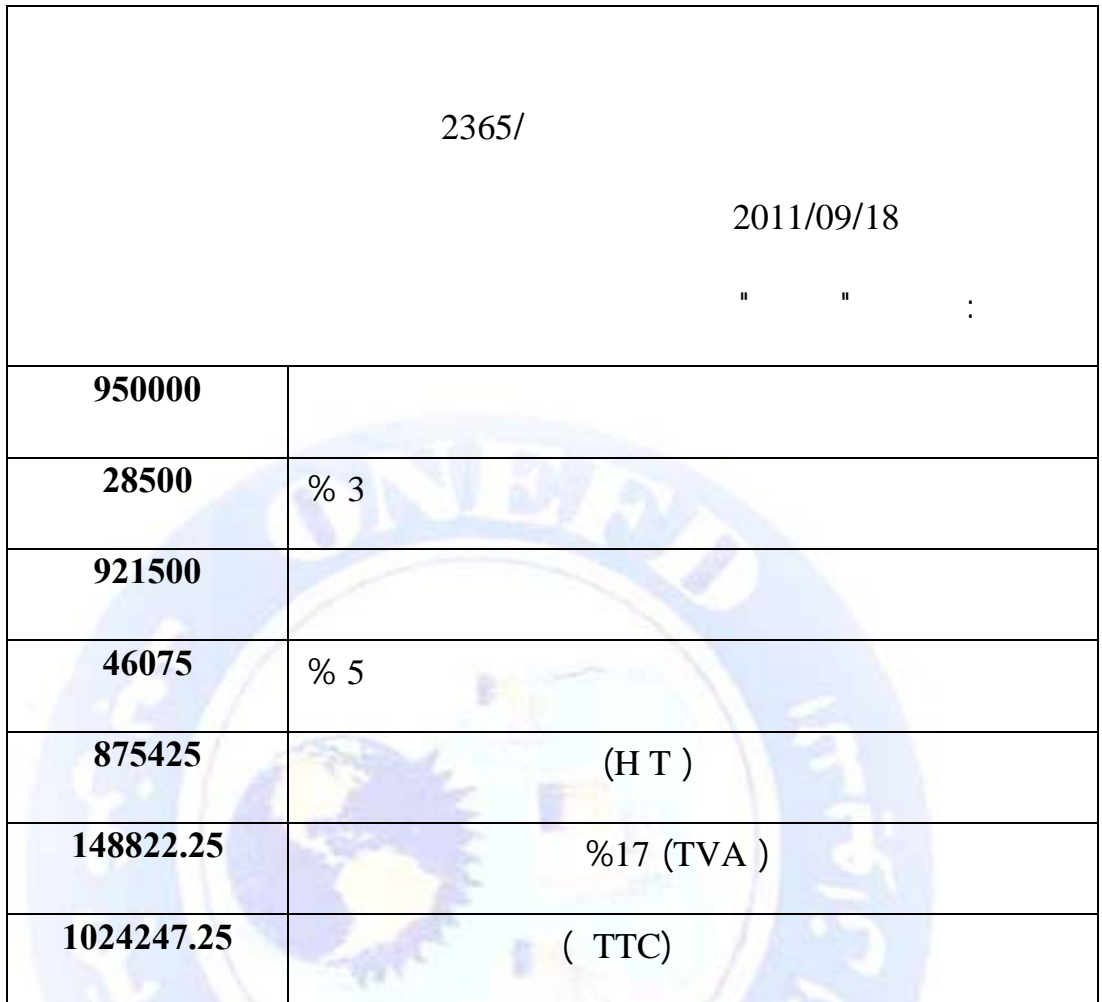

جميع الحقوق محفوظة ۞

**المطلوب :** سجل العملية السابقة في الدفتر اليومي للزبون الدفع بشيك بنكي.

## **ملاحظة :** وفقا للنظام المحاسبي المالي فإن التخفيضات التي تظهر على الفاتورة الأصلية تسجل محاسبيا سواء كانت هذه التخفيضات تجارية أو تخفيض تعجيل الدفع.

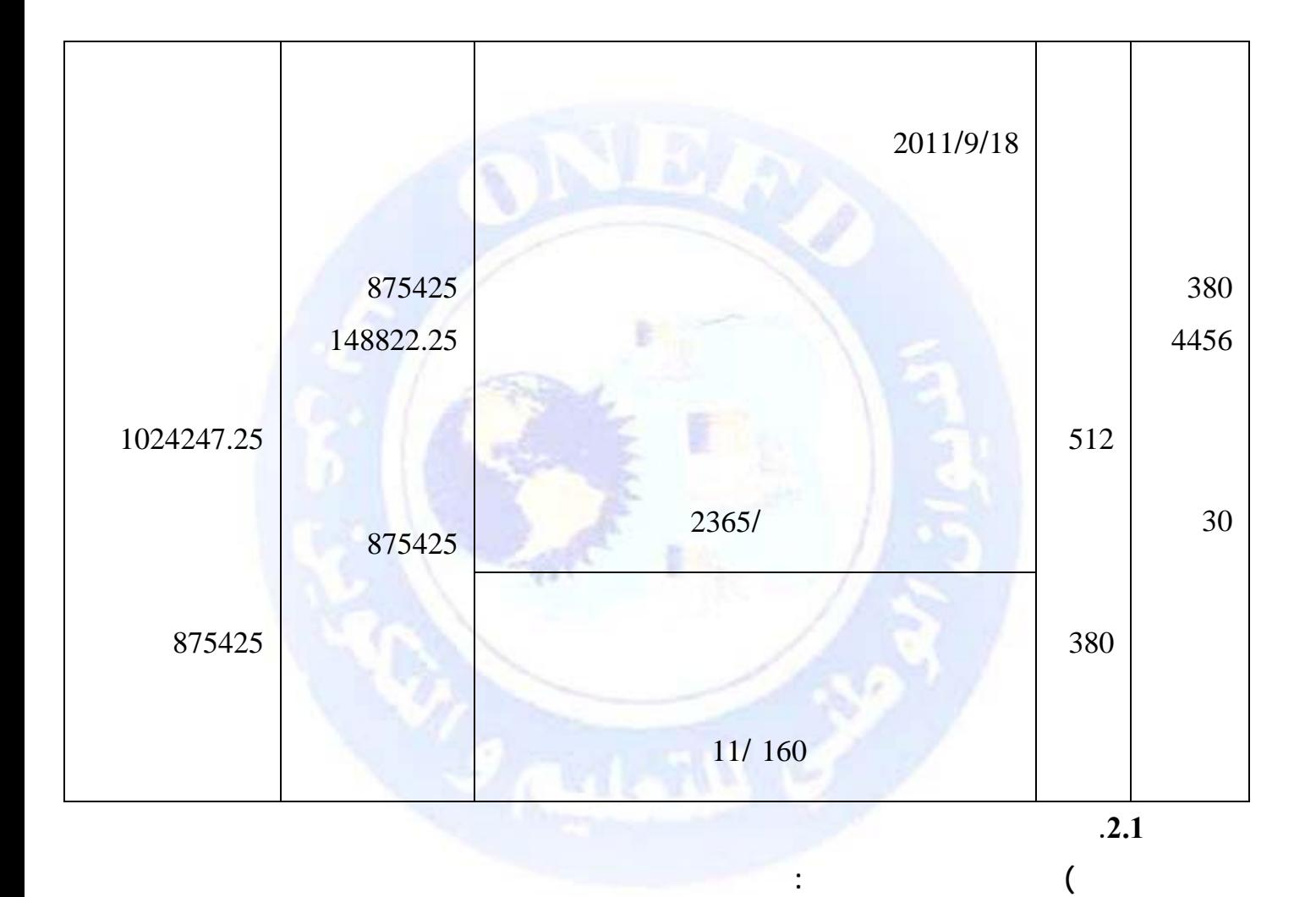

يتم تسجيل عملية شراء المواد واللوازم على مرحلتين : جميع الحقوق محفوظة ۞

صناعة نوافذ وأبواب الألمنيوم .

**) التسجيل المحاسبي لعملية شراء المواد واللوازم**

**الحل:** 

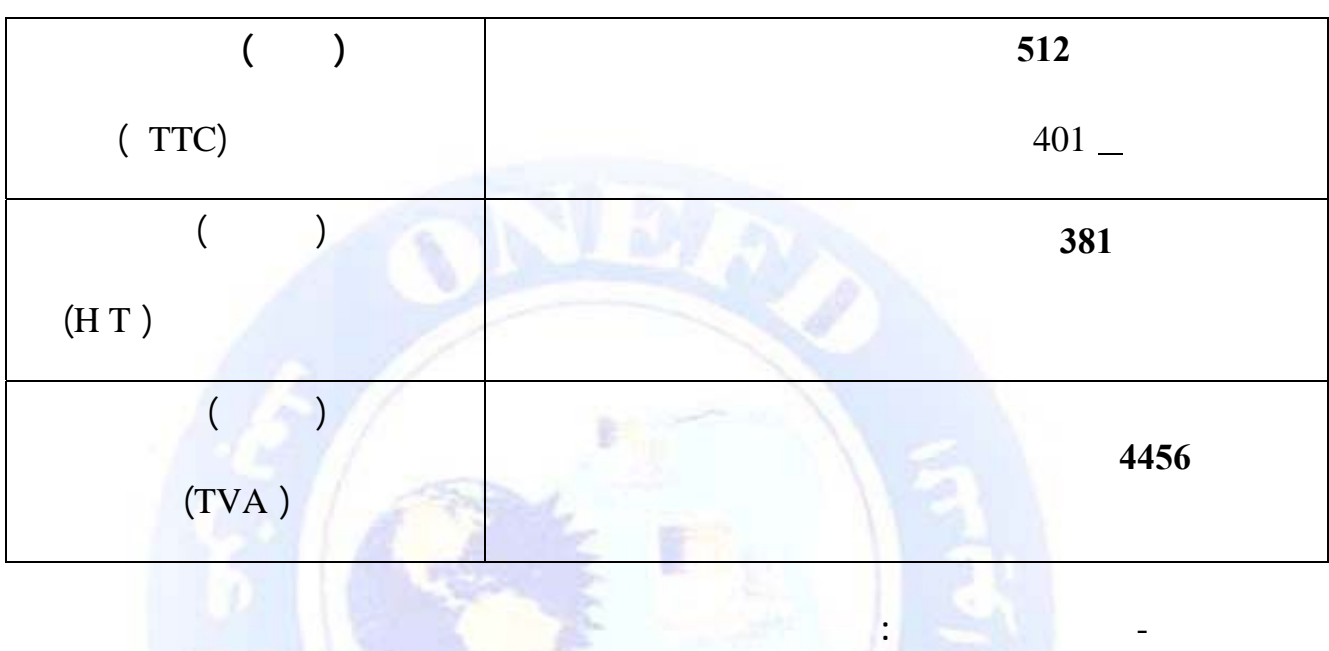

**الحسابات المعنية بتسجيل الفاتورة هي :** 

المورد، وبذلك تنتقل ملكية المواد واللوازم من المورد إلى الزبون.

- **المرحلة الأولى :** مرحلة الحيازة على ملكية المواد واللوازم وذلك **باستلام الفاتورة** من

ويتم إثبات ذلك بوصل الإدخال.

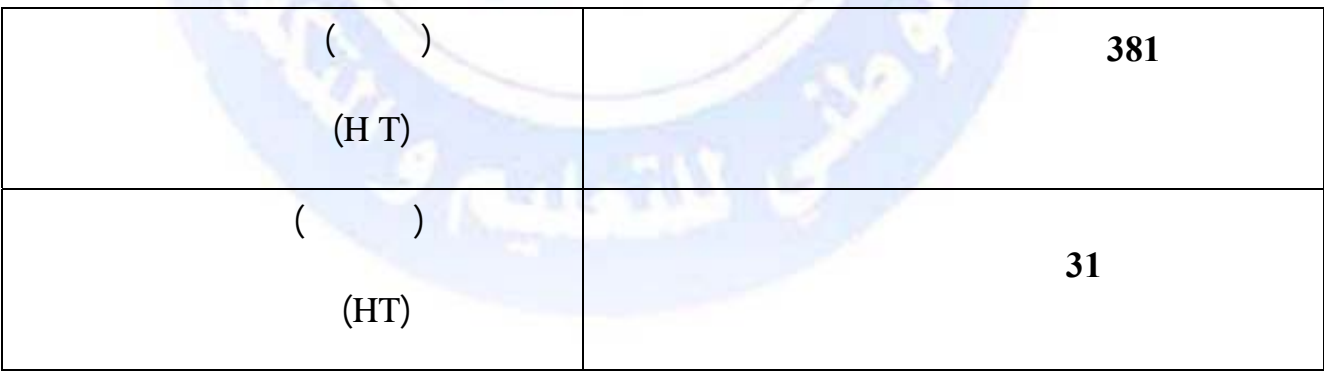

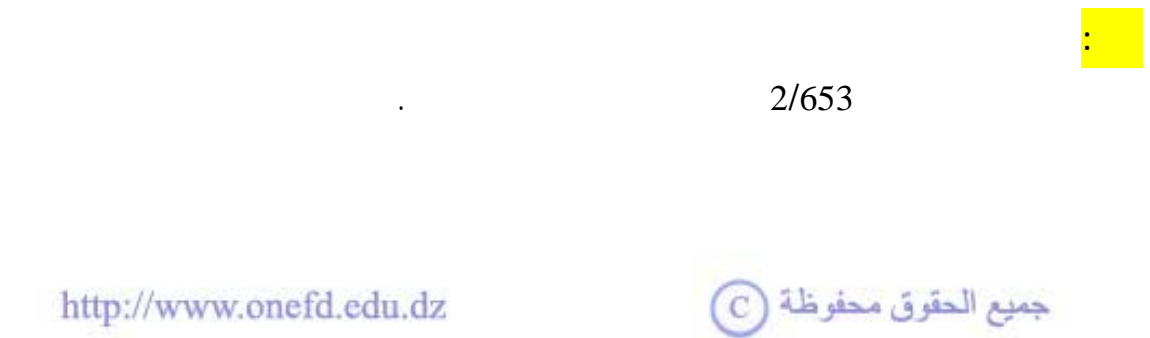

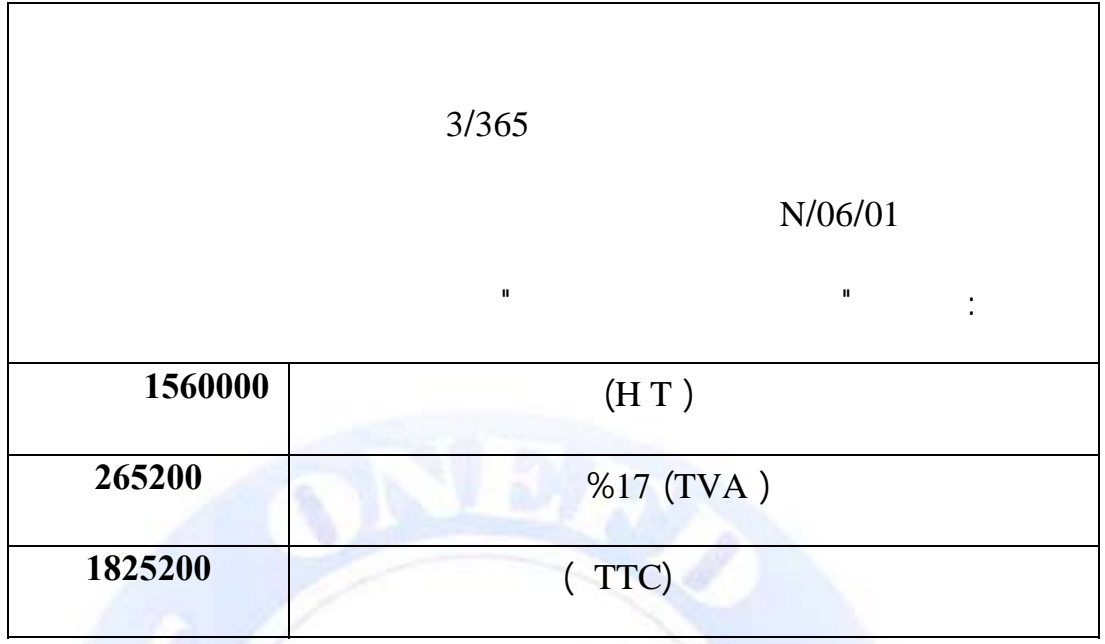

 $\mathbf{F}_{\text{eff}}$ 

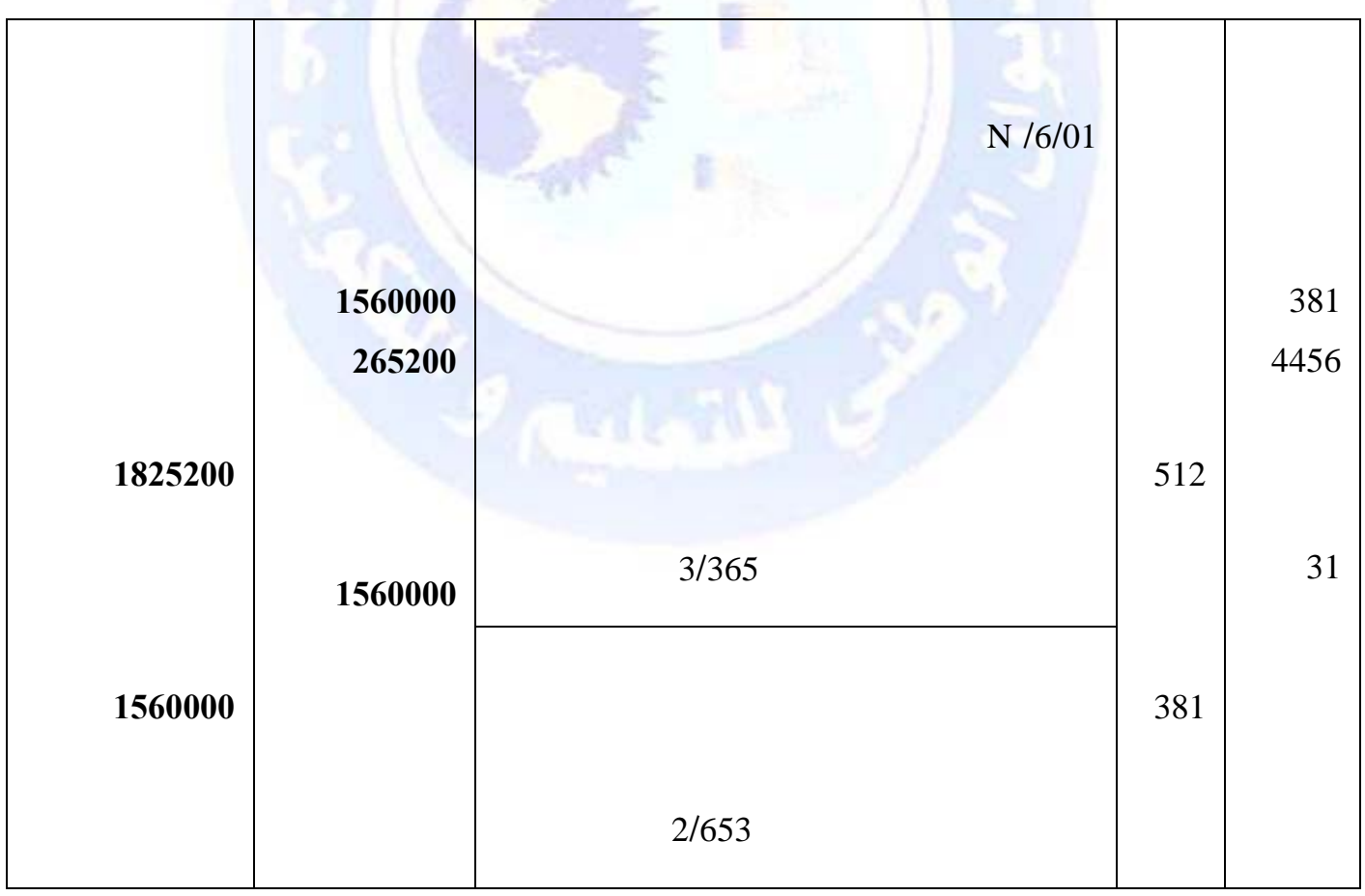

http://www.onefd.edu.dz

جميع الحقوق محفوظة ۞

 $\mathbf{H}^{\text{max}}$ 

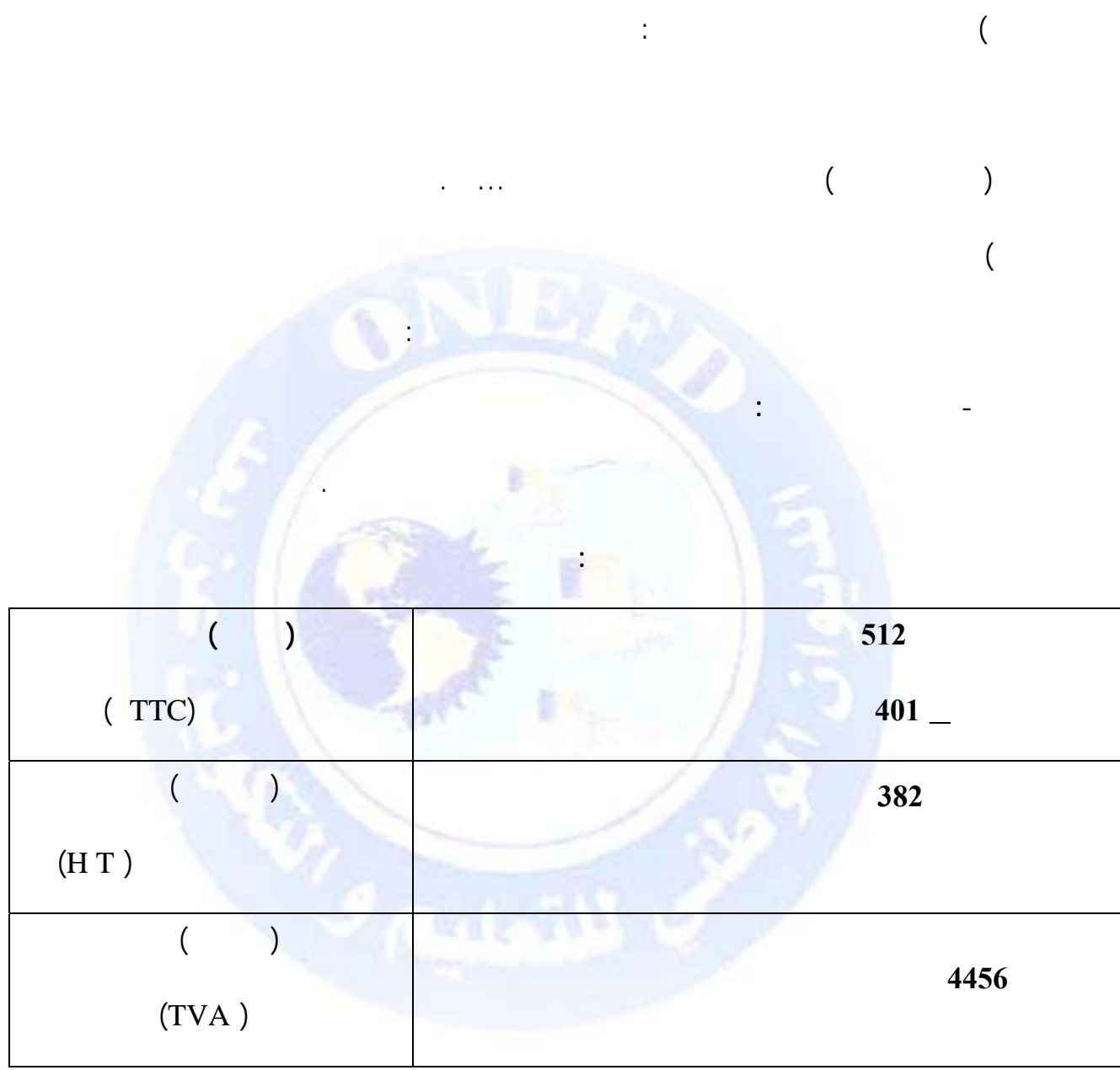

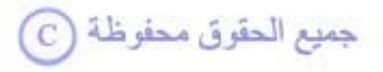

**المرحلة الثانية :** مرحلة استلام التموينات الأخرى المشتراة وادخالها إلى مخازن المؤسسة ويتم

إثبات ذلك بوصل الإدخال.

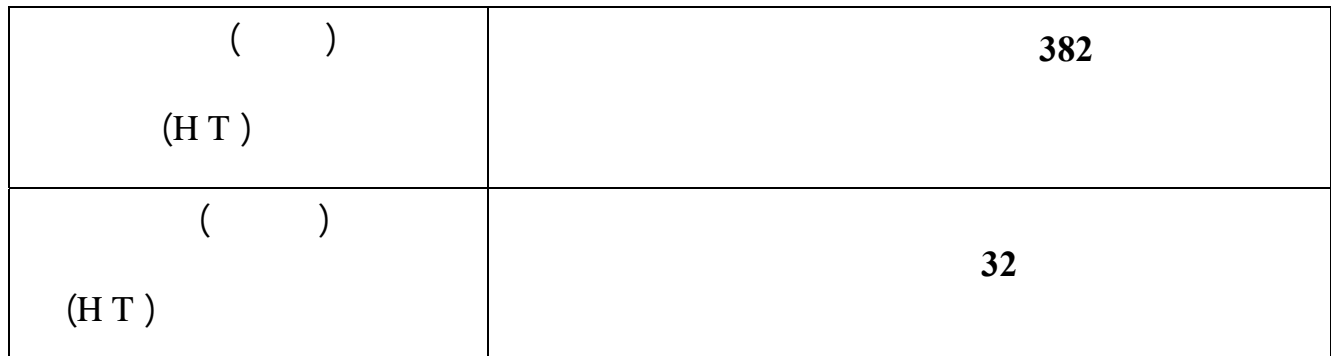

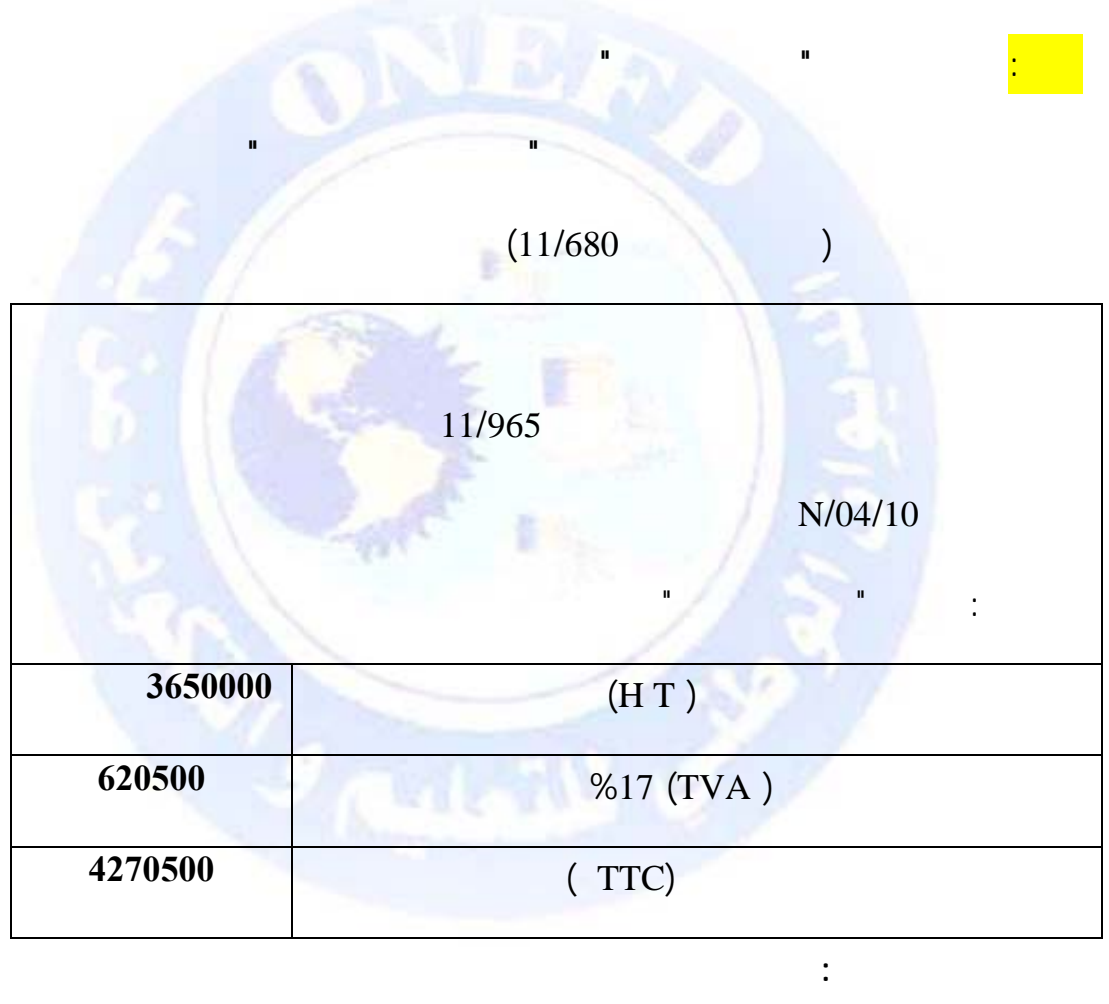

جميع الحقوق محفوظة ۞

 $\mathcal{L}^{\text{max}}$ 

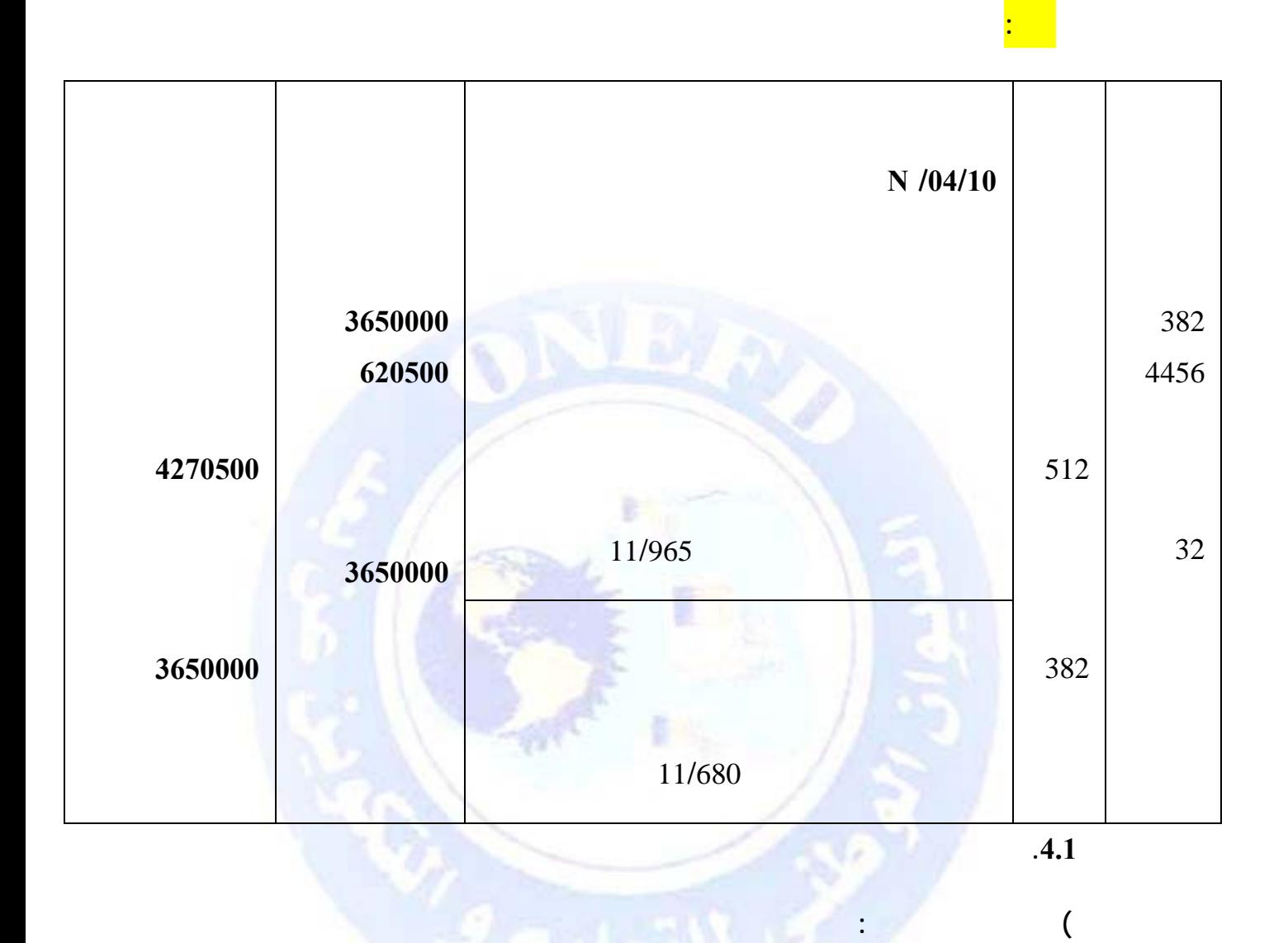

جميع الحقوق محفوظة <mark>①</mark>

 $\ldots$  .

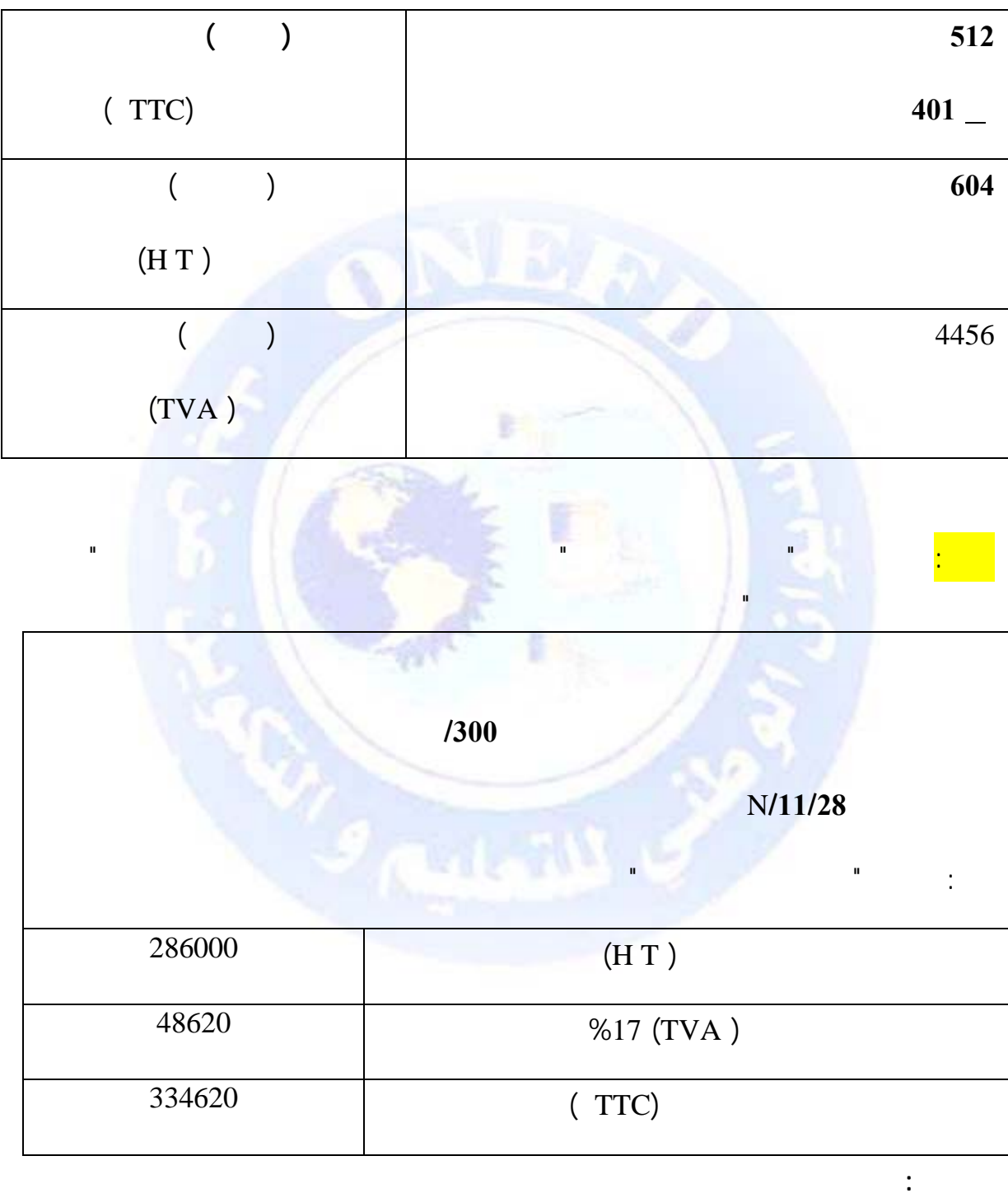

 $\langle \hat{A} \rangle$ 

http://www.onefd.edu.dz

جميع الحقوق محفوظة ۞

 $\ddot{\phantom{0}}$ 

 $\overline{(\ }$ 

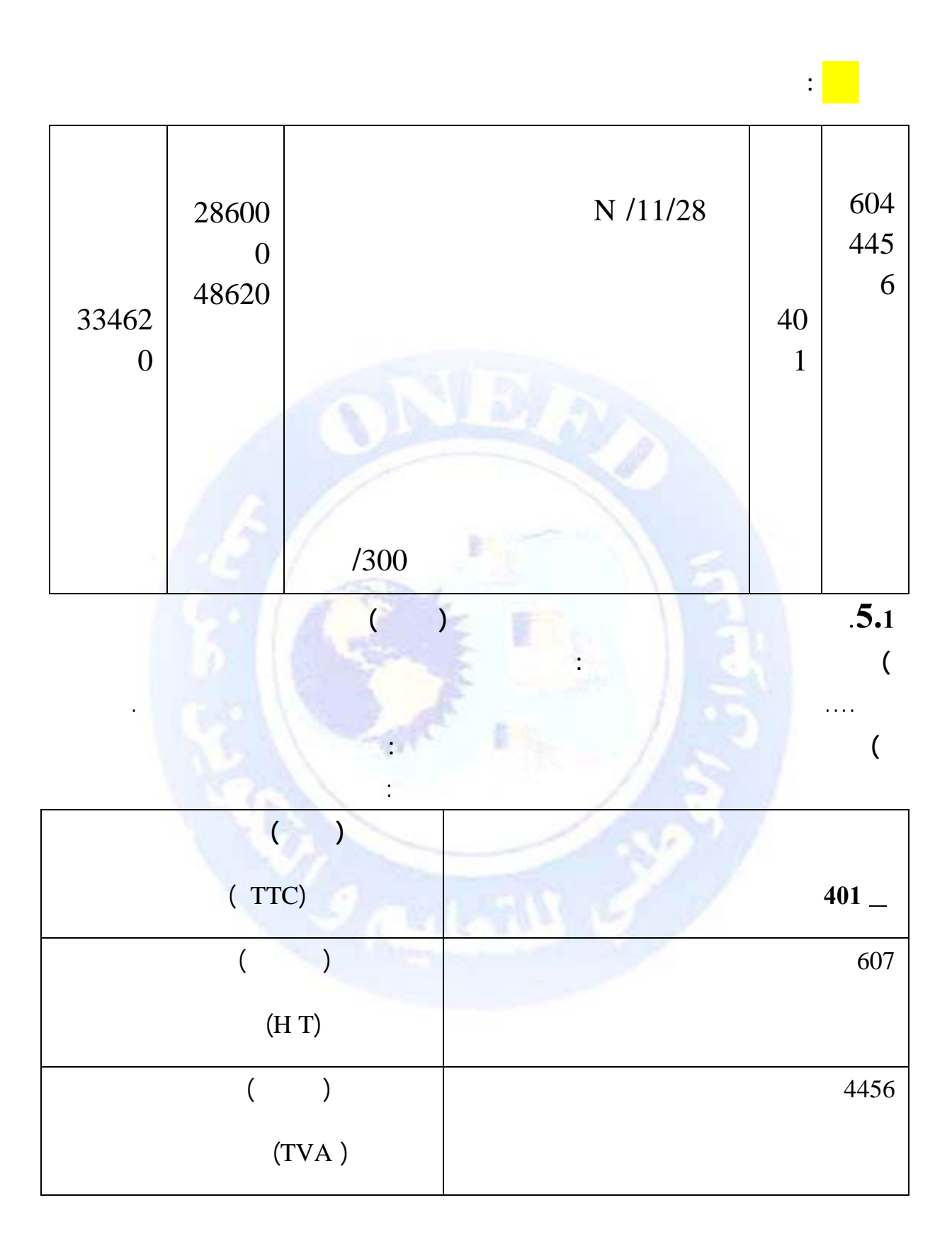

جميع الحقوق محفوظة ۞

**-** بتاريخ /06/25N ستلمت مؤسسة "سامي" الفاتورة الخاصة باستهلاك الكهرباء والغاز للثلاثي

**مثـال:** 

230000 N

جميع الحقوق محفوظة ۞

- N/ 06/28
- **المطلوب :** سجل الفاتورة في الدفتر اليومي لمؤسسة " سامي " علما أن معدل الرسم على القيمة
	- المضافة 7 .%

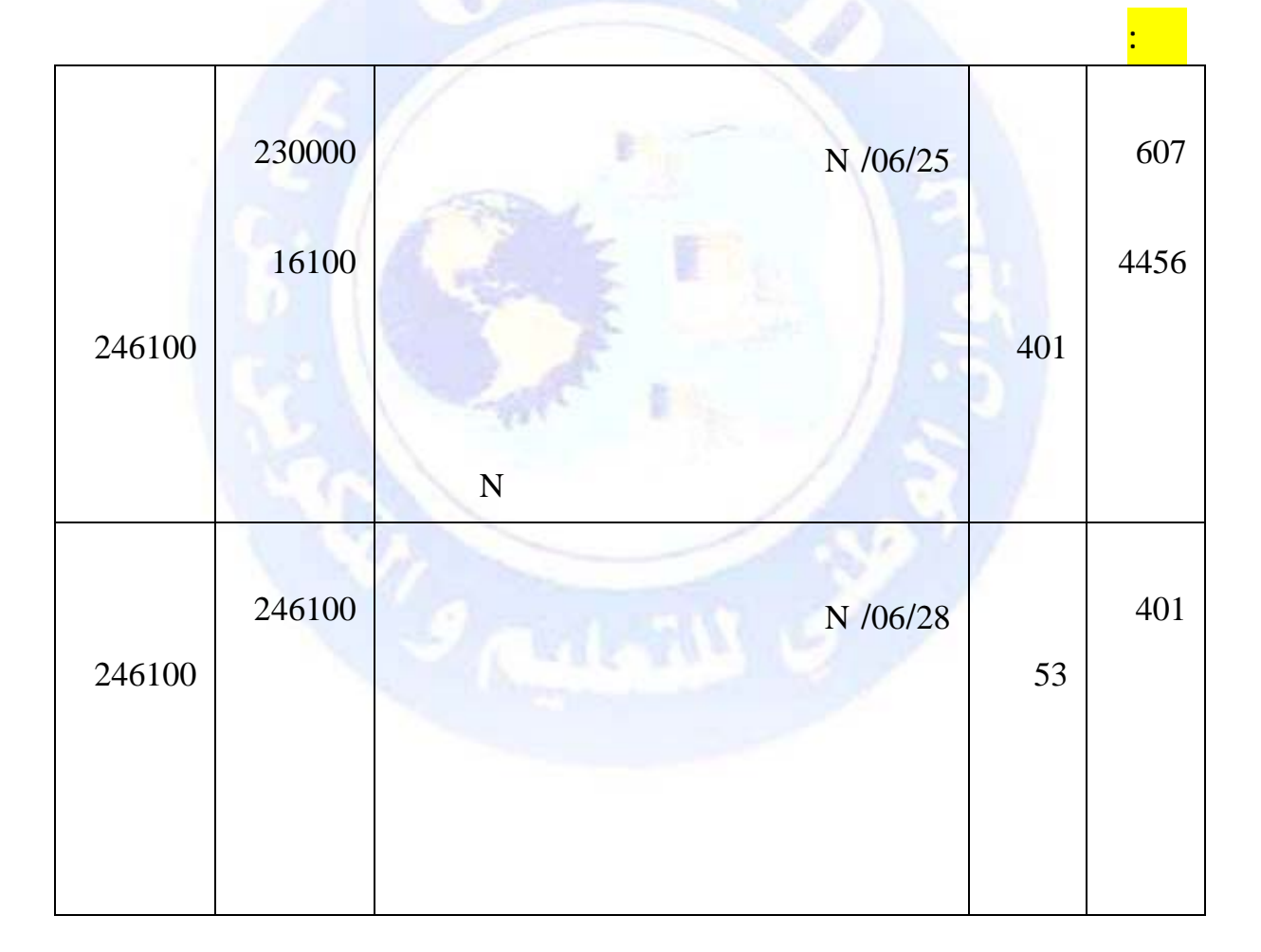

<span id="page-202-0"></span>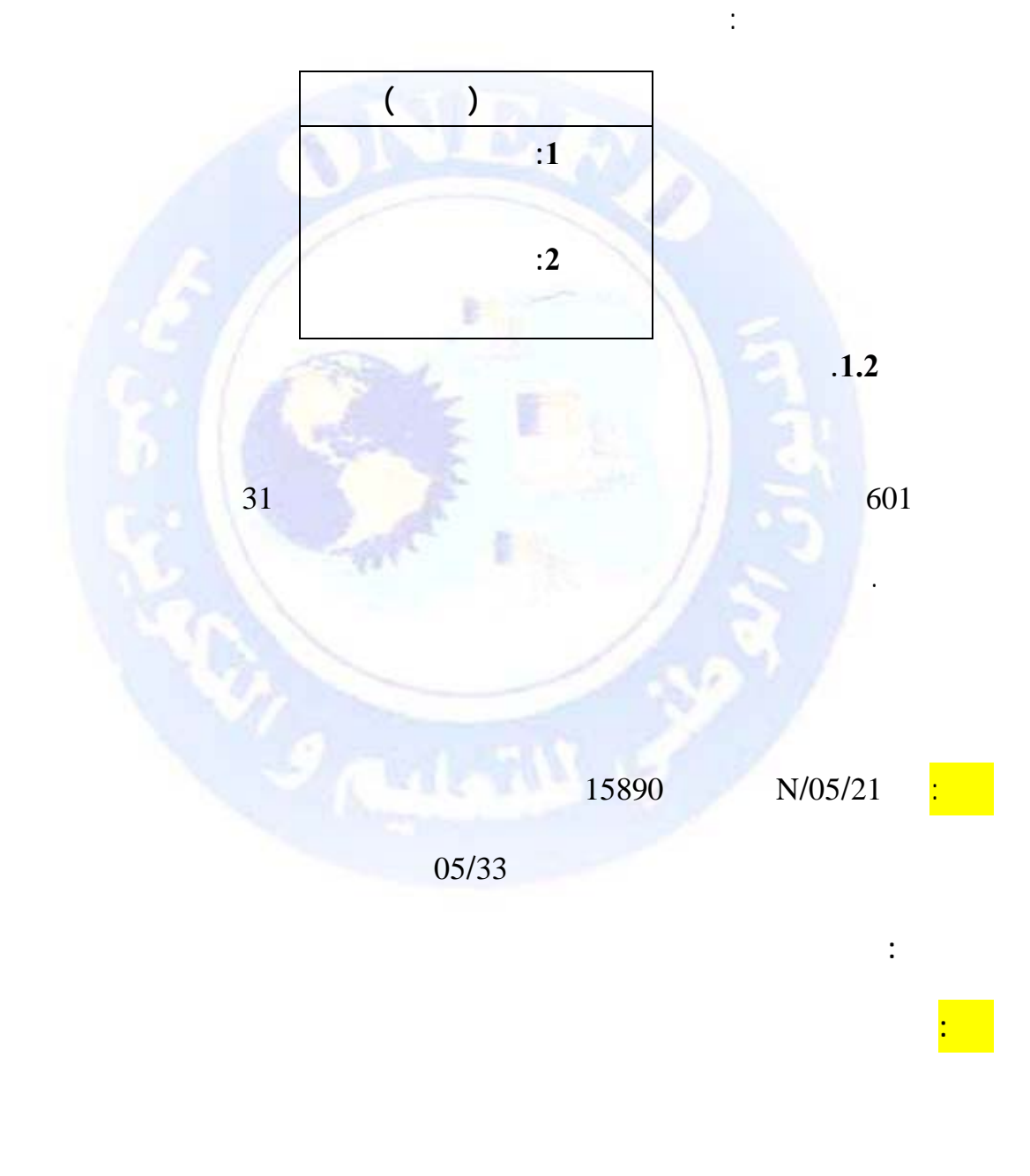

جميع الحقوق محفوظة ۞

 $\cdot$ 

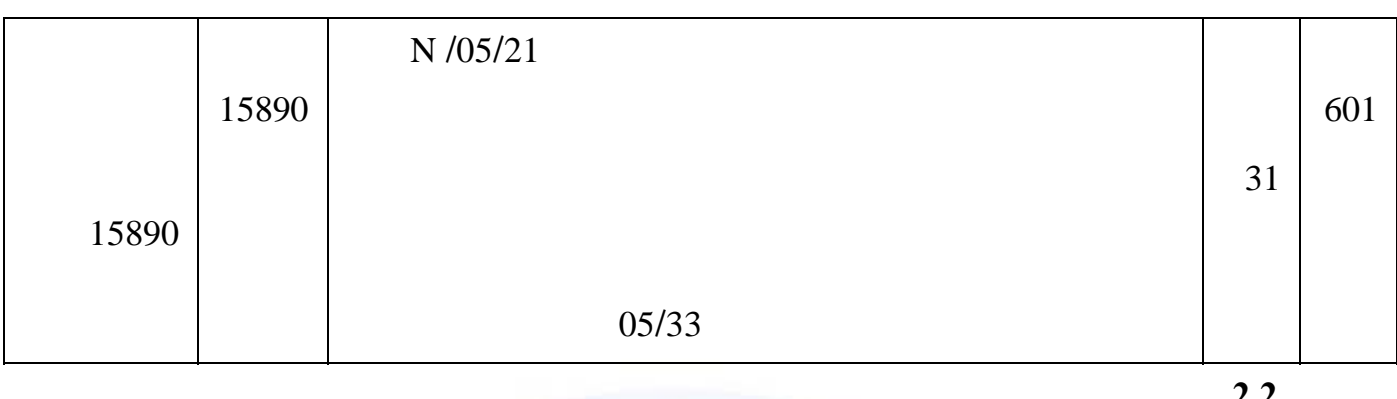

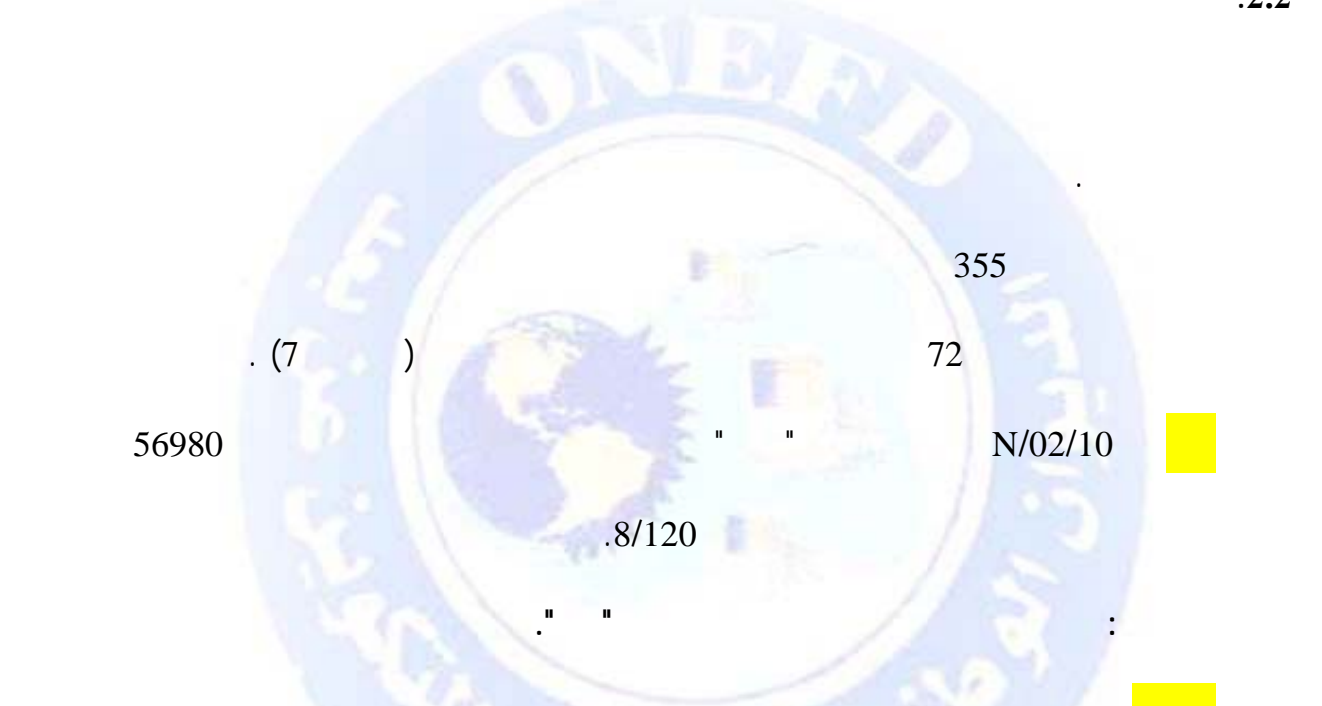

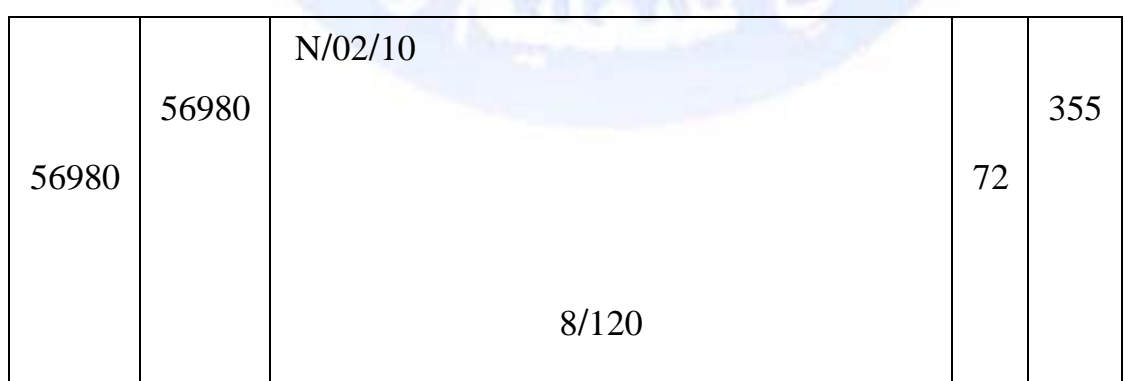

جميع الحقوق محفوظة <mark>①</mark>

<span id="page-204-0"></span>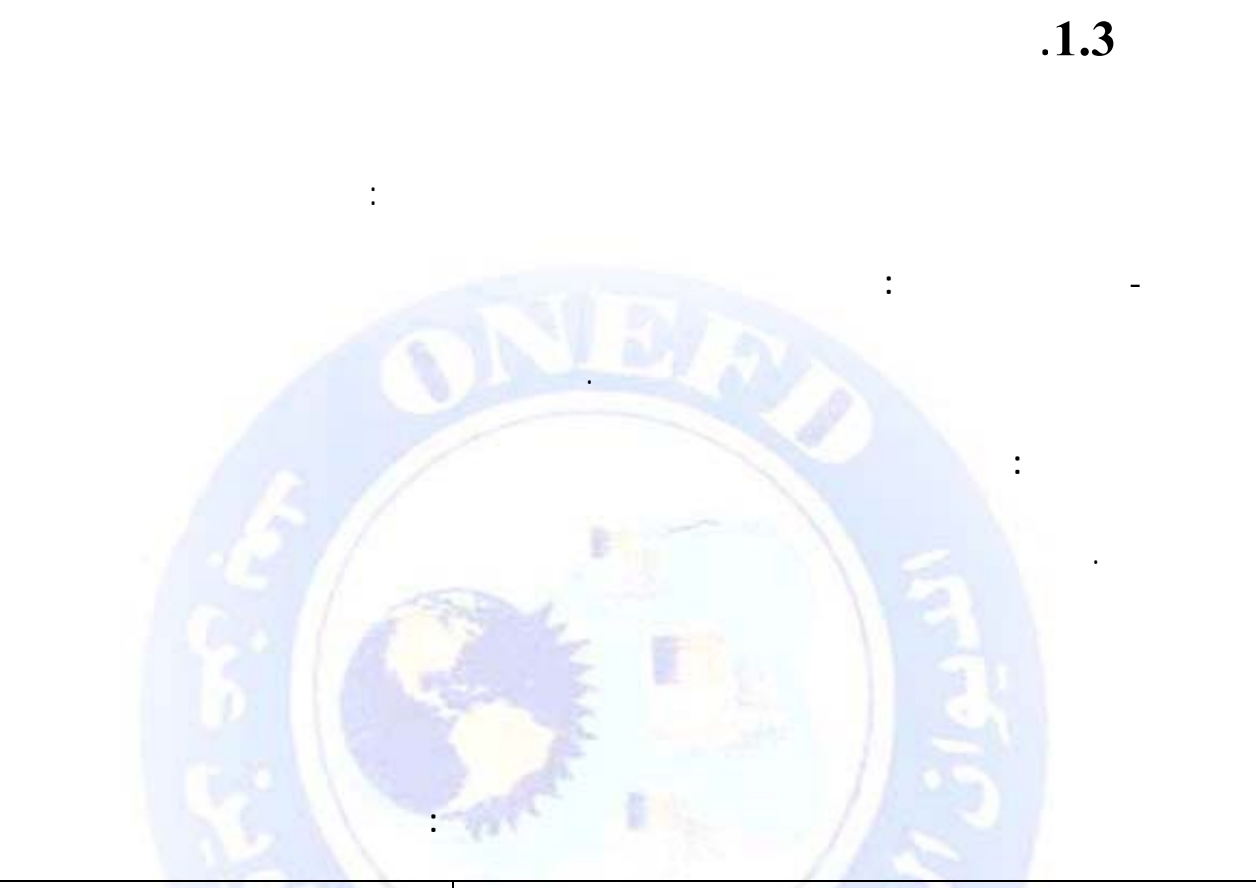

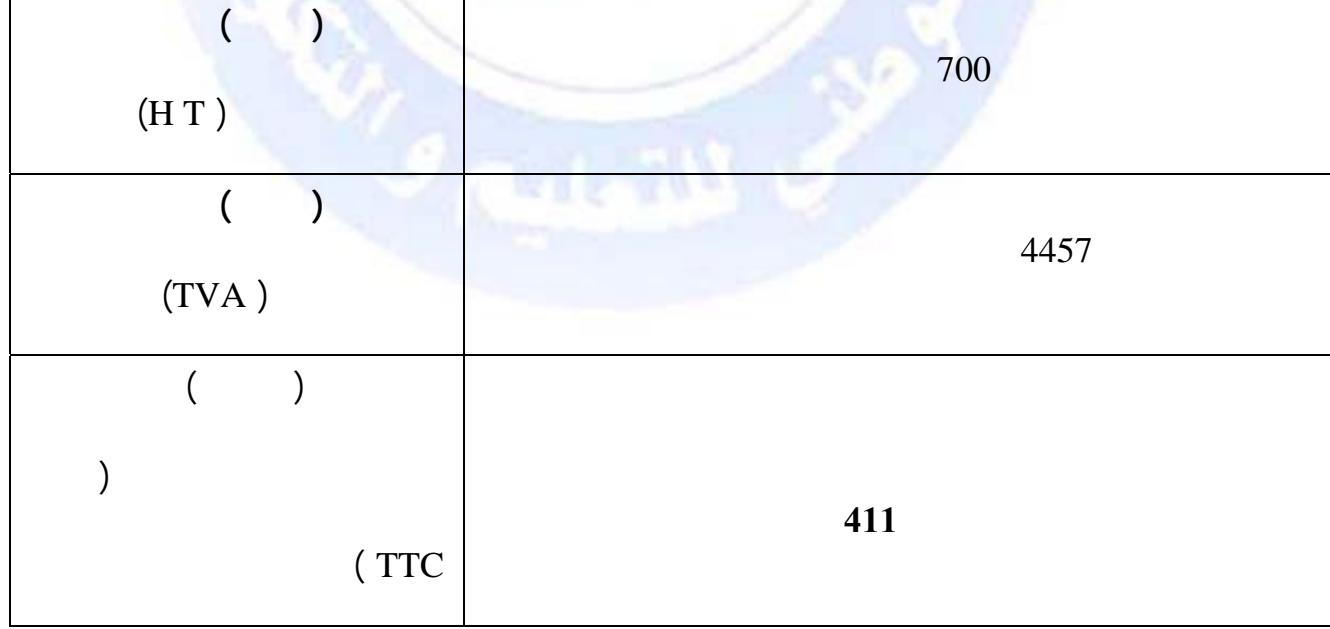

جميع الحقوق محفوظة ۞

 $\cdot$ 3

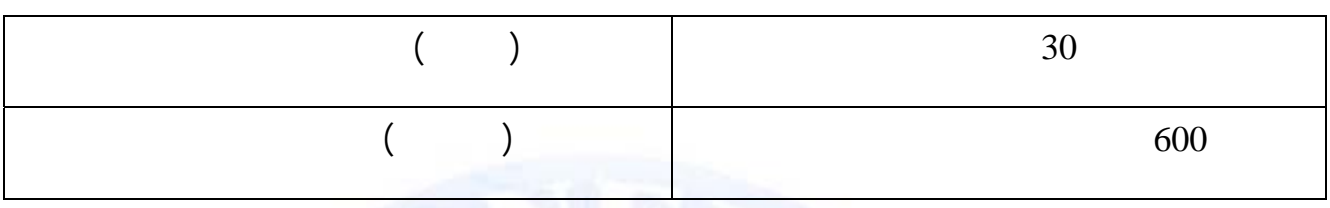

**المرحلة الثانية :** مرحلة إخراج البضائع من المخازن وتسليمها للزبون ويتم إثبات ذلك بوصل

الإخراج.

**مثال :** 

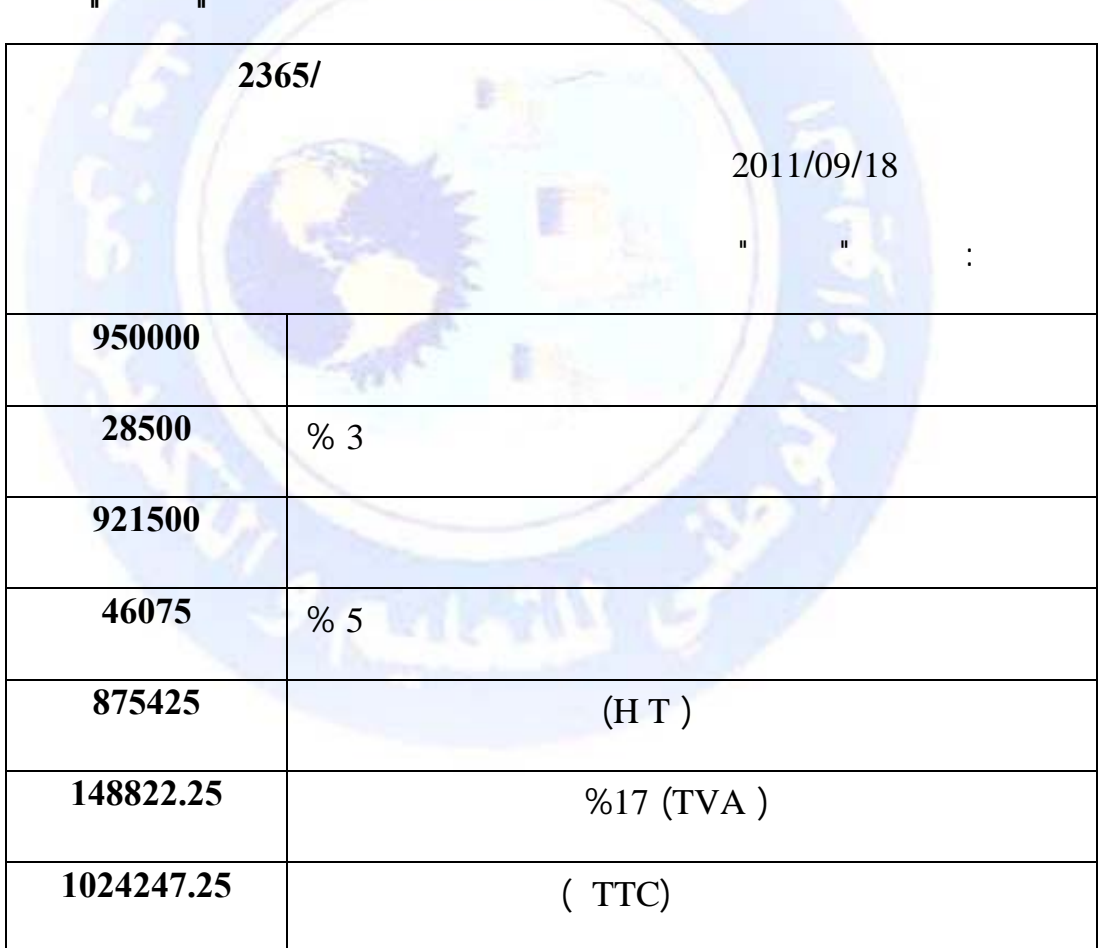

**المطلوب:** تسجيل الفاتورة السابقة لدى مؤسسة سعيد التجارية مع العلم أن تكلفة شراء البضاعة

800000<br>جميع الحقوق محفوظة (ج

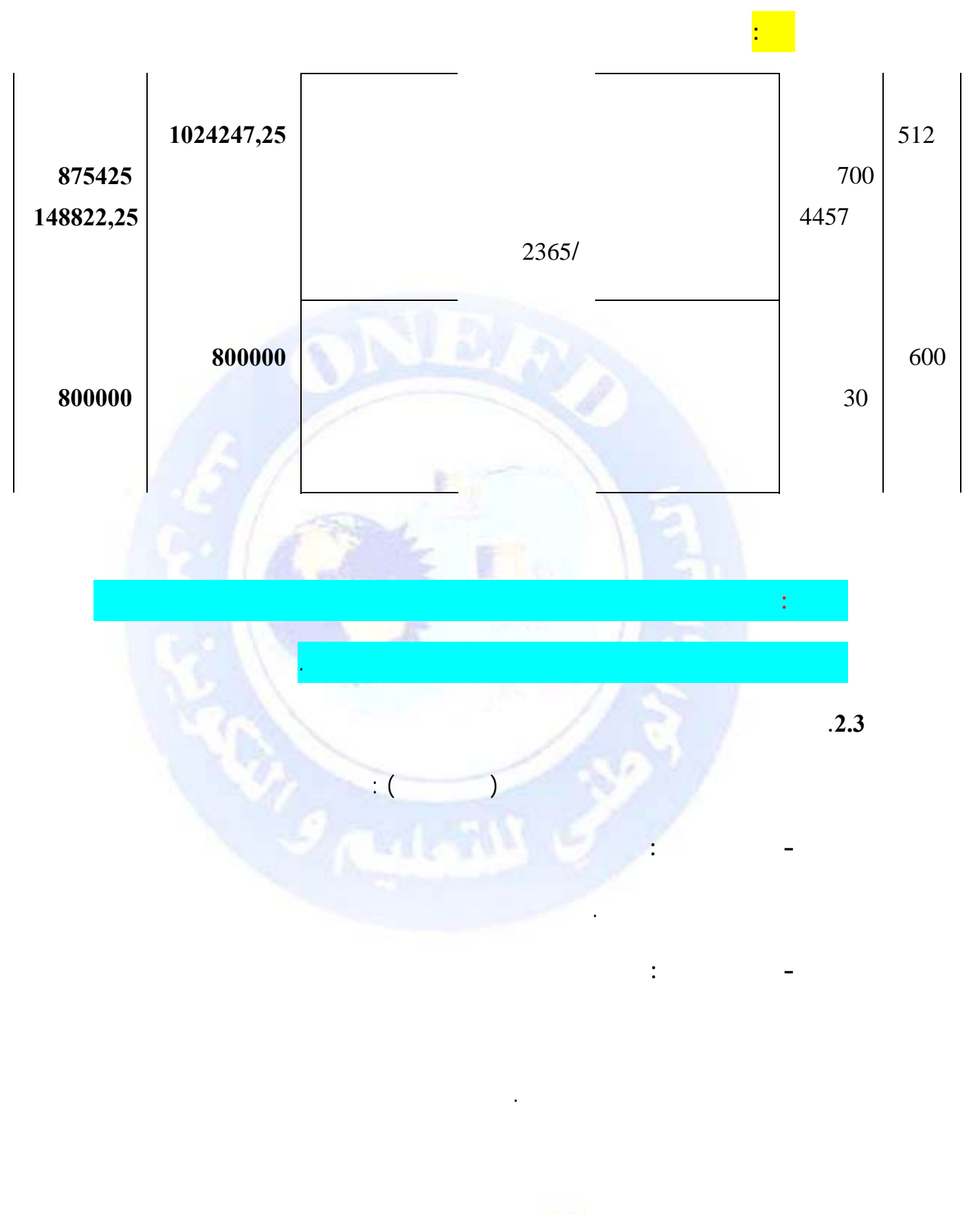

جميع الحقوق محفوظة (C)

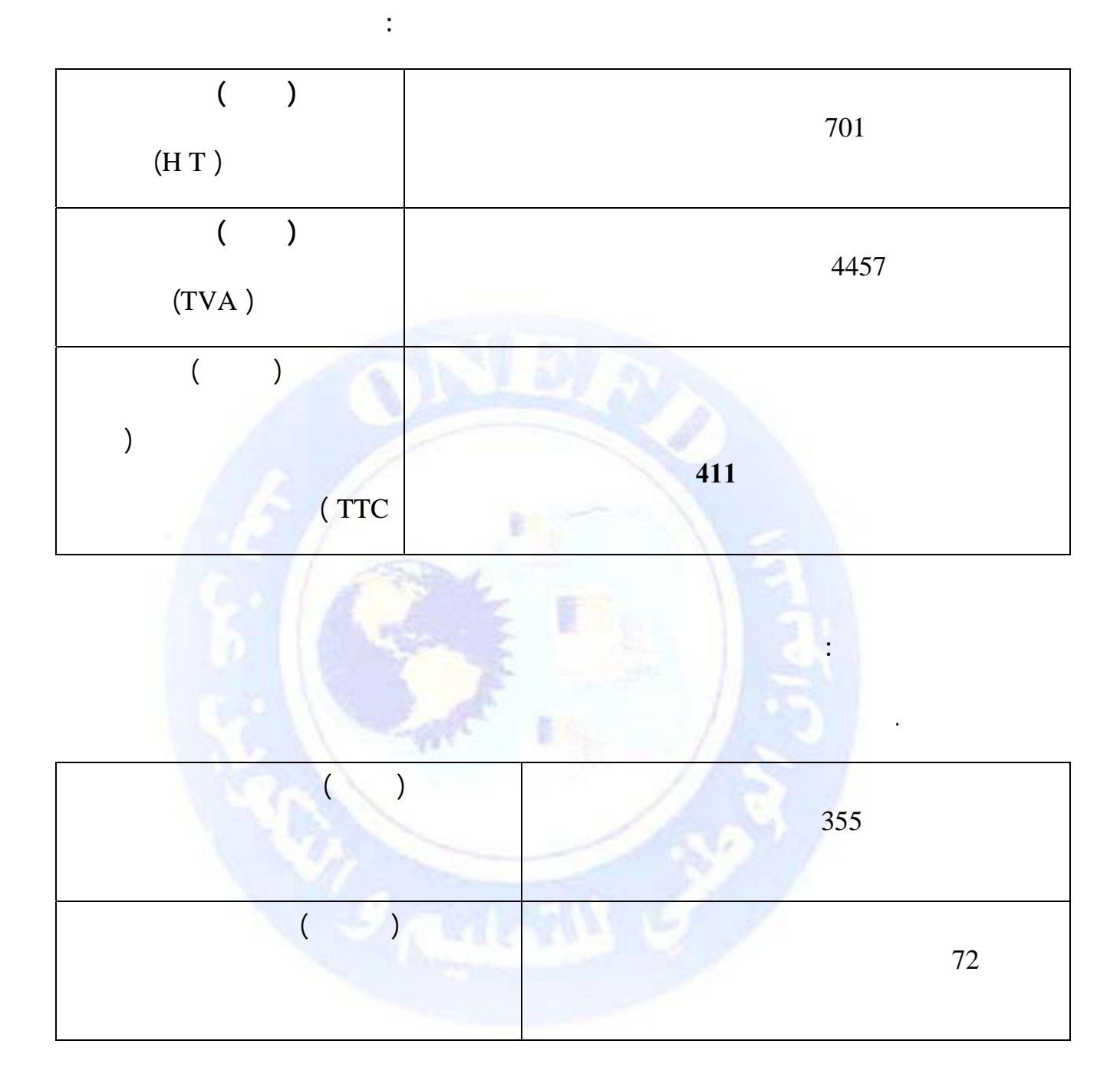

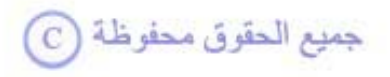

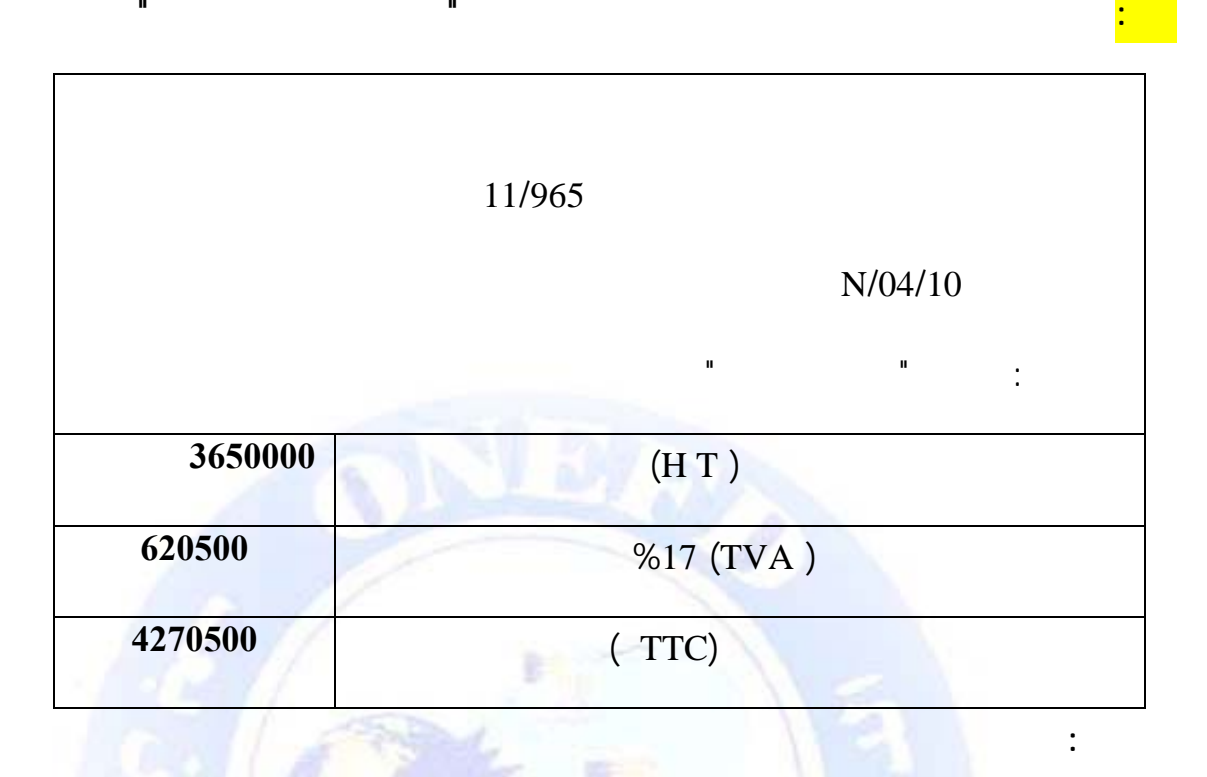

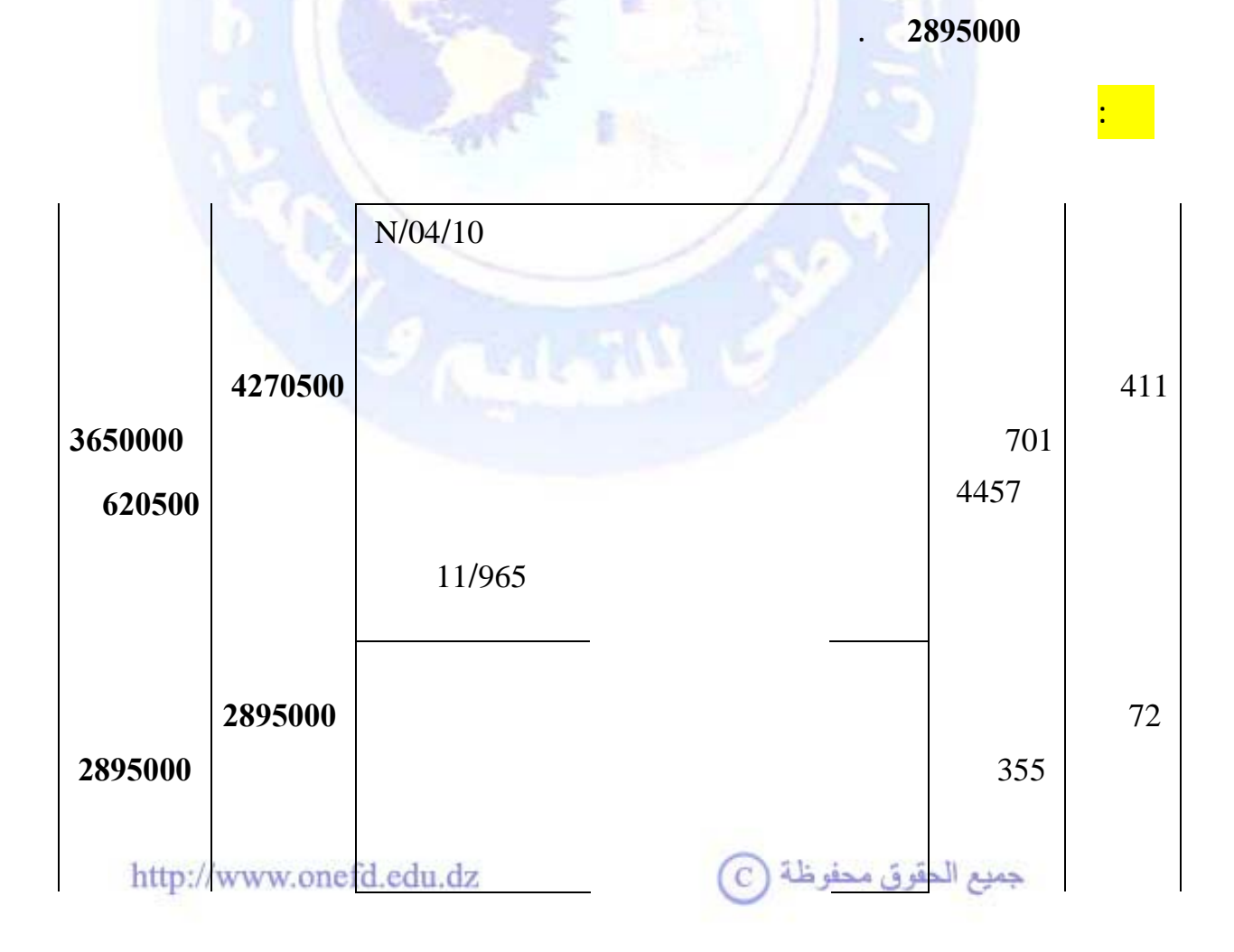

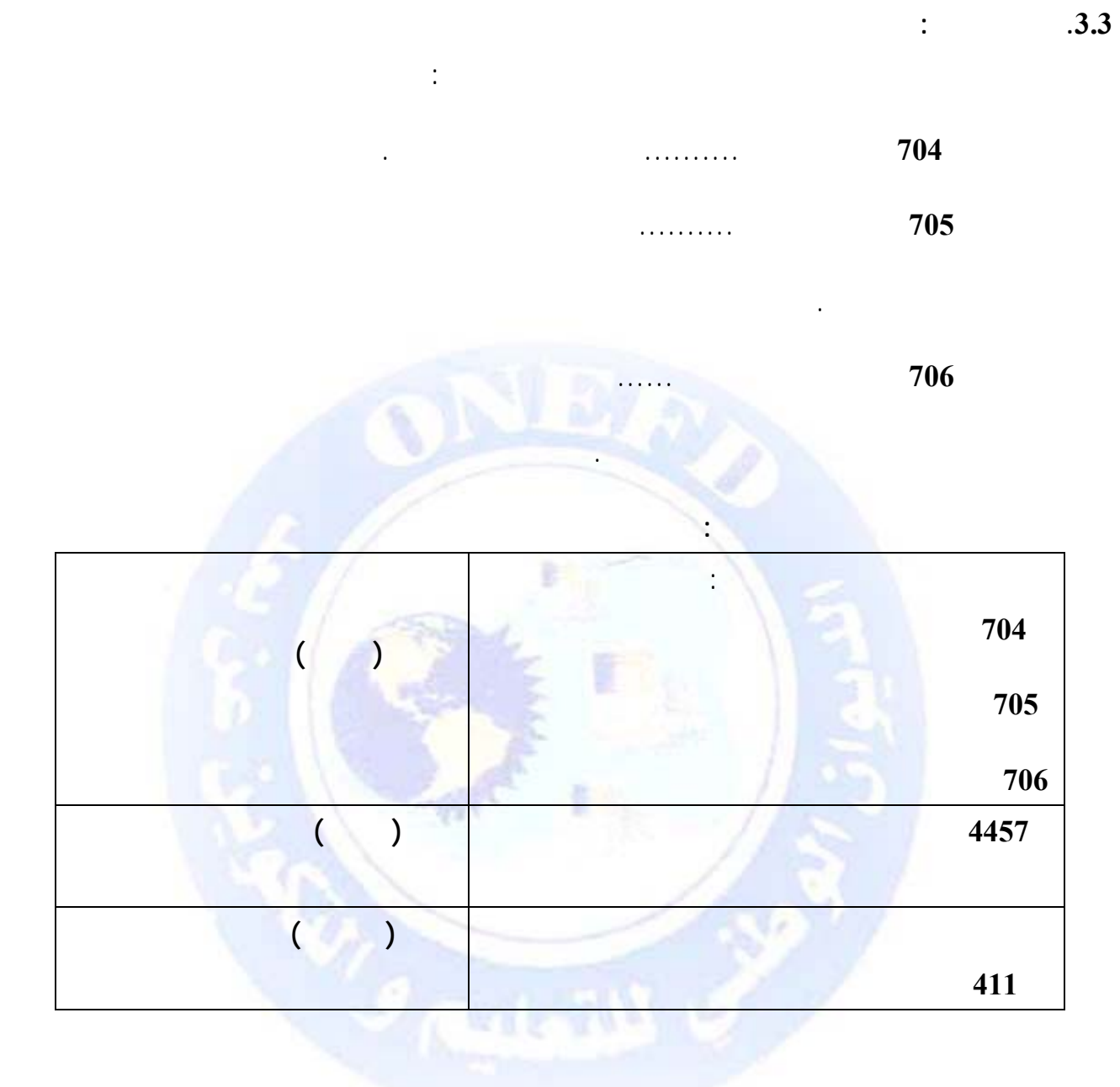

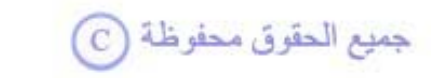

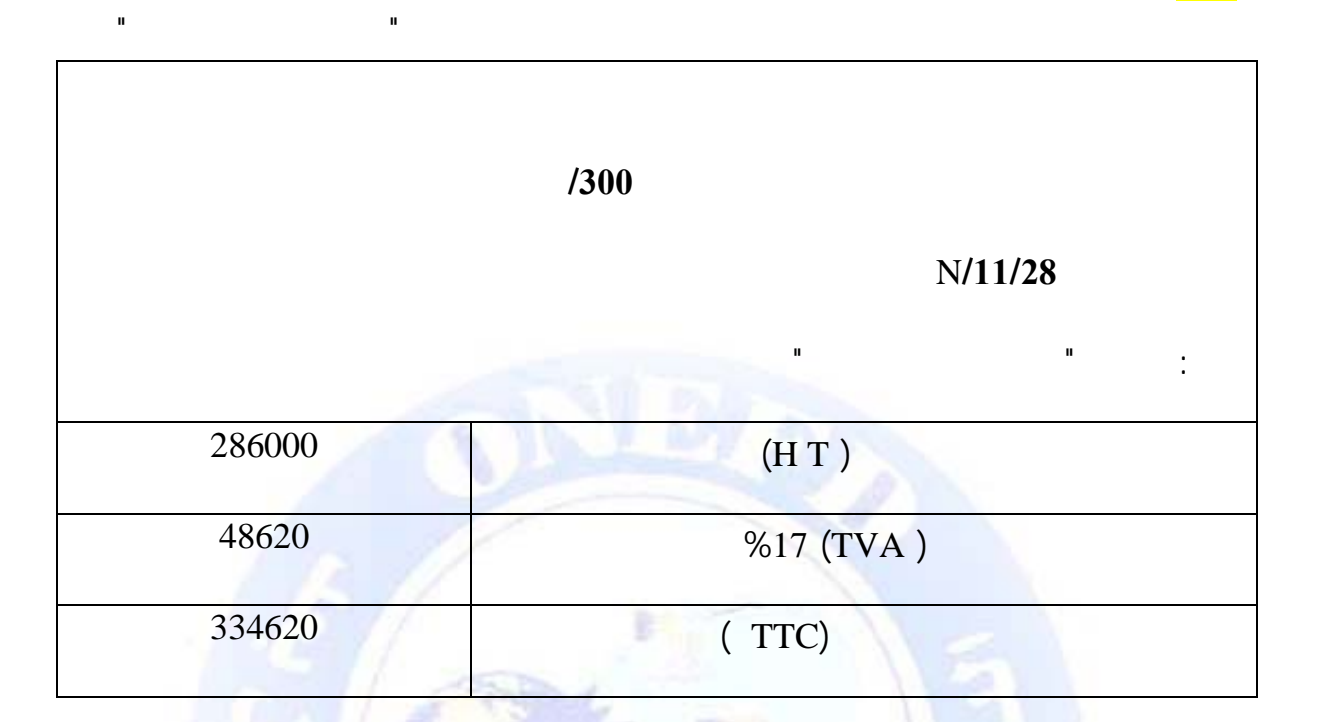

**مثال:** 

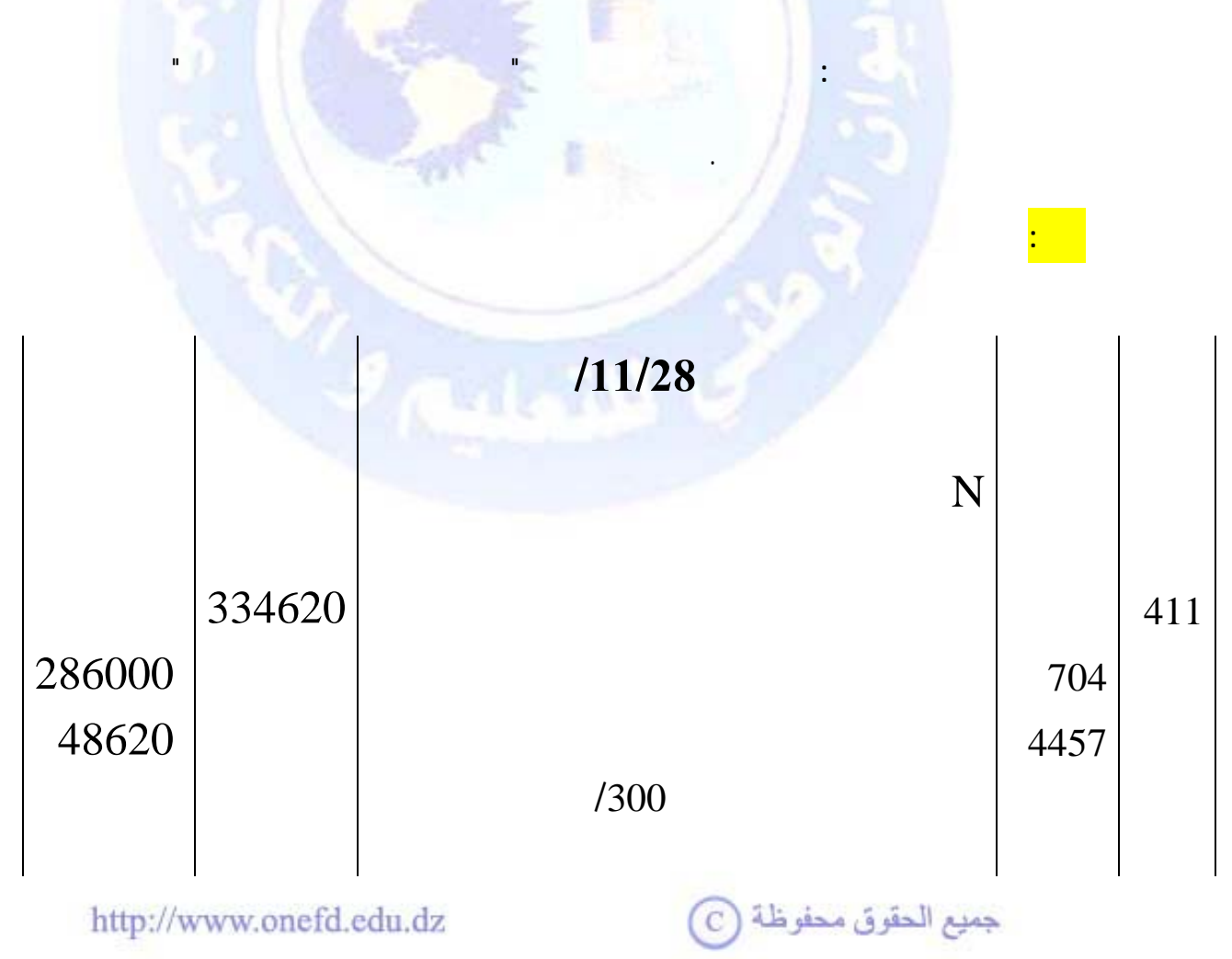

<span id="page-211-0"></span>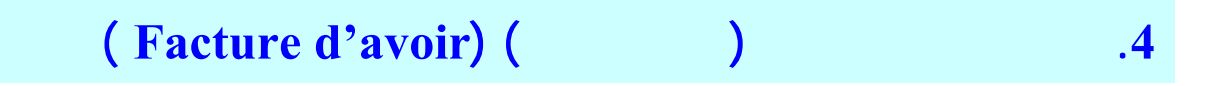

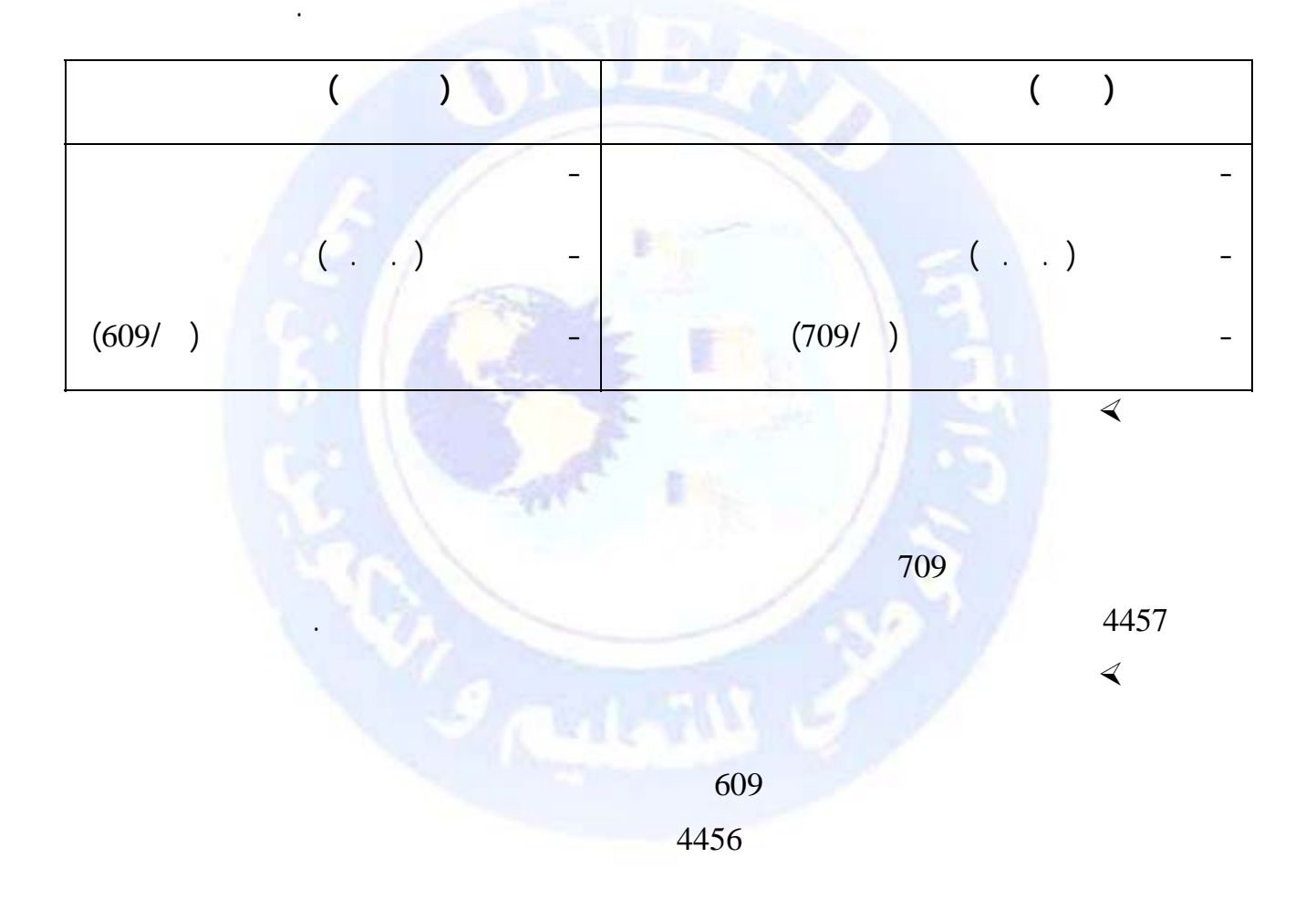

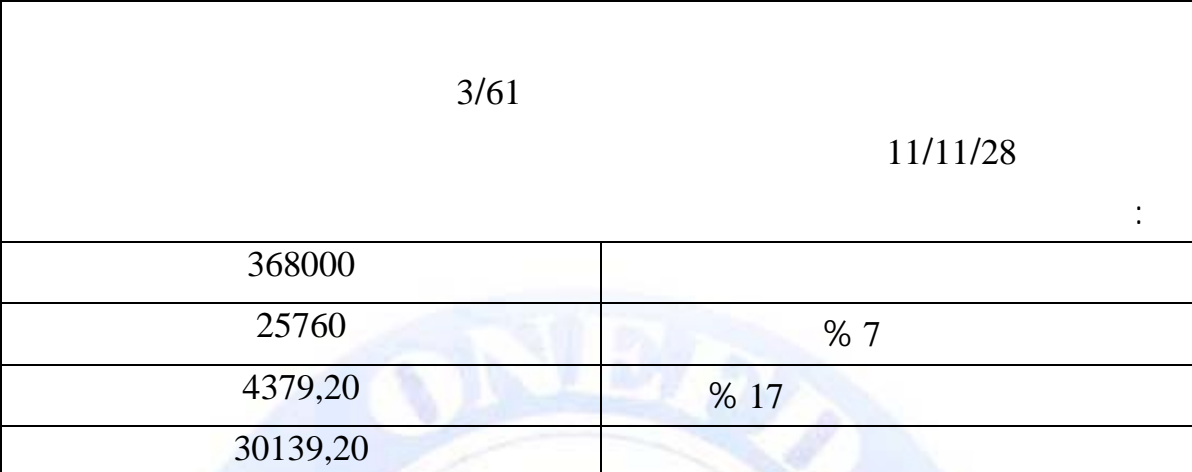

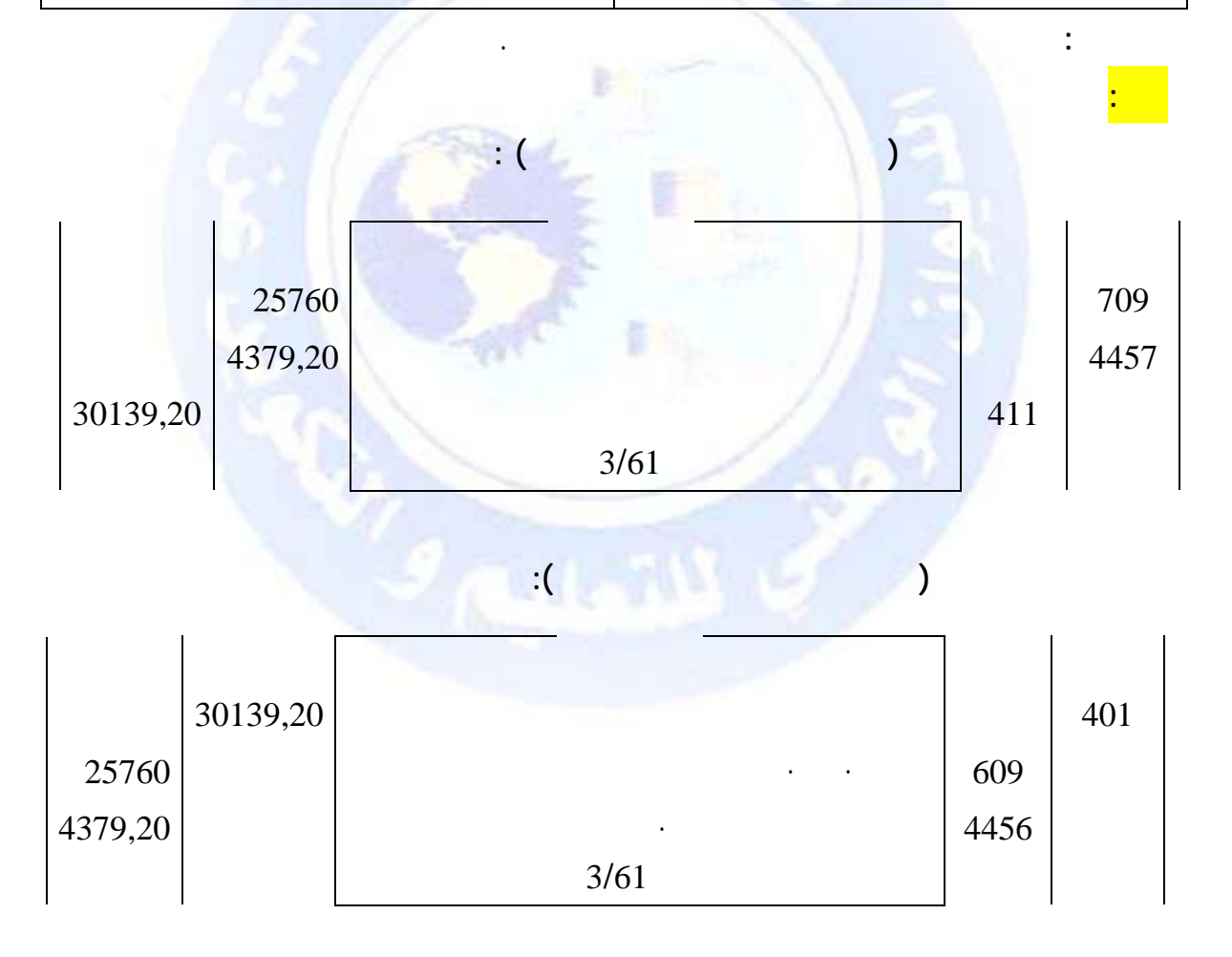

جميع الحقوق محفوظة (C)

 $\mathbf{1}$ 

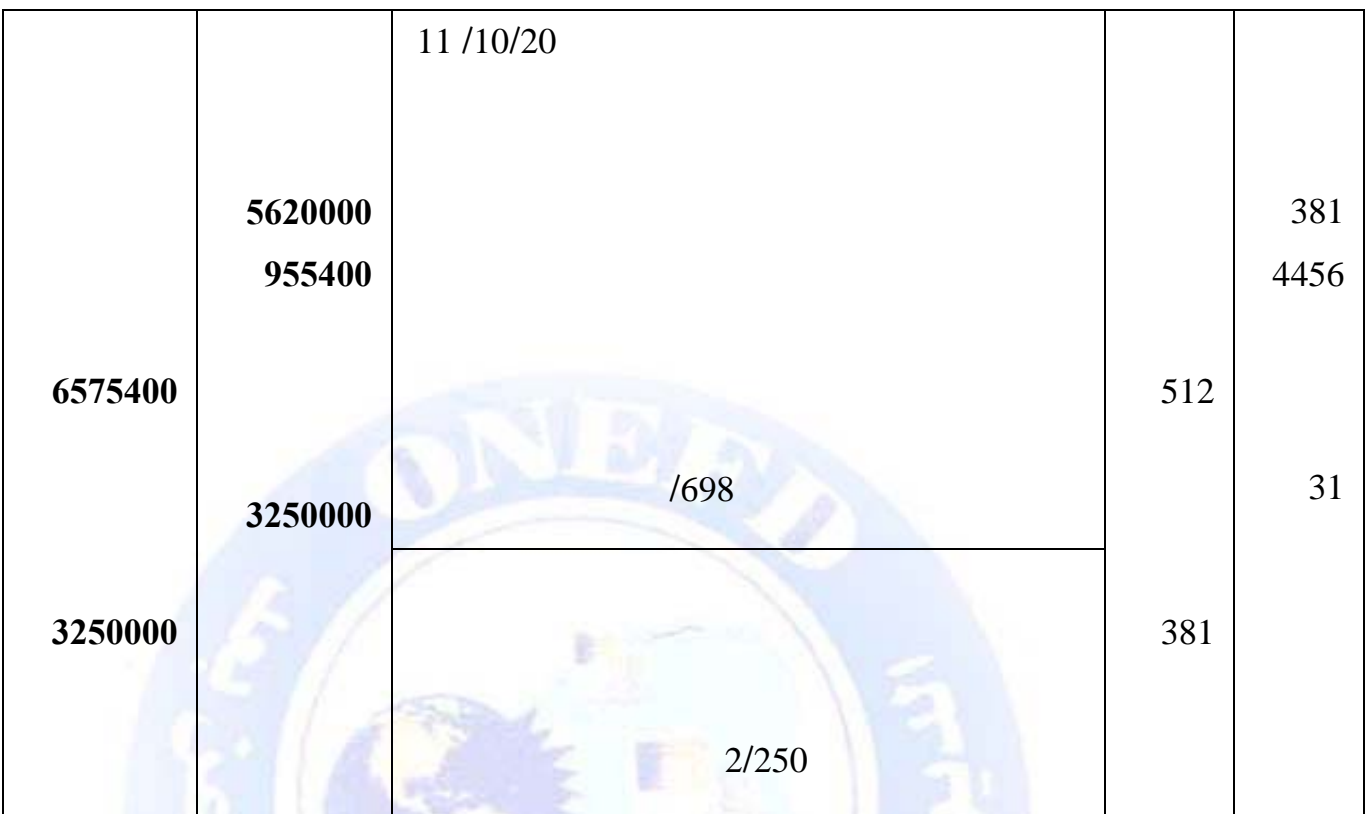

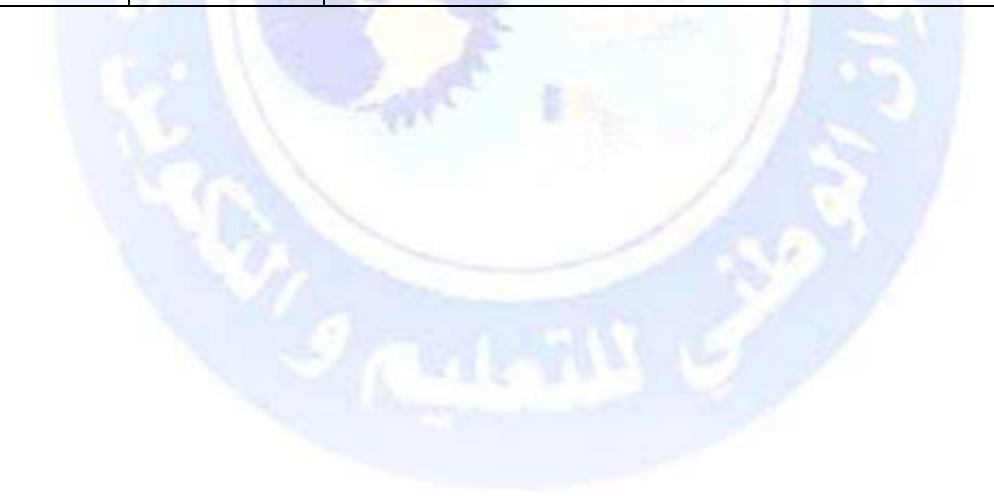

جميع الحقوق محفوظة ۞

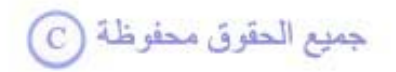

 $\cdot$ 

<span id="page-214-0"></span>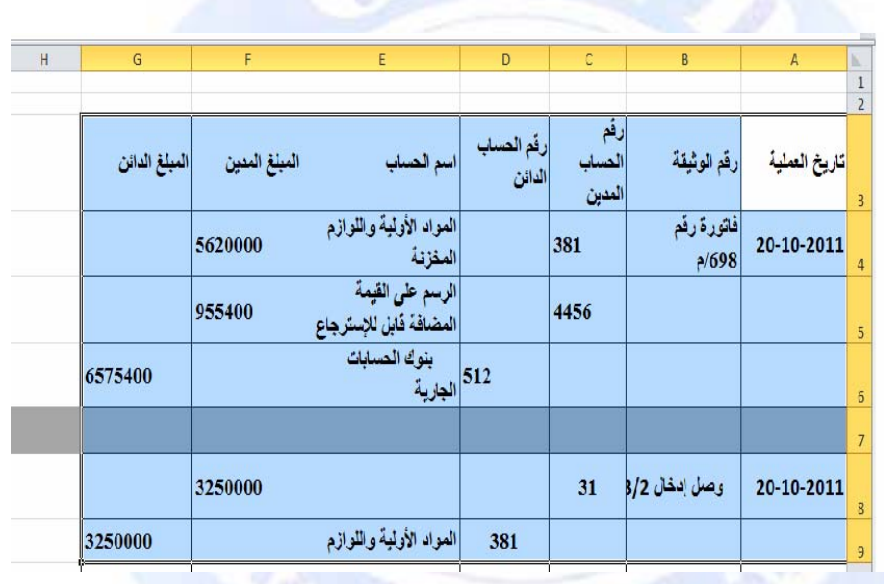

<span id="page-215-0"></span>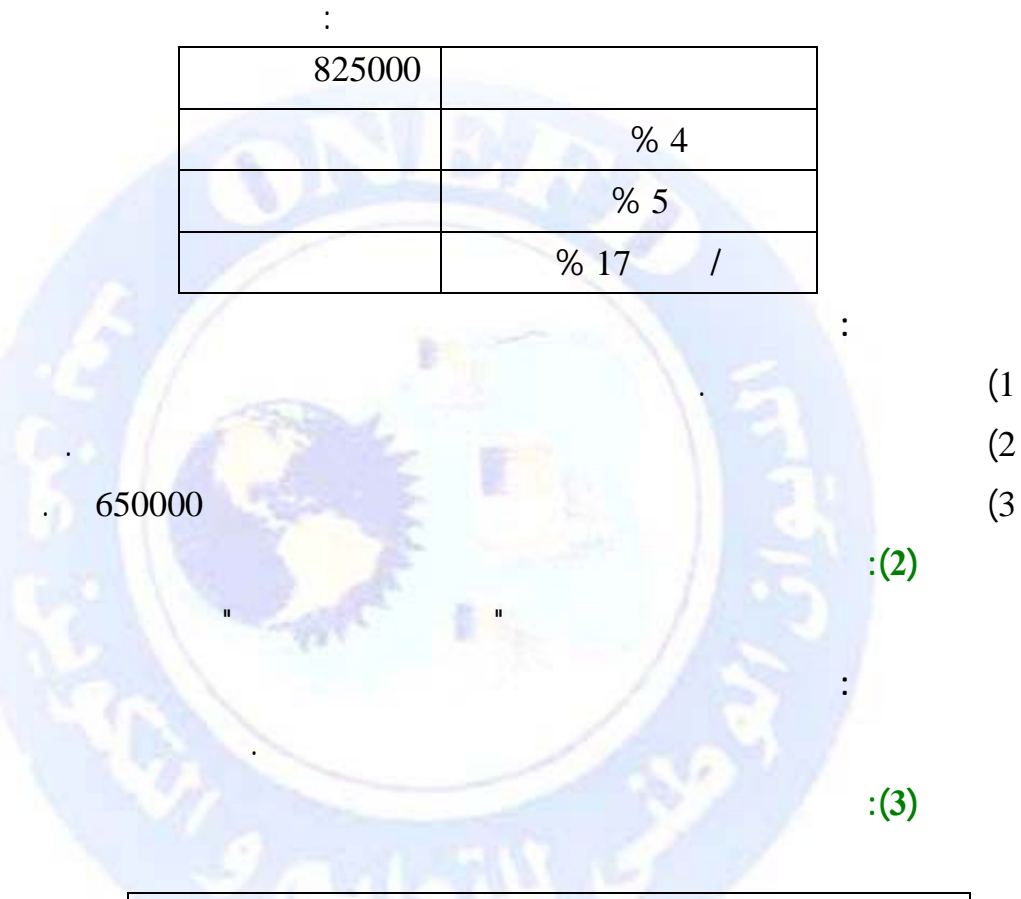

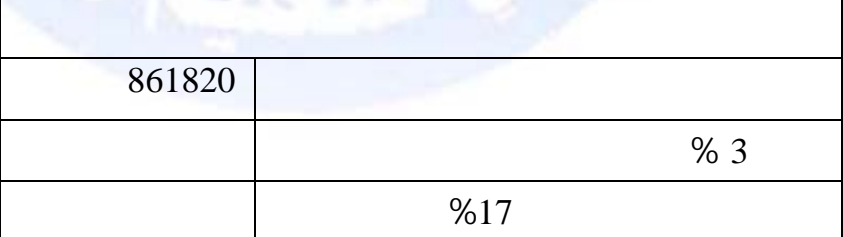

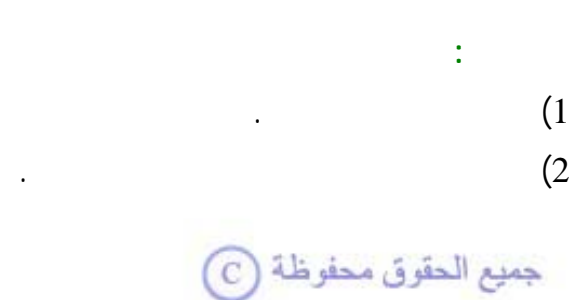

**التمرين (1):**
$\overline{\cdot}$   $\overline{\cdot}$   $\overline{\cdot}$   $\overline{\cdot}$   $\overline{\cdot}$ 

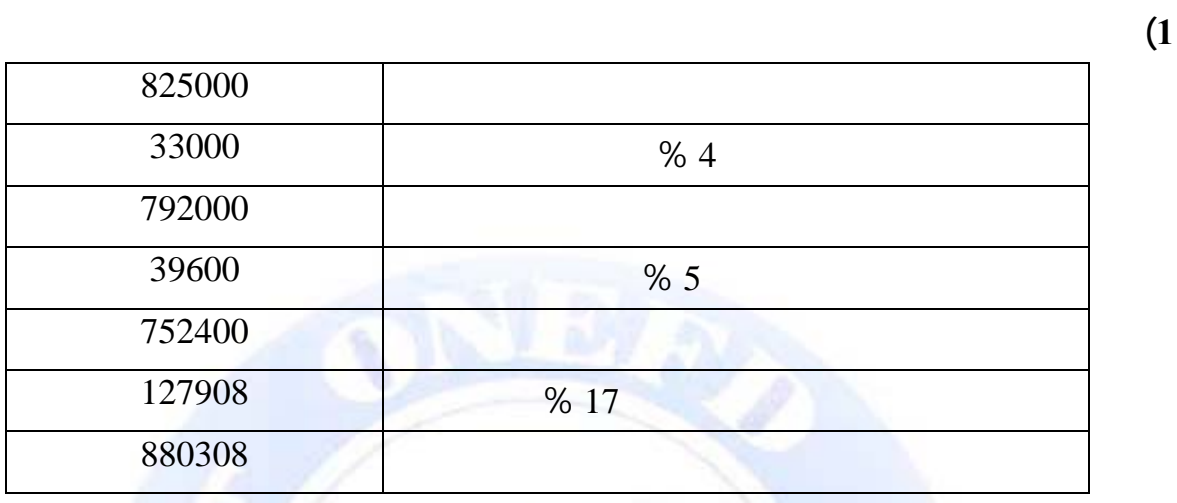

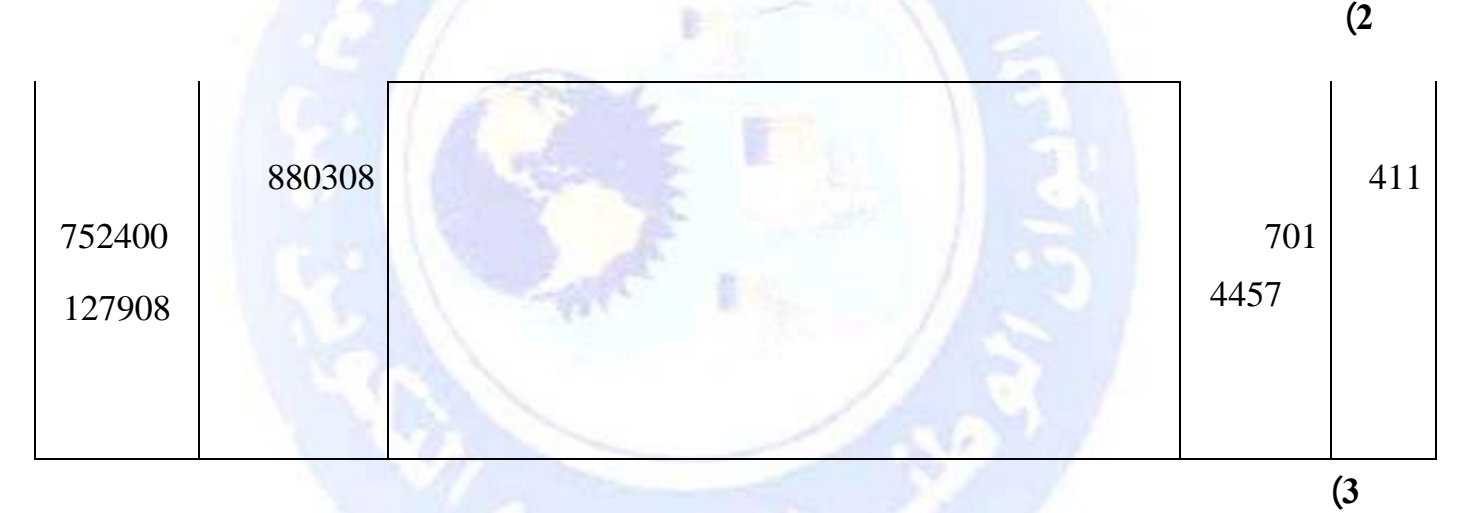

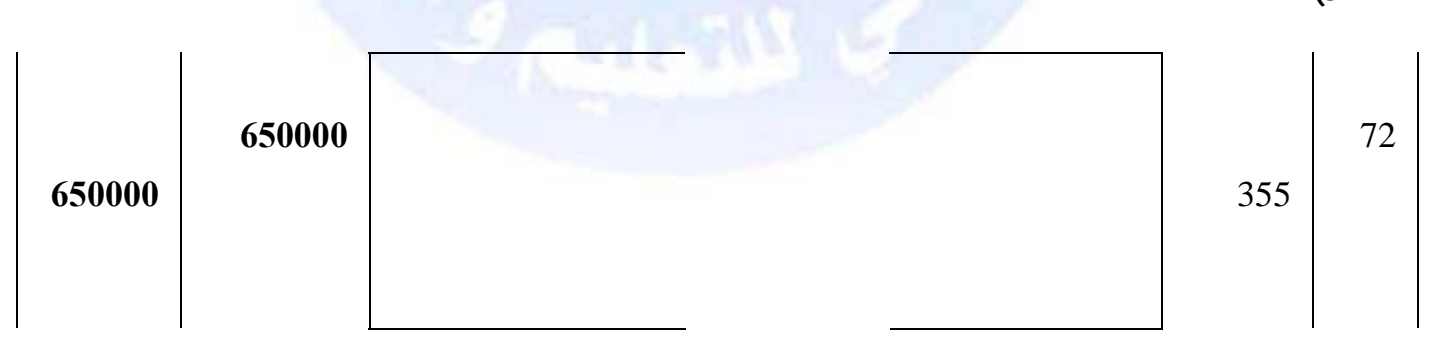

جميع الحقوق محفوظة ۞

 $:(2)$ 

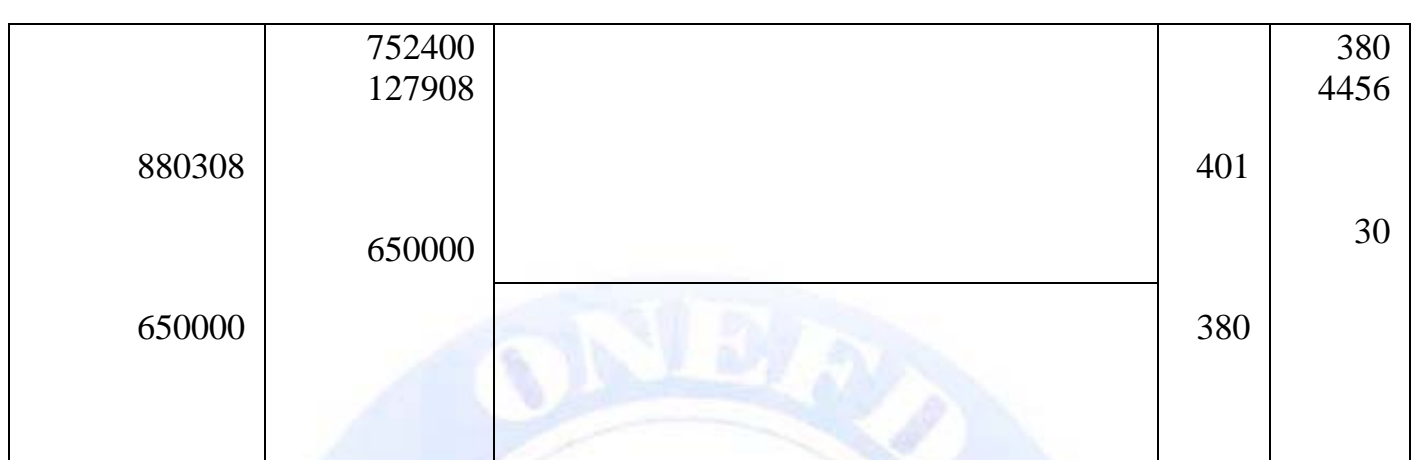

تعتبر مؤسسة صلاح الدين التجارية المنتج الذي اشترته من البضاعة فيكون التسجيل كما يلي:

 $\cdot$   $(3)$ 

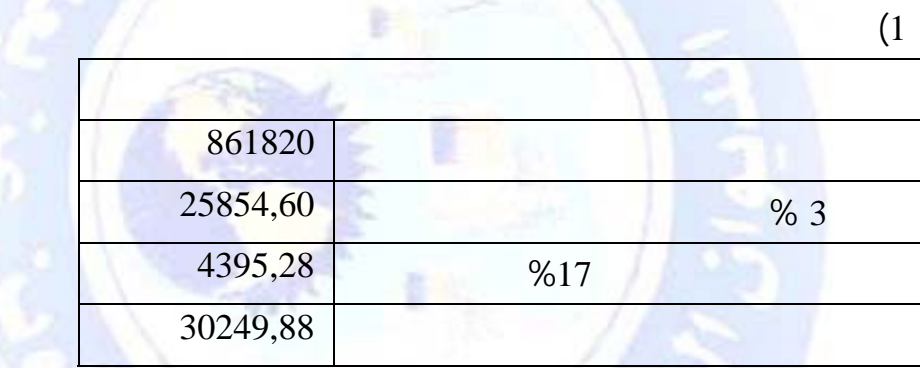

 $(2)$ 

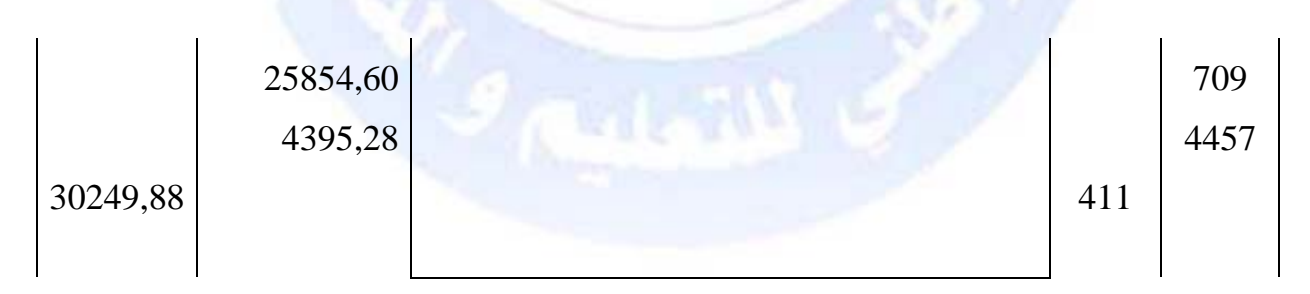

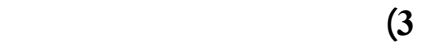

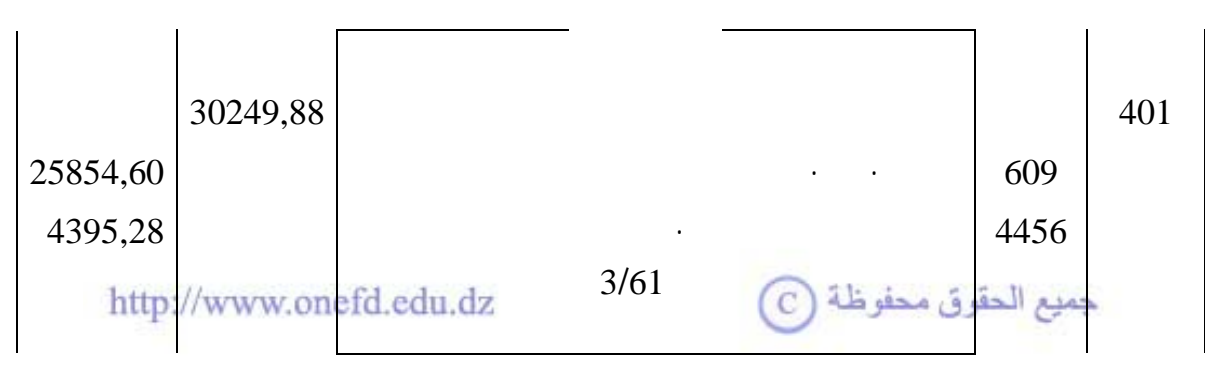

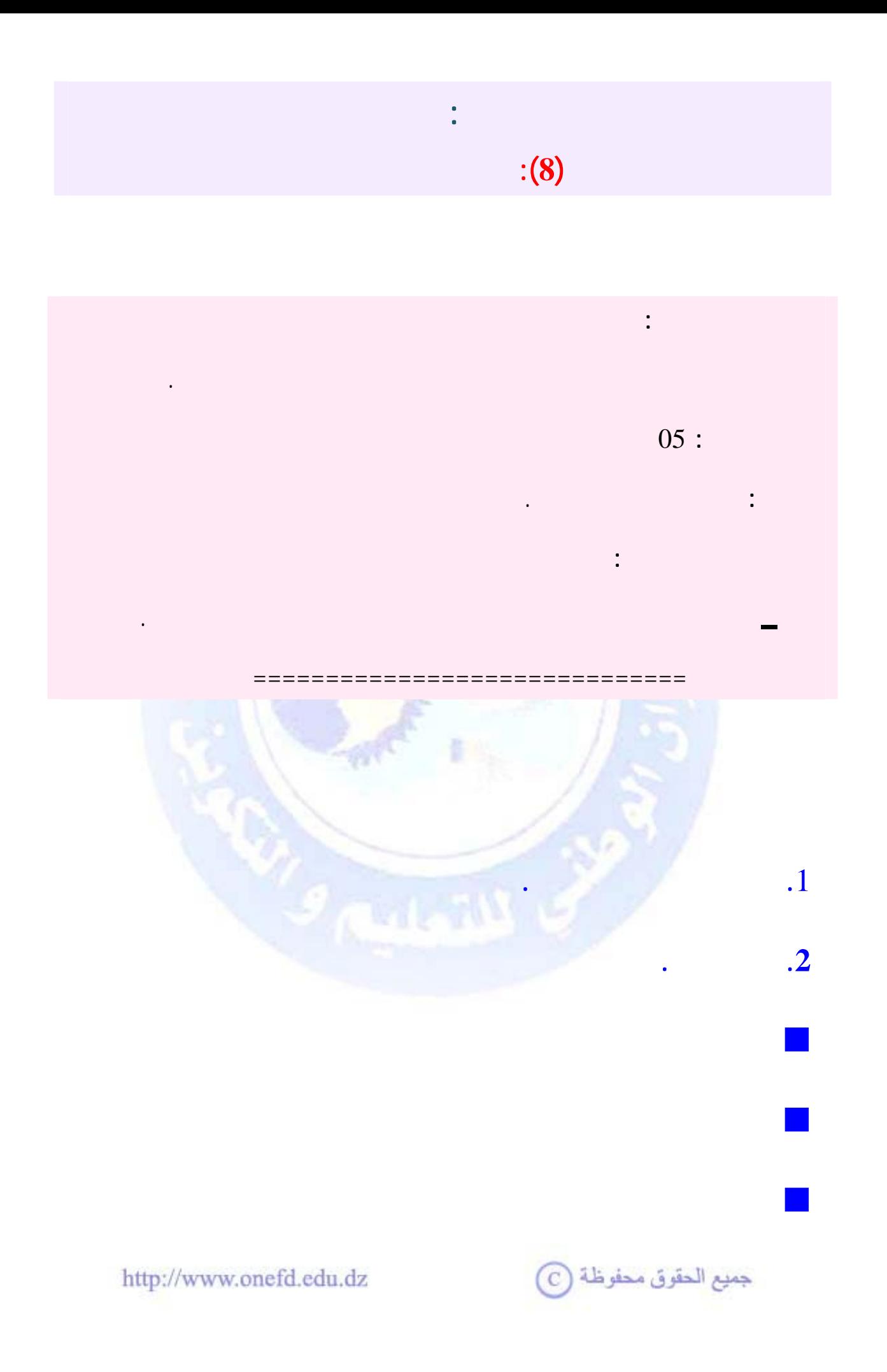

<span id="page-219-0"></span>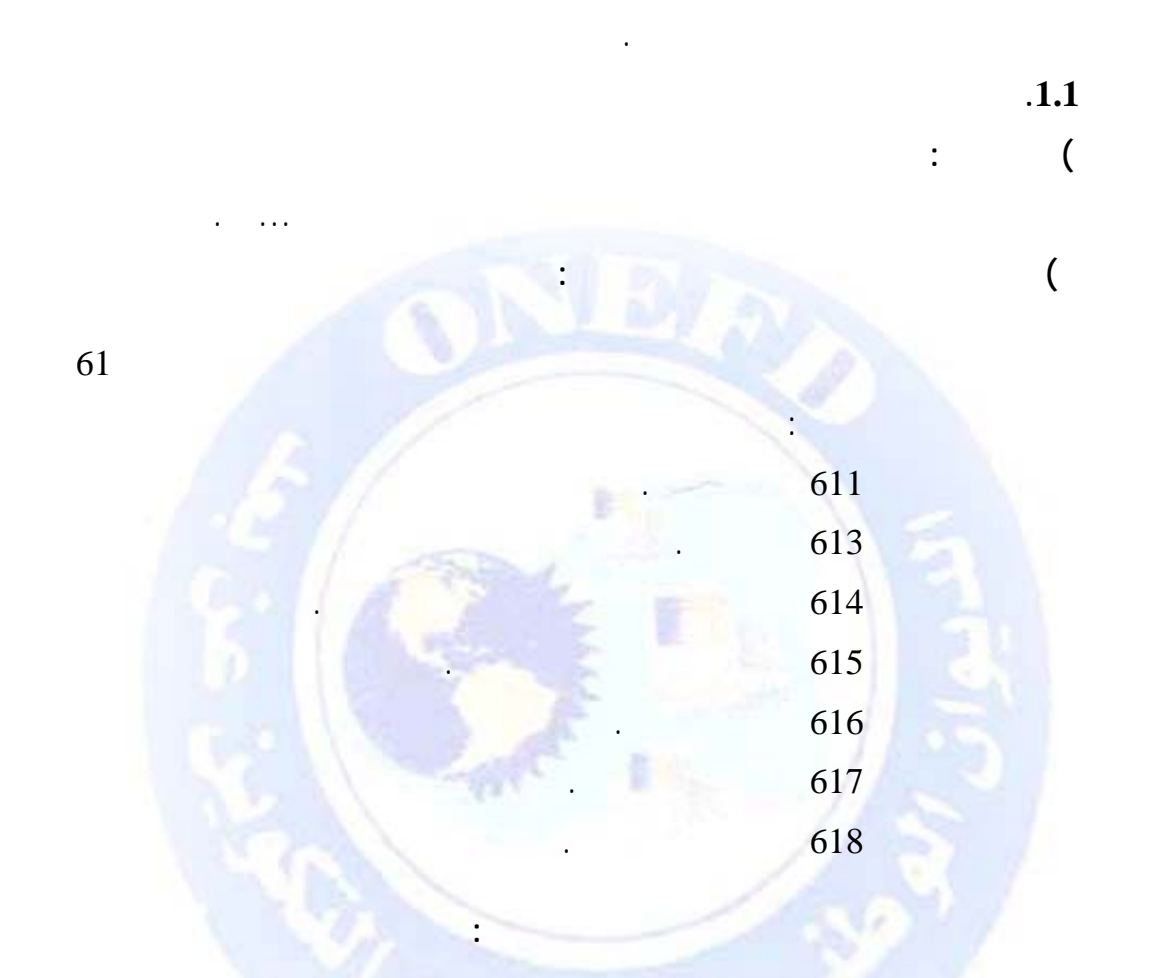

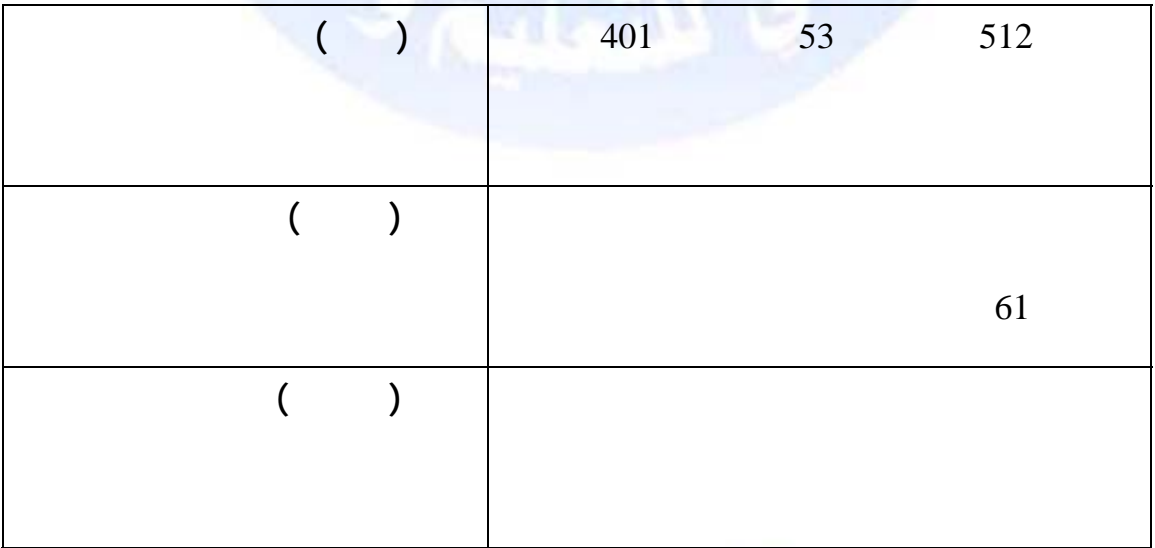

http://www.onefd.edu.dz

جميع الحقوق محفوظة ۞

 $\mathbf{1}$ 

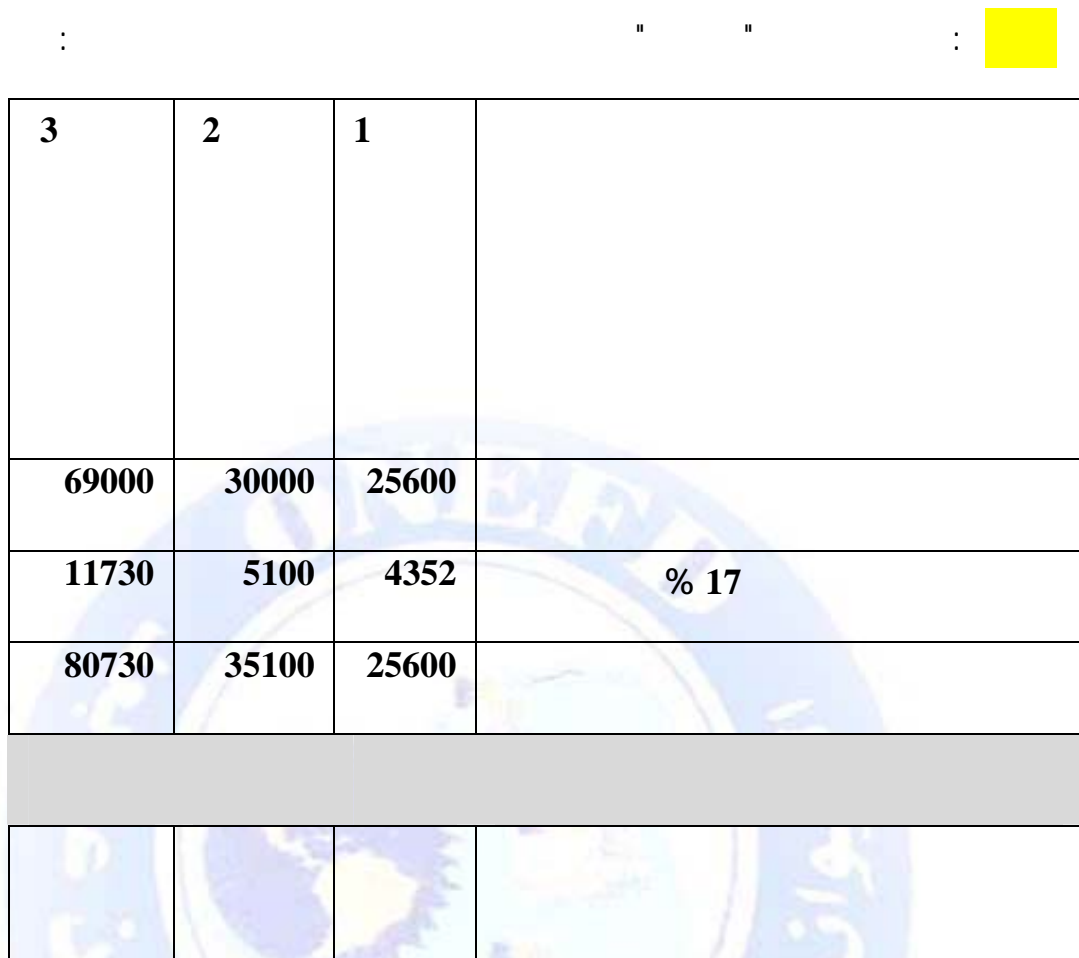

 $\mathbf{u}$ 

 $\sim 10^{11}$ 

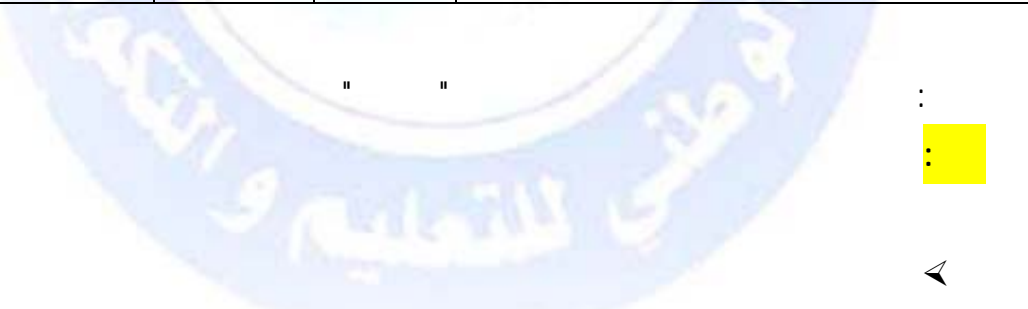

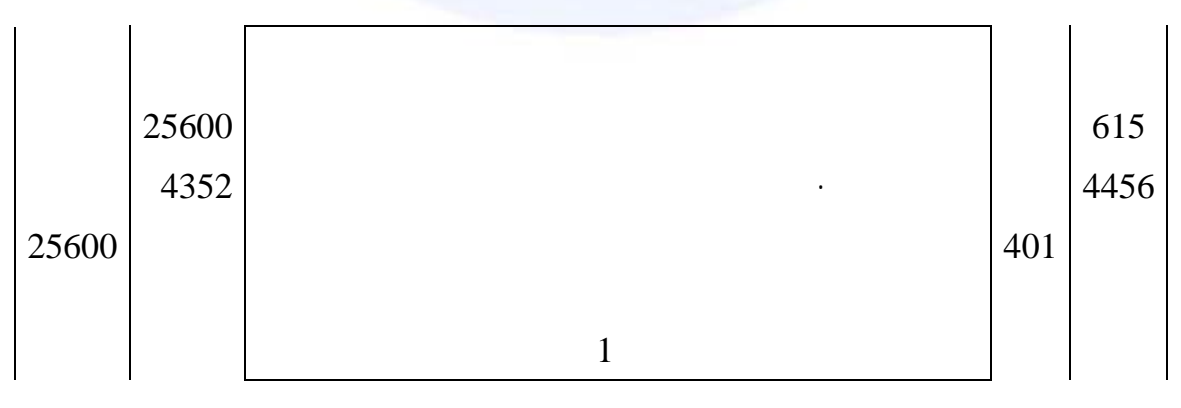

جميع الحقوق محفوظة (C)

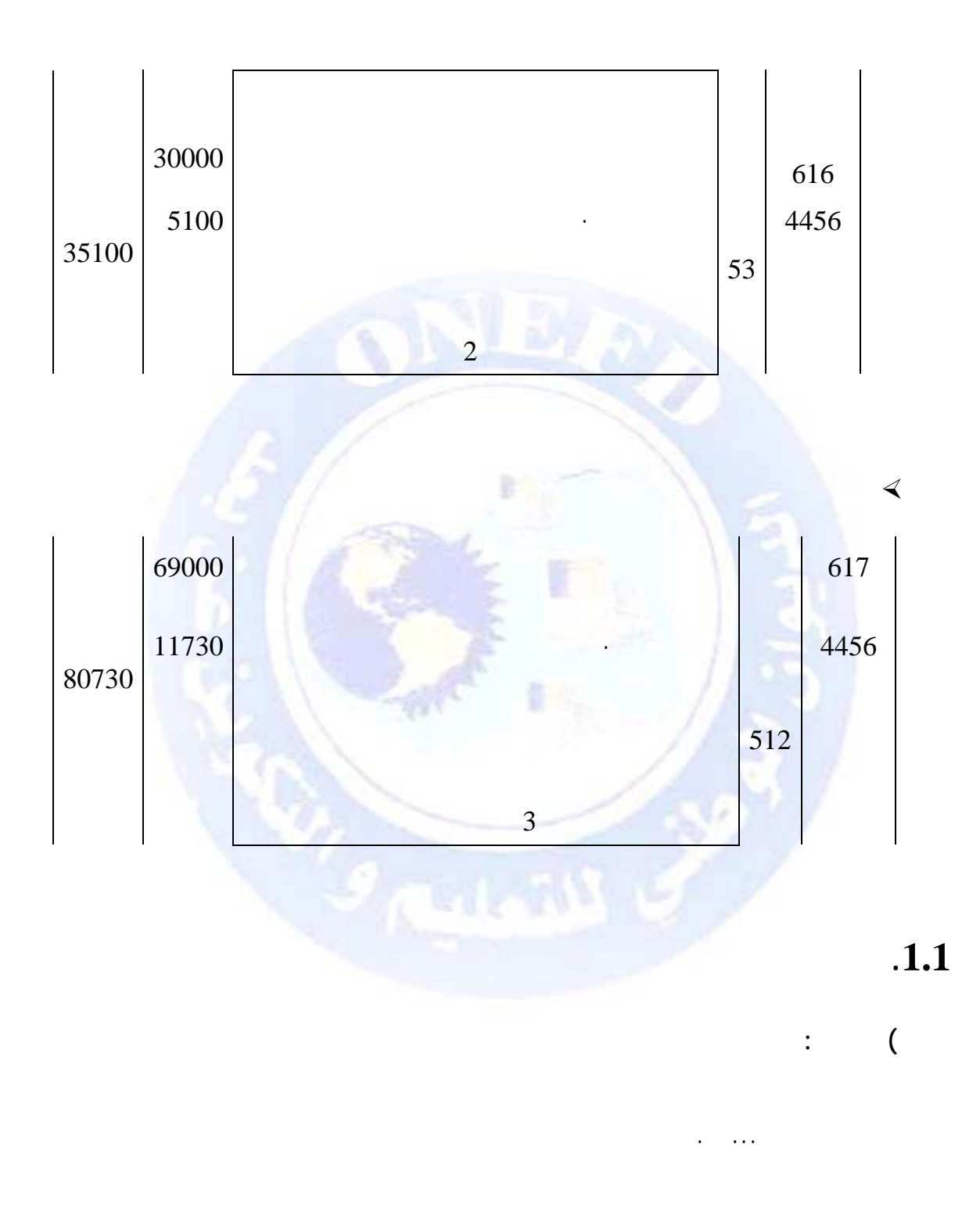

1/2 **تسجيل الفاتورة الثانية**

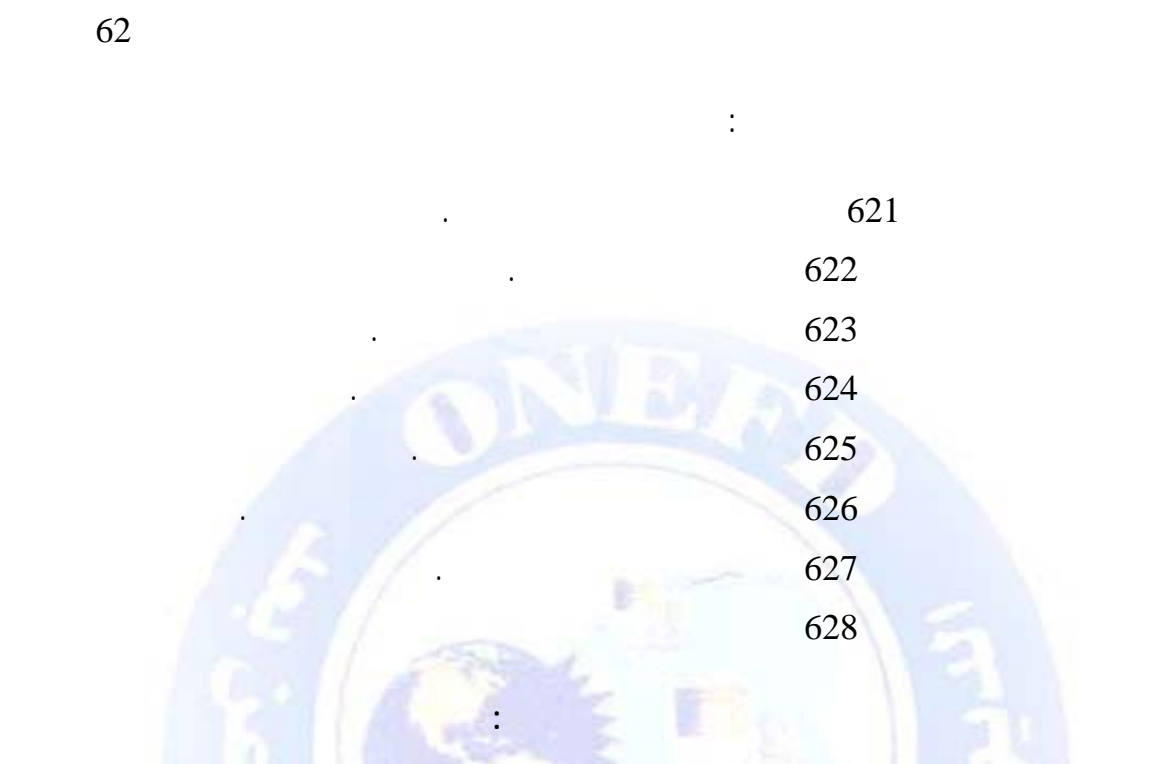

 $\ddot{\cdot}$ 

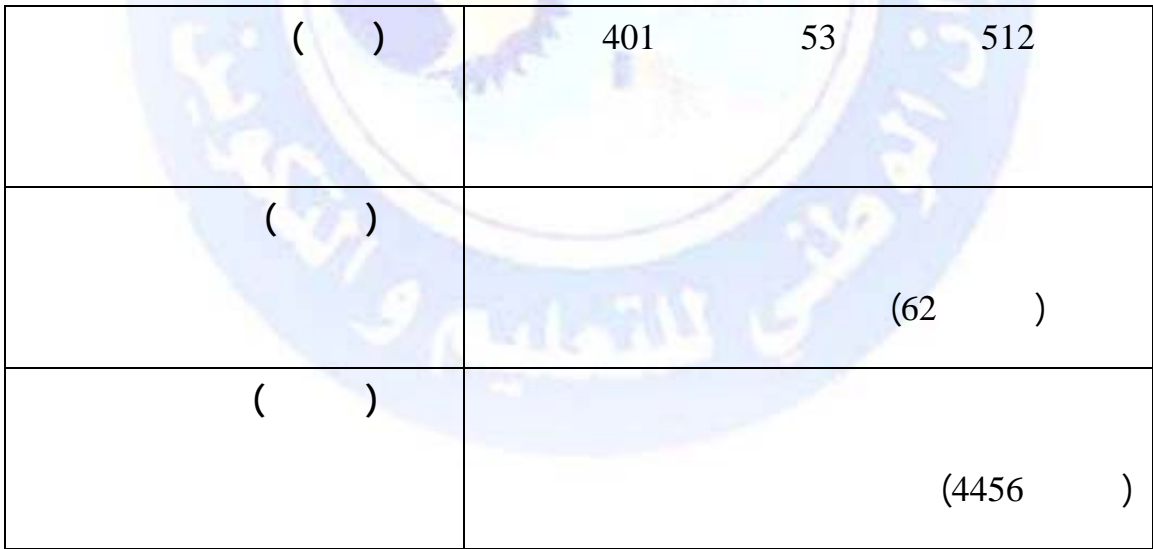

http://www.onefd.edu.dz

جميع الحقوق محفوظة ۞

 $\overline{(\ }$ 

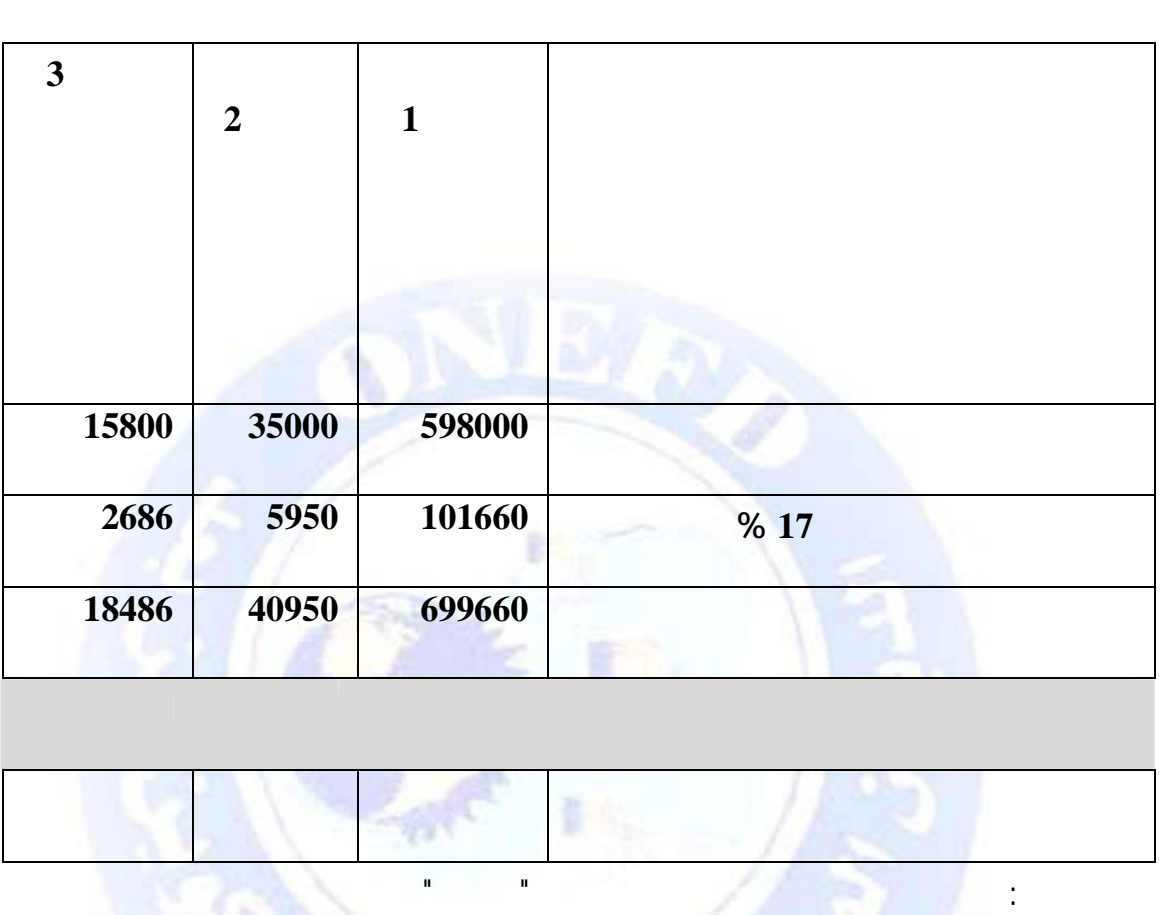

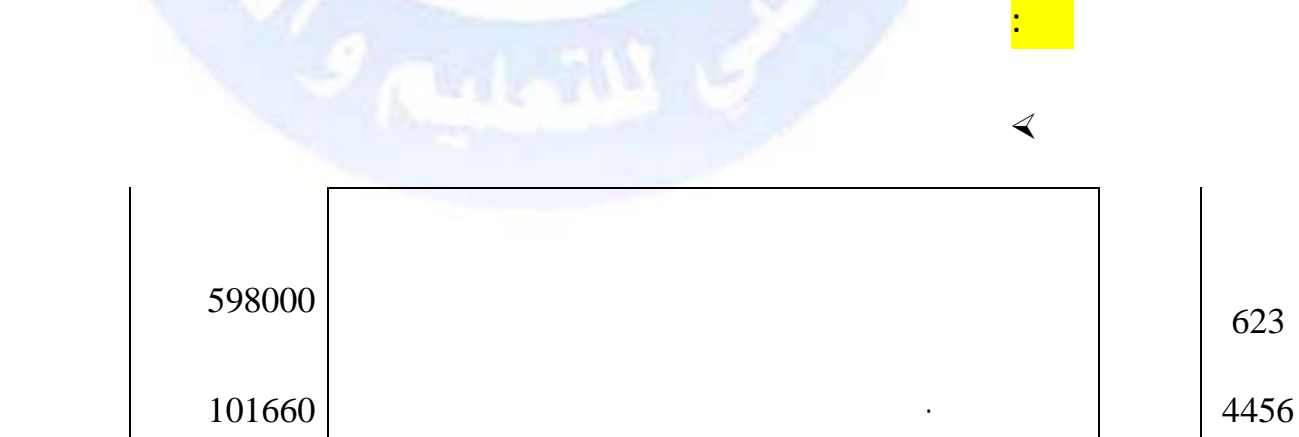

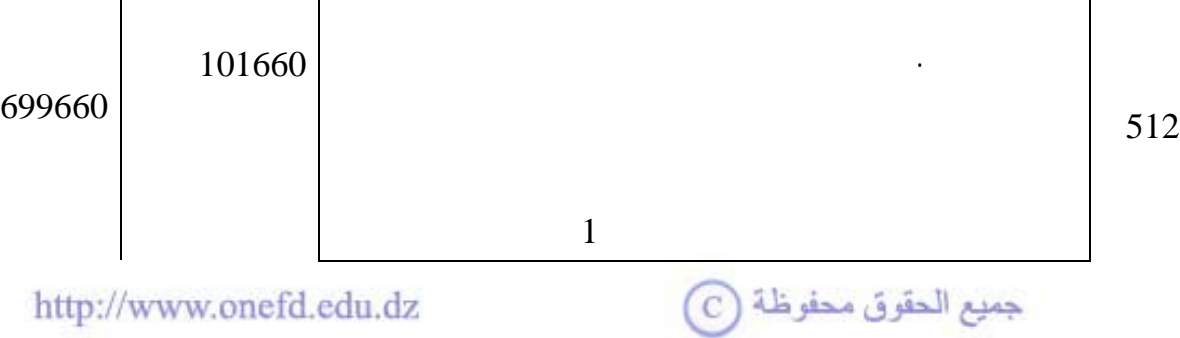

http://www.onefd.edu.dz

**مثـال** :استلمت مؤسسة "الرفاهية " فواتير الخدمات الخارجية الأخرى التي ملخصها كما يلي :

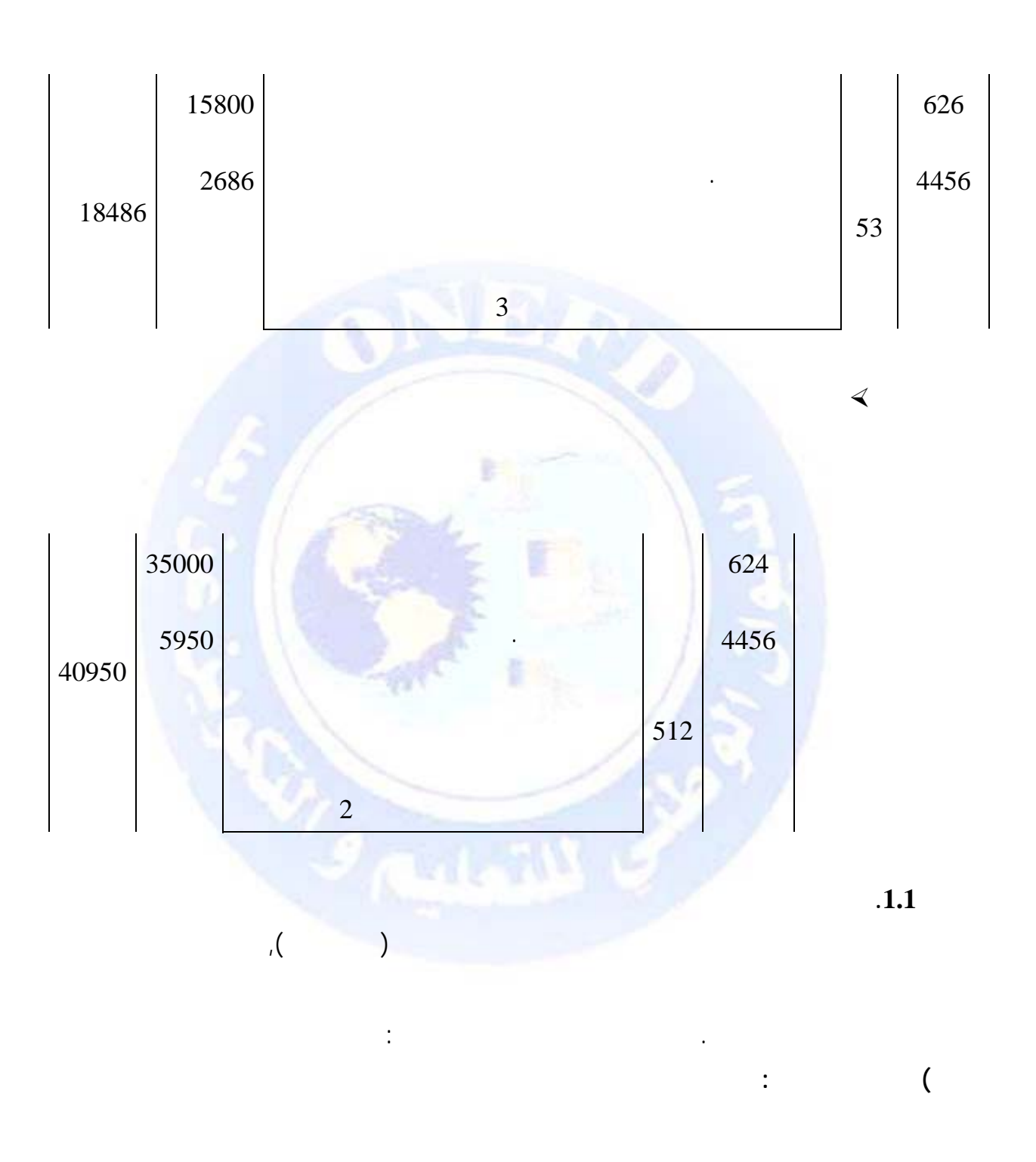

جميع الحقوق محفوظة ۞

1/2 **تسجيل الفاتورة الثانية** 

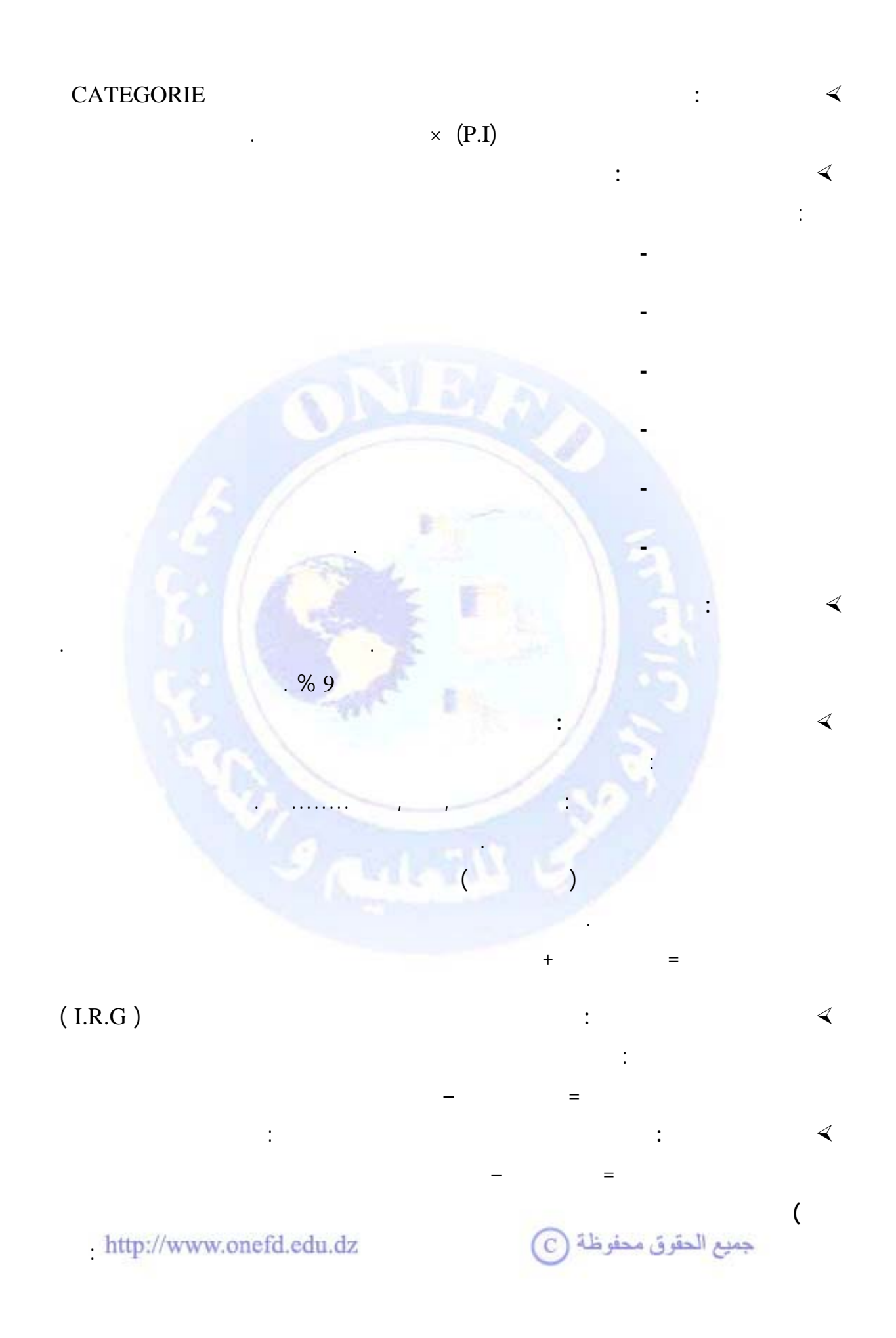

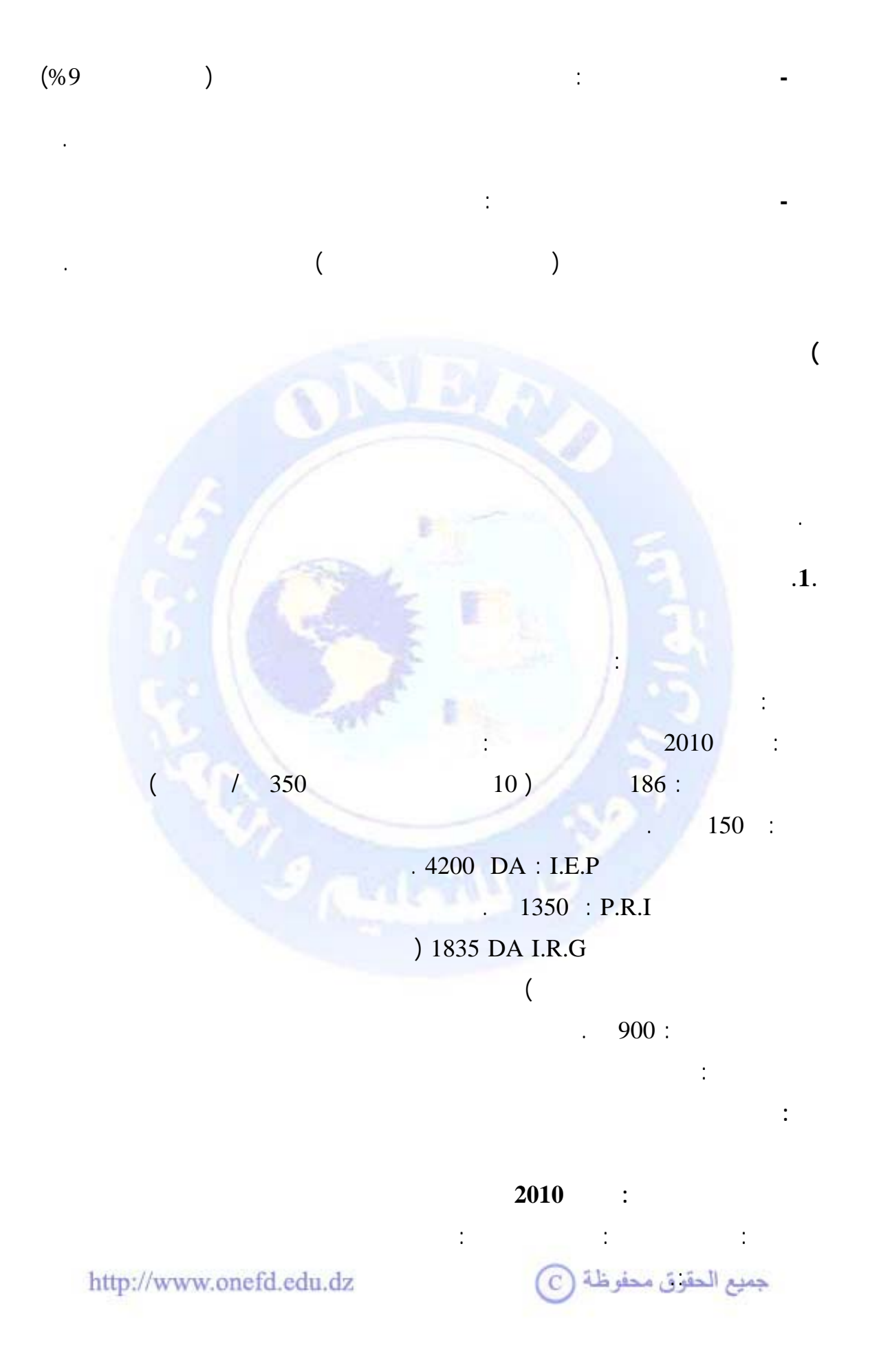

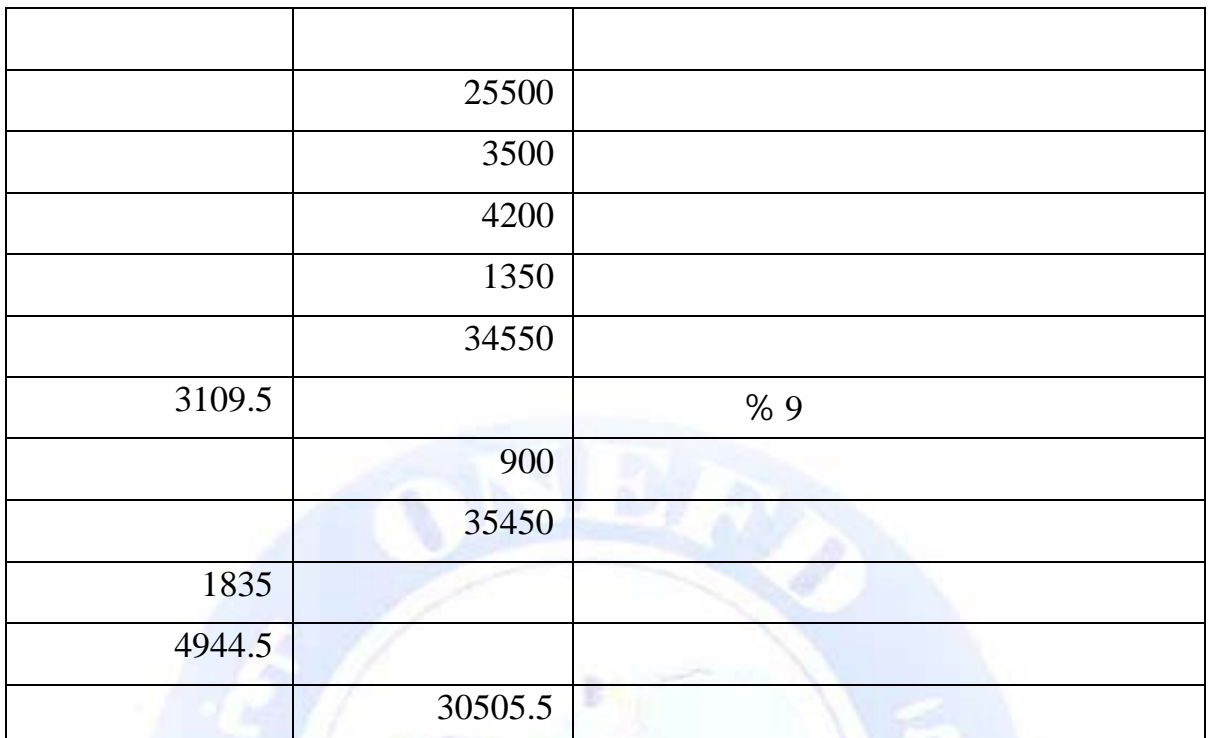

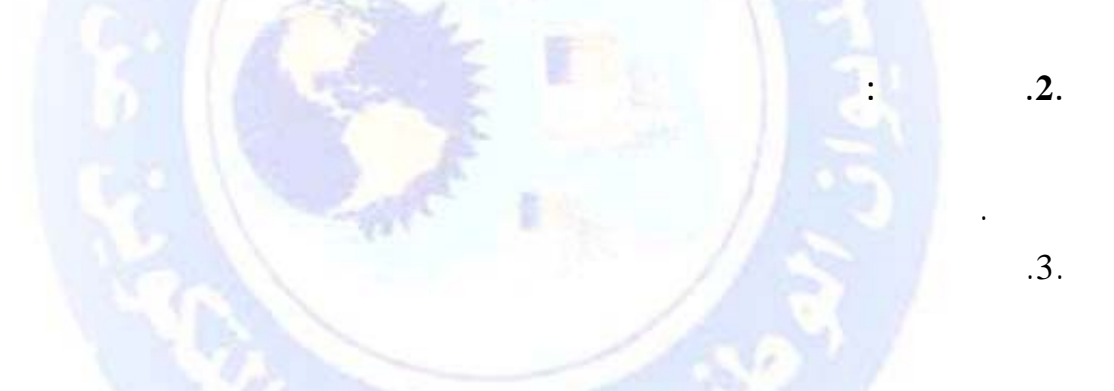

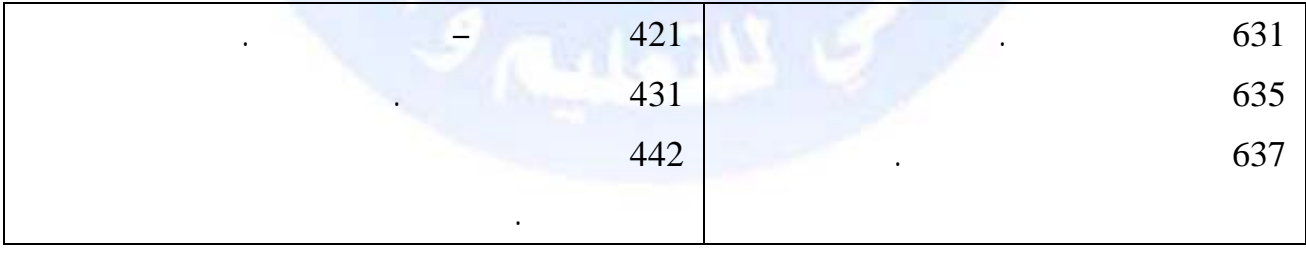

http://www.onefd.edu.dz

جميع الحقوق محفوظة ۞

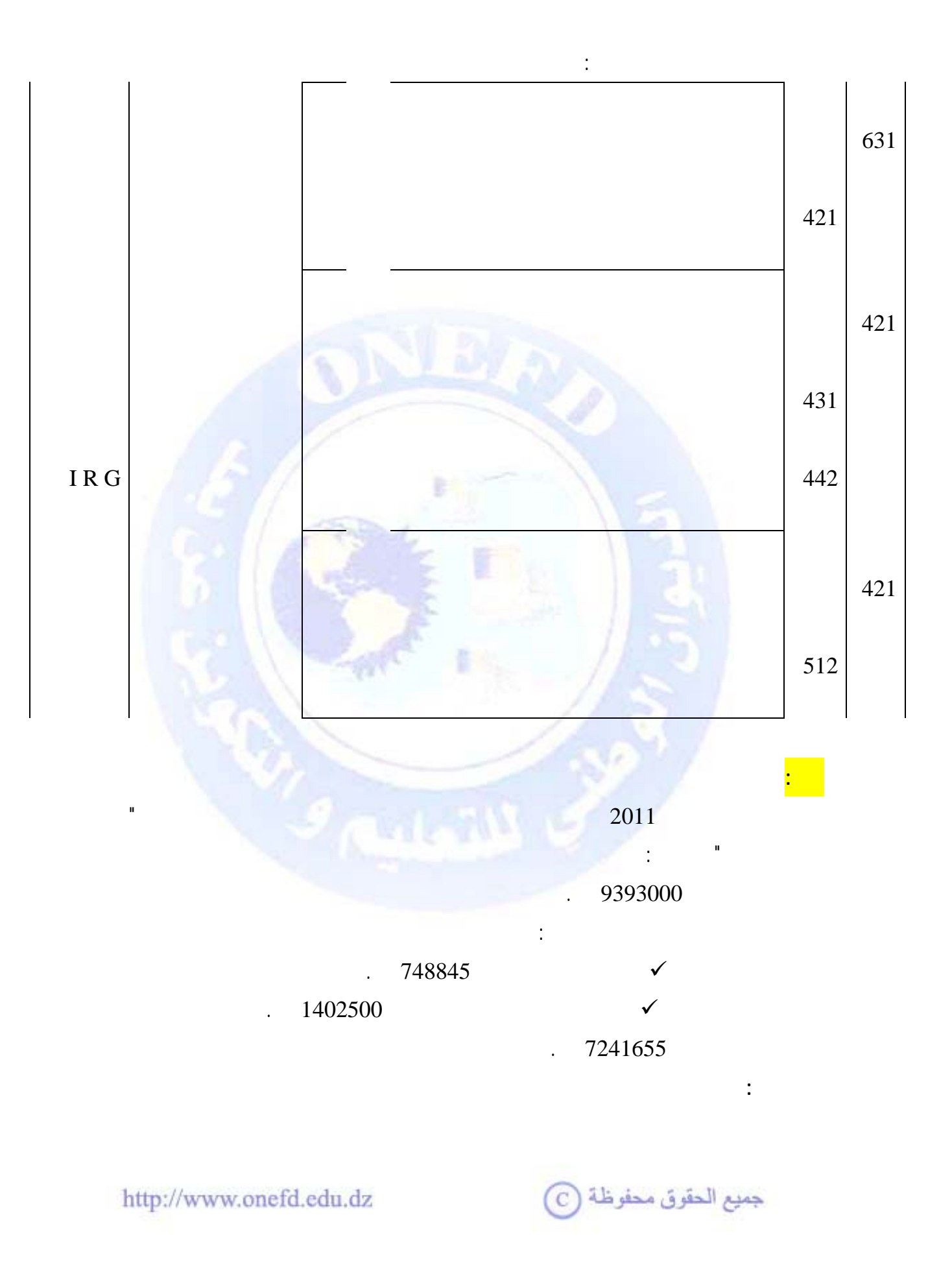

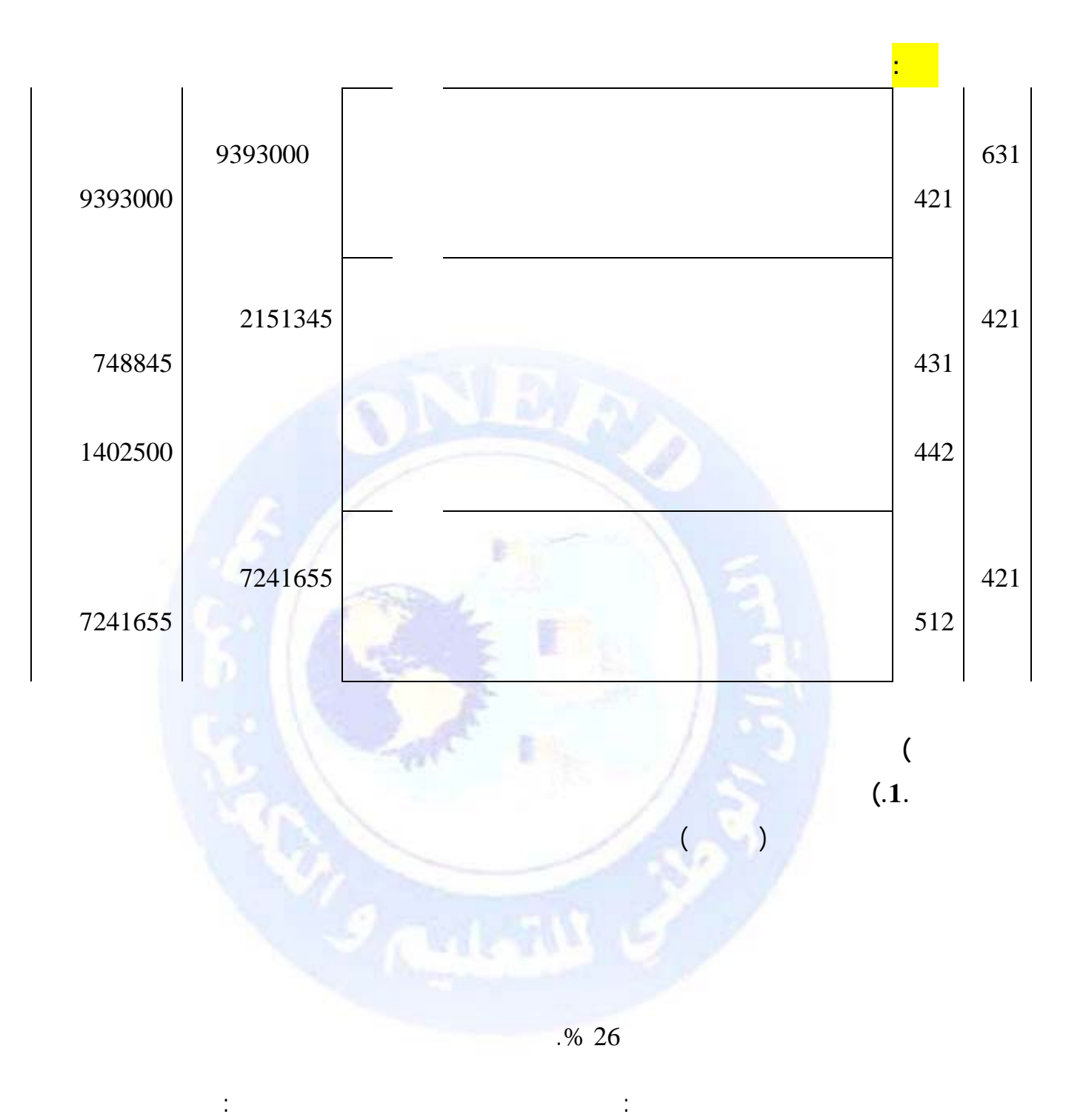

جميع الحقوق محفوظة ۞

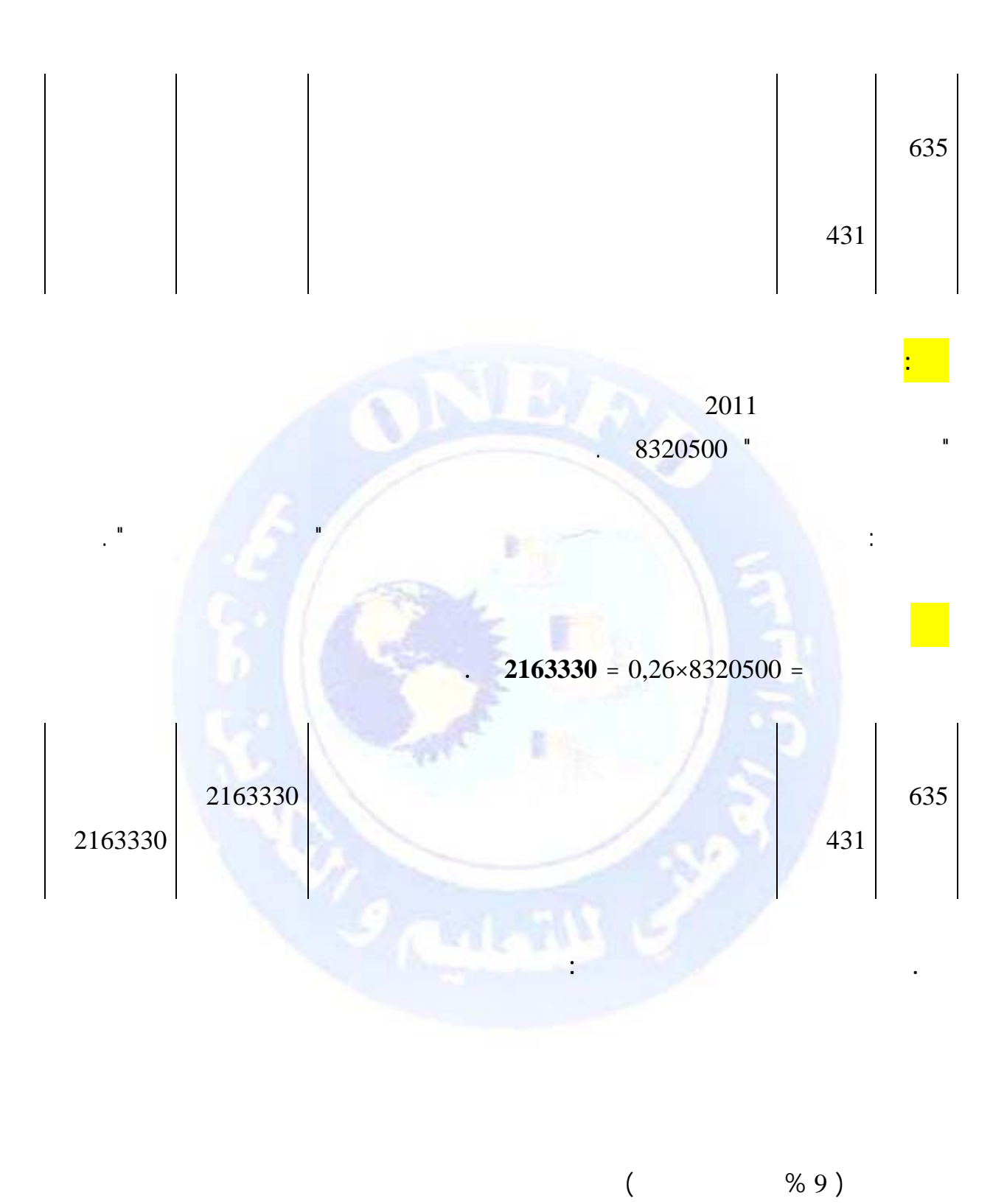

المؤسسة لصالح صندوق الضمان الاجتماعي. عند تسديد المبالغ المستحقة لصندوق الضمان الاجتماعي والضريبة على الدخل الإجمالي يسجل القيد التالي :

http://www.onefd.edu.dz

 $\bigodot$  جميع الحقوق محفوظة

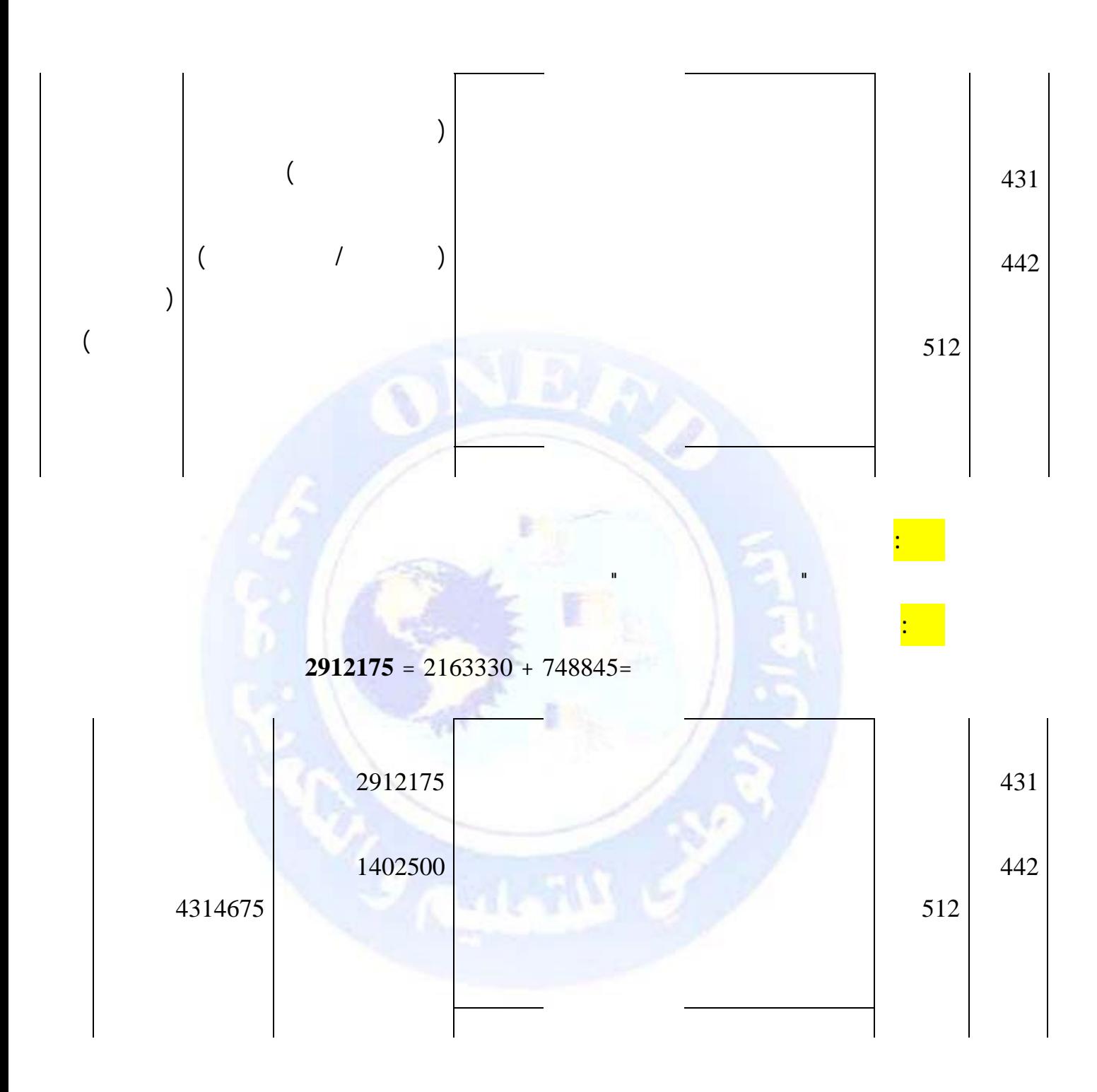

جميع الحقوق محفوظة ۞

<span id="page-232-0"></span>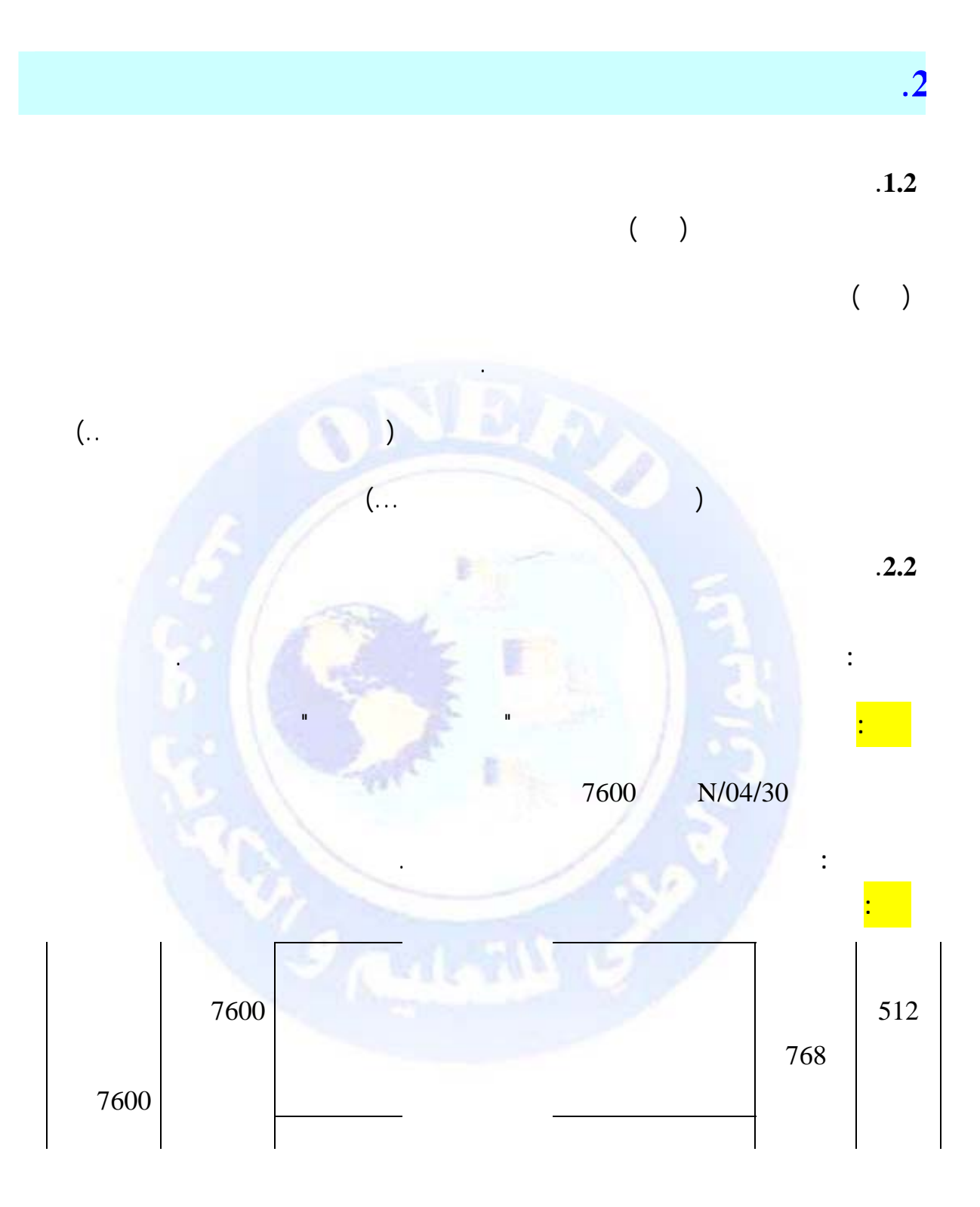

<span id="page-233-0"></span>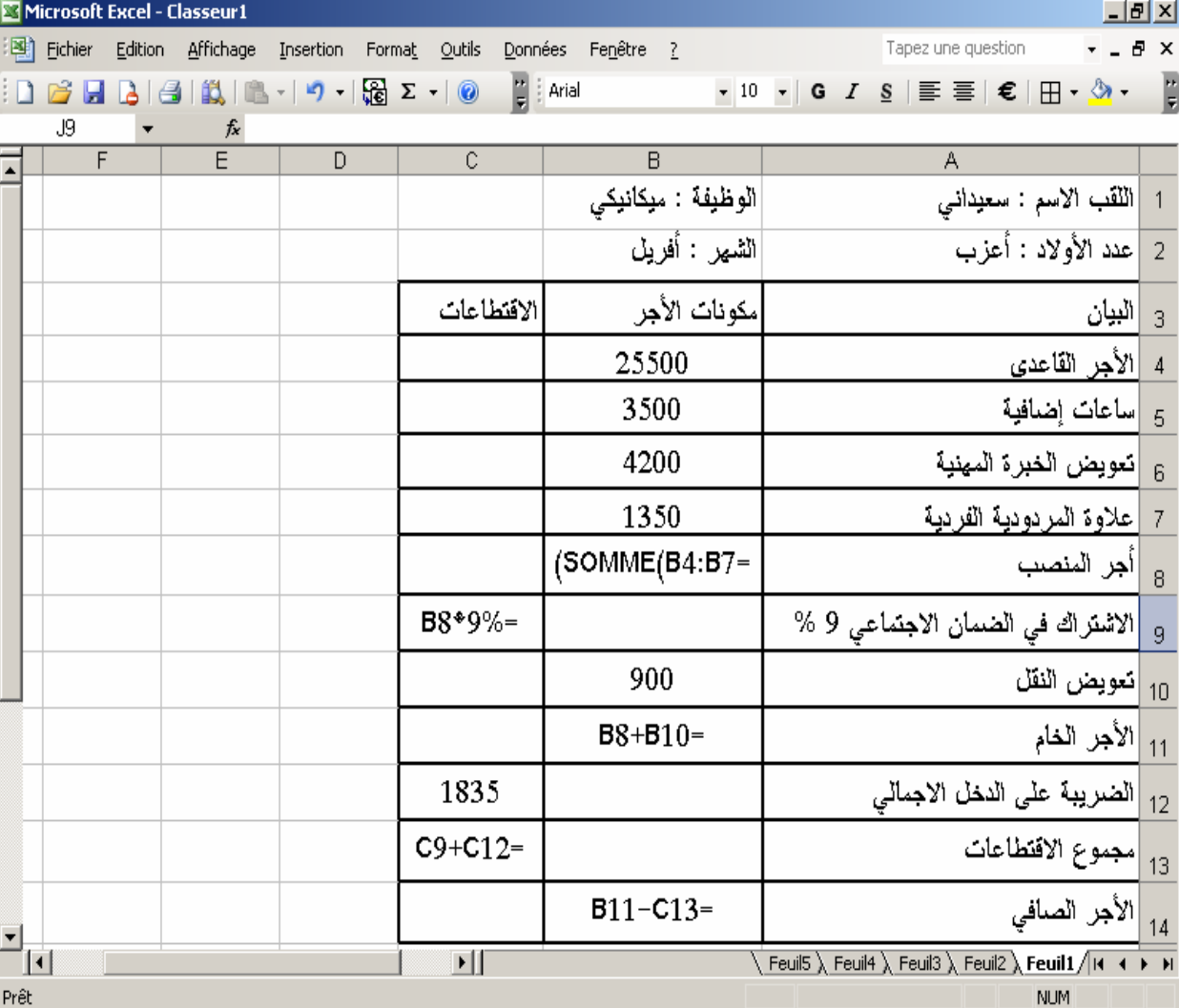

جميع الحقوق محفوظة ۞

<mark>:</mark> Construction

<span id="page-234-0"></span>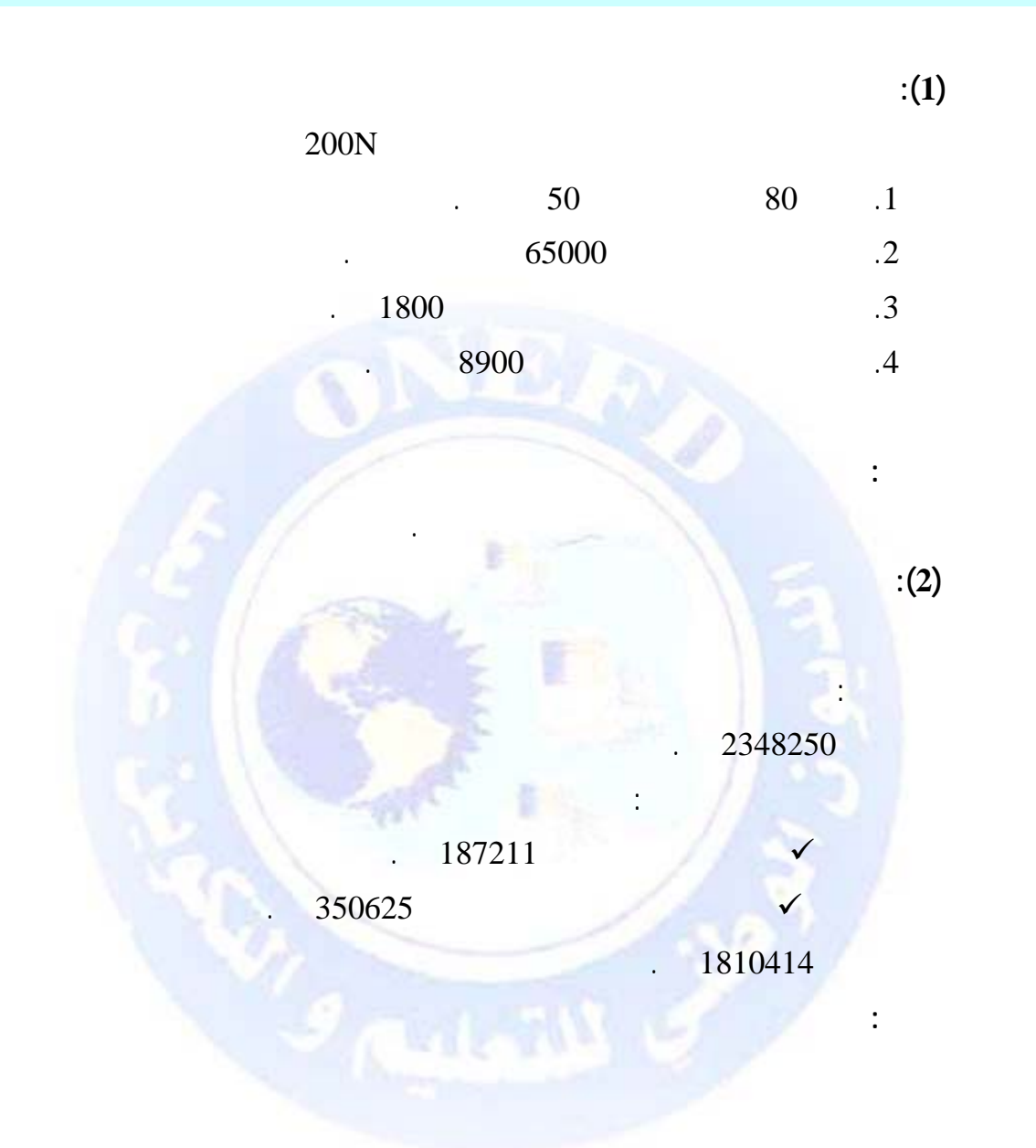

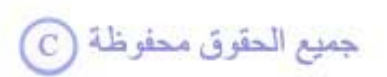

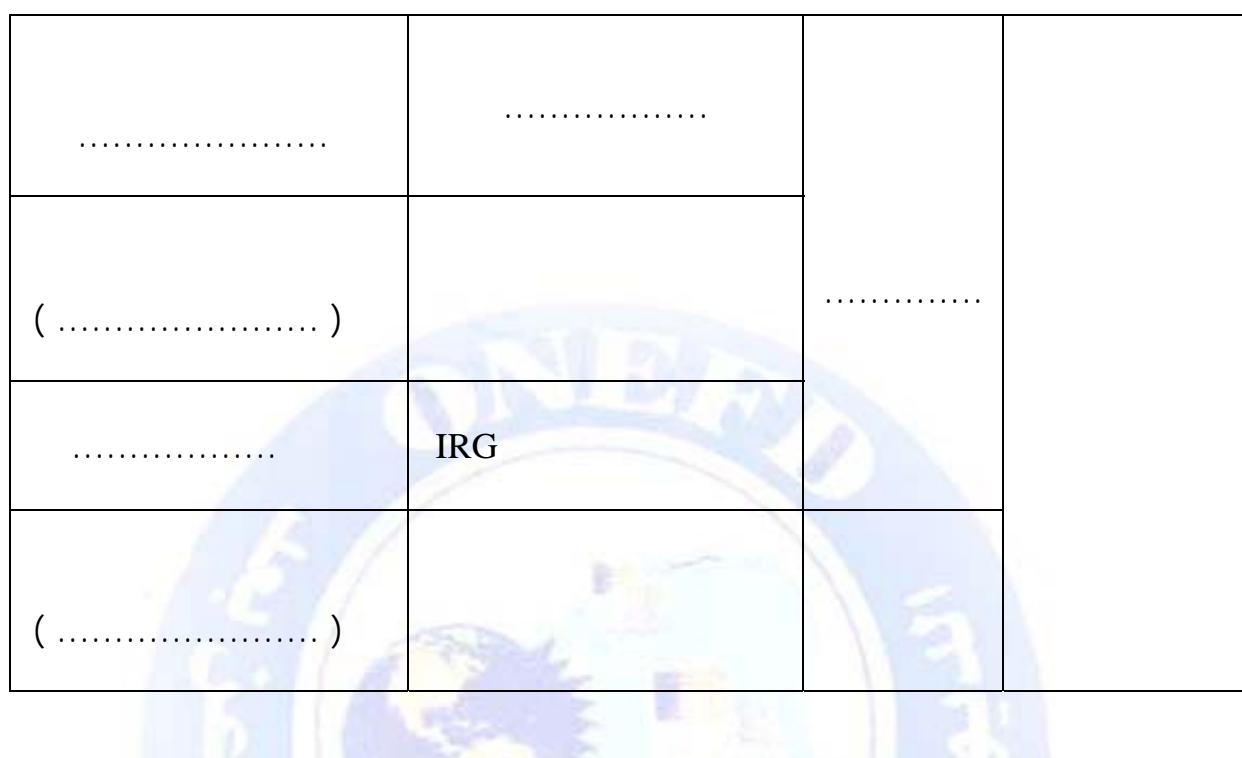

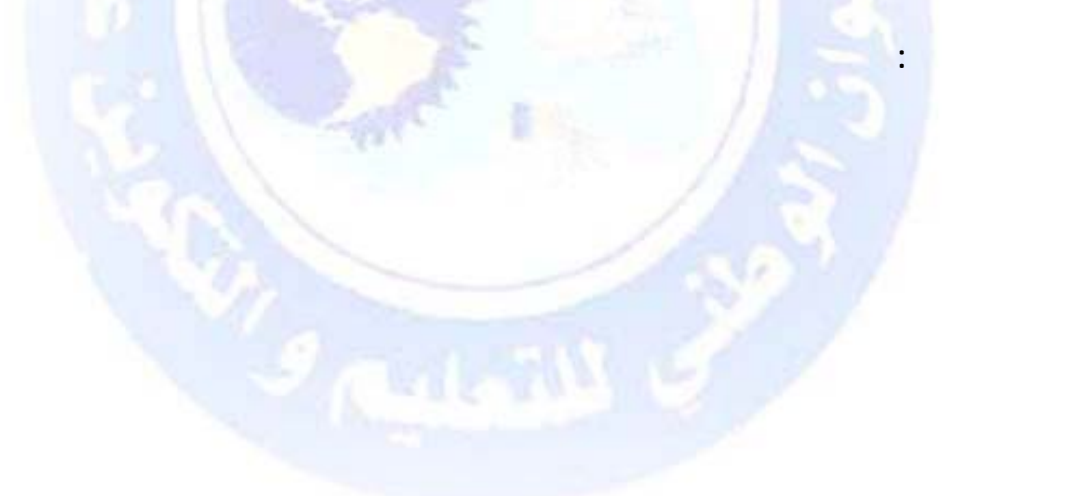

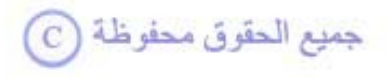

<span id="page-236-0"></span>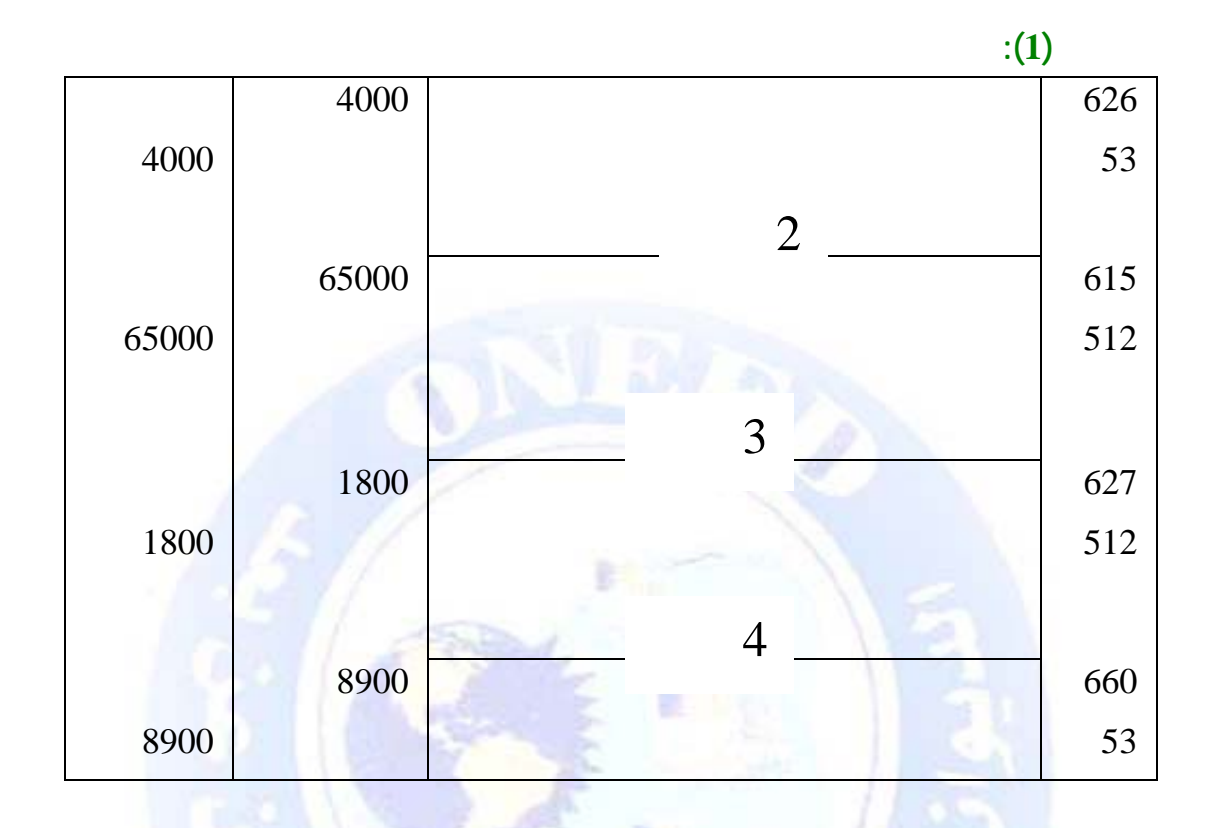

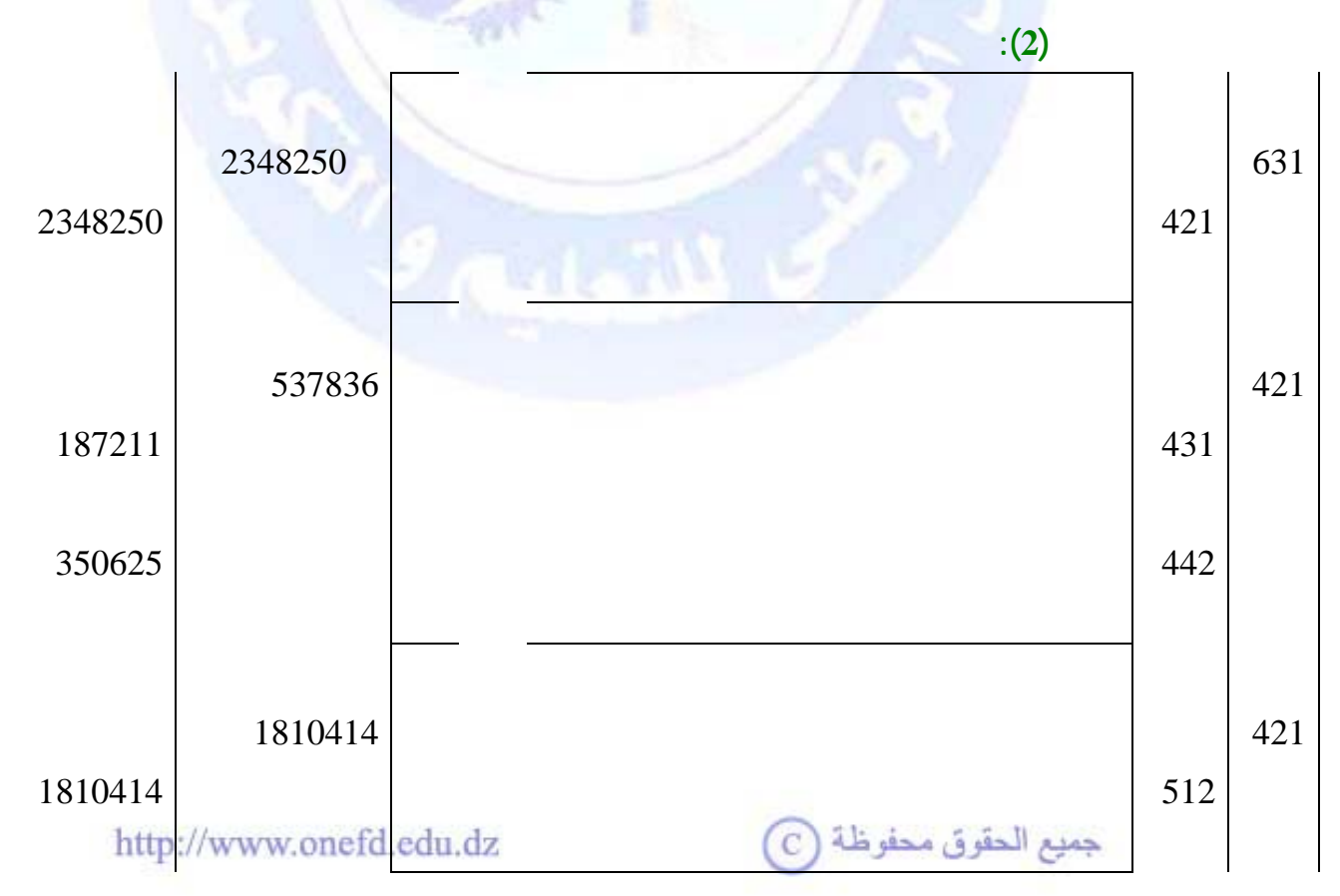

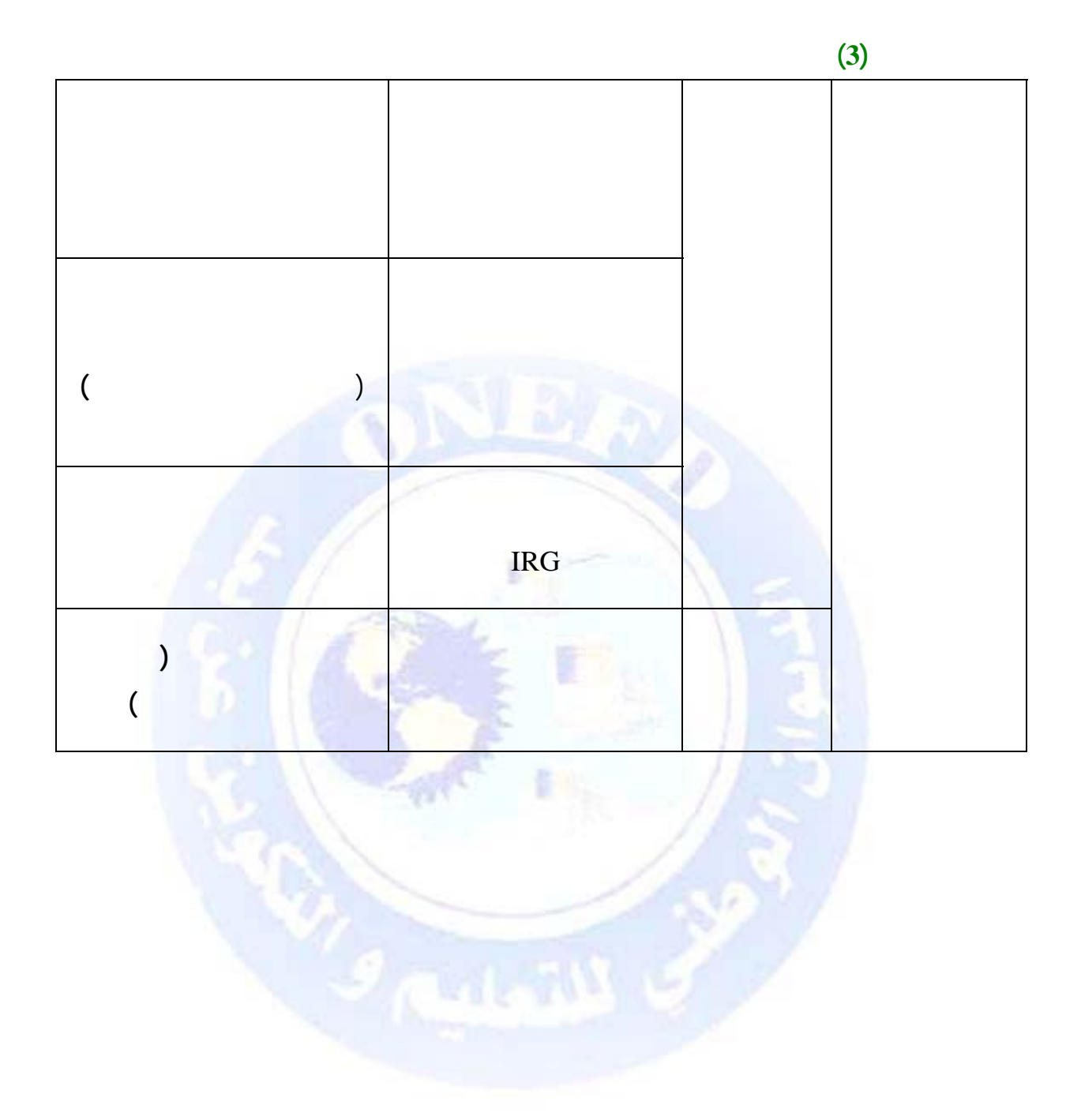

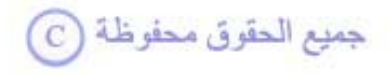

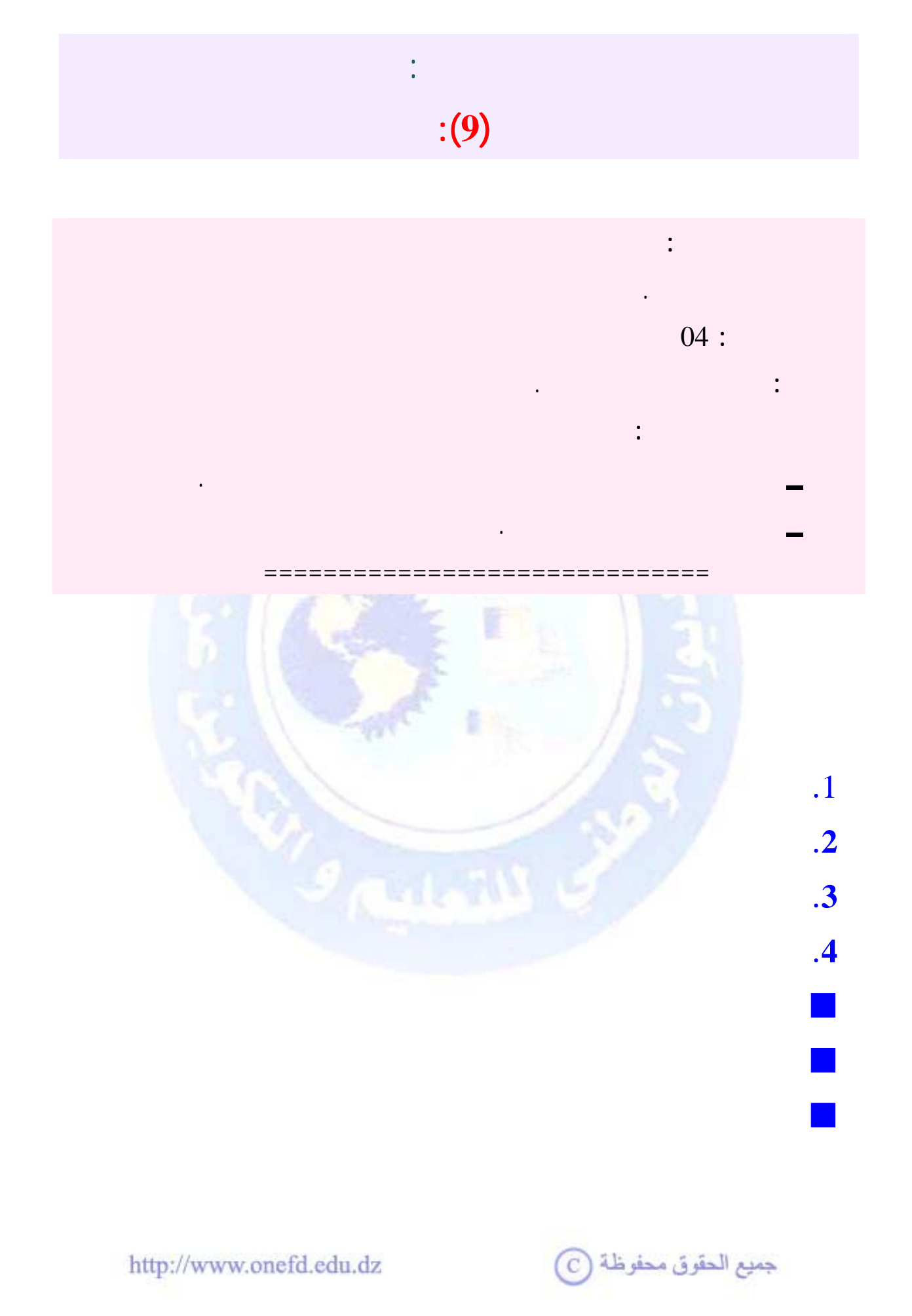

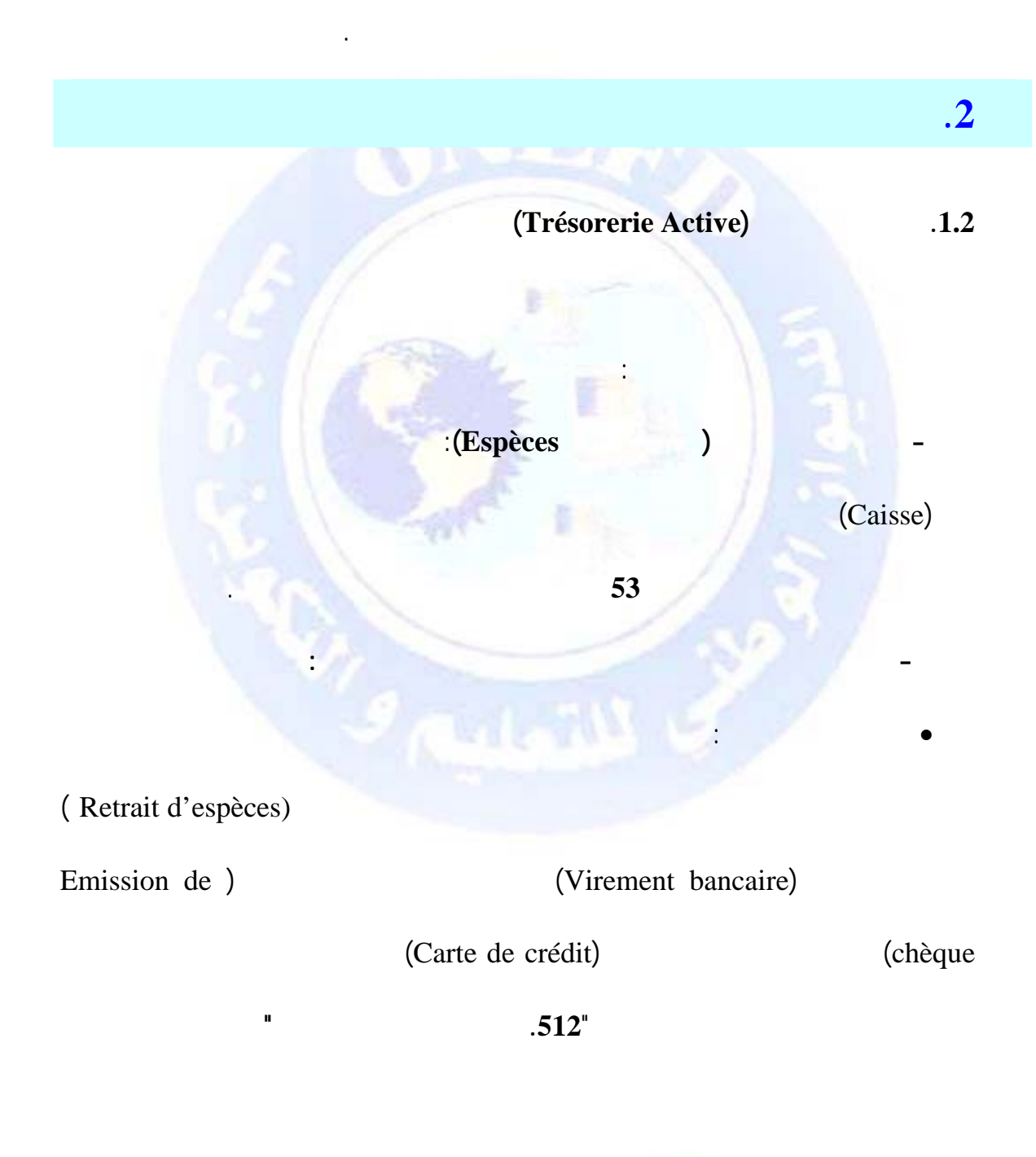

<span id="page-239-1"></span><span id="page-239-0"></span>يمكن أن تستخدمها المؤسسة فورا. الخزينة بذلك تمثل صافي التدفقات النقدية المسجلة بمناسبة

http://www.onefd.edu.dz

جميع الحقوق محفوظة <mark>(</mark>ح

.**1 مفهوم الخزينة** 

 $.517"$ 

الأخرى" . الحساب **5170 الحساب الجاري البريدي.**

(Disponibilité)

• **الحساب الجاري البريدي**: حساب تحوزه المؤسسة لدى مصلحة الصكوك البريدية بغرض

• **الحسابات الجارية دى المؤسسات الأخرى** : مثل الحساب الجاري لدى الخزينة وغيره.

كفاية السيولة المتوفرة لديها في الحساب الجاري البنكي وهو ما يعبر عنه بالسحب على المكشوف

**الجارية"** مما يجعلها دينا على المؤسسة واجب التسديد لاحقا في الأجل القصير حسب المدة

**الخزينة الفورية = المجموع الجبري للخزينة الموجبة الخزينة السالبة**

**.2.2 الخزينة السالبة (Passive Trésorerie (**

الحصول عليها استعمالها فورا دون تأجيل أو موافقة مسبقة.

( Découvert bancaire )

يعتبر خزينة سالبة.

تسجل المسحوبات على المكشوف في الجانب الدائن من الحساب **"519 المساهمات البنكية**

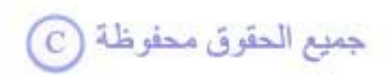

<span id="page-241-1"></span><span id="page-241-0"></span>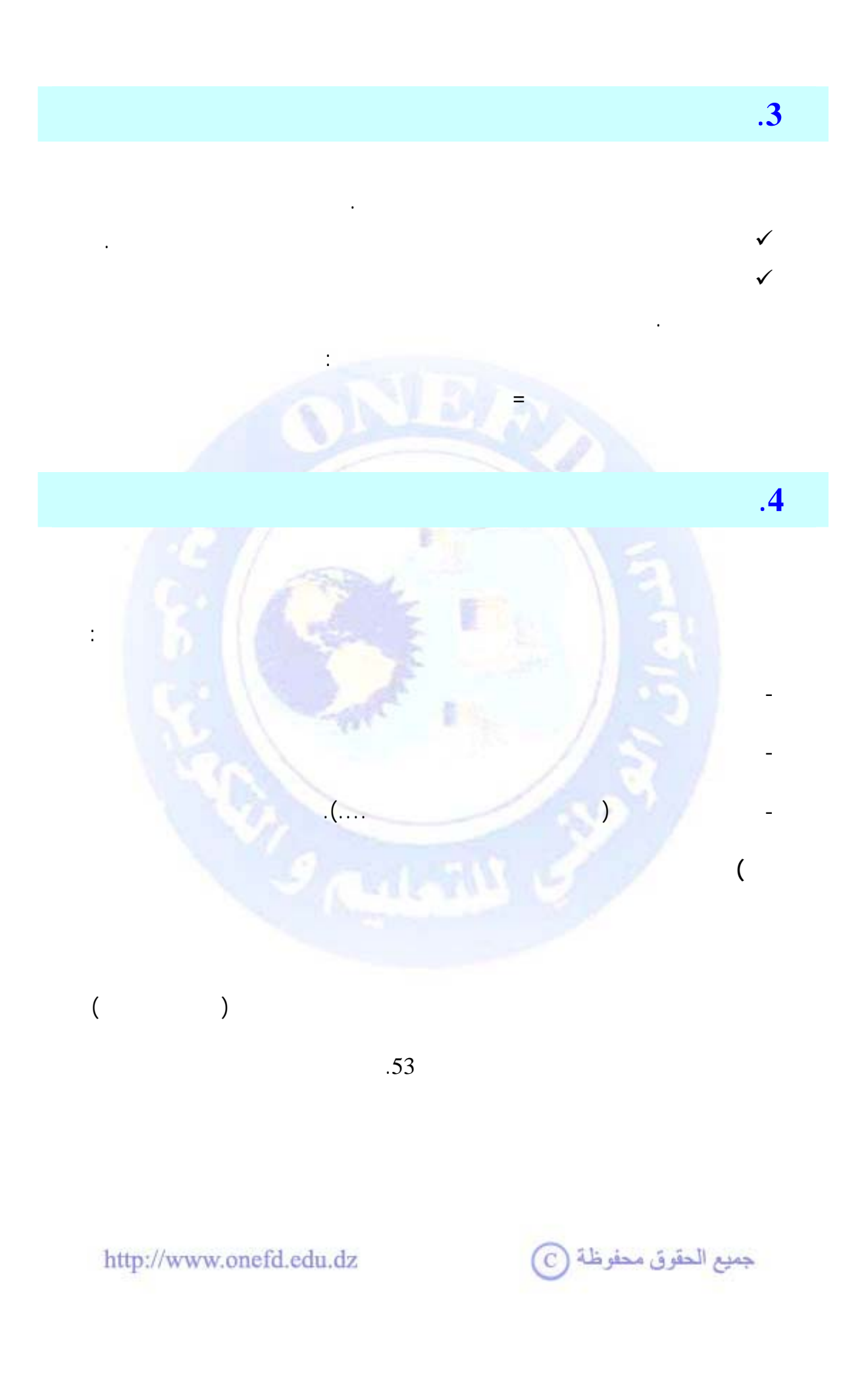

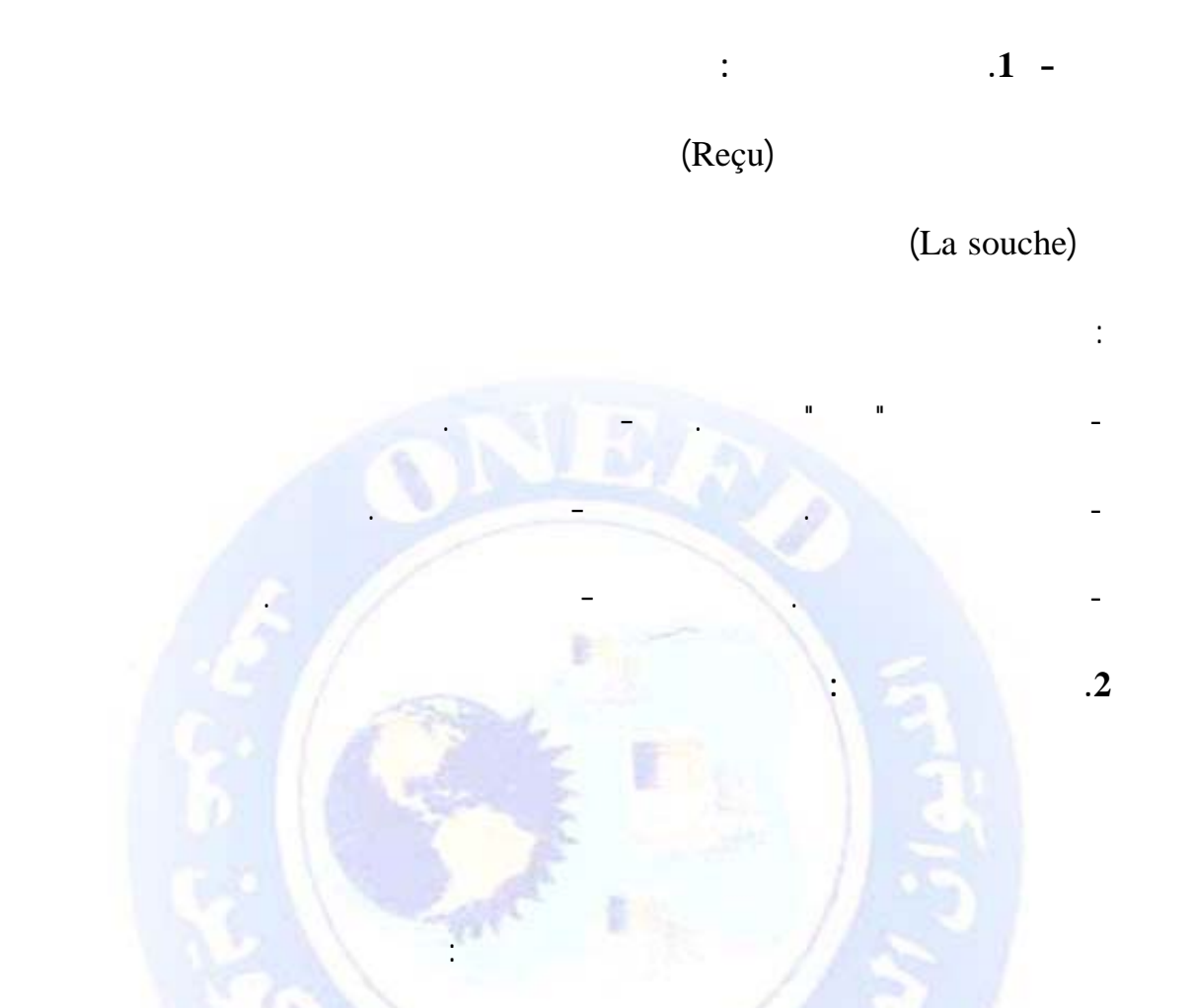

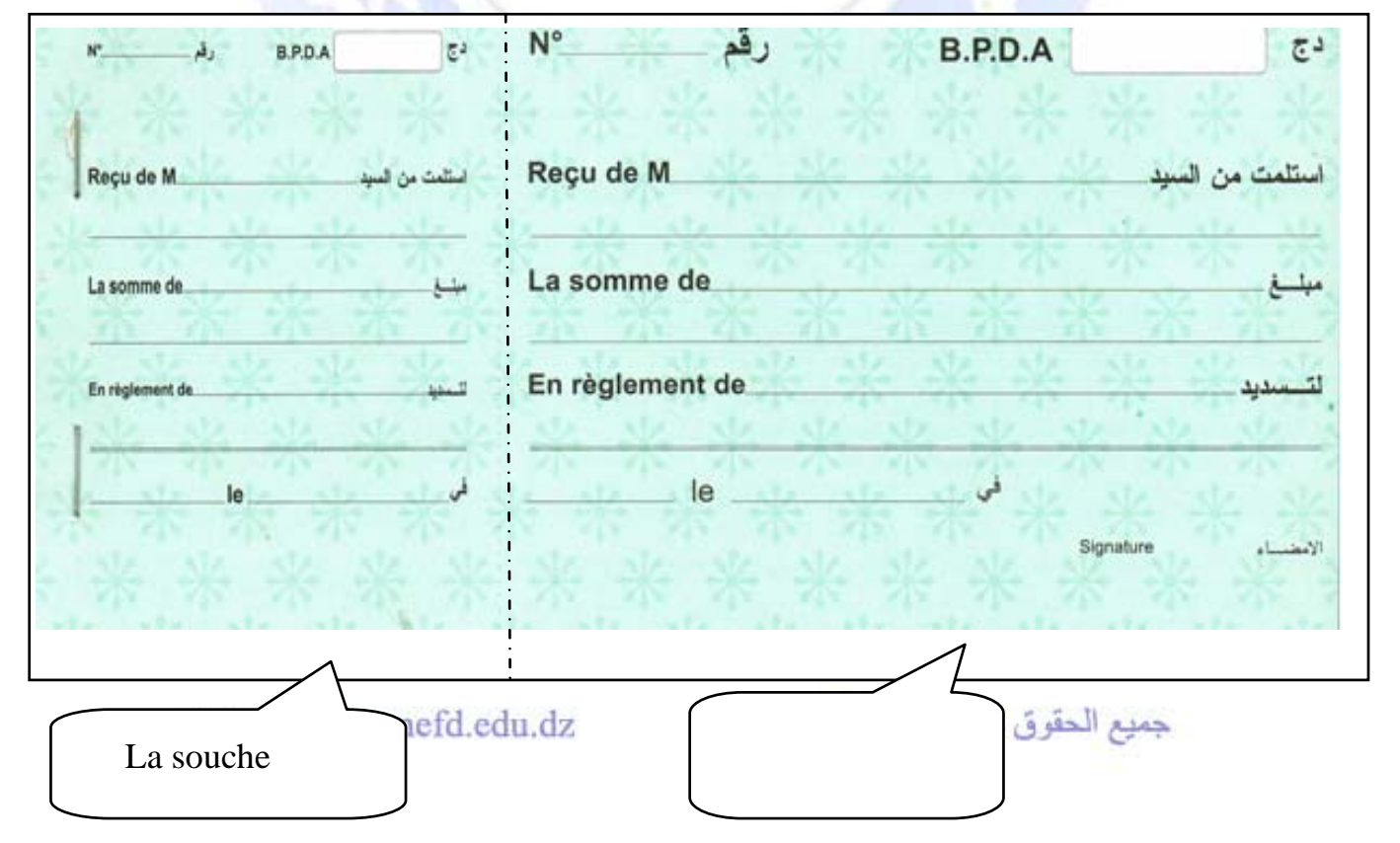

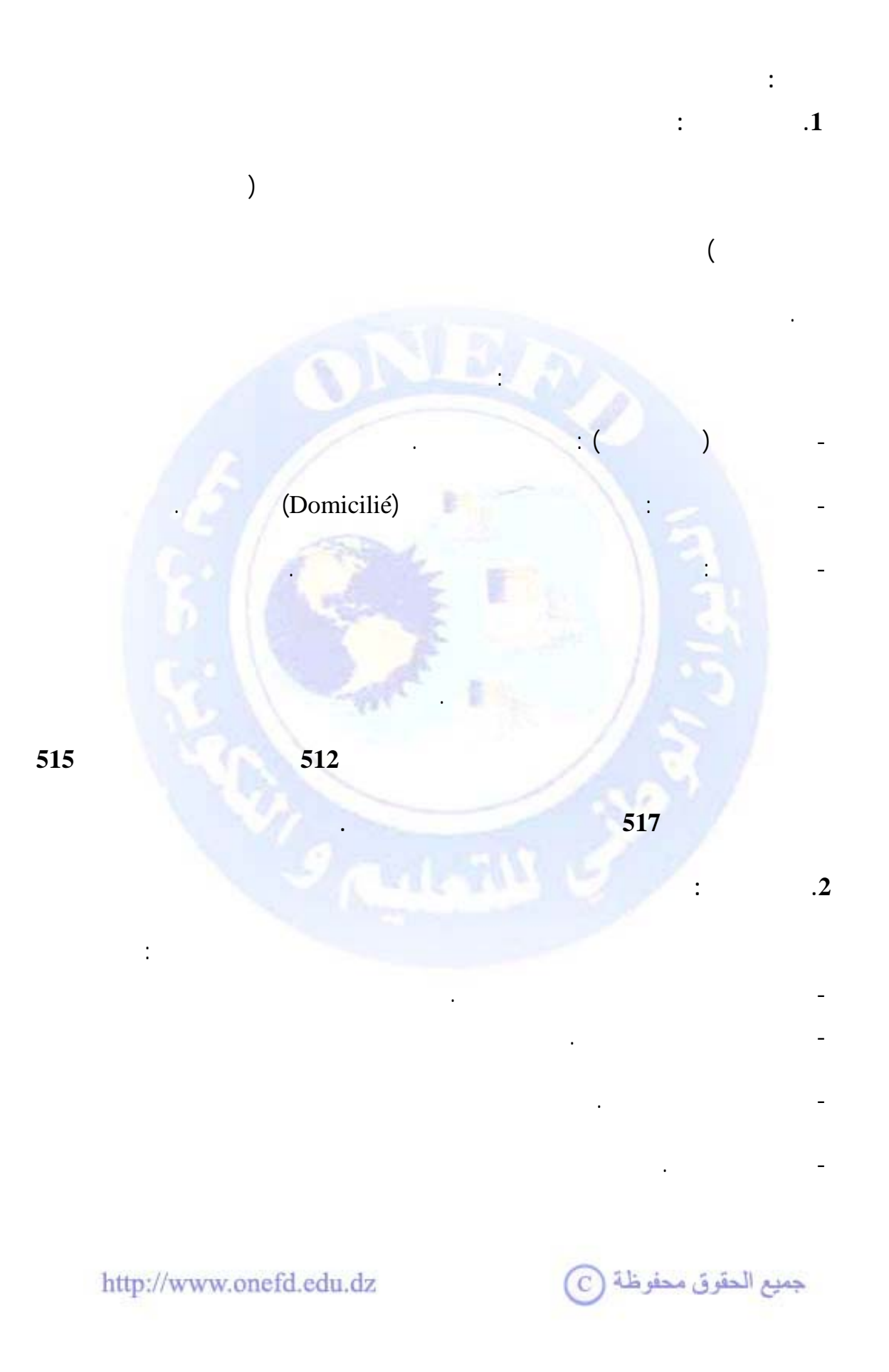

 (RIB الجديدة المطبقة لتسهيل عمليات التحويل بين البنوك، مثل ضرورة وجود رقم التعريف البنكي (

**. نماذج من الشيكات: 3**

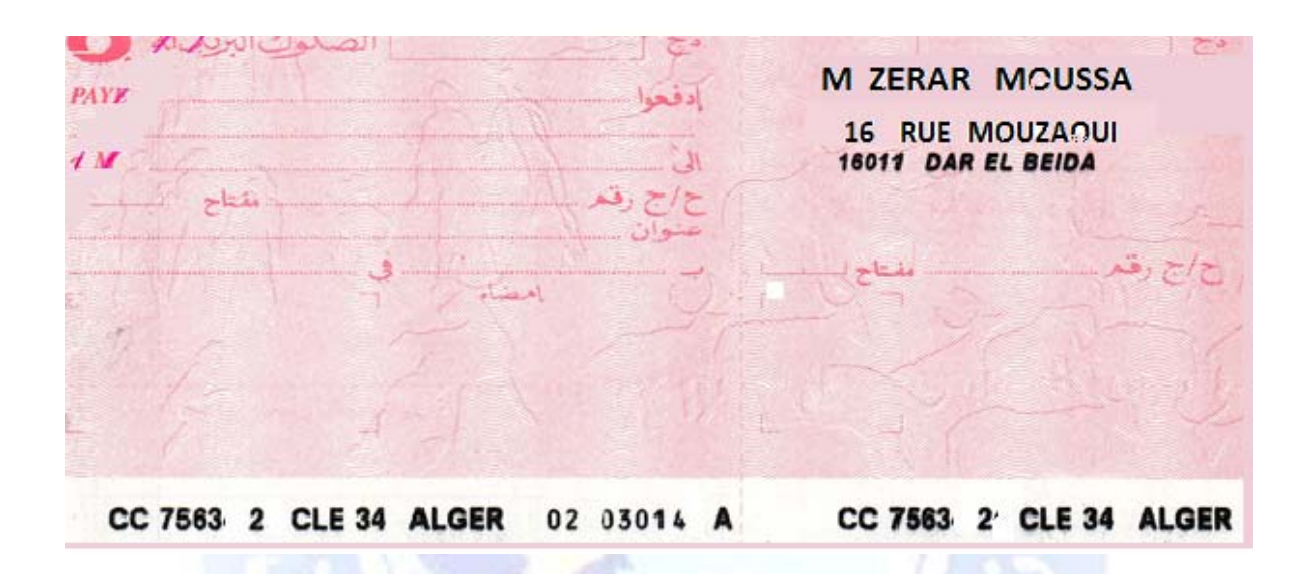

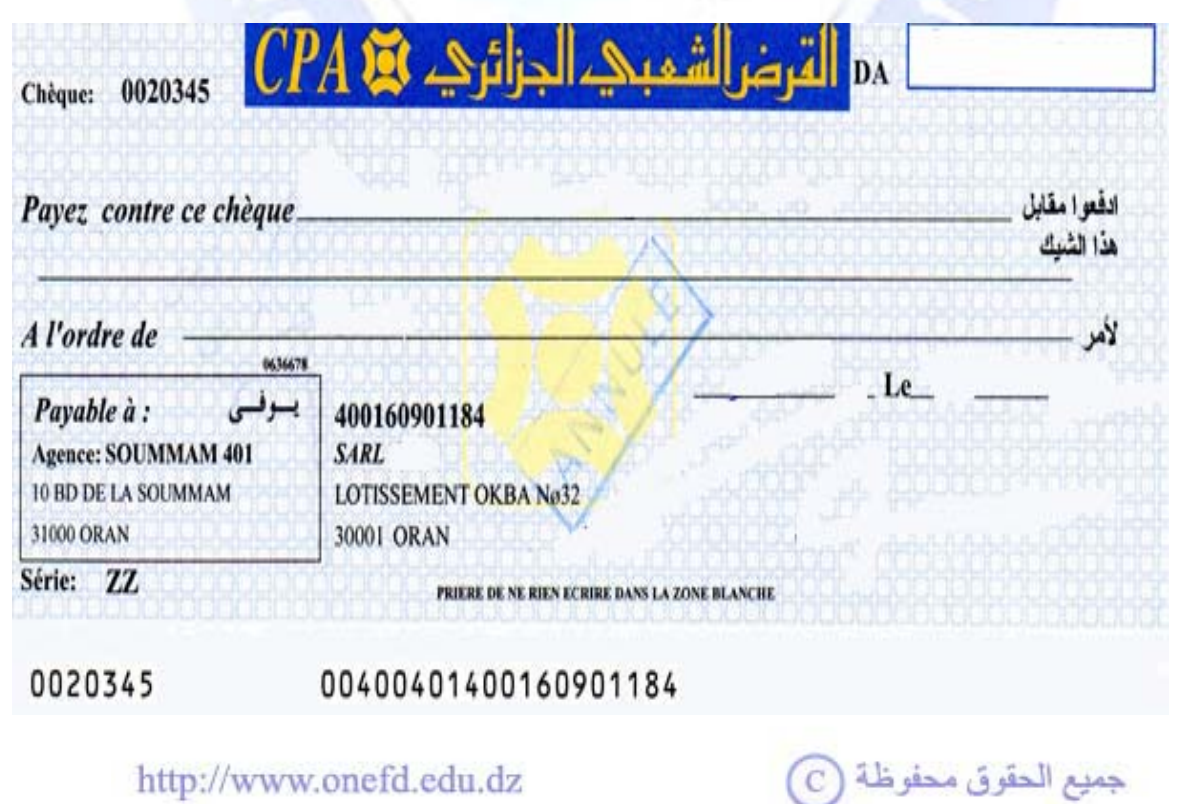

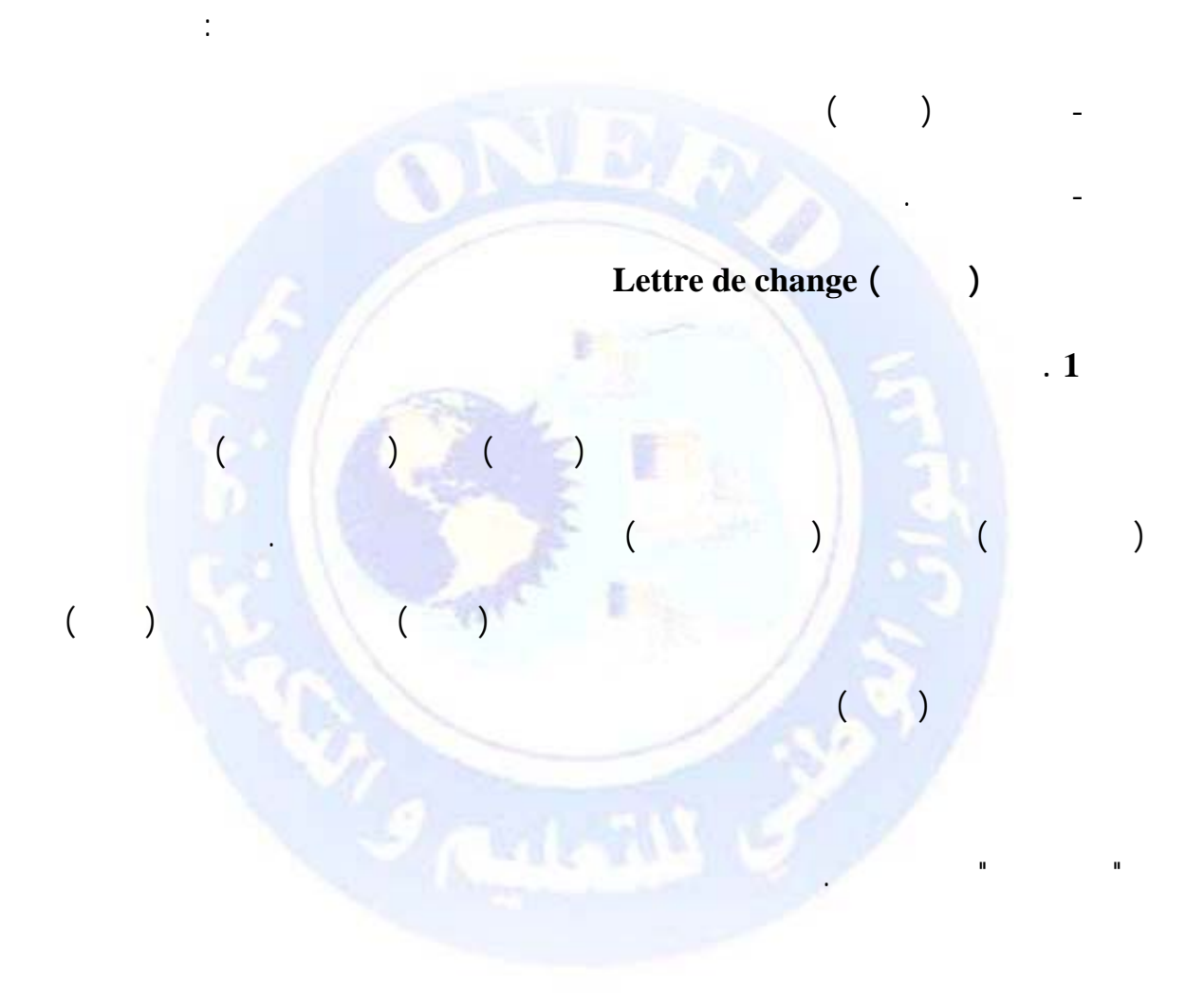

جميع الحقوق محفوظة ۞

تاريخ استحقاقها، قبول السفتجة من طرف المسحوب عليه ليس إجباريا.

يمكن تداول السفتجة بتظهيرها أو خصمها وذلك بقيمتها الاسمية.

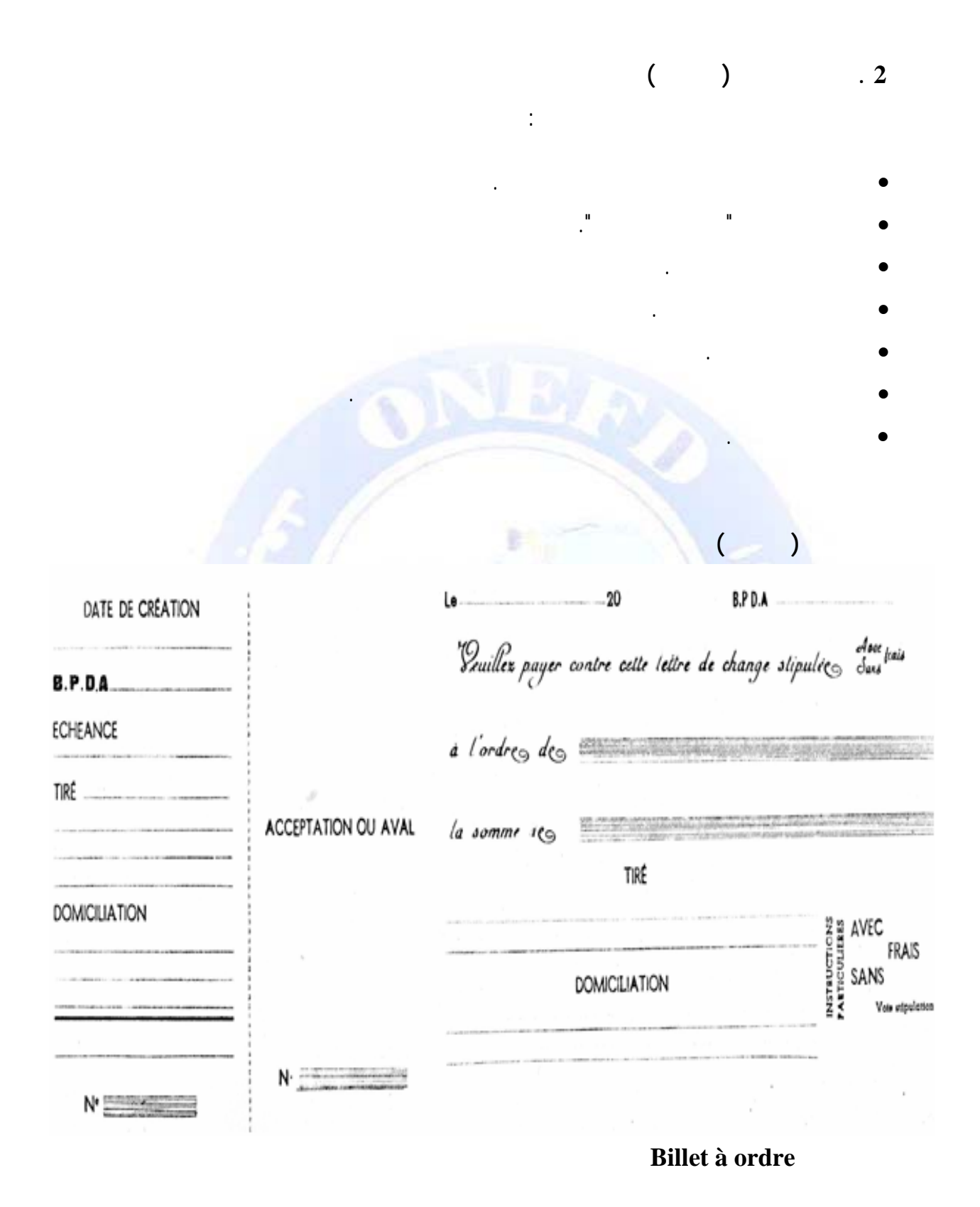

**1 . تعريف السند لأمر**

 $_{\bigodot}$  جميع الحقوق محفوظة

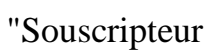

بمجرد الاطلاع لأمر شخص آخر هو "المستفيد. "

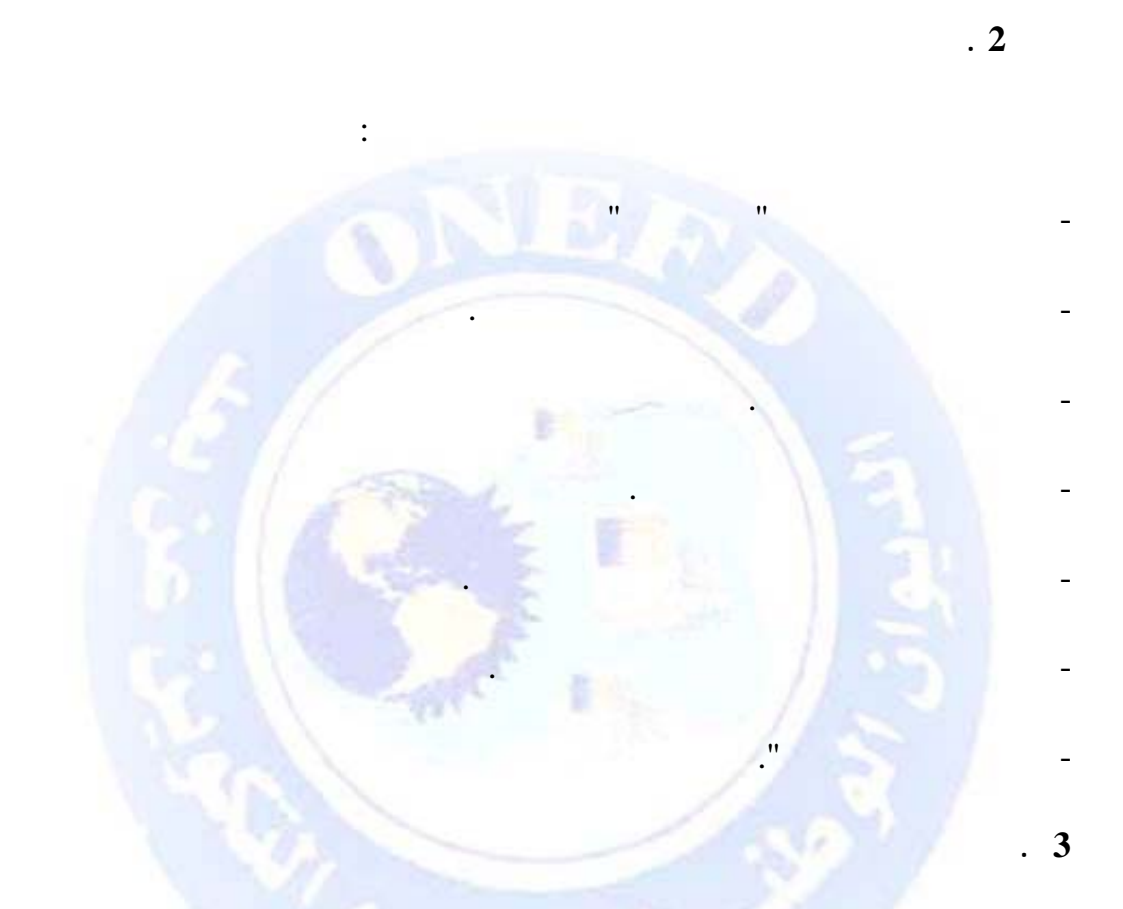

 $\mathbf{u}$  and  $\mathbf{u}$  and  $\mathbf{u}$  and  $\mathbf{u}$  and  $\mathbf{u}$  and  $\mathbf{u}$  and  $\mathbf{u}$  and  $\mathbf{u}$  and  $\mathbf{u}$ 

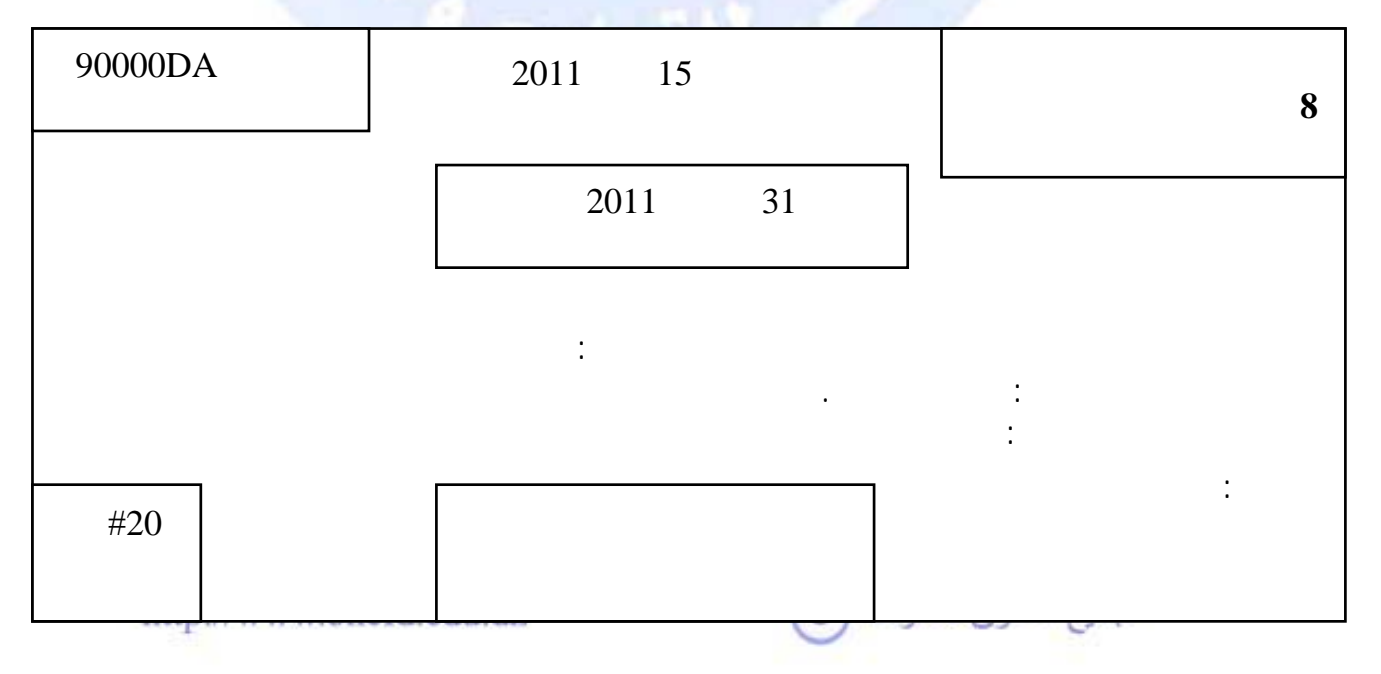

**استعمل صيغ المجدول EXCEL لتحديد مبلغ الخزينة التي يمثلها الجدول التالي الخاص بشهر**

<span id="page-248-0"></span>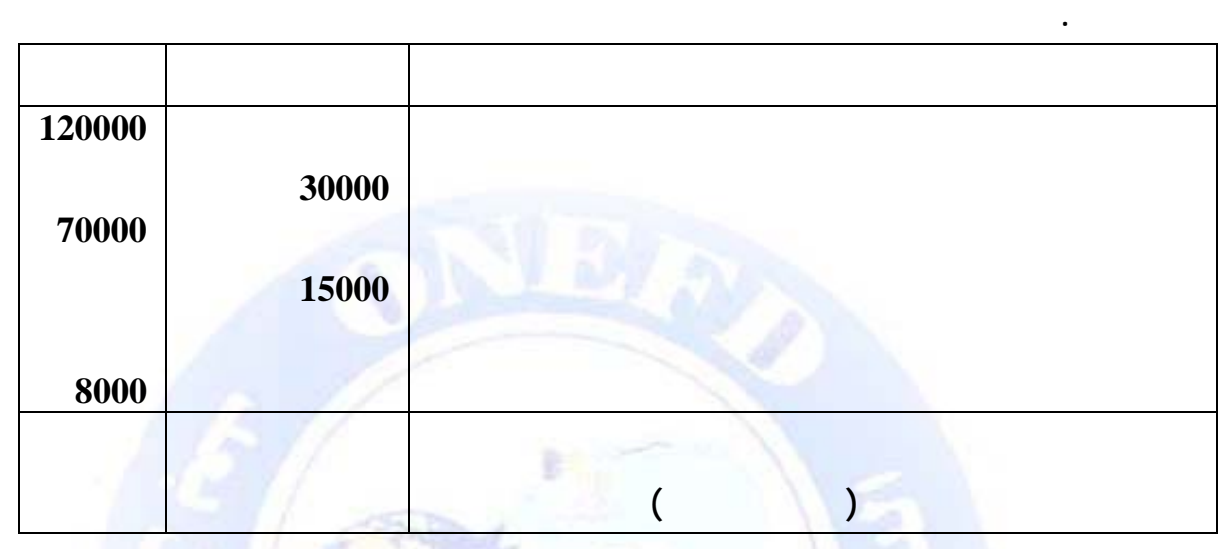

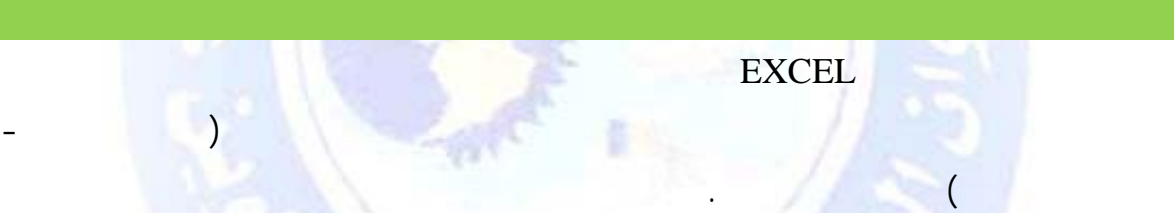

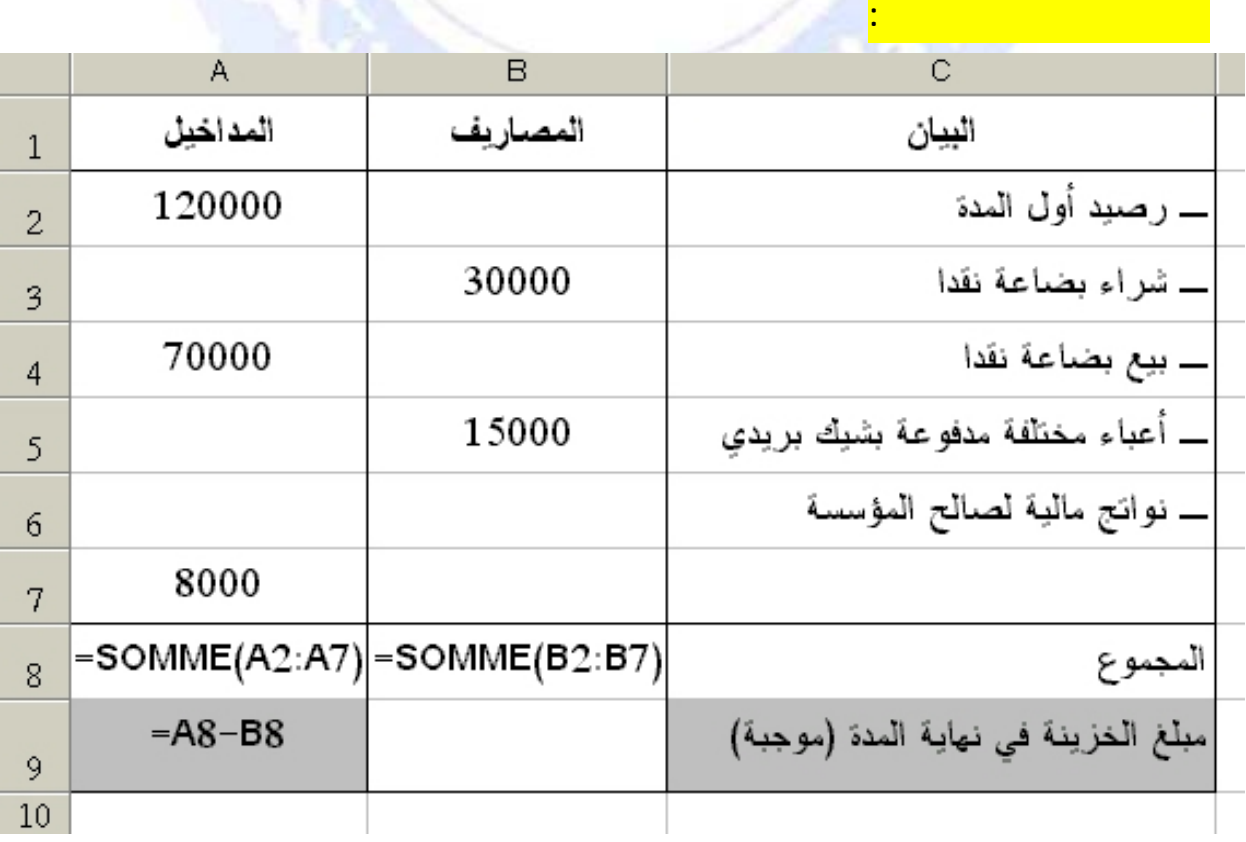

<span id="page-249-0"></span>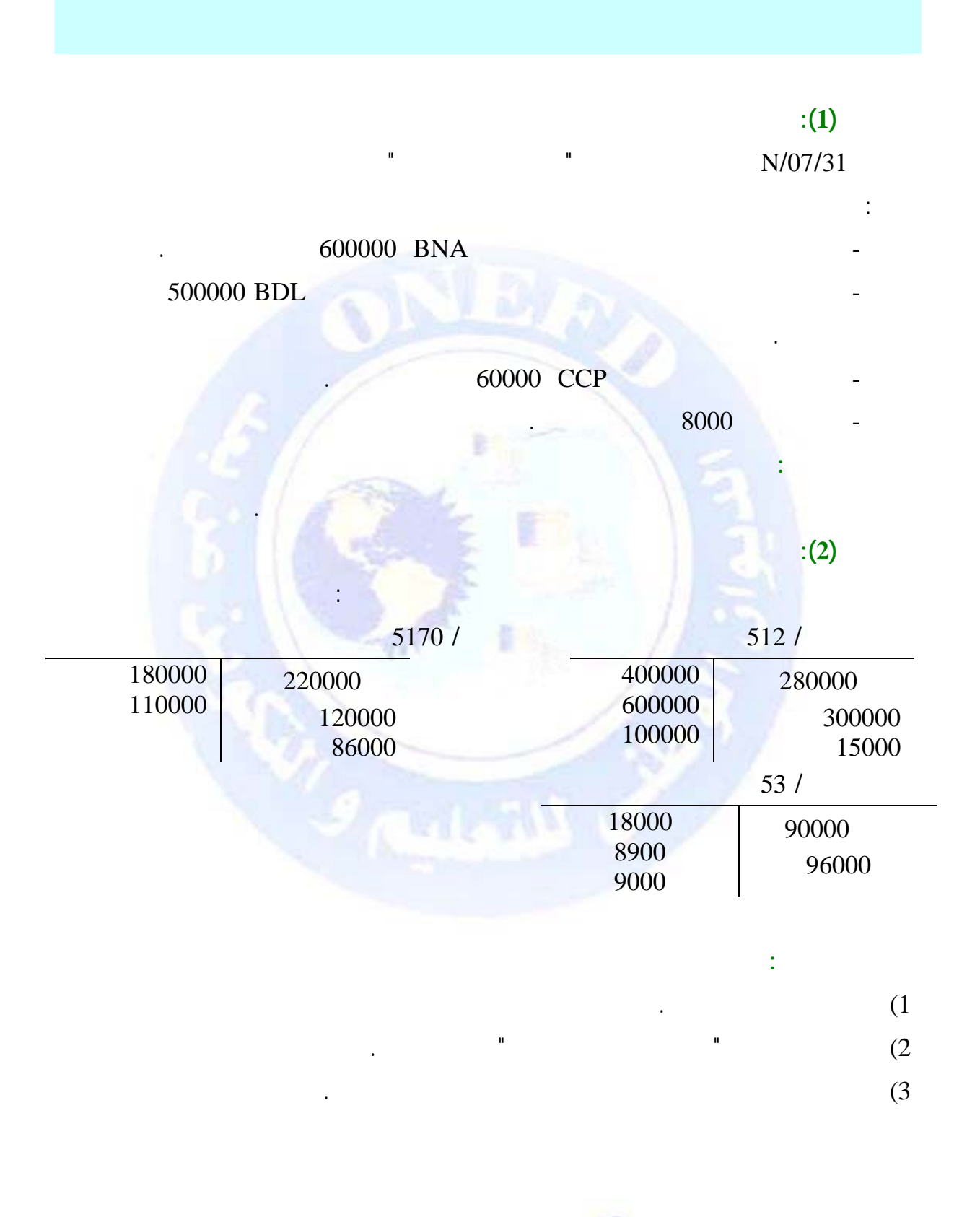

 $_{\odot}$  جميع الحقوق محفوظة

## $:(1)$

<span id="page-250-0"></span>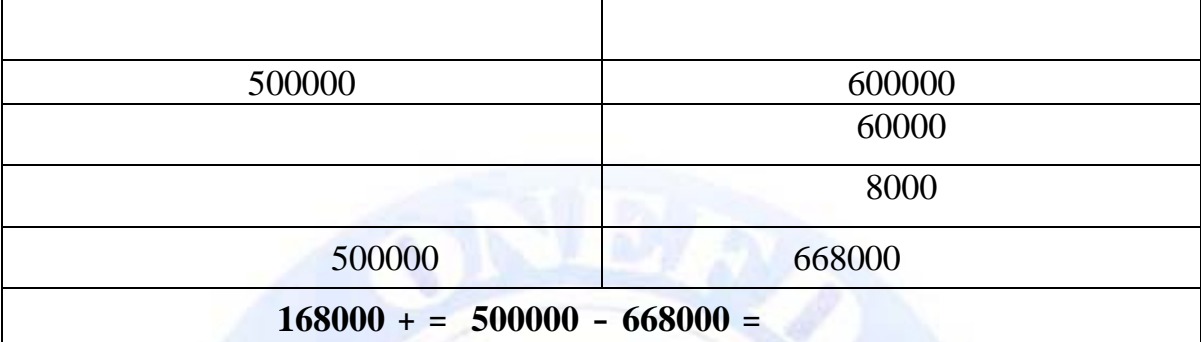

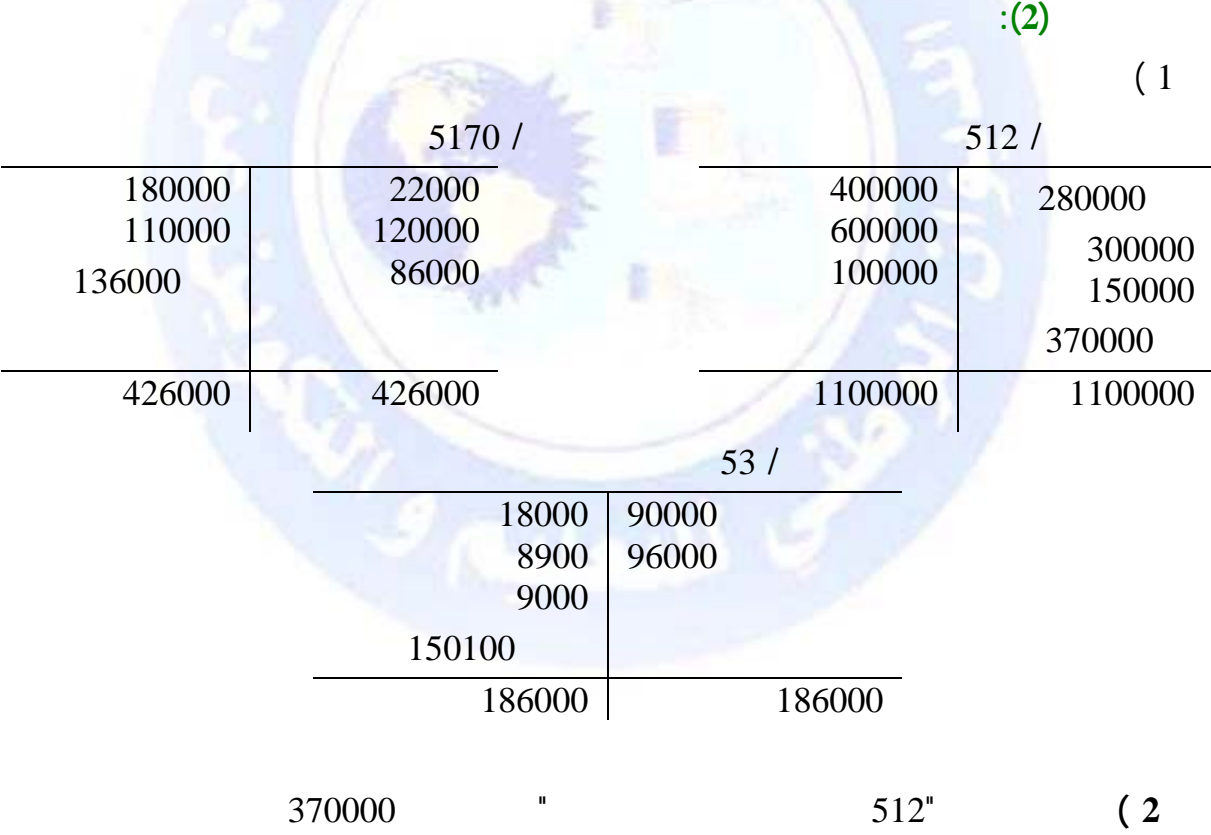

## ذلك إلى إمكانية السحب على المكشوف الذي يسمح به البنك لبعض زبائنه المفضلين . يلاحظ أن الصندوق يكون رصيدهما دائنا لعدم إمكانية السحب على المكشوف.

**3 ) مبلغ الخزينة هو :**   $83900 = 15100 + 136000 + 370000 \overline{\mathbb{C}}$  جميع الحقوق محفوظة

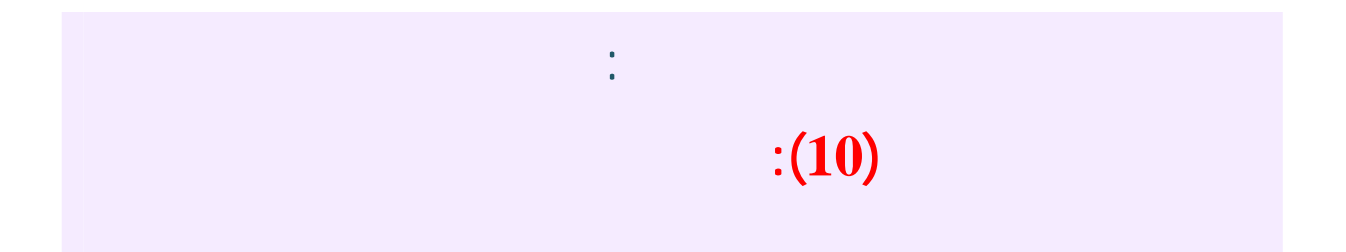

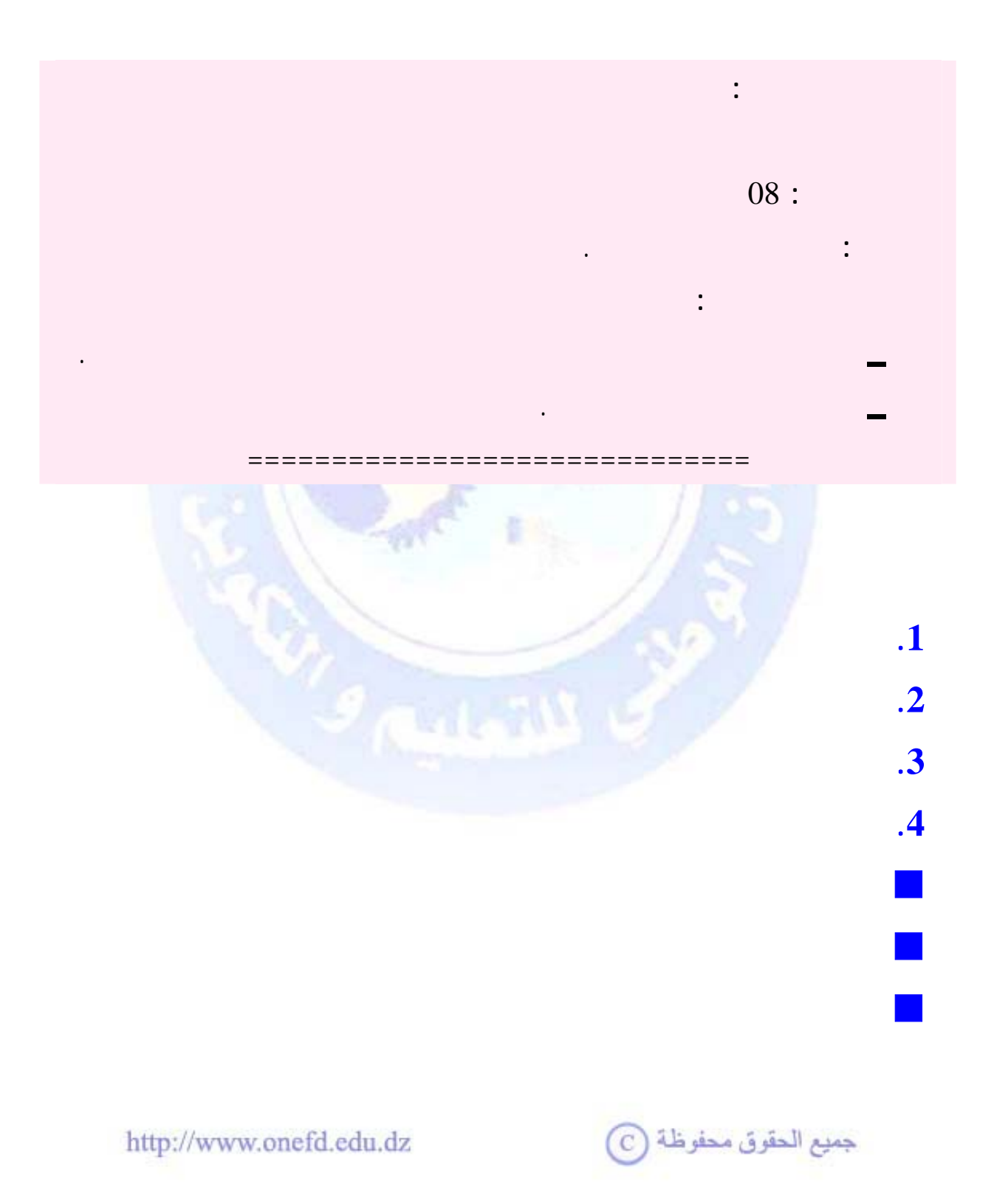
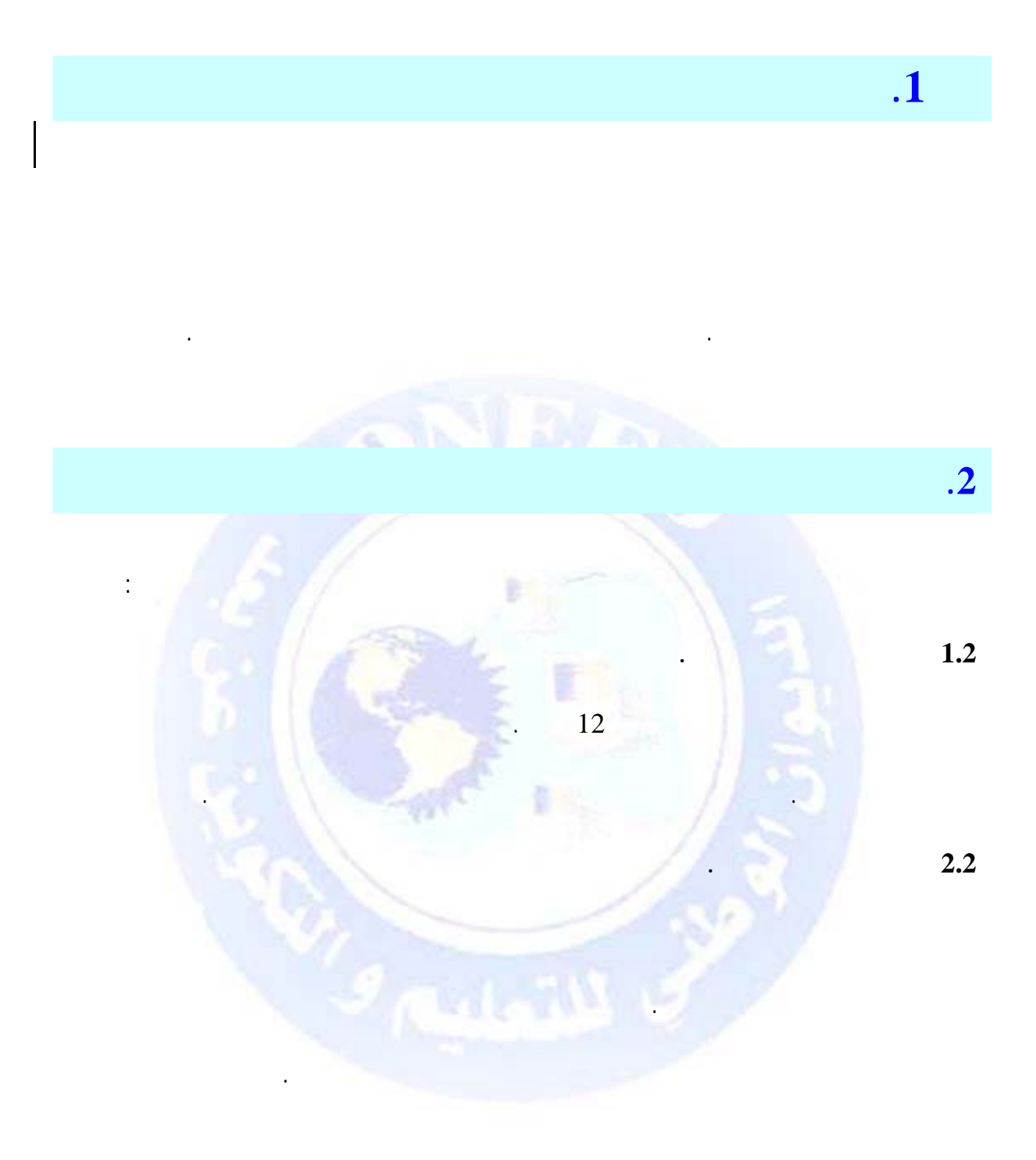

جميع الحقوق محفوظة ۞

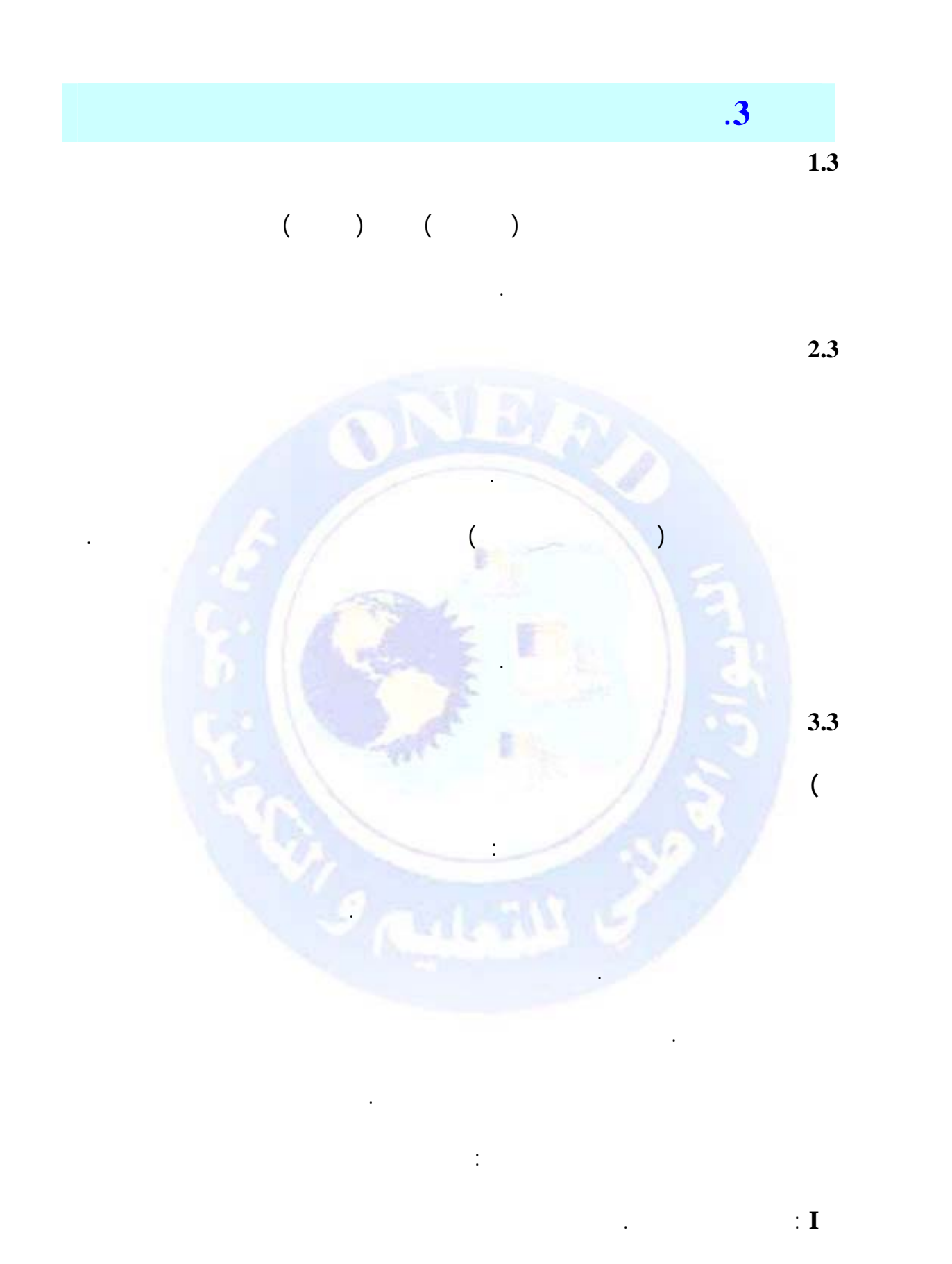

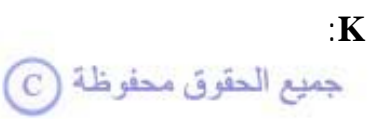

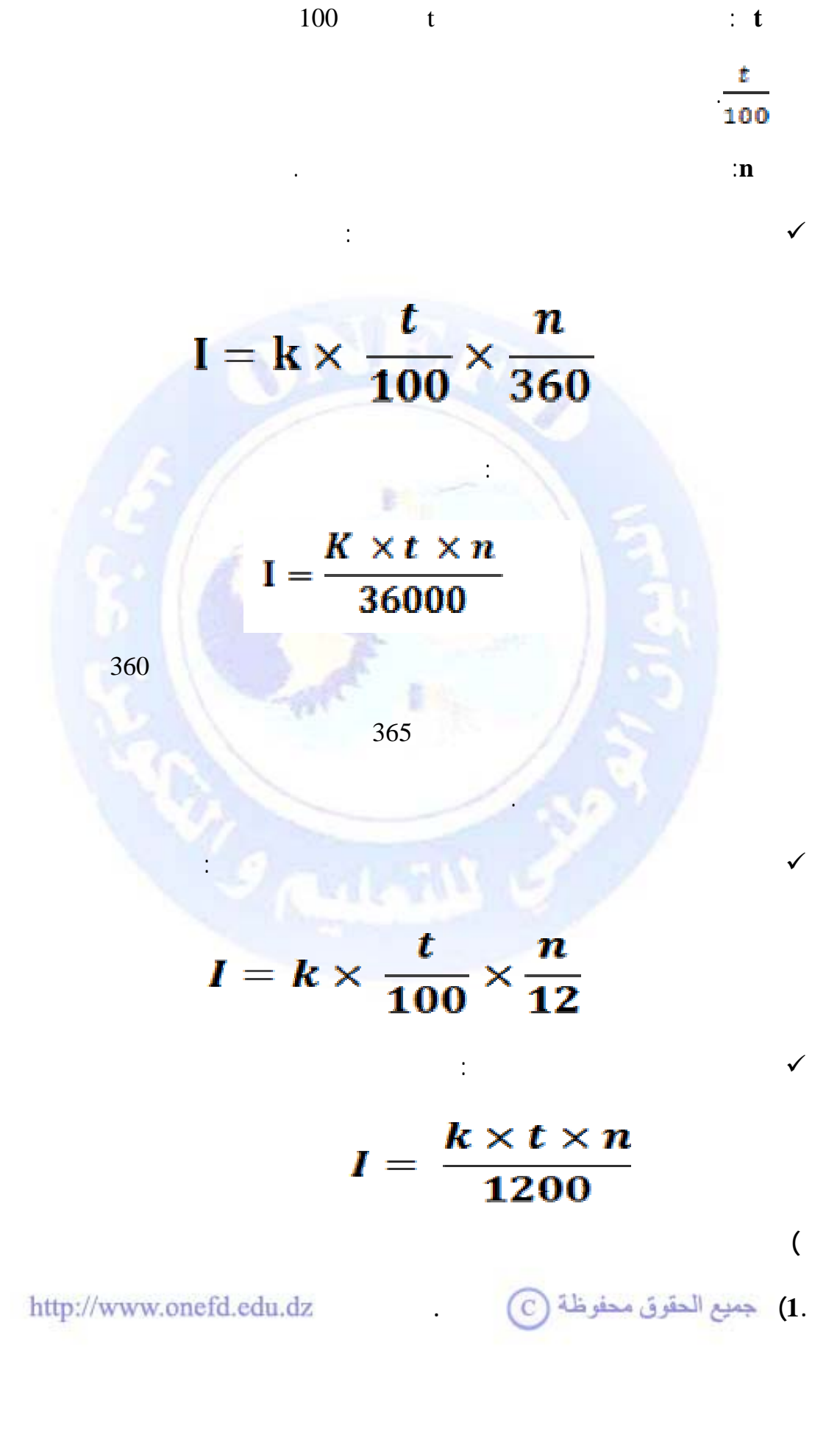

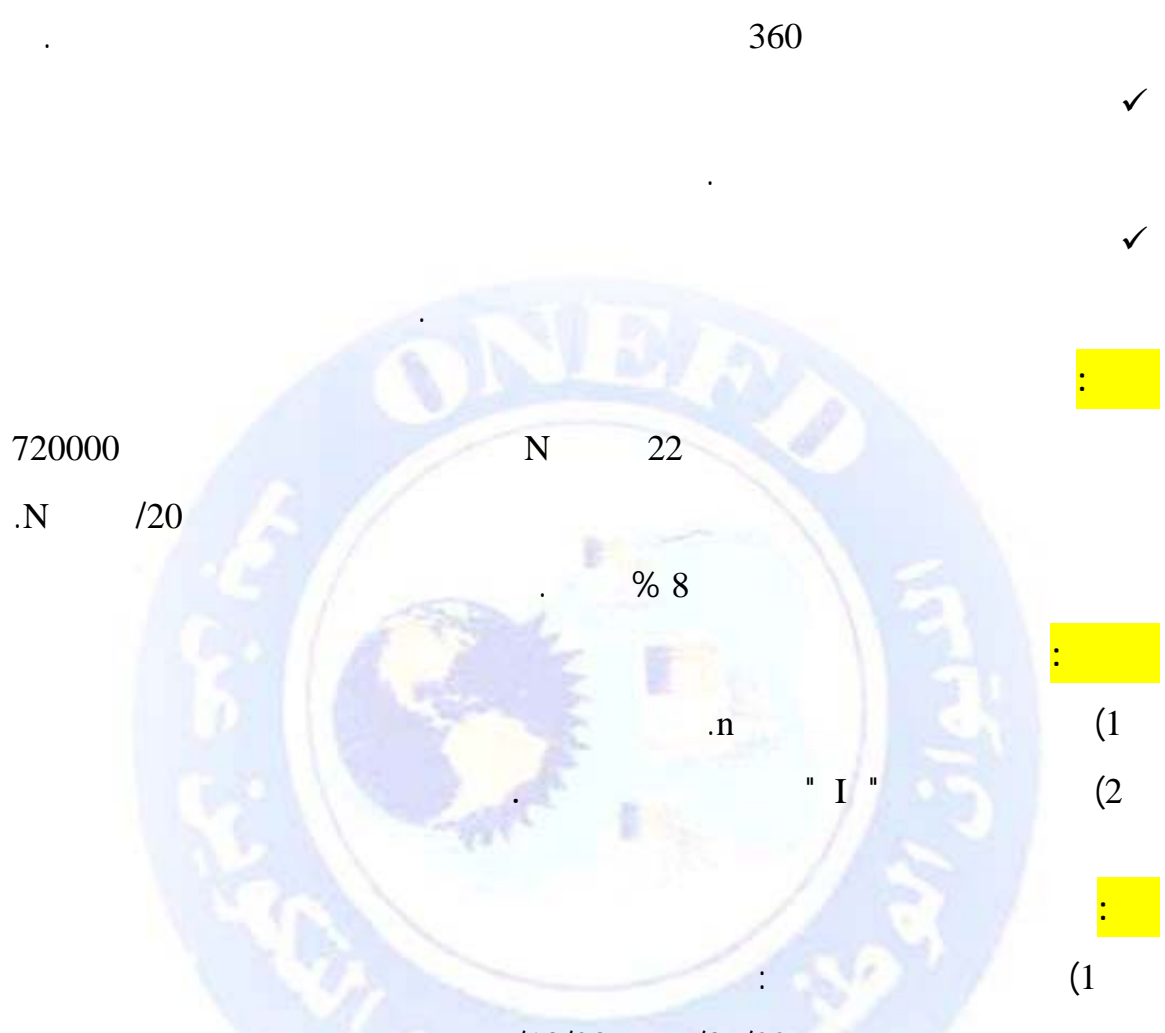

 $\sqrt{ }$ 

لحساب المدة بالأيام هناك مجموعة من القواعد الواجب اتباعها :

 $N/10/20$   $N/07/22$ 

| 91 | 20 | 30 | 31 | 10 |  |
|----|----|----|----|----|--|

وبإسقاط اليوم الأول من حساب المدة نحصل على :

 $n = 91-1 = 90$ 

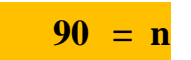

 $\bigodot$  جميع الحقوق محفوظة

 $09 = 22 - 31$ 

- يمكن اسقاط اليوم الأول من شهر جويلية مباشرة :

$$
90 = 20 + 30 + 31 + 09:
$$
\n
$$
I = \mathbf{k} \times \frac{t}{100} \times \frac{n}{360}:
$$
\n
$$
I = (720000 \times 8 \times 90) \div 36000
$$
\n
$$
I = (518400000) \div 36000
$$
\n
$$
I = \mathbf{14400} = \mathbf{I}
$$
\n
$$
I = \frac{\mathbf{k} \times \mathbf{t} \times \mathbf{n}}{1200}
$$
\n
$$
N / 05 / 01
$$
\n
$$
N
$$
\n
$$
M = \frac{1}{1200}
$$
\n
$$
N / 05 / 01
$$
\n
$$
N
$$
\n
$$
M = \frac{1}{1200}
$$
\n
$$
M = \frac{1}{1200}
$$
\n
$$
M = \frac{1}{1200}
$$
\n
$$
M = \frac{1}{1200}
$$

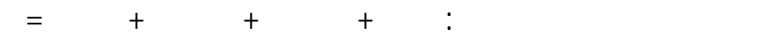

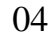

**الحل:** 

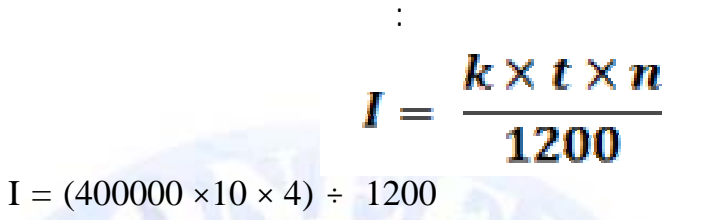

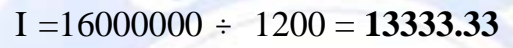

**ملاحظة :** تطبق المدة بالشهور إذا ذكر ذلك صراحة في الاتفاق بين الطرفين كأن يقال مثلا

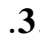

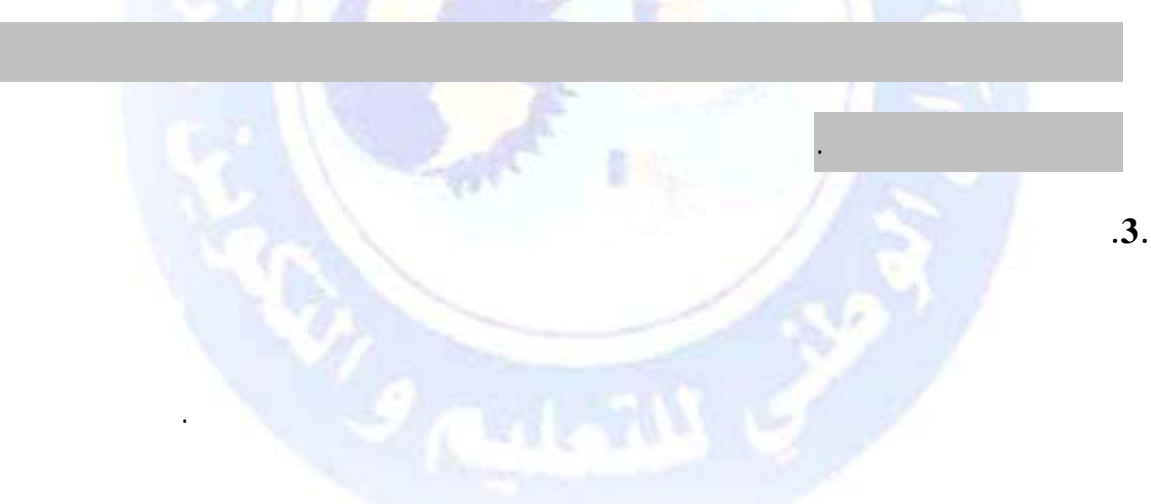

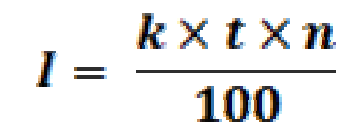

**مثال :** اقترضت إحدى المؤسسات بتاريخ /01 08 2010/ من بنكها الذي تتعامل معه مبلغ

 $\frac{4}{500000}$   $\frac{4}{500000}$ 

http://www.onefd.edu.dz

الفائدة المتفق عليه بين الطرفين هو 10 % سنويا .

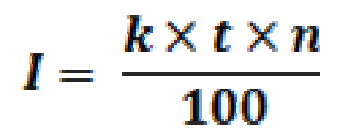

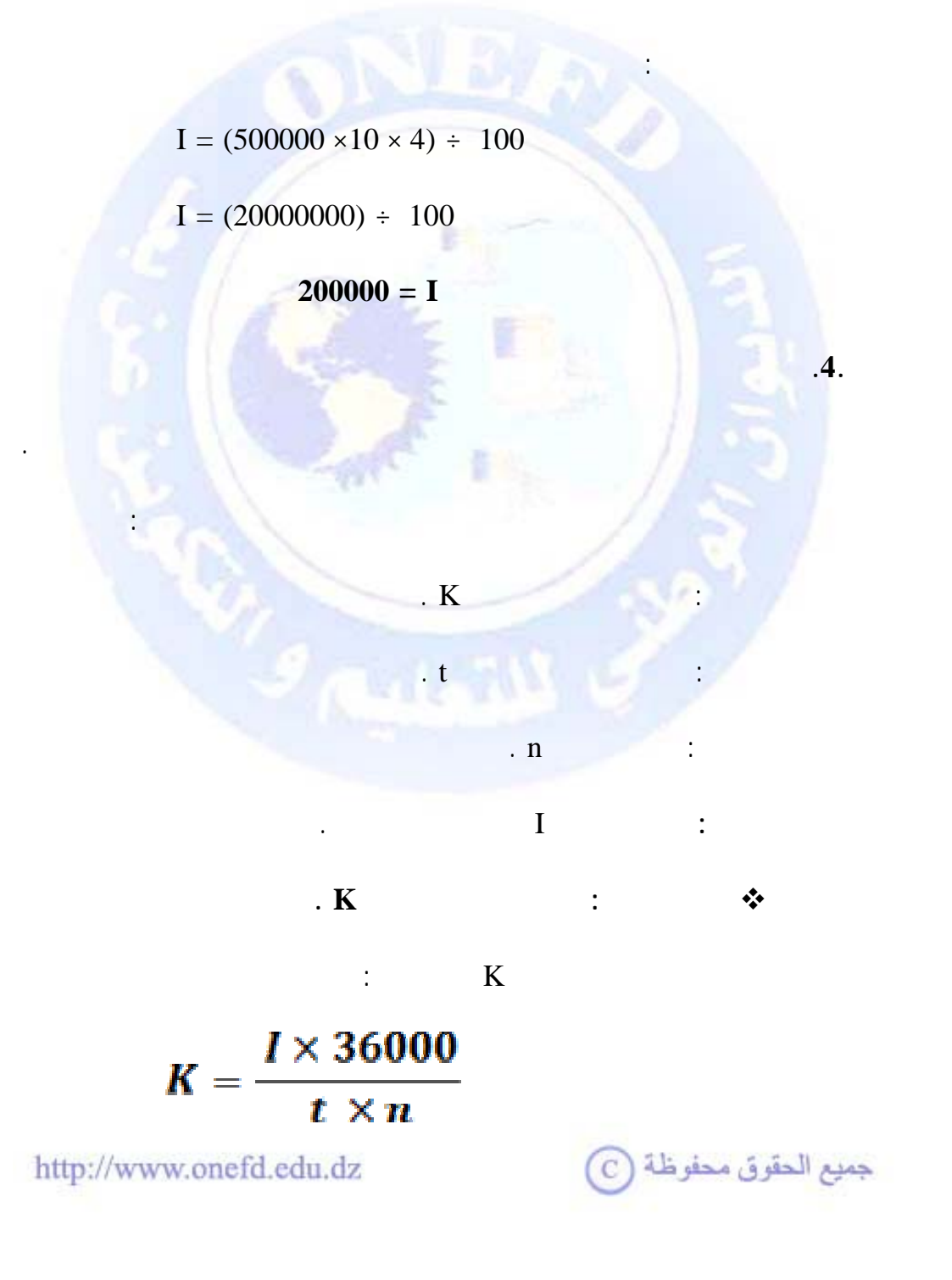

**المطلوب:** 

**الحل:** 

 $\mathbf{I}$   $\mathbf{I}$  "

نطبق الصيغة العامة في حالة المدة بالسنوات :

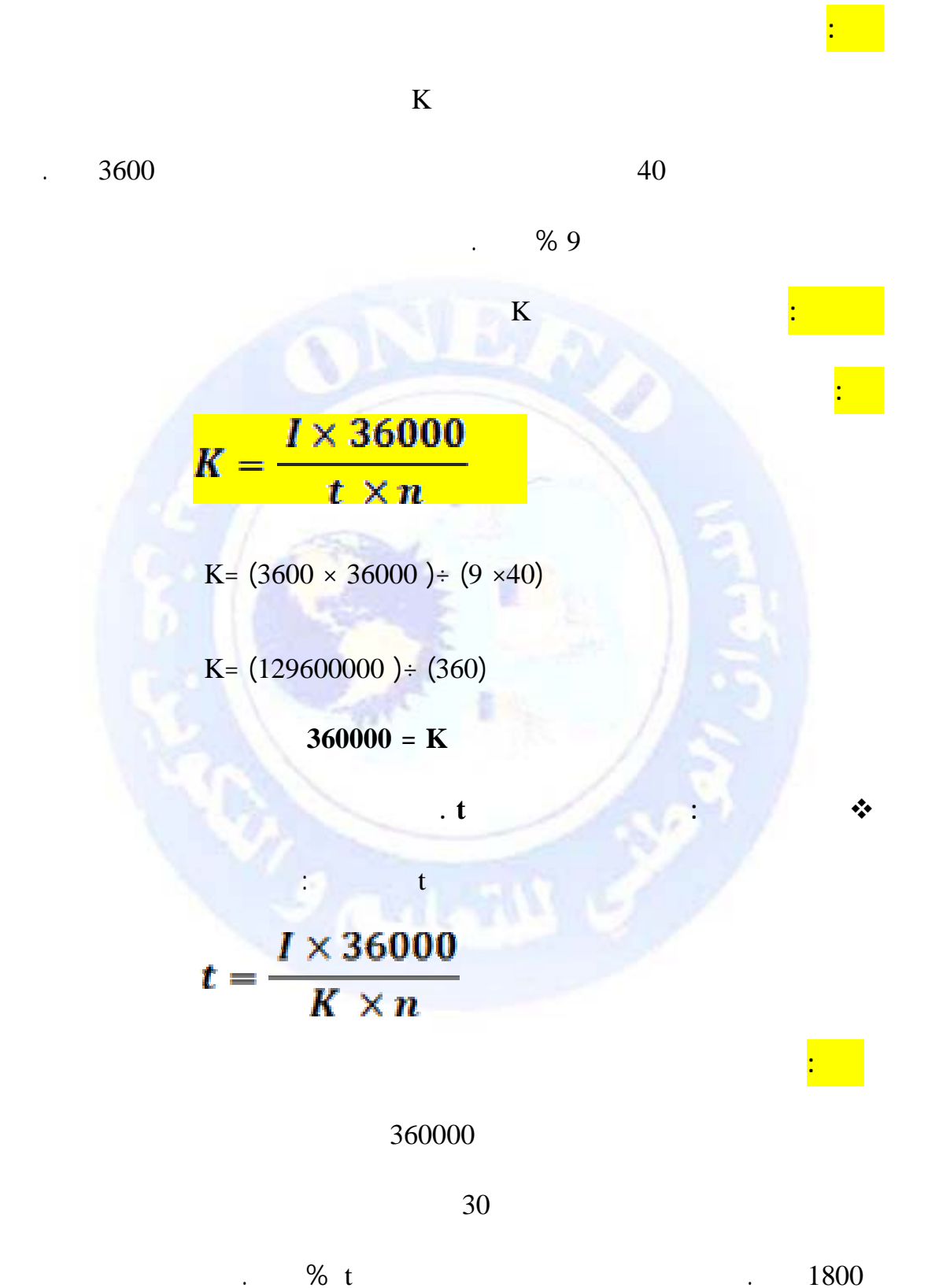

جميع الحقوق محفوظة <mark>(</mark>ج

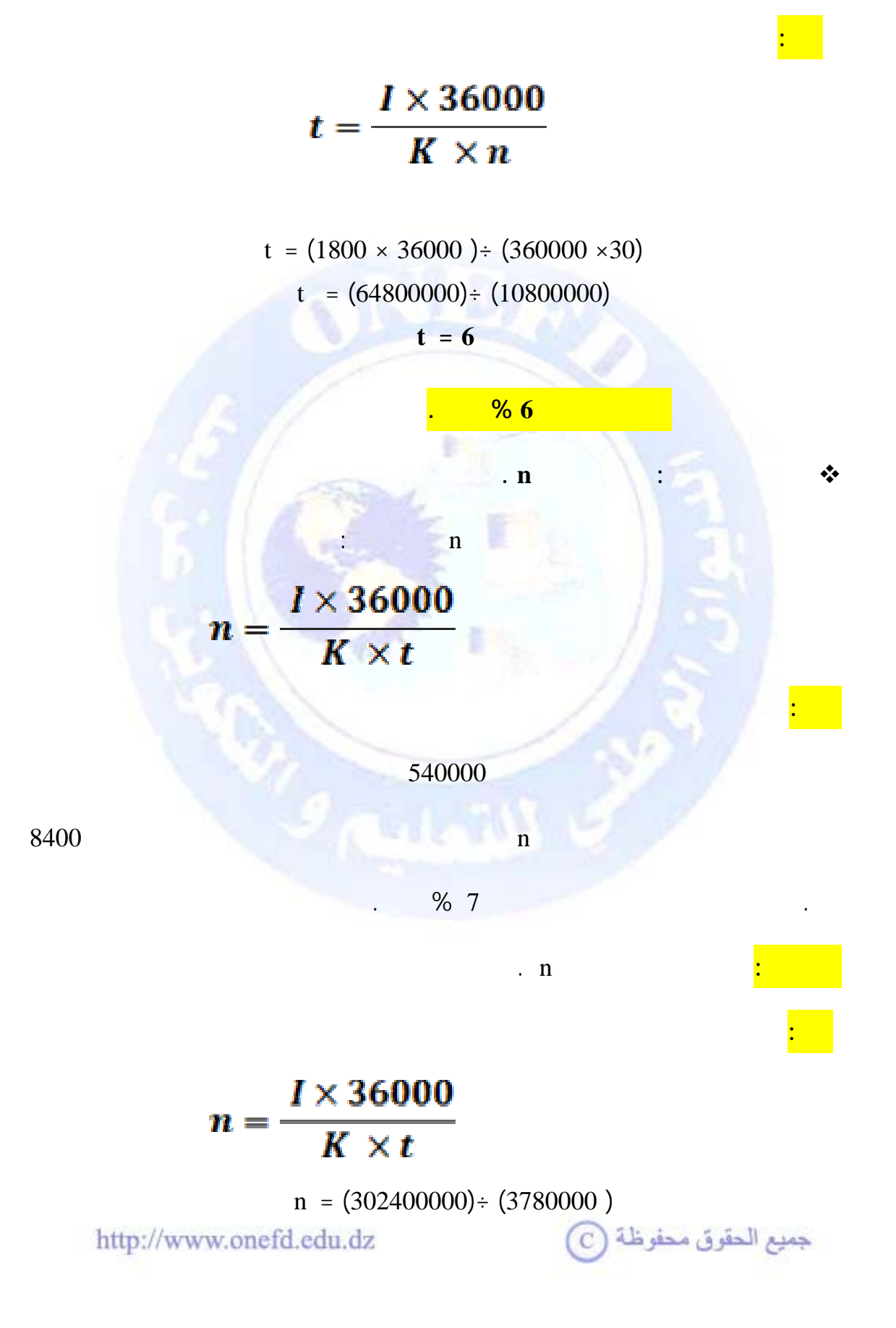

**المطلوب :** حساب معدل الفائدة المتفق عليه t .

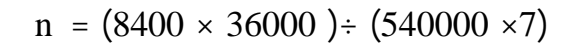

**n= 80 يوما**

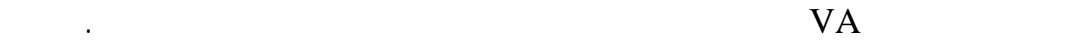

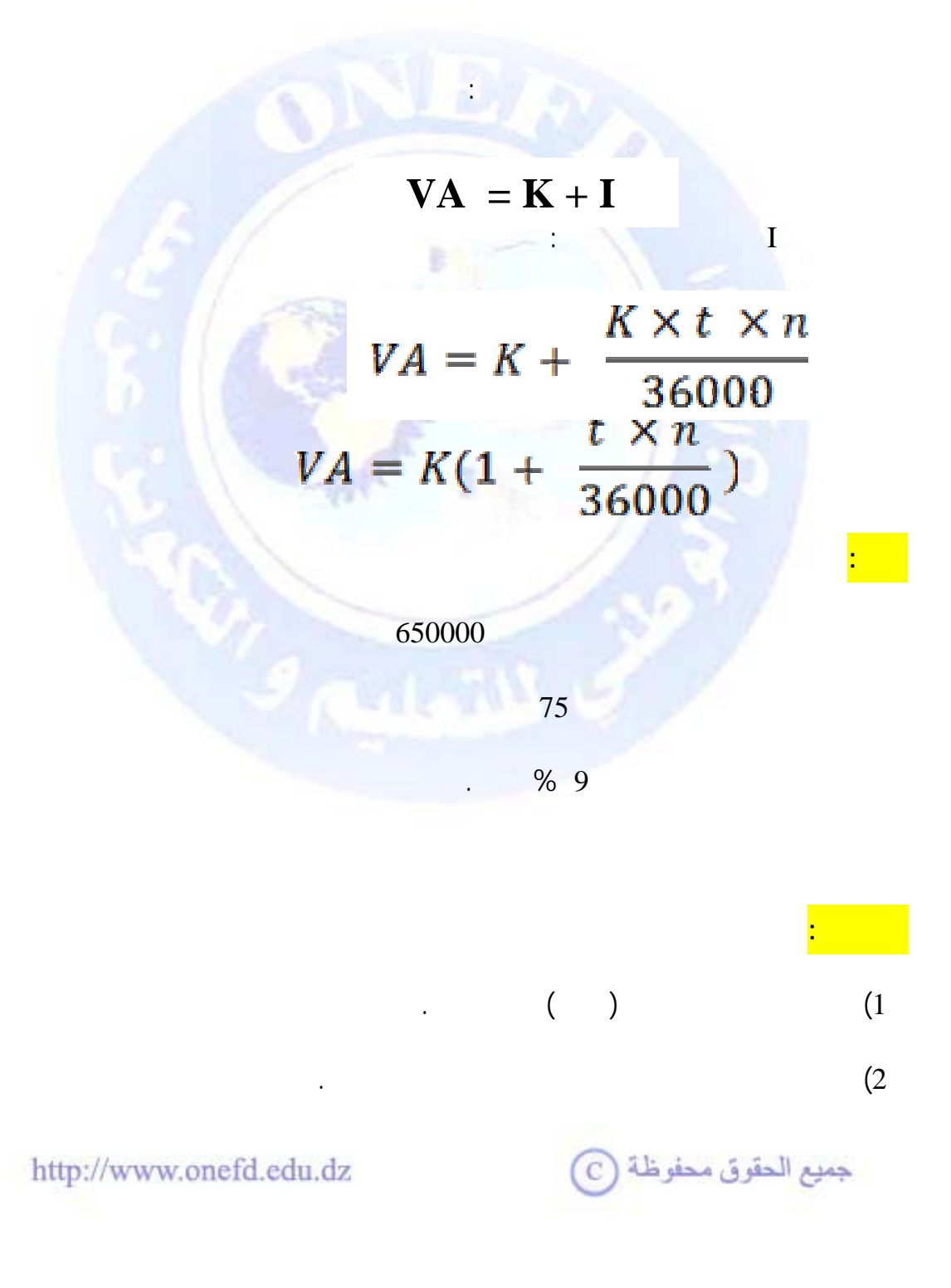

## $VA = K(1 + \frac{t \times n}{36000})$

VA = 650000  $(1 + (9 \times 75) \div (36000))$ 

VA =  $650000 (1 + (675) \div (36000))$ 

 $VA = 650000 (1 + 0.01875)$ 

VA = 650000 (1,01875)

 $(2)$ 

 $662187,50 = VA$ 

 $I = VA-K$  $I = 662187,50-650000$ **12187,50** = **I** 

**.4 التسجيل المحاسبي :** 

 **1.4 تسجيل الحصول على القروض.**

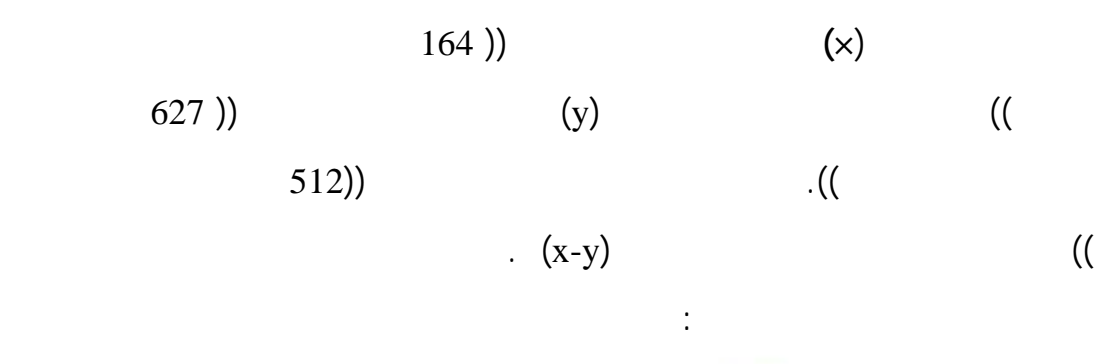

http://www.onefd.edu.dz

 $_{\rm C}$ جميع الحقوق محفوظة  $_{\rm C}$ 

الخارجية الأخرى.

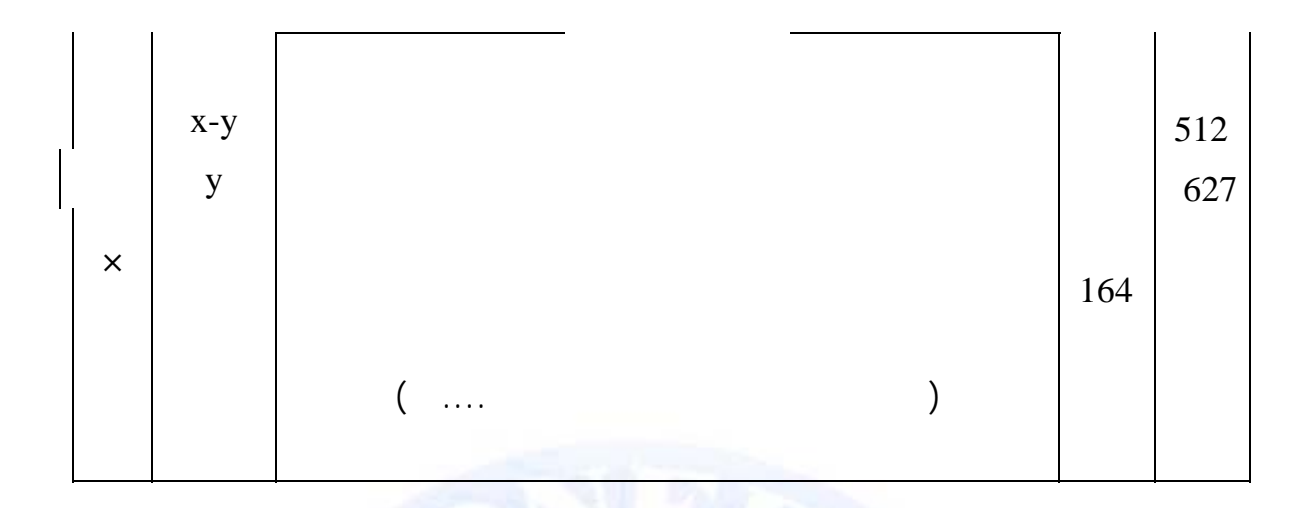

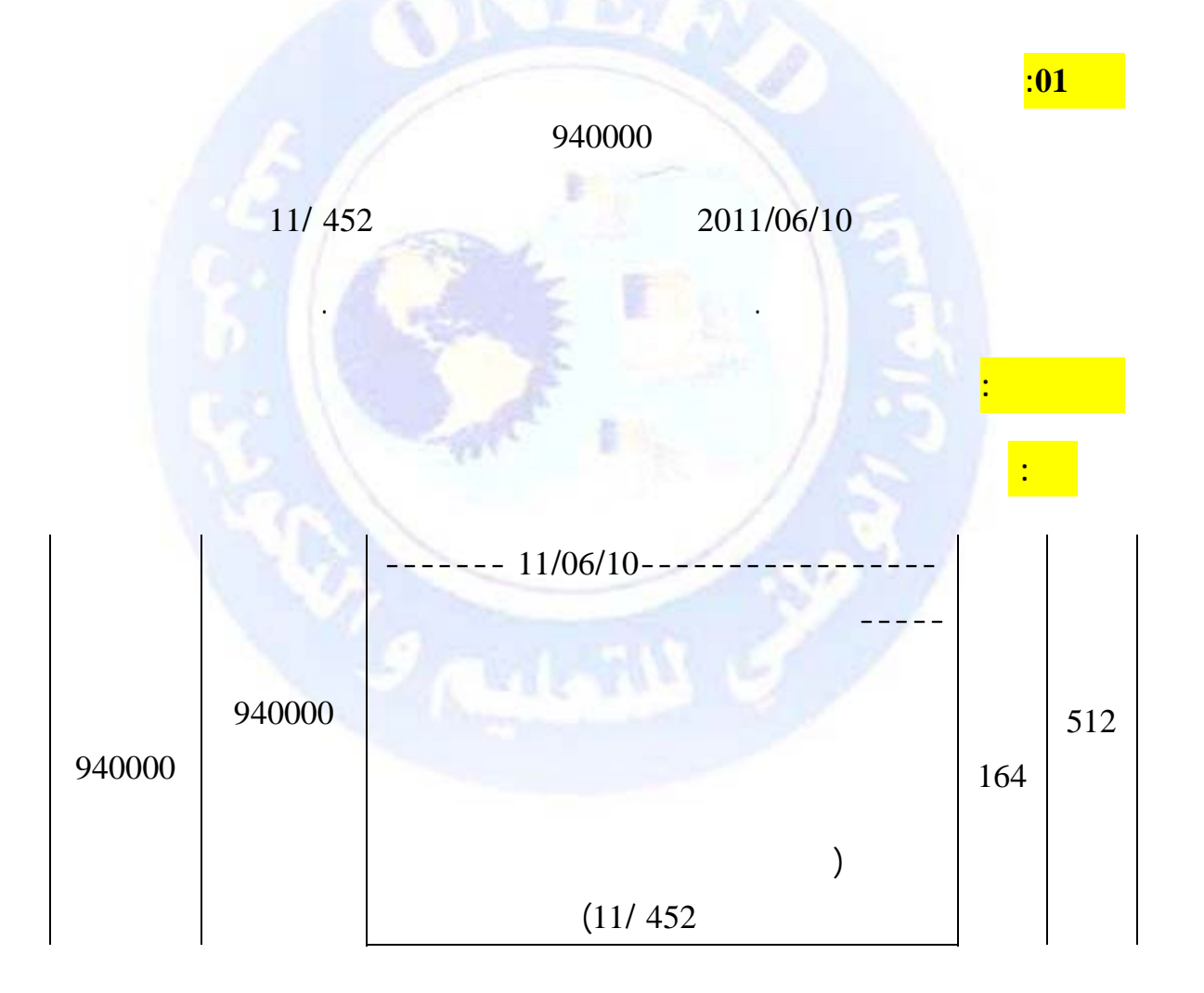

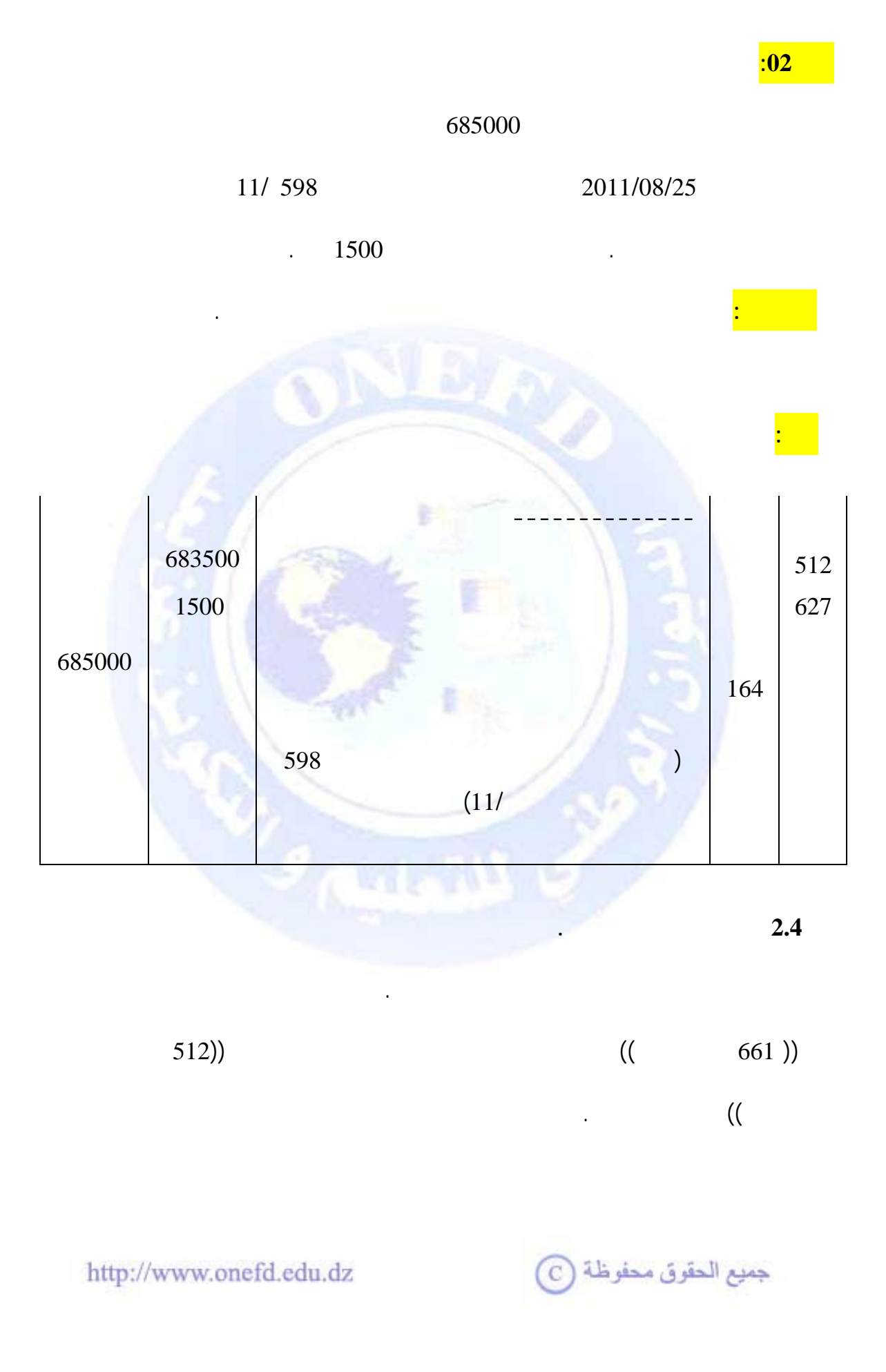

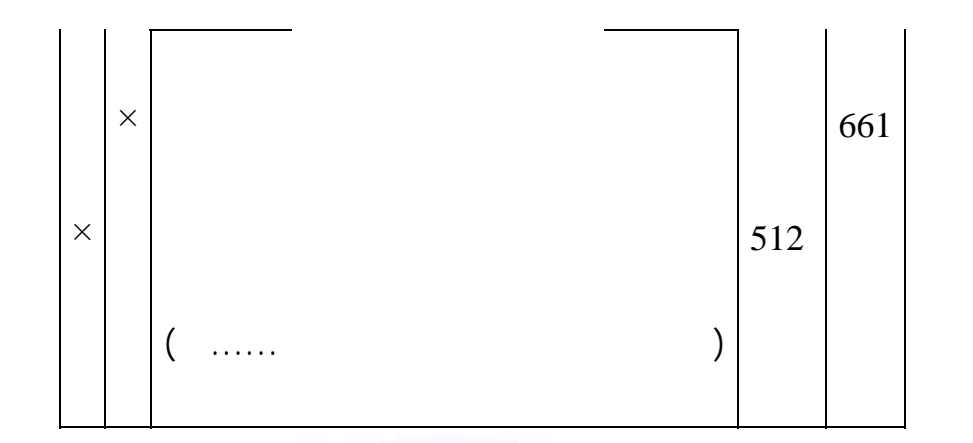

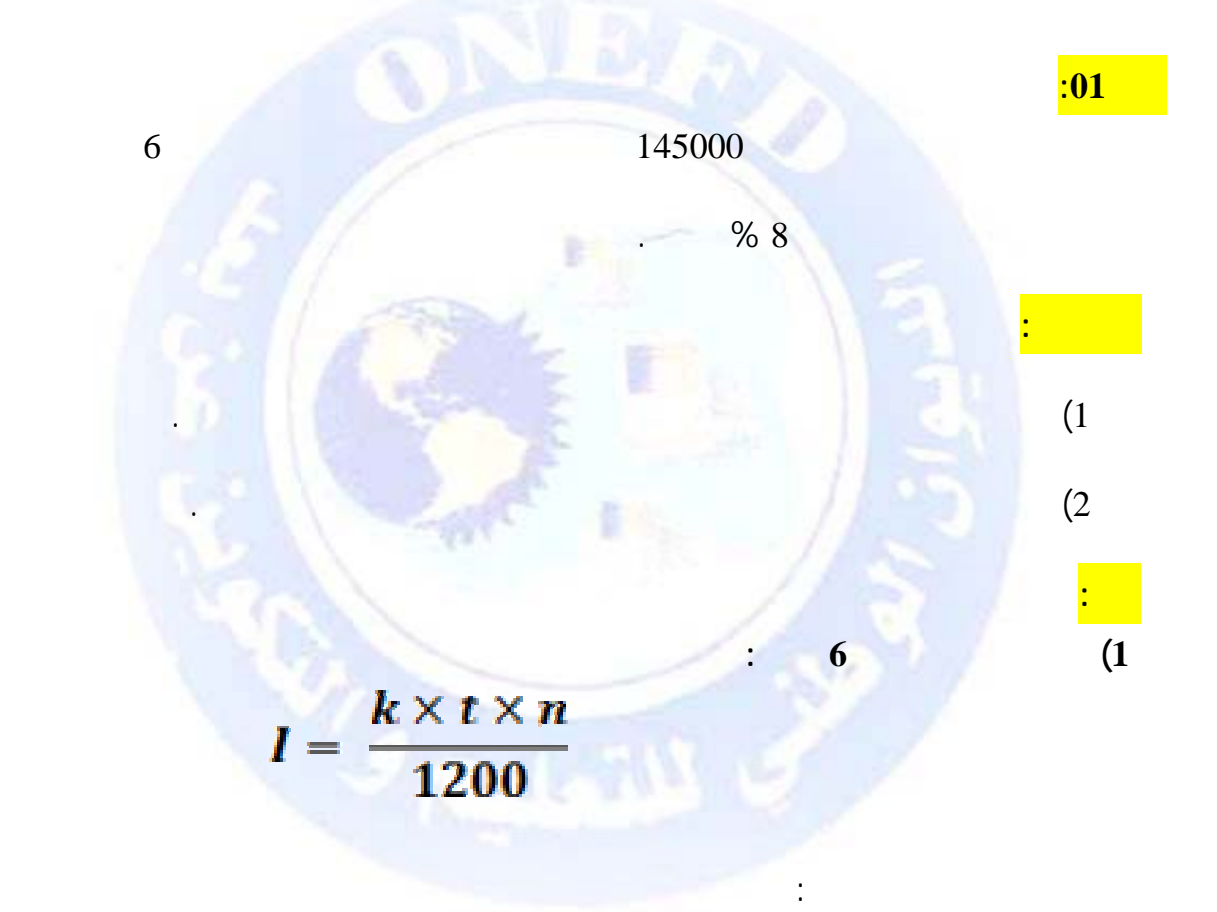

I=(145000\*8\*6)/1200 I=(6960000)/1200 **I=5800** 

**966,67** = 6  $\div$  5800 :

 $\widehat{\mathbb{C}}$  جميع الحقوق محفوظة

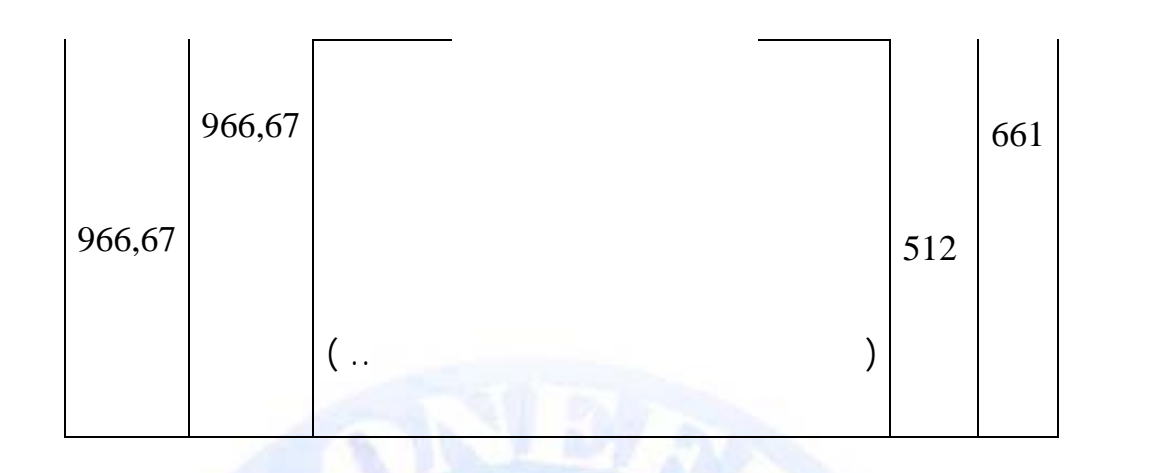

5800 =  $966,67 + 966,67 + 966,67 + 966,67 + 966,67 + 966,67$ 

تسجل نف القيود في نهاية كل شهر من الأشهر الخمسة الموالية فتصبح بذلك مجموع الفوائد المسددة

هناك عدة طرق يمكن اتباعها لاستهلاك القرض أي تسديده من هذه الطرق : 9 تسديد القرض وفوائد في نهاية مدة القرض، أي تسديد القيمة المكتسبة في نهاية مدة القرض. 9 تسديد الفوائد بصفة دورية في نهاية كل دورة وتسديد مبلغ القرض في نهاية المدة.. 9 تسديد القرض عن طريق تسديدات متساوية أو غير متساوية تسمى هذه التسديدات بالدفعات وهي ليست مجال دراستنا.

 $(164)$  $($ (  $($  (  $($   $164$   $))$   $($ 

يرصد ند تسديد القرض بالكامل . ويظهر القيد المحاسبي لعملية التسديد كما يلي

 $_{\odot}$  جميع الحقوق محفوظة

http://www.onefd.edu.dz

**ملاحظة:** 

هي :

**3.4 تسديد القرض**

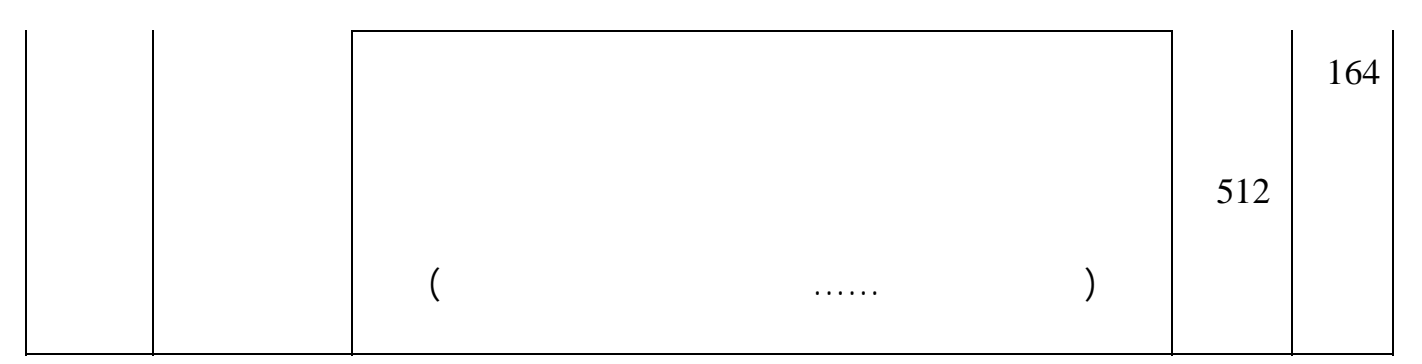

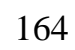

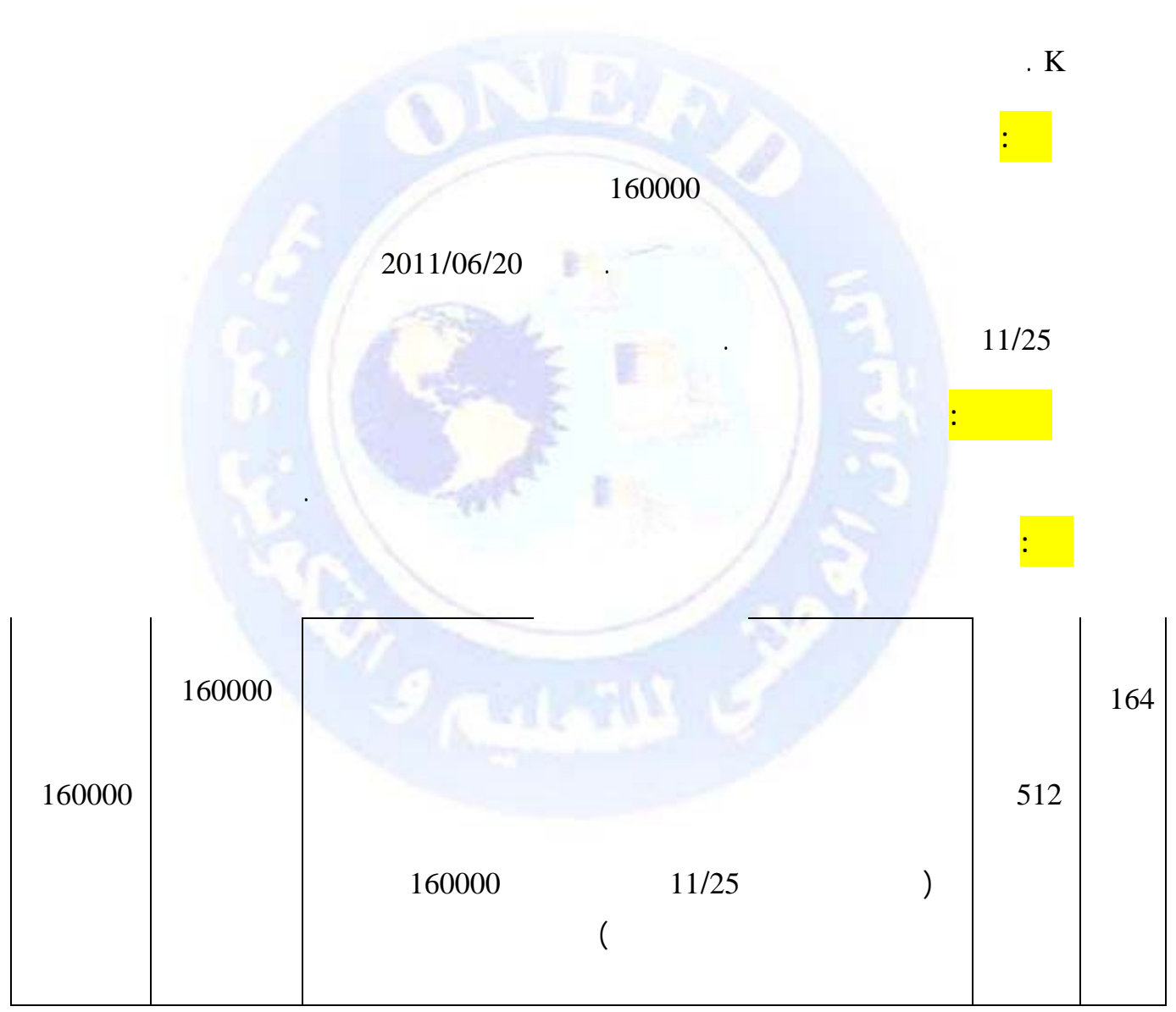

جميع الحقوق محفوظة <mark>(</mark>ح

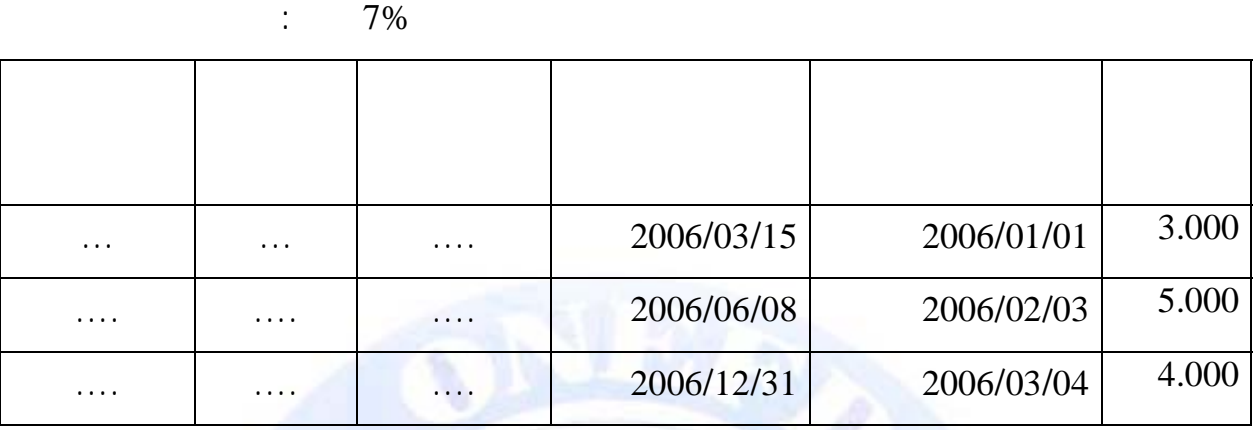

 $1.57$ 

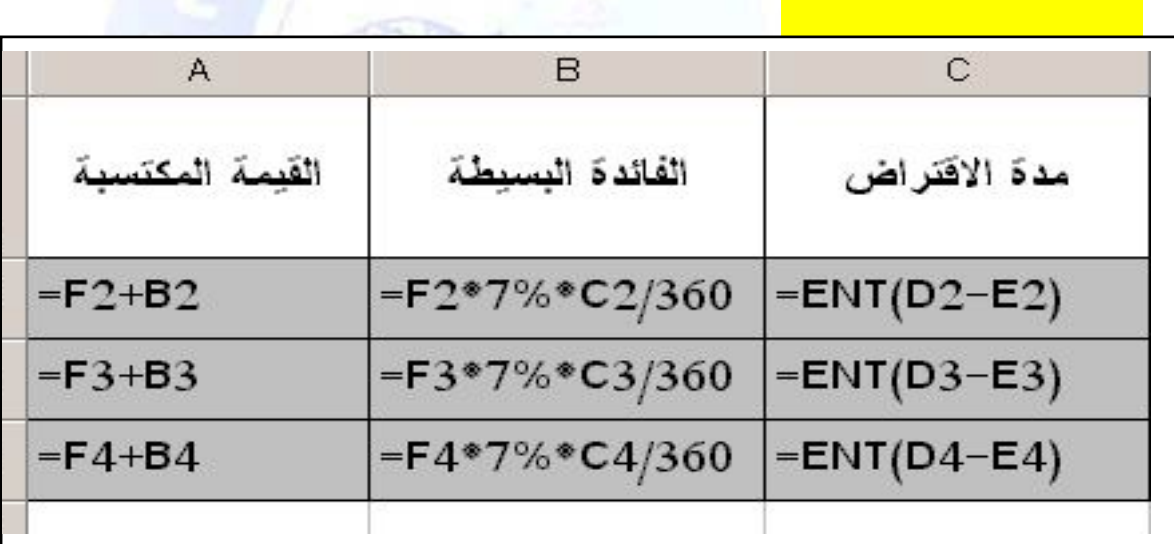

باستعمال صيغ المجدول نحصل على يلي:

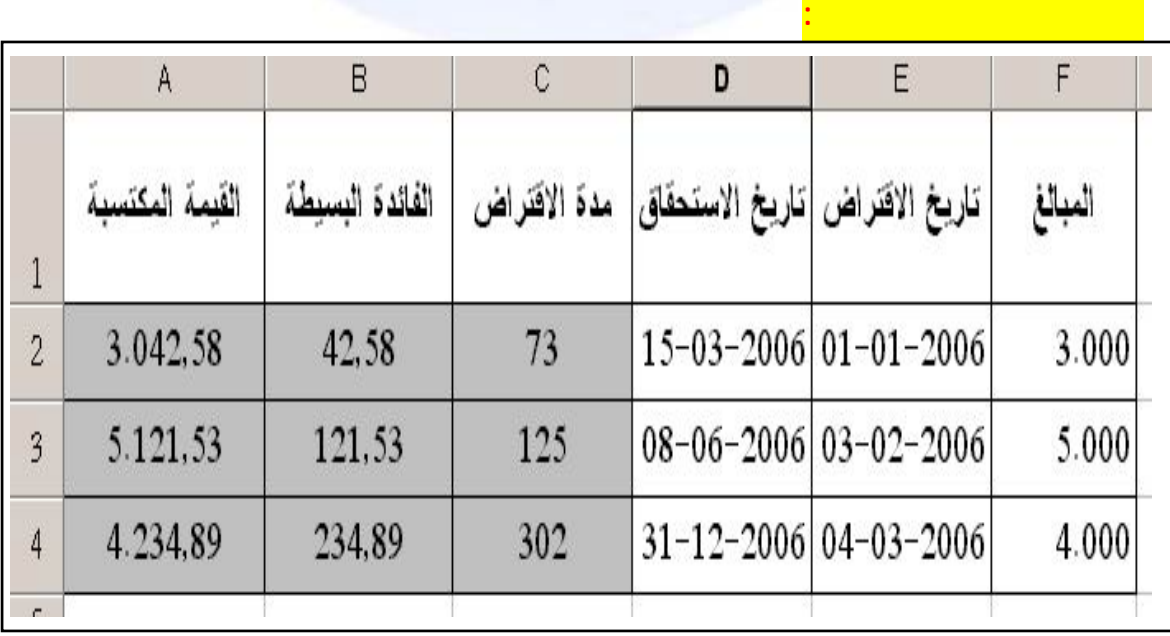

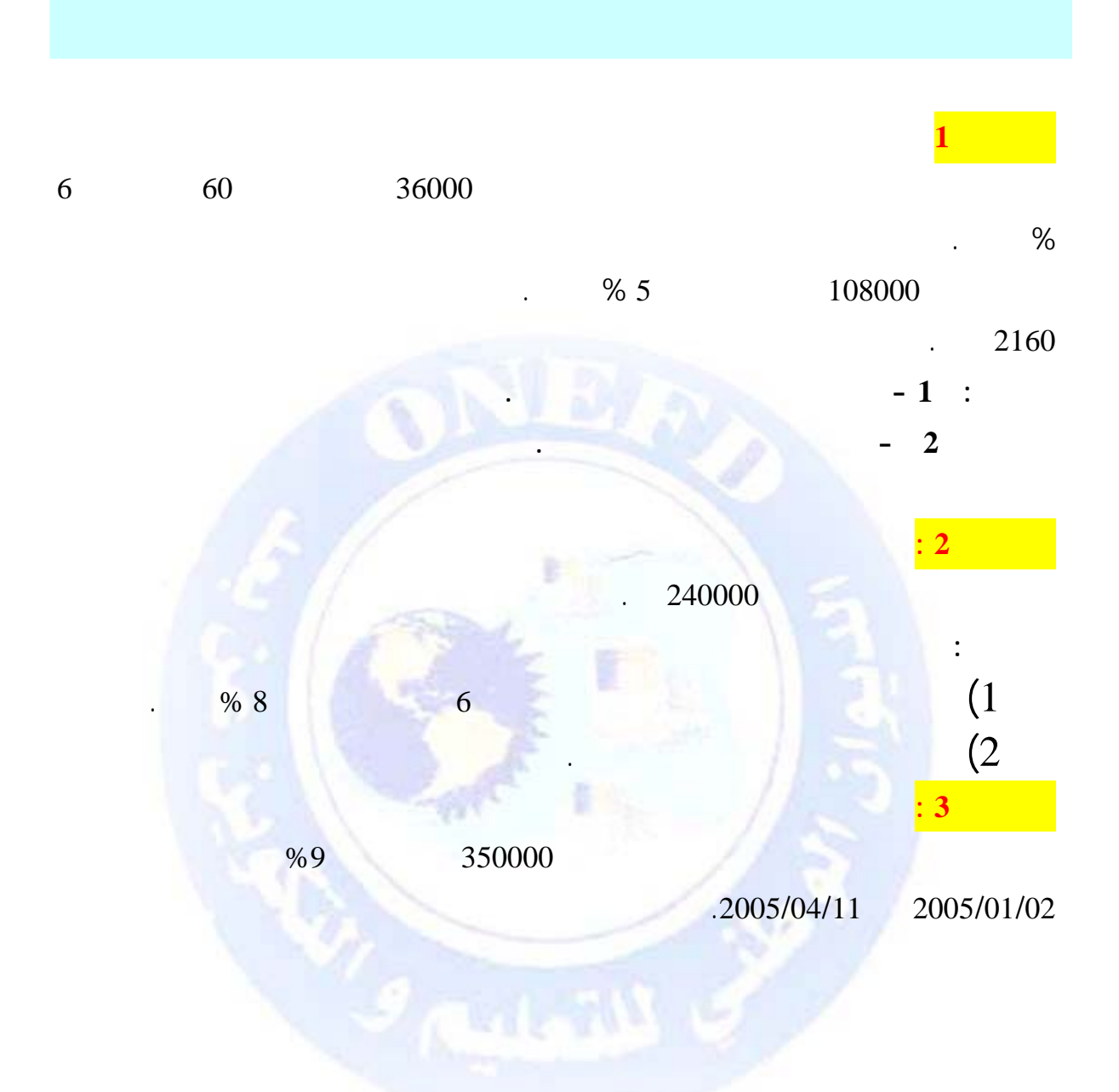

جميع الحقوق محفوظة <mark>(</mark>ح

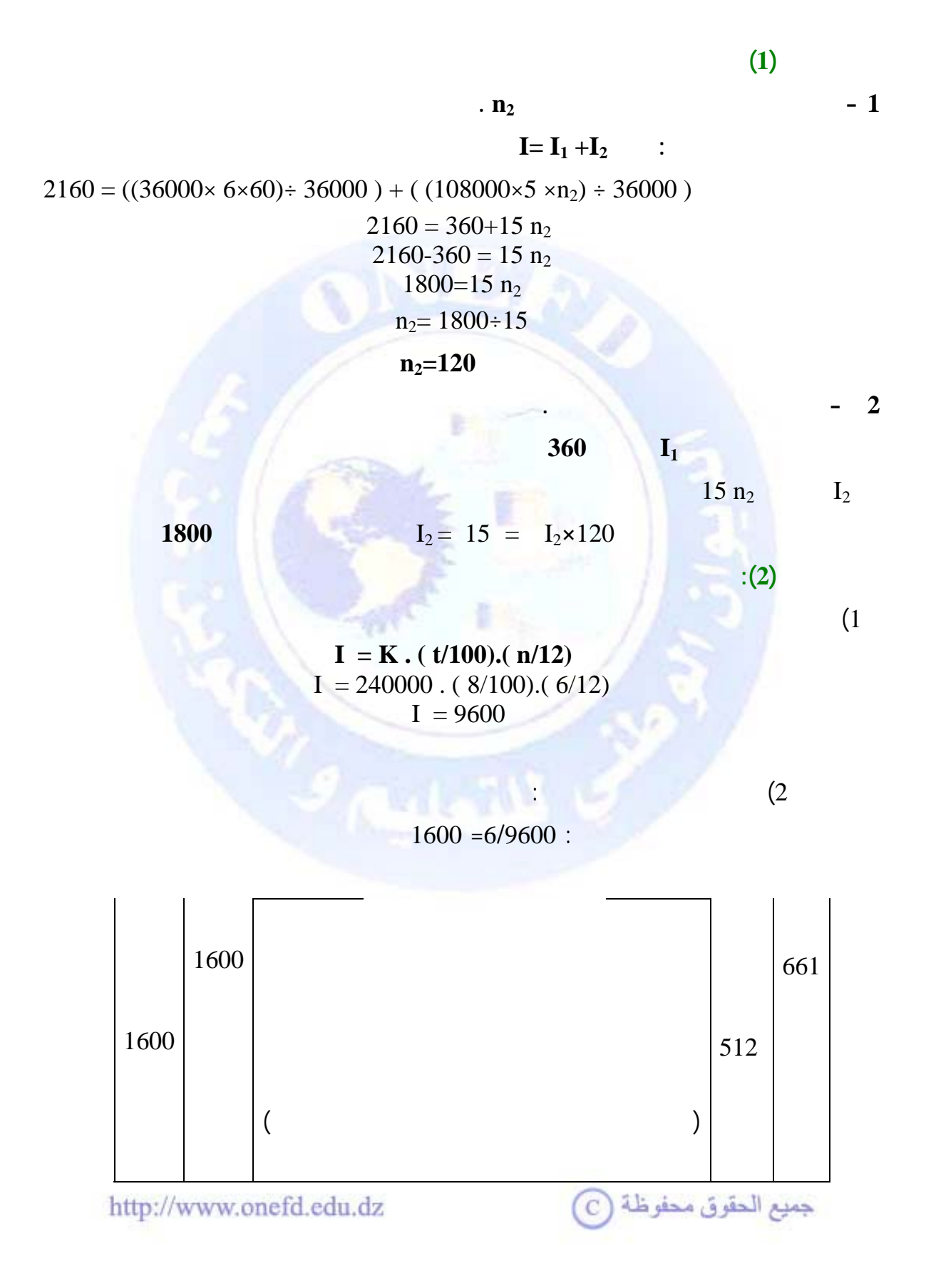

**- حساب عدد الأيام**  الأشهر جانفي فيفري مارس أفريل المجموع 31 28 29=2-31

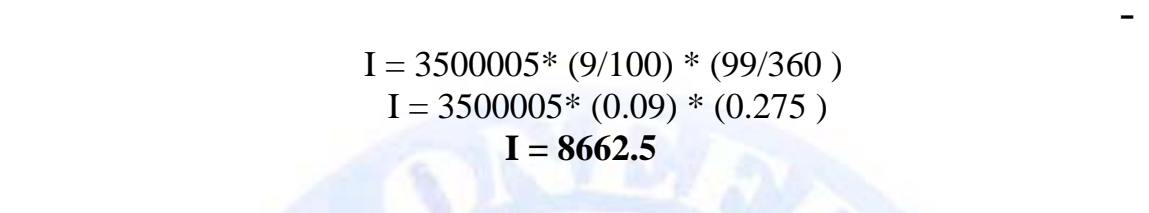

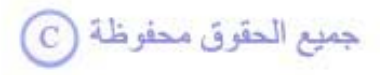

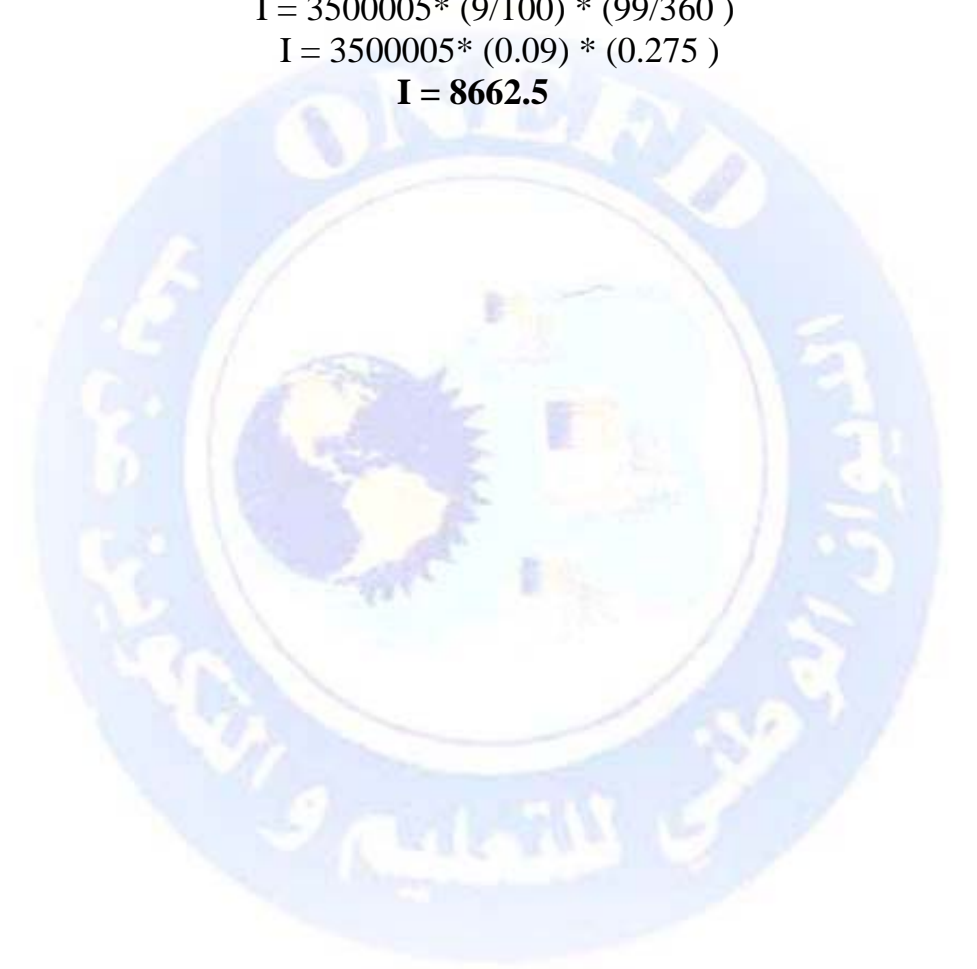

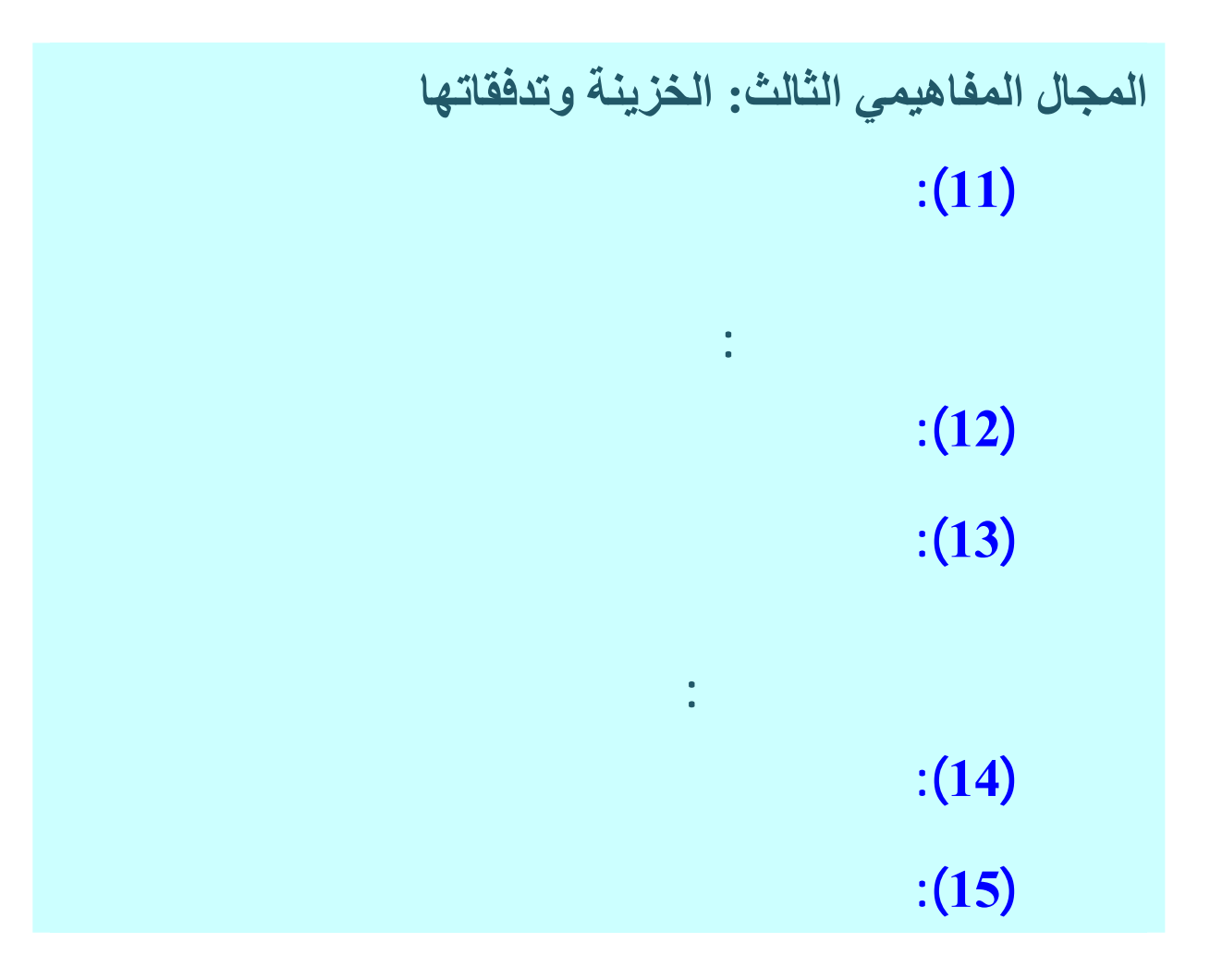

**يتضمن هذا الإرسال المواضيع التالية :** 

## **الوحدة (11): وسائل الدفع الآجل**

- يسجل العمليات المتعلقة بوسائل الدفع الآجل

- يطبق بدأ التكافؤ في استبدال الأوراق التجارية.

**المجال المفاهيمي الثالث: الخزينة وتدفقاتها**

**تصميم الدرس .1 تذآير [بتعريف](#page-274-0) وسائل الدفع .2 أنواع [وسائل](#page-274-1) الدفع الآجل .3 إنشاء الأوراق [التجارية](#page-276-0) .4 تداول الأوراق [التجارية](#page-278-0) .5 تحصيل الأوراق [التجارية](#page-279-0) .6 خصم الأوراق [التجارية](#page-281-0) أنشطة الإعلام الآلي [وحلولها](#page-302-0) أسئلة [التقويم](#page-304-0) الذاتي أجوبة [التقويم](#page-305-0) الذاتي**

**الكفاءات المستهدفة:** 

**المدة اللازمة :** 13 ساعة

**مؤشرات التقويم الذاتي:** 

- ينجز كشف الخصم

المراجع: الكتب المدرسية المقررة .

جميع الحقوق محفوظة (C)

<span id="page-274-1"></span><span id="page-274-0"></span>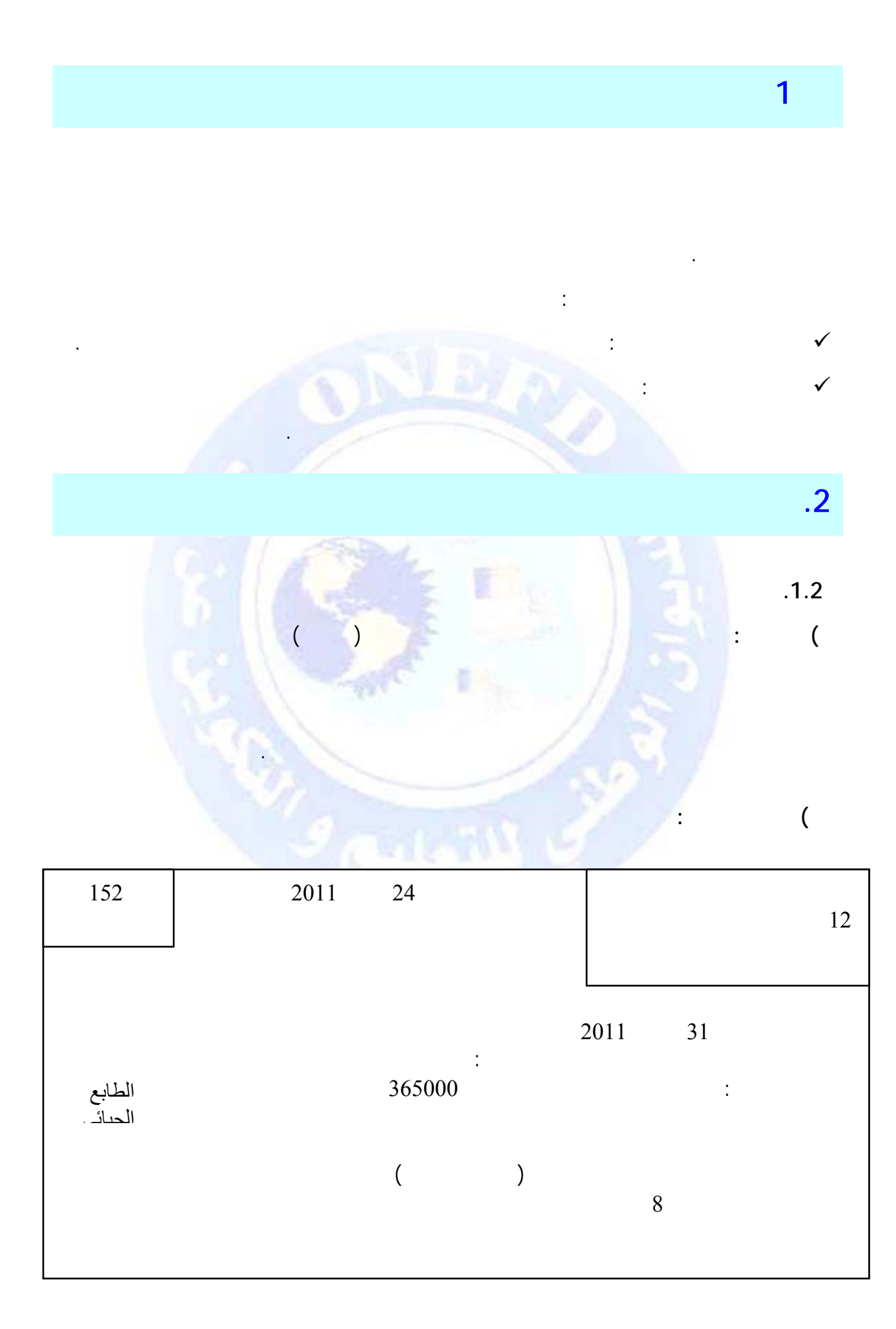

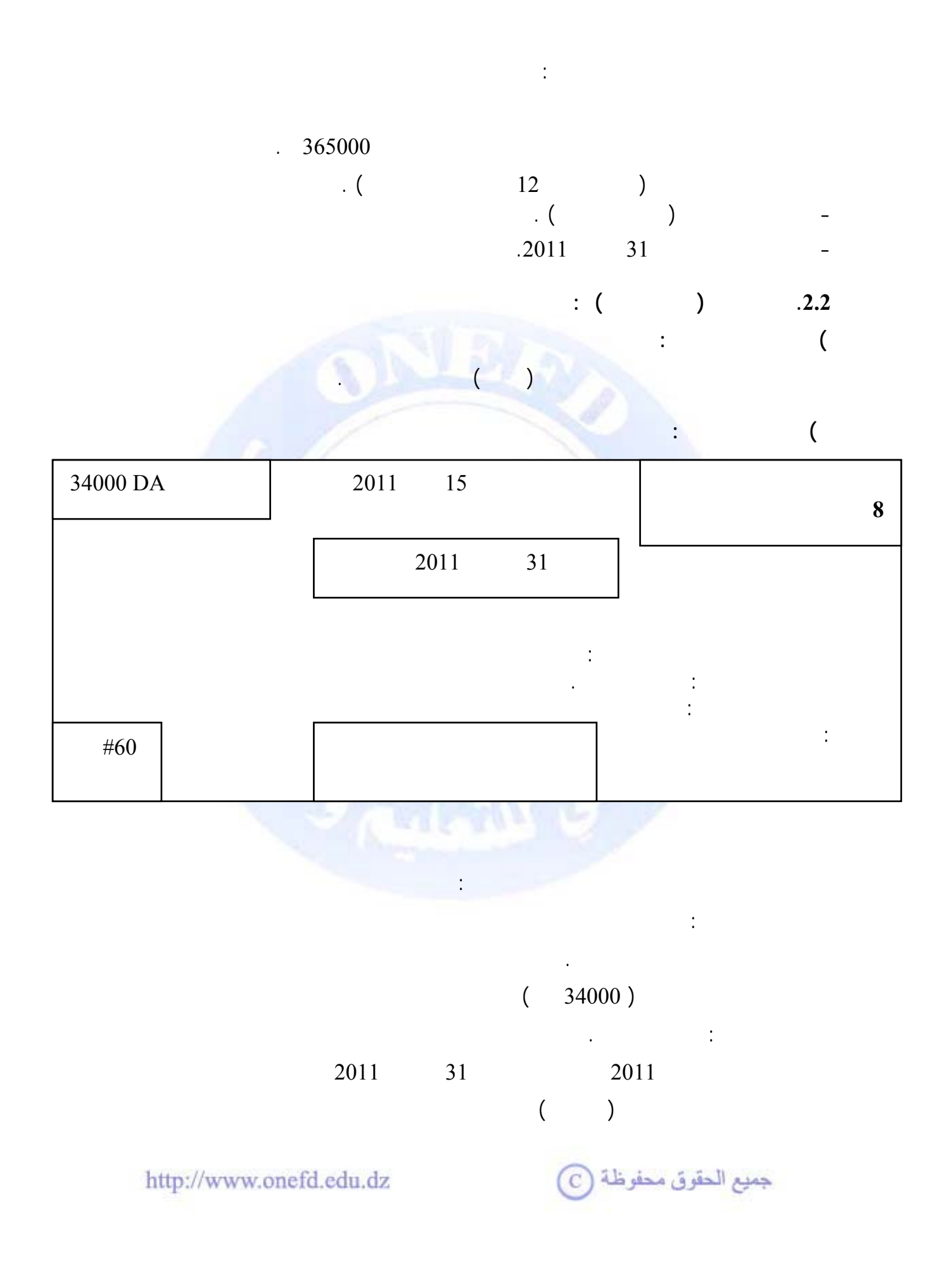

<span id="page-276-0"></span>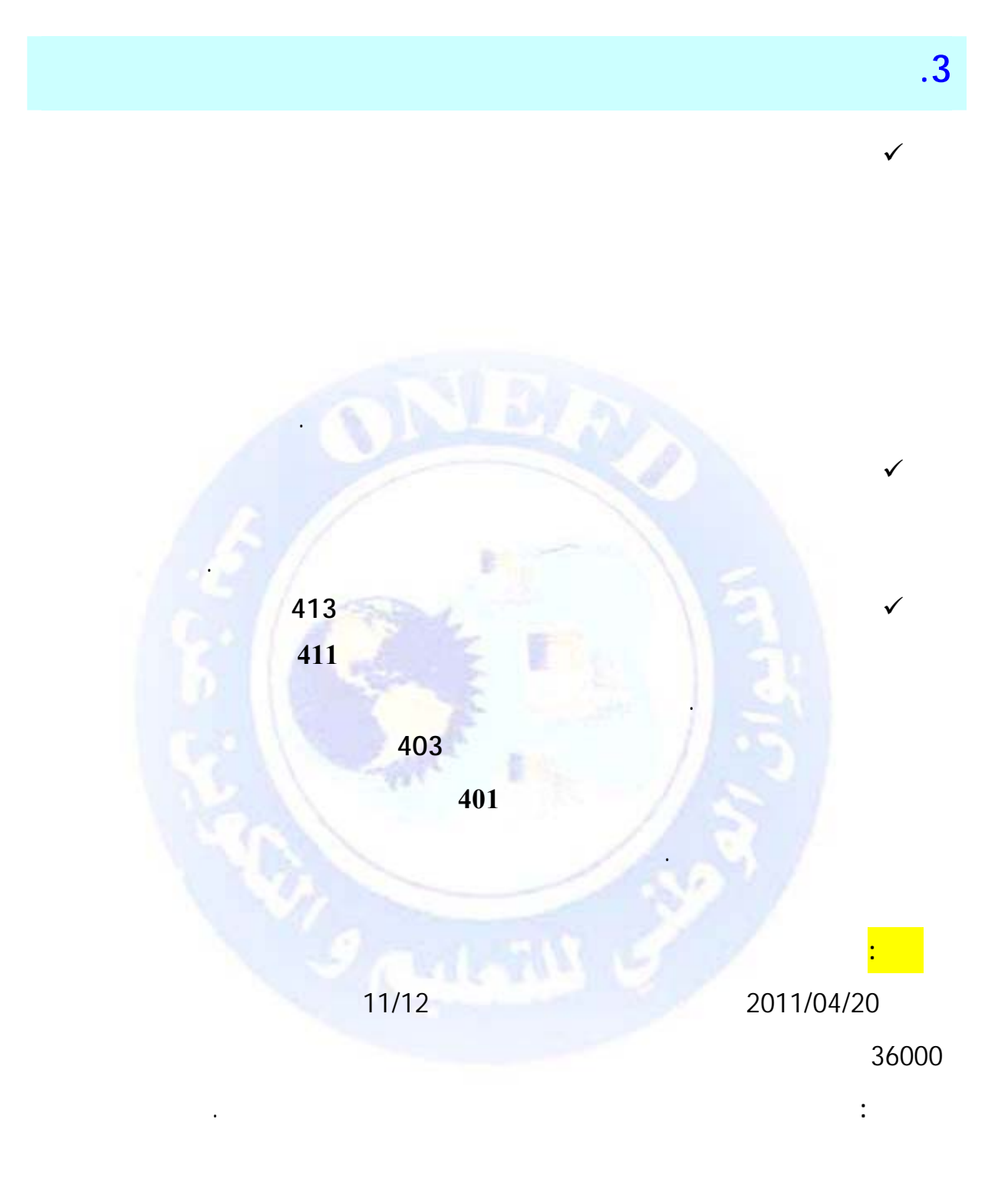

جميع الحقوق محفوظة ۞

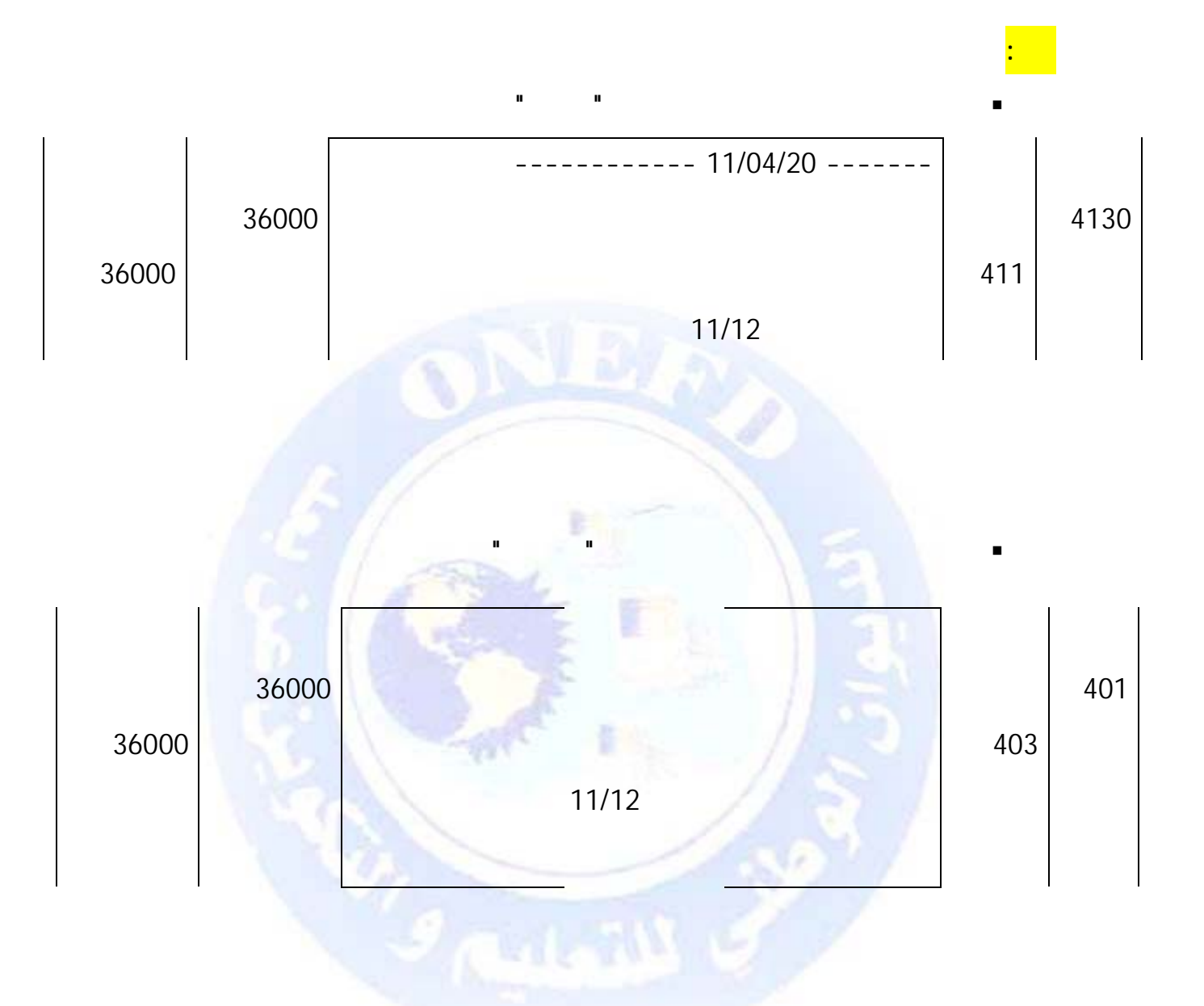

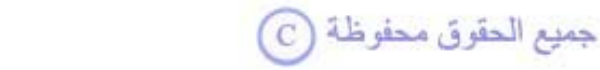

<span id="page-278-0"></span>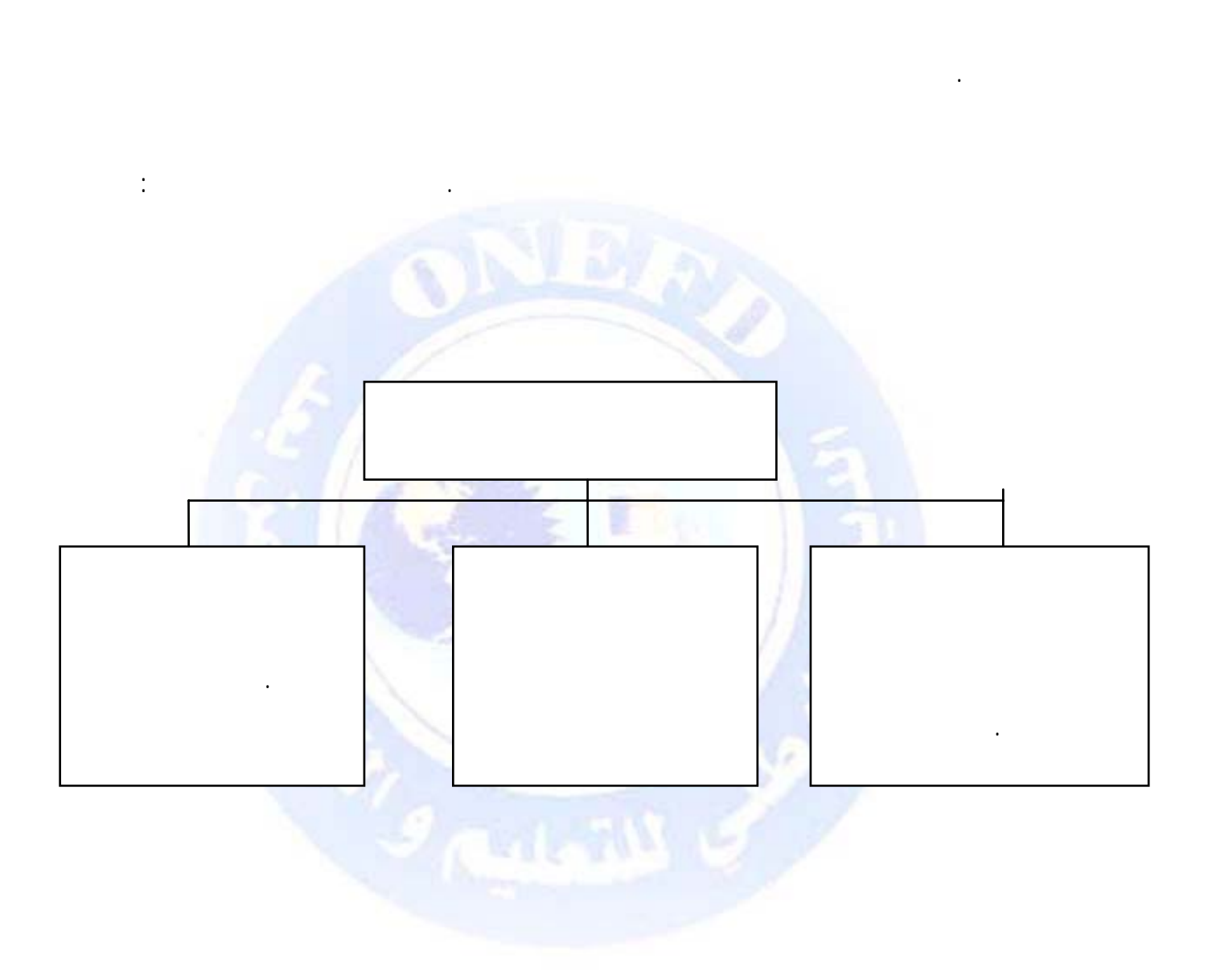

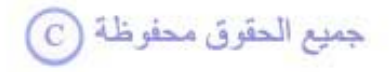

 $\overline{.4}$ 

<span id="page-279-0"></span>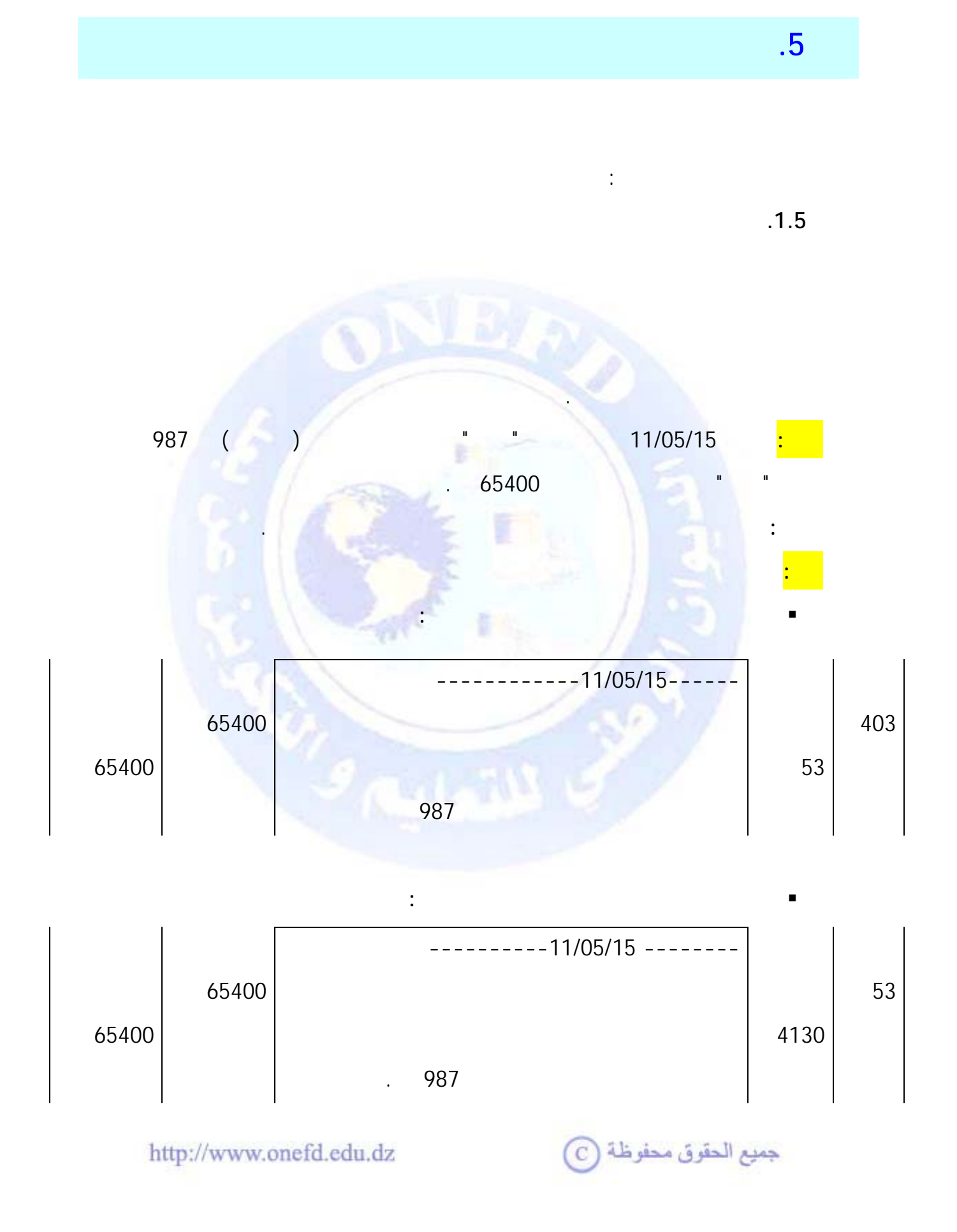

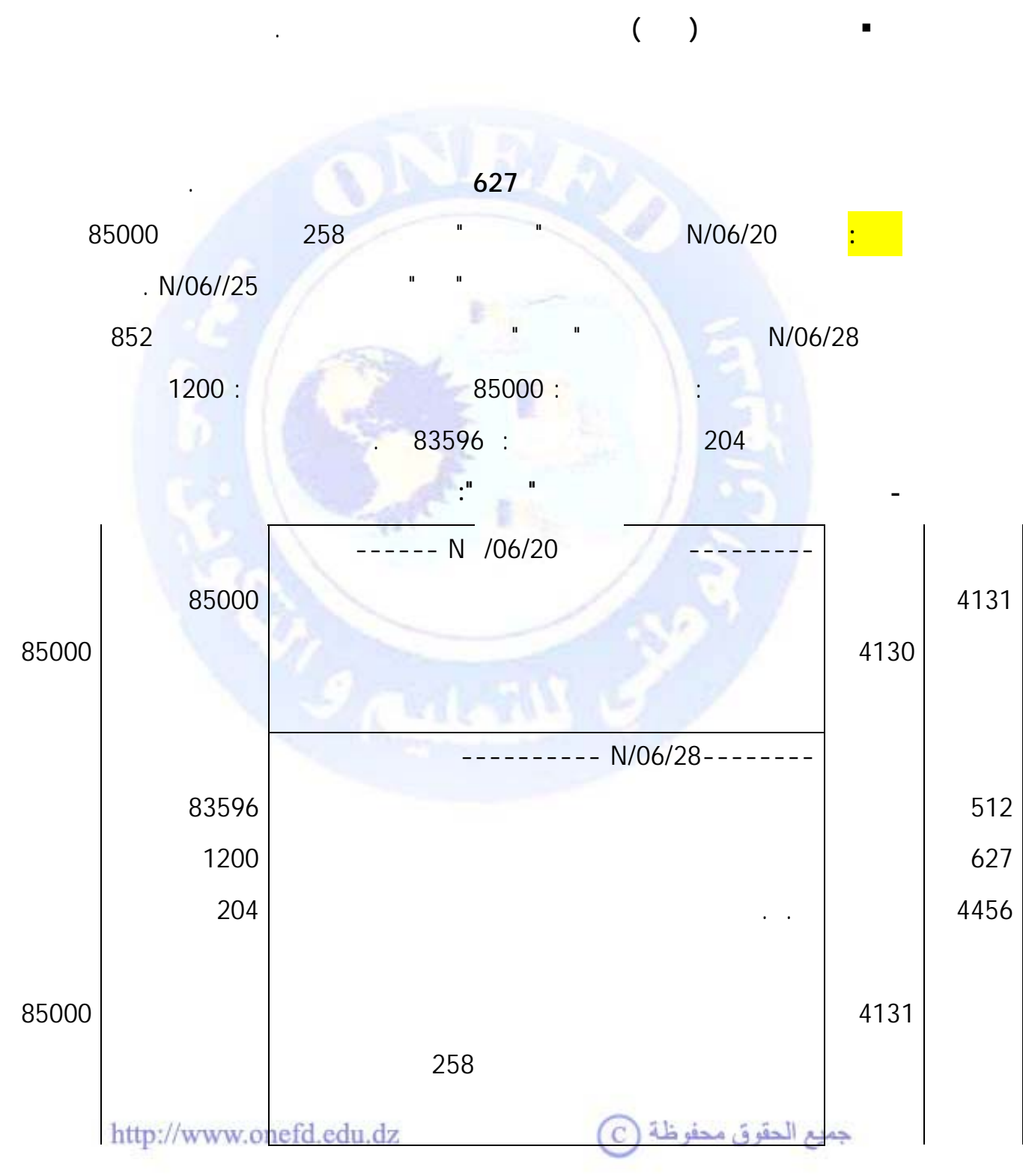

**مرحلة ارسال الورقة التجارية للبنك:** في حالة صعوبة الاتصال المباشر، لجأ المؤسسة

تسجل عملية تحصيل الأوراق التجارية بتوسيط البنك على مرحلتين :

حامل إلى توسيط بنكها بينه وبين المسحوب عليه من أجل تحصيل قيم الورقة التجارية.

 $204 = %17 \times 1200$ 

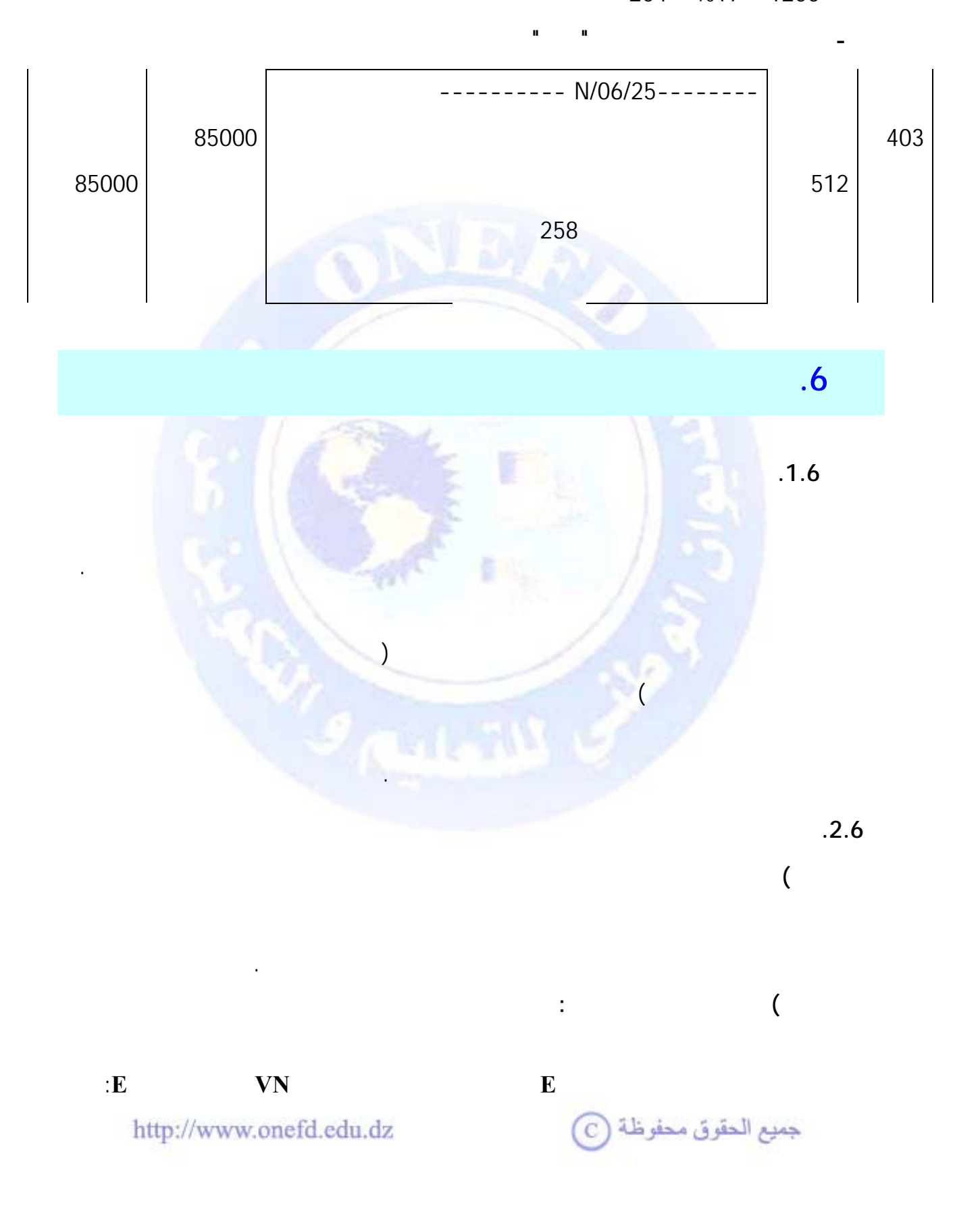

<span id="page-281-0"></span>**ملاحظة:** الرسم على القيمة المضافة يحسب على كل الخدمات التي يقدمها البنك كما يلي:

$$
\frac{\sinh}{360} \times \frac{\sinh}{100} \times \frac{\sinh}{100} = 0
$$

$$
E = VN \cdot \frac{t}{100} \cdot \frac{n}{360}
$$

**مثال :**

**الحل :** 

:

**) حساب القيمة الحالية :** 

حساب الخصم التجاري لورقة تجارية ( كمبيالة) قيمتها الاسمية 158000 دج مدة خصـمها ( المـدة  $108$  (

$$
E = VN \cdot \frac{t}{100} \cdot \frac{n}{360}
$$

 $E = 158000 \times (8/100) \times (108/360)$  $E = 158000 \times (0,08) \times (0,3)$  $E = 3792$ 

W

هي يمة الورقة بعد إنقاص الخص من قيمتها الاسمية نرمز لها بـ VE فتكون بذلك القيمة الاسمية

$$
VE = VN - E
$$
  
\n
$$
VE = VN - E
$$
  
\n
$$
VE = VN - \frac{VN}{2} \frac{E}{36000}
$$

$$
VE = VN (1 - \frac{t.n}{36000})
$$
  

$$
VE = VN (\frac{36000 - t.n}{36000})
$$
  
nefd.edu.dz

http://www.or

 $\sim$   $(2)$ 

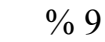

**1) حساب الخصم E** 

**مثال:** 

**المطلوب :** 

 $(1)$ 

**الحل:** 

 $\frac{1}{\sqrt{100}}$ . 100 360  $E = VN \cdot \frac{t}{100} \cdot \frac{n}{360}$  $E = 46000 \times (9/100) \times (45/360)$  $E = 46000 \times (0.09) \times (0.125)$  $E = 517,5$   $z_1$ 

> $VE = VN - E$  **VE =46000 –517,5=45482,5**   $VE = 45482,5$

كما يمكن الحل أيضاً بتطبيق الصيغة مباشرة في حالة عدم حساب مبلغ الخصم:

يمكن الحل كما يلي:

**VE = VN** × **[ (36000-tn)/36000] VE = 46000**× **[ (36000-9**×45**)/36000] VE = 46000**× **[ 0,98875]** 

 $VE = 45482,5$ 

**) تطبيقات على الصيغة العامة للخصم :**   $\frac{1}{100}$ . 100 360 (E)  $E = V N \cdot \frac{t}{1.00} \cdot \frac{n}{2.6}$ 

أن حساب الخصم مرتبط بالعناصر التالية :

 $(VN)$ جميع الحقوق محفوظة (d

http://www.onefd.edu.dz

**2) تحديد القيمة الحالية لهذه الورقة بتاريخ خصمها.** 

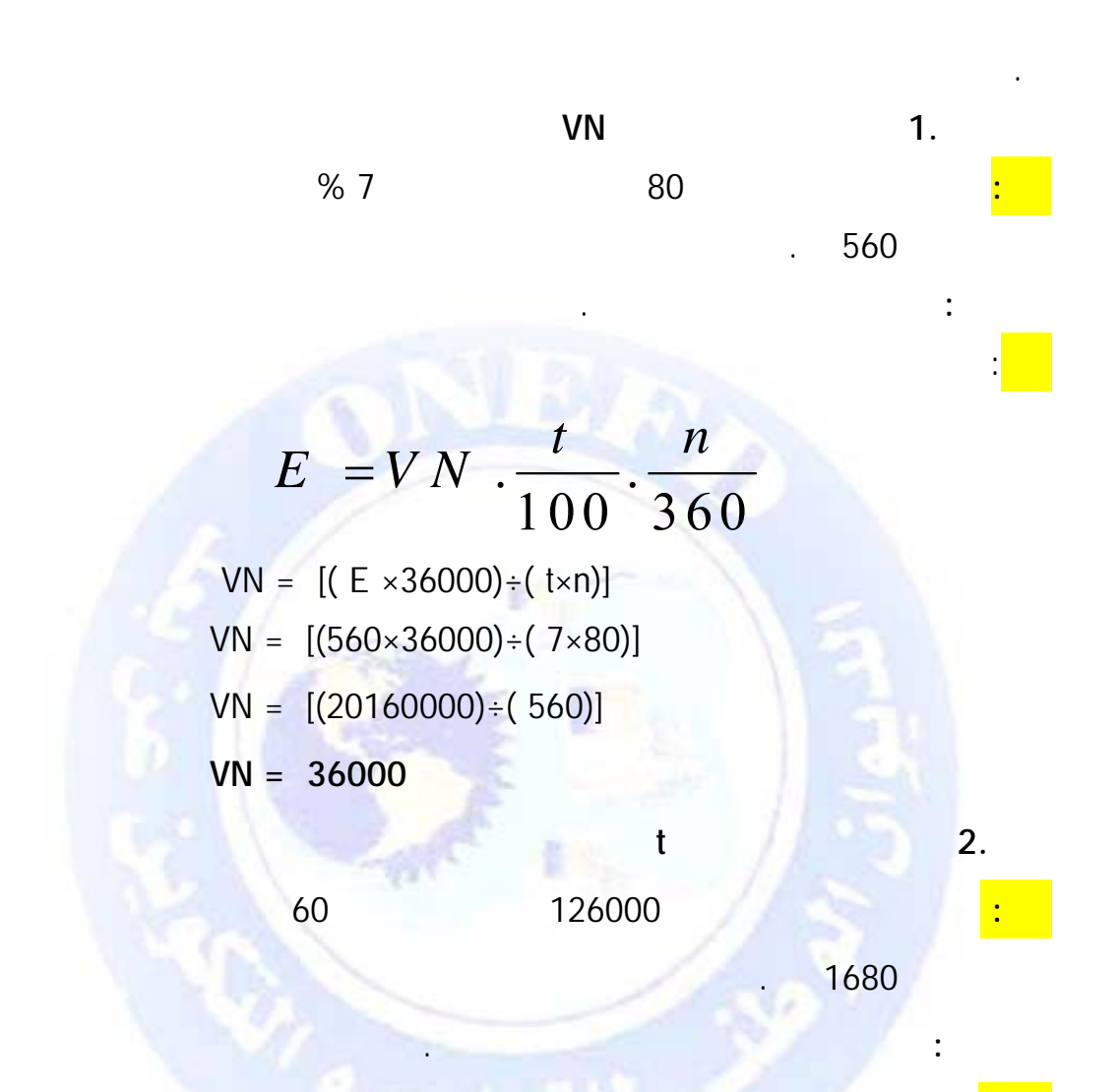

• (n (لمدة الفاصلة بين تاريخ الخصم وتاريخ الإستحقاق.

$$
E = VN \cdot \frac{t}{100} \cdot \frac{n}{360}
$$

t =  $[(E \times 36000) \div (VM \times n)]$ t =  $[(1680 \times 36000) \div (126000 \times 60)]$ t =  $[(60480000) \div (7560000)]$  $t = 8$ **إذن معدل الخصم المطبق هو 8 % سنويا.**

**الحل :**

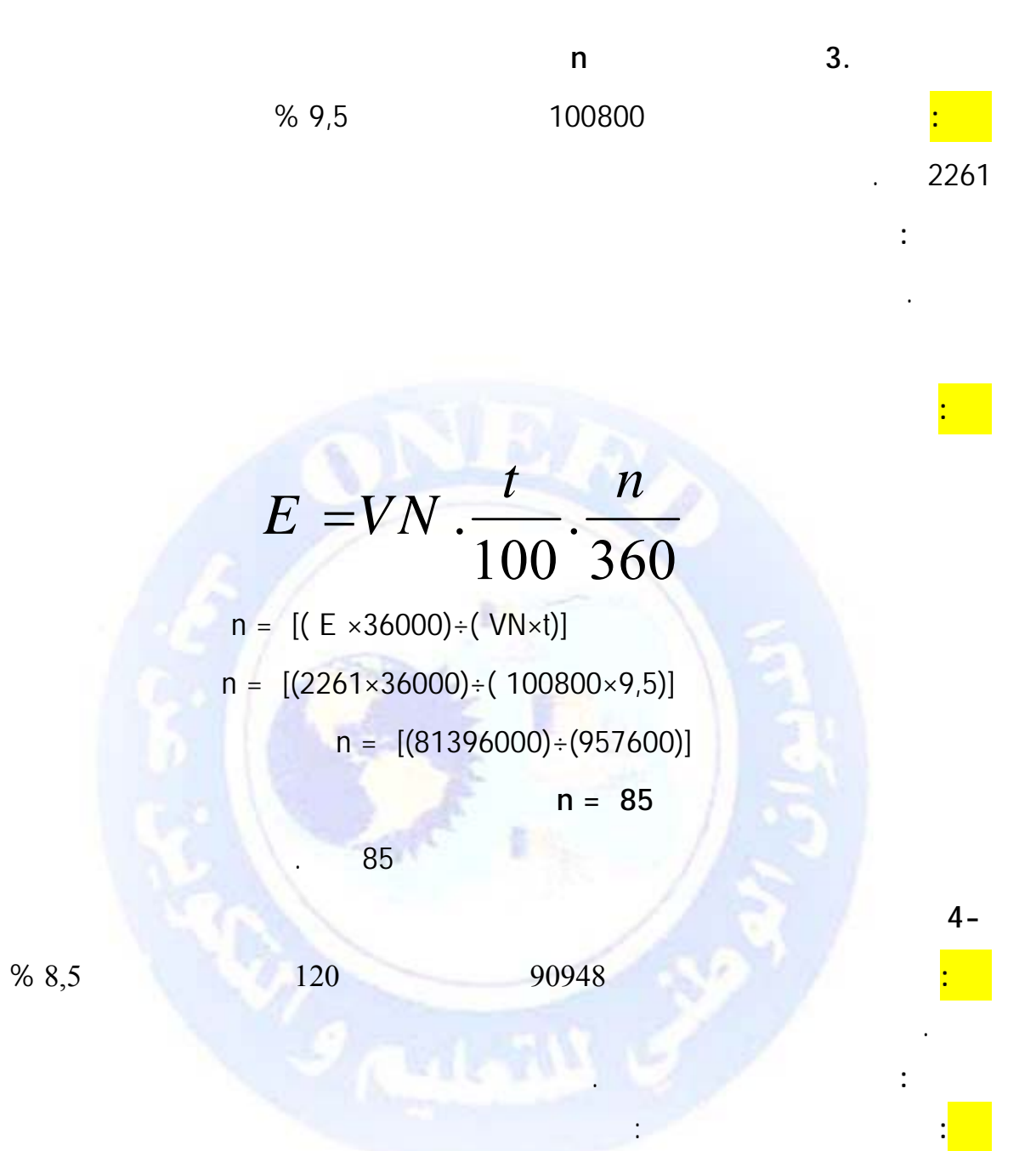

 **VE = VN** × **[ (36000-tn)/36000]** 

## ومنه نجد قيمة **VN**

VN= VE× [36000/(36000-tn)] VN=  $90948 \times [36000/(36000-(8,5\times120))]$ VN=  $90948 \times [36000/(36000-(8,5\times120))]$ VN= 90948× [36000/34980] VN= 90948× 1,02915952

**VN**= 93600

إذن القيمة الاسمية لورقة التجارية هي: **93600 دج.**

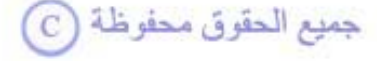

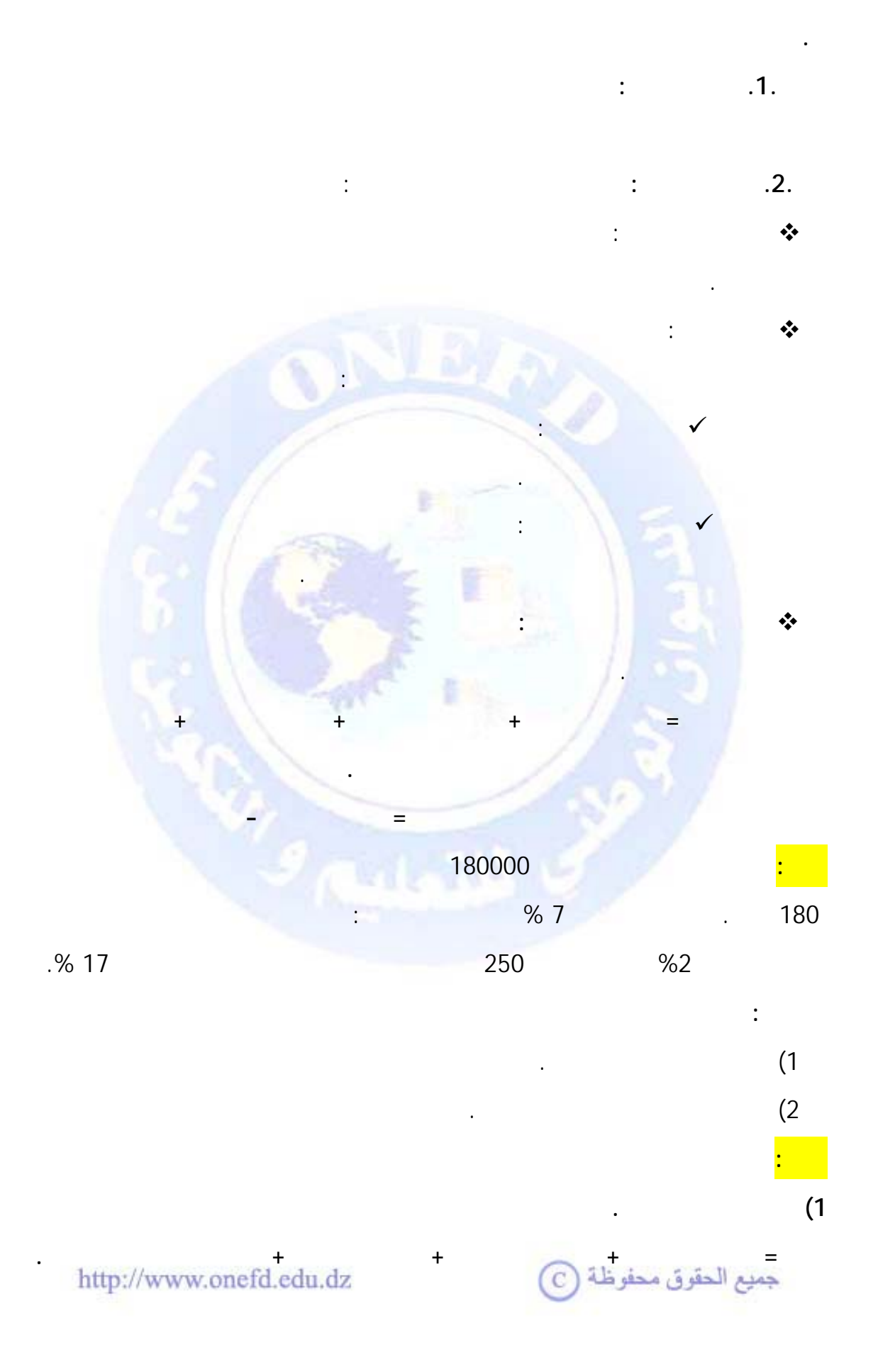

$$
E = VN \cdot \frac{t}{100} \cdot \frac{n}{360}.
$$

 $E = 180000 \times (7/100) \times (180/360)$  $E = 180000 \times (0.07) \times (0.5)$  $E = 6300$  دج

• **العمولة المتغيرة :** وتحسب مثل حساب الخصم ونرمز لها بالرمز cv

cv= (VN×t×n)/36000

cv= (180000×2×180)/36000

**دج 1800 = cv**

 $100 =$ 

• **الرسم على القيمة المضافة :** يحسب كما يلي:

$$
0,17 \times (111) \times (111) \times (111) \times (110) \times (110
$$

 $1394 + 100 + 1800 + 6300 =$ 

القيمة الصافية للورقة التجارية = القيمة الإسمية - الآجيو

**الآجيو = 9594 دج.**

**2) حساب القيمة الصافية للورقة التجارية** 

للورقة بعد الخصم.

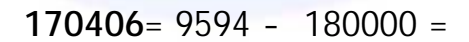

**. كشف الخصم :**هو وثيقة يعدها البنك ليبين فيها تفاصيل عملية خصم ورقة تجارية ما ويحتوي

**الآجيو = الخصم التجاري + العمولات المتغيرة + العمولات الثابتة + الرسم على القيمة المضافة.** 

 $\overline{\mathbb{C}}$  جميع الحقوق محفوظة
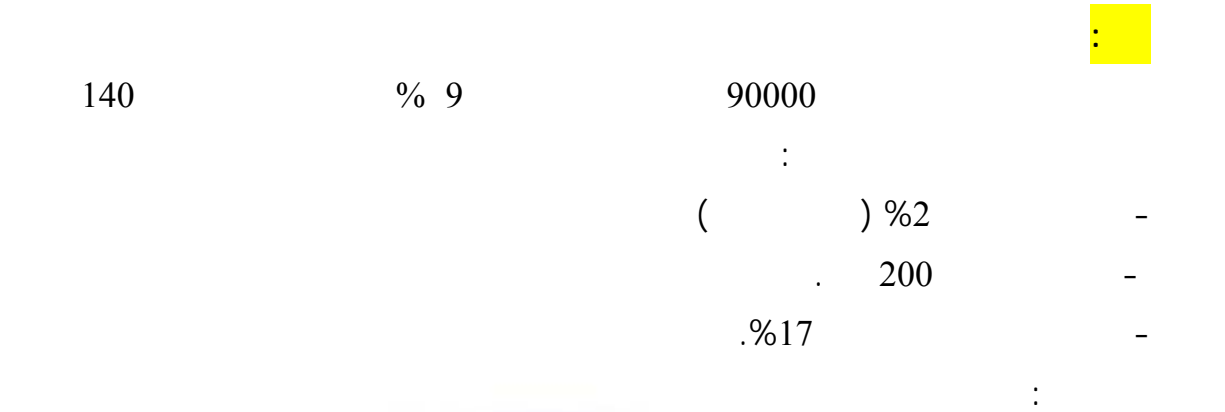

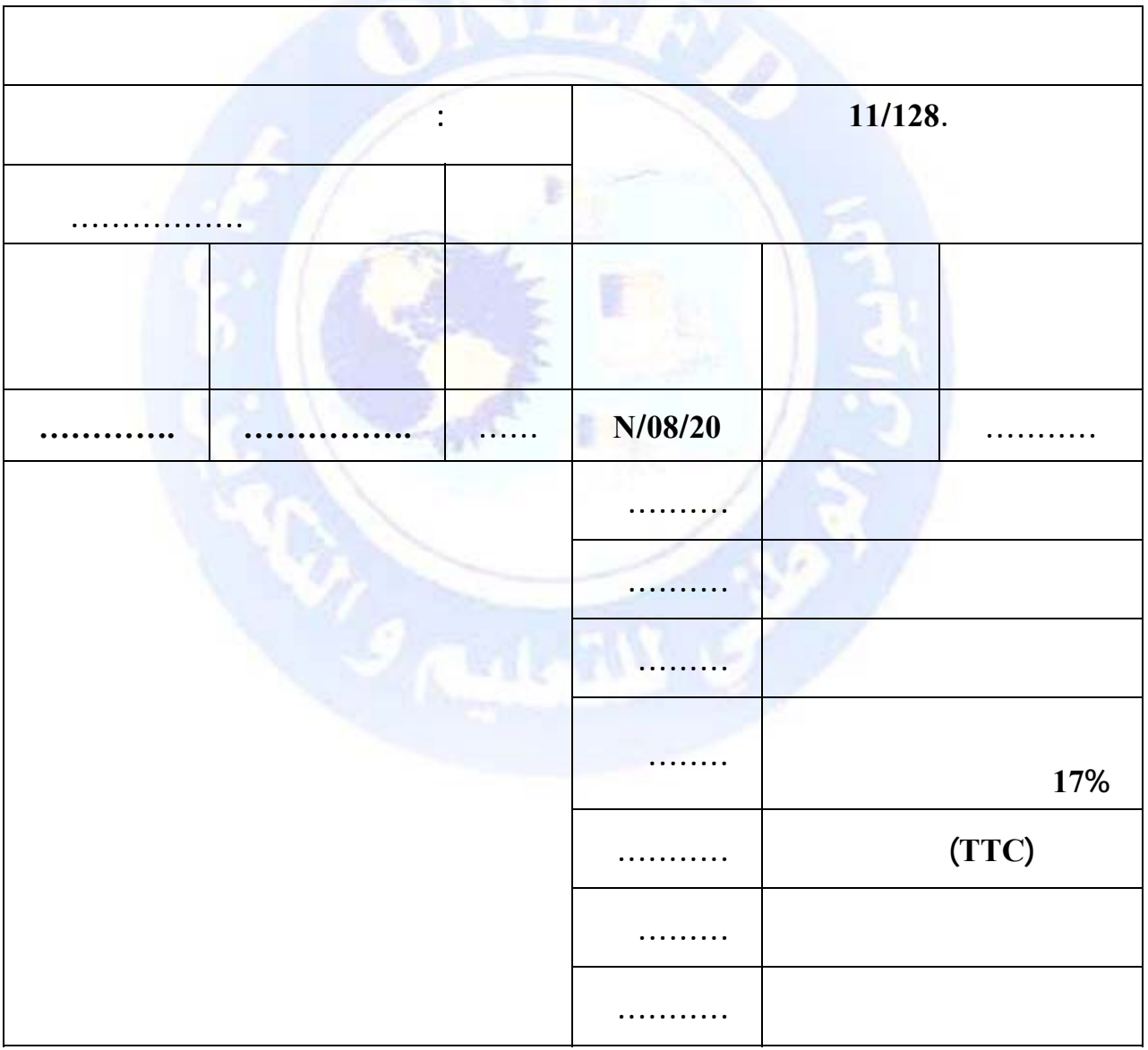

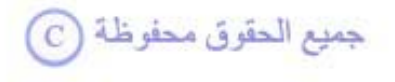

**إعداد كشف الخصم باستخدام النموذج التالي.** 

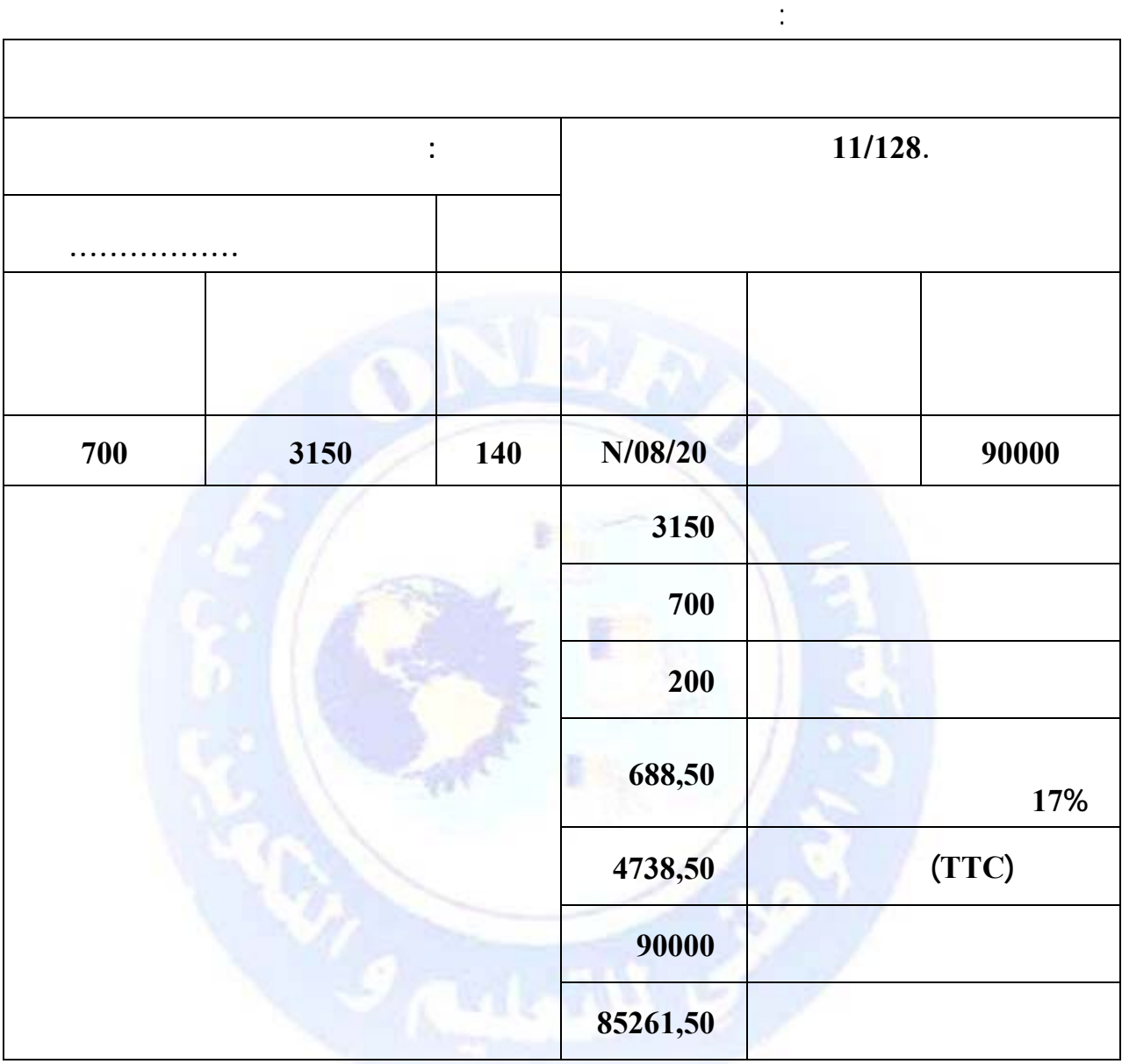

 $= 0.17 \times 4050 = 0.17 \times (200+700+3150) =$ 

يحسب الرسم على القيمة المضافة كما يلي:

 $4738,50 = 688,50 + 4050 =$ 

**الحل:** 

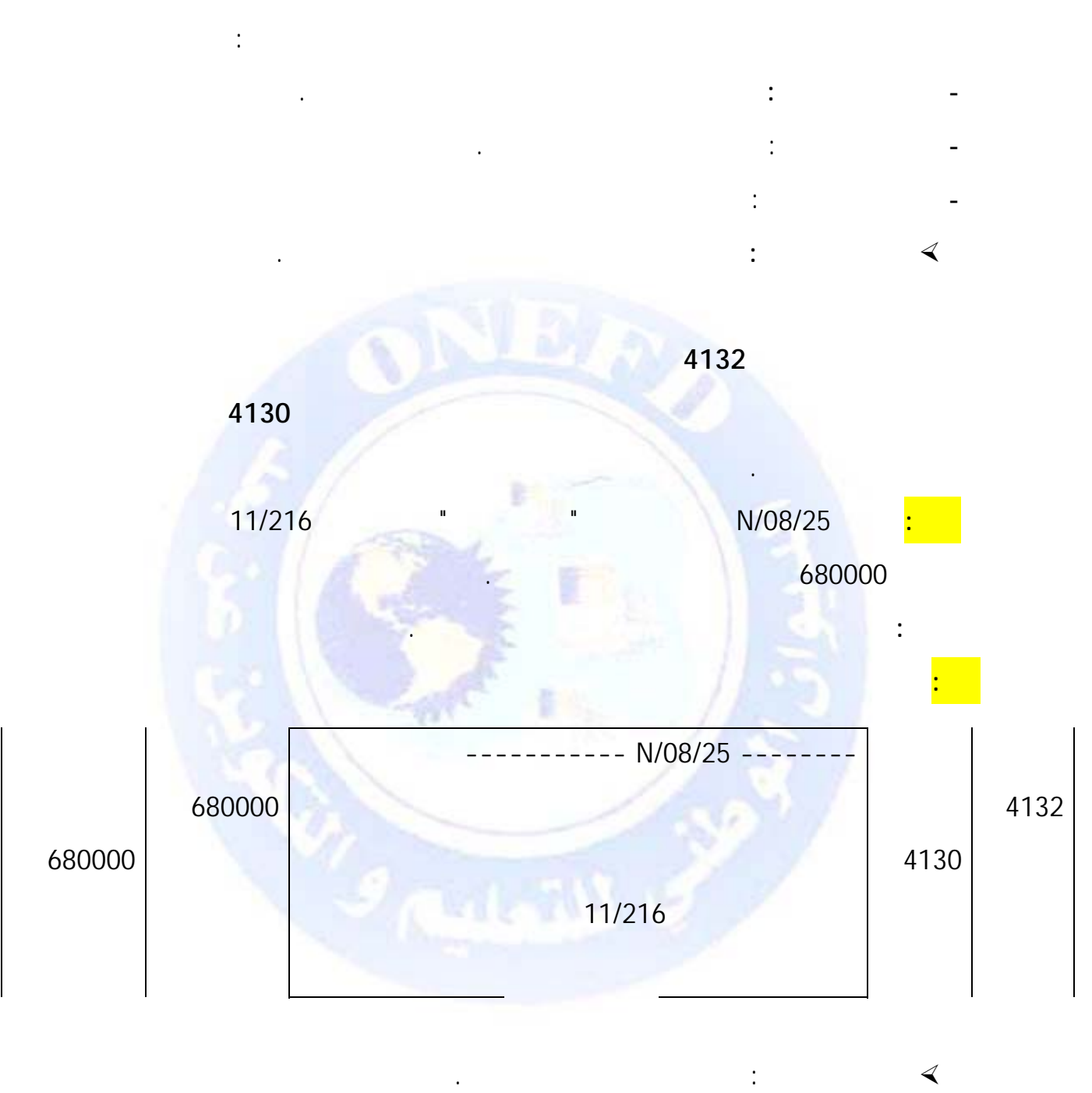

بعد دراسة البنك للورقة التجارية المرسلة إليه موافقته على خصمها وفقا لشروط معينة. يقدم للمستفيد

يكون التسجيل المحاسبي لكشف الخصم وفقا للقيد التالي:

المسحوب عليه عند تاريخ الاستحقاق.

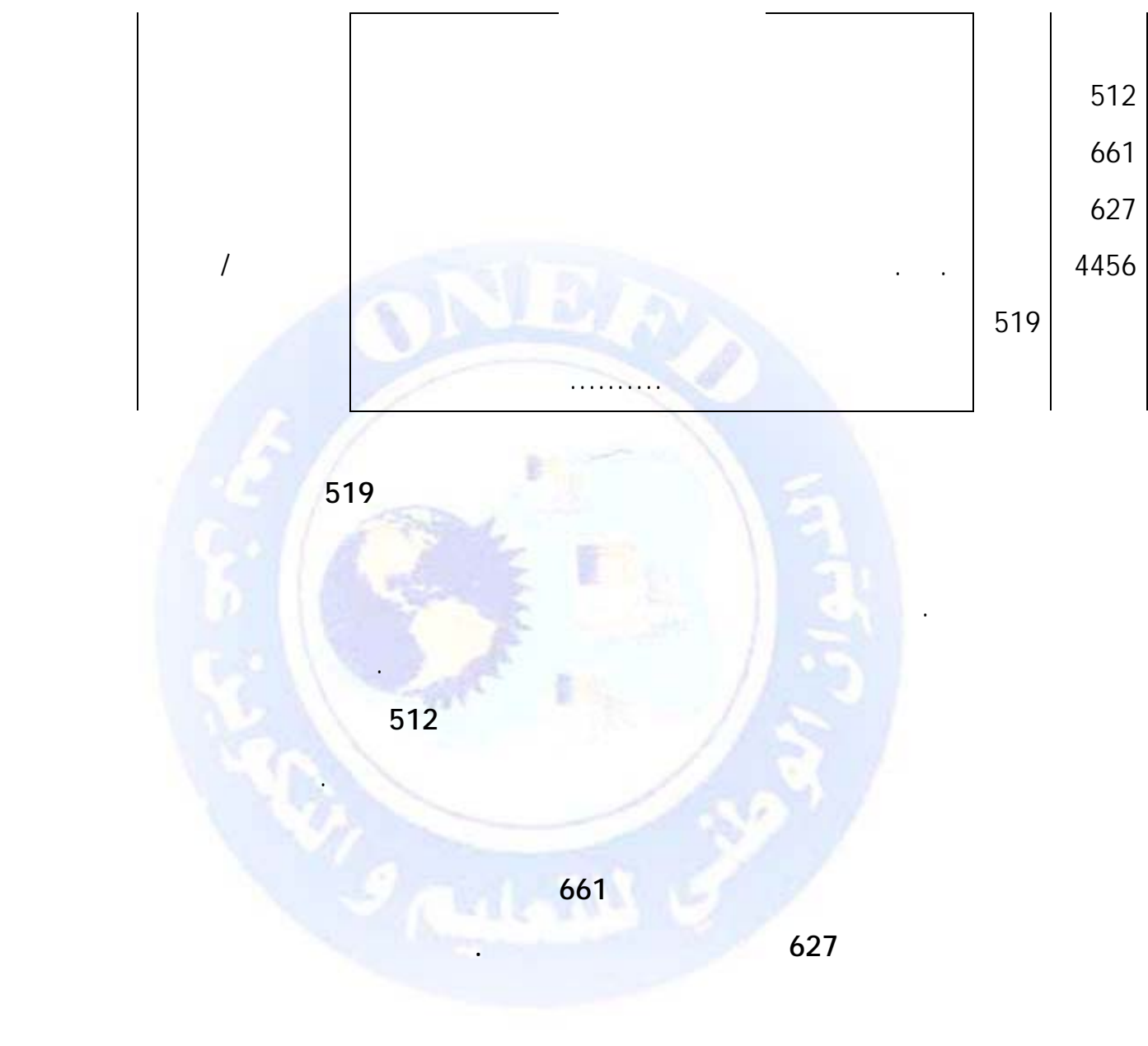

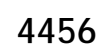

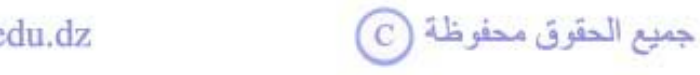

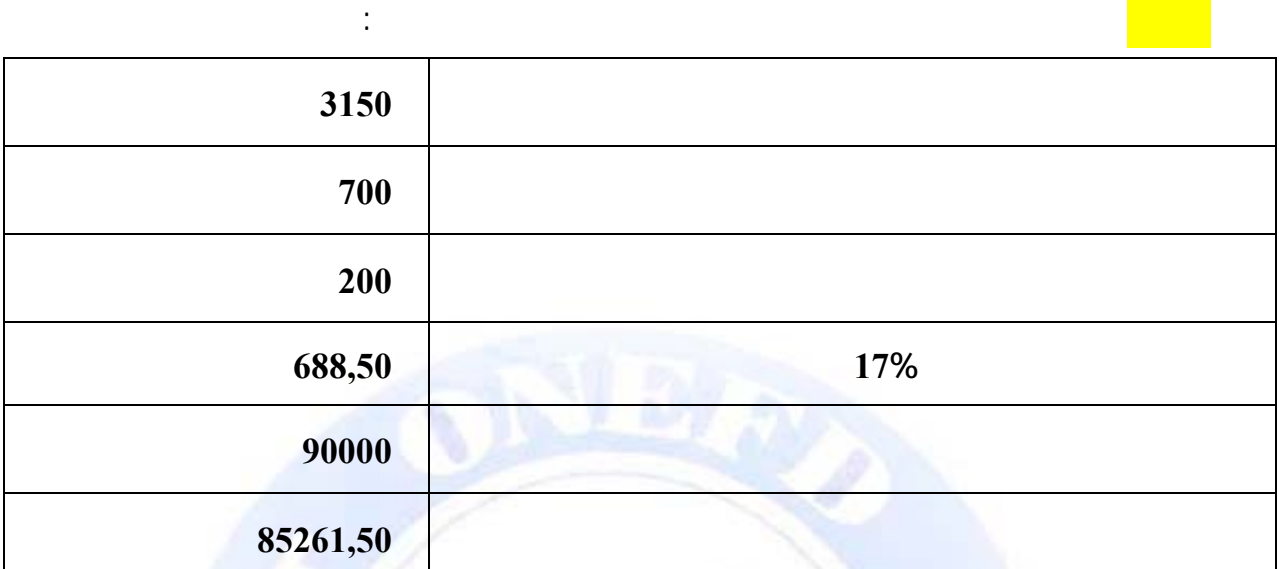

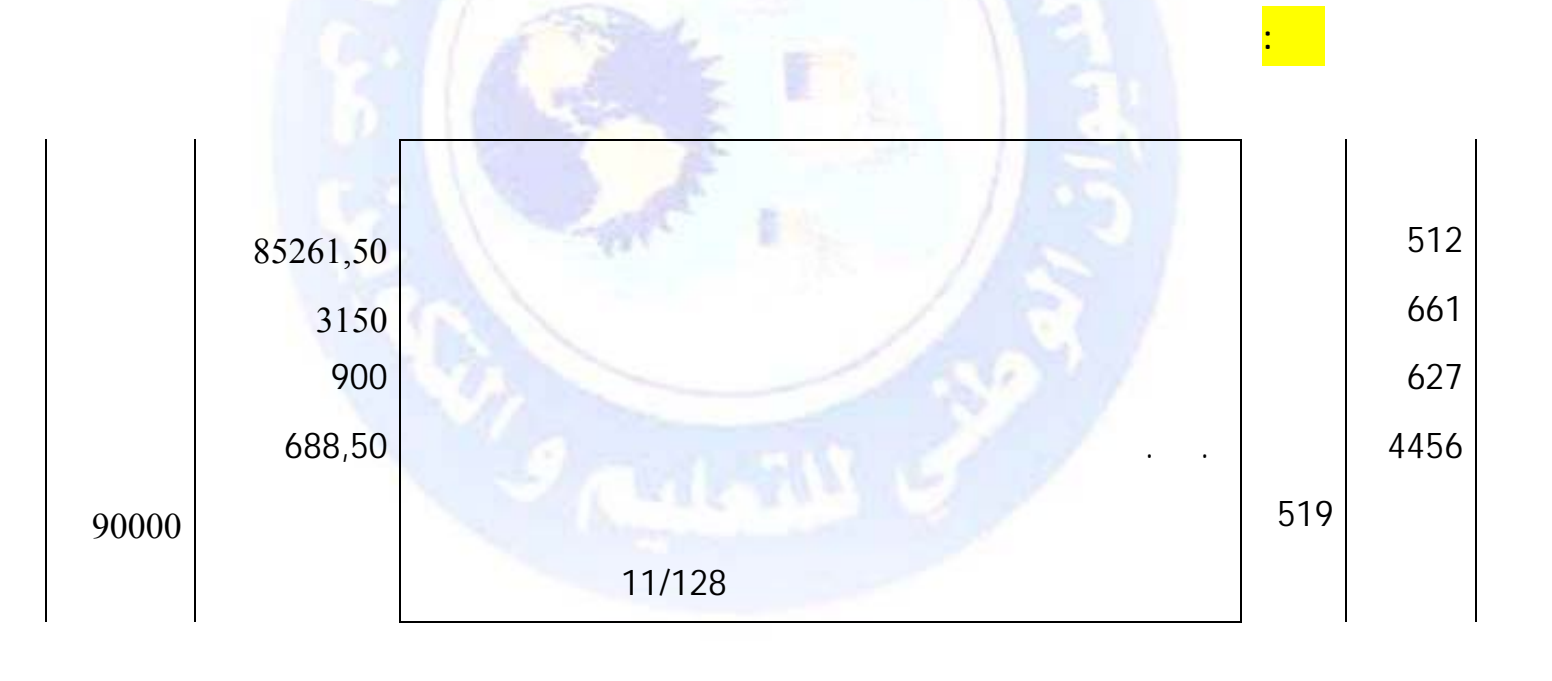

**المطلوب :** سجل الكشف في الدفتر اليومي لمؤسسة حمداوي مسعود.

1/2 **المرحلة الثالثة: تحصيل البنك لقيمة الإسمية لكمبيالة من الزبون**

**بتاريخ الاستحقاق:** 

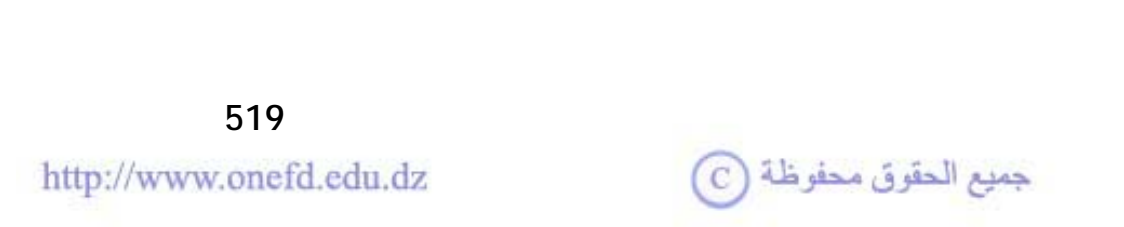

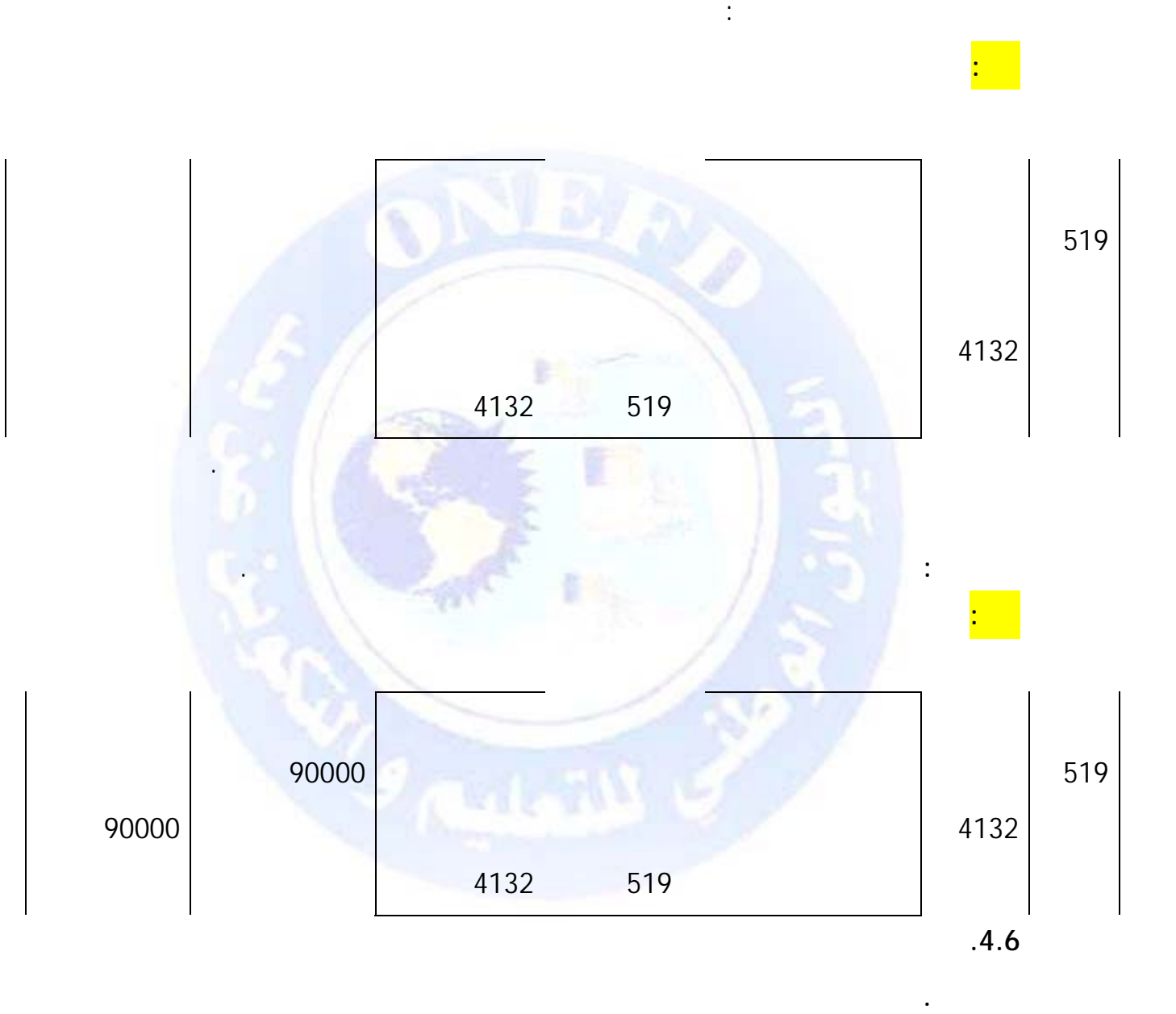

فتح عند إرسال الورقة للبنك من أجل خصمها وهو الحساب **4132 سندات مخصومة غير مستحقة**

**الأداء** وذلك بأن يسجل مبلغ القيمة الاسمية للورقة المخصومة في جانبه الدائن.

ديونه. وينتج عن هذا لتفاوض استبدال ورقة تجارية بورقة تجاري أخرى أو بمجموعة من الأوراق

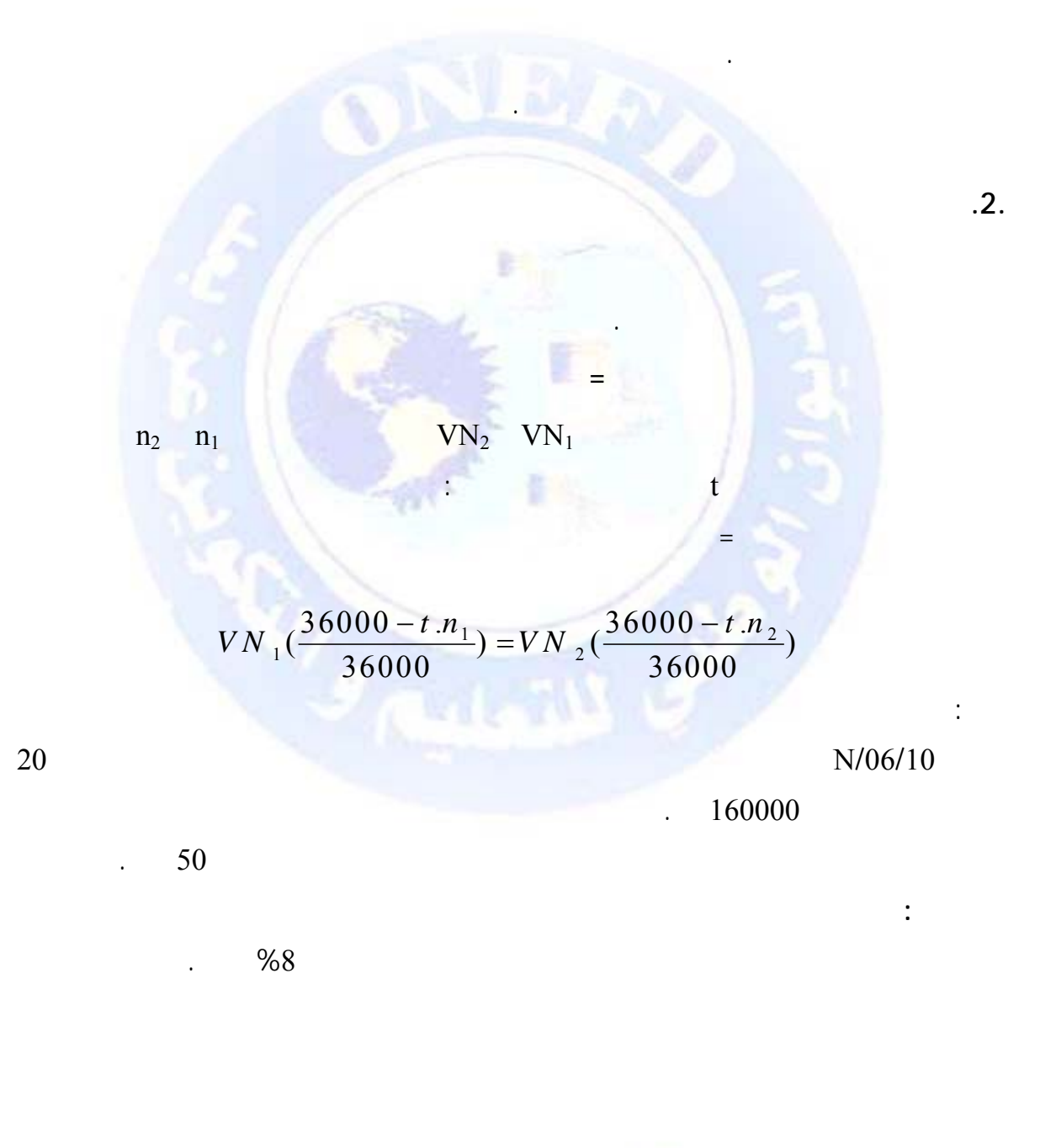

 $.1.$ 

$$
VN_{1}(\frac{36000 - t.n_1}{36000}) = VN_{2}(\frac{36000 - t.n_2}{36000})
$$

 $VN_1((36000-tn_1)/36000) = VN_2((36000-tn_2)/36000)$  $160000(36000-8\times20)/36000=$  VN<sub>2</sub>((36000-8×50)/36000)

> $159288.89 = VN_2 \times 0.988888888$  $VN<sub>2</sub> = 161078,65$

> > **.3. تكافؤ مجموعة من الأوراق التجارية مع مجموعة أخرى:**

أي :

للمجموعة الثانية وبمعدل تكافؤ هو t.

**الحل:** 

 $A_1$ ,  $A_2$ ,  $A_3$  ……  $A_p$ 

 $n_1$ ,  $n_2$ ,  $n_3$  .... $n_p$  $m_1$ ,  $m_2$   $B_1$ ,  $B_2$ ,  $B_3$ , .....  $B_q$ :  $\mathbf{m}_1, \ldots, \mathbf{m}_q$ 

 $\mathbf{X}$ 

 $4_1 - \frac{A_1 \times \tan_1}{100 \times 360} + \left[A_2 - \frac{A_2 \times \tan_2}{100 \times 360}\right] + \dots + \left[A_p - \frac{A_p \times \tan_p}{100 \times 360}\right] = \left[B_1 - \frac{B_1 \times \tan_1}{100 \times 360}\right] + \left[B_2 - \frac{B_2 \times \tan_2}{100 \times 360}\right] + \dots + \left[B_q - \frac{B_q \times \tan_p}{100 \times 360}\right]$  $L_0$ XCXM<sub> $_0$ </sub>

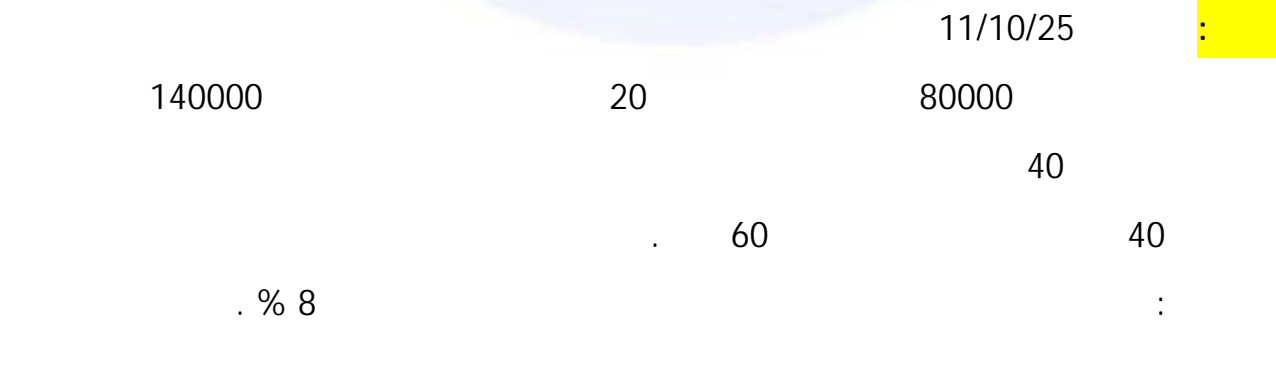

 $_{\odot}$  جميع الحقوق محفوظة

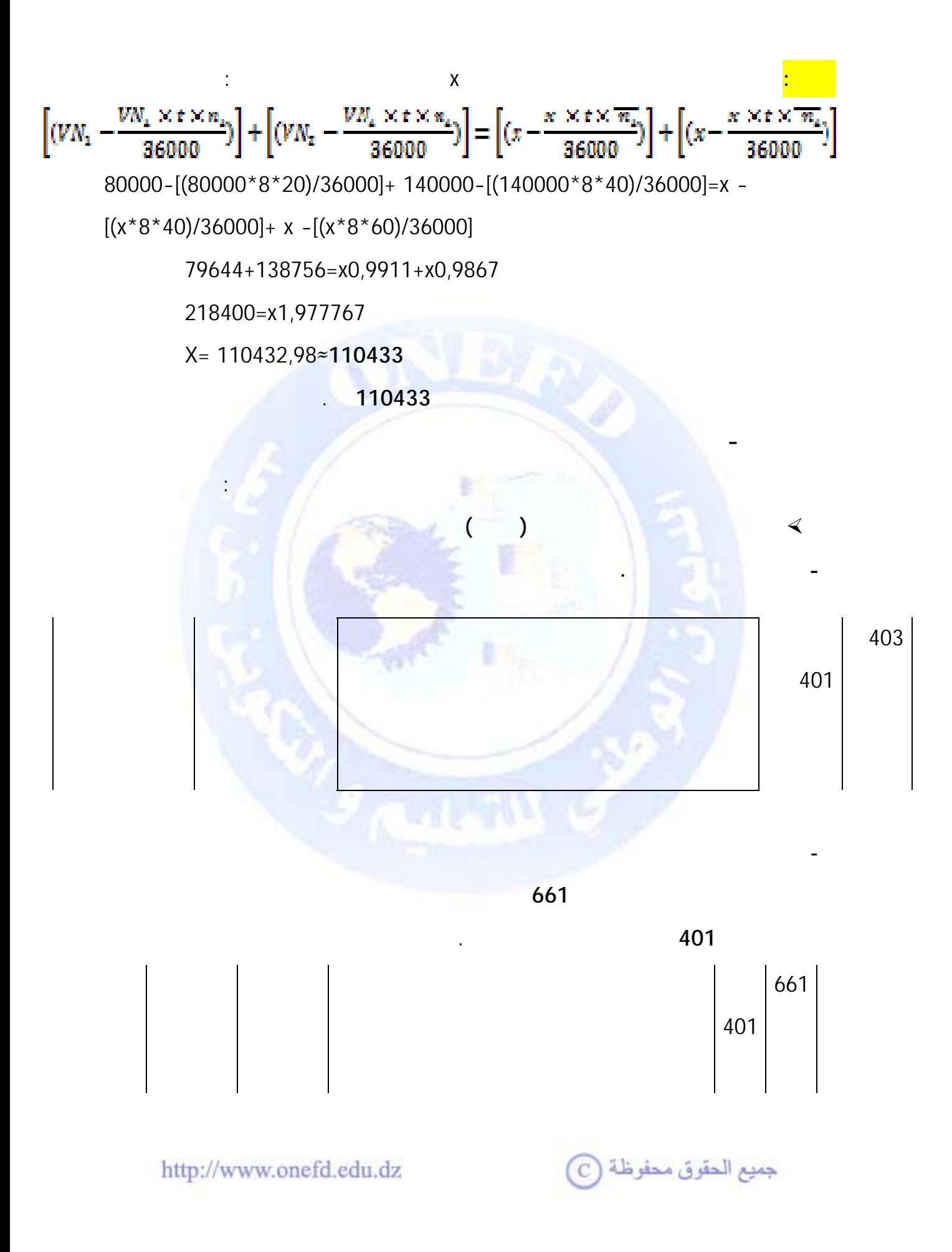

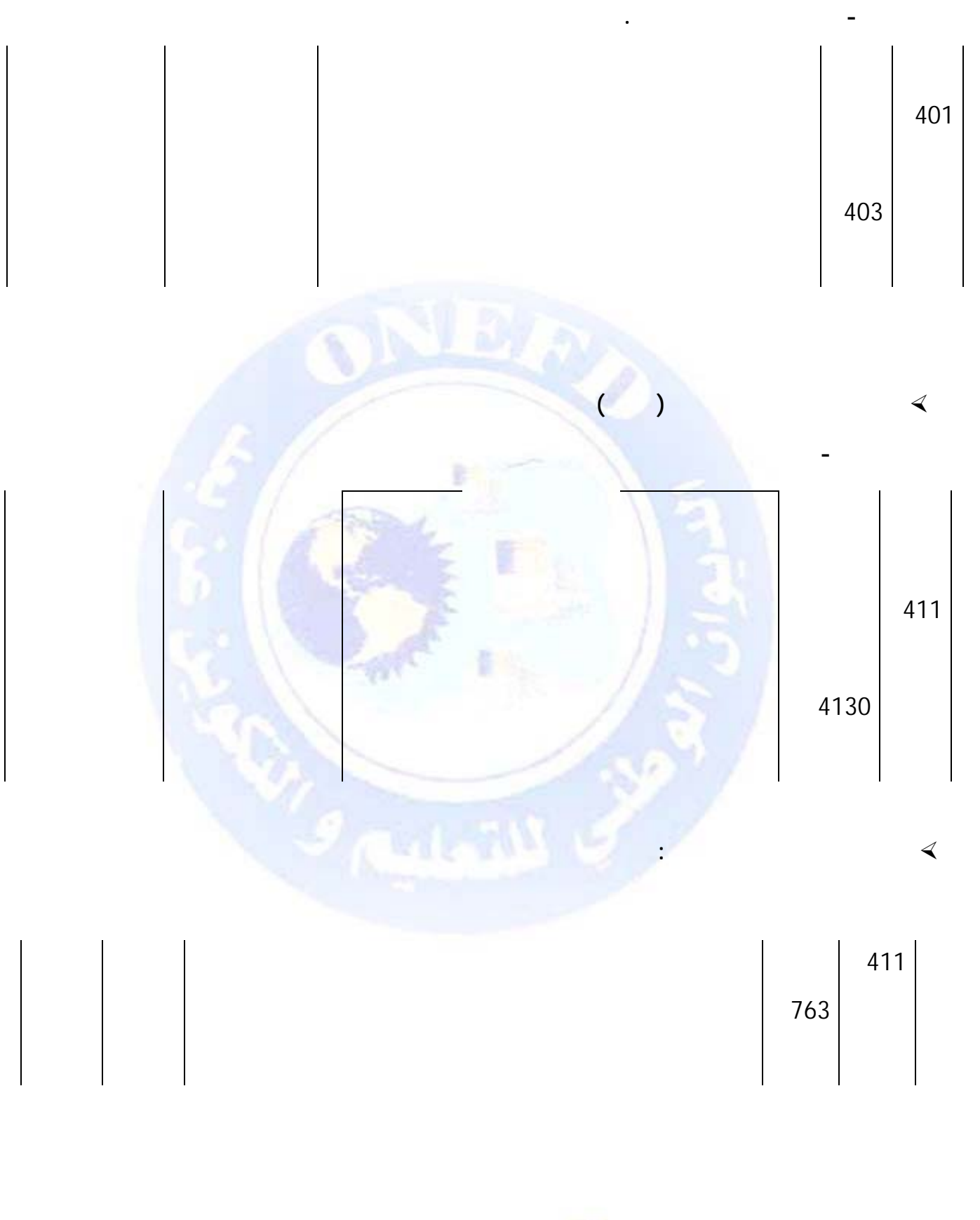

جميع الحقوق محفوظة <mark>(</mark>ح

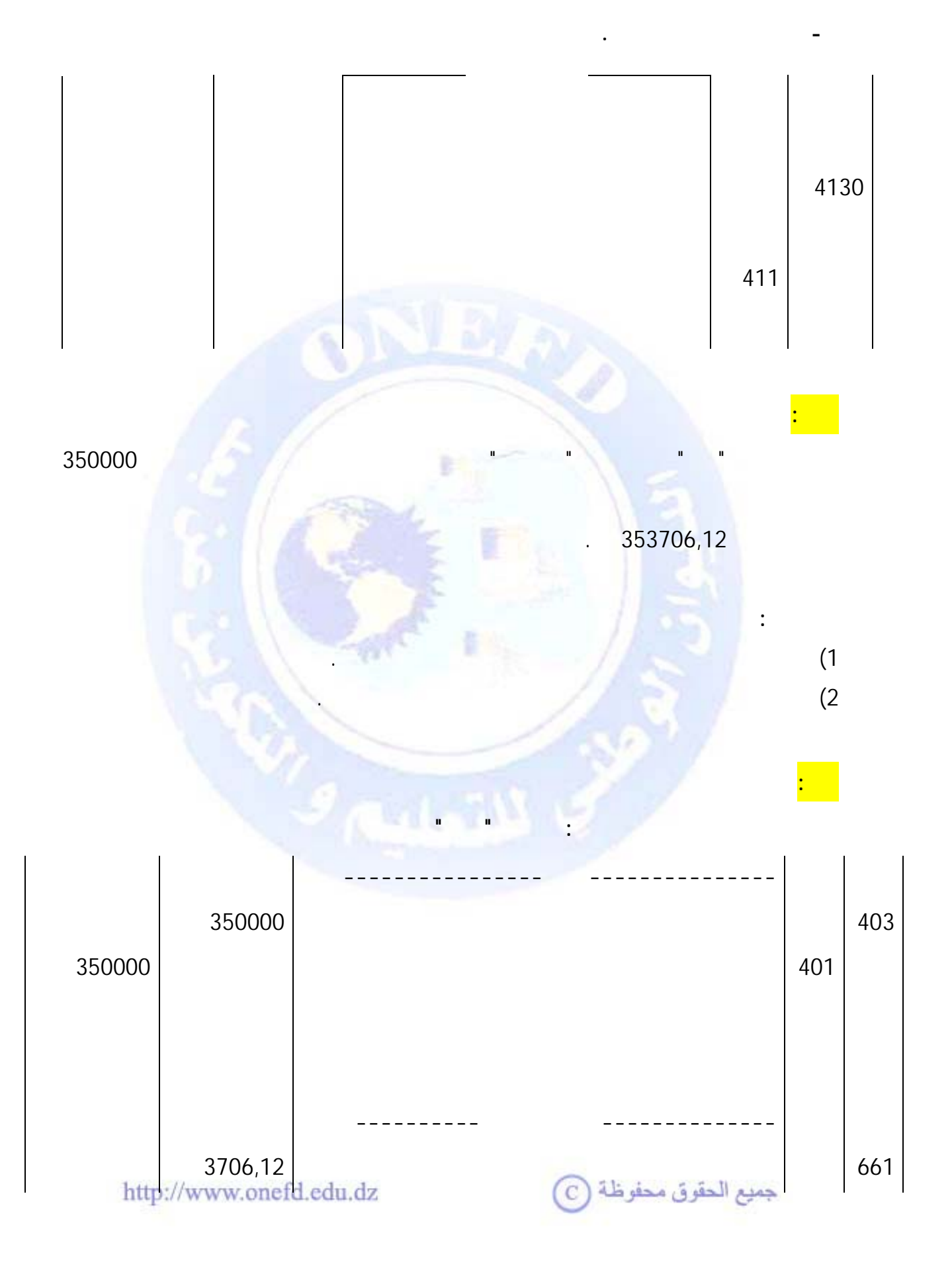

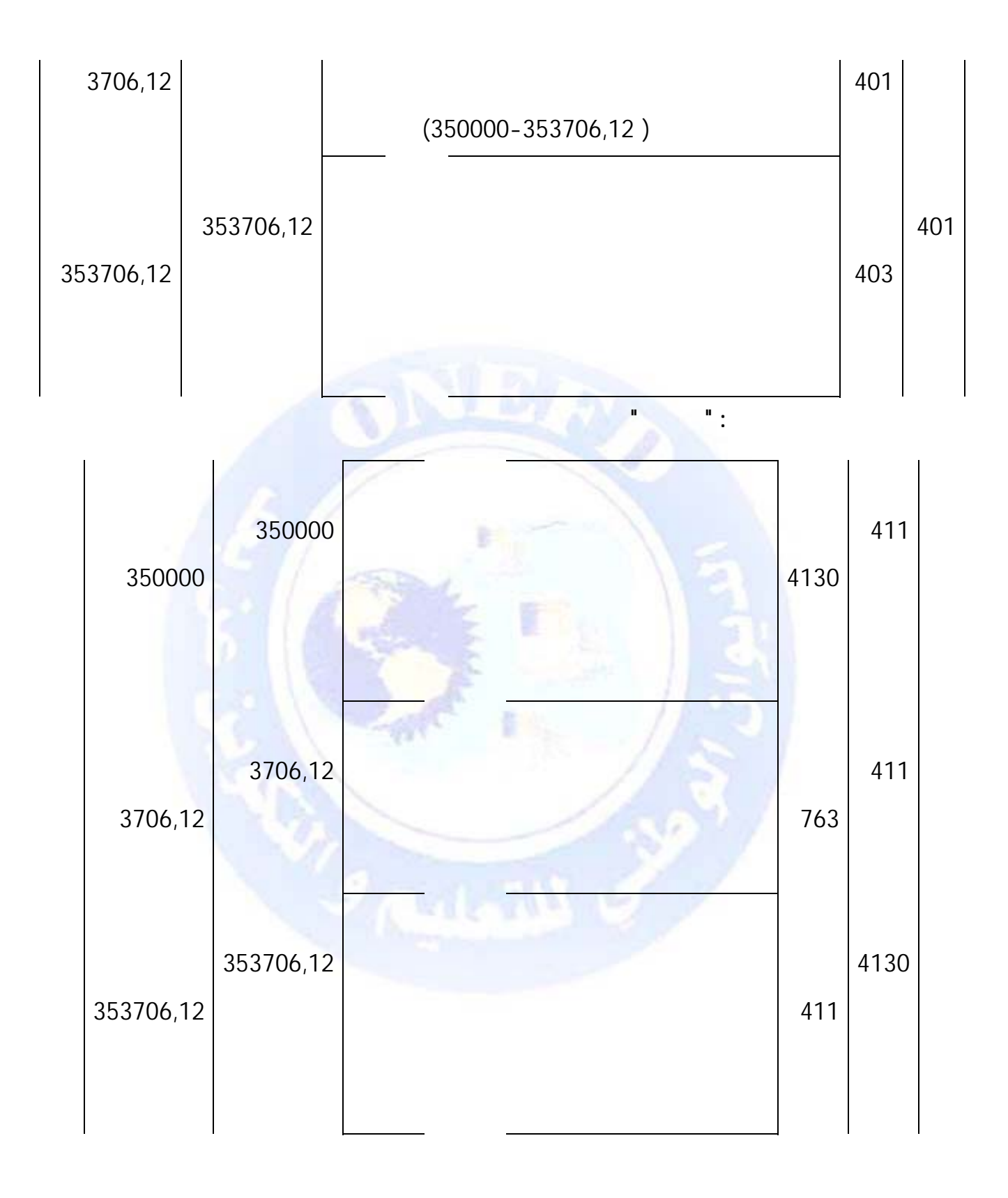

جميع الحقوق محفوظة (C)

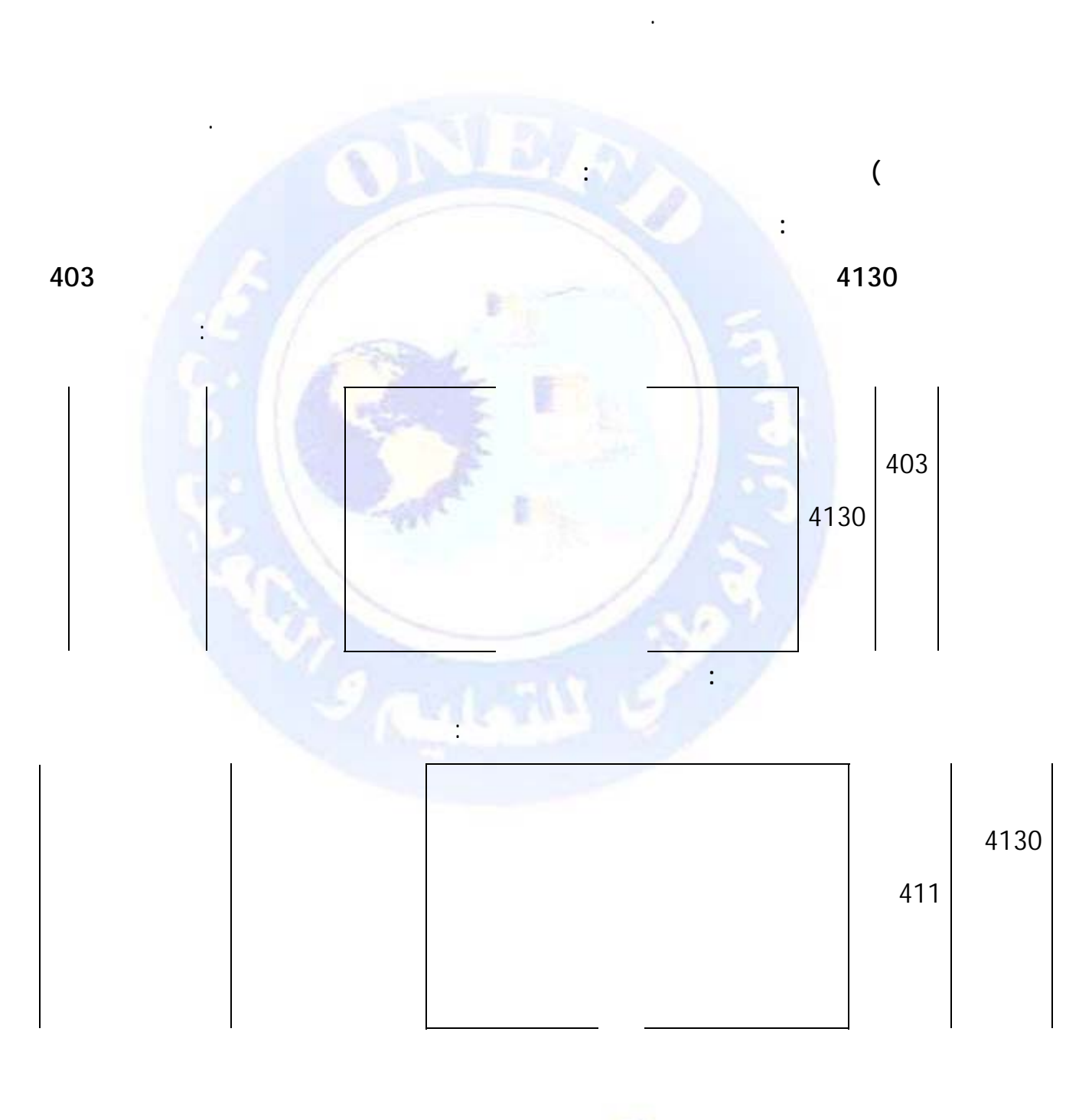

) **تعريف التظهير:** التظهير هو تحويل المستفيد من ورقة تجارية حق الاستفادة من هذه الورقة

 $\bigodot$  جميع الحقوق محفوظة

**.5.6تظهير الأوراق التجارية**

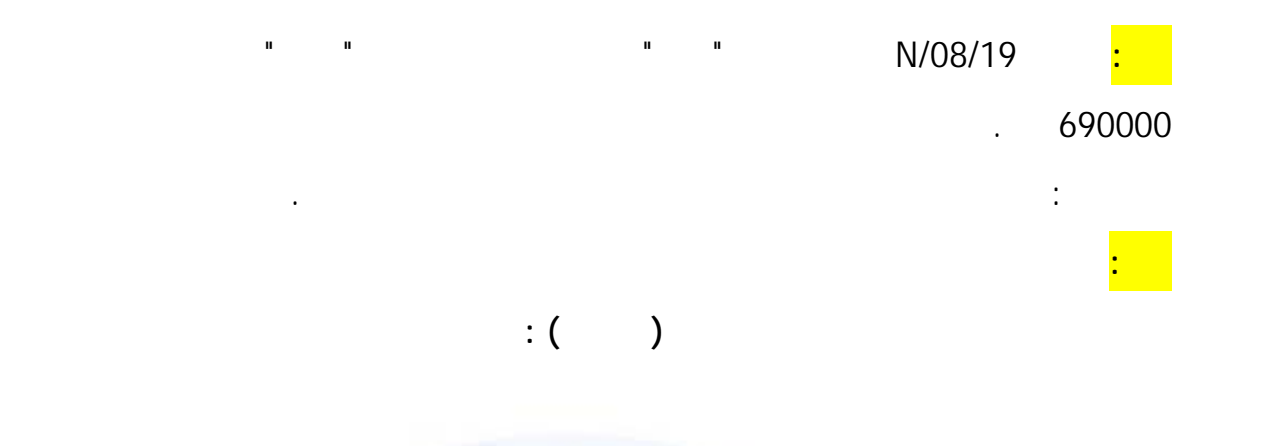

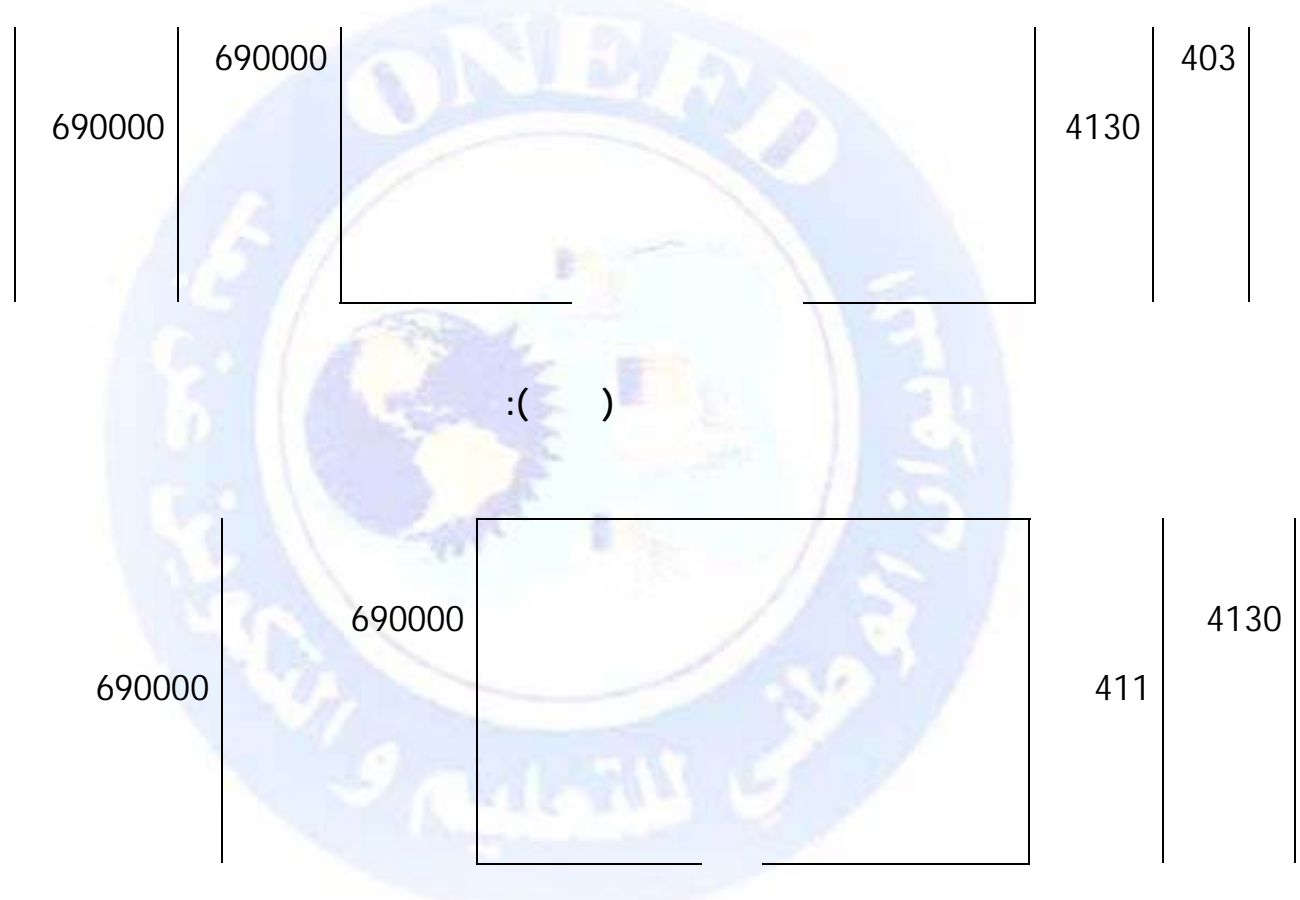

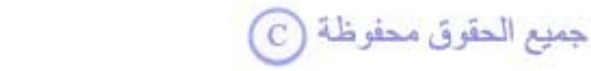

 $2011/04/10$ 

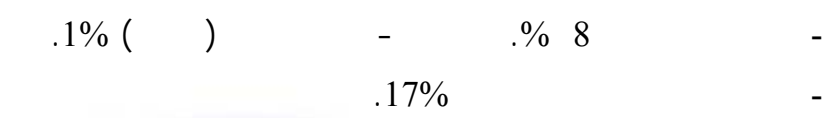

مؤسسة محمود، الخاص بخصم أوراق تجارية لديه وفقاً لشروط الخصم التالية:

|   |   |        | 244        |       |
|---|---|--------|------------|-------|
|   |   |        |            |       |
|   |   | 60     | <b>CPA</b> | 15000 |
|   |   | 40     | ш          | 20000 |
| . | . |        |            |       |
|   |   |        |            |       |
|   |   |        |            |       |
|   |   | 200,00 |            |       |
|   |   |        | 17%        |       |
|   |   | .      |            | (TTC) |
|   |   |        |            |       |
|   |   |        |            |       |

 $\mathbf{1}$   $\mathbf{1}$ 

.  $2$ 

جميع الحقوق محفوظة ۞

**العمل المطلوب:** 

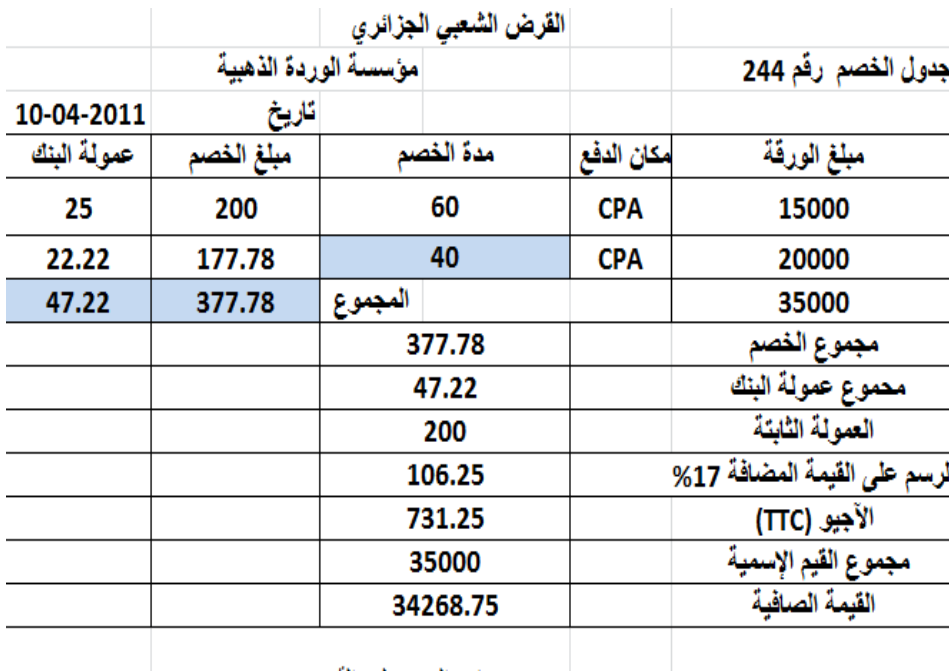

تحت ضمان التحصيل (القبض)

( 2

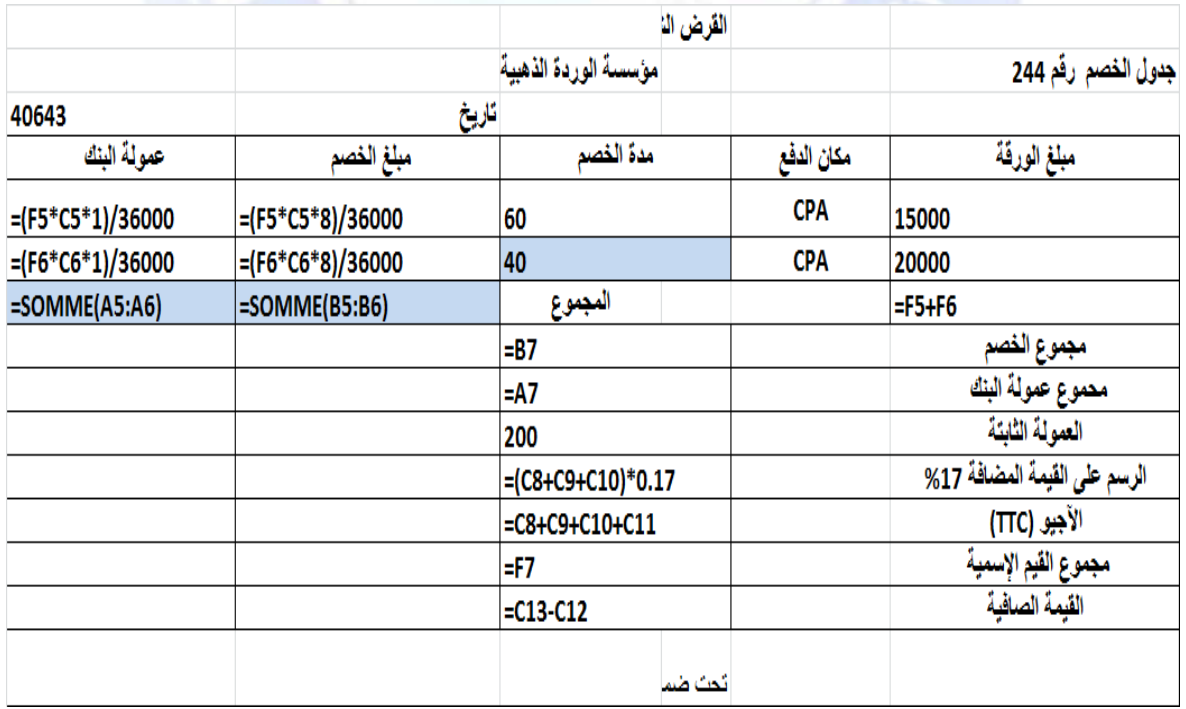

اظهار كيفية حساب عناصر كشف الخصم باستخدام صيغ المجدول .

http://www.onefd.edu.dz

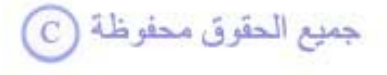

( 1

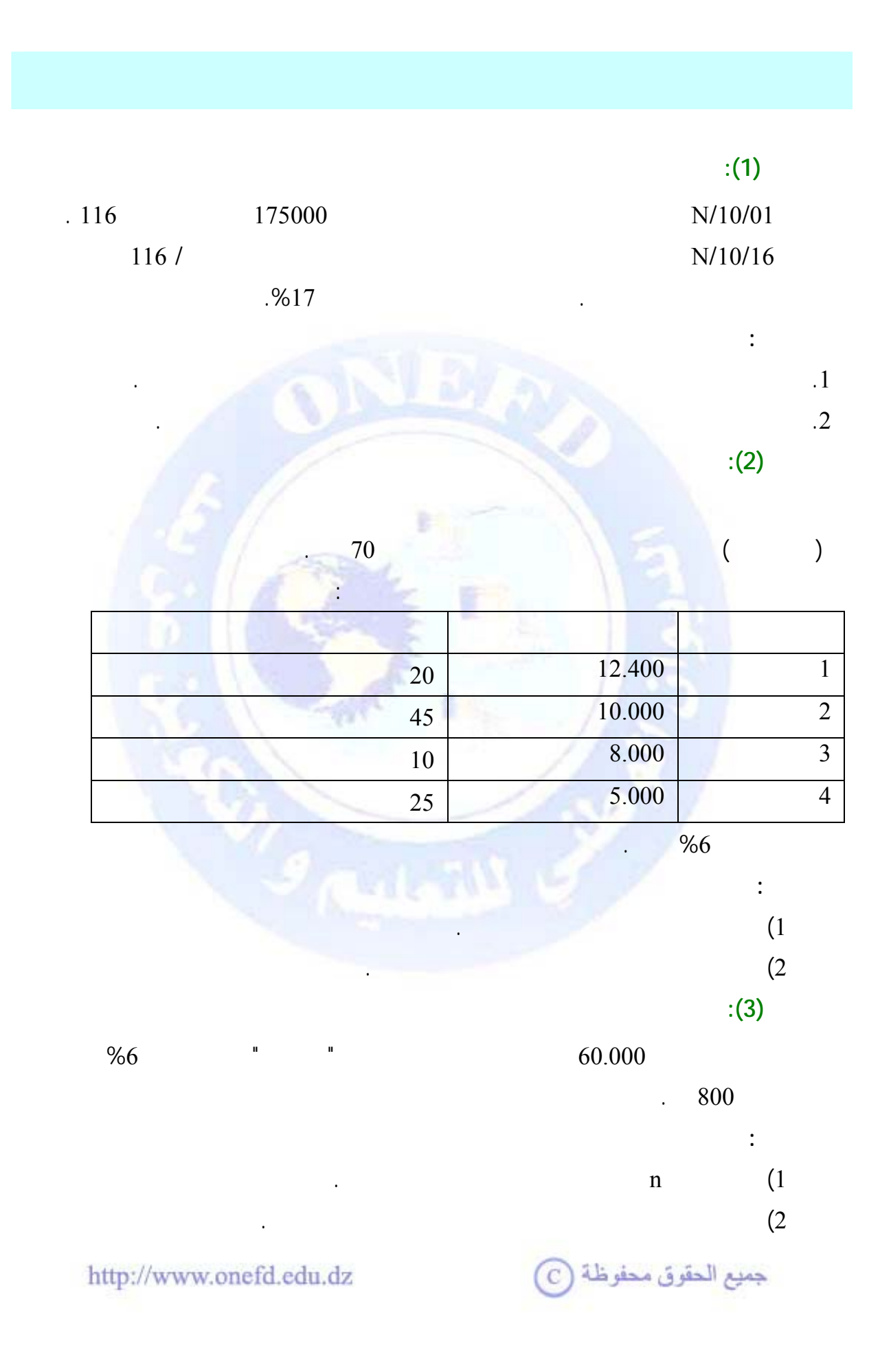

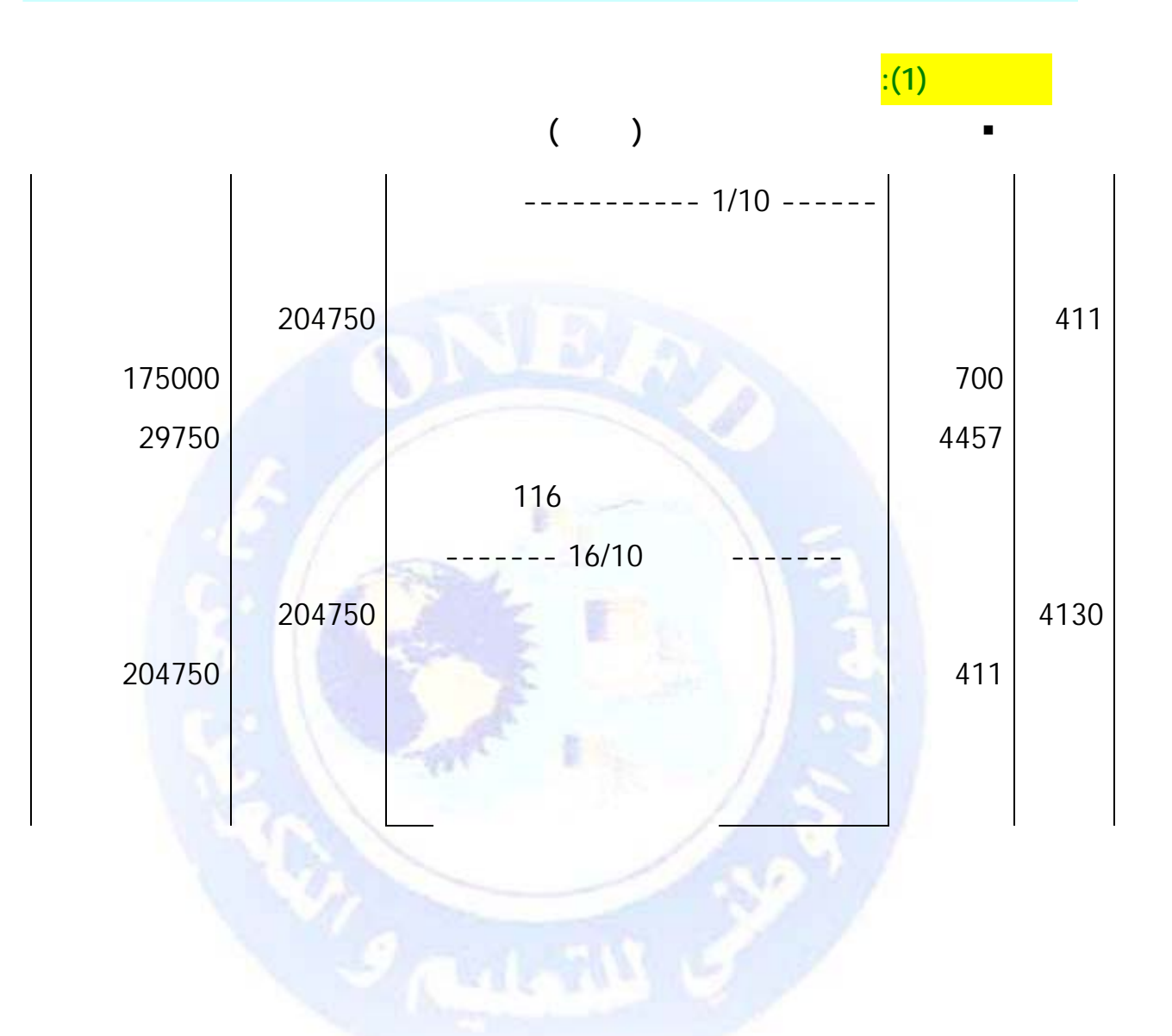

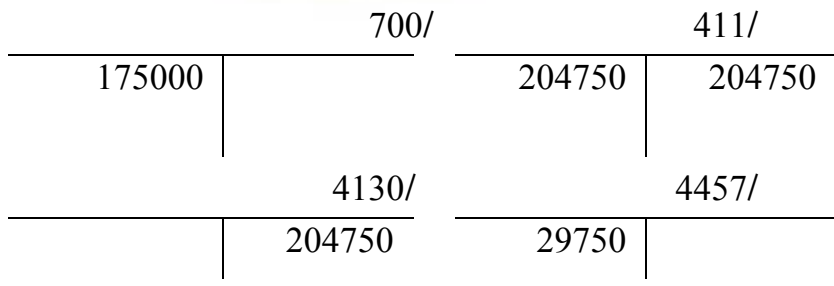

جميع الحقوق محفوظة (C)

 **التسجيل في دفاتر عبد االله ( الزبون)**  ----------- 1/10 ------ 380 البضائع المخزنة 175000 4456 لرسم على القيمة المضافة قابل للاسترجاع 29750 401 موردو المخزونات والخدمات 204750 تسجيل الفاتورة رقم 116  $--- 16/10$ 401 موردو المخزونات والخدمات 204750 403 الموردون السندات الواجب دفعها 204750 تسجيل الكمبيالة حـ401/ حـ380/ 175000 204750 204750 403/ 4456/ 429750 29750 204750  $:(2)$ **1) حساب القيمة الاسمية للورقة الجديدة:**   $VN$  ( $\frac{36000 - t \cdot n}{t}$ ) =  $VN_1$  ( $\frac{36000 - t \cdot n_2}{t}$ ) +  $VN_2$  ( $\frac{36000 - t \cdot n_3}{t}$ ) +  $VN_3$  ( $\frac{36000 - t \cdot n_4}{t}$ )  $\frac{36000 - t.n}{(10000 - t.n)} = VN_1(\frac{36000 - t.n_1}{2}) + VN_2(\frac{36000 - t.n_2}{2}) + VN_3(\frac{36000 - t.n_3}{2}) + VN_4(\frac{36000 - t.n_4}{2})$ 36000 36000 36000 36000 36000 http://www.onefd.edu.dz جميع الحقوق محفوظة (C)

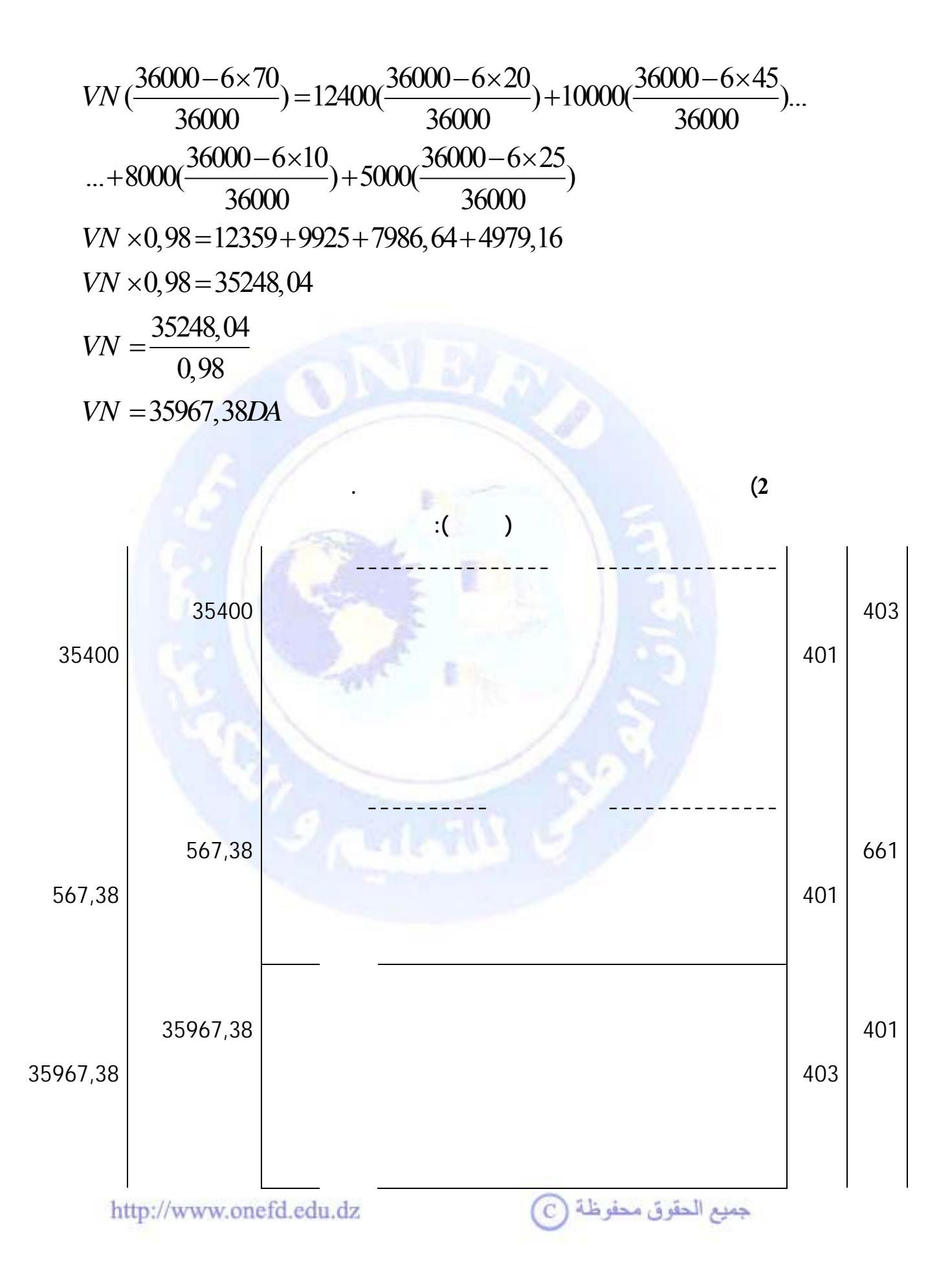

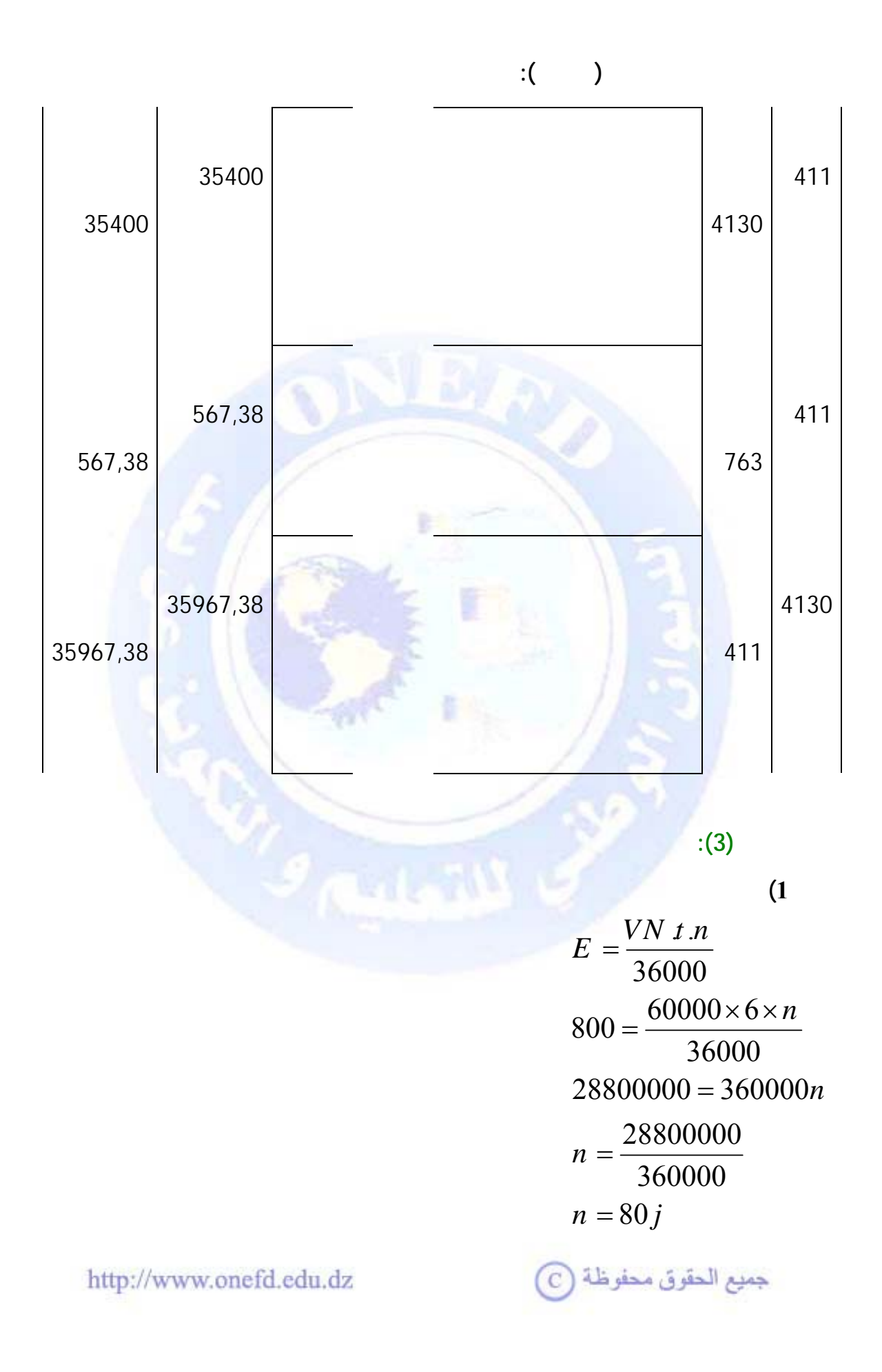

403 موردو المخزونات والخدمات 60000 4130 سندات في الحافظة 600000

**تسجيل عملية التظهير في دفتر يومية سليم.**

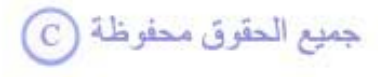

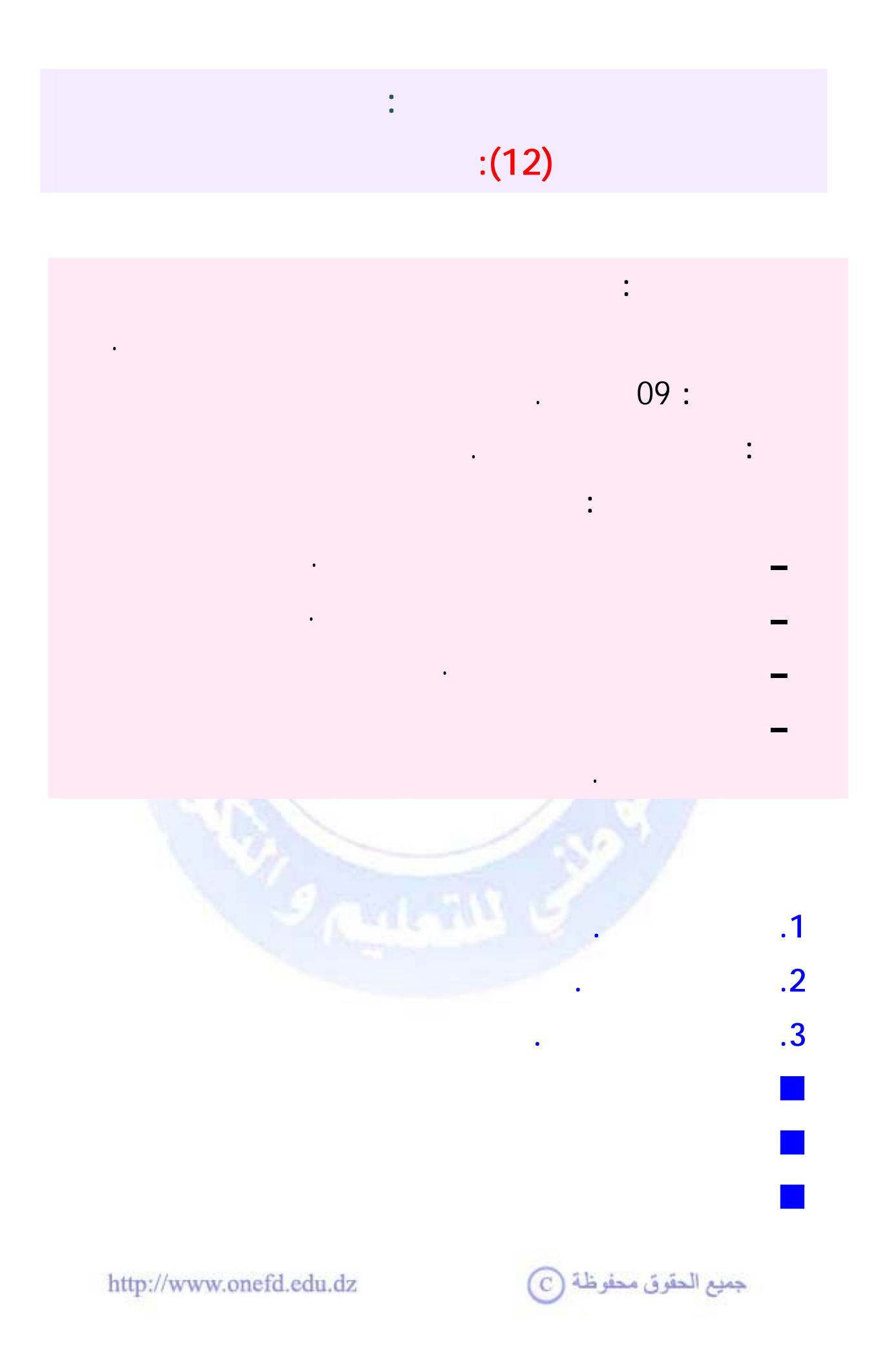

<span id="page-311-1"></span><span id="page-311-0"></span>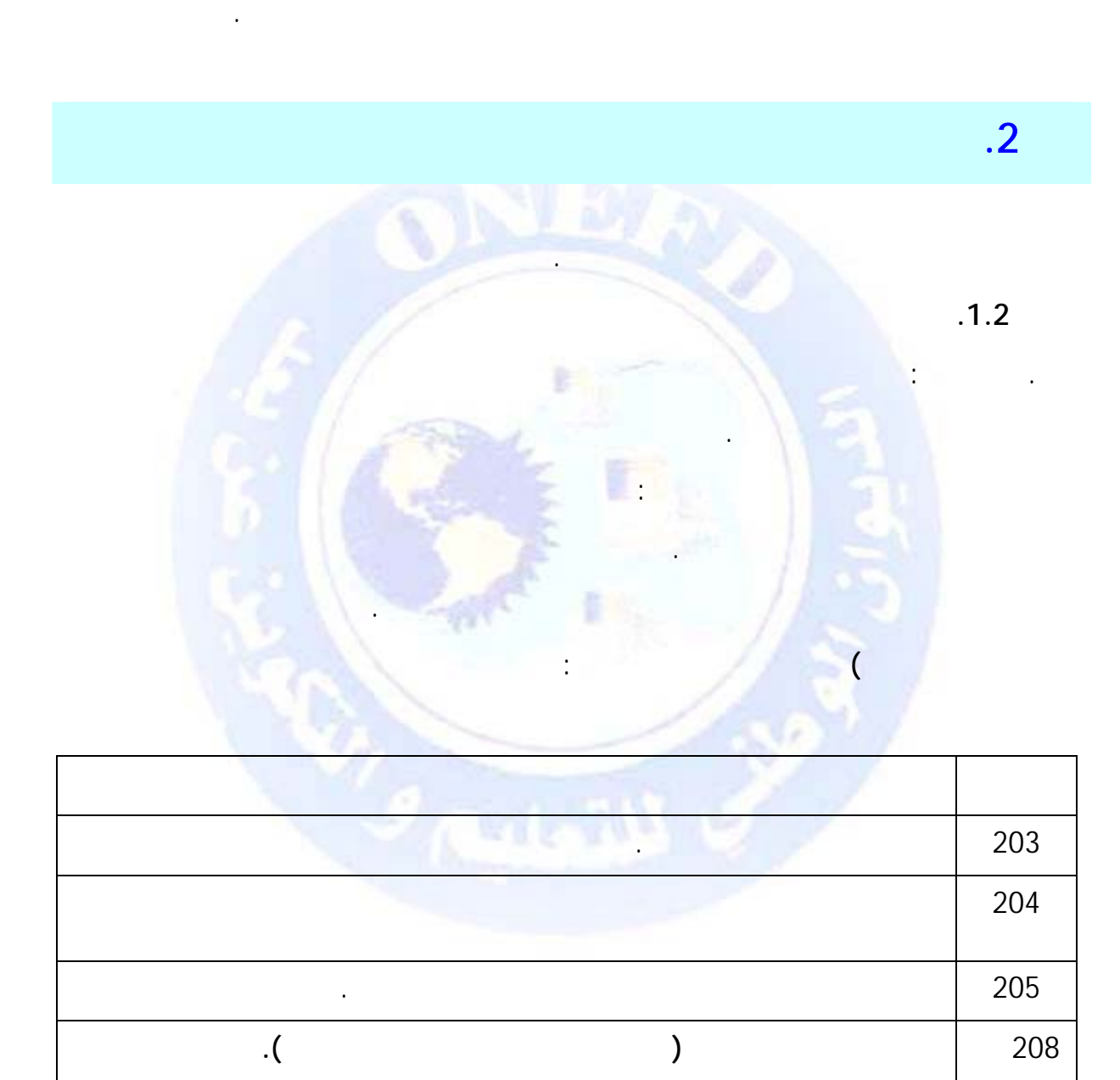

**.2.2 التثبيتات العينية**

**.1 تعريف التثبيتات**

**. تعريفها** : التثبيتات العيني كل أصل عيني، يحوزه الكيان من أجل الإنتاج وتقديم

الخدمات والإيجار والاستعمال لأغراض إدارية والذي يفترض أن يستغرق استعماله إلى ما بعد مدة السنة المالية.

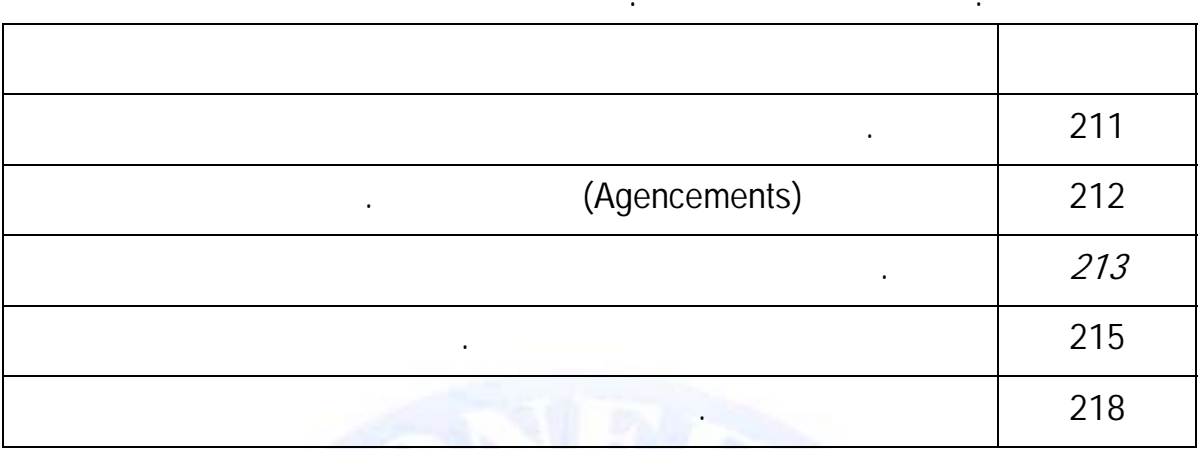

 $\ddot{\cdot}$ 

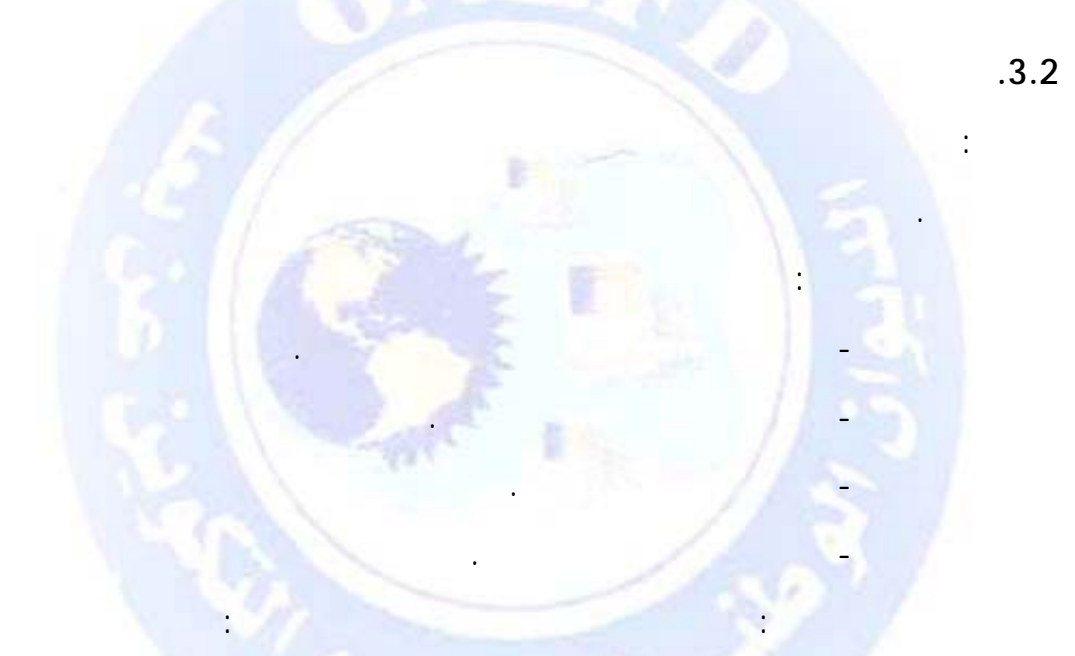

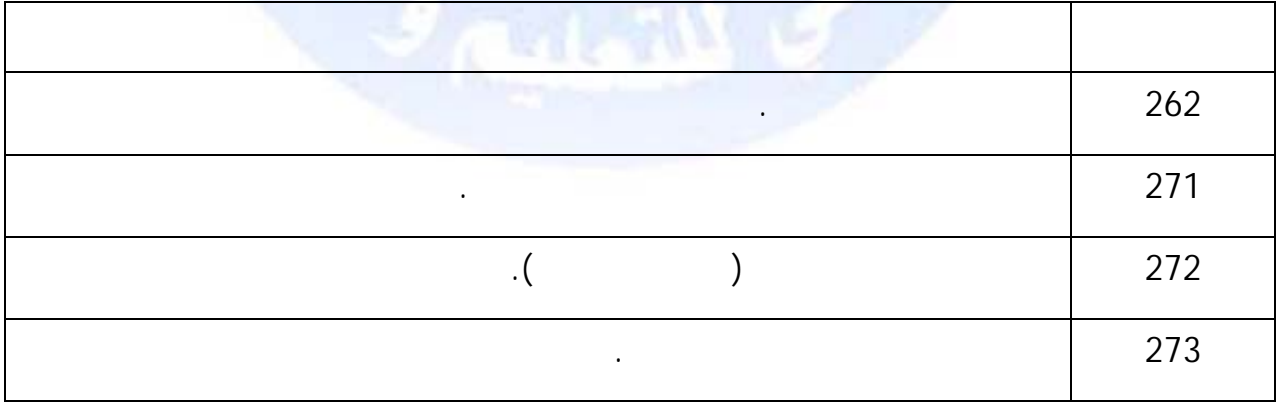

جميع الحقوق محفوظة ۞

<span id="page-313-0"></span>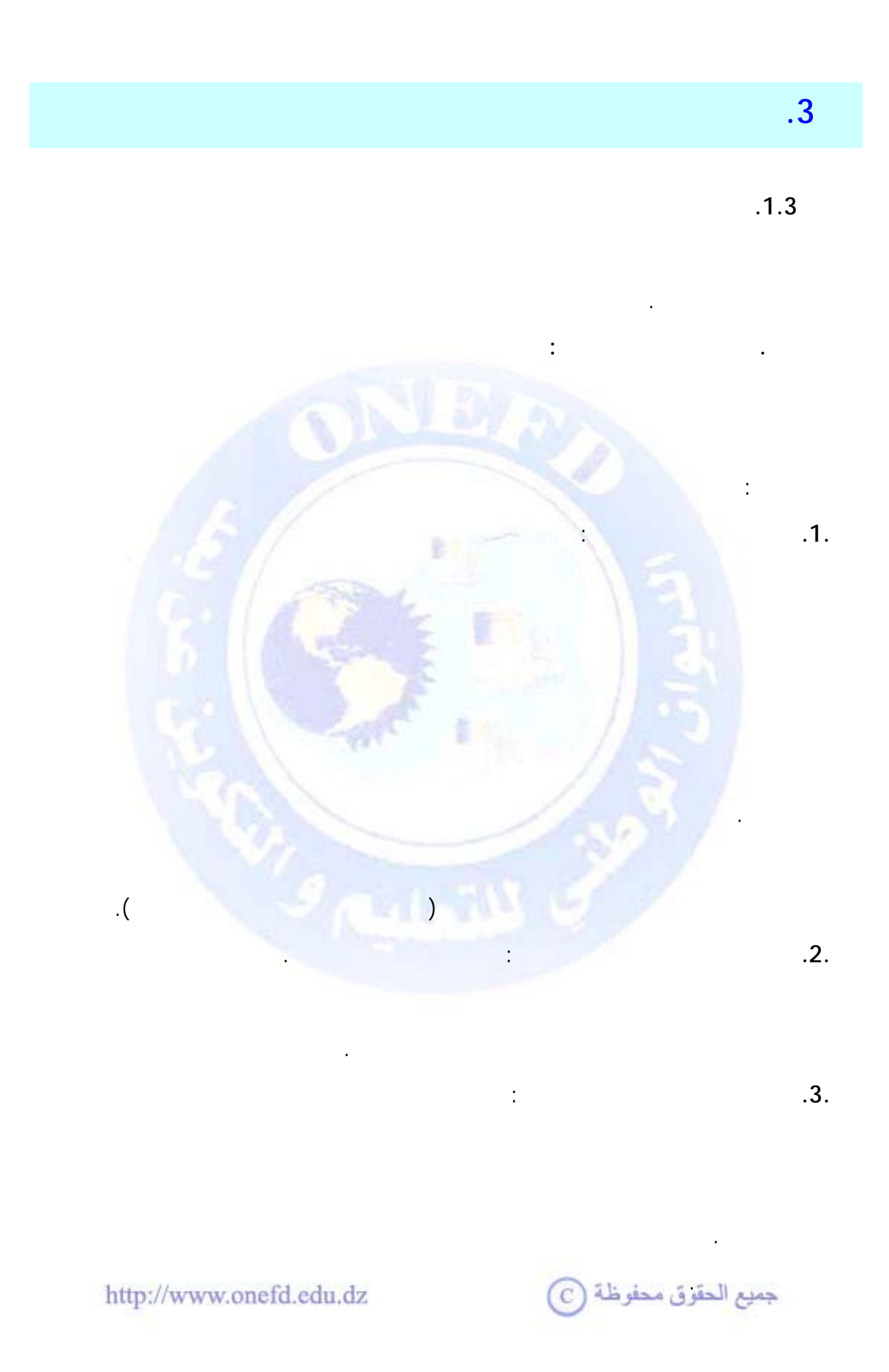

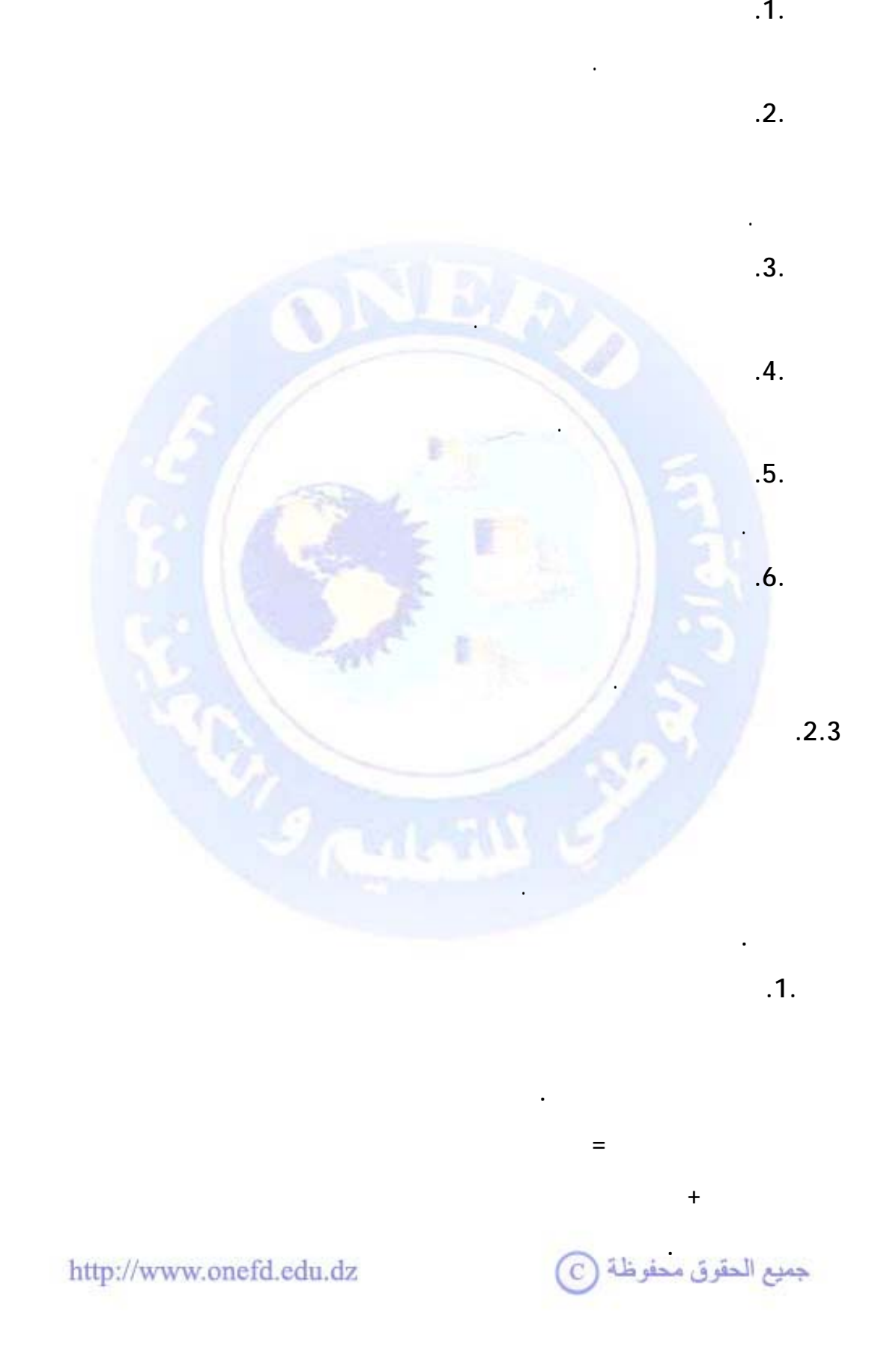

**. قواعد تجميع التثبيتات العينية**

## • **وتكون الكتابة المحاسبية ( القيد المحاسبي) كما يلي :**

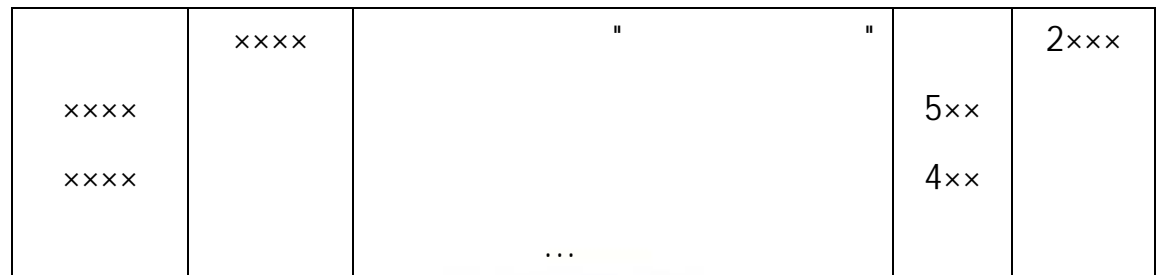

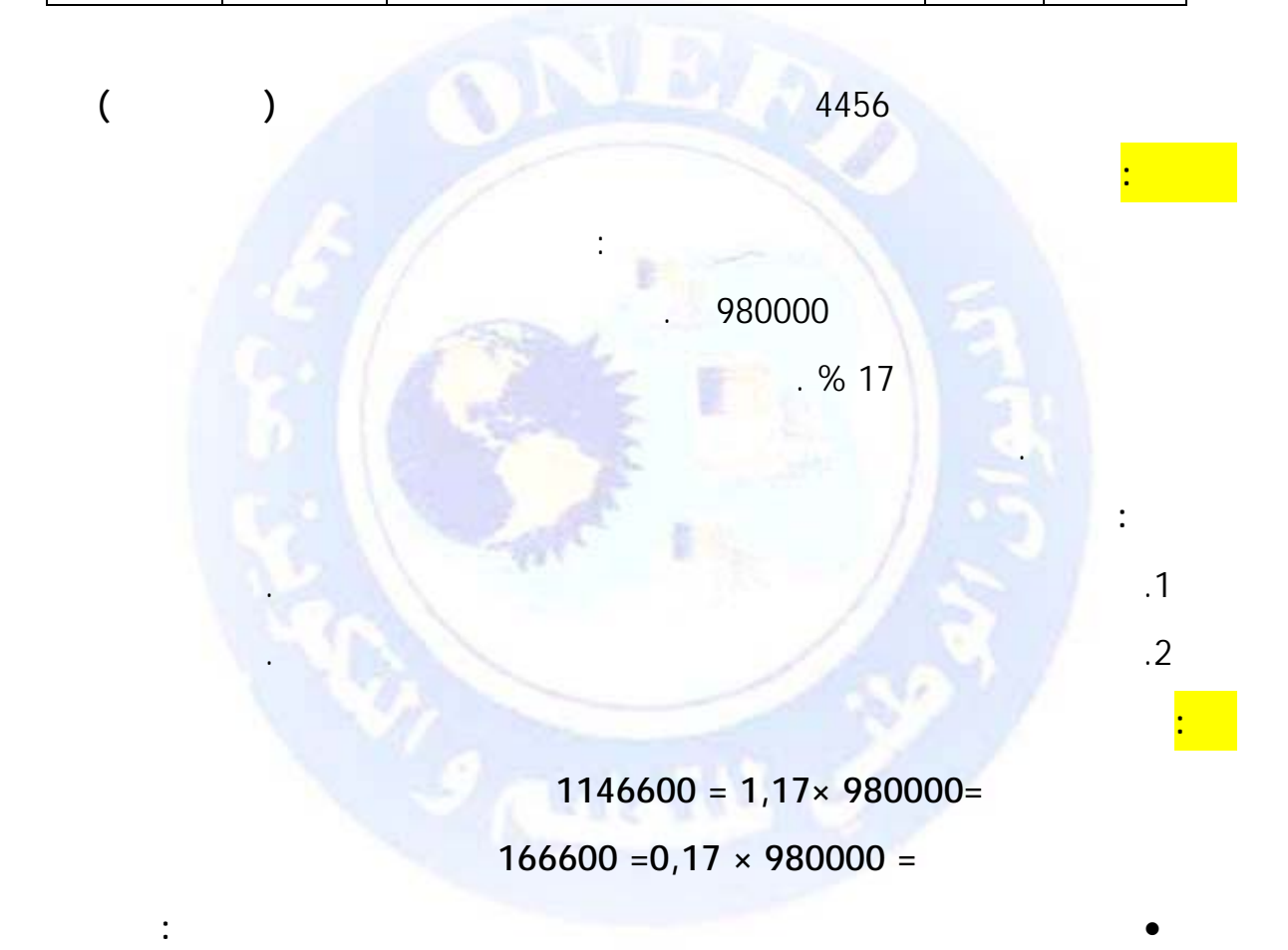

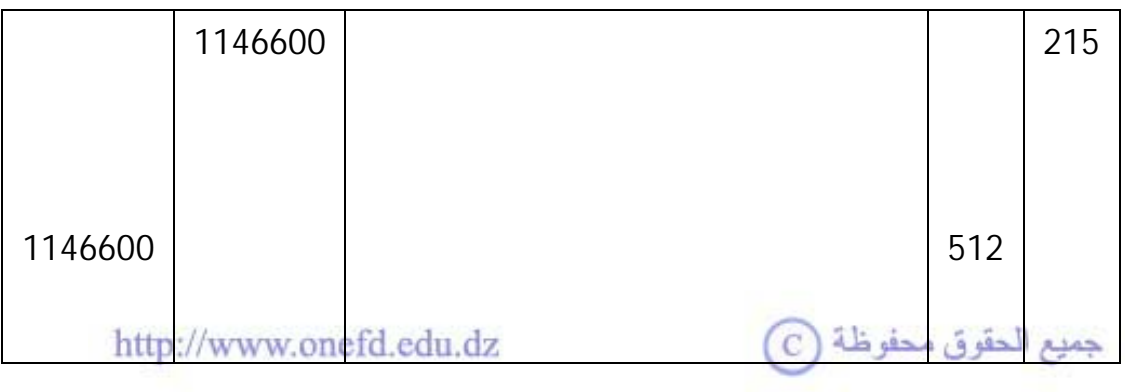

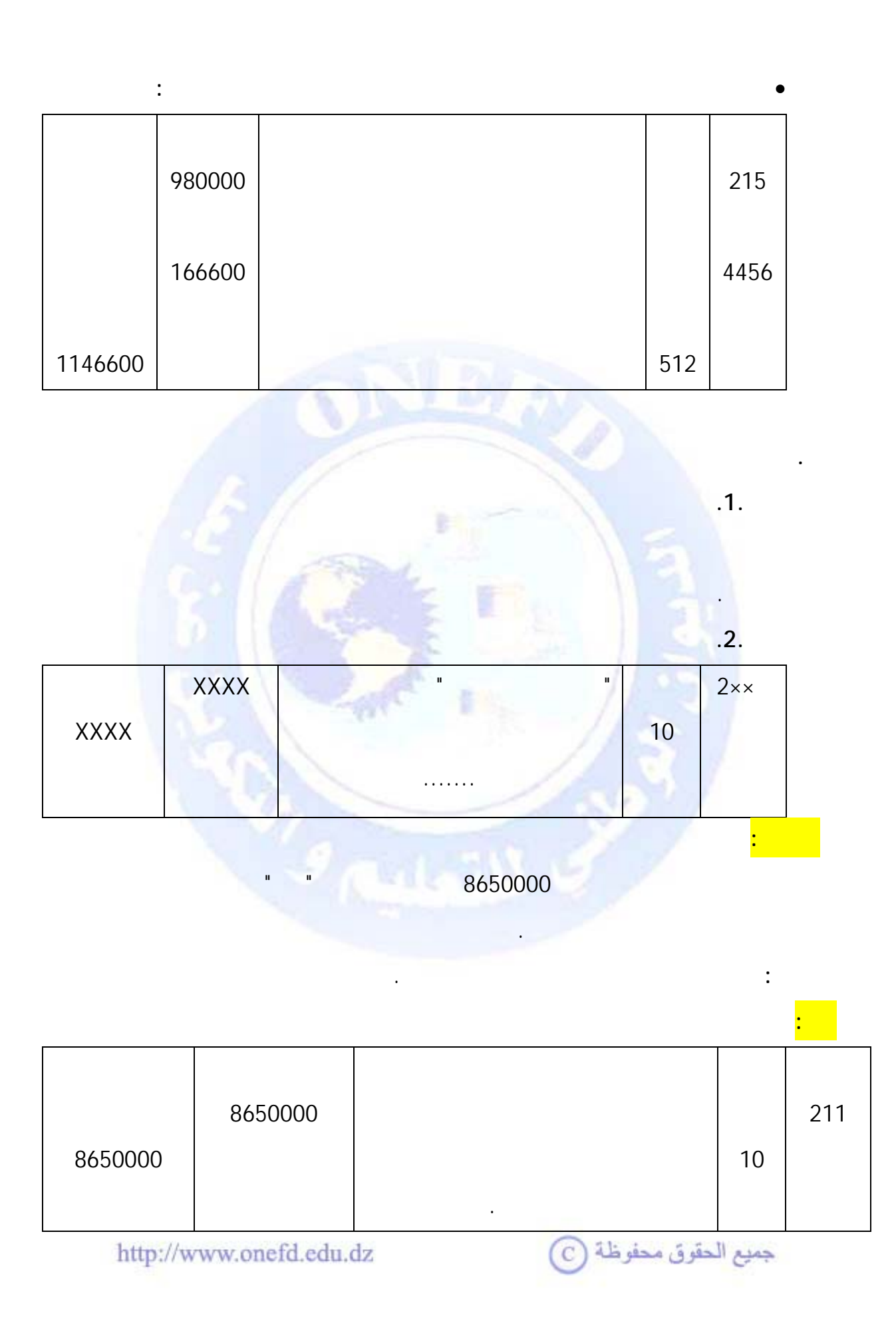

L

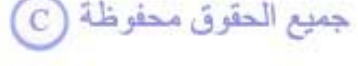

**يظهر الحل باستعمال صيغ المجدول كما يلي:**

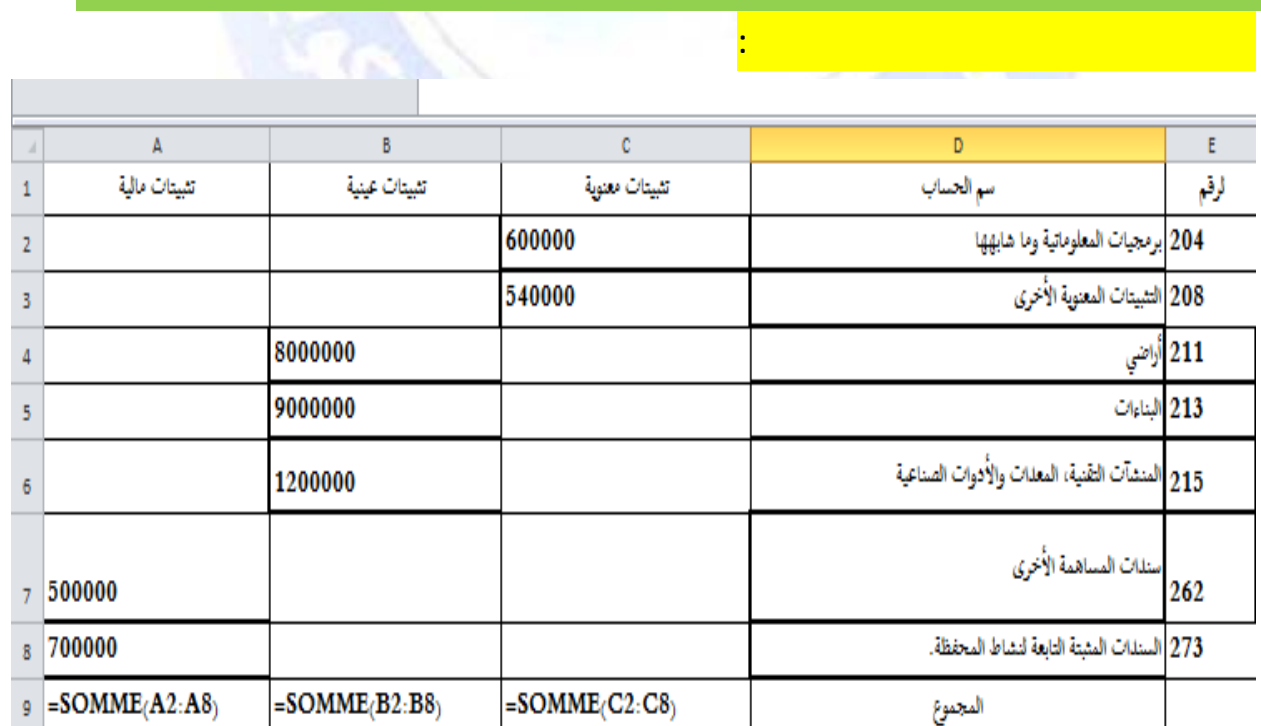

<span id="page-317-0"></span>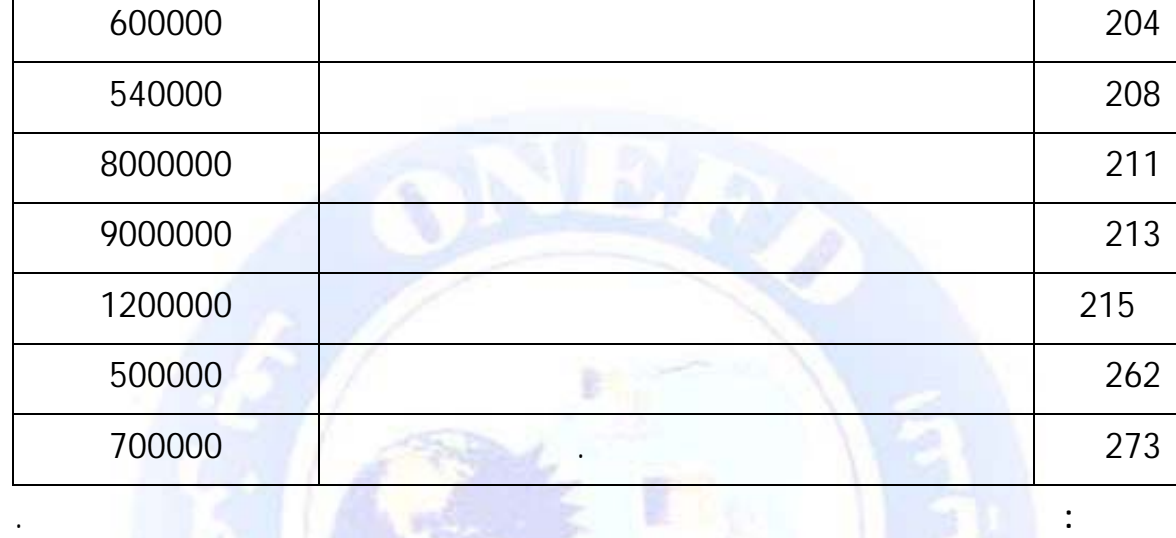

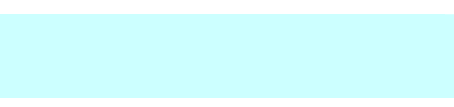

الرقم اسم الحساب المبلغ

إليك التثبيتات التالية :

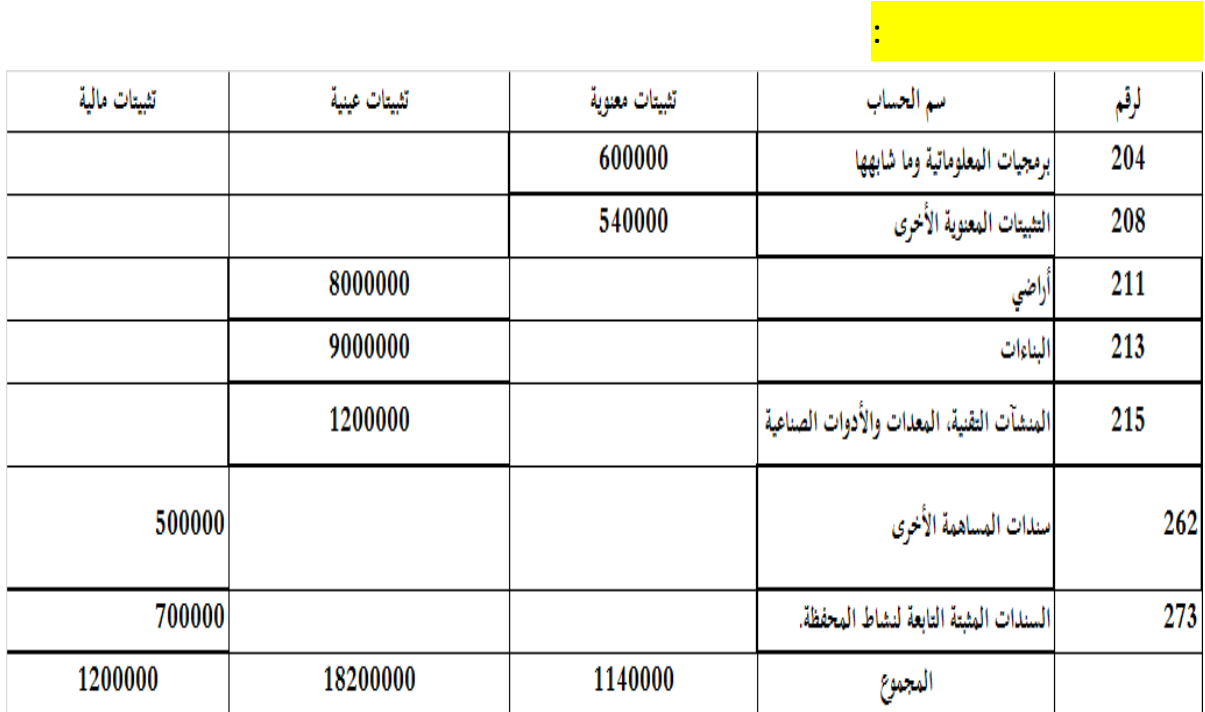

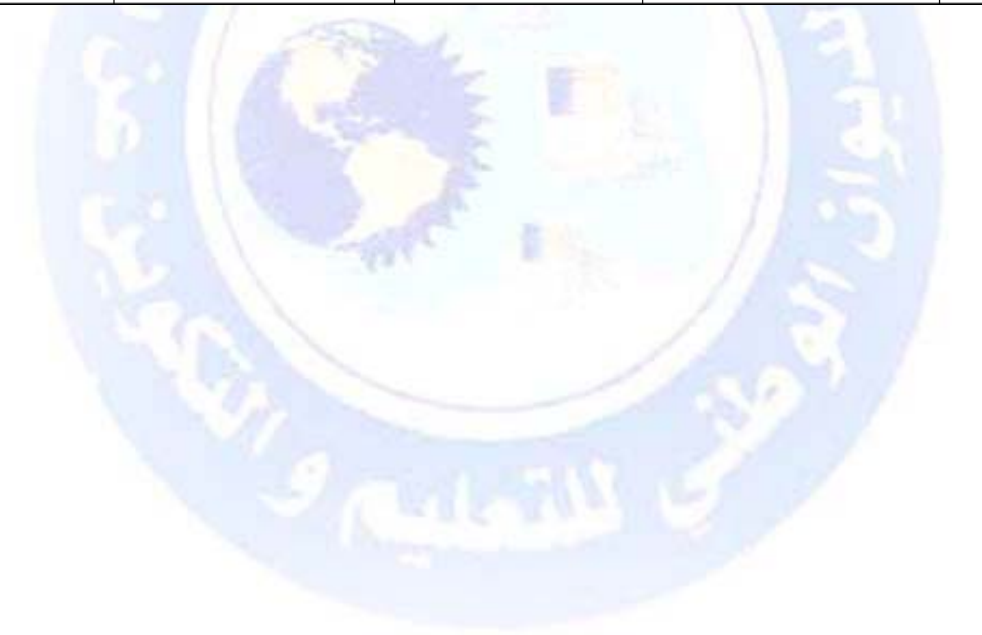

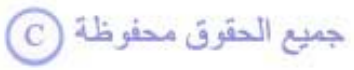

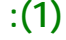

<span id="page-319-0"></span>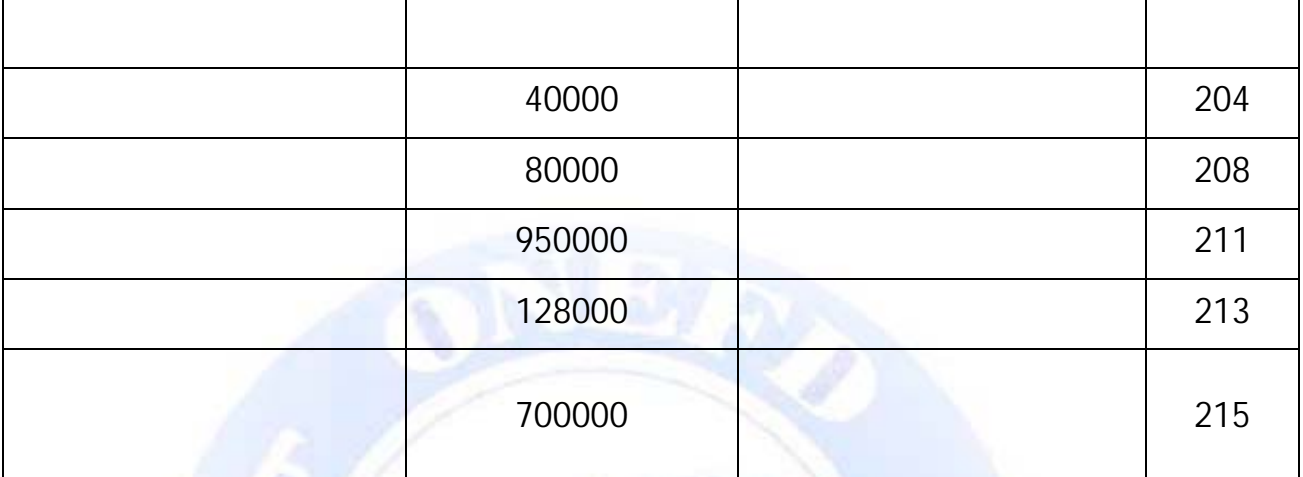

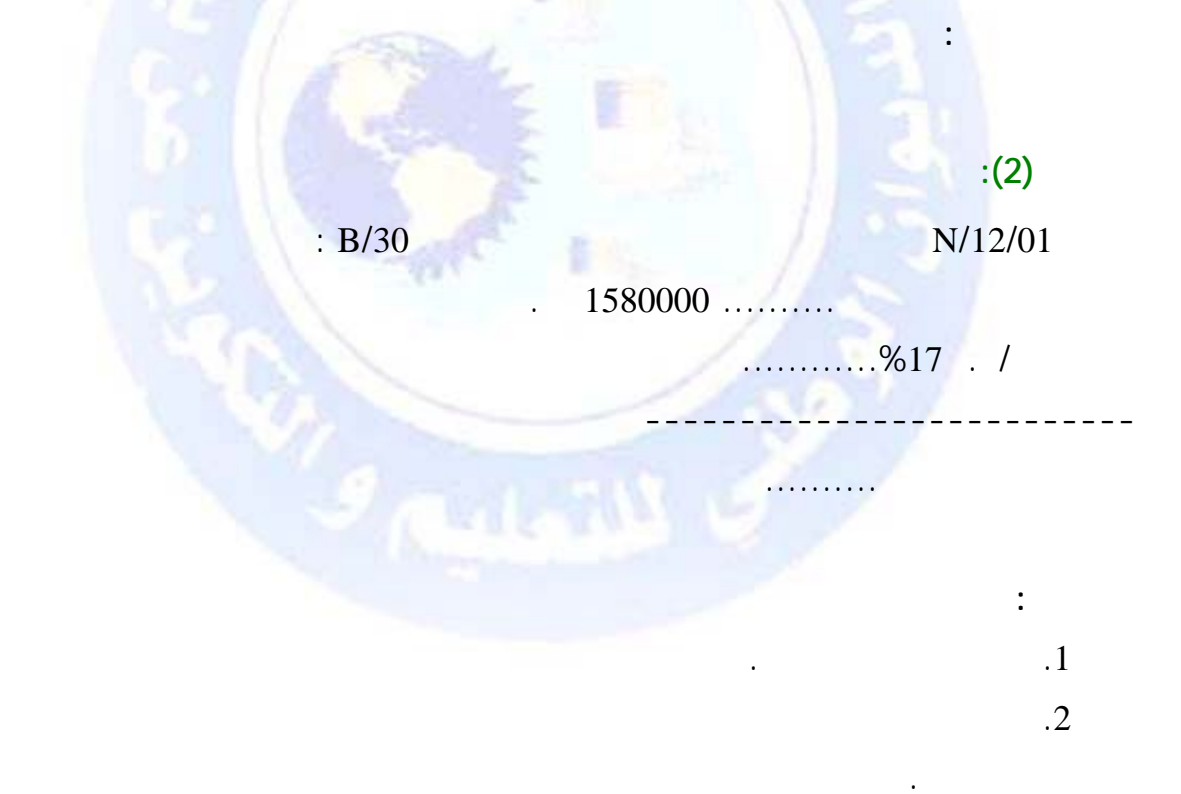

جميع الحقوق محفوظة <mark>۞</mark>

**حل التمرين (1):** 

<span id="page-320-0"></span>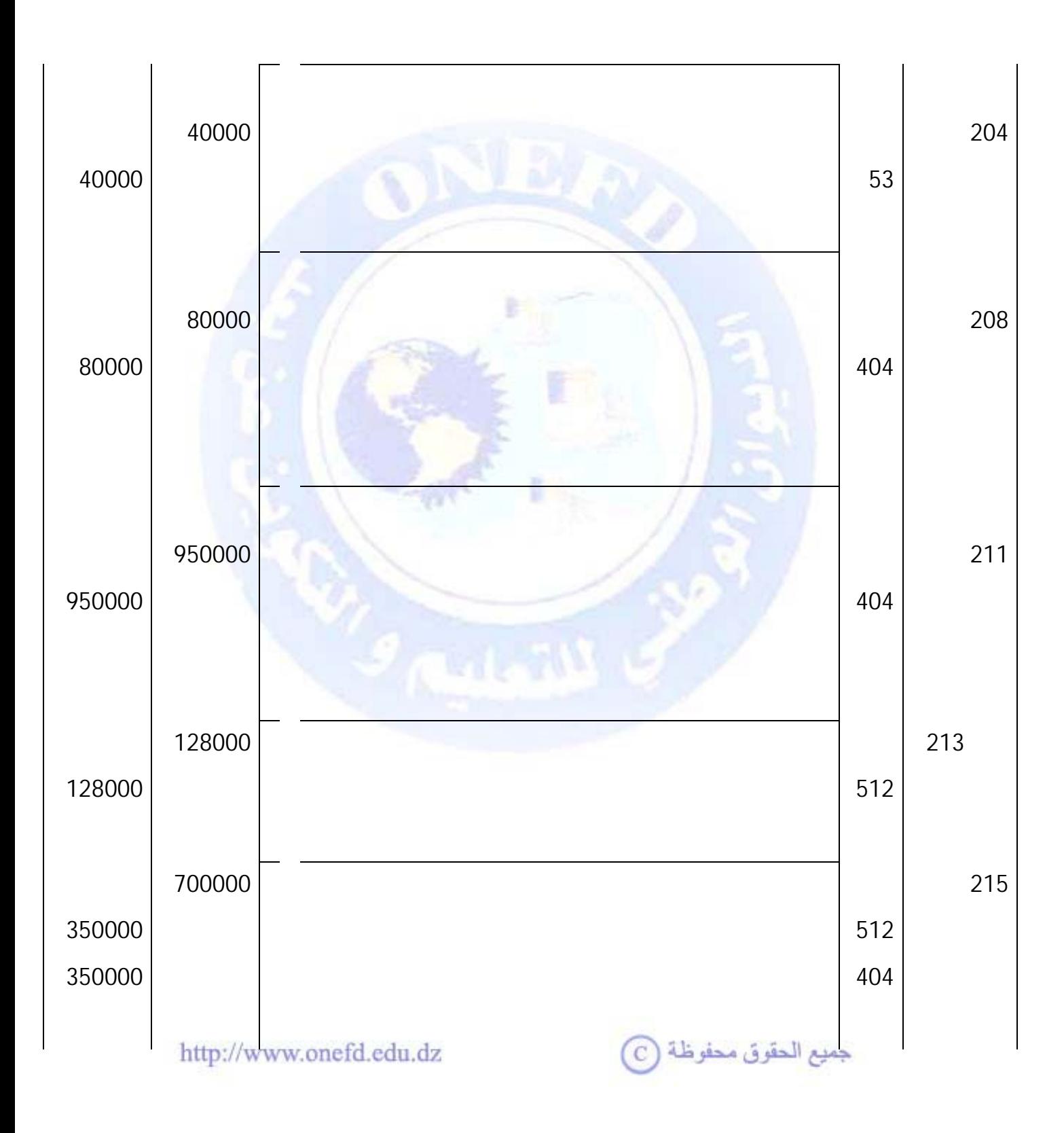

**حل التمرين (2):** 

**.1 اكمال الفاتورة السابقة.**

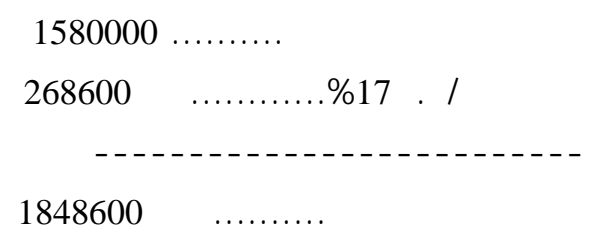

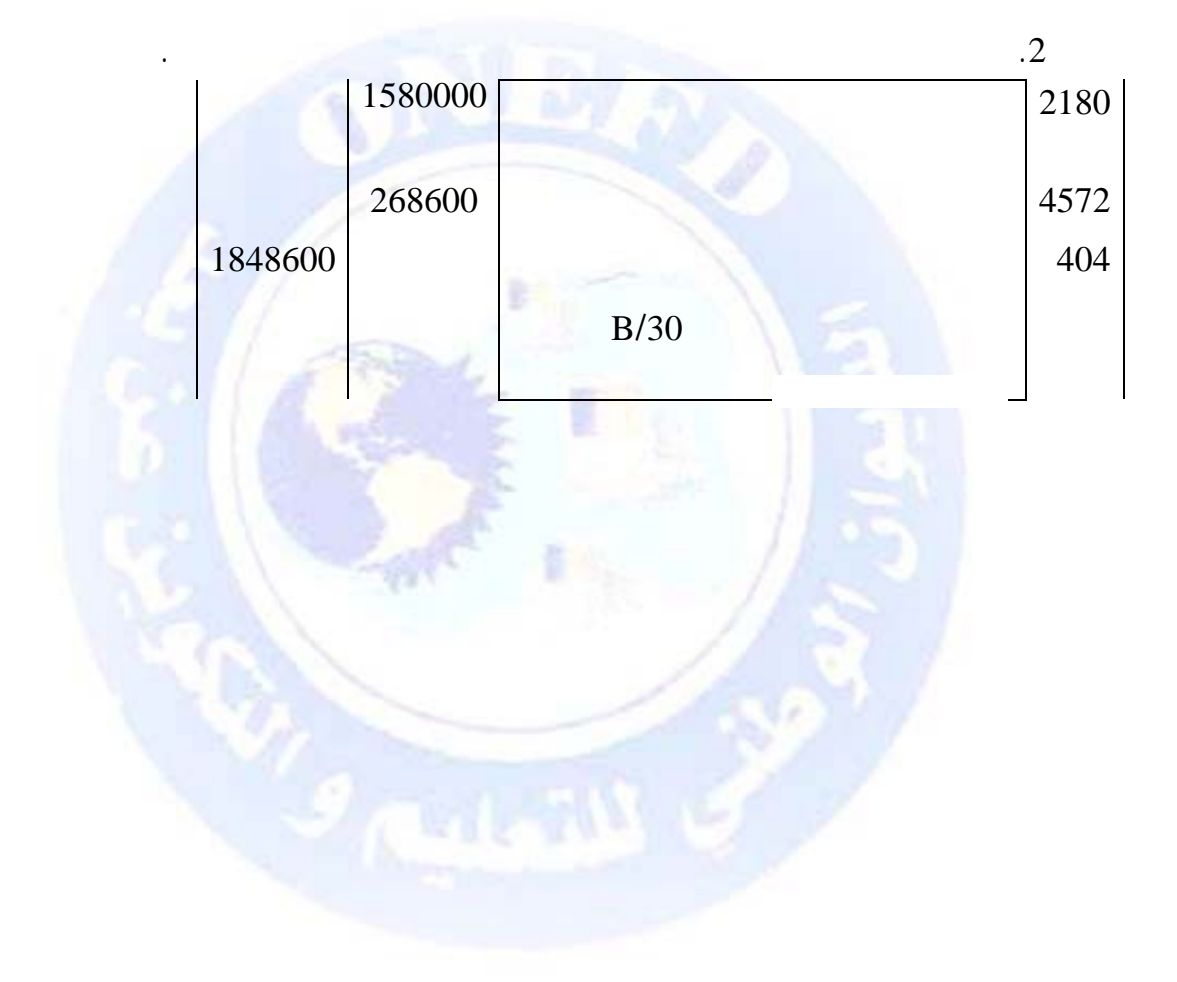

جميع الحقوق محفوظة ۞

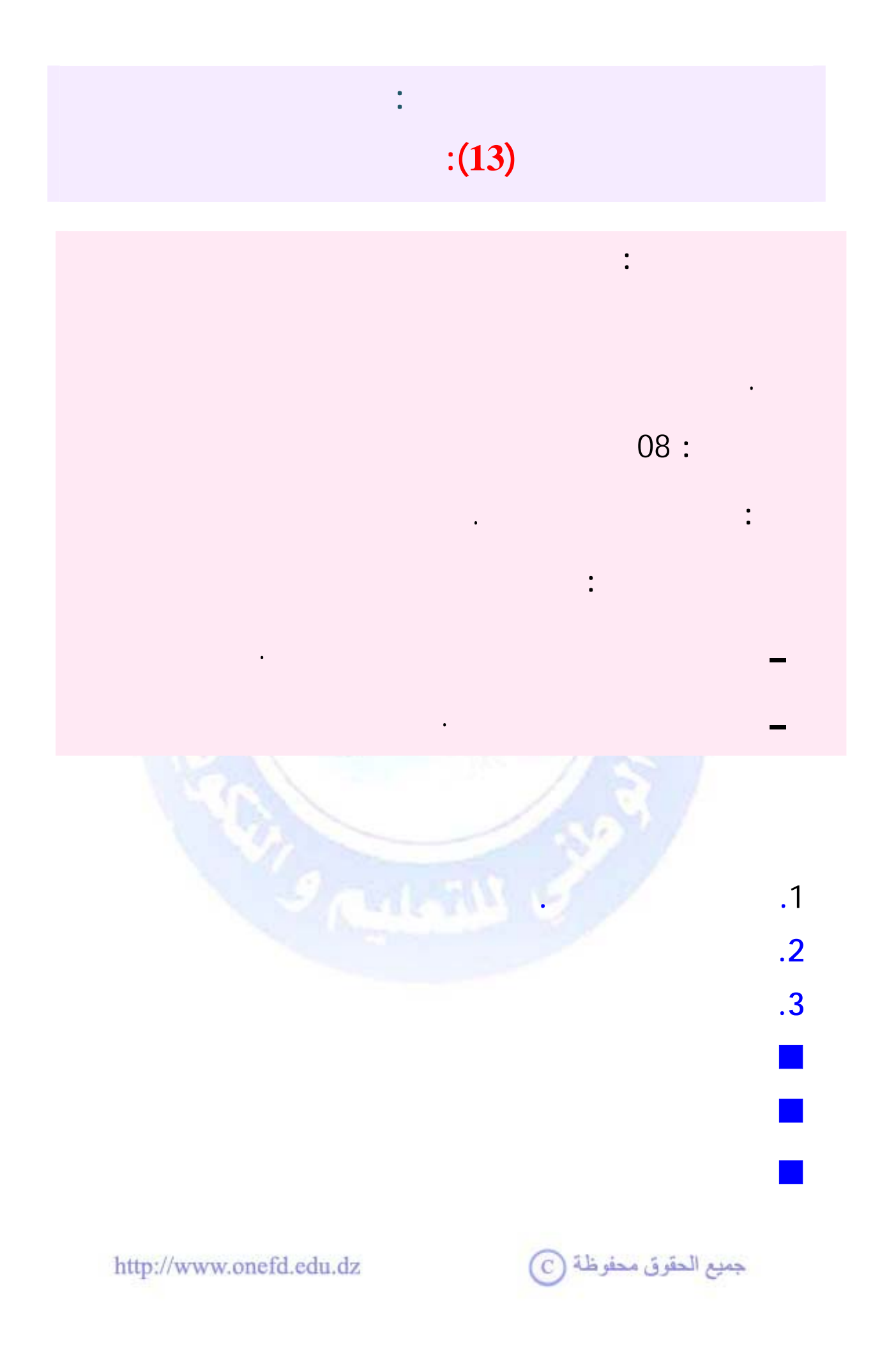

<span id="page-323-1"></span><span id="page-323-0"></span>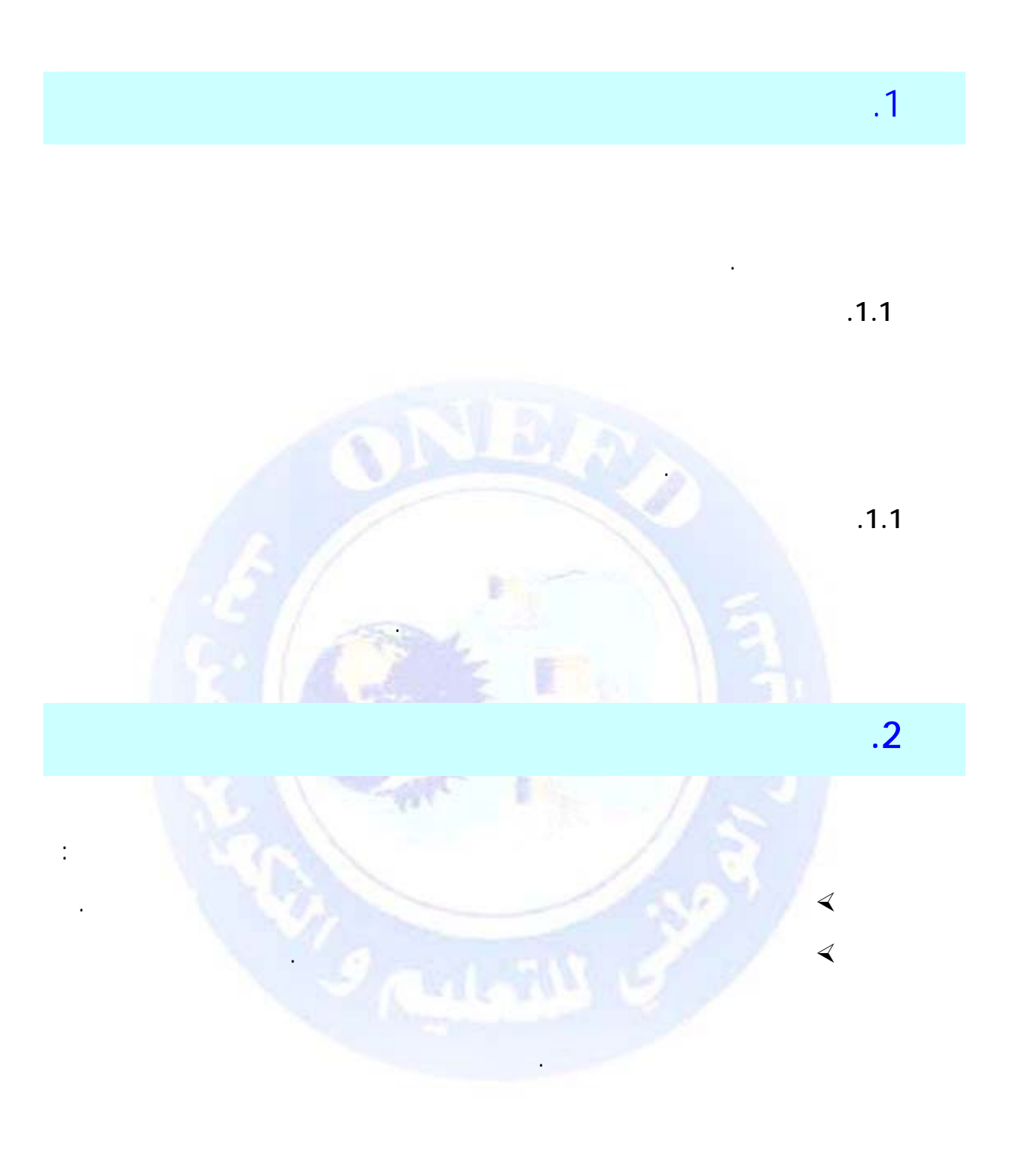

جميع الحقوق محفوظة <mark>۞</mark>
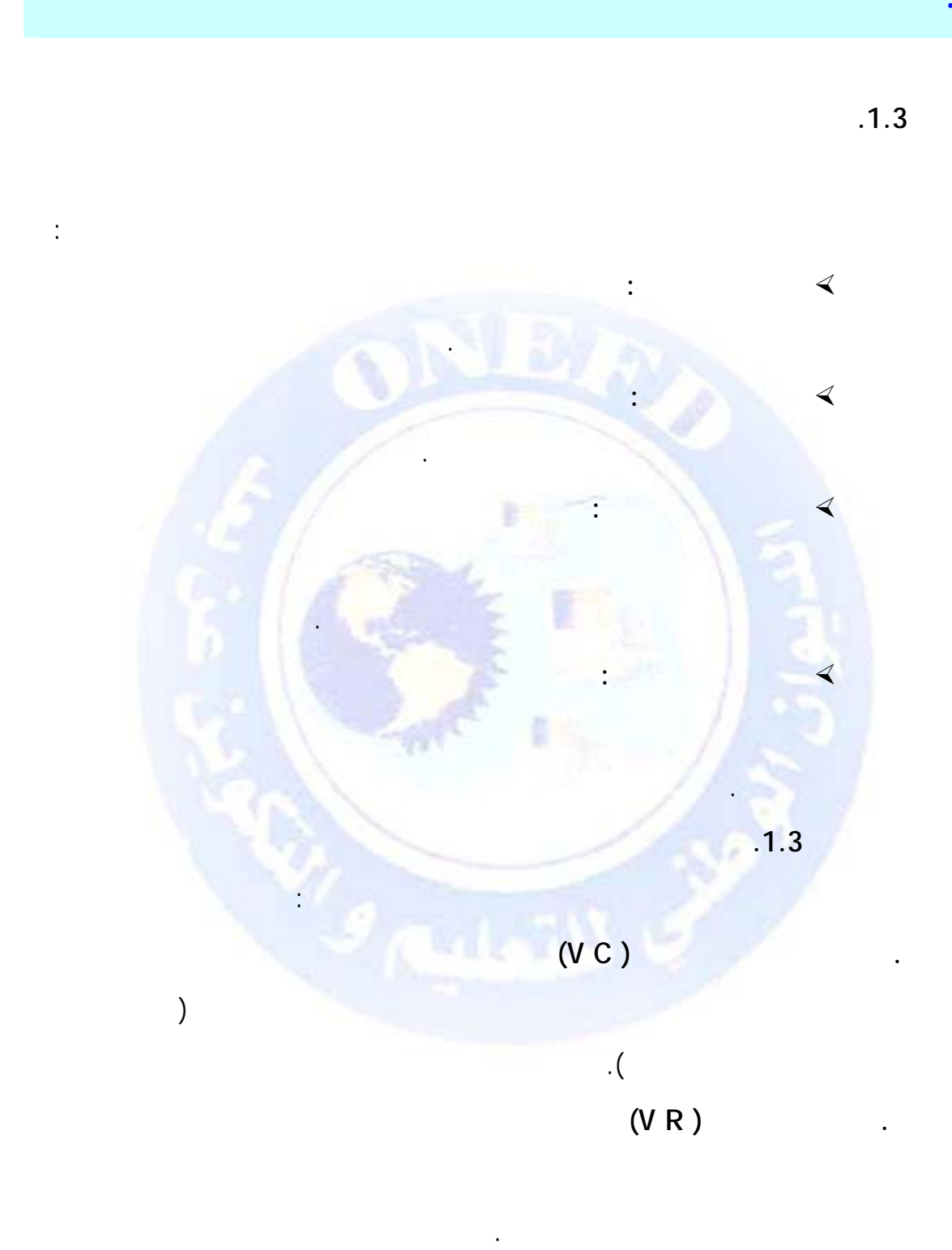

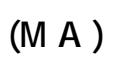

هو الفرق بين القيمة المحاسبية الأصلية تثبيت ما والقيمة المتبقية المحتملة له**.** يوزع المبلغ

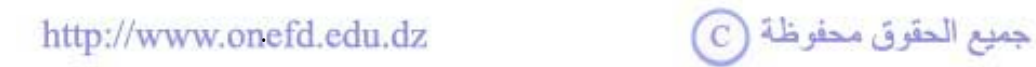

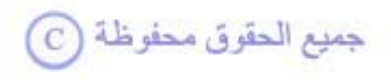

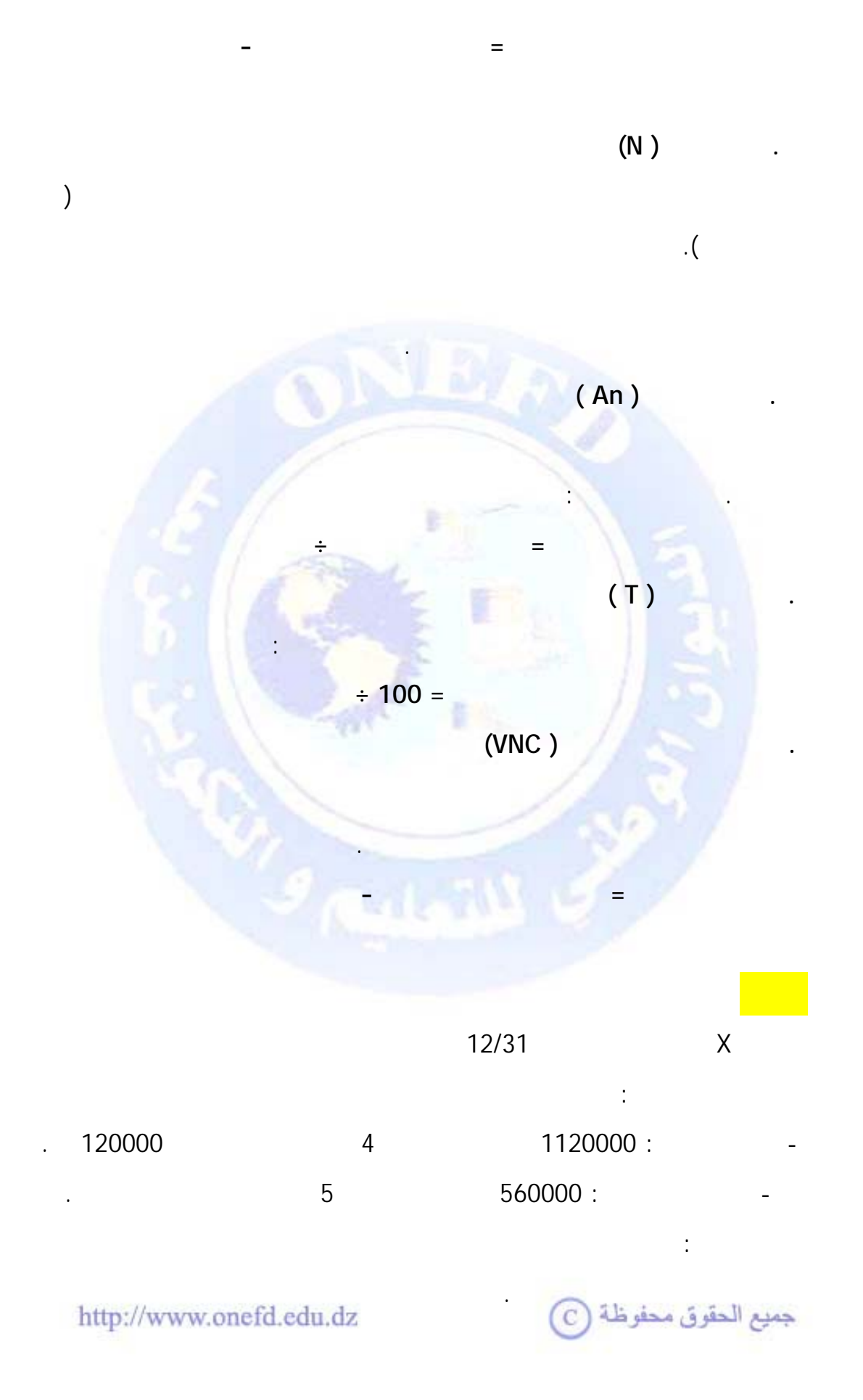

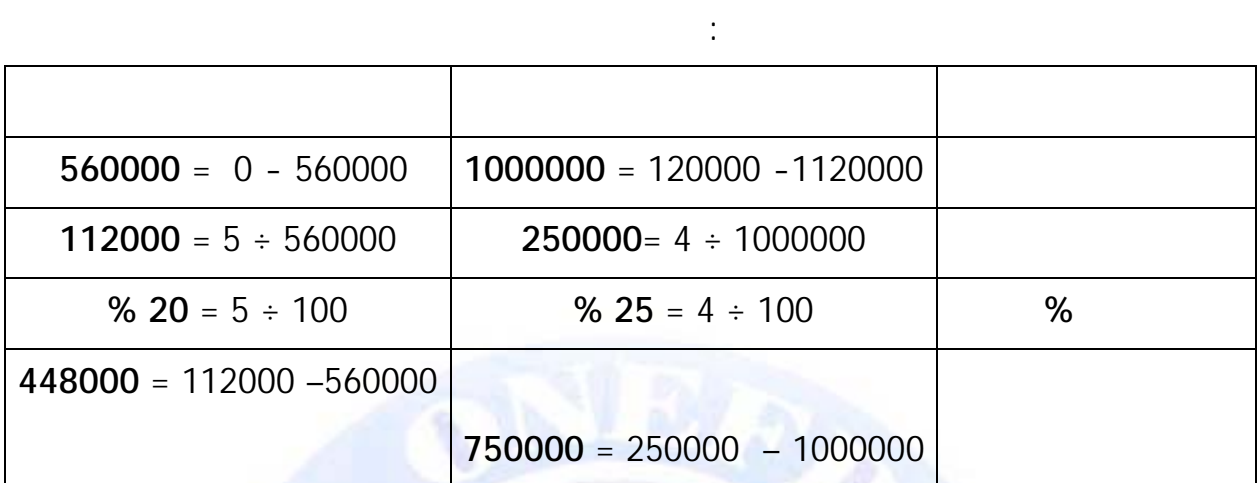

 $\mathbb{R}^{\mathbb{Z}_2}$ 

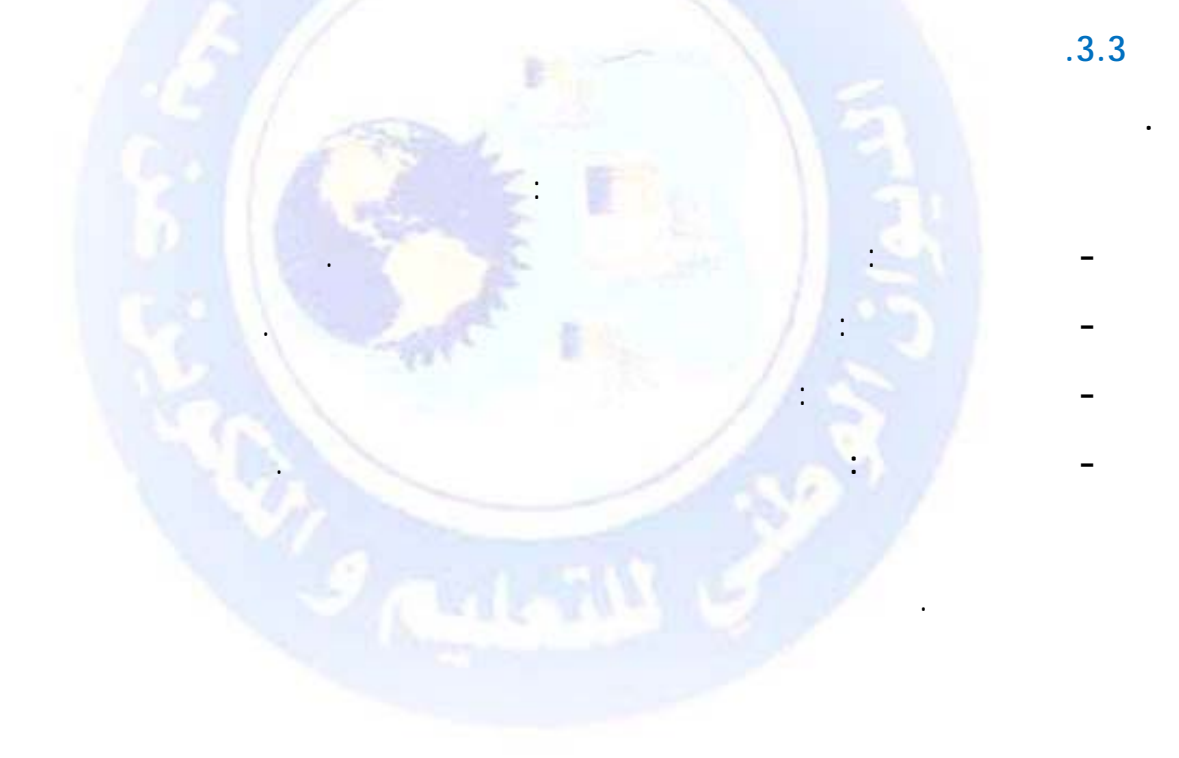

**. إعداد مخطط ( جدول) الاهتلاك الخطي** 

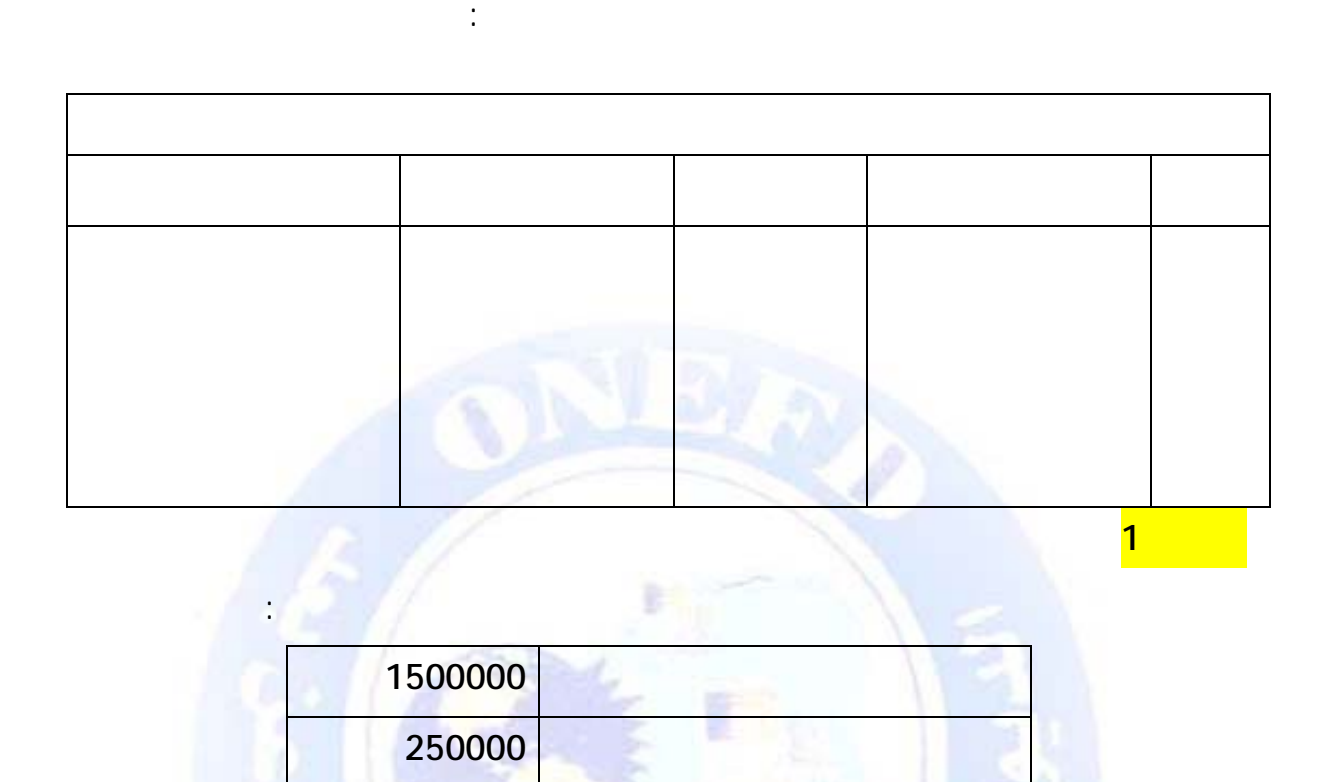

**المدة النفعية 6 سنوات**

**المطلوب** : إعداد مخطط ( جدول ) اهتلاك المعدات والأدوات الصناعية

**الحــل :** 

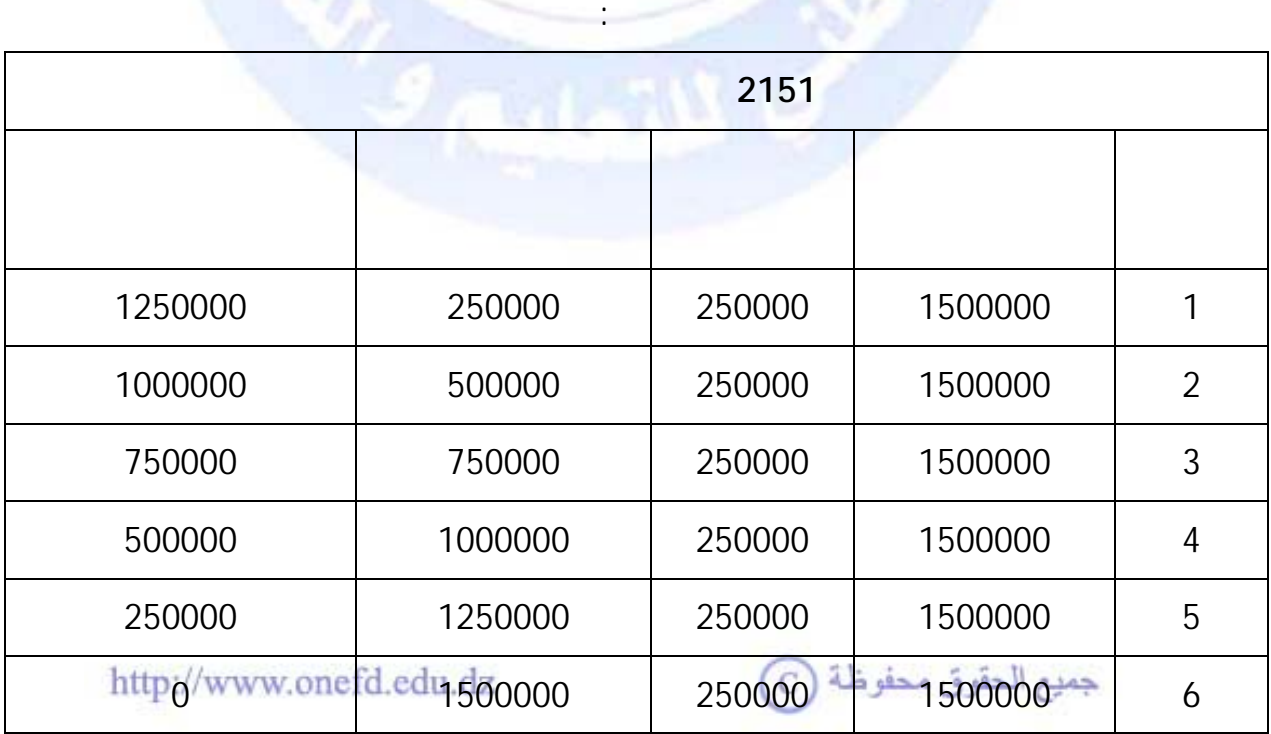

**حساب الاهتلاكات المتراكمة** : قسط الاهتلاك للسنة + الاهتلاكات المتراكمة للسنة السابقة **مثلا: الاهتلاكات المتراكمة للسنة الثانية** = اهتلاك السنة الأولى ( الاهتلاك المتراكم )+  $500000 = 250000 + 250000$  =

**حساب القيمة الصافية المحاسبية :** القيمة المحاسبية الأصلية - مجموع الاهتلاكات المتراكمة

**مثلا : القيمة الصافية المحاسبية للسنة الرابعة :** 1500000 - 1000000 =500000

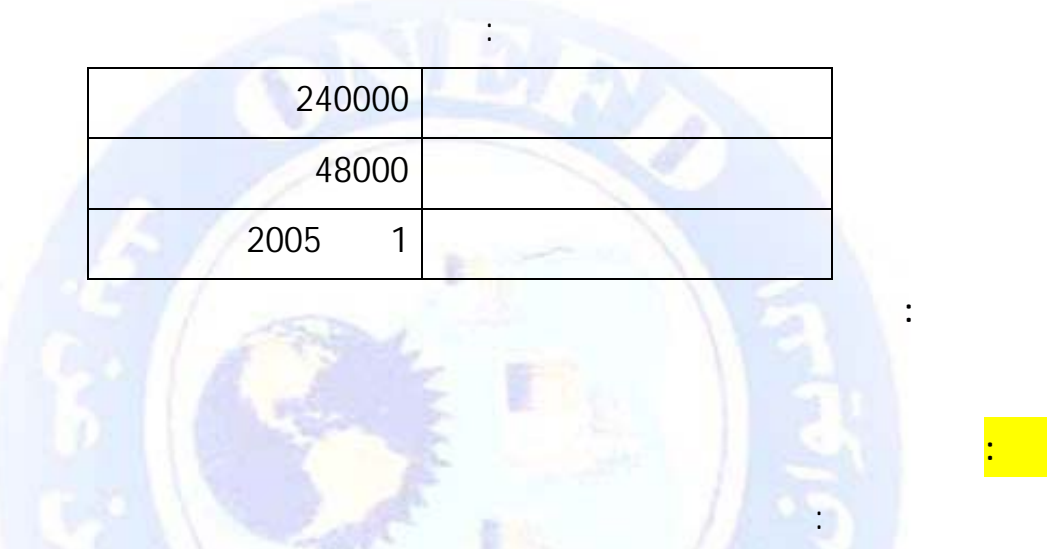

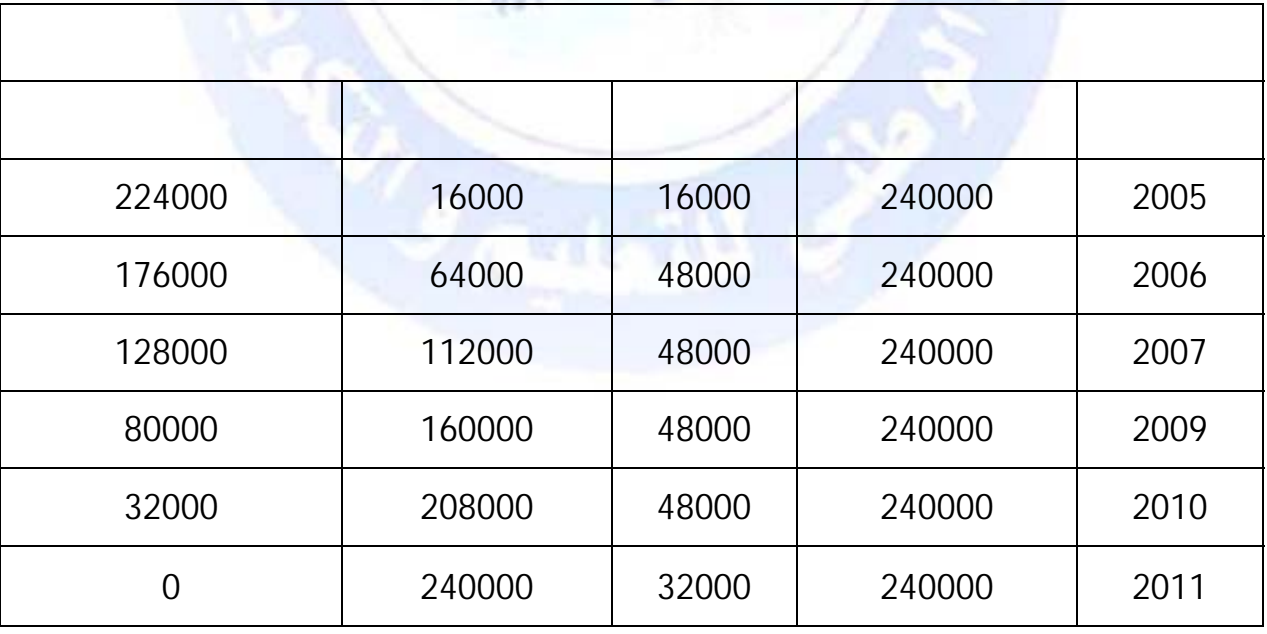

http://www.onefd.edu.dz

 $\overline{\mathbb{C}}$  جميع الحقوق محفوظة

**مثال 2** 

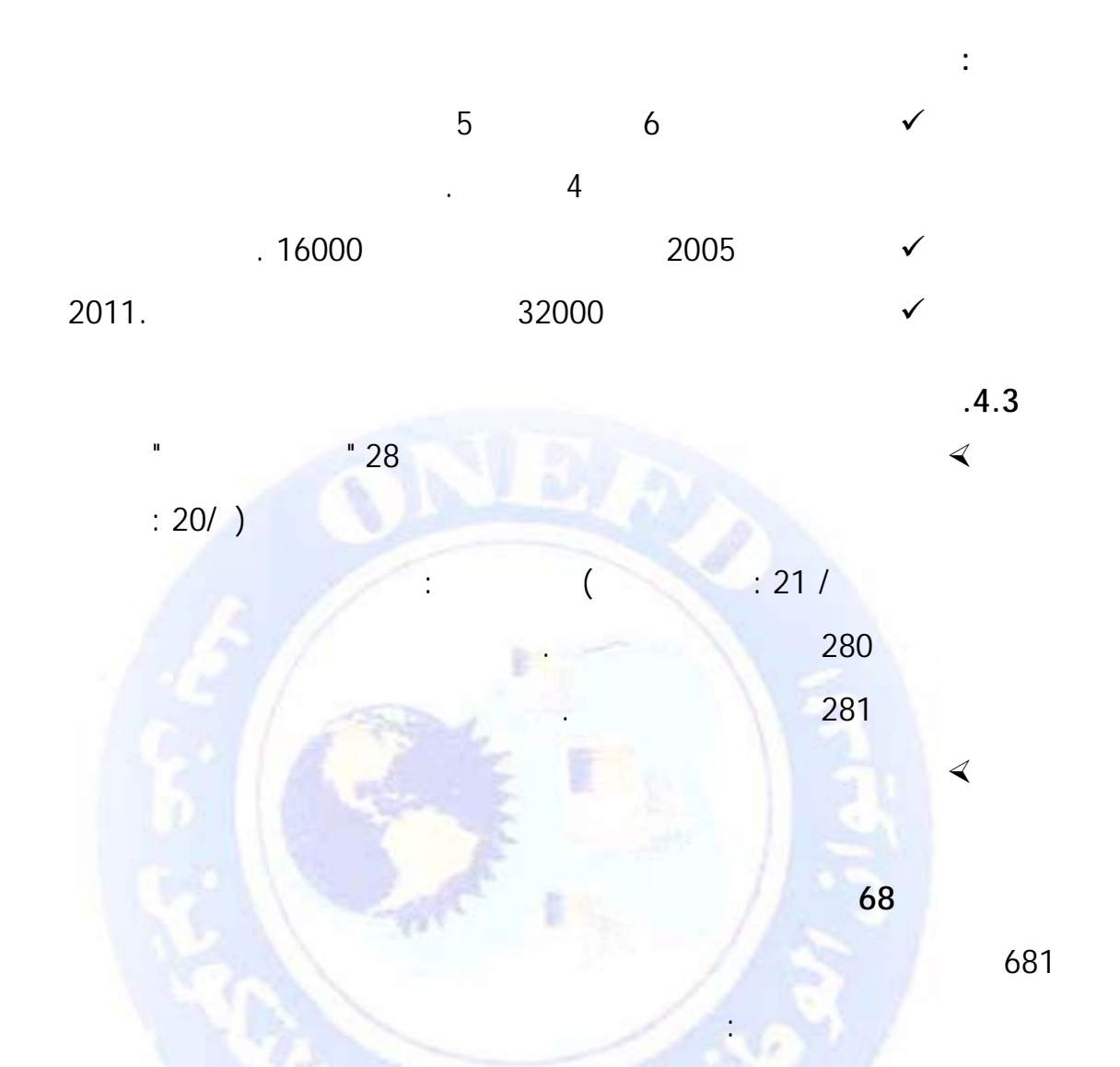

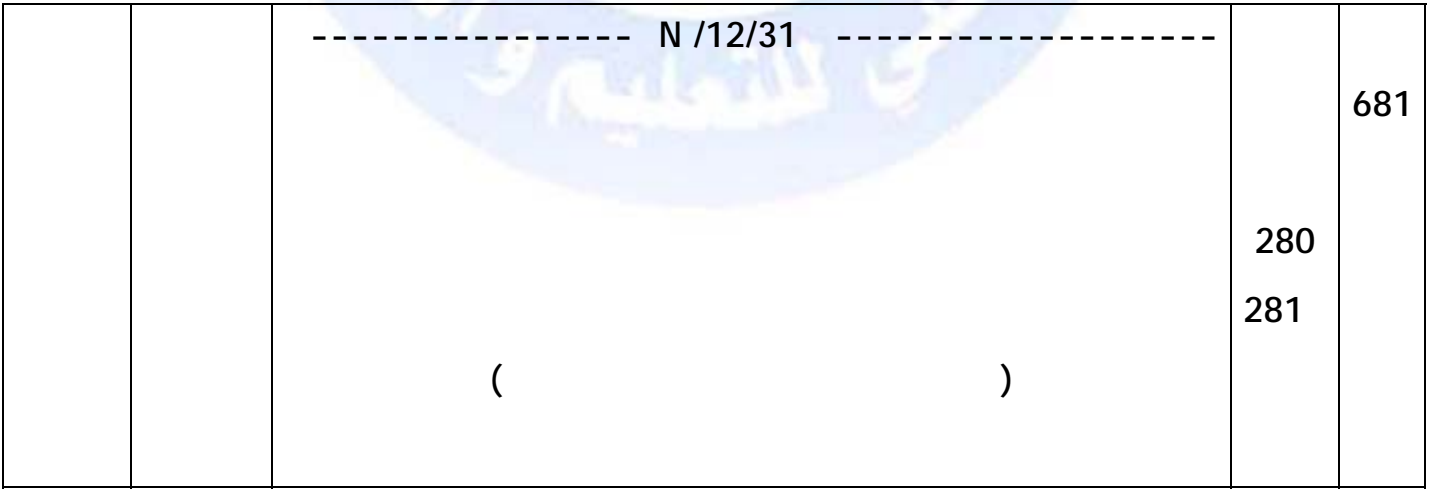

جميع الحقوق محفوظة ۞

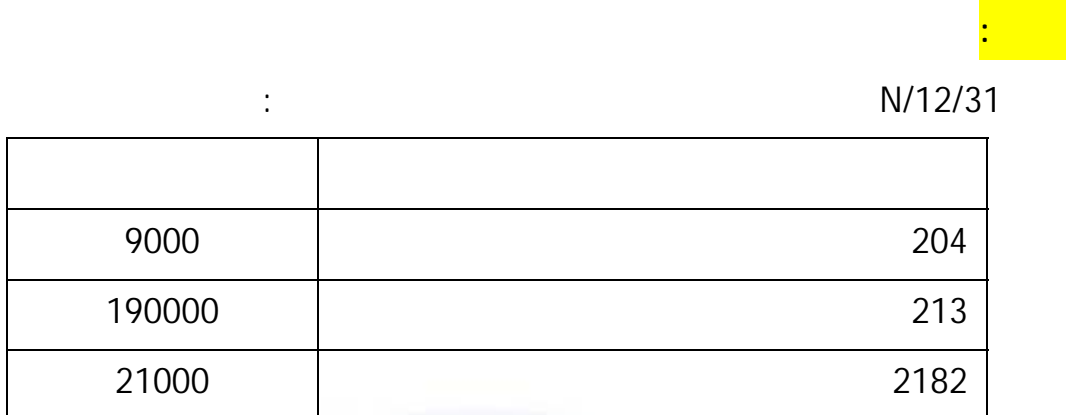

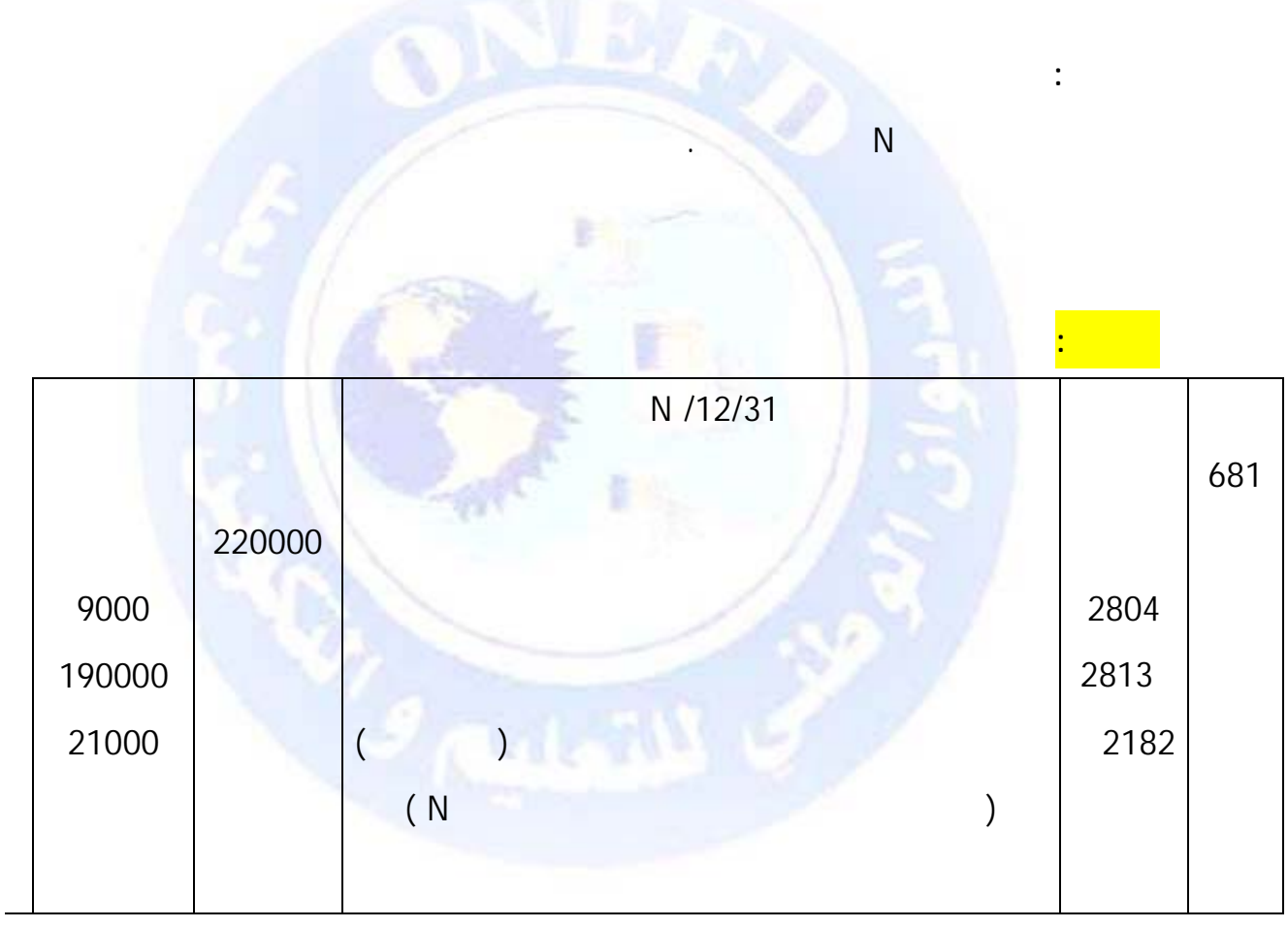

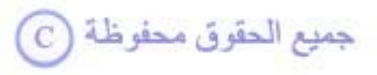

جميع الحقوق محفوظة <mark>①</mark>

استعمل المجدول صيغه لإنجاز جدول اهتلاك هذه الآلة.

**المطلوب :** 

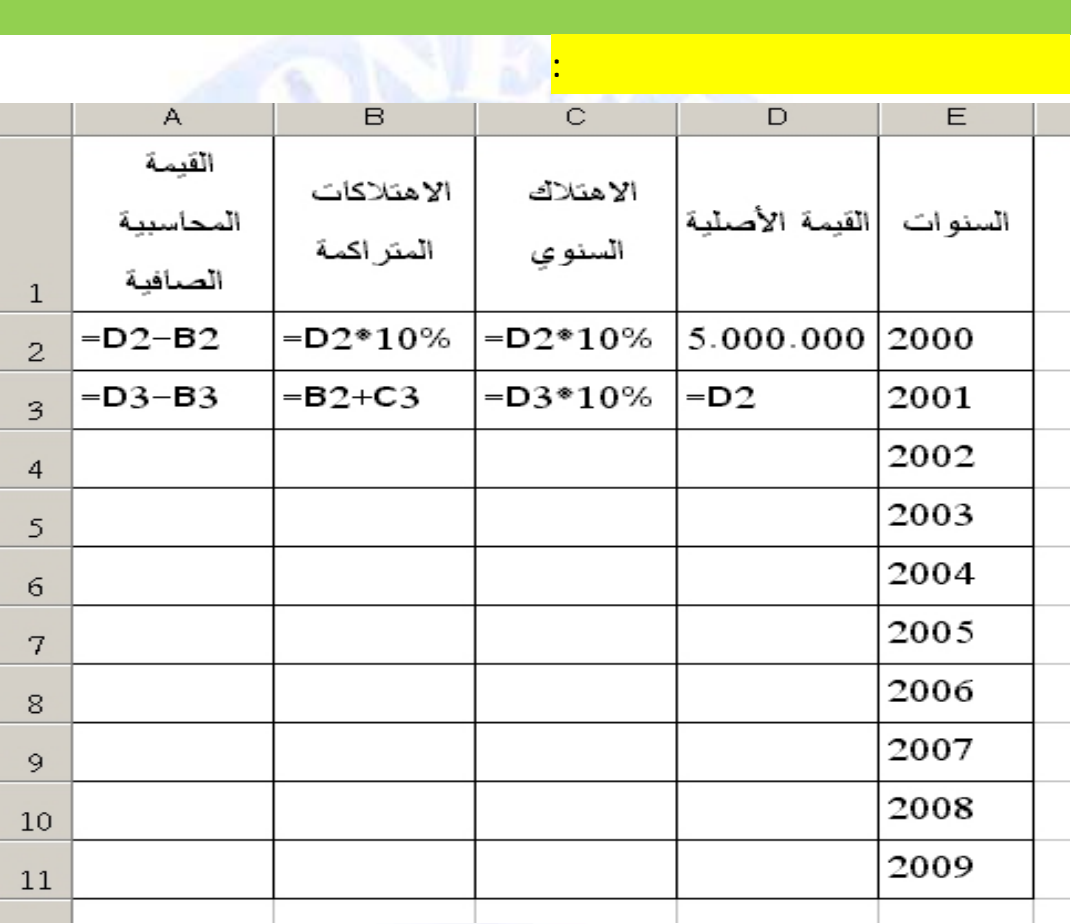

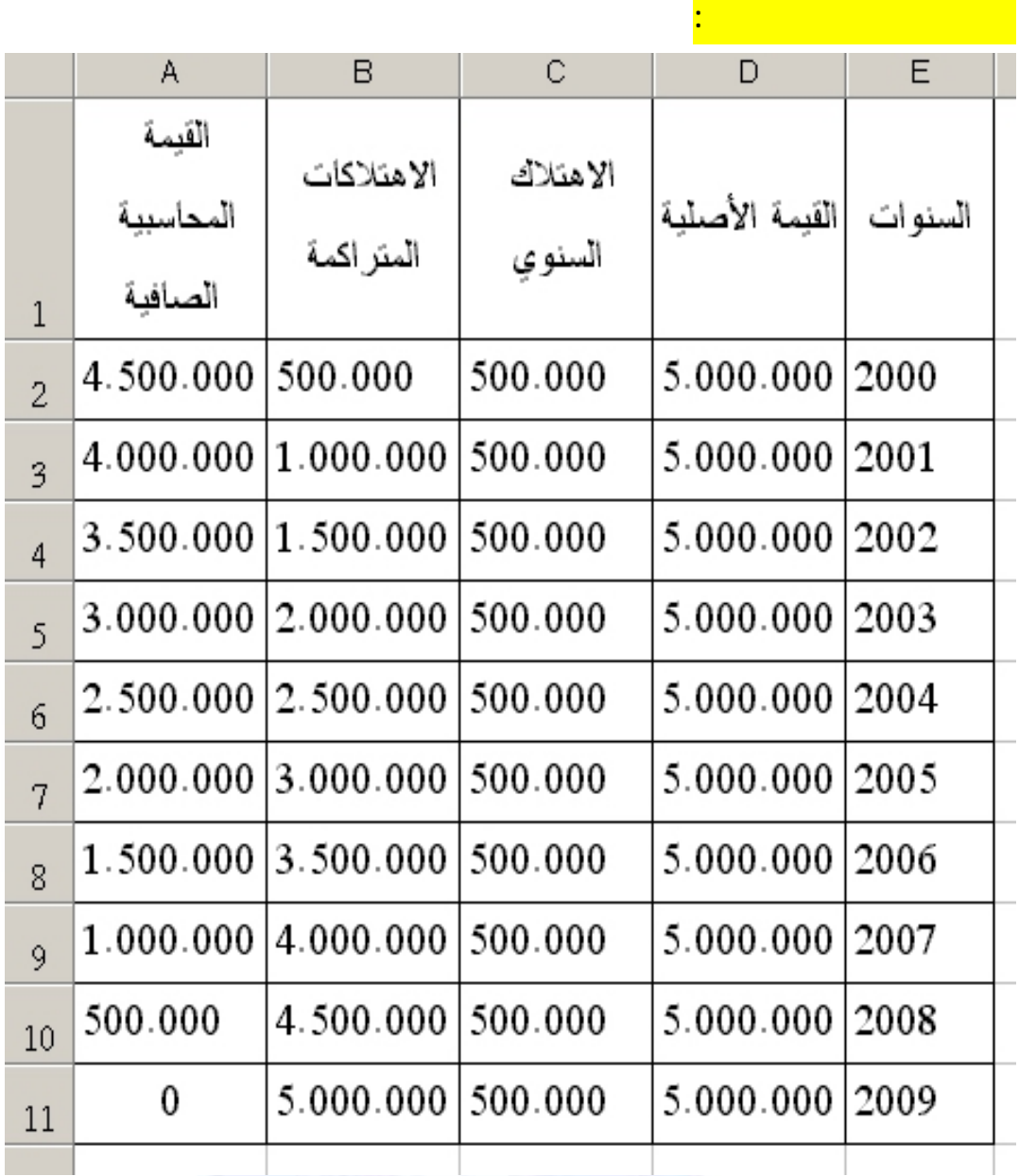

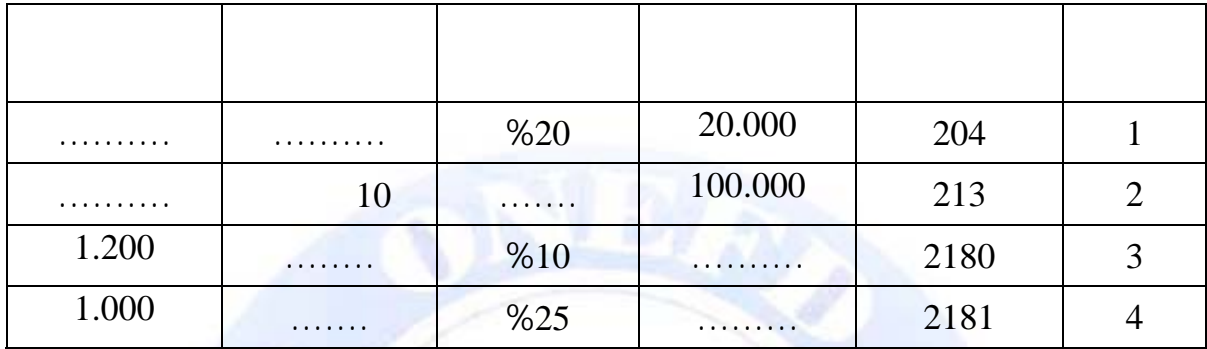

**المطلوب:** أكمل بيانات الجدول السابق مع إظهار كيفية حساب كل عنصر.

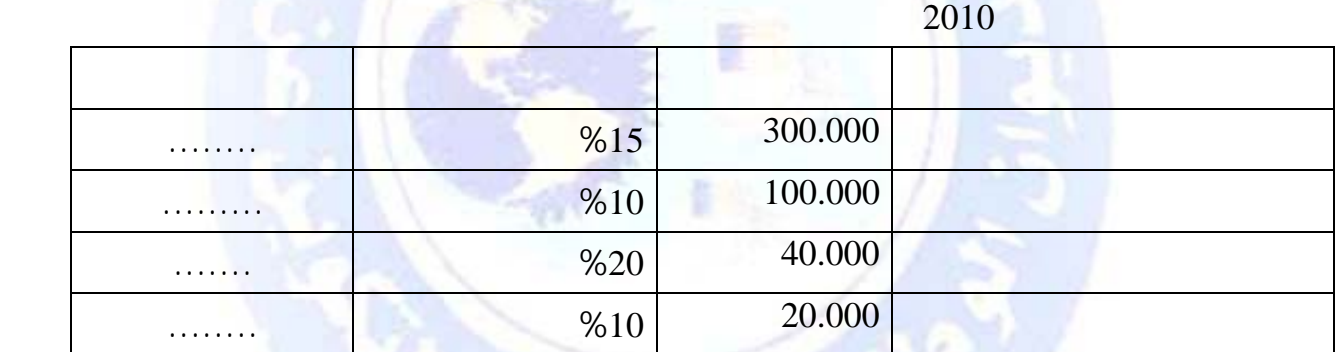

**المطلوب** : إكمال الجدول، ثم تسجيل اهتلاكات 2010 الخاصة بهذه التثبيتات في الدفتر اليومي.

اشتر إحدى المؤسسات آلة في بداية سنة 2009 بمبلغ 120.000 دج قد قدر عمرها الإنتاجي بـ 8

 $\ddot{\phantom{a}}$   $\ddot{\phantom{a}}$   $\ddot{\phantom{a}}$   $\ddot{\phantom{a}}$ .2 سج في دفتر ال ومية اهتلاك هذه الآلة سنة .2009

سنوات.

**لمطلوب:** 

جميع الحقوق محفوظة <mark>۞</mark>

$$
t = \frac{100}{N}
$$

$$
N = \frac{100}{t} = \frac{100}{20} = 5
$$

$$
Am = \frac{20.000 \times 20}{100} = 4.000
$$

$$
t = \frac{100}{N} \n t = \frac{100}{10} = 10
$$

 $\frac{100.000}{100}$  10.000 10  $Am = \frac{100.000}{10}10.$ 

$$
Am = \frac{VO \times 10}{100}
$$
  

$$
VO = \frac{Am \times 100}{10}
$$
  

$$
VO = \frac{1.200 \times 100}{10} = 120.000
$$
  

$$
http://www.onefd.edu.dz
$$

**حل التمرين (1):**

1/2 **السطر الأول من الجدول:** 

• حساب العمر الإنتاجي :

• حساب قسط الاهتلاك السنوي:

1/2 **السطر الثاني من الجدول:** 

• حساب معدل الاهتلاك:

• حساب قسط الا تلاك السنوي:

1/2 **السطر الثالث من الجدول:** 

$$
t = \frac{100}{N}
$$

$$
N = \frac{100}{10} = \frac{100}{10} = 10
$$

$$
Am = \frac{VO \times t}{100}
$$
  

$$
VO = \frac{Am \times 100}{t} = \frac{1.200 \times 100}{25}
$$
  

$$
VO = 4.000
$$

$$
N = \frac{100}{t} = \frac{100}{25} = 4
$$

í

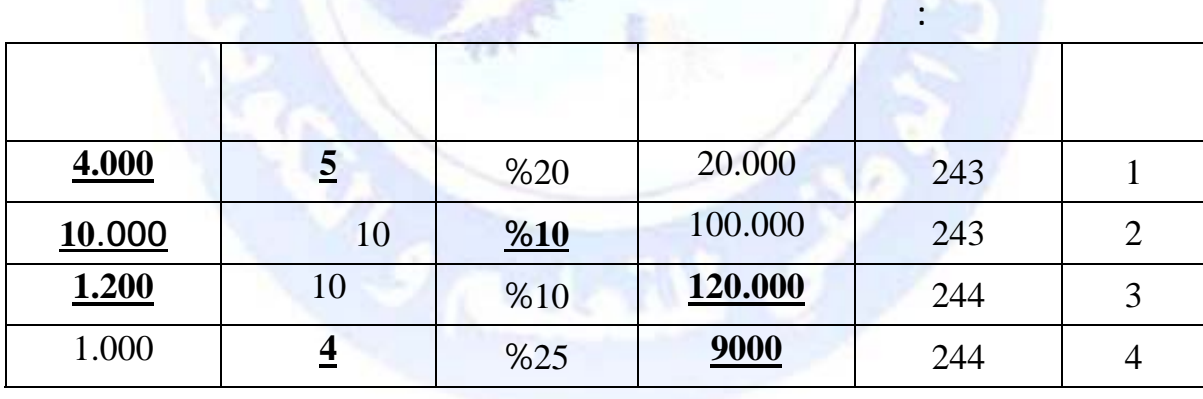

$$
:(2)
$$

• اب العمر الإنتاجي

1/2 **السطر الرابع من الجدول:** 

• حساب القيم الأصلية:

• حساب العمر الإنتاجي:

• **إكمال الجدول** 

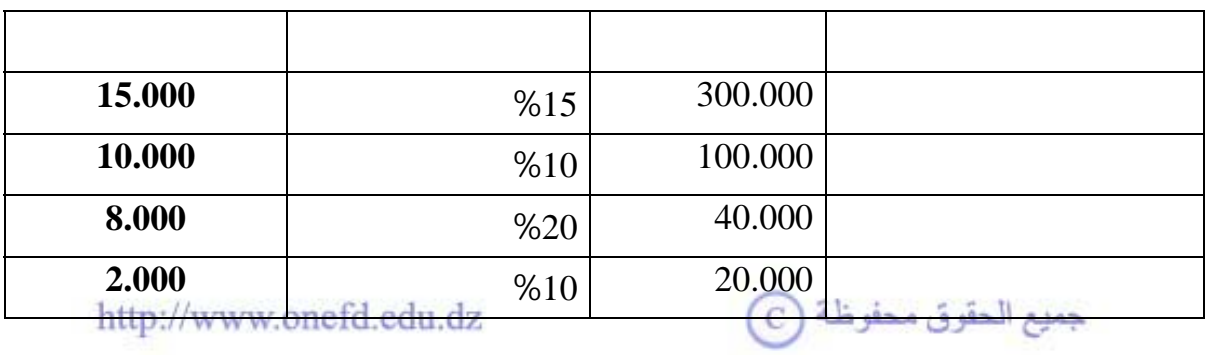

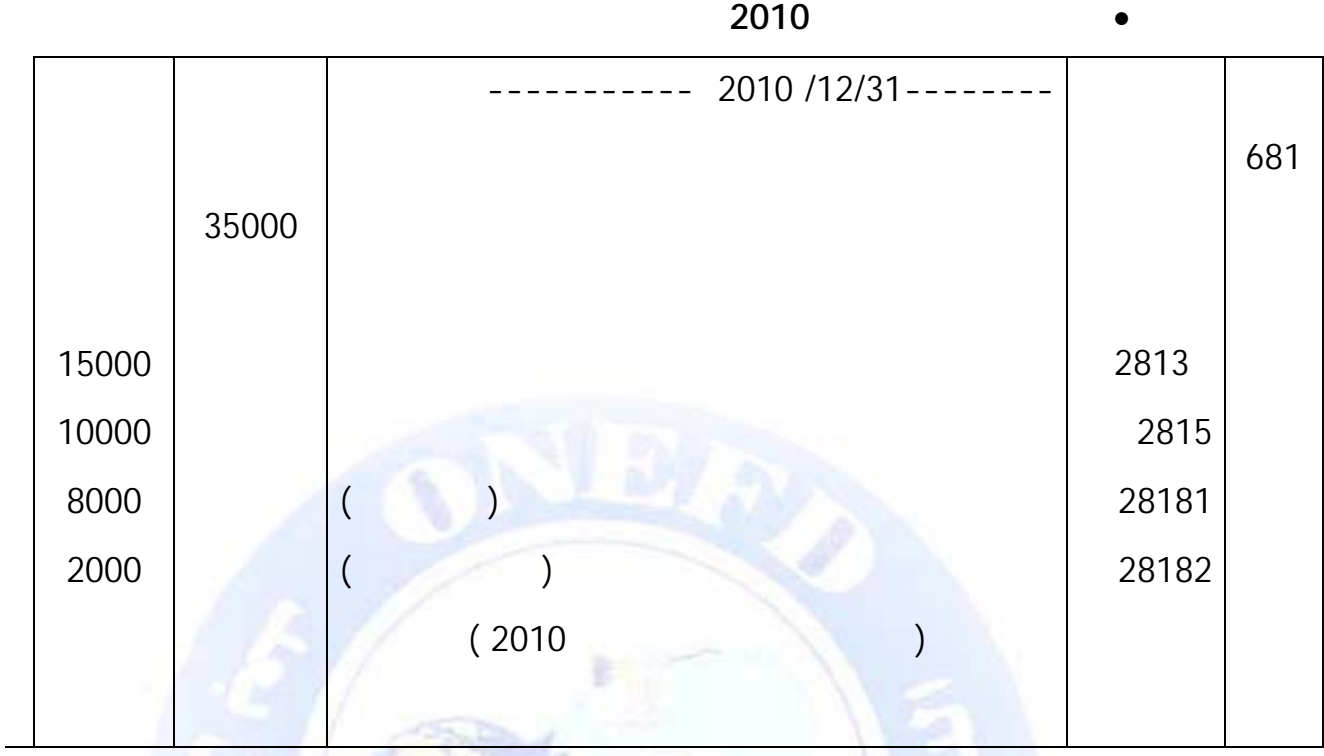

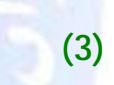

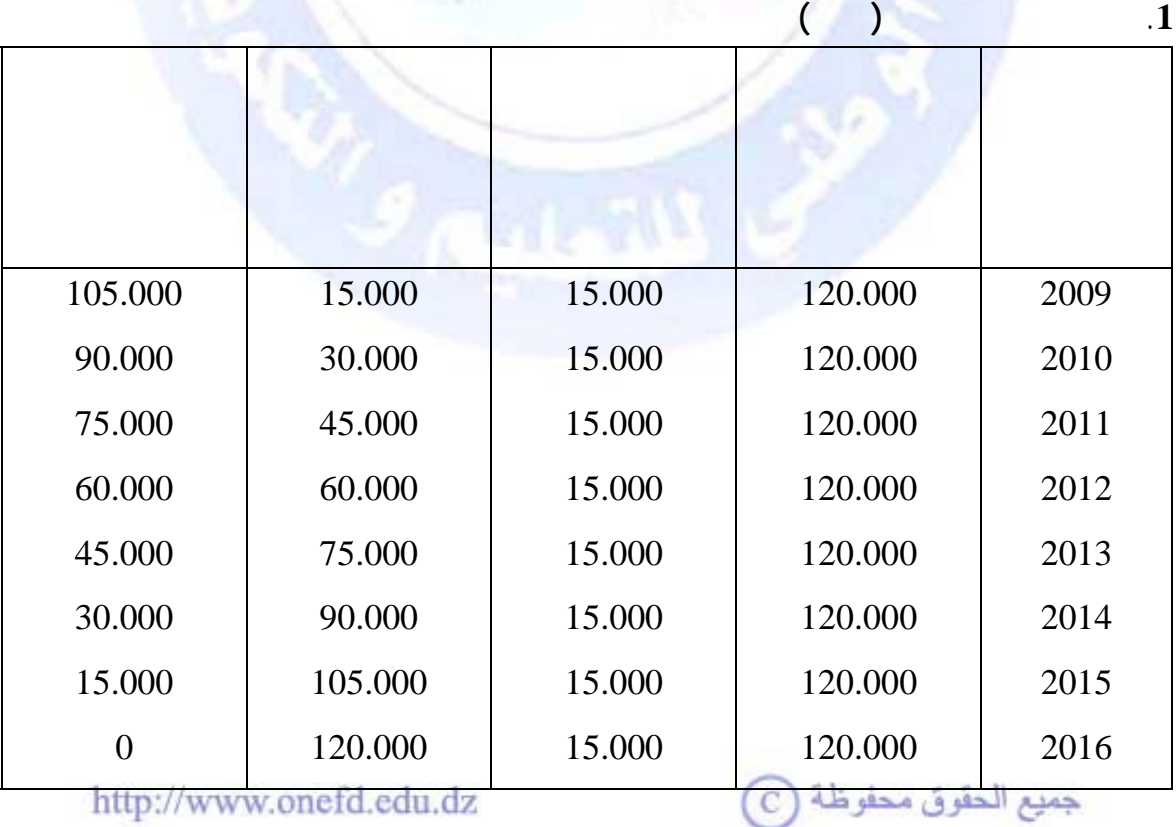

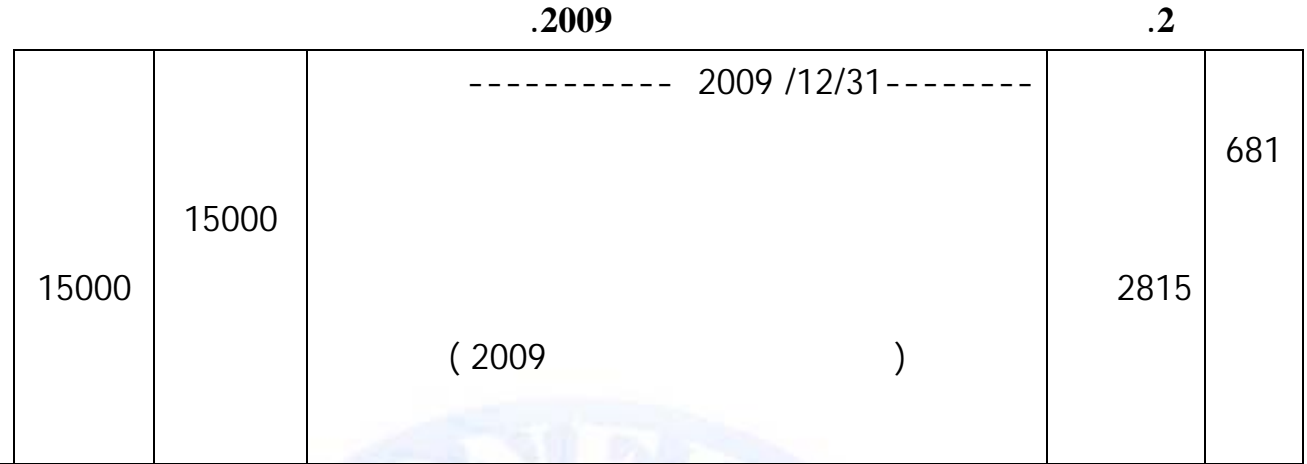

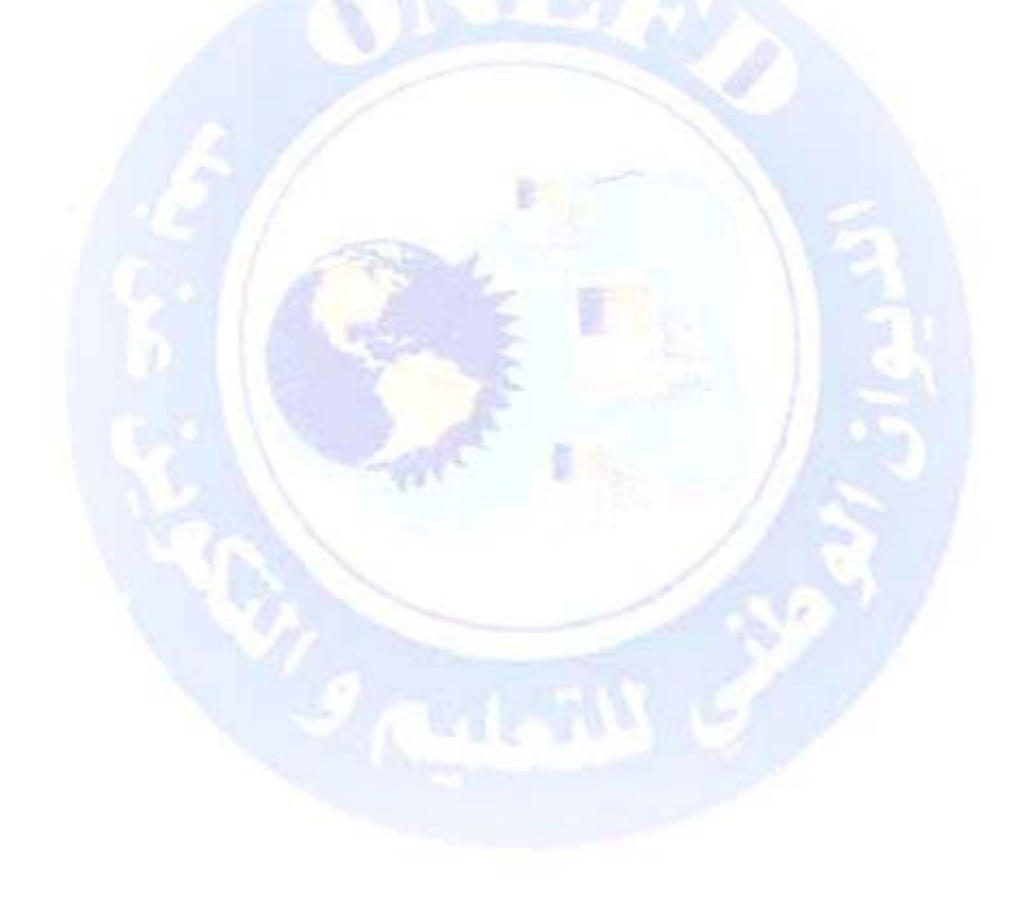

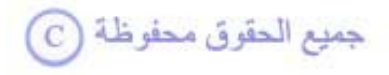

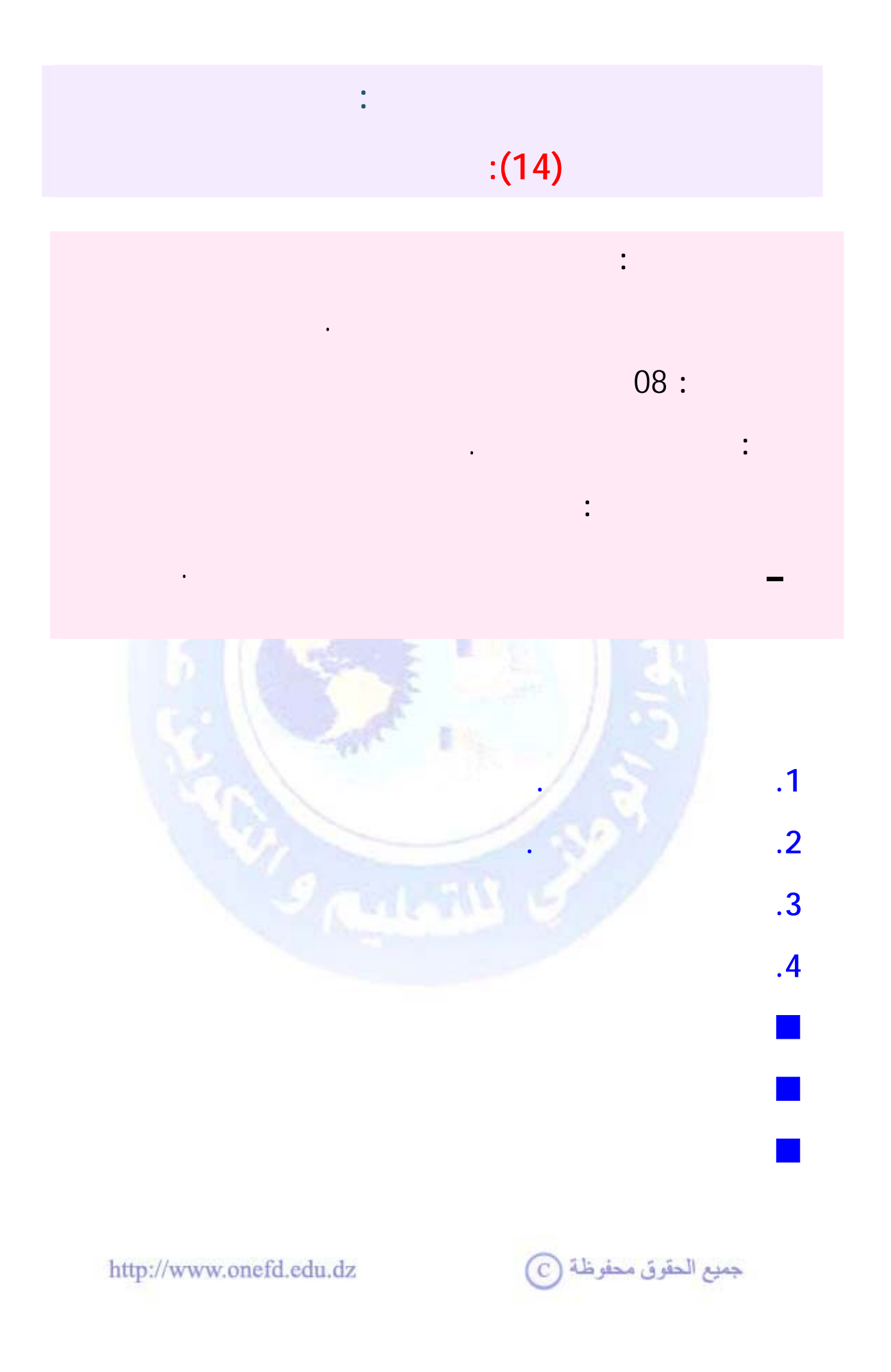

<span id="page-339-1"></span><span id="page-339-0"></span>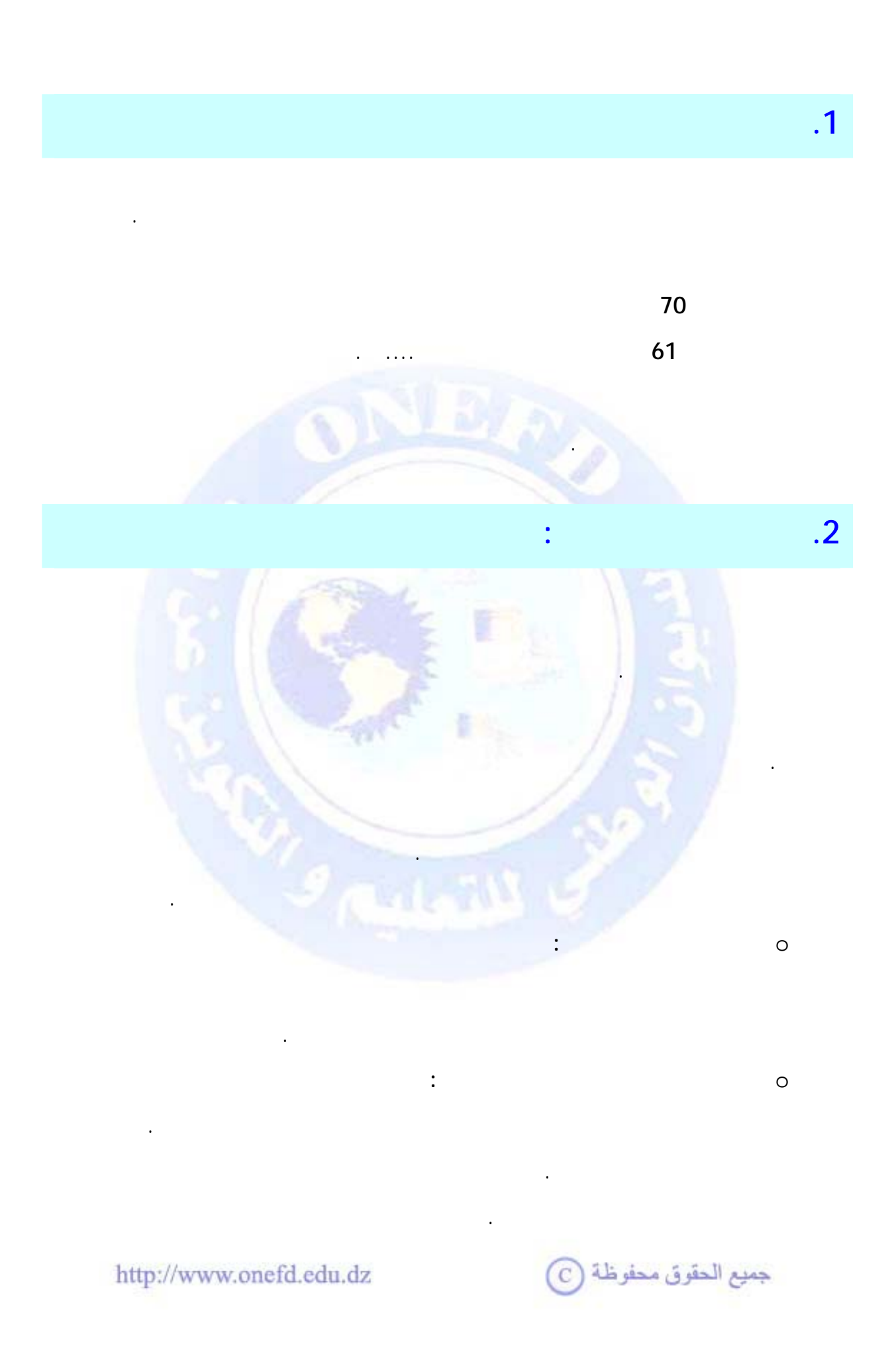

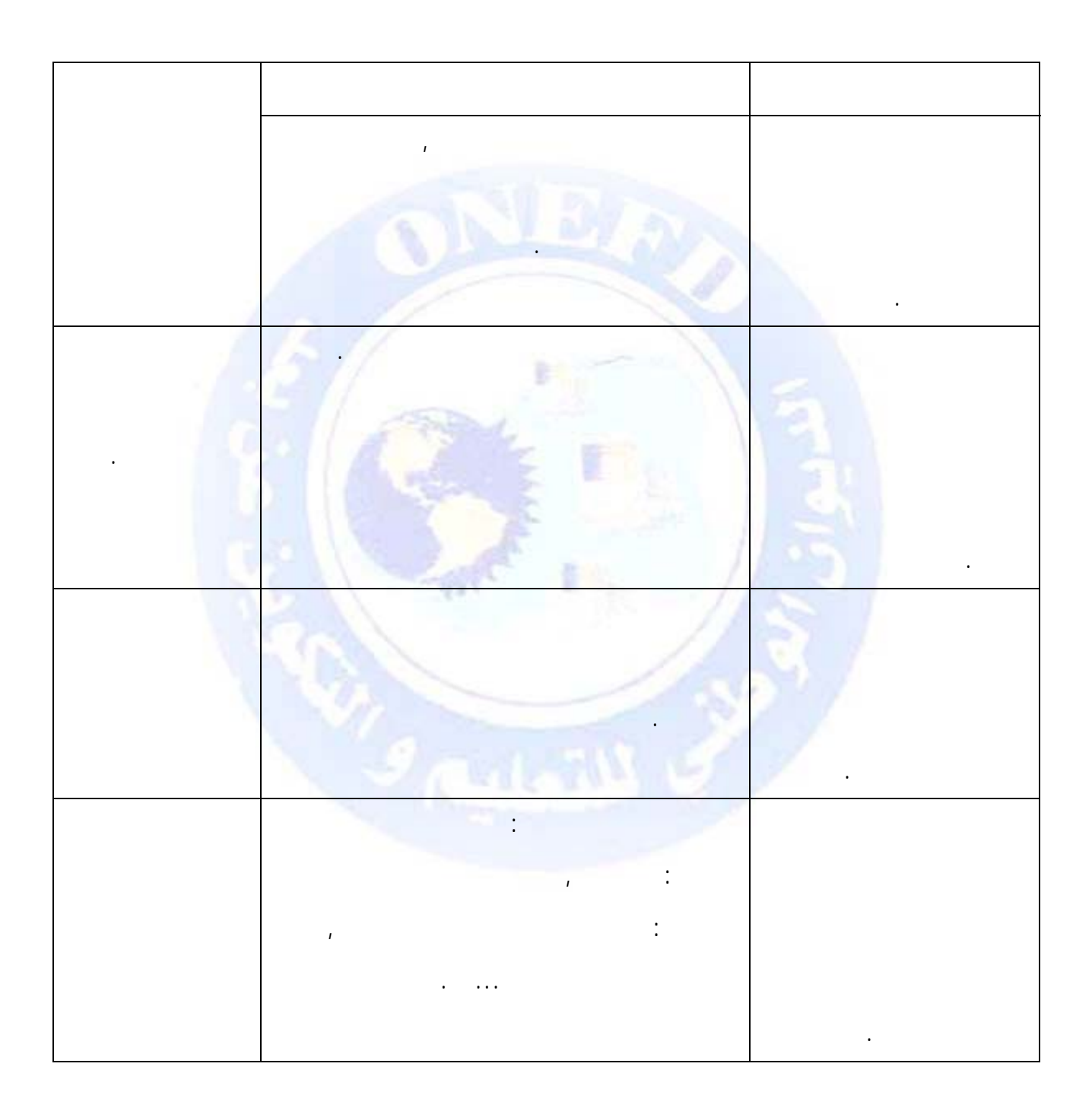

المعلومات ومن حيث المستعملين لكل نوع منها من خلال الجدول التالي:

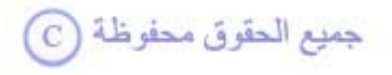

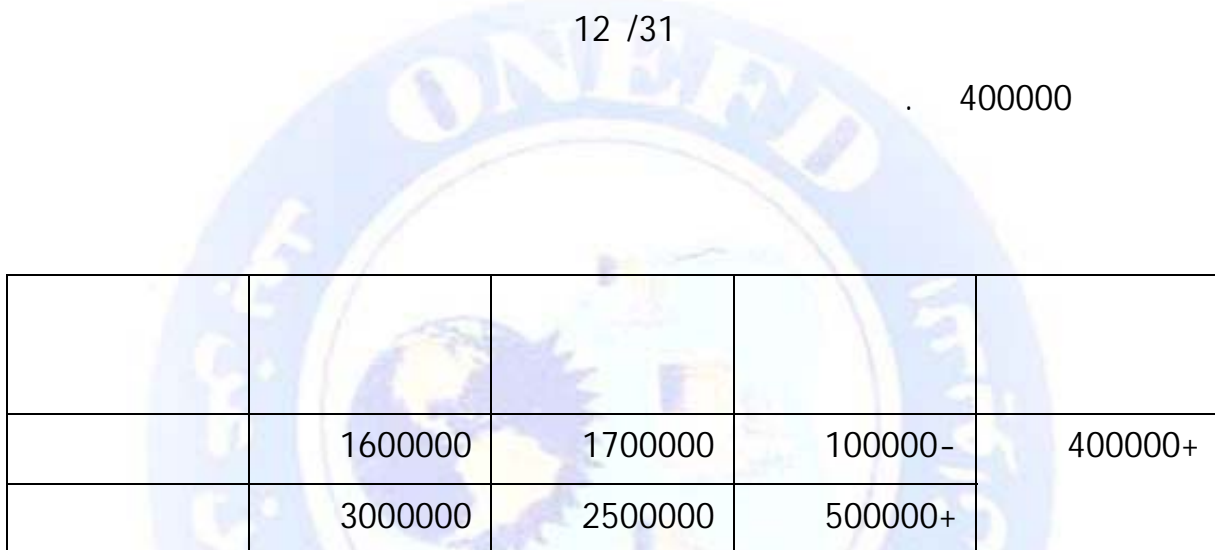

إذا أخذنا بالمعلومات المستخرجة من المحاسبة العامة فإن نتيجة مؤسسة محمود إيجابية، والمؤسسة

تعتبر ناجحة . لكن إذا أخذنا بمعطيات محاسبة التسيير يتبين لنا أن المؤسسة قد ضيعت فرصة تحقيق

عل بيع منتج واحد فقط هو المنتج " " . وهذه المعلومات كان من الممكن استخدامها من طرف

محمود لزيادة أرباح مؤسسته بدلا من الاقتصار على استخدام معلومات المحاسبة العامة فقط.

تحقيق أكبر ربح ممكن، ومحدودية المحاسبة العامة لوحدها للوصول إلى نفس النتائج.

مؤسسة محمد التجارية تبيع منتجين هما المنتج " " والمنتج " " خلال شهر ديسمبر كانت

ربح أكبر من الربح الذي حققته أي كان من الممكن تحقيق ربح قدره 500000 دج لو اقتصر نشاطها

جميع الحقوق محفوظة <mark>①</mark>

http://www.onefd.edu.dz

o **مثال للمقارنة بين المحاسبتين** 

**معلومات المحاسبة العامة** :

<span id="page-342-0"></span>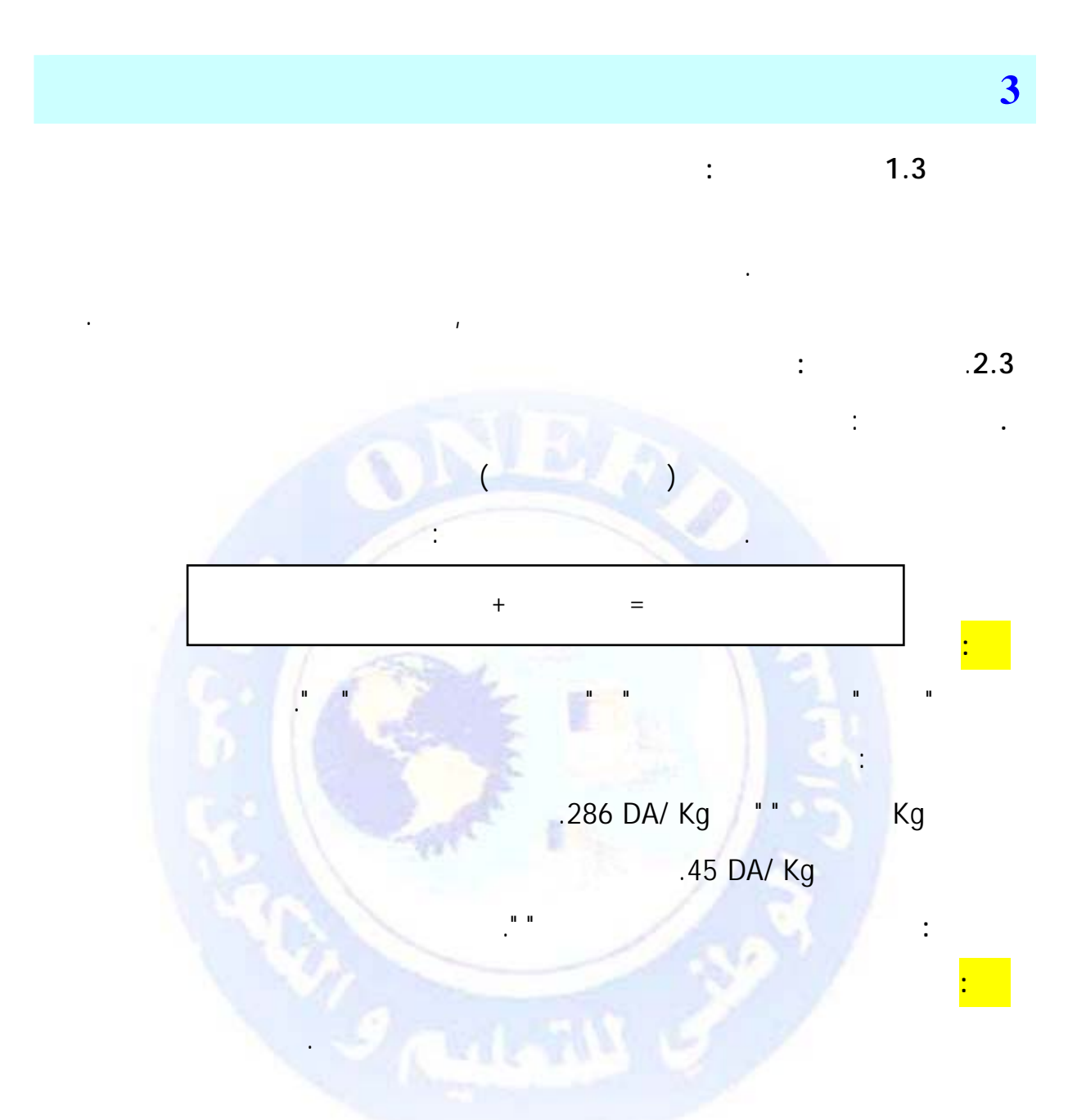

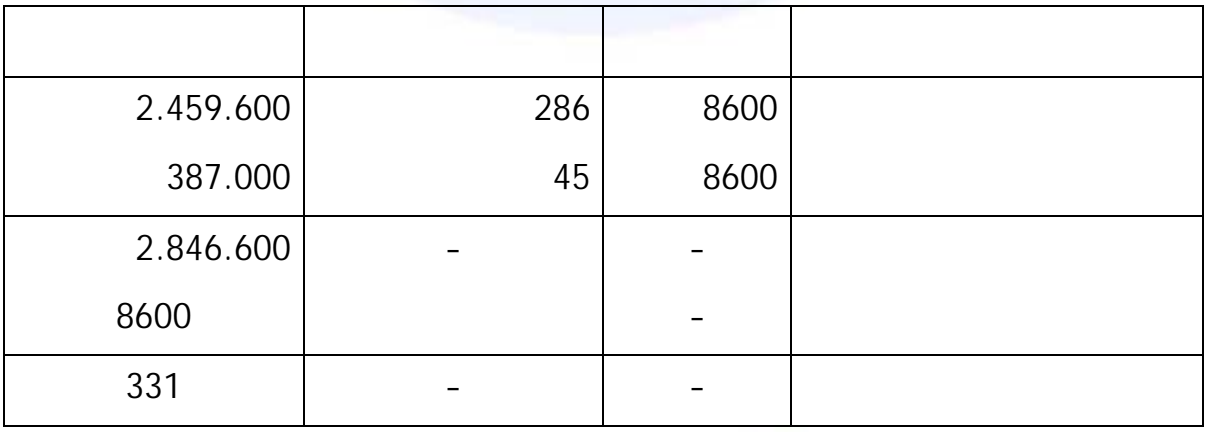

جميع الحقوق محفوظة (C)

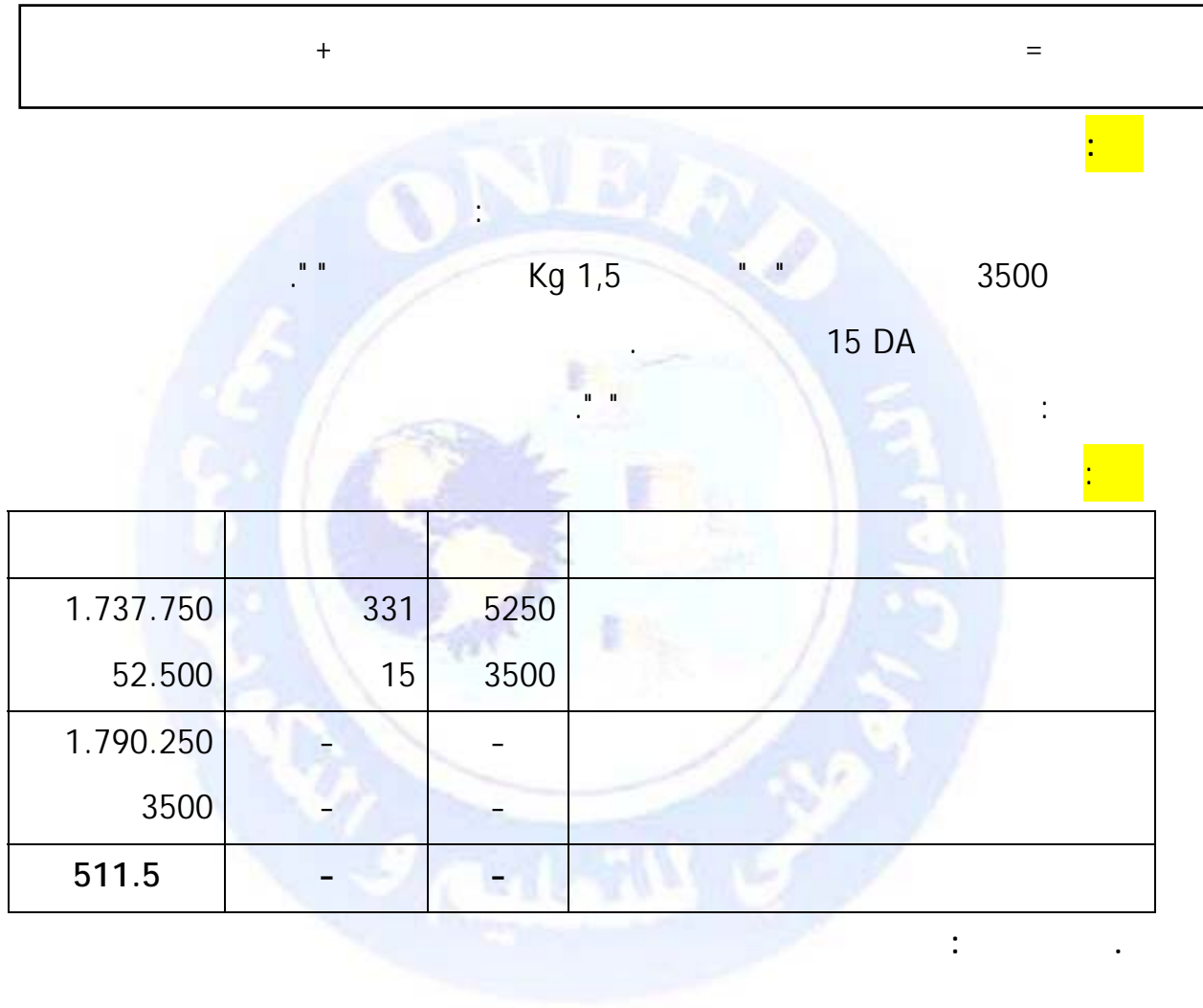

تكلفة الإنتاج كما يلي:

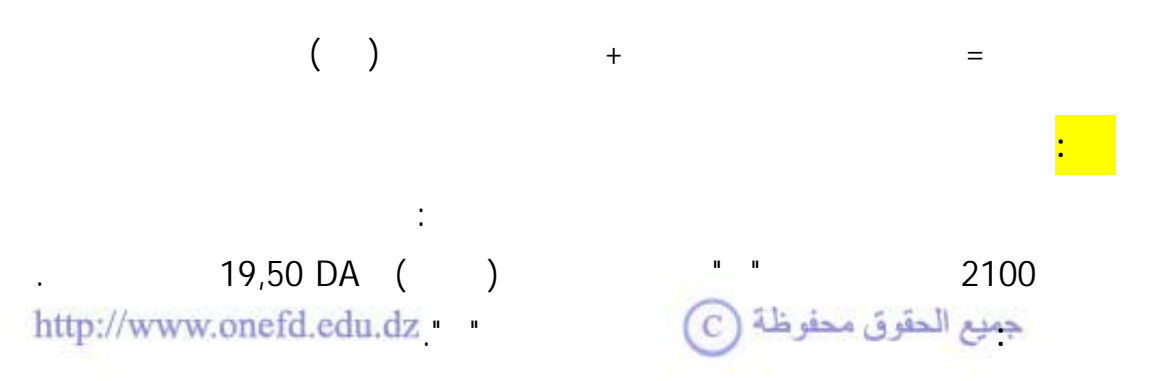

سعر التكلفة هو مجموع الأعباء التي صرفت على المنتج المباع بما في ذلك مصاريف التوزيع.

<span id="page-344-0"></span>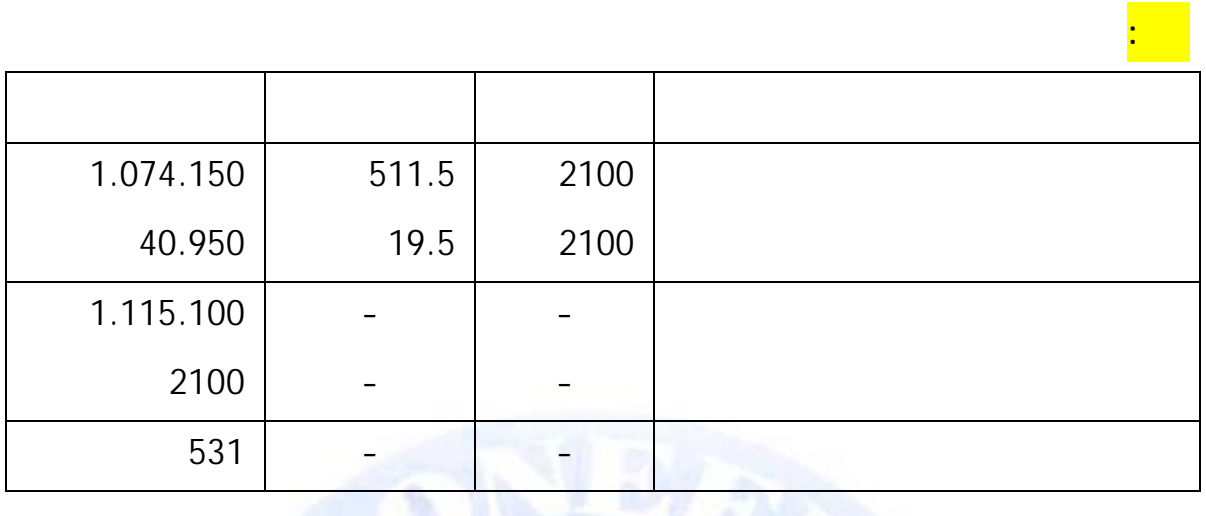

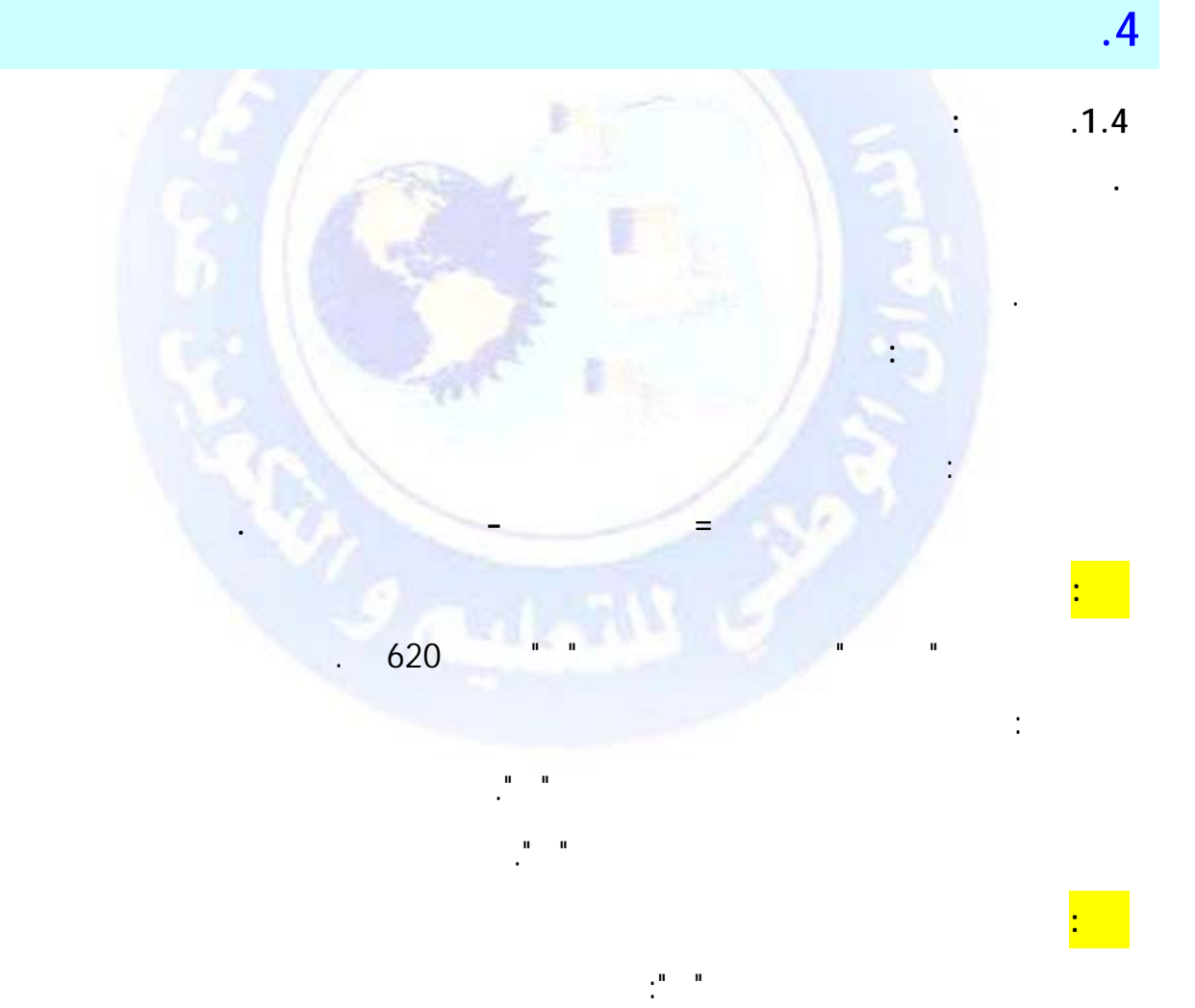

 $620 - 511.5 = 108.5 \text{ DA}$ 

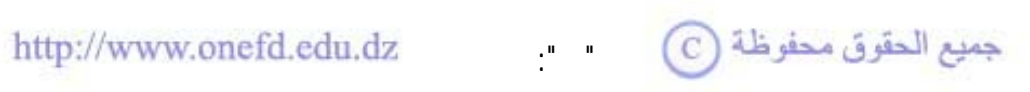

108.5× 2100 = 227.850 DA

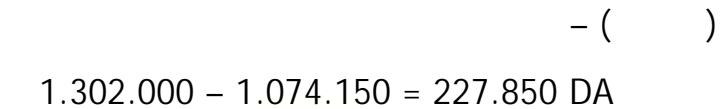

النتيجة ربحاً أو خسارة بالنسبة لمنتج ما هي الفرق بين سعر بيع هذا المنتج سعر تكلفة هذا المنتج.

تيجة = المبيعات – التكلفة

 $\ddots$   $.2.4$ 

**مثال** :

مارس.

**الحل:** 

نتيجة الوحدة من المنتج " " :

النتيجة الإجمالية خلال شهر مارس :

يمكن حساب النتيجة الإجمالي كما يلي :

مبلغ المبيعات خلال الشهر – سعر التكلفة الكلية

**.تعريف النتيجة:** 

**ملاحظة :** 

 $\mathbb{R}^2$ 

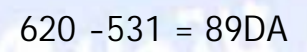

بالنسبة لمؤسسة الفلاح أحسب نتيجة الوحدة من المنتج " " ثم أحسب النتيجة الإجمالية خلال شهر

89× 2100 = 186.900DA

 $(2100 \times 620) - 1.115.100$ 1.302.000 – 1.1150.100 = 186.900 DA

 $\overline{\mathbb{C}}$  جميع الحقوق محفوظة

<span id="page-346-0"></span>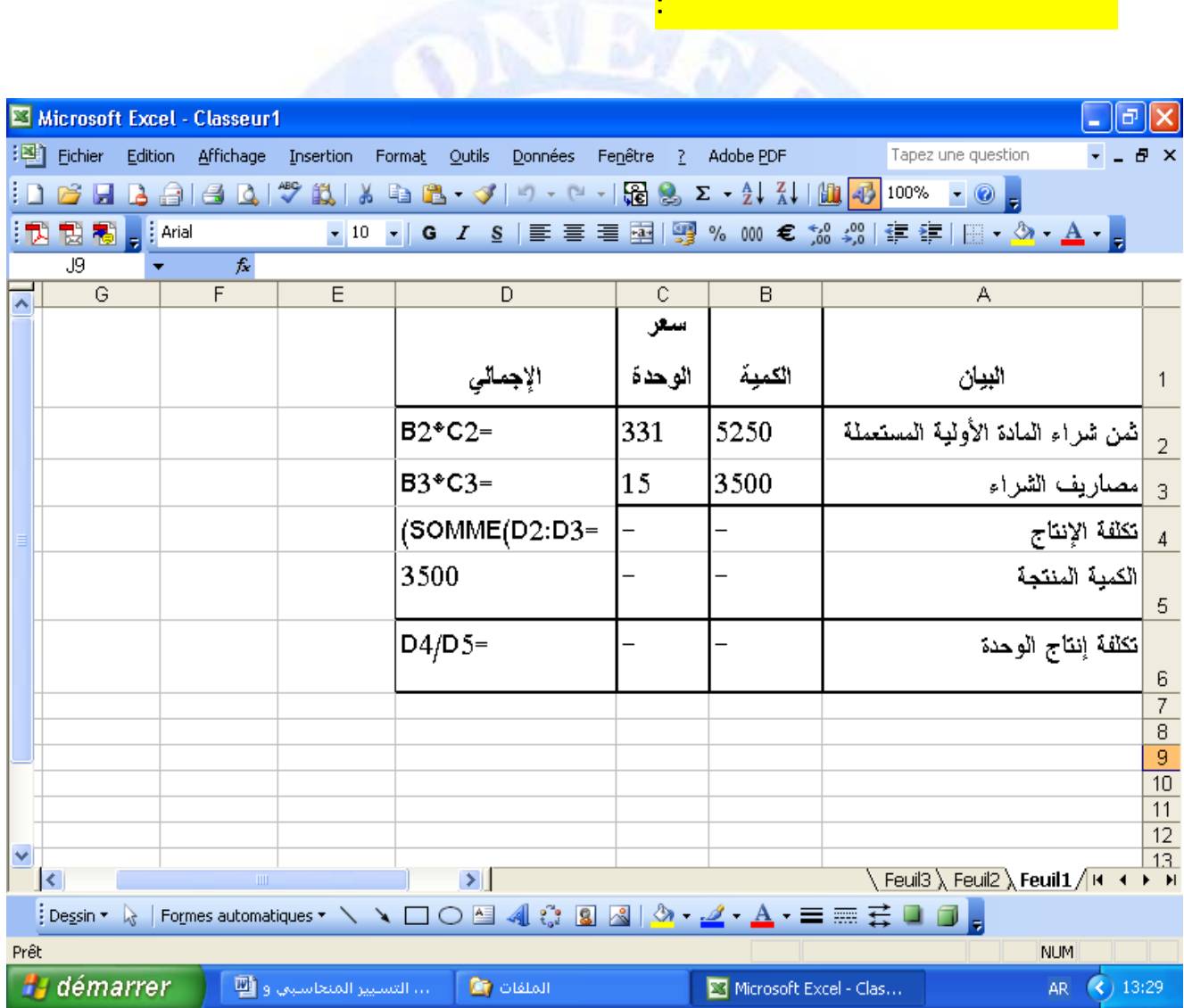

جميع الحقوق محفوظة ۞

<span id="page-347-0"></span>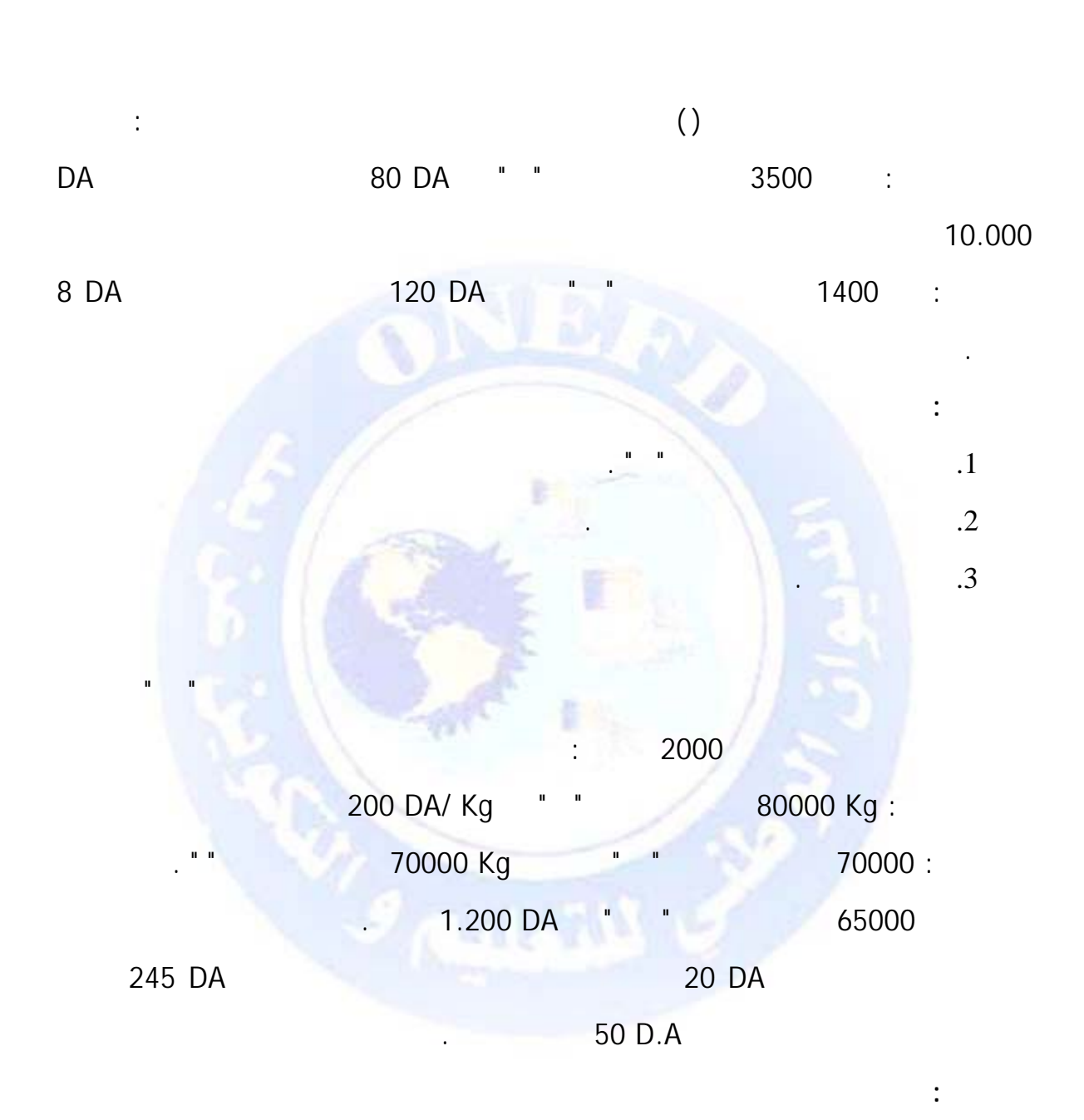

جميع الحقوق محفوظة <mark>۞</mark>

**حل التمرين (1):**

<span id="page-348-0"></span>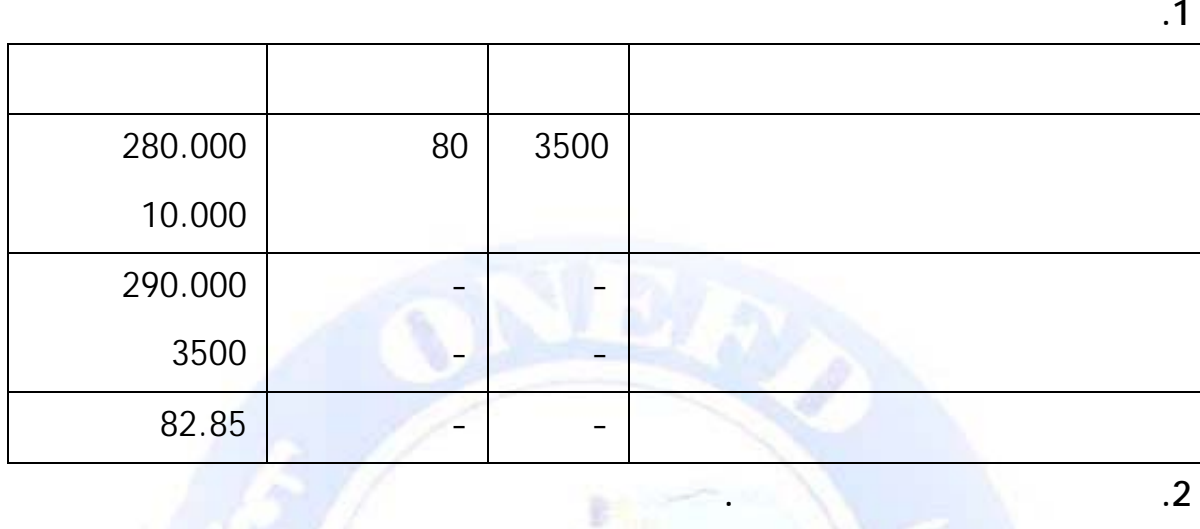

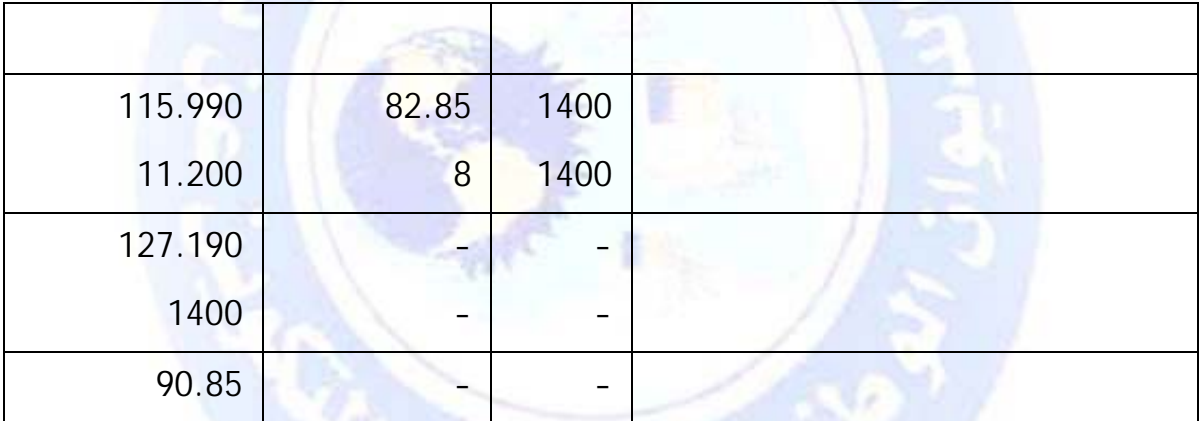

**.3 تحديد النتيجة** 

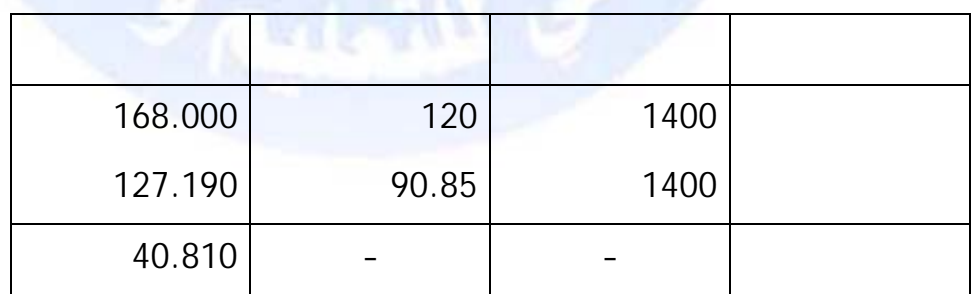

جميع الحقوق محفوظة <mark>۞</mark>

**حل التمرين (2):** 

**.1 تكلفة شراء المادة الأولية " "** 

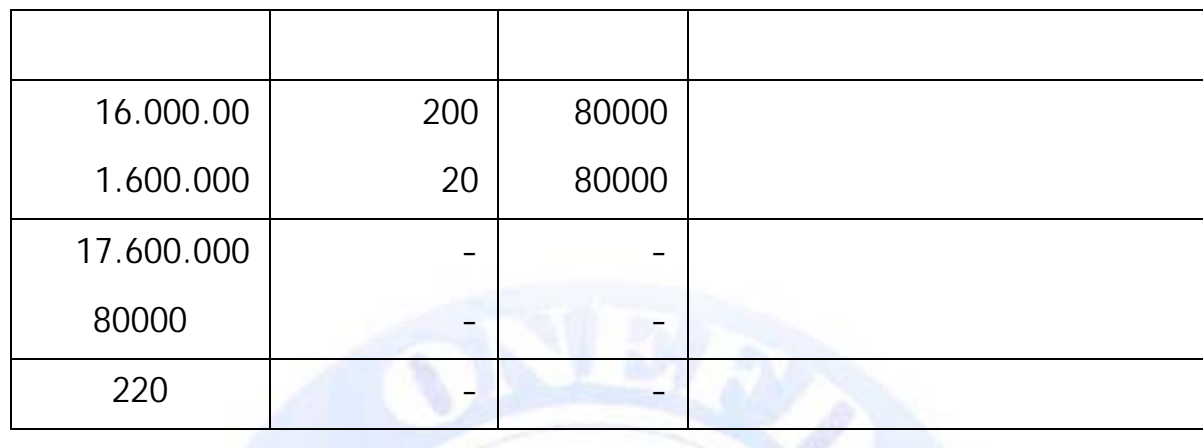

**.2 تحديد تكلفة إنتاج المنتج " ".** 

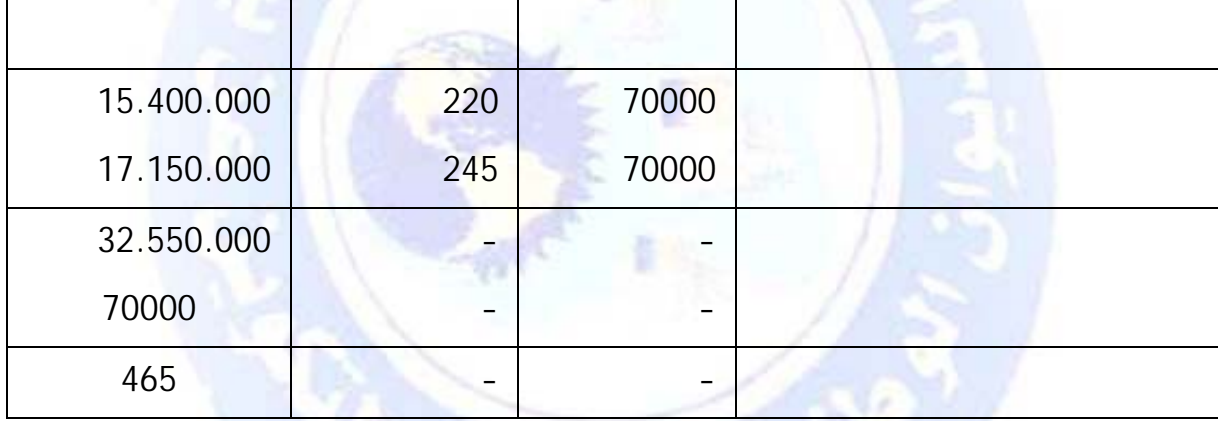

ы

**.3 سعر تكلفة المنتج " " المباع** 

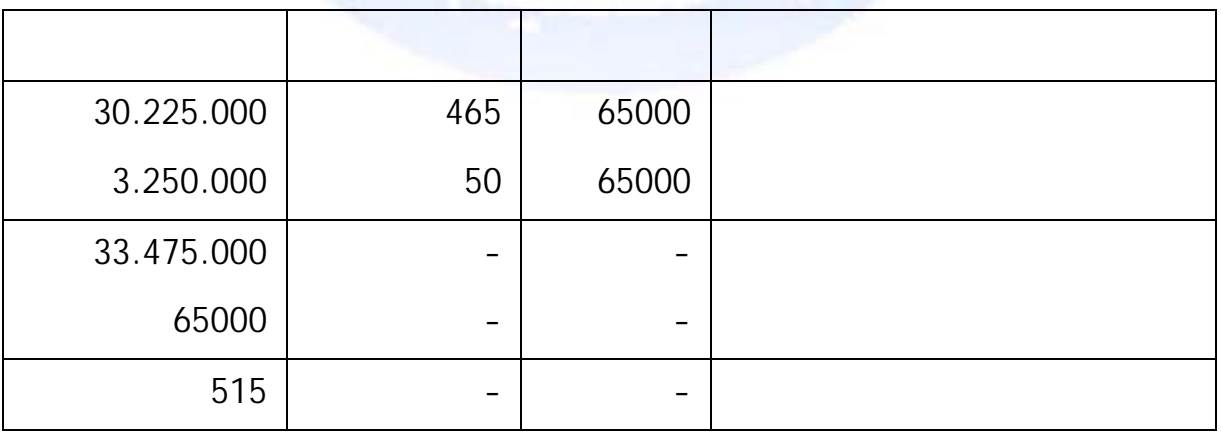

جميع الحقوق محفوظة ۞

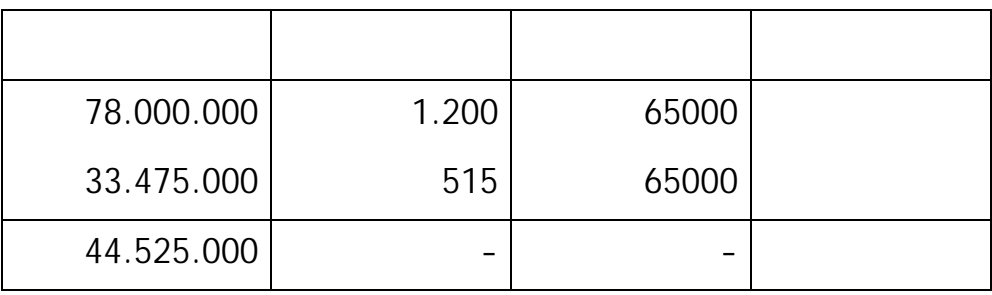

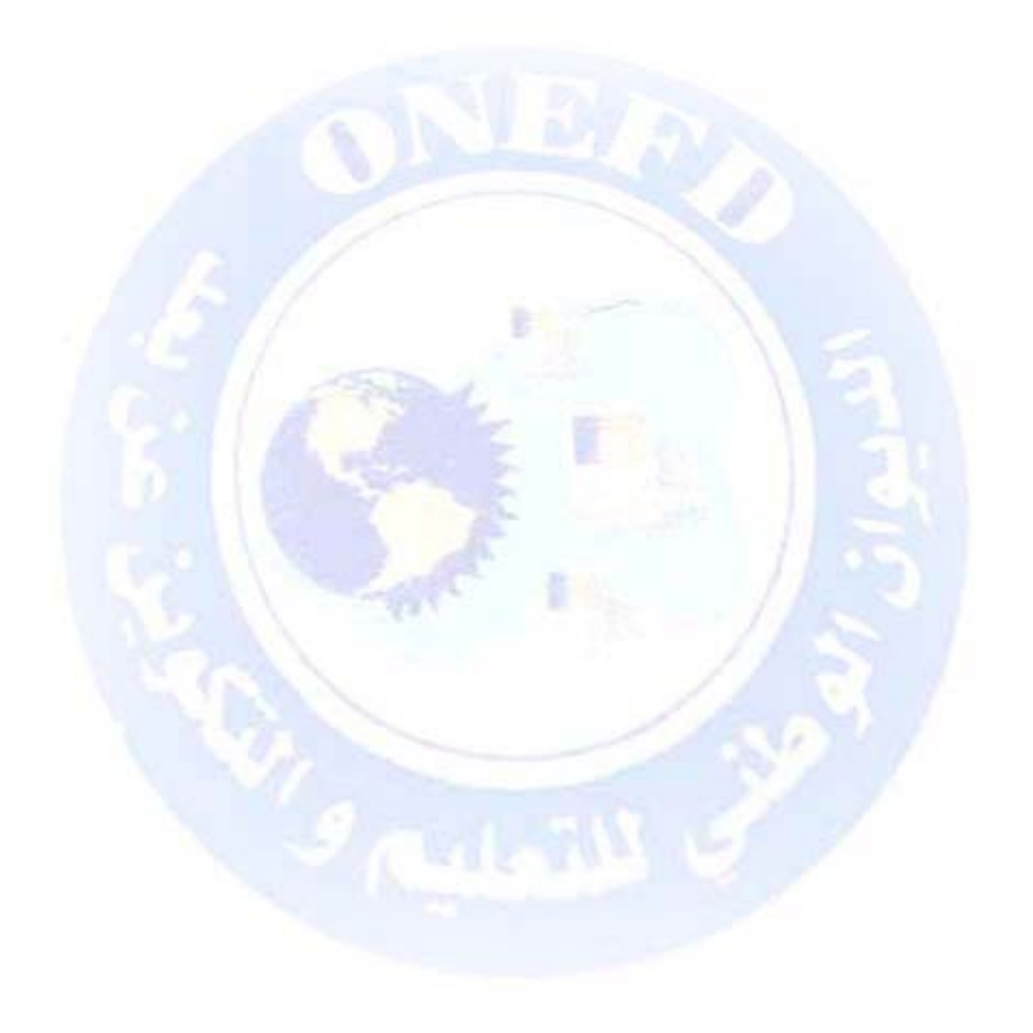

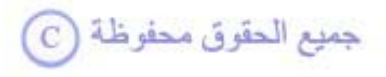

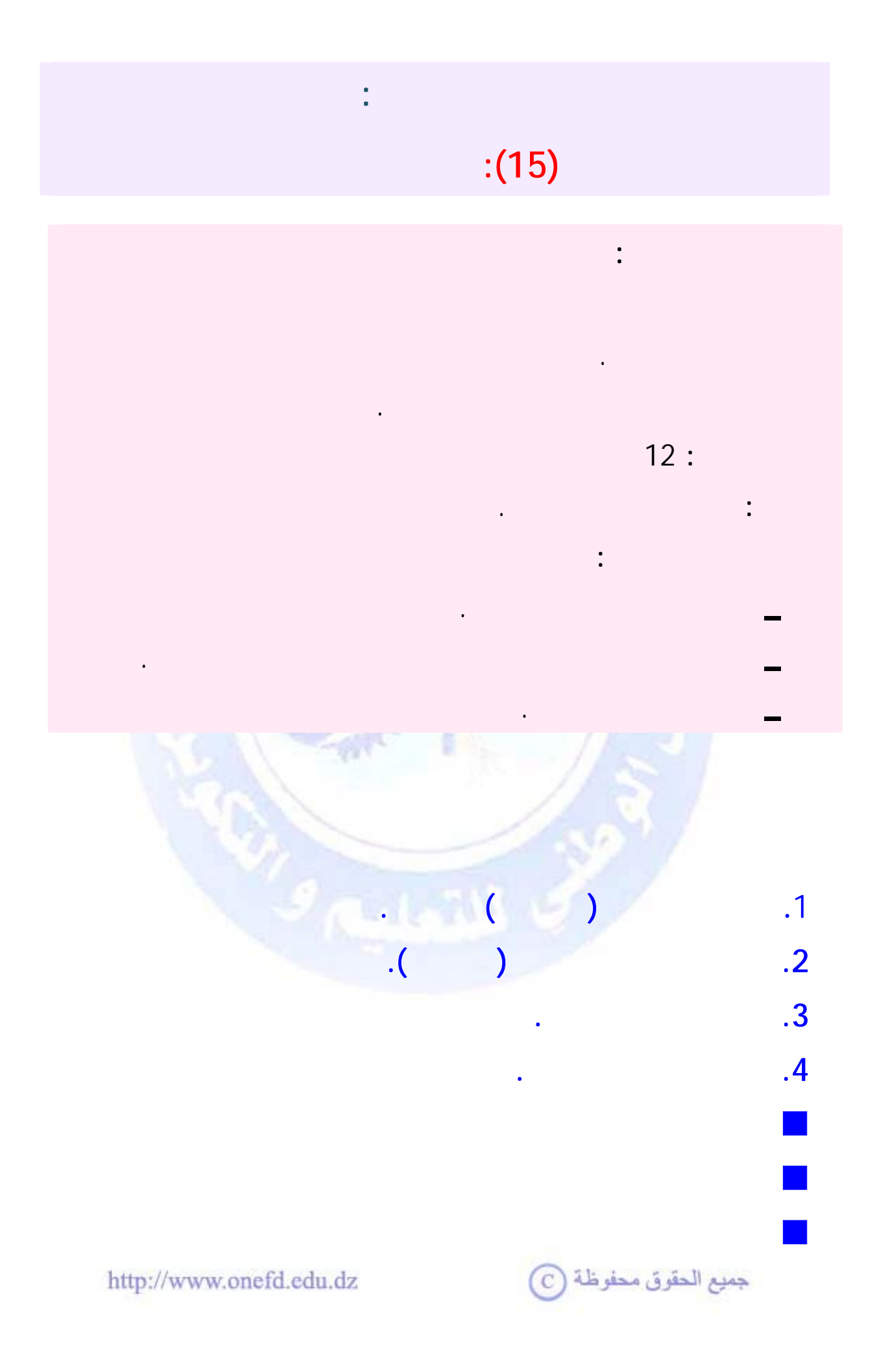

<span id="page-352-0"></span>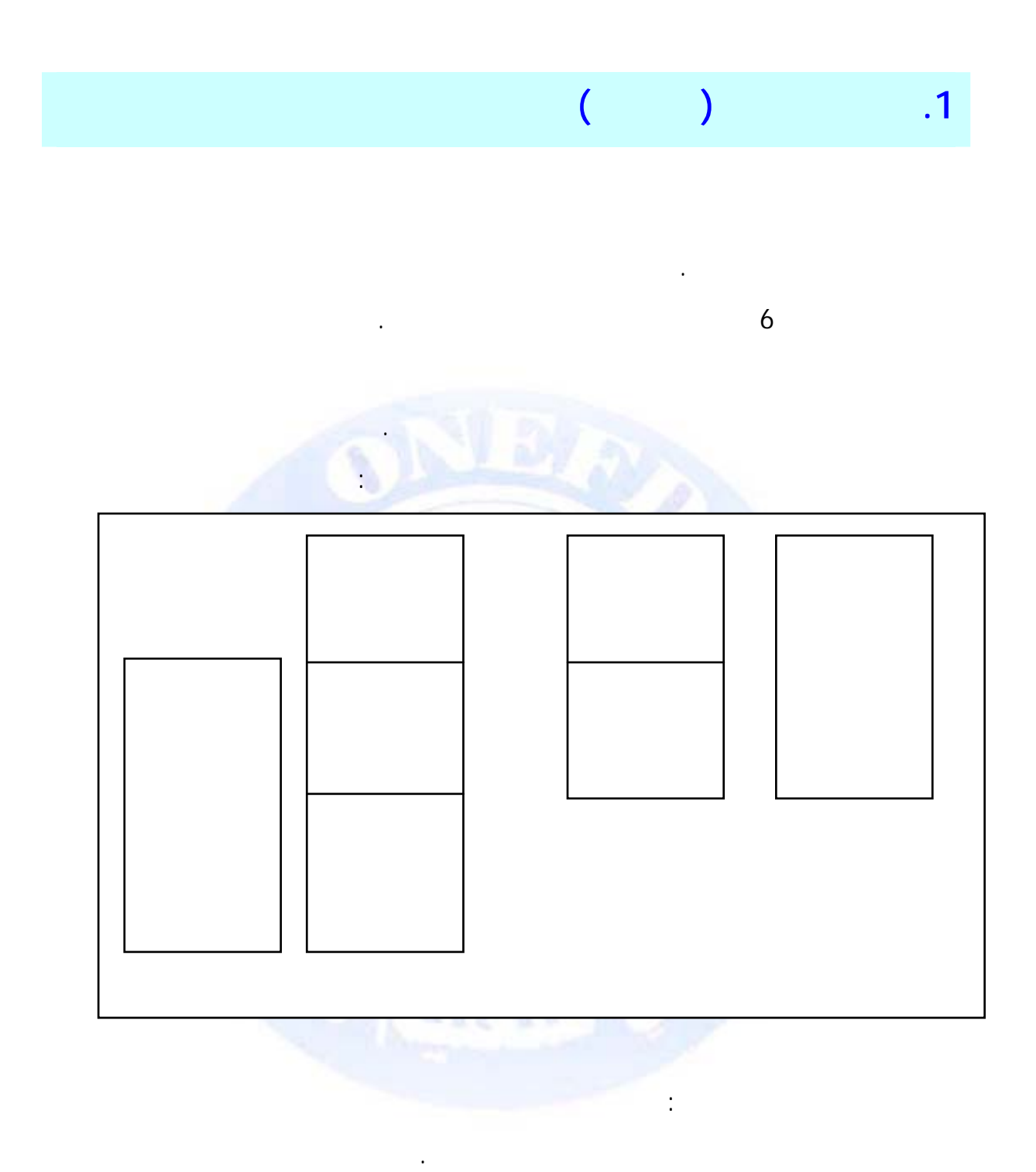

الأعباء المحملة للتكاليف يتم حسابها انطلاقا من أعباء المحاسبة العامة . بناء على ذلك نتناول في

## http://www.onefd.edu.dz

جميع الحقوق محفوظة (C

أعباء المحاسبة العامة غير المحملة.

هذه الوحدة الأعباء التالية :

أعباء المحاسبة العامة المحملة.

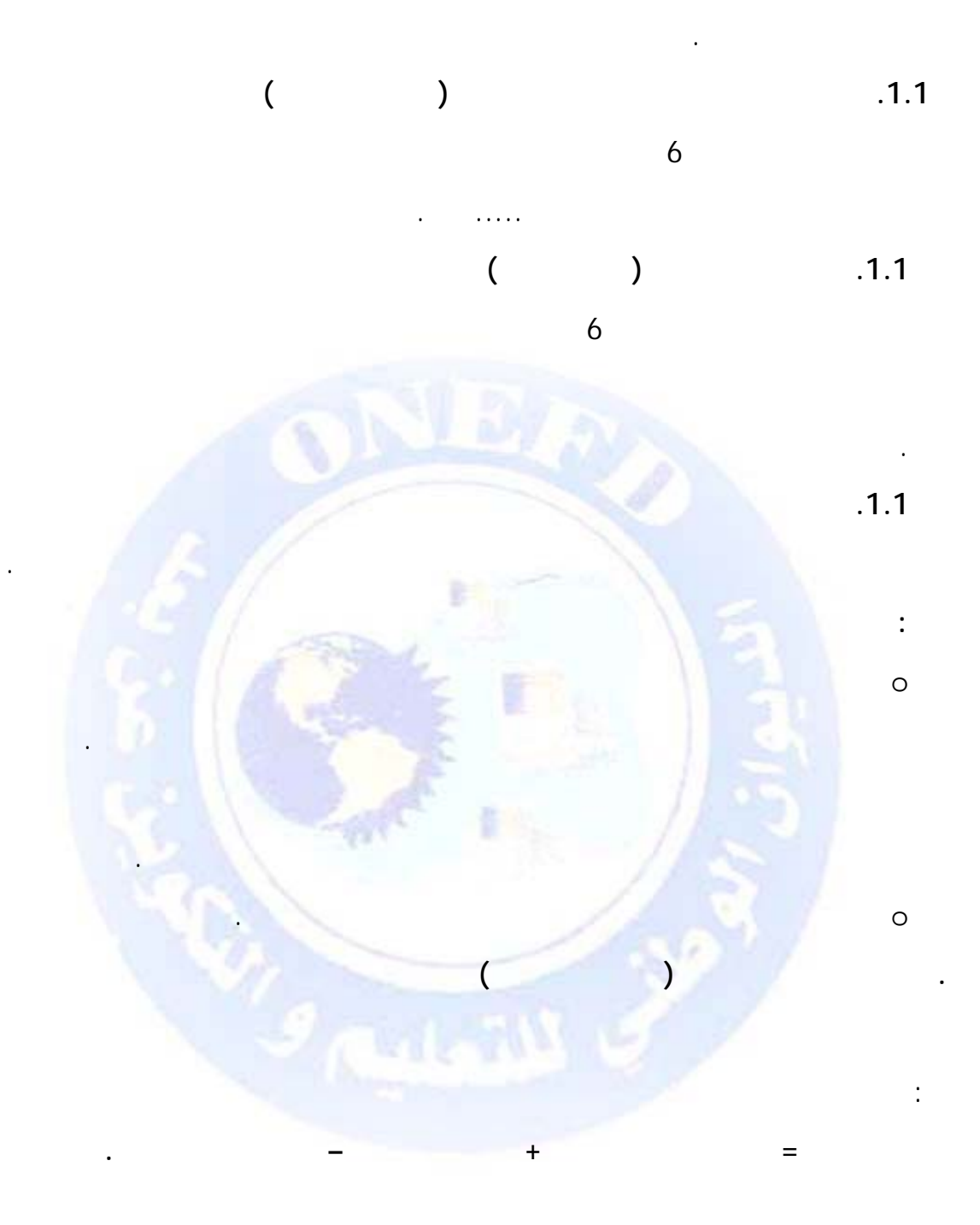

http://www.onefd.edu.dz

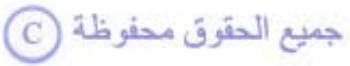

<span id="page-354-0"></span>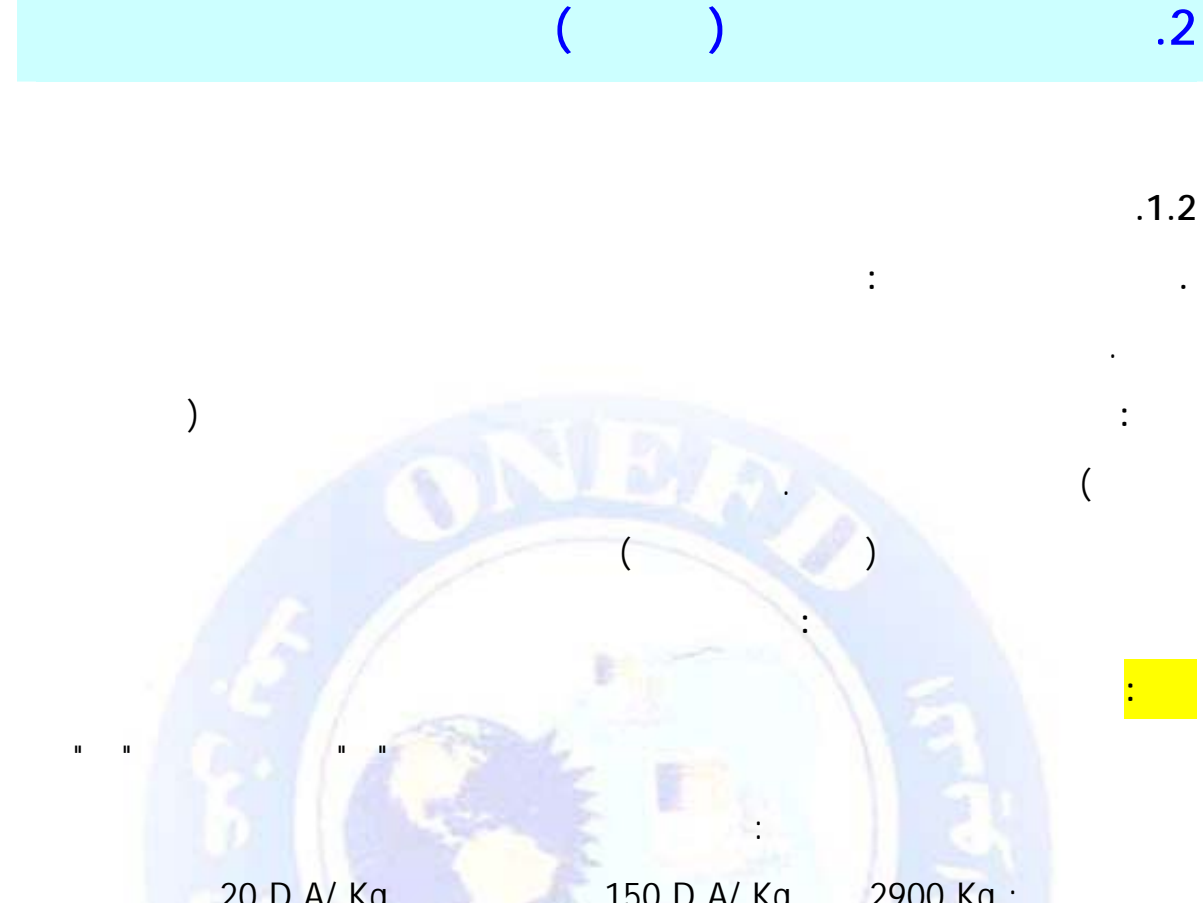

 .20 D.A/ Kg النقل مصاريف . 150 D.A/ Kg بـ 2900 Kg : الأولية المادة . 15 D.A/ Kg 1470 Kg . 15 B.A/ Kg بـ 15 D.A/ Kg بـ 1470 Kg :

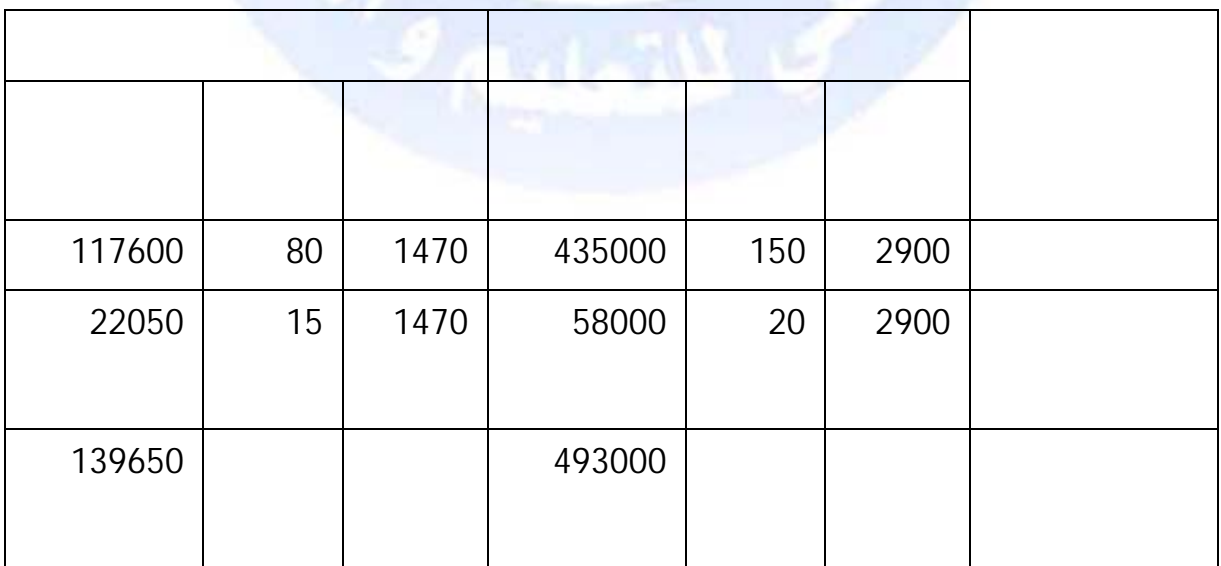

http://www.onefd.edu.dz

جميع الحقوق محفوظة ۞

**المطلوب :** حدد تكلفة شراء المادتين الأوليتين .

**الحل:** 

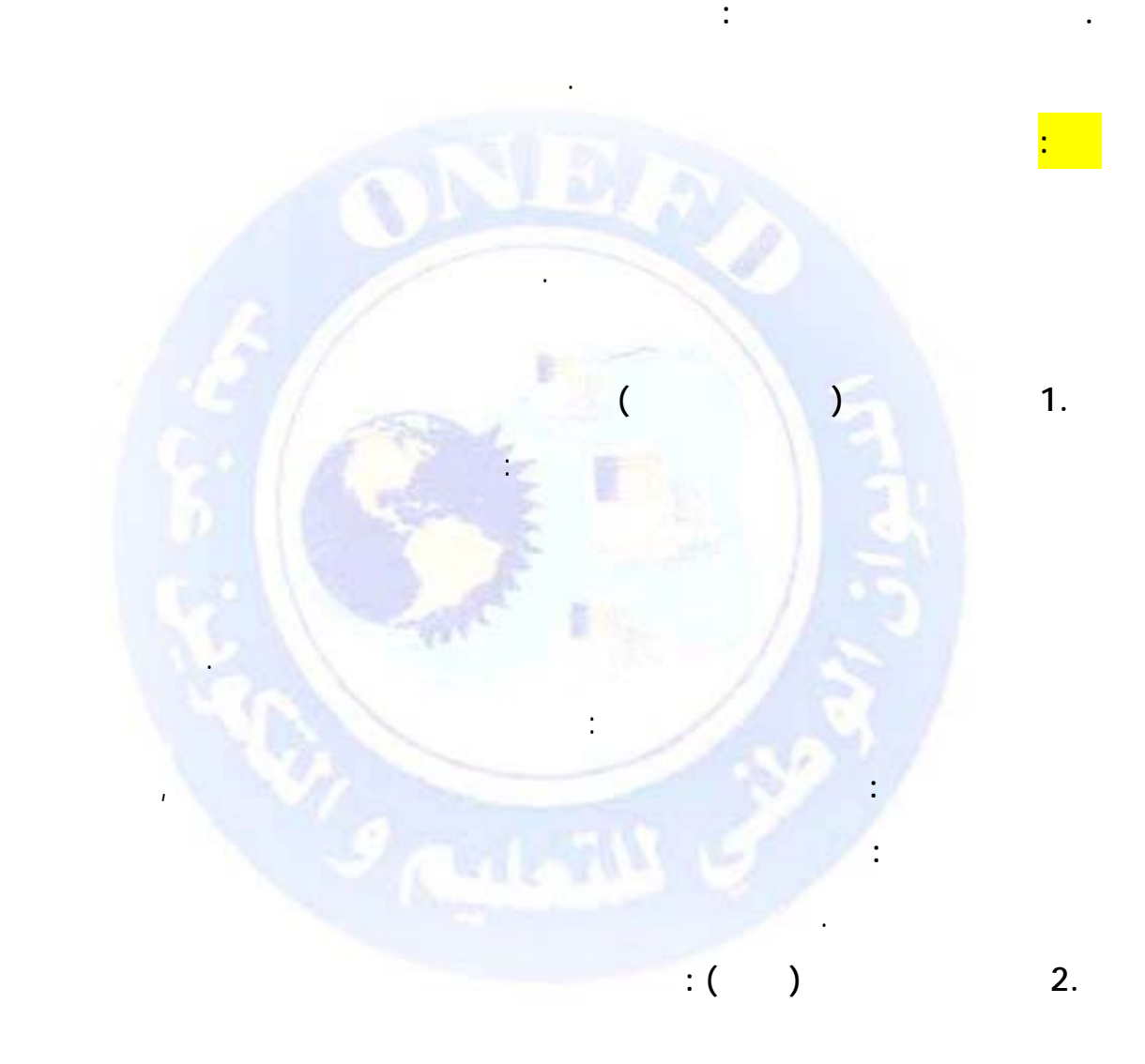

القيام بأي تحليل لهذه الأعباء وبدون أي حسابات إضافية أخرى .

http://www.onefd.edu.dz

جميع الحقوق محفوظة <mark>۞</mark>

الكمية المباعة أو رقم الأعمال.

**.2.2 الأعباء غير المباشرة** 

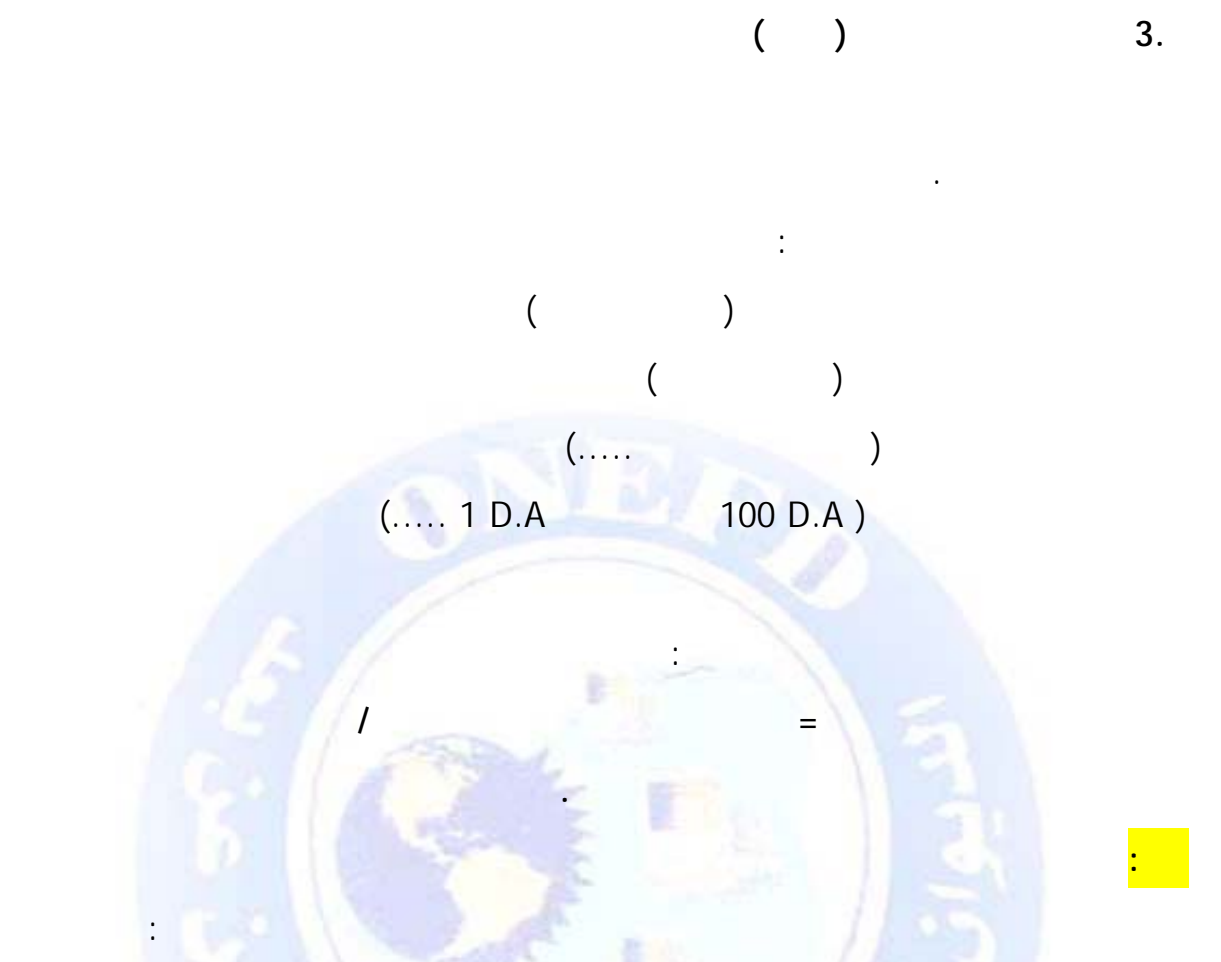

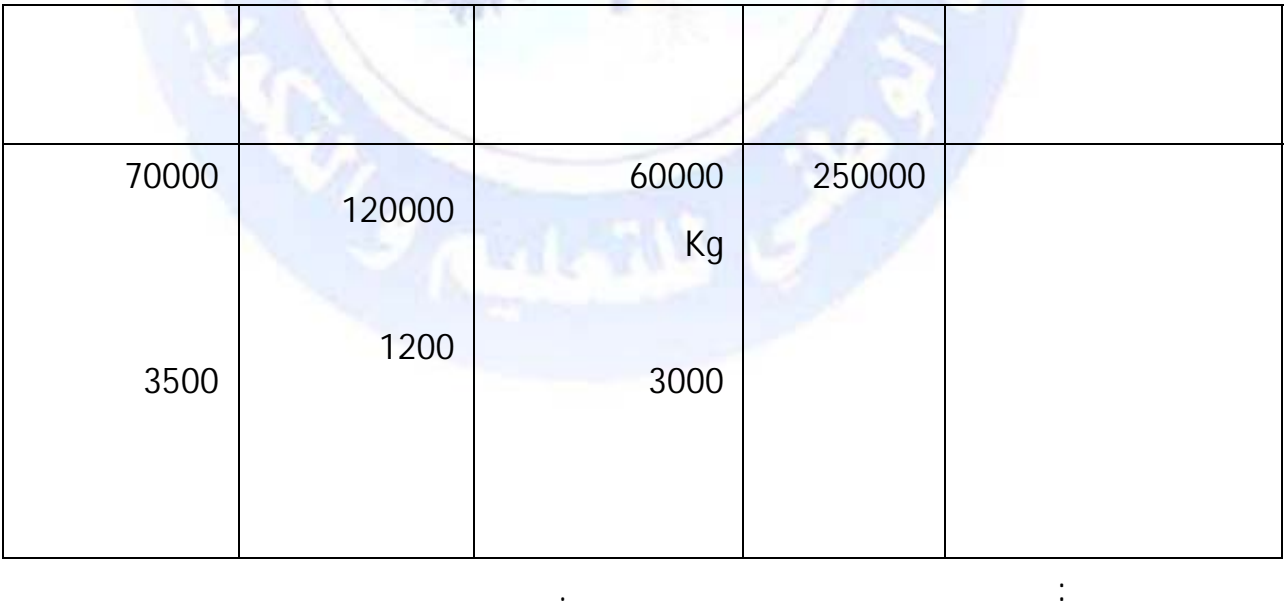

 $\langle \cdot \rangle$ 

جميع الحقوق محفوظة <mark>①</mark>

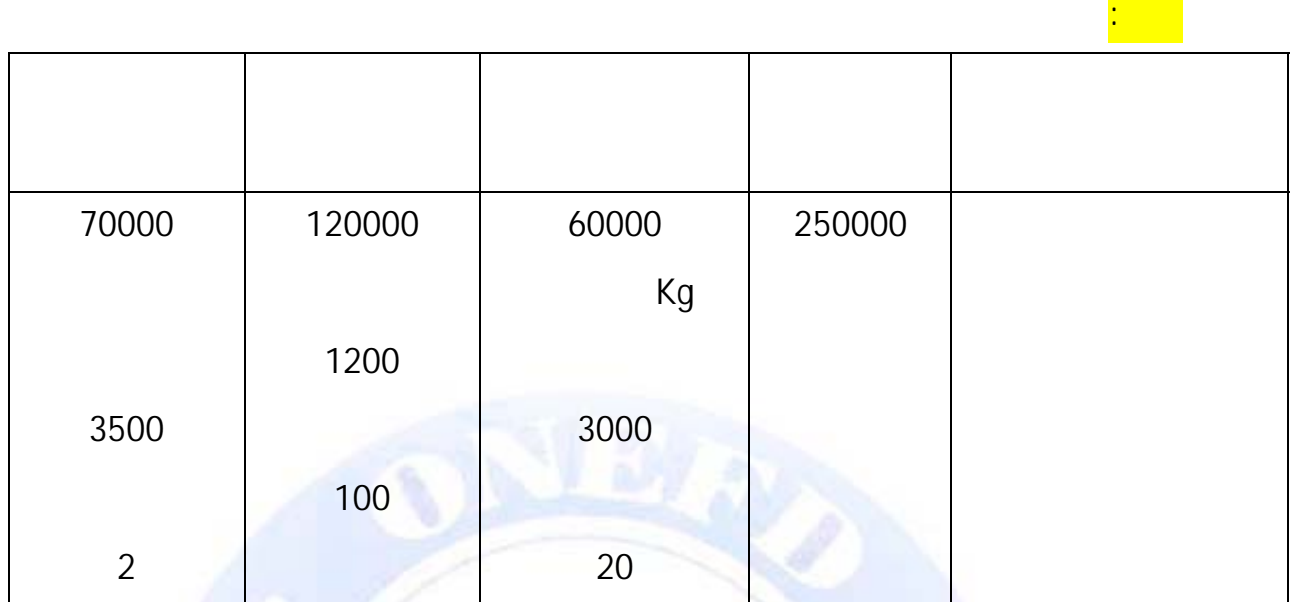

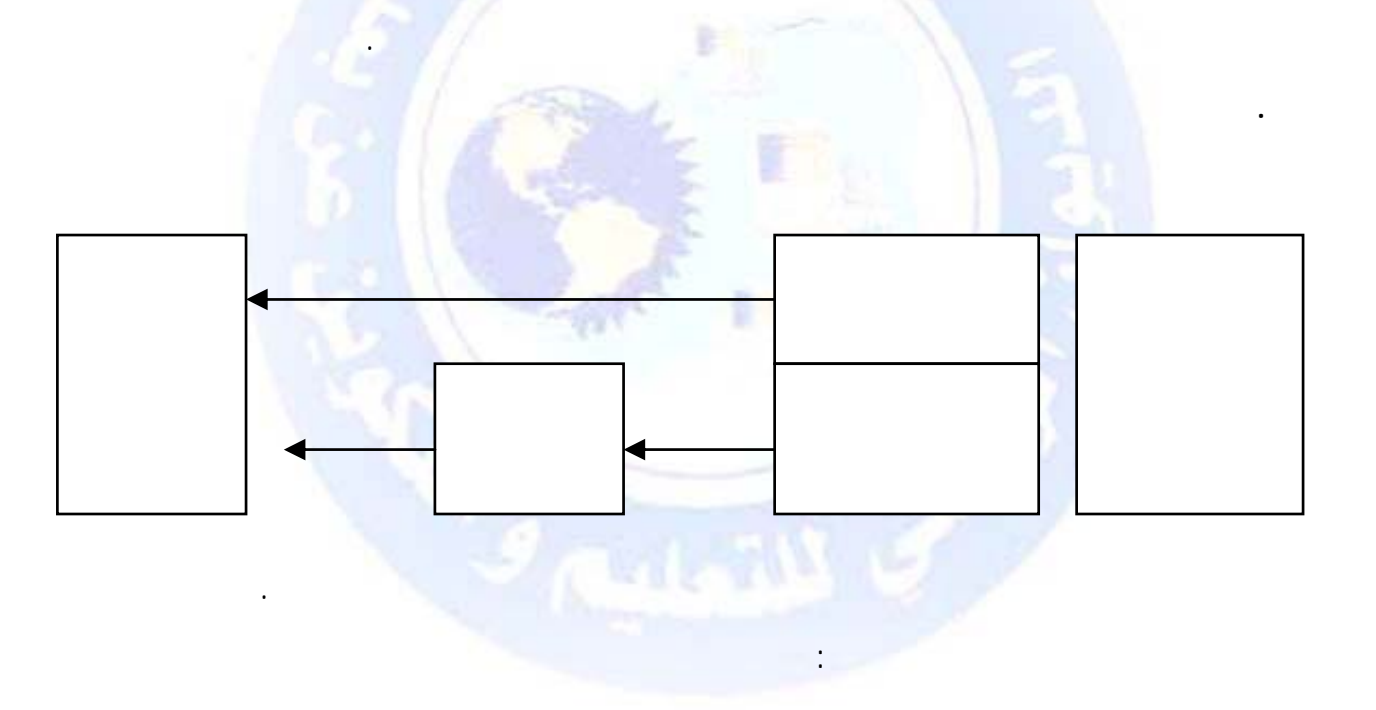

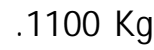

**المرحلة الأولى :** توزيع الأعباء غير المباشرة على مراكز التحليل أو الأقسام المتجانسة على أساس

**المرحلة الثانية :** تخصيص أعباء الأقسام بأن تحمل على مختلف التكاليف وسعر التكلفة.

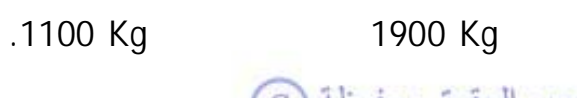

اشترت مؤسسة الأمل خلال شهر جوان مادتين أوليتين كما يلي:

مفاتيح معينة.

**مثال :** 

http://www.onefd.edu.dz هيد الحقوق محفوظة التي تخصيصها للمعلوم المعلومات الأولية الأولية الأولية الأولية الأول

20 D.A

**الحل:** 

بنفس الطريقة.

<span id="page-358-0"></span> $38000 = 1900 \times 20$ :  $22000 = 1100 \times 20$ :

المجموع **60000**

-----

**.3 حساب التكاليف الكلية**   $.1.3$ تحسب تكلفة الشراء كما رأينا سابقا كما يلي : **تكلفة الشراء= ثمن الشراء + مصاريف الشراء**  وباعتبار أن مصاريف الشراء تنقسم إلى مباشرة وغير مباشرة تصبح المساواة السابقة كما يلي: **تكلفة الشراء= ثمن الشراء + مصاريف الشراء المباشرة + مصاريف الشراء غير المباشرة 3 .2 تكاليف الإنتاج :**  كما رأينا سابقا فإن تكلفة الإنتاج تحدد كما يلي : **تكلفة الإنتاج = المادة الأولية المستعملة + مصاريف الإنتاج**  وباعتبار مصاريف الإنتاج تنقسم إلى مباشرة وغير مباشرة تصبح المساواة السابقة كما يلي : **تكلفة الإنتاج = المادة الأولية المستعملة + مصاريف الإنتاج المباشرة + مصاريف الإنتاج غير 3.3 سعر التكلفة** 

**سعر التكلفة = تكلفة إنتاج المنتجات المباعة + مصاريف التوزيع(البيع)** http://www.onefd.edu.dz

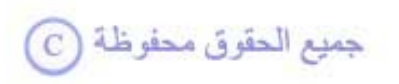

كما رأينا سابقا فإن سعر التكلفة يحسب كما يلي:

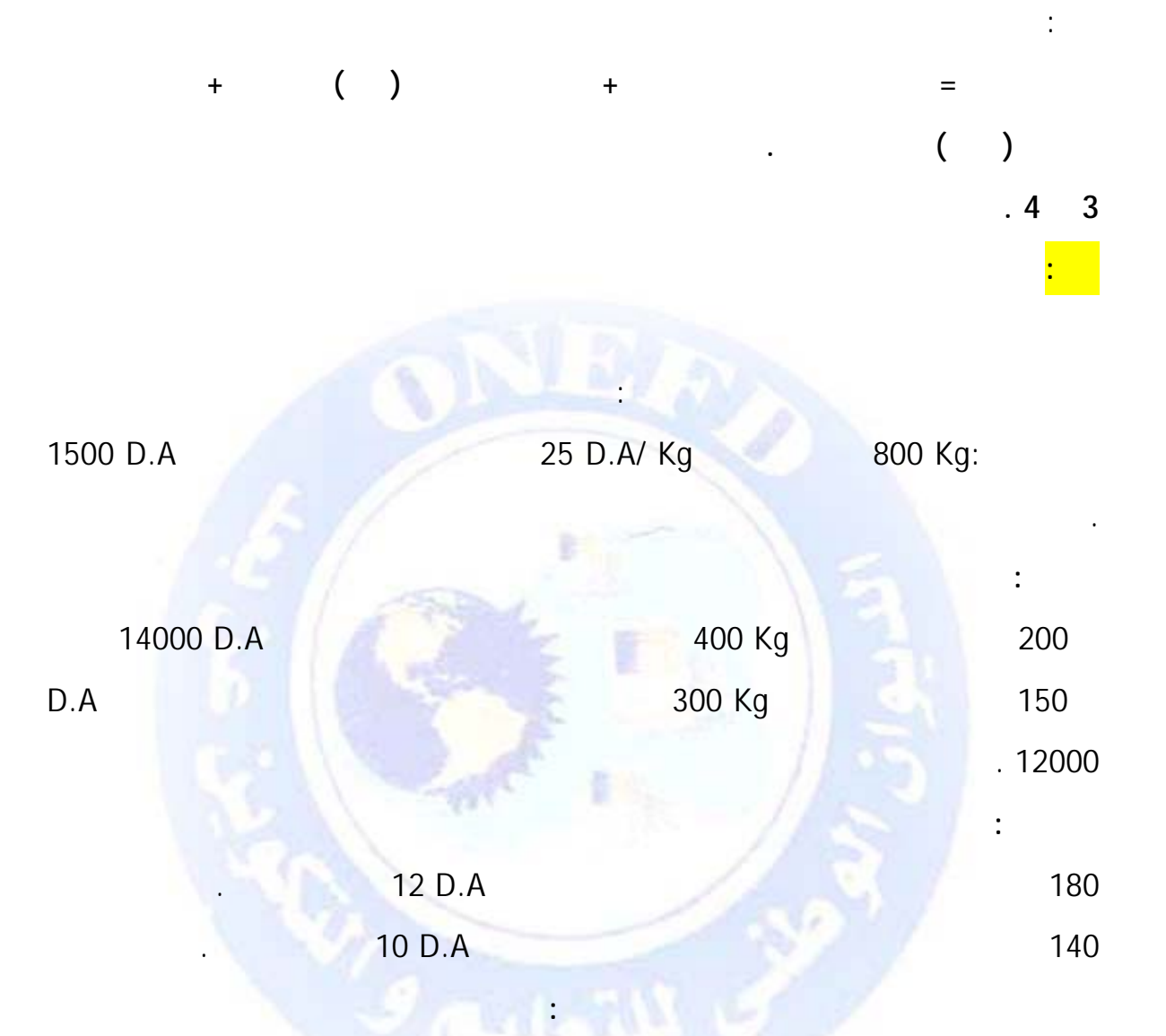

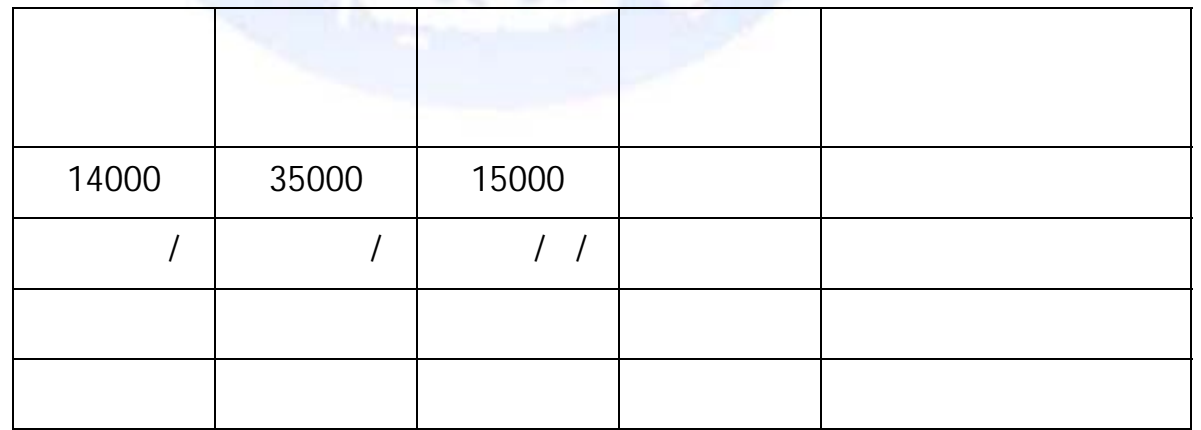

http://www.onefd.edu.dz

حميع الحقوق محفوظة O

**المطلوب :**
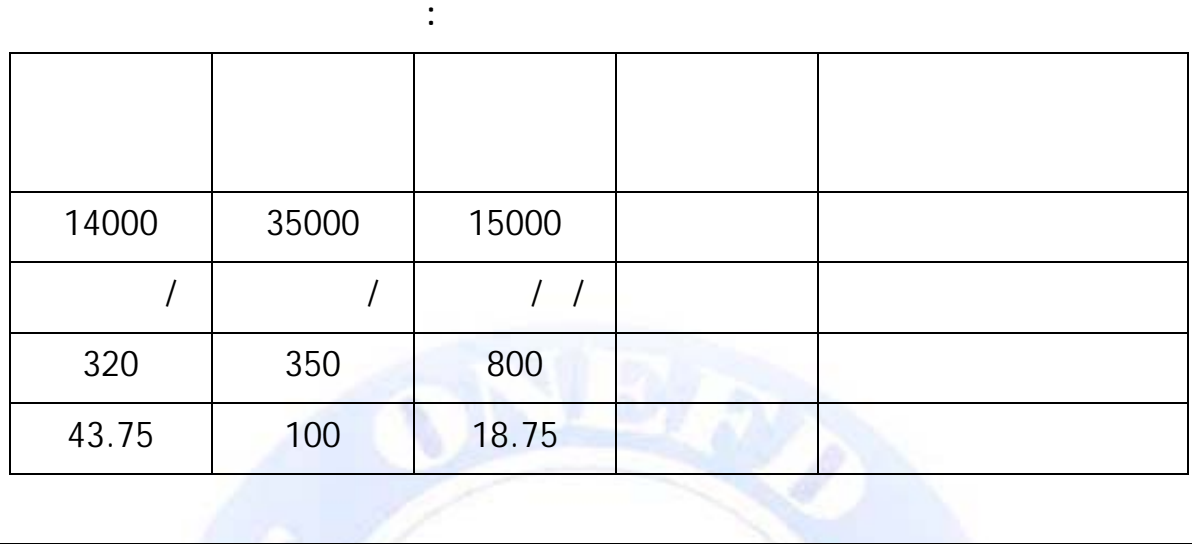

**الحل :** 

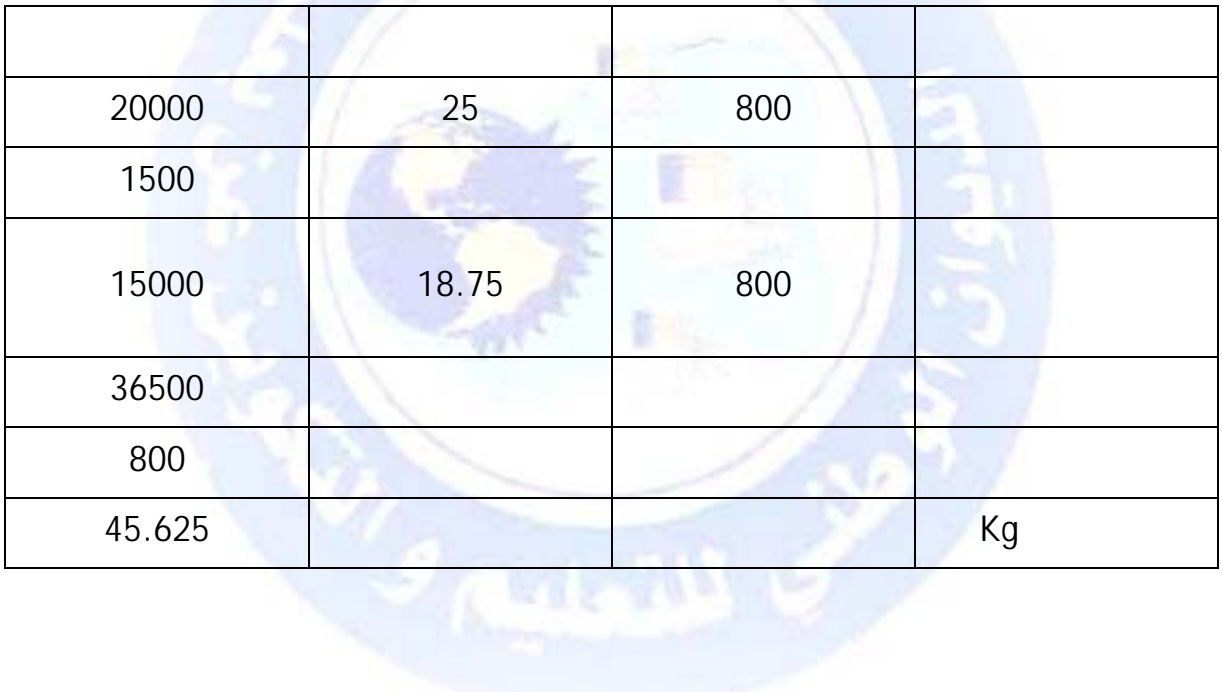

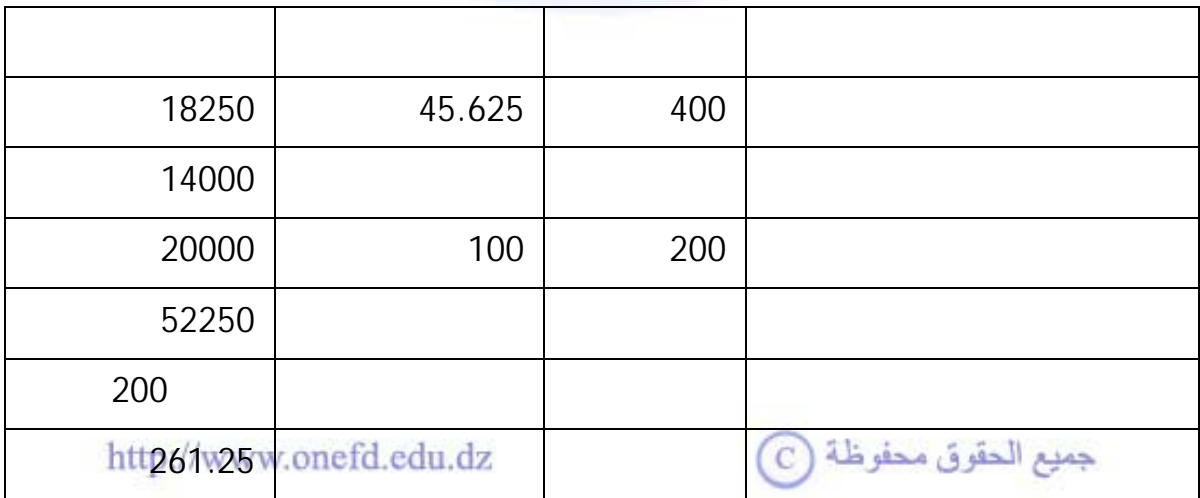

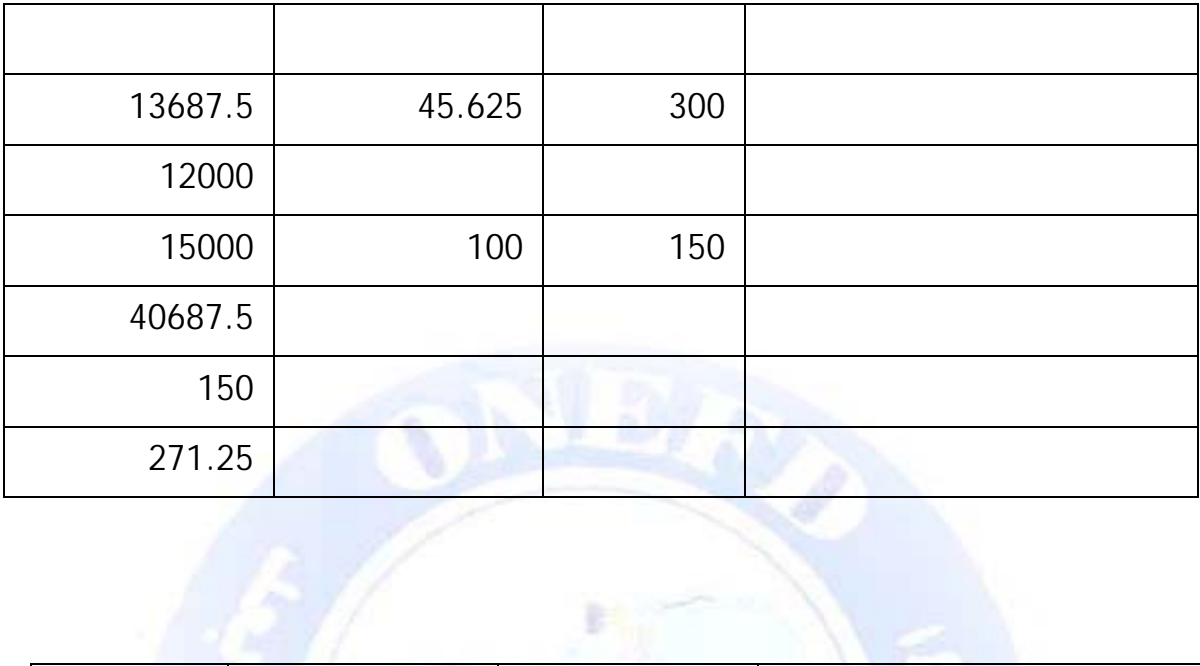

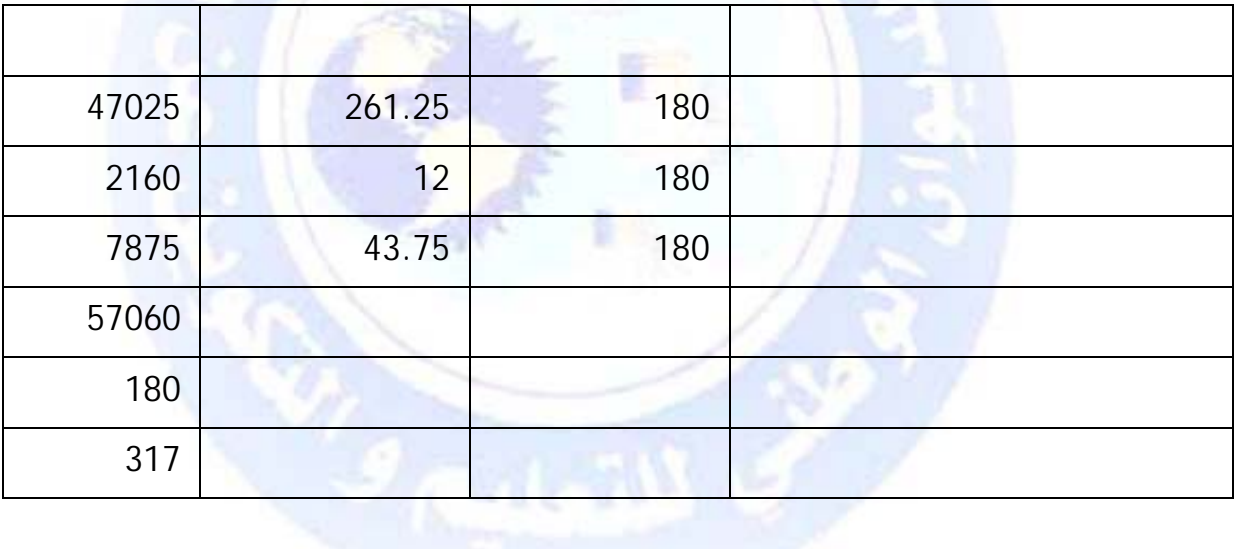

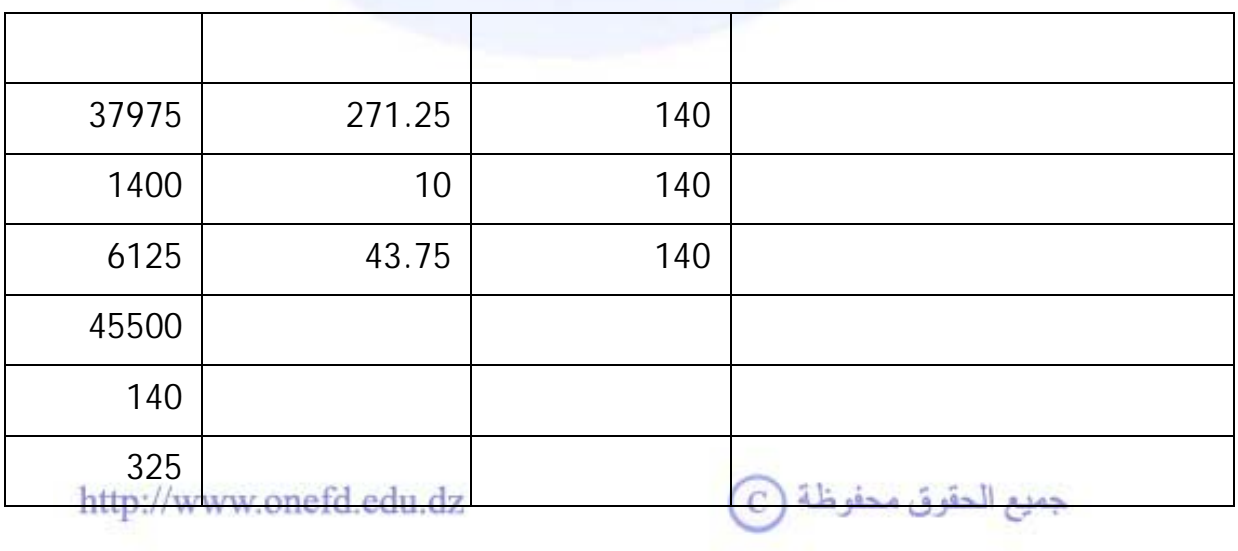

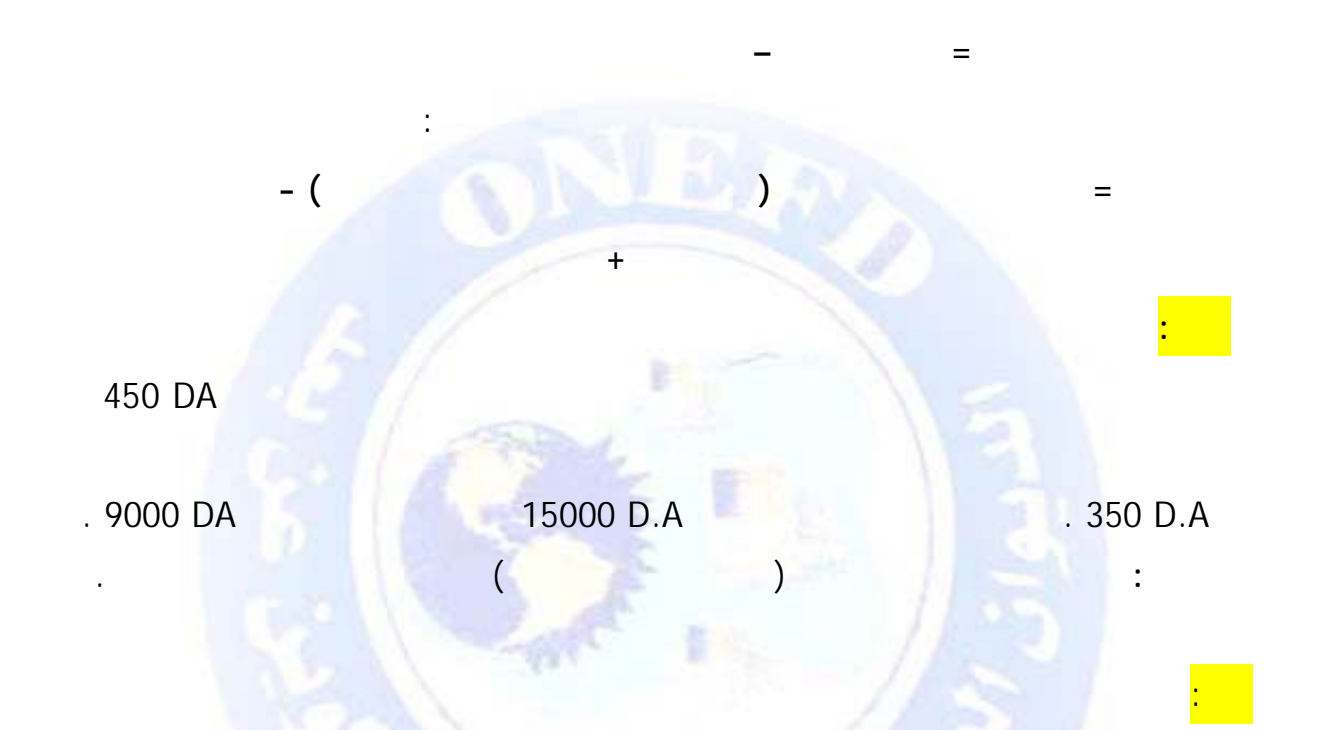

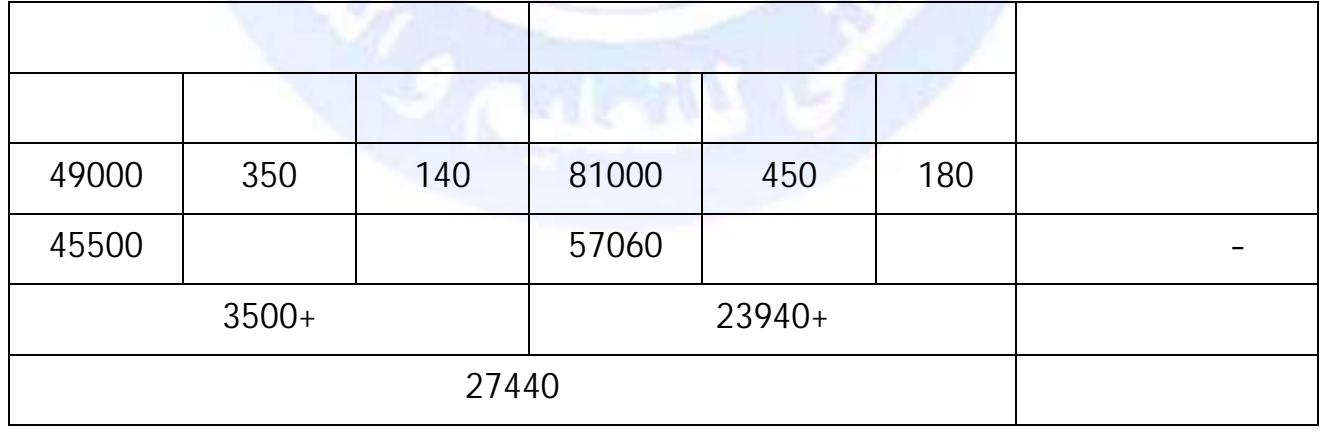

http://www.onefd.edu.dz

جميع الحقوق محفوظة ۞

 $\overline{\mathbf{4}}$ 

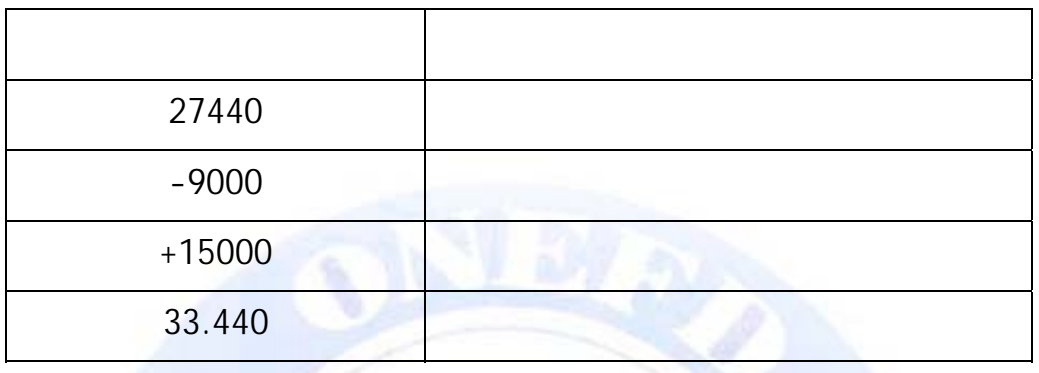

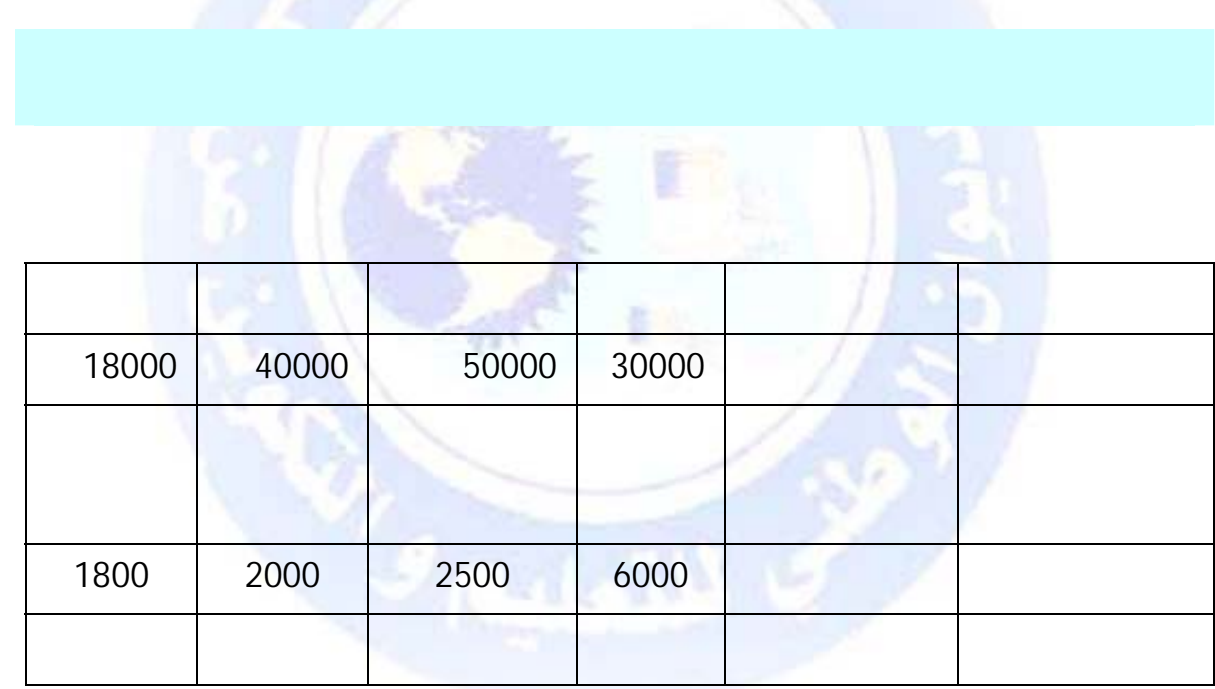

 $\mathbf{F}$ 

**CALLS** 

http://www.onefd.edu.dz

 $\ddot{\phantom{a}}$ 

جميع الحقوق محفوظة <mark>۞</mark>

 $\ddot{\cdot}$ 

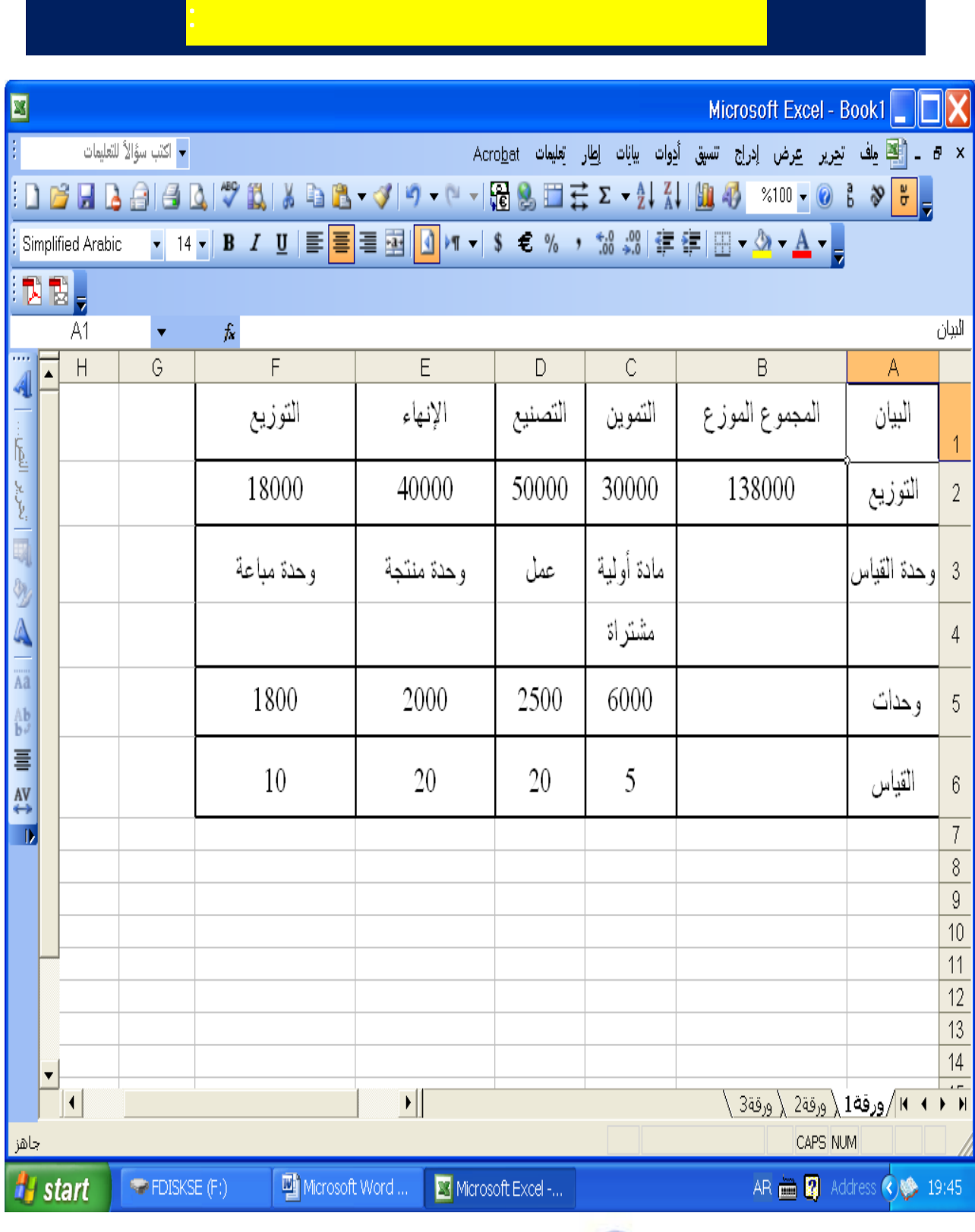

http://www.onefd.edu.dz

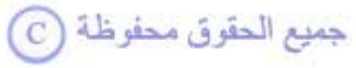

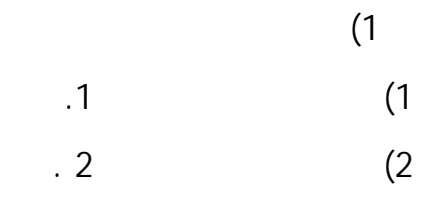

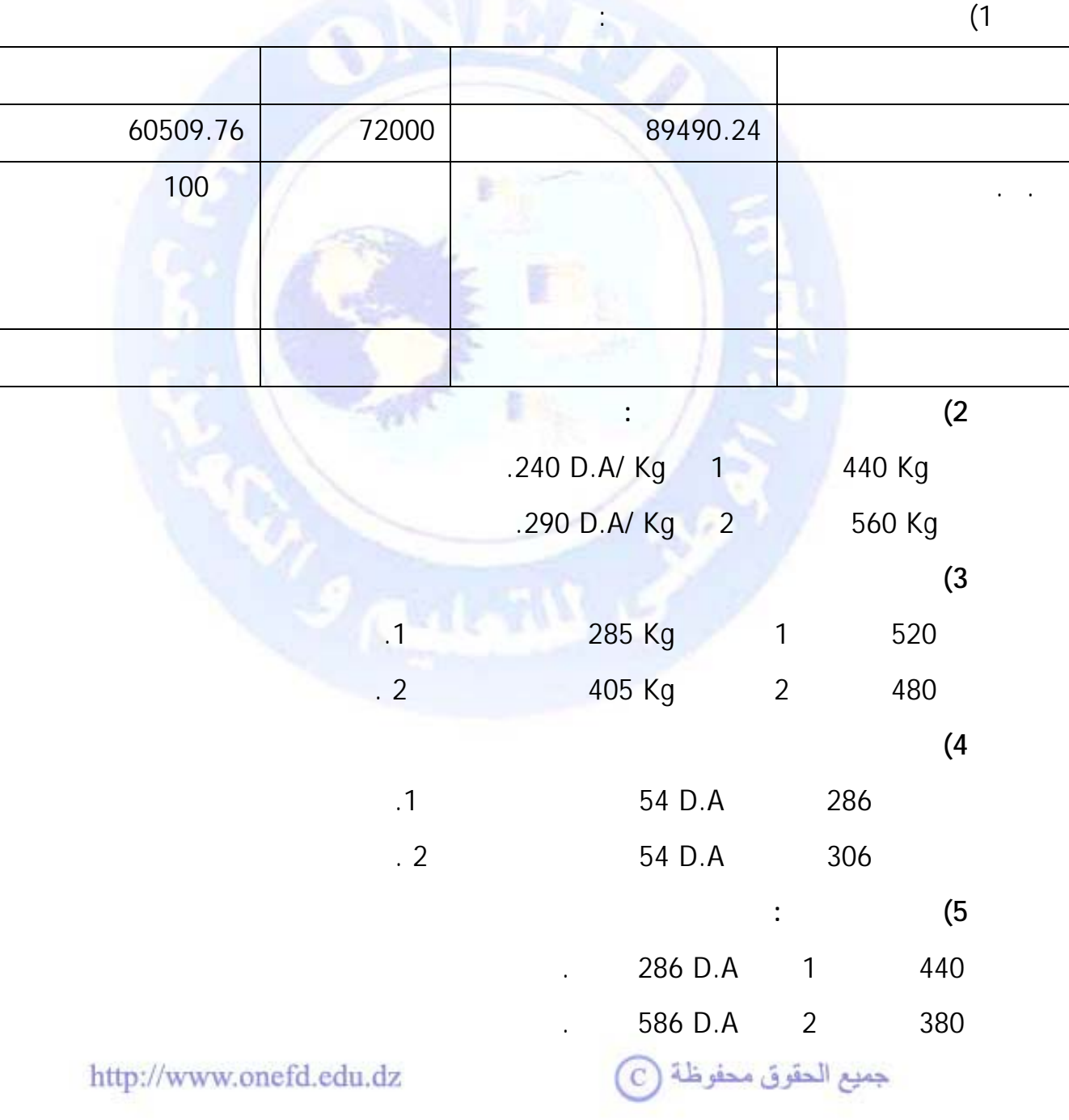

 $\frac{1}{2}$ 

بالنسبة للفترة المعينة أعطت لك المعلومات التالية :

1.200 أما الأعباء الإضافية A.D.1.255

## **حل التمرين (1):**

 $\cdot$ 1

**.1 جدول توزيع الأعباء غير المباشرة** 

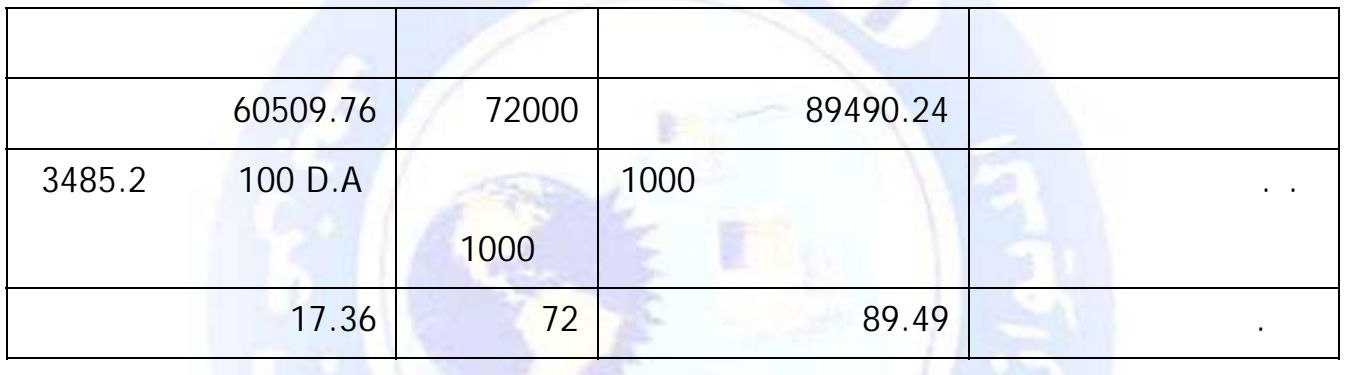

**.2 تكلفة الشراء** 

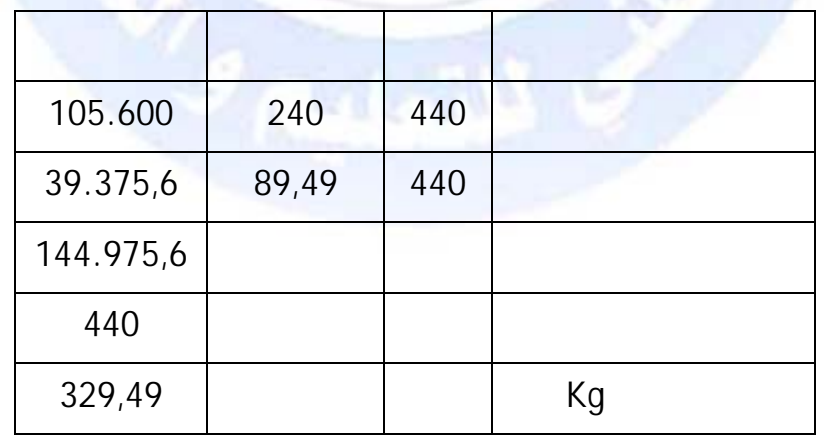

http://www.onefd.edu.dz

جميع الحقوق محفوظة <mark>①</mark>

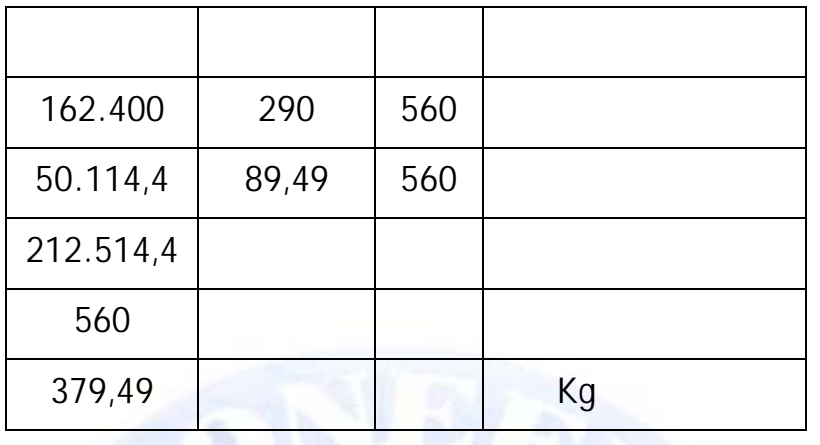

**.3 تكلفة الإنتاج** 

 $\ddot{\phantom{1}}$ :1

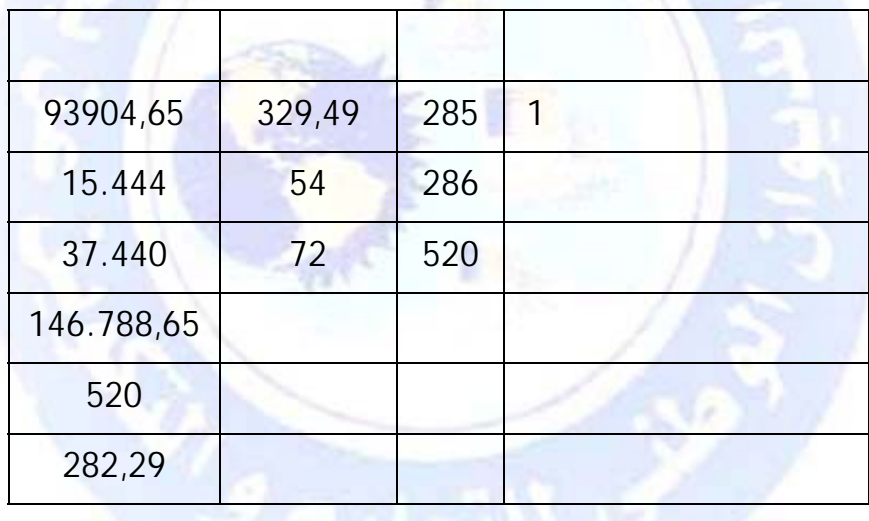

 $:2$ 

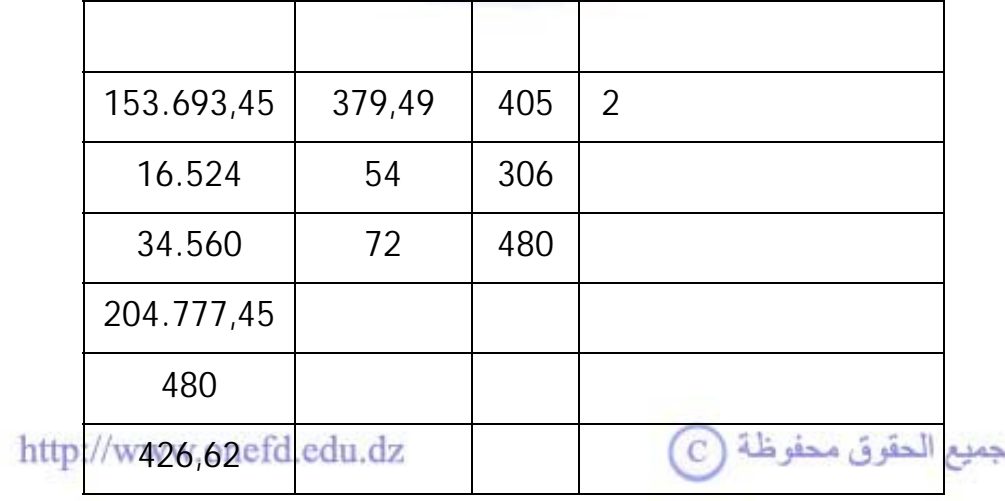

 $\ddot{\text{.2}}$ 

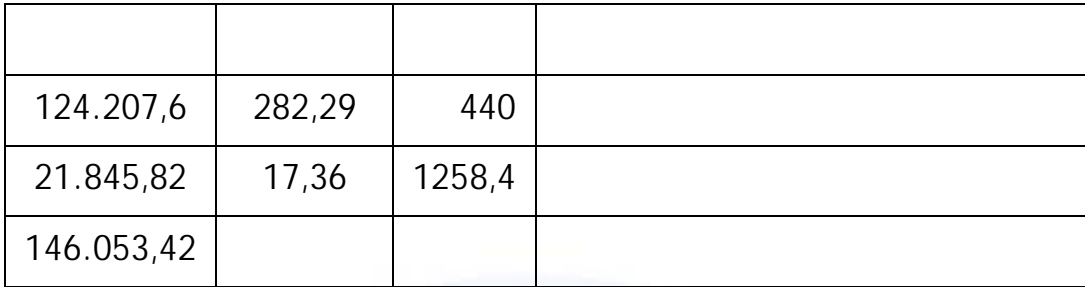

 $:2$ 

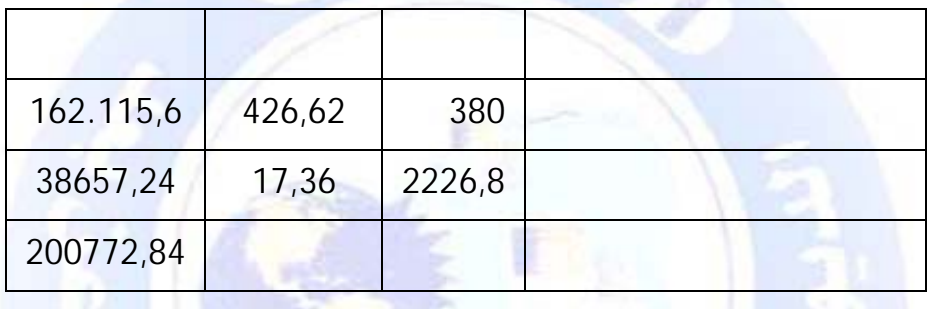

**.5 النتيجة التحليلية الصافية** 

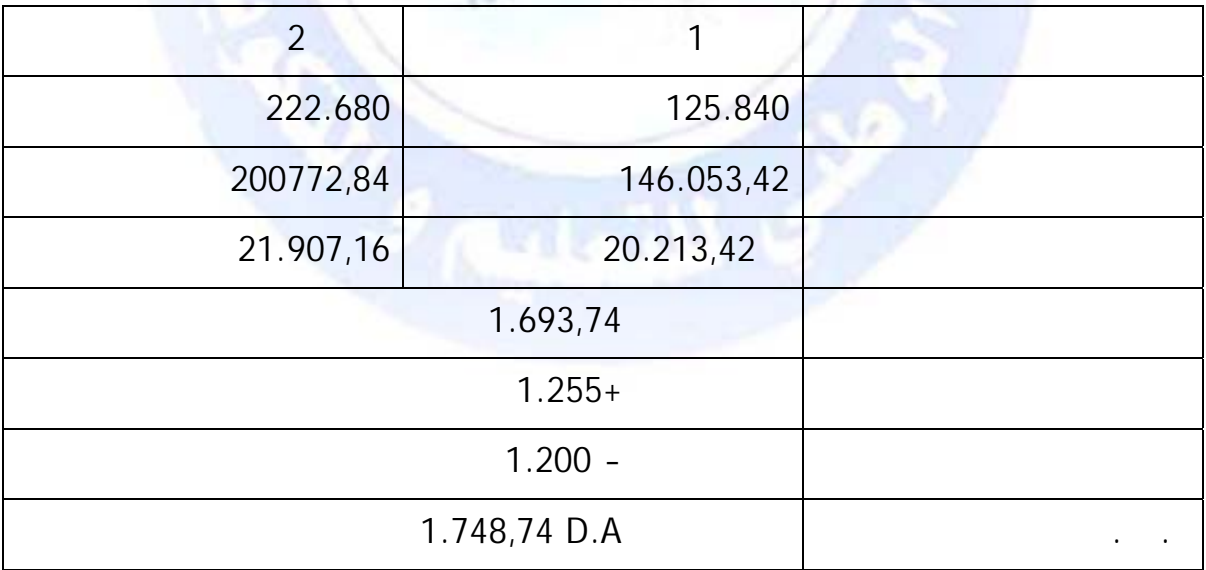

جميع الحقوق محفوظة ۞

http://www.onefd.edu.dz

 $:1$